# **DeePMD-kit**

**DeepModeling**

**Mar 16, 2023**

## **GETTING STARTED**

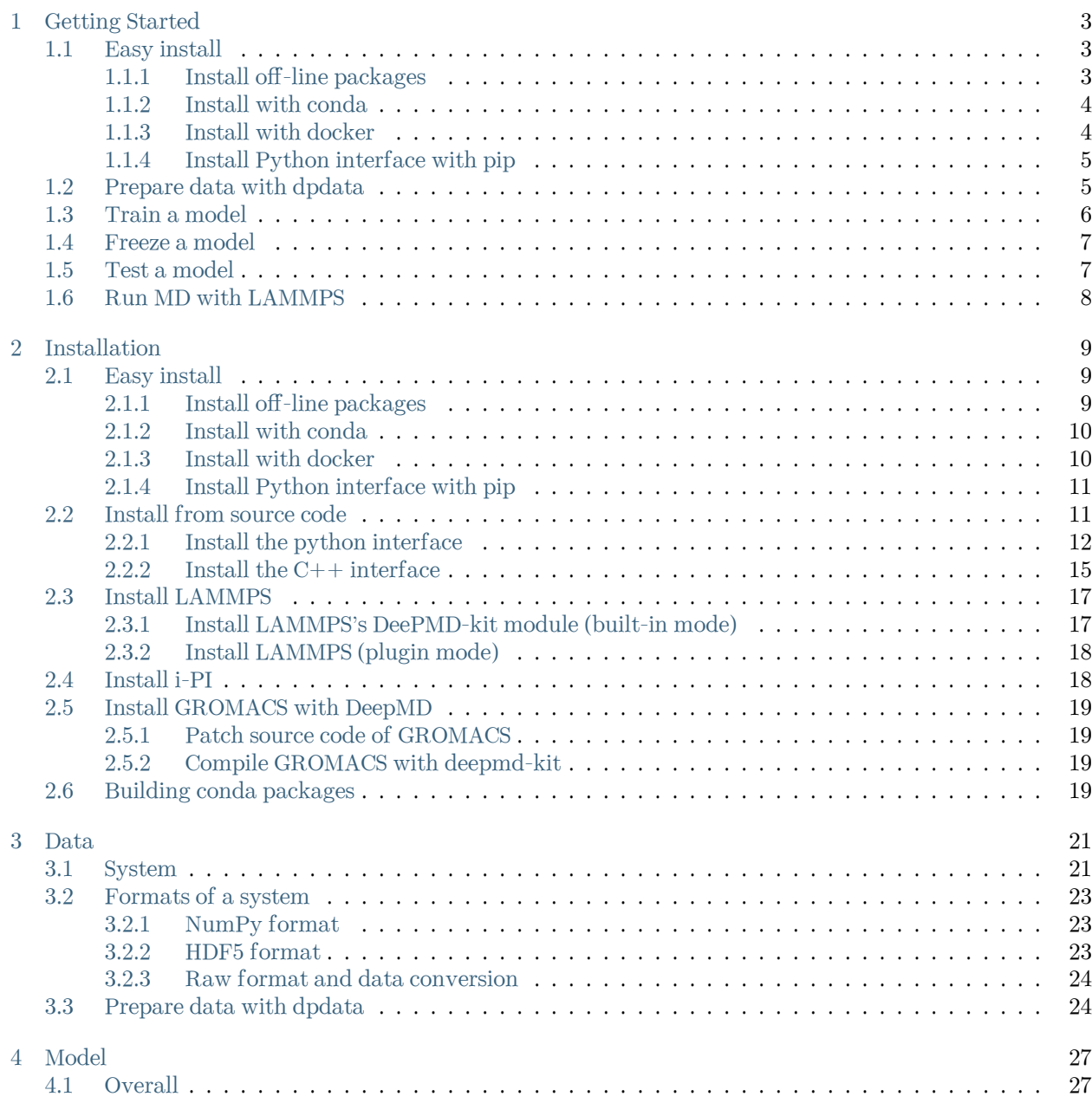

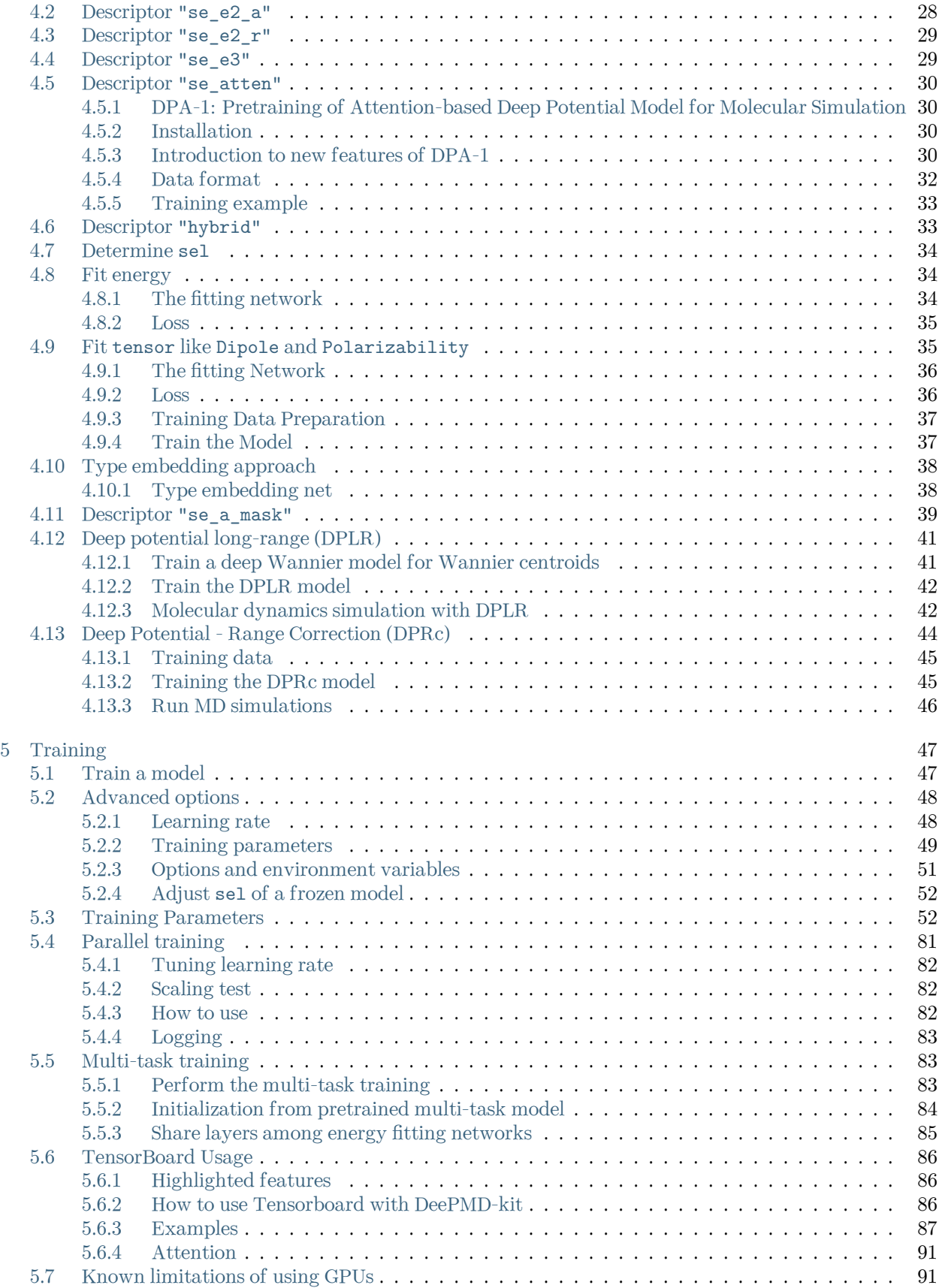

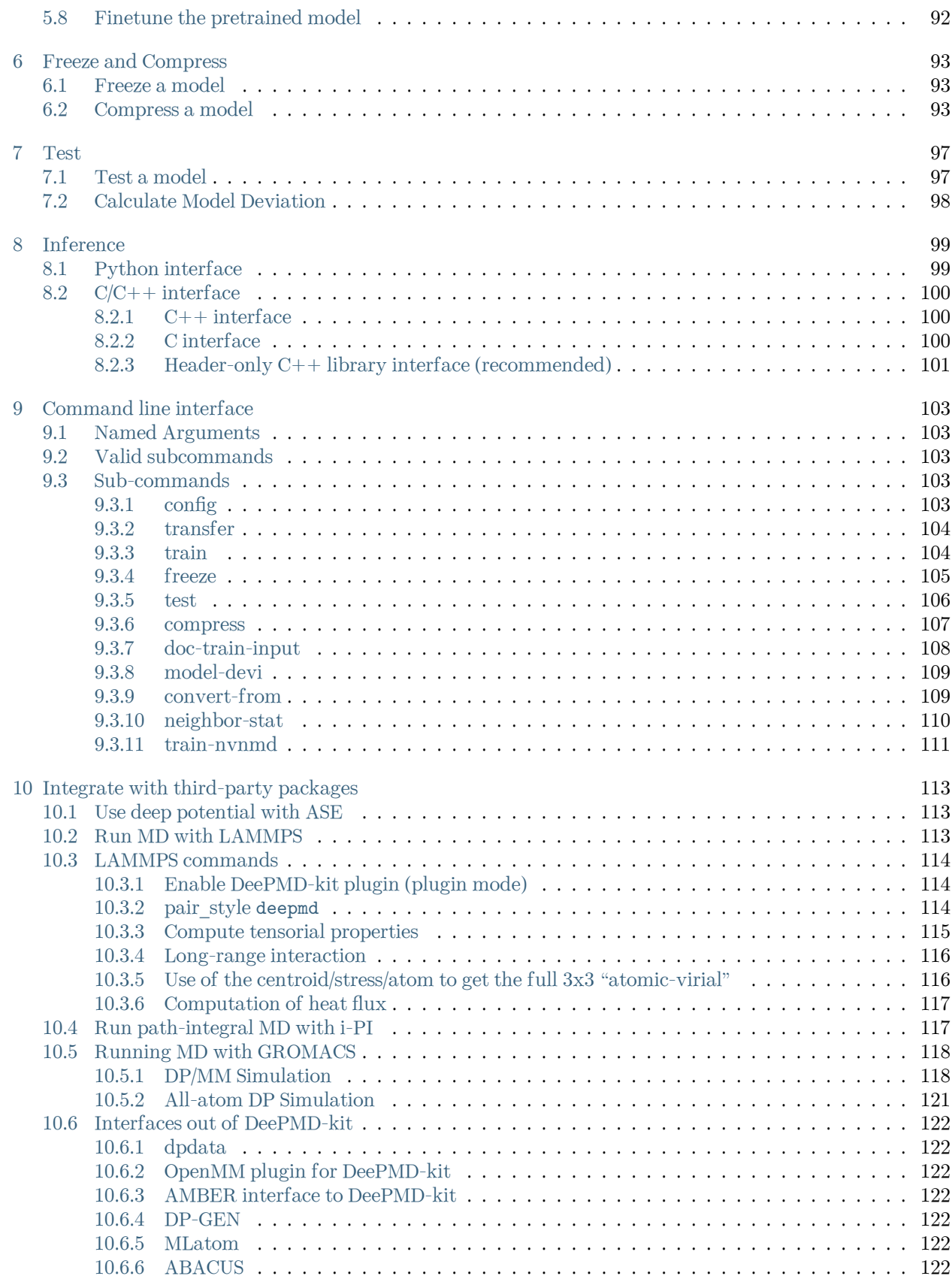

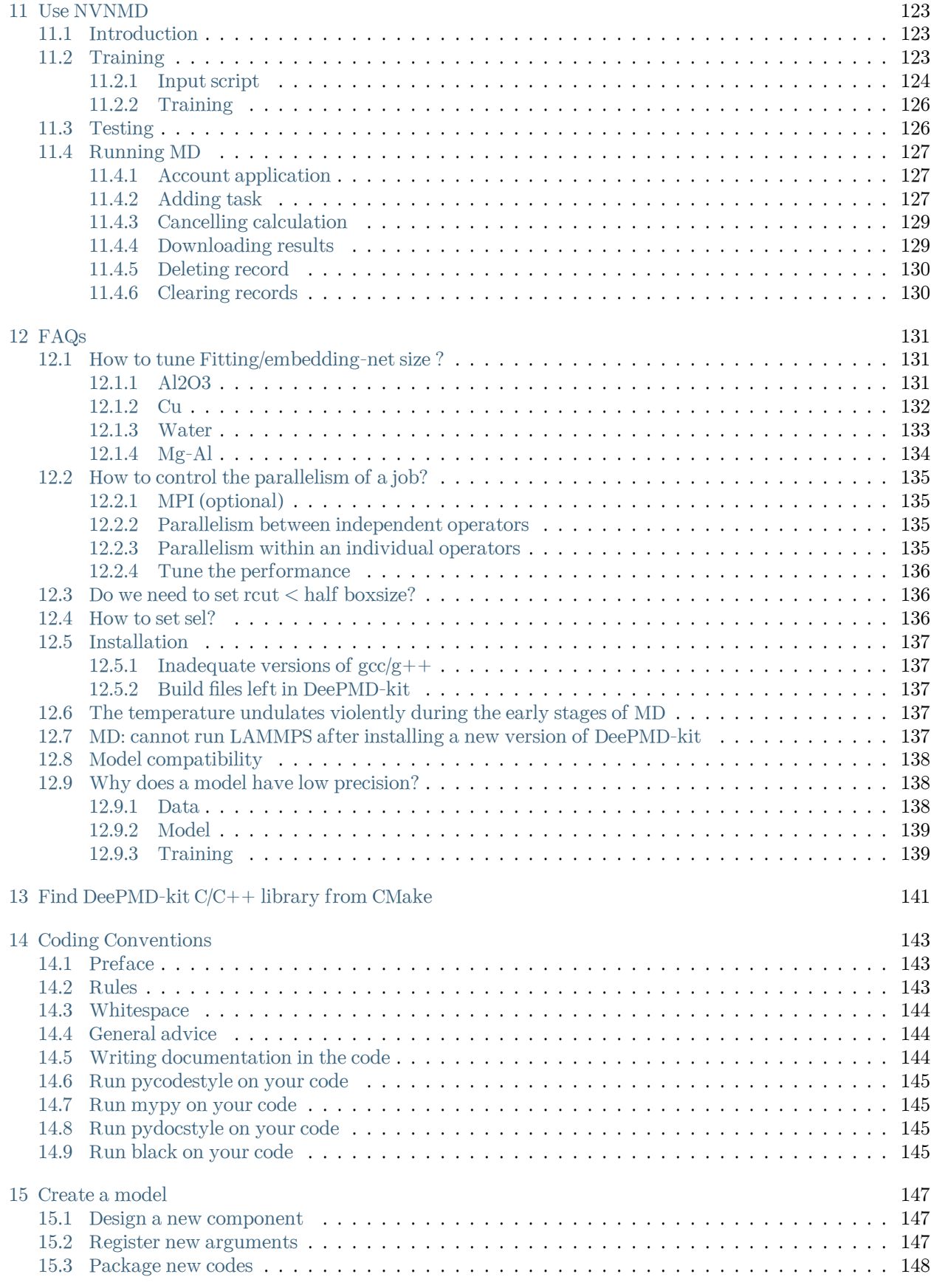

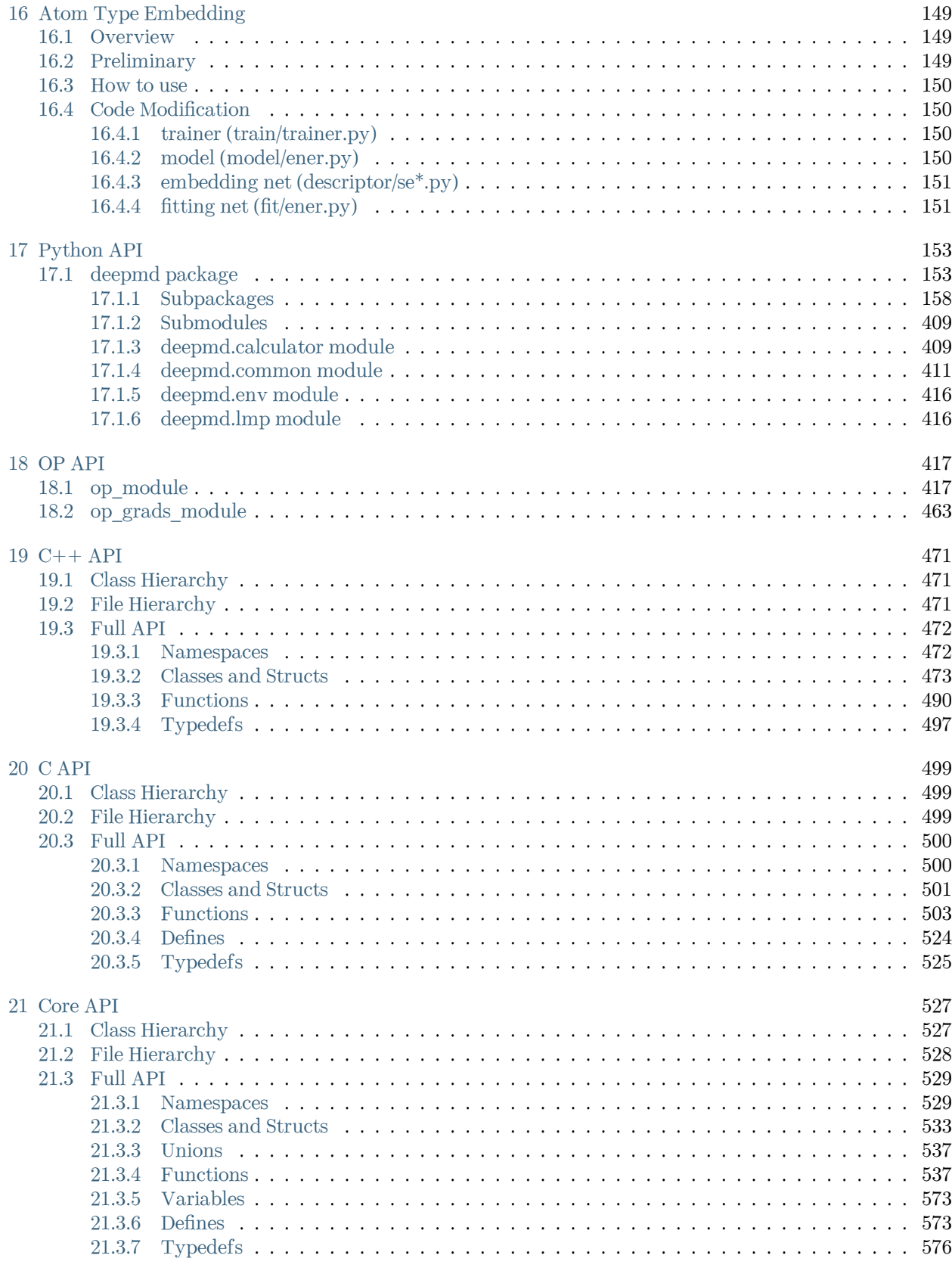

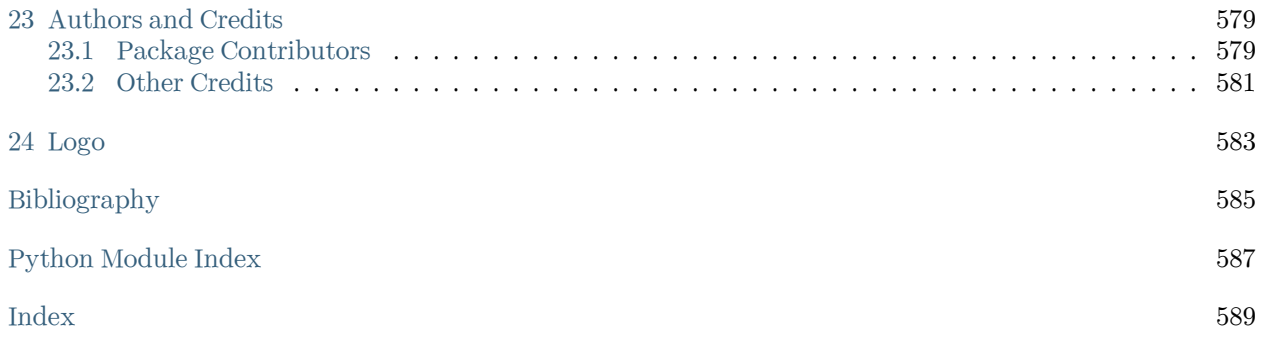

DeePMD-kit is a package written in  $Python/C++$ , designed to minimize the effort required to build deep learning-based models of interatomic potential energy and force field and to perform molecular dynamics (MD). This brings new hopes to addressing the accuracy-versus-efficiency dilemma in molecular simulations. Applications of DeePMD-kit span from finite molecules to extended systems and from metallic systems to chemically bonded systems.

Important: The project DeePMD-kit is licensed under [GNU LGPLv3.0](https://github.com/deepmodeling/deepmd-kit/blob/master/LICENSE). If you use this code in any future publications, please cite this using Han Wang, Linfeng Zhang, Jiequn Han, and Weinan E. "DeePMD-kit: A deep learning package for many-body potential energy representation and molecular dynamics." Computer Physics Communications 228 (2018): 178-184.

#### **CHAPTER**

**ONE**

## **GETTING STARTED**

<span id="page-10-0"></span>In this text, we will call the deep neural network that is used to represent the interatomic interactions (Deep Potential) the model. The typical procedure of using DeePMD-kit is

## <span id="page-10-1"></span>**1.1 Easy install**

There are various easy methods to install DeePMD-kit. Choose one that you prefer. If you want to build by yourself, jump to the next two sections.

After your easy installation, DeePMD-kit (dp) and LAMMPS (lmp) will be available to execute. You can try dp -h and lmp -h to see the help. mpirun is also available considering you may want to train models or run LAMMPS in parallel.

Note: Note: The off-line packages and conda packages require the [GNU C Library](https://www.gnu.org/software/libc/) 2.17 or above. The GPU version requires [compatible NVIDIA driver](https://docs.nvidia.com/deploy/cuda-compatibility/index.html#minor-version-compatibility) to be installed in advance. It is possible to force conda to [override](https://docs.conda.io/projects/conda/en/latest/user-guide/tasks/manage-virtual.html#overriding-detected-packages) [detection](https://docs.conda.io/projects/conda/en/latest/user-guide/tasks/manage-virtual.html#overriding-detected-packages) when installation, but these requirements are still necessary during runtime.

- [Install off-line packages](#page-10-2)
- [Install with conda](#page-11-0)
- [Install with docker](#page-11-1)
- [Install Python interface with pip](#page-12-0)

#### <span id="page-10-2"></span>**1.1.1 Install off-line packages**

Both CPU and GPU version offline packages are available in [the Releases page](https://github.com/deepmodeling/deepmd-kit/releases).

Some packages are splited into two files due to size limit of GitHub. One may merge them into one after downloading:

```
cat deepmd-kit-2.1.1-cuda11.6_gpu-Linux-x86_64.sh.0 deepmd-kit-2.1.1-cuda11.6_gpu-Linux-x86_64.sh.
,→1 > deepmd-kit-2.1.1-cuda11.6_gpu-Linux-x86_64.sh
```
One may enable the environment using

```
conda activate /path/to/deepmd-kit
```
#### <span id="page-11-0"></span>**1.1.2 Install with conda**

DeePMD-kit is available with [conda.](https://github.com/conda/conda) Install [Anaconda](https://www.anaconda.com/distribution/#download-section) or [Miniconda](https://docs.conda.io/en/latest/miniconda.html) first.

#### **Official channel**

One may create an environment that contains the CPU version of DeePMD-kit and LAMMPS:

conda create -n deepmd deepmd-kit=\*=\*cpu libdeepmd=\*=\*cpu lammps -c https://conda.deepmodeling.com *,→*-c defaults

Or one may want to create a GPU environment containing [CUDA Toolkit:](https://docs.nvidia.com/deploy/cuda-compatibility/index.html#binary-compatibility__table-toolkit-driver)

conda create -n deepmd deepmd-kit=\*=\*gpu libdeepmd=\*=\*gpu lammps cudatoolkit=11.6 horovod -c<sub>u</sub> *,→*https://conda.deepmodeling.com -c defaults

One could change the CUDA Toolkit version from 10.2 or 11.6.

One may specify the DeePMD-kit version such as 2.1.1 using

conda create -n deepmd deepmd-kit=2.1.1=\*cpu libdeepmd=2.1.1=\*cpu lammps horovod -c https://conda. *,→*deepmodeling.com -c defaults

One may enable the environment using

conda activate deepmd

#### **conda-forge channel**

DeePMD-kit is also available on the [conda-forge](https://conda-forge.org/) channel:

conda create -n deepmd deepmd-kit lammps -c conda-forge

The supported platform includes Linux x86-64, macOS x86-64, and macOS arm64. Read [conda-forge FAQ](https://conda-forge.org/docs/user/tipsandtricks.html#installing-cuda-enabled-packages-like-tensorflow-and-pytorch) to learn how to install CUDA-enabled packages.

#### <span id="page-11-1"></span>**1.1.3 Install with docker**

A docker for installing the DeePMD-kit is available [here.](https://github.com/orgs/deepmodeling/packages/container/package/deepmd-kit)

To pull the CPU version:

docker pull ghcr.io/deepmodeling/deepmd-kit:2.1.1\_cpu

To pull the GPU version:

docker pull ghcr.io/deepmodeling/deepmd-kit:2.1.1\_cuda11.6\_gpu

To pull the ROCm version:

docker pull deepmodeling/dpmdkit-rocm:dp2.0.3-rocm4.5.2-tf2.6-lmp29Sep2021

#### <span id="page-12-0"></span>**1.1.4 Install Python interface with pip**

If you have no existing TensorFlow installed, you can use pip to install the pre-built package of the Python interface with CUDA 11 supported:

pip install deepmd-kit[gpu,cu11]

cu11 is required only when CUDA Toolkit and cuDNN were not installed.

Or install the CPU version without CUDA supported:

pip install deepmd-kit[cpu]

[The LAMMPS module](#page-121-0) and [the i-Pi driver](#page-124-1) are only provided on Linux and macOS. To install LAMMPS and/or i-Pi, add lmp and/or ipi to extras:

pip install deepmd-kit[gpu,cu11,lmp,ipi]

MPICH is required for parallel running.

It is suggested to install the package into an isolated environment. The supported platform includes Linux x86-64 and aarch64 with GNU C Library 2.28 or above, macOS x86-64, and Windows x86-64. A specific version of TensorFlow which is compatible with DeePMD-kit will be also installed.

Warning: If your platform is not supported, or want to build against the installed TensorFlow, or want to enable ROCM support, please build from source.

## <span id="page-12-1"></span>**1.2 Prepare data with dpdata**

One can use a convenient tool [dpdata](https://github.com/deepmodeling/dpdata) to convert data directly from the output of first principle packages to the DeePMD-kit format.

To install one can execute

```
pip install dpdata
```
An example of converting data [VASP](https://www.vasp.at/) data in OUTCAR format to DeePMD-kit data can be found at

\$deepmd\_source\_dir/examples/data\_conv

Switch to that directory, then one can convert data by using the following python script

**import dpdata**

```
dsys = dpdata.LabeledSystem("OUTCAR")
dsys.to("deepmd/npy", "deepmd_data", set_size=dsys.get_nframes())
```
get\_nframes() method gets the number of frames in the OUTCAR, and the argument set\_size enforces that the set size is equal to the number of frames in the system, viz. only one set is created in the system.

The data in DeePMD-kit format is stored in the folder deepmd\_data.

A list of all [supported data format](https://github.com/deepmodeling/dpdata#load-data) and more nice features of dpdata can be found on the [official website.](https://github.com/deepmodeling/dpdata)

## <span id="page-13-0"></span>**1.3 Train a model**

Several examples of training can be found in the examples directory:

```
$ cd $deepmd_source_dir/examples/water/se_e2_a/
```
After switching to that directory, the training can be invoked by

```
$ dp train input.json
```
where input.json is the name of the input script.

By default, the verbosity level of the DeePMD-kit is INFO, one may see a lot of important information on the code and environment showing on the screen. Among them two pieces of information regarding data systems are worth special notice.

```
DEEPMD INFO ---Summary of DataSystem: training
,→--
DEEPMD INFO found 3 system(s):
DEEPMD INFO system natoms bch_sz n_bch prob pbc
DEEPMD INFO ... /data_water/data_0/ 192 1 80 0.250 T
DEEPMD INFO ../data_water/data_1/ 192 1 160 0.500 T
DEEPMD INFO ... /data_water/data_2/ 192 1 80 0.250 T
DEEPMD INFO
,→--
DEEPMD INFO ---Summary of DataSystem: validation ----
,→--
DEEPMD INFO found 1 system(s):
DEEPMD INFO system natoms bch_sz n_bch prob pbc
DEEPMD INFO .../data_water/data_3 192 1 80 1.000 T
DEEPMD INFO ------------------------------------------------------------------------------------
,→--
```
The DeePMD-kit prints detailed information on the training and validation data sets. The data sets are defined by [training](#page-83-1) data and validation data defined in the training section of the input script. The training data set is composed of three data systems, while the validation data set is composed by one data system. The number of atoms, batch size, the number of batches in the system and the probability of using the system are all shown on the screen. The last column presents if the periodic boundary condition is assumed for the system.

During the training, the error of the model is tested every [disp\\_freq](#page-86-0) training steps with the batch used to train the model and with [numb\\_btch](#page-85-0) batches from the validating data. The training error and validation error are printed correspondingly in the file [disp\\_file](#page-86-1) (default is lcurve.out). The batch size can be set in the input script by the key batch size in the corresponding sections for the training and validation data set. An example of the output

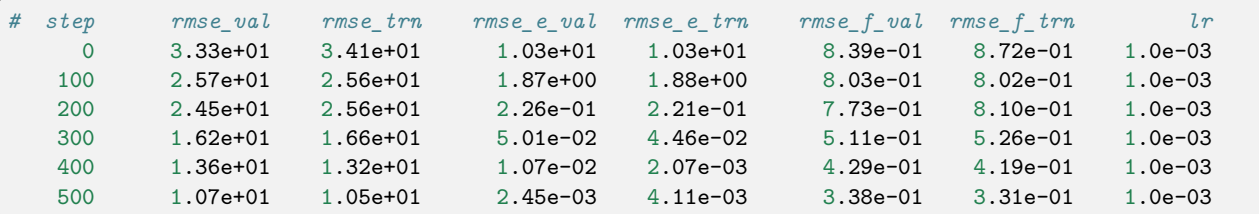

The file contains 8 columns, from left to right, which are the training step, the validation loss, training loss, root mean square (RMS) validation error of energy, RMS training error of energy, RMS validation error of force, RMS training error of force and the learning rate. The RMS error (RMSE) of the energy is normalized by the number of atoms in the system. One can visualize this file with a simple Python script:

```
import numpy as np
import matplotlib.pyplot as plt
data = np.genfromtxt("lcurve.out", names=True)
for name in data.dtype.names[1:-1]:
   plt.plot(data['step'], data[name], label=name)
plt.legend()
plt.xlabel('Step')
plt.ylabel('Loss')
plt.xscale('symlog')
plt.yscale('log')
plt.grid()
plt.show()
```
Checkpoints will be written to files with the prefix save ckpt every save freq training steps.

Warning: It is warned that the example water data (in folder examples/water/data) is of very limited amount, is provided only for testing purposes, and should not be used to train a production model.

### <span id="page-14-0"></span>**1.4 Freeze a model**

The trained neural network is extracted from a checkpoint and dumped into a protobuf(.pb) file. This process is called "freezing" a model. The idea and part of our code are from [Morgan.](https://blog.metaflow.fr/tensorflow-how-to-freeze-a-model-and-serve-it-with-a-python-api-d4f3596b3adc) To freeze a model, typically one does

\$ dp freeze -o graph.pb

in the folder where the model is trained. The output model is called graph.pb.

In [multi-task mode](#page-90-1):

- This process will in default output several models, each of which contains the common descriptor and one of the user-defined fitting nets in fitting net dict, let's name it fitting key, together frozen in graph\_{fitting\_key}.pb. Those frozen models are exactly the same as single-task output with fitting net fitting\_key.
- If you add --united-model option in this situation, the total multi-task model will be frozen into one unit graph.pb, which is mainly for multi-task initialization and can not be used directly for inference.

## <span id="page-14-1"></span>**1.5 Test a model**

The frozen model can be used in many ways. The most straightforward test can be performed using dp test. A typical usage of dp test is

dp test -m graph.pb -s /path/to/system -n 30

where  $-m$  gives the tested model,  $-s$  the path to the tested system and  $-n$  the number of tested frames. Several other command line options can be passed to dp test, which can be checked with

\$ dp test --help

An explanation will be provided

```
usage: dp test [-h] [-m MODEL] [-s SYSTEM] [-S SET_PREFIX] [-n NUMB_TEST]
              [-r RAND_SEED] [--shuffle-test] [-d DETAIL_FILE]
optional arguments:
 -h, --help show this help message and exit
  -m MODEL, --model MODEL
                       Frozen model file to import
 -s SYSTEM, --system SYSTEM
                       The system dir
  -S SET_PREFIX, --set-prefix SET_PREFIX
                       The set prefix
 -n NUMB_TEST, --numb-test NUMB_TEST
                       The number of data for test
  -r RAND_SEED, --rand-seed RAND_SEED
                       The random seed
  --shuffle-test Shuffle test data
  -d DETAIL_FILE, --detail-file DETAIL_FILE
                       The prefix to files where details of energy, force and virial accuracy/
,→accuracy per atom will be written
 -a, --atomic Test the accuracy of atomic label, i.e. energy / tensor (dipole, polar)
```
## <span id="page-15-0"></span>**1.6 Run MD with LAMMPS**

Running an MD simulation with LAMMPS is simpler. In the LAMMPS input file, one needs to specify the pair style as follows

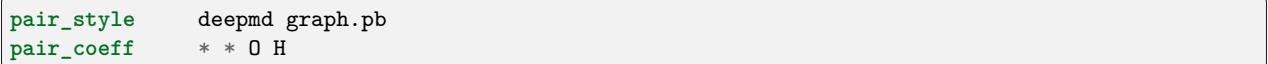

where graph.pb is the file name of the frozen model. pair\_coeff maps atom names (O H) with LAMMPS atom types (integers from 1 to Ntypes, i.e. 1 2).

#### **CHAPTER**

**TWO**

## **INSTALLATION**

## <span id="page-16-1"></span><span id="page-16-0"></span>**2.1 Easy install**

There are various easy methods to install DeePMD-kit. Choose one that you prefer. If you want to build by yourself, jump to the next two sections.

After your easy installation, DeePMD-kit (dp) and LAMMPS (lmp) will be available to execute. You can try dp -h and lmp -h to see the help. mpirun is also available considering you may want to train models or run LAMMPS in parallel.

Note: Note: The off-line packages and conda packages require the [GNU C Library](https://www.gnu.org/software/libc/) 2.17 or above. The GPU version requires [compatible NVIDIA driver](https://docs.nvidia.com/deploy/cuda-compatibility/index.html#minor-version-compatibility) to be installed in advance. It is possible to force conda to [override](https://docs.conda.io/projects/conda/en/latest/user-guide/tasks/manage-virtual.html#overriding-detected-packages) [detection](https://docs.conda.io/projects/conda/en/latest/user-guide/tasks/manage-virtual.html#overriding-detected-packages) when installation, but these requirements are still necessary during runtime.

- [Install off-line packages](#page-16-2)
- [Install with conda](#page-17-0)
- [Install with docker](#page-17-1)
- [Install Python interface with pip](#page-18-0)

#### <span id="page-16-2"></span>**2.1.1 Install off-line packages**

Both CPU and GPU version offline packages are available in [the Releases page](https://github.com/deepmodeling/deepmd-kit/releases).

Some packages are splited into two files due to size limit of GitHub. One may merge them into one after downloading:

```
cat deepmd-kit-2.1.1-cuda11.6_gpu-Linux-x86_64.sh.0 deepmd-kit-2.1.1-cuda11.6_gpu-Linux-x86_64.sh.
,→1 > deepmd-kit-2.1.1-cuda11.6_gpu-Linux-x86_64.sh
```
One may enable the environment using

conda activate /path/to/deepmd-kit

#### <span id="page-17-0"></span>**2.1.2 Install with conda**

DeePMD-kit is available with [conda.](https://github.com/conda/conda) Install [Anaconda](https://www.anaconda.com/distribution/#download-section) or [Miniconda](https://docs.conda.io/en/latest/miniconda.html) first.

#### **Official channel**

One may create an environment that contains the CPU version of DeePMD-kit and LAMMPS:

conda create -n deepmd deepmd-kit=\*=\*cpu libdeepmd=\*=\*cpu lammps -c https://conda.deepmodeling.com *,→*-c defaults

Or one may want to create a GPU environment containing [CUDA Toolkit:](https://docs.nvidia.com/deploy/cuda-compatibility/index.html#binary-compatibility__table-toolkit-driver)

conda create -n deepmd deepmd-kit=\*=\*gpu libdeepmd=\*=\*gpu lammps cudatoolkit=11.6 horovod -c<sub>u</sub> *,→*https://conda.deepmodeling.com -c defaults

One could change the CUDA Toolkit version from 10.2 or 11.6.

One may specify the DeePMD-kit version such as 2.1.1 using

conda create -n deepmd deepmd-kit=2.1.1=\*cpu libdeepmd=2.1.1=\*cpu lammps horovod -c https://conda. *,→*deepmodeling.com -c defaults

One may enable the environment using

conda activate deepmd

#### **conda-forge channel**

DeePMD-kit is also available on the [conda-forge](https://conda-forge.org/) channel:

conda create -n deepmd deepmd-kit lammps -c conda-forge

The supported platform includes Linux x86-64, macOS x86-64, and macOS arm64. Read [conda-forge FAQ](https://conda-forge.org/docs/user/tipsandtricks.html#installing-cuda-enabled-packages-like-tensorflow-and-pytorch) to learn how to install CUDA-enabled packages.

#### <span id="page-17-1"></span>**2.1.3 Install with docker**

A docker for installing the DeePMD-kit is available [here.](https://github.com/orgs/deepmodeling/packages/container/package/deepmd-kit)

To pull the CPU version:

docker pull ghcr.io/deepmodeling/deepmd-kit:2.1.1\_cpu

To pull the GPU version:

docker pull ghcr.io/deepmodeling/deepmd-kit:2.1.1\_cuda11.6\_gpu

To pull the ROCm version:

docker pull deepmodeling/dpmdkit-rocm:dp2.0.3-rocm4.5.2-tf2.6-lmp29Sep2021

#### <span id="page-18-0"></span>**2.1.4 Install Python interface with pip**

If you have no existing TensorFlow installed, you can use pip to install the pre-built package of the Python interface with CUDA 11 supported:

pip install deepmd-kit[gpu,cu11]

cu11 is required only when CUDA Toolkit and cuDNN were not installed.

Or install the CPU version without CUDA supported:

pip install deepmd-kit[cpu]

[The LAMMPS module](#page-121-0) and [the i-Pi driver](#page-124-1) are only provided on Linux and macOS. To install LAMMPS and/or i-Pi, add lmp and/or ipi to extras:

pip install deepmd-kit[gpu,cu11,lmp,ipi]

MPICH is required for parallel running.

It is suggested to install the package into an isolated environment. The supported platform includes Linux x86-64 and aarch64 with GNU C Library 2.28 or above, macOS x86-64, and Windows x86-64. A specific version of TensorFlow which is compatible with DeePMD-kit will be also installed.

Warning: If your platform is not supported, or want to build against the installed TensorFlow, or want to enable ROCM support, please [build from source.](#page-18-1)

### <span id="page-18-1"></span>**2.2 Install from source code**

Please follow our [GitHub](https://github.com/deepmodeling/deepmd-kit) webpage to download the [latest released version](https://github.com/deepmodeling/deepmd-kit/tree/master) and [development version](https://github.com/deepmodeling/deepmd-kit/tree/devel).

Or get the DeePMD-kit source code by git clone

```
cd /some/workspace
git clone --recursive https://github.com/deepmodeling/deepmd-kit.git deepmd-kit
```
The --recursive option clones all [submodules](https://git-scm.com/book/en/v2/Git-Tools-Submodules) needed by DeePMD-kit.

For convenience, you may want to record the location of the source to a variable, saying deepmd\_source\_dir by

cd deepmd-kit deepmd\_source\_dir=`pwd`

### <span id="page-19-0"></span>**2.2.1 Install the python interface**

#### **Install Tensorflow's python interface**

First, check the python version on your machine

python --version

We follow the virtual environment approach to install TensorFlow's Python interface. The full instruction can be found on the official [TensorFlow website](https://www.tensorflow.org/install/pip). TensorFlow 1.8 or later is supported. Now we assume that the Python interface will be installed to the virtual environment directory \$tensorflow\_venv

```
virtualenv -p python3 $tensorflow_venv
source $tensorflow_venv/bin/activate
pip install --upgrade pip
pip install --upgrade tensorflow
```
It is important that every time a new shell is started and one wants to use DeePMD-kit, the virtual environment should be activated by

source \$tensorflow\_venv/bin/activate

if one wants to skip out of the virtual environment, he/she can do

deactivate

If one has multiple python interpreters named something like python3.x, it can be specified by, for example

virtualenv -p python3.7 \$tensorflow\_venv

If one does not need the GPU support of DeePMD-kit and is concerned about package size, the CPU-only version of TensorFlow should be installed by

pip install --upgrade tensorflow-cpu

To verify the installation, run

python -c "import tensorflow as tf;print(tf.reduce\_sum(tf.random.normal([1000, 1000])))"

One should remember to activate the virtual environment every time he/she uses DeePMD-kit.

One can also [build the TensorFlow Python interface from source](https://www.tensorflow.org/install/source) for custom hardware optimization, such as CUDA, ROCM, or OneDNN support.

#### **Install the DeePMD-kit's python interface**

Check the compiler version on your machine

gcc --version

The compiler GCC 4.8 or later is supported in the DeePMD-kit. Note that TensorFlow may have specific requirements for the compiler version. It is recommended to use the same compiler version as TensorFlow, which can be printed by python -c "import tensorflow;print(tensorflow.version. COMPILER\_VERSION)".

Execute

cd \$deepmd\_source\_dir pip install .

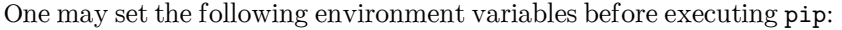

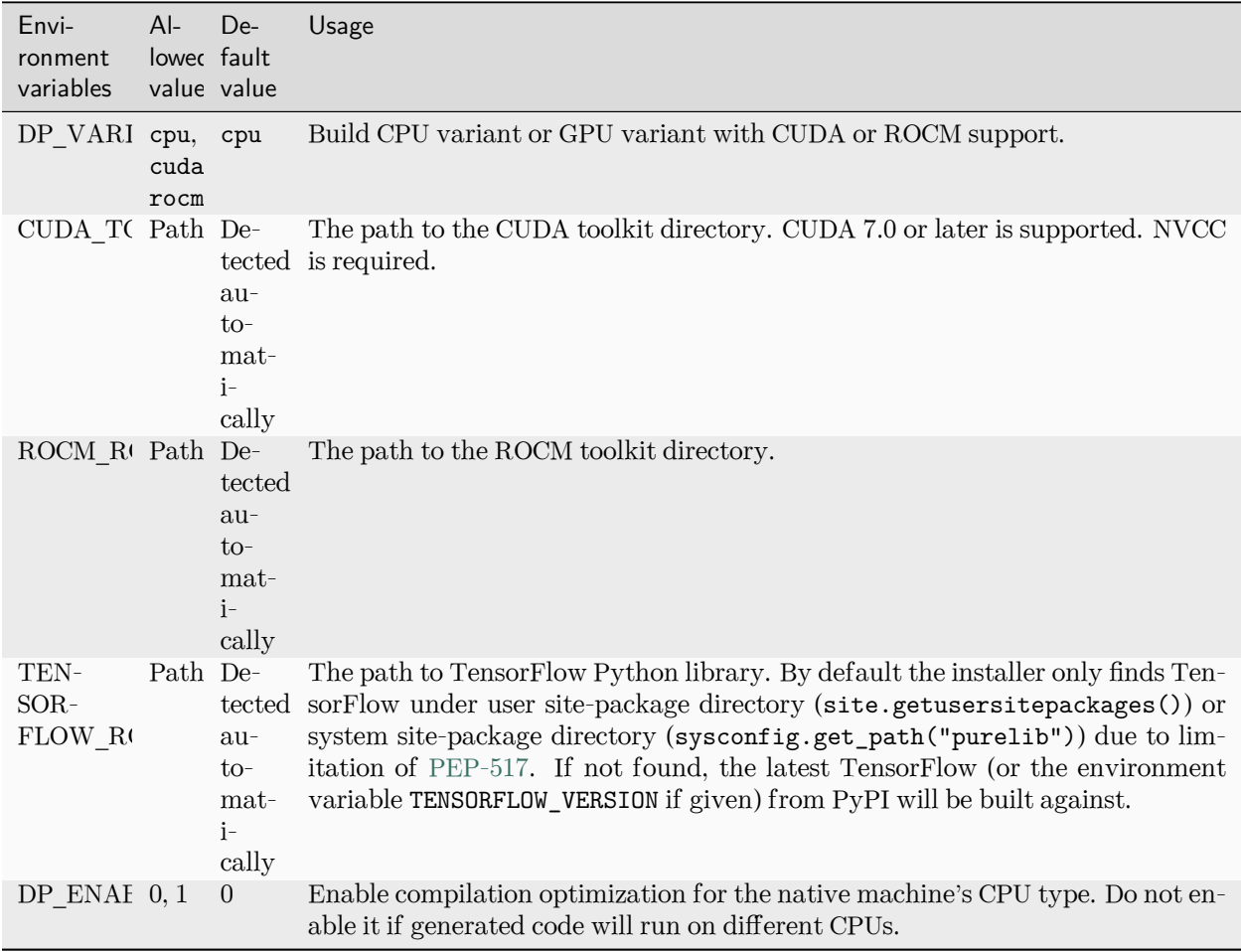

To test the installation, one should first jump out of the source directory

cd /some/other/workspace

then execute

dp -h

It will print the help information like

```
usage: dp [-h] {train, freeze, test} ...
DeePMD-kit: A deep learning package for many-body potential energy
representation and molecular dynamics
optional arguments:
  -h, --help show this help message and exit
```
(continues on next page)

(continued from previous page)

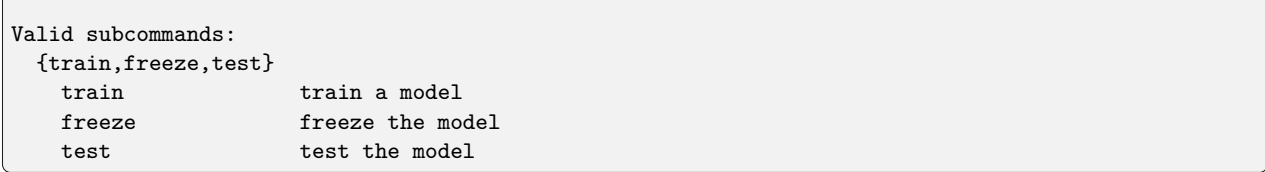

#### **Install horovod and mpi4py**

[Horovod](https://github.com/horovod/horovod) and [mpi4py](https://github.com/mpi4py/mpi4py) are used for parallel training. For better performance on GPU, please follow the tuning steps in [Horovod on GPU.](https://github.com/horovod/horovod/blob/master/docs/gpus.rst)

```
# With GPU, prefer NCCL as a communicator.
HOROVOD_WITHOUT_GLOO=1 HOROVOD_WITH_TENSORFLOW=1 HOROVOD_GPU_OPERATIONS=NCCL HOROVOD_NCCL_HOME=/
,→path/to/nccl pip install horovod mpi4py
```
If your work in a CPU environment, please prepare runtime as below:

```
# By default, MPI is used as communicator.
HOROVOD_WITHOUT_GLOO=1 HOROVOD_WITH_TENSORFLOW=1 pip install horovod mpi4py
```
To ensure Horovod has been built with proper framework support enabled, one can invoke the horovodrun --check-build command, e.g.,

```
$ horovodrun --check-build
Horovod v0.22.1:
Available Frameworks:
    [X] TensorFlow
    [X] PyTorch
    [ ] MXNet
Available Controllers:
    [X] MPI
    [X] Gloo
Available Tensor Operations:
    [X] NCCL
    [ ] DDL
    [ ] CCL
    [X] MPI
    [X] Gloo
```
From version 2.0.1, Horovod and mpi4py with MPICH support are shipped with the installer.

If you don't install Horovod, DeePMD-kit will fall back to serial mode.

### <span id="page-22-0"></span>**2.2.2 Install the C++ interface**

If one does not need to use DeePMD-kit with Lammps or I-Pi, then the python interface installed in the previous section does everything and he/she can safely skip this section.

#### **Install Tensorflow's C++ interface**

The  $C++$  interface of DeePMD-kit was tested with compiler  $GCC > = 4.8$ . It is noticed that the I-Pi support is only compiled with  $GCC > = 4.8$ . Note that TensorFlow may have specific requirements for the compiler version.

First, the C++ interface of Tensorflow should be installed. It is noted that the version of Tensorflow should be consistent with the python interface. You may follow the instruction or run the script \$deepmd\_source\_dir/ source/install/build\_tf.py to install the corresponding  $C++$  interface.

#### **Install DeePMD-kit's C++ interface**

Now go to the source code directory of DeePMD-kit and make a building place.

```
cd $deepmd_source_dir/source
mkdir build
cd build
```
I assume you want to install DeePMD-kit into path \$deepmd\_root, then execute CMake

cmake -DTENSORFLOW\_ROOT=\$tensorflow\_root -DCMAKE\_INSTALL\_PREFIX=\$deepmd\_root ..

where the variable tensorflow\_root stores the location where TensorFlow's  $C++$  interface is installed.

One may add the following arguments to cmake:

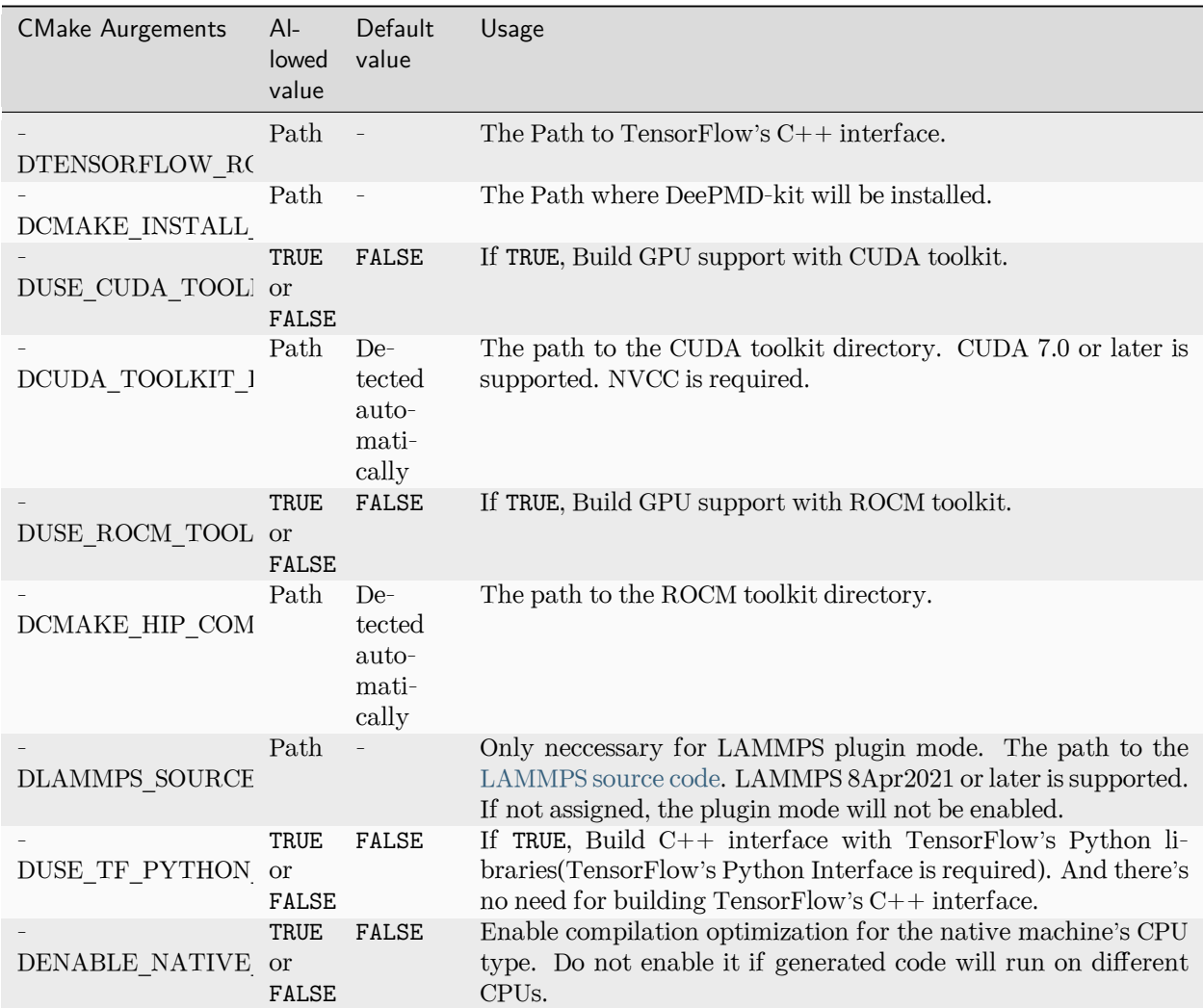

If the CMake has been executed successfully, then run the following make commands to build the package:

make -j4 make install

Option -j4 means using 4 processes in parallel. You may want to use a different number according to your hardware.

If everything works fine, you will have the following executable and libraries installed in \$deepmd\_root/bin and \$deepmd\_root/lib

```
$ ls $deepmd_root/bin
dp_ipi dp_ipi_low
$ ls $deepmd_root/lib
libdeepmd_cc_low.so libdeepmd_ipi_low.so libdeepmd_lmp_low.so libdeepmd_low.so ␣
,→libdeepmd_op_cuda.so libdeepmd_op.so
libdeepmd_cc.so libdeepmd_ipi.so libdeepmd_lmp.so libdeepmd_op_cuda_low.so \Box,→libdeepmd_op_low.so libdeepmd.so
```
## <span id="page-24-0"></span>**2.3 Install LAMMPS**

There are two ways to install LAMMPS: the built-in mode and the plugin mode. The built-in mode builds LAMMPS along with the DeePMD-kit and DeePMD-kit will be loaded automatically when running LAMMPS. The plugin mode builds LAMMPS and a plugin separately, so one needs to use plugin load command to load the DeePMD-kit's LAMMPS plugin library.

#### <span id="page-24-1"></span>**2.3.1 Install LAMMPS's DeePMD-kit module (built-in mode)**

Before following this section,  $DeepMD-kit C++$  interface should have be installed.

DeePMD-kit provides a module for running MD simulations with LAMMPS. Now make the DeePMD-kit module for LAMMPS.

cd \$deepmd\_source\_dir/source/build make lammps

DeePMD-kit will generate a module called USER-DEEPMD in the build directory. If you need the low-precision version, move env\_low.sh to env.sh in the directory. Now download the LAMMPS code, and uncompress it.

```
cd /some/workspace
wget https://github.com/lammps/lammps/archive/stable_23Jun2022_update3.tar.gz
tar xf stable_23Jun2022_update3.tar.gz
```
The source code of LAMMPS is stored in the directory lammps-stable\_23Jun2022\_update3. Now go into the LAMMPS code and copy the DeePMD-kit module like this

```
cd lammps-stable_23Jun2022_update3/src/
cp -r $deepmd_source_dir/source/build/USER-DEEPMD .
make yes-kspace
make yes-extra-fix
make yes-user-deepmd
```
You can enable any other package you want. Now build LAMMPS

make mpi -j4

If everything works fine, you will end up with an executable lmp\_mpi.

./lmp\_mpi -h

The DeePMD-kit module can be removed from the LAMMPS source code by

make no-user-deepmd

### <span id="page-25-0"></span>**2.3.2 Install LAMMPS (plugin mode)**

Starting from 8Apr2021, LAMMPS also provides a plugin mode, allowing one to build LAMMPS and a plugin separately.

Now download the LAMMPS code (8Apr2021 or later), and uncompress it:

```
cd /some/workspace
wget https://github.com/lammps/lammps/archive/stable_23Jun2022_update3.tar.gz
tar xf stable_23Jun2022_update3.tar.gz
```
The source code of LAMMPS is stored in the directory lammps-stable\_23Jun2022\_update3. The directory of the source code should be specified as the CMAKE argument LAMMPS\_SOURCE\_ROOT during installation of the DeePMD-kit C++ interface. Now go into the LAMMPS directory and create a directory called build

```
mkdir -p lammps-stable_23Jun2022_update3/build/
cd lammps-stable_23Jun2022_update3/build/
```
Now build LAMMPS. Note that PLUGIN and KSPACE packages must be enabled, and BUILD\_SHARED\_LIBS must be set to yes. You can install any other package you want.

```
cmake -D PKG PLUGIN=ON -D PKG KSPACE=ON -D LAMMPS INSTALL_RPATH=ON -D BUILD SHARED_LIBS=ves -D<sub>1</sub>
,→CMAKE_INSTALL_PREFIX=${deepmd_root} -D CMAKE_INSTALL_LIBDIR=lib -D CMAKE_INSTALL_FULL_LIBDIR=$
,→{deepmd_root}/lib ../cmake
make -j4
make install
```
If everything works fine, you will end up with an executable \${deepmd\_root}/bin/lmp.

*\${*deepmd\_root*}*/bin/lmp -h

Note: If \${tensorflow\_root} or \${deepmd\_root} is different from the prefix of LAMMPS, you need to append the library path to [RUNPATH](https://man7.org/linux/man-pages/man8/ld.so.8.html) of liblammps.so. For example,

patchelf --set-rpath "*\${*tensorflow\_root*}*/lib" liblammps.so

## <span id="page-25-1"></span>**2.4 Install i-PI**

The i-PI works in a client-server model. The i-PI provides the server for integrating the replica positions of atoms, while the DeePMD-kit provides a client named dp\_ipi that computes the interactions (including energy, forces and virials). The server and client communicate via the Unix domain socket or the Internet socket. Full documentation for i-PI can be found [here](http://ipi-code.org/). The source code and a complete installation guide for i-PI can be found [here.](https://github.com/i-pi/i-pi) To use i-PI with already existing drivers, install and update using Pip:

```
pip install -U i-PI
```
Test with Pytest:

```
pip install pytest
pytest --pyargs ipi.tests
```
## <span id="page-26-0"></span>**2.5 Install GROMACS with DeepMD**

Before following this section,  $DeepMD-kit C++$  interface should have be installed.

#### <span id="page-26-1"></span>**2.5.1 Patch source code of GROMACS**

Download the source code of a supported GROMACS version (2020.2) from https://manual.gromacs.org/2020.2/download.html. Run the following command:

```
export PATH=$PATH:$deepmd_kit_root/bin
dp_gmx_patch -d $gromacs_root -v $version -p
```
where deepmd\_kit\_root is the directory where the latest version of DeePMD-kit is installed, and gromacs\_root refers to the source code directory of GROMACS. And version represents the version of GRO-MACS, where only 2020.2 is supported now. If attempting to patch another version of GROMACS you will still need to set version to 2020.2 as this is the only supported version, we cannot guarantee that patching other versions of GROMACS will work.

#### <span id="page-26-2"></span>**2.5.2 Compile GROMACS with deepmd-kit**

The C++ interface of Deepmd-kit 2.x and TensorFlow 2.x are required. And be aware that only DeePMDkit with high precision is supported now since we cannot ensure single precision is enough for a GROMACS simulation. Here is a sample compile script:

```
#!/bin/bash
export CC=/usr/bin/gcc
export CXX=/usr/bin/g++
export CMAKE_PREFIX_PATH="/path/to/fftw-3.3.9" # fftw libraries
mkdir build
cd build
cmake3 .. -DCMAKE_CXX_STANDARD=14 \ # not required, but c++14 seems to be more compatible with␣
,→higher version of tensorflow
          -DGMX_MPI=ON \
          -DGMX_GPU=CUDA \ # Gromacs on ROCm has not been fully developed yet
          -DCUDA_TOOLKIT_ROOT_DIR=/path/to/cuda \
          -DCMAKE_INSTALL_PREFIX=/path/to/gromacs-2020.2-deepmd
make -j
make install
```
## <span id="page-26-3"></span>**2.6 Building conda packages**

One may want to keep both convenience and personalization of the DeePMD-kit. To achieve this goal, one can consider building conda packages. We provide building scripts in [deepmd-kit-recipes organization.](https://github.com/deepmd-kit-recipes/) These building tools are driven by [conda-build](https://github.com/conda/conda-build) and [conda-smithy](https://github.com/conda-forge/conda-smithy).

For example, if one wants to turn on MPIIO package in LAMMPS, go to [lammps-feedstock](https://github.com/deepmd-kit-recipes/lammps-feedstock/) repository and modify recipe/build.sh. -D PKG\_MPIIO=OFF should be changed to -D PKG\_MPIIO=ON. Then go to the main directory and execute

./build-locally.py

This requires that Docker has been installed. After the building, the packages will be generated in build\_artifacts/linux-64 and build\_artifacts/noarch, and then one can install then executing

conda create -n deepmd lammps -c file:///path/to/build\_artifacts -c https://conda.deepmodeling.com *,→*-c nvidia

One may also upload packages to one's Anaconda channel, so they can be installed on other machines:

anaconda upload /path/to/build\_artifacts/linux-64/\*.tar.bz2 /path/to/build\_artifacts/noarch/\*.tar. *,→*bz2

#### **CHAPTER**

#### **THREE**

## **DATA**

<span id="page-28-0"></span>In this section, we will introduce how to convert the DFT-labeled data into the data format used by DeePMDkit.

The DeePMD-kit organizes data in systems. Each system is composed of a number of frames. One may roughly view a frame as a snapshot of an MD trajectory, but it does not necessarily come from an MD simulation. A frame records the coordinates and types of atoms, cell vectors if the periodic boundary condition is assumed, energy, atomic forces and virials. It is noted that the frames in one system share the same number of atoms with the same type.

## <span id="page-28-1"></span>**3.1 System**

DeePMD-kit takes a system as the data structure. A snapshot of a system is called a frame. A system may contain multiple frames with the same atom types and numbers, i.e. the same formula (like H2O). To contains data with different formulas, one usually needs to divide data into multiple systems, which may sometimes result in sparse-frame systems. See a [new system format](#page-39-0) to further combine different systems with the same atom numbers, when training with descriptor se\_atten.

A system should contain system properties, input frame properties, and labeled frame properties. The system property contains the following property:

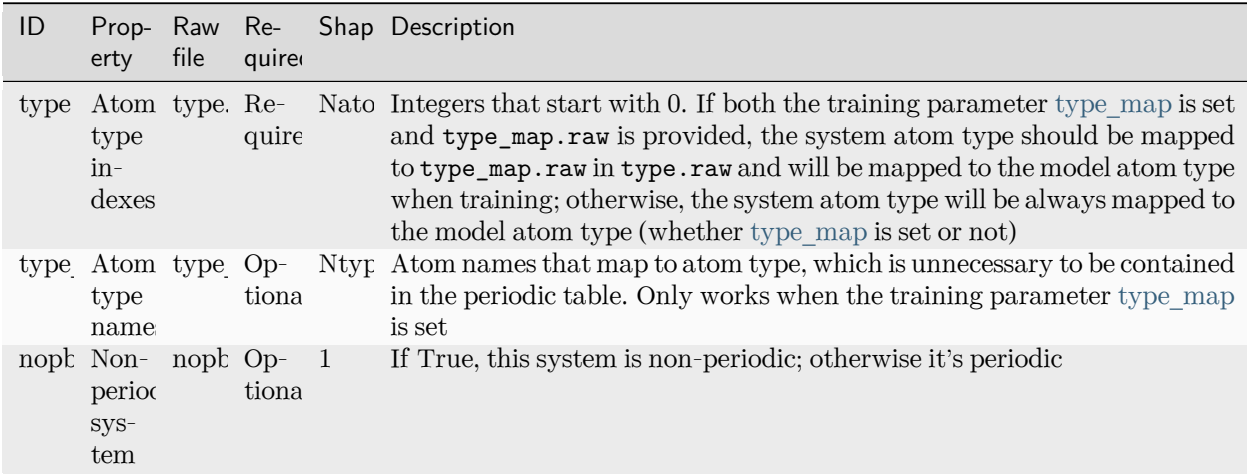

The input frame properties contain the following property, the first axis of which is the number of frames:

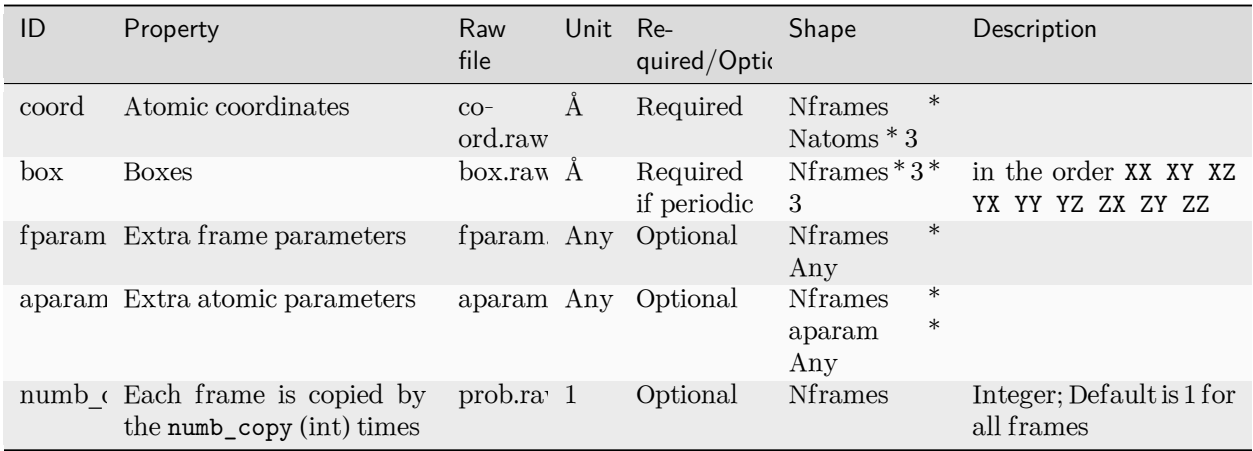

The labeled frame properties are listed as follows, all of which will be used for training if and only if the loss function contains such property:

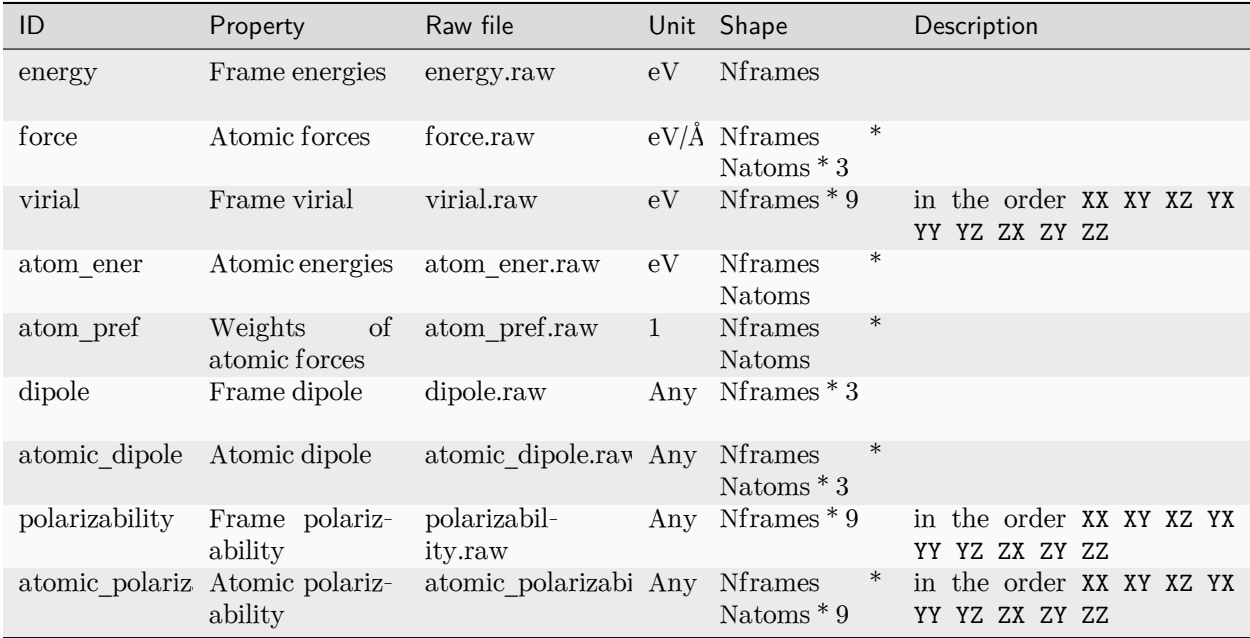

In general, we always use the following convention of units:

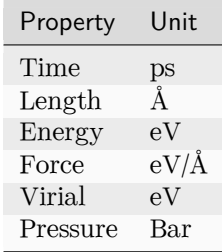

## <span id="page-30-0"></span>**3.2 Formats of a system**

Two binary formats, NumPy and HDF5, are supported for training. The raw format is not directly supported, but a tool is provided to convert data from the raw format to the NumPy format.

#### <span id="page-30-1"></span>**3.2.1 NumPy format**

In a system with the Numpy format, the system properties are stored as text files ending with .raw, such as type.raw and type\_map.raw, under the system directory. If one needs to train a non-periodic system, an empty nopbc file should be put under the system directory. Both input and labeled frame properties are saved as the [NumPy binary data \(NPY\) files](https://numpy.org/doc/stable/reference/generated/numpy.lib.format.html#npy-format) ending with .npy in each of the set.\* directories. Take an example, a system may contain the following files:

type.raw type\_map.raw nopbc set.000/coord.npy set.000/energy.npy set.000/force.npy set.001/coord.npy set.001/energy.npy set.001/force.npy

We assume that the atom types do not change in all frames. It is provided by type.raw, which has one line with the types of atoms written one by one. The atom types should be integers. For example the type.raw of a system that has 2 atoms with 0 and 1:

\$ cat type.raw 0 1

Sometimes one needs to map the integer types to atom names. The mapping can be given by the file type\_map.raw. For example

```
$ cat type_map.raw
O H
```
The type 0 is named by "O" and the type 1 is named by "H".

For training models with descriptor se\_atten, a [new system format](#page-39-0) is supported to put together the framesparse systems with the same atom number.

#### <span id="page-30-2"></span>**3.2.2 HDF5 format**

A system with the HDF5 format has the same structure as the Numpy format, but in an HDF5 file, a system is organized as an [HDF5 group](https://docs.h5py.org/en/stable/high/group.html). The file name of a Numpy file is the key in an HDF5 file, and the data is the value of the key. One needs to use # in a DP path to divide the path to the HDF5 file and the HDF5 path:

/path/to/data.hdf5*#/H2O*

Here, /path/to/data.hdf5 is the file path and /H2O is the HDF5 path. All HDF5 paths should start with /. There should be some data in the H2O group, such as /H2O/type.raw and /H2O/set.000/force.npy.

An HDF5 file with a large number of systems has better performance than multiple NumPy files in a large cluster.

#### <span id="page-31-0"></span>**3.2.3 Raw format and data conversion**

A raw file is a plain text file with each information item written in one file and one frame written on one line. It's not directly supported, but we provide a tool to convert them.

In the raw format, the property of one frame is provided per line, ending with .raw. Take an example, the default files that provide box, coordinate, force, energy and virial are box.raw, coord.raw, force.raw, energy.raw and virial.raw, respectively. Here is an example of force.raw:

```
$ cat force.raw
-0.724 2.039 -0.951 0.841 -0.464 0.363
6.737 1.554 -5.587 -2.803 0.062 2.222
-1.968 -0.163 1.020 -0.225 -0.789 0.343
```
This force.raw contains 3 frames with each frame having the forces of 2 atoms, thus it has 3 lines and 6 columns. Each line provides all the 3 force components of 2 atoms in 1 frame. The first three numbers are the 3 force components of the first atom, while the second three numbers are the 3 force components of the second atom. Other files are organized similarly. The number of lines of all raw files should be identical.

One can use the script \$deepmd\_source\_dir/data/raw/raw\_to\_set.sh to convert the prepared raw files to the NumPy format. For example, if we have a raw file that contains 6000 frames,

```
$ ls
box.raw coord.raw energy.raw force.raw type.raw virial.raw
$ $deepmd_source_dir/data/raw/raw_to_set.sh 2000
nframe is 6000
nline per set is 2000
will make 3 sets
making set 0 ...
making set 1 ...
making set 2 ...
$ 1sbox.raw coord.raw energy.raw force.raw set.000 set.001 set.002 type.raw virial.raw
```
It generates three sets set.000, set.001 and set.002, with each set containing 2000 frames in the Numpy format.

## <span id="page-31-1"></span>**3.3 Prepare data with dpdata**

One can use a convenient tool [dpdata](https://github.com/deepmodeling/dpdata) to convert data directly from the output of first principle packages to the DeePMD-kit format.

To install one can execute

pip install dpdata

**import dpdata**

An example of converting data [VASP](https://www.vasp.at/) data in OUTCAR format to DeePMD-kit data can be found at

\$deepmd\_source\_dir/examples/data\_conv

Switch to that directory, then one can convert data by using the following python script

```
dsys = dpdata.LabeledSystem("OUTCAR")
dsys.to("deepmd/npy", "deepmd_data", set_size=dsys.get_nframes())
```
get\_nframes() method gets the number of frames in the OUTCAR, and the argument set\_size enforces that the set size is equal to the number of frames in the system, viz. only one set is created in the system.

The data in DeePMD-kit format is stored in the folder deepmd\_data.

A list of all [supported data format](https://github.com/deepmodeling/dpdata#load-data) and more nice features of dpdata can be found on the [official website.](https://github.com/deepmodeling/dpdata)

#### **CHAPTER**

### **FOUR**

## **MODEL**

### <span id="page-34-1"></span><span id="page-34-0"></span>**4.1 Overall**

A model has two parts, a descriptor that maps atomic configuration to a set of symmetry invariant features, and a fitting net that takes descriptor as input and predicts the atomic contribution to the target physical property. It's defined in the [model](#page-59-3) section of the input.json, for example,

```
"model": {
    "type_map": ["O", "H"],
    "descriptor" :{
        "...": "..."
   },
    "fitting_net" : {
        "...": "..."
   }
}
```
The two subsections, [descriptor](#page-61-0) and [fitting\\_net,](#page-74-0) define the descriptor and the fitting net, respectively.

The [type\\_map](#page-59-2) is optional, which provides the element names (but not necessarily same as the actual name of the element) of the corresponding atom types. A water model, as in this example, has two kinds of atoms. The atom types are internally recorded as integers, e.g., 0 for oxygen and 1 for hydrogen here. A mapping from the atom type to their names is provided by [type\\_map](#page-59-2).

DeePMD-kit implements the following descriptors:

- 1. *[se\\_e2\\_a](#page-35-0)*: DeepPot-SE constructed from all information (both angular and radial) of atomic configurations. The embedding takes the distance between atoms as input.
- 2. *[se\\_e2\\_r](#page-36-0)*: DeepPot-SE constructed from radial information of atomic configurations. The embedding takes the distance between atoms as input.
- 3. *[se\\_e3](#page-36-1)*: DeepPot-SE constructed from all information (both angular and radial) of atomic configurations. The embedding takes angles between two neighboring atoms as input.
- 4. *[se\\_a\\_mask](#page-46-0)*: DeepPot-SE constructed from all information (both angular and radial) of atomic configurations. The input frames in one system can have a varied number of atoms. Input particles are padded with virtual particles of the same length.
- 5. loc\_frame: Defines a local frame at each atom and compute the descriptor as local coordinates under this frame.
- 6. *[hybrid](#page-40-1)*: Concate a list of descriptors to form a new descriptor.

The fitting of the following physical properties is supported

- 1. *[ener](#page-41-1)*: Fit the energy of the system. The force (derivative with atom positions) and the virial (derivative with the box tensor) can also be trained.
- 2. *[dipole](#page-42-1)*: The dipole moment.
- 3. *[polar](#page-42-1)*: The polarizability.

## <span id="page-35-0"></span>**4.2 Descriptor "se\_e2\_a"**

The notation of se\_e2\_a is short for the Deep Potential Smooth Edition (DeepPot-SE) constructed from all information (both angular and radial) of atomic configurations. The e2 stands for the embedding with twoatoms information. This descriptor was described in detail in [the DeepPot-SE paper](https://arxiv.org/abs/1805.09003).

Note that it is sometimes called a "two-atom embedding descriptor" which means the input of the embedding net is atomic distances. The descriptor does encode multi-body information (both angular and radial information of neighboring atoms).

In this example, we will train a DeepPot-SE model for a water system. A complete training input script of this example can be found in the directory.

\$deepmd\_source\_dir/examples/water/se\_e2\_a/input.json

With the training input script, data are also provided in the example directory. One may train the model with the DeePMD-kit from the directory.

The construction of the descriptor is given by section [descriptor.](#page-61-0) An example of the descriptor is provided as follows

```
"descriptor" :{
  "type": "se_e2_a",
  "rcut_smth": 0.50,
  "rcut": 6.00,
  "sel": [46, 92],
  "neuron": [25, 50, 100],
  "type_one_side": true,
  "axis_neuron": 16,
  "resnet_dt": false,
  "seed": 1
}
```
- The [type](#page-62-0) of the descriptor is set to "se\_e2\_a".
- [rcut](#page-63-0) is the cut-off radius for neighbor searching, and the rcut smth gives where the smoothing starts.
- [sel](#page-63-2) gives the maximum possible number of neighbors in the cut-off radius. It is a list, the length of which is the same as the number of atom types in the system, and sel[i] denotes the maximum possible number of neighbors with type i.
- The [neuron](#page-63-3) specifies the size of the embedding net. From left to right the members denote the sizes of each hidden layer from the input end to the output end, respectively. If the outer layer is twice the size of the inner layer, then the inner layer is copied and concatenated, then a [ResNet architecture](https://arxiv.org/abs/1512.03385) is built between them.
- If the option type one side is set to true, the embedding network parameters vary by types of neighbor atoms only, so there will be *N*types sets of embedding network parameters. Otherwise, the embedding network parameters vary by types of centric atoms and types of neighbor atoms, so there will be  $N_{\text{types}}^2$  sets of embedding network parameters.
- The axis neuron specifies the size of the submatrix of the embedding matrix, the axis matrix as explained in the [DeepPot-SE paper](https://arxiv.org/abs/1805.09003)
- If the option resnet dt is set to true, then a timestep is used in the ResNet.
- [seed](#page-64-1) gives the random seed that is used to generate random numbers when initializing the model parameters.

# **4.3 Descriptor "se\_e2\_r"**

The notation of se\_e2\_r is short for the Deep Potential Smooth Edition (DeepPot-SE) constructed from the radial information of atomic configurations. The e2 stands for the embedding with two-atom information.

A complete training input script of this example can be found in the directory

```
$deepmd_source_dir/examples/water/se_e2_r/input.json
```
The training input script is very similar to that of *[se\\_e2\\_a](#page-35-0)*. The only difference lies in the [descriptor](#page-61-0) section

```
"descriptor": {
  "type": "se_e2_r",
  "sel": [46, 92],
  "rcut_smth": 0.50,
  "rcut": 6.00,
  "neuron": [5, 10, 20],
  "resnet_dt": false,
  "seed": 1,
  "_comment": " that's all"
},
```
The type of the descriptor is set by the key [type.](#page-62-0)

# **4.4 Descriptor "se\_e3"**

The notation of se\_e3 is short for the Deep Potential Smooth Edition (DeepPot-SE) constructed from all information (both angular and radial) of atomic configurations. The embedding takes angles between two neighboring atoms as input (denoted by e3).

A complete training input script of this example can be found in the directory

```
$deepmd_source_dir/examples/water/se_e3/input.json
```
The training input script is very similar to that of *[se\\_e2\\_a](#page-35-0)*. The only difference lies in the descriptor <model/descriptor> section

```
"descriptor": {
  "type": "se_e3",
  "sel": [40, 80],
  "rcut_smth": 0.50,
  "rcut": 6.00,
  "neuron": [2, 4, 8],
  "resnet_dt": false,
  "seed": 1,
```
(continues on next page)

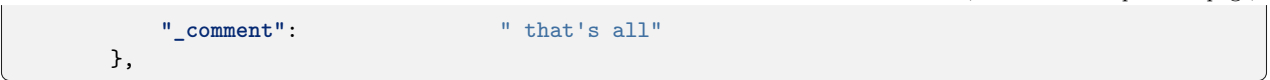

The type of the descriptor is set by the key [type.](#page-62-0)

# **4.5 Descriptor "se\_atten"**

## **4.5.1 DPA-1: Pretraining of Attention-based Deep Potential Model for Molecular Simulation**

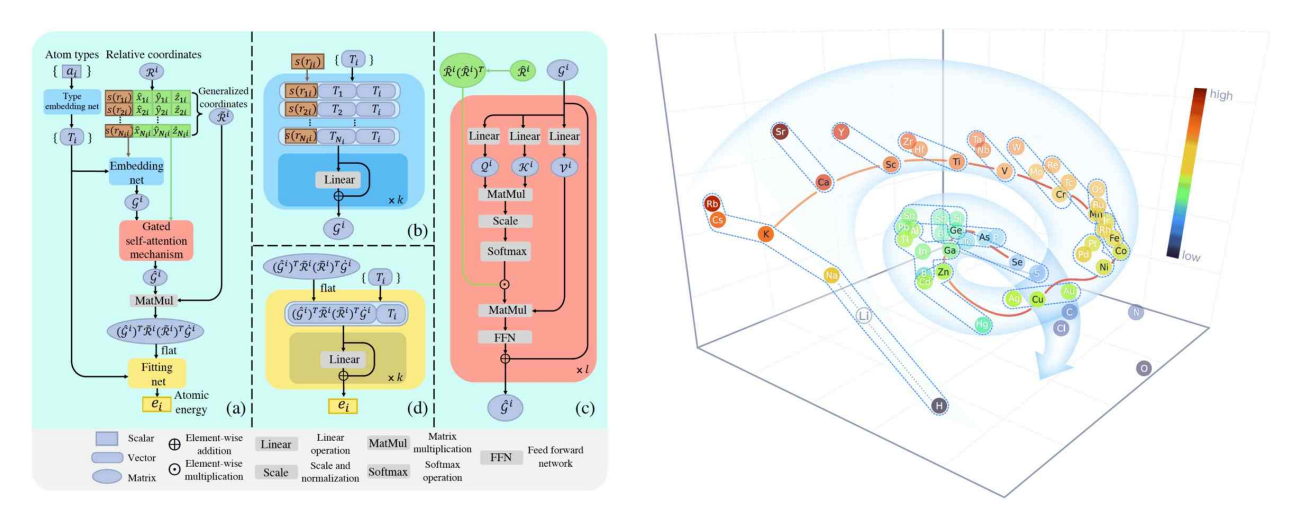

Here we propose DPA-1, a Deep Potential model with a novel attention mechanism, which is highly effective for representing the conformation and chemical spaces of atomic systems and learning the PES.

See [this paper](https://arxiv.org/abs/2208.08236) for more information. DPA-1 is implemented as a new descriptor "se\_atten" for model training, which can be used after simply editing the input.json.

## **4.5.2 Installation**

Follow the [standard installation](#page-19-0) of Python interface in the DeePMD-kit. After that, you can smoothly use the DPA-1 model with the following instructions.

## **4.5.3 Introduction to new features of DPA-1**

Next, we will list the detailed settings in input.json and the data format, especially for large systems with dozens of elements. An example of DPA-1 input can be found here.

(continued from previous page)

## **Descriptor "se\_atten"**

The notation of se\_atten is short for the smooth edition of Deep Potential with an attention mechanism. This descriptor was described in detail in [the DPA-1 paper](https://arxiv.org/abs/2208.08236) and the images above.

In this example, we will train a DPA-1 model for a water system. A complete training input script of this example can be found in the directory:

\$deepmd\_source\_dir/examples/water/se\_atten/input.json

With the training input script, data are also provided in the example directory. One may train the model with the DeePMD-kit from the directory.

An example of the DPA-1 descriptor is provided as follows

```
"descriptor" :{
 "type": "se_atten",
 "rcut_smth": 0.50,
 "rcut": 6.00,
 "sel": 120,
 "neuron": [25, 50, 100],
 "axis_neuron": 16,
 "resnet_dt": false,
 "attn": 128,
 "attn_layer": 2,
 "attn_mask": false,
 "attn_dotr": true,
 "seed": 1
}
```
- The [type](#page-62-0) of the descriptor is set to "se\_atten", which will use DPA-1 structures.
- [rcut](#page-70-0) is the cut-off radius for neighbor searching, and the rcut smth gives where the smoothing starts.
- [sel](#page-70-2) gives the maximum possible number of neighbors in the cut-off radius. It is an int. Note that this number highly affects the efficiency of training, which we usually use less than 200. (We use 120 for training 56 elements in [OC2M dataset\)](https://github.com/Open-Catalyst-Project/ocp/blob/main/DATASET.md)
- The [neuron](#page-71-0) specifies the size of the embedding net. From left to right the members denote the sizes of each hidden layer from the input end to the output end, respectively. If the outer layer is twice the size of the inner layer, then the inner layer is copied and concatenated, then a [ResNet architecture](https://arxiv.org/abs/1512.03385) is built between them.
- The axis neuron specifies the size of the submatrix of the embedding matrix, the axis matrix as explained in the [DeepPot-SE paper](https://arxiv.org/abs/1805.09003)
- If the option [resnet\\_dt](#page-71-2) is set to true, then a timestep is used in the ResNet.
- [seed](#page-71-3) gives the random seed that is used to generate random numbers when initializing the model parameters.
- [attn](#page-72-0) sets the length of a hidden vector during scale-dot attention computation.
- attn layer sets the number of layers in attention mechanism.
- attn mask determines whether to mask the diagonal in the attention weights and False is recommended.
- attn dotr determines whether to dot the relative coordinates on the attention weights as a gated scheme, True is recommended.

## **Fitting "ener"**

DPA-1 only supports "ener" fitting type, and you can refer [here](#page-41-0) for detailed information.

## **Type embedding**

DPA-1 only supports models with type embeddings. And the default setting is as follows:

```
"type_embedding":{
        "neuron": [8],
        "resnet_dt": false,
        "seed": 1
     }
```
You can add these settings in input.json if you want to change the default ones, see [here](#page-45-0) for detailed information.

## **Type map**

For training large systems, especially those with dozens of elements, the [type](#page-59-0) determines the element index of training data:

```
"type_map": [
   "Mg",
   "Al",
   "Cu"
 ]
```
which should include all the elements in the dataset you want to train on.

## **4.5.4 Data format**

DPA-1 supports the standard data format, which is detailed in [data-conv.md](#page-30-0) and [system.md](#page-28-0). Note that in this format, only those frames with the same fingerprint (i.e. the number of atoms of different elements) can be put together as a unified system. This may lead to sparse frame numbers in those rare systems.

An ideal way is to put systems with the same total number of atoms together, which is the way we trained DPA-1 on [OC2M](https://github.com/Open-Catalyst-Project/ocp/blob/main/DATASET.md). This system format, which is called mixed\_type, is proper to put frame-sparse systems together and is slightly different from the standard one. Take an example, a mixed\_type may contain the following files:

```
type.raw
type_map.raw
set.*/box.npy
set.*/coord.npy
set.*/energy.npy
set.*/force.npy
set.*/real_atom_types.npy
```
This system contains Nframes frames with the same atom number Natoms, the total number of element types contained in all frames is Ntypes. Most files are the same as those in [standard formats](#page-28-0), here we only list the distinct ones:

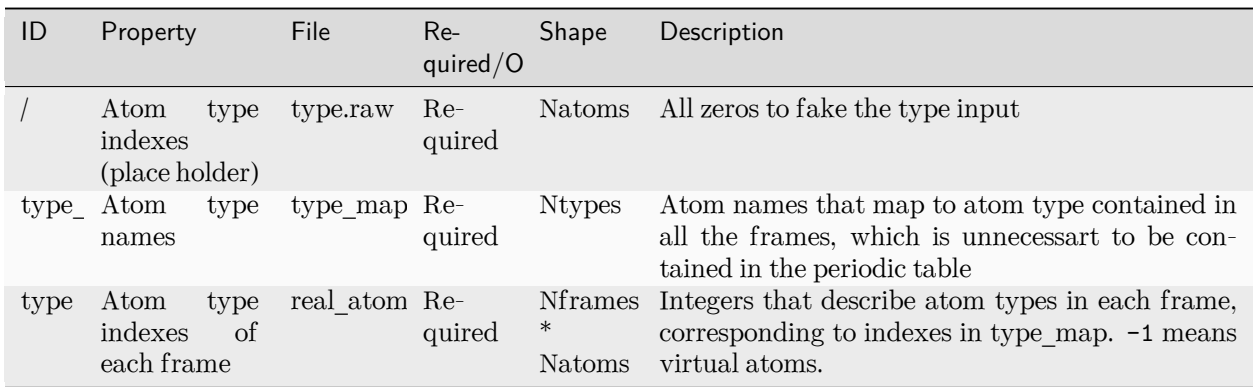

With these edited files, one can put together frames with the same Natoms, instead of the same formula (like H2O). Note that this mixed\_type format only supports se\_atten descriptor.

To put frames with different Natoms into the same system, one can pad systems by adding virtual atoms whose type is  $-1$ . Virtual atoms do not contribute to any fitting property, so the atomic property of virtual atoms (e.g. forces) should be given zero.

The API to generate or transfer to mixed\_type format is available on [dpdata](https://github.com/deepmodeling/dpdata) for a more convenient experience.

## **4.5.5 Training example**

Here we upload the AlMgCu example shown in the paper, you can download it here: [Baidu disk;](https://pan.baidu.com/s/1Mk9CihPHCmf8quwaMhT-nA?pwd=d586) [Google disk.](https://drive.google.com/file/d/11baEpRrvHoqxORFPSdJiGWusb3Y4AnRE/view?usp=sharing)

## **4.6 Descriptor "hybrid"**

This descriptor hybridizes multiple descriptors to form a new descriptor. For example, we have a list of descriptors denoted by  $\mathcal{D}_1, \mathcal{D}_2, \ldots, \mathcal{D}_N$ , the hybrid descriptor this the concatenation of the list, i.e.  $\mathcal{D} =$  $(\mathcal{D}_1, \mathcal{D}_2, \cdots, \mathcal{D}_N).$ 

To use the descriptor in DeePMD-kit, one firstly set the [type](#page-62-0) to [hybrid](#page-70-3), then provide the definitions of the descriptors by the items in the list,

```
"descriptor" :{
    "type": "hybrid",
    "list" : [
        {
             "type" : "se_e2_a",
             ...
        },
        {
             "type" : "se_e2_r",
             ...
        }
    ]
},
```
A complete training input script of this example can be found in the directory

\$deepmd\_source\_dir/examples/water/hybrid/input.json

# <span id="page-41-1"></span>**4.7 Determine sel**

All descriptors require to set sel, which means the expected maximum number of type-i neighbors of an atom. DeePMD-kit will allocate memory according to sel.

sel should not be too large or too small. If sel is too large, the computing will become much slower and cost more memory. If sel is not enough, the energy will be not conserved, making the accuracy of the model worse.

To determine a proper sel, one can calculate the neighbor stat of the training data before training:

dp neighbor-stat -s data -r 6.0 -t O H

where data is the directory of data,  $6.0$  is the cutoff radius, and  $0$  and  $H$  is the type map. The program will give the max\_nbor\_size. For example, max\_nbor\_size of the water example is [38, 72], meaning an atom may have 38 O neighbors and 72 H neighbors in the training data.

The sel should be set to a higher value than that of the training data, considering there may be some extreme geometries during MD simulations. As a result, we set sel to [46, 92] in the water example.

# <span id="page-41-0"></span>**4.8 Fit energy**

In this section, we will take \$deepmd\_source\_dir/examples/water/se\_e2\_a/input.json as an example of the input file.

## **4.8.1 The fitting network**

The construction of the fitting net is given by section [fitting\\_net](#page-74-0)

```
"fitting_net" : {
  "neuron": [240, 240, 240],
  "resnet_dt": true,
  "seed": 1
},
```
- [neuron](#page-75-0) specifies the size of the fitting net. If two neighboring layers are of the same size, then a [ResNet](https://arxiv.org/abs/1512.03385) [architecture](https://arxiv.org/abs/1512.03385) is built between them.
- If the option resnet dt is set to true, then a timestep is used in the ResNet.
- [seed](#page-75-2) gives the random seed that is used to generate random numbers when initializing the model parameters.

## **4.8.2 Loss**

The loss function *L* for training energy is given by

$$
L = p_e L_e + p_f L_f + p_v L_v
$$

where  $L_e$ ,  $L_f$ , and  $L_v$  denote the loss in energy, forces and virials, respectively.  $p_e$ ,  $p_f$ , and  $p_v$  give the prefactors of the energy, force and virial losses. The prefectors may not be a constant, rather it changes linearly with the learning rate. Taking the force prefactor for example, at training step *t*, it is given by

$$
p_f(t) = p_f^0 \frac{\alpha(t)}{\alpha(0)} + p_f^{\infty} (1 - \frac{\alpha(t)}{\alpha(0)})
$$

where  $\alpha(t)$  denotes the learning rate at step *t*.  $p_f^0$  and  $p_f^{\infty}$  specifies the  $p_f$  at the start of the training and the limit of  $t \to \infty$  (set by [start\\_pref\\_f](#page-81-0) and [limit\\_pref\\_f,](#page-81-1) respectively), i.e.

```
pref_f(t) = start\_pref_f * ( lr(t) / start\_lr ) + limit\_pref_f * ( 1 - lr(t) / start\_lr )
```
The [loss](#page-80-0) section in the input.json is

```
"loss" : {
   "start_pref_e": 0.02,
   "limit_pref_e": 1,
   "start_pref_f": 1000,
   "limit_pref_f": 1,
   "start_pref_v": 0,
   "limit_pref_v": 0
}
```
The options start pref\_e, [limit\\_pref\\_e](#page-81-3), [start\\_pref\\_f,](#page-81-0) [limit\\_pref\\_f,](#page-81-1) [start\\_pref\\_v](#page-81-4) and [limit\\_pref\\_v](#page-81-5) determine the start and limit prefactors of energy, force and virial, respectively.

If one does not want to train with virial, then he/she may set the virial prefactors [start\\_pref\\_v](#page-81-4) and limit pref  $v$  to 0.

## <span id="page-42-0"></span>**4.9 Fit tensor like Dipole and Polarizability**

Unlike energy, which is a scalar, one may want to fit some high dimensional physical quantity, like dipole (vector) and polarizability (matrix, shorted as polar). Deep Potential has provided different APIs to do this. In this example, we will show you how to train a model to fit a water system. A complete training input script of the examples can be found in

```
$deepmd_source_dir/examples/water_tensor/dipole/dipole_input.json
$deepmd_source_dir/examples/water_tensor/polar/polar_input.json
```
The training and validation data are also provided our examples. But note that the data provided along with the examples are of limited amount, and should not be used to train a production model.

Similar to the input. json used in ener mode, training JSON is also divided into [model,](#page-59-1) learning rate, [loss](#page-80-0) and [training](#page-83-0). Most keywords remain the same as ener mode, and their meaning can be found [here](#page-35-0). To fit a tensor, one needs to modify model/fitting net and [loss](#page-80-0).

## **4.9.1 The fitting Network**

The fitting net section tells DP which fitting net to use.

The JSON of dipole type should be provided like

```
"fitting_net" : {
        "type": "dipole",
        "sel_type": [0],
        "neuron": [100,100,100],
        "resnet_dt": true,
        "seed": 1,
},
```
The JSON of polar type should be provided like

```
"fitting_net" : {
           "type": "polar",
        "sel_type": [0],
        "neuron": [100,100,100],
        "resnet_dt": true,
        "seed": 1,
},
```
- type specifies which type of fitting net should be used. It should be either dipole or polar. Note that global\_polar mode in version 1.x is already deprecated and is merged into polar. To specify whether a system is global or atomic, please see [here.](#page-35-0)
- sel\_type is a list specifying which type of atoms have the quantity you want to fit. For example, in the water system, sel\_type is  $[0]$  since 0 represents atom 0. If left unset, all types of atoms will be fitted.
- The rest arguments have the same meaning as they do in ener mode.

## **4.9.2 Loss**

DP supports a combinational training of the global system (only a global tensor label, i.e. dipole or polar, is provided in a frame) and atomic system (labels for each atom included in sel\_type are provided). In a global system, each frame has just one tensor label. For example, when fitting polar, each frame will just provide a 1 x 9 vector which gives the elements of the polarizability tensor of that frame in order XX, XY, XZ, YX, YY, YZ, XZ, ZY, ZZ. By contrast, in an atomic system, each atom in sel\_type has a tensor label. For example, when fitting a dipole, each frame will provide a #sel\_atom x 3 matrices, where #sel\_atom is the number of atoms whose type are in sel type.

The [loss](#page-80-0) section tells DP the weight of these two kinds of loss, i.e.

```
loss = pref * global_loss + pref_atomic * atomic_loss
```
The loss section should be provided like

```
"loss" : {
     "type": "tensor",
     "pref": 1.0,
     "pref_atomic": 1.0
},
```
• [type](#page-81-6) should be written as tensor as a distinction from ener mode.

• [pref](#page-82-0) and [pref\\_atomic](#page-82-1) respectively specify the weight of global loss and atomic loss. It can not be left unset. If set to 0, the corresponding label will NOT be included in the training process.

## **4.9.3 Training Data Preparation**

In tensor mode, the identification of the label's type (global or atomic) is derived from the file name. The global label should be named dipole.npy/raw or polarizability.npy/raw, while the atomic label should be named atomic\_dipole.npy/raw or atomic\_polarizability.npy/raw. If wrongly named, DP will report an error

```
ValueError: cannot reshape array of size xxx into shape (xx, xx). This error may occur when your_U,→label mismatch it's name, i.e. you might store global tensor in `atomic_tensor.npy` or atomic␣
,→tensor in `tensor.npy`.
```
In this case, please check the file name of the label.

## **4.9.4 Train the Model**

The training command is the same as ener mode, i.e.

dp train input.json

The detailed loss can be found in lcurve.out:

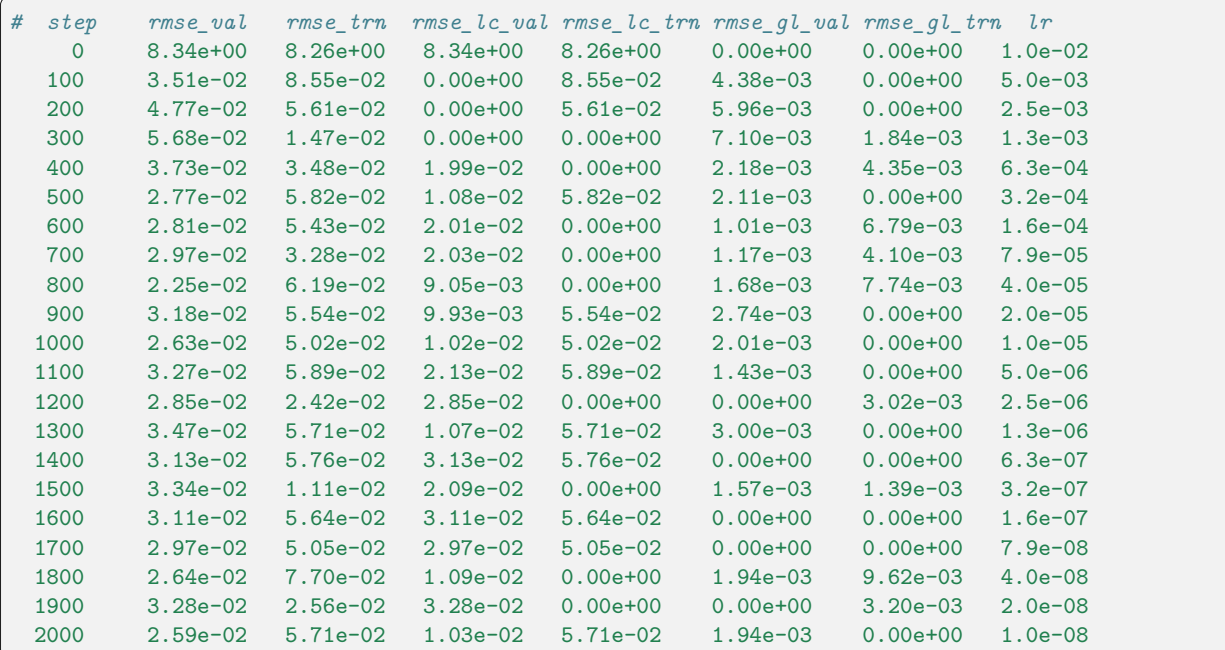

One may notice that in each step, some of the local loss and global loss will be 0.0. This is because our training data and validation data consist of the global system and atomic system, i.e.

```
--training data
       >atomic_system
        >global_system
--validation data
```
(continues on next page)

(continued from previous page)

>atomic\_system >global\_system

During training, at each step when the lcurve.out is printed, the system used for evaluating the training (validation) error may be either with only global or only atomic labels, thus the corresponding atomic or global errors are missing and are printed as zeros.

# <span id="page-45-0"></span>**4.10 Type embedding approach**

We generate specific a type embedding vector for each atom type so that we can share one descriptor embedding net and one fitting net in total, which decline training complexity largely.

The training input script is similar to that of  $se_ee_2_a$ , but different by adding the type embedding section.

## **4.10.1 Type embedding net**

The [model](#page-59-1) defines how the model is constructed, adding a section of type embedding net:

```
"model": {
    "type_map": ["O", "H"],
    "type_embedding":{
                   ...
    },
    "descriptor" :{
        ...
   },
    "fitting_net" : {
        ...
    }
}
```
The model will automatically apply the type embedding approach and generate type embedding vectors. If the type embedding vector is detected, the descriptor and fitting net would take it as a part of the input.

The construction of type embedding net is given by [type\\_embedding.](#page-60-0) An example of [type\\_embedding](#page-60-0) is provided as follows

```
"type_embedding":{
  "neuron": [2, 4, 8],
  "resnet_dt": false,
  "seed": 1
}
```
- The [neuron](#page-60-1) specifies the size of the type embedding net. From left to right the members denote the sizes of each hidden layer from the input end to the output end, respectively. It takes a one-hot vector as input and output dimension equals to the last dimension of the [neuron](#page-60-1) list. If the outer layer is twice the size of the inner layer, then the inner layer is copied and concatenated, then a [ResNet architecture](https://arxiv.org/abs/1512.03385) is built between them.
- If the option resnet dt is set to true, then a timestep is used in the ResNet.
- [seed](#page-61-2) gives the random seed that is used to generate random numbers when initializing the model parameters.

A complete training input script of this example can be found in the directory.

\$deepmd\_source\_dir/examples/water/se\_e2\_a\_tebd/input.json

See [here](#page-156-0) for further explanation of type embedding.

Note: You can't apply the compression method while using the atom type embedding.

## **4.11 Descriptor "se\_a\_mask"**

Descriptor se\_a\_mask is a concise implementation of the descriptor se\_e2\_a, but functions slightly differently. se\_a\_mask is specially designed for DP/MM simulations where the number of atoms in DP regions is dynamically changed in simulations.

Therefore, the descriptor se\_a\_mask is not supported for training with PBC systems for simplicity. Besides, to make the output shape of the descriptor matrix consistent, the input coordinates are padded with virtual particle coordinates to the maximum number of atoms (specified with sel in the descriptor setting) in the system. The real/virtual sign of the atoms is specified with the aparam.npy ([nframes \* natoms]) file in the input systems set directory. The aparam.npy can also be seen as the mask of the atoms in the system, which is also the origin of the name se\_a\_mask.

In this example, we will train a DP Mask model for zinc protein interactions. The input systems are the collection of zinc and its coordinates residues. A sample input system that contains 2 frames is included in the directory.

\$deepmd\_source\_dir/examples/zinc\_protein/data\_dp\_mask

A complete training input script of this example can be found in the directory.

\$deepmd\_source\_dir/examples/zinc\_protein/zinc\_se\_a\_mask.json

The construction of the descriptor is given by section [descriptor.](#page-61-0) An example of the descriptor is provided as follows

```
"descriptor" :{
   "type": "se_a_mask",
   "sel": [36, 16, 24, 64, 6, 1],
   "neuron": [25, 50, 100],
     "axis_neuron": 16,
   "type_one_side": false,
   "resnet_dt": false,
   "seed": 1
}
```
- The [type](#page-62-0) of the descriptor is set to "se\_a\_mask".
- [sel](#page-72-4) gives the maximum number of atoms in input coordinates. It is a list, the length of which is the same as the number of atom types in the system, and sel[i] denotes the maximum number of atoms with type i.
- The [neuron](#page-73-0) specifies the size of the embedding net. From left to right the members denote the sizes of each hidden layer from the input end to the output end, respectively. If the outer layer is twice the size of the inner layer, then the inner layer is copied and concatenated, then a [ResNet architecture](https://arxiv.org/abs/1512.03385) is built between them.
- The axis neuron specifies the size of the submatrix of the embedding matrix, the axis matrix as explained in the [DeepPot-SE paper](https://arxiv.org/abs/1805.09003)
- If the option [type\\_one\\_side](#page-73-2) is set to true, the embedding network parameters vary by types of neighbor atoms only, so there will be *N*types sets of embedding network parameters. Otherwise, the embedding network parameters vary by types of centric atoms and types of neighbor atoms, so there will be  $N_{\text{types}}^2$  sets of embedding network parameters.
- If the option resnet dt is set to true, then a timestep is used in the ResNet.
- [seed](#page-74-1) gives the random seed that is used to generate random numbers when initializing the model parameters.

To make the aparam.npy used for descriptor se\_a\_mask, two variables in fitting\_net section are needed.

```
"fitting_net" :{
    "neuron": [240, 240, 240],
      "resnet_dt": true,
      "seed": 1,
      "numb_aparam": 1,
      "use_aparam_as_mask": true
}
```
- neuron, resnet dt and seed are the same as the fitting net section for fitting energy.
- numb aparam gives the dimesion of the aparam.npy file. In this example, it is set to 1 and stores the real/virtual sign of the atoms. For real/virtual atoms, the corresponding sign in aparam.npy is set to 1/0.
- use aparam as mask is set to true to use the aparam.npy as the mask of the atoms in the descriptor se a mask.

Finally, to make a reasonable fitting task with se\_a\_mask descriptor for DP/MM simulations, the loss function with se\_a\_mask is designed to include the atomic forces difference in specific atoms of the input particles only. More details about the selection of the specific atoms can be found in paper [DP/MM](left to be filled). Thus, atom\_pref.npy ( [ nframes \* natoms ] ) is required as the indicator of the specific atoms in the input particles. And the loss section in the training input script should be set as follows.

```
"loss": {
   "type": "ener",
   "start_pref_e": 0.0,
   "limit_pref_e": 0.0,
   "start_pref_f": 0.0,
   "limit_pref_f": 0.0,
   "start_pref_pf": 1.0,
   "limit_pref_pf": 1.0,
   "_comment": " that's all"
 }
```
# **4.12 Deep potential long-range (DPLR)**

Notice: The interfaces of DPLR are not stable and subject to change

The method of DPLR is described in [this paper.](https://arxiv.org/abs/2112.13327) One is recommended to read the paper before using the DPLR.

In the following, we take the DPLR model for example to introduce the training and LAMMPS simulation with the DPLR model. The DPLR model is trained in two steps.

## **4.12.1 Train a deep Wannier model for Wannier centroids**

We use the deep Wannier model (DW) to represent the relative position of the Wannier centroid (WC) with the atom with which it is associated. One may consult the introduction of the [dipole model](#page-42-0) for a detailed introduction. An example input wc. json and a small dataset data for tutorial purposes can be found in

```
$deepmd_source_dir/examples/water/dplr/train/
```
It is noted that the tutorial dataset is not enough for training a productive model. Two settings make the training input script different from an energy training input:

```
"fitting_net": {
  "type": "dipole",
  "dipole_type": [0],
  "neuron": [128, 128, 128],
  "seed": 1
},
```
The type of fitting is set to [dipole](#page-76-1). The dipole is associated with type 0 atoms (oxygens), by the setting "dipole\_type": [0]. What we trained is the displacement of the WC from the corresponding oxygen atom. It shares the same training input as the atomic dipole because both are 3-dimensional vectors defined on atoms. The loss section is provided as follows

```
"loss": {
  "type": "tensor",
  "pref": 0.0,
  "pref_atomic": 1.0
},
```
so that the atomic dipole is trained as labels. Note that the NumPy compressed file atomic\_dipole.npy should be provided in each dataset.

The training and freezing can be started from the example directory by

dp train dw.json && dp freeze -o dw.pb

## **4.12.2 Train the DPLR model**

The training of the DPLR model is very similar to the standard short-range DP models. An example input script can be found in the example directory. The following section is introduced to compute the long-range energy contribution of the DPLR model, and modify the short-range DP model by this part.

```
"modifier": {
   "type": "dipole_charge",
   "model_name": "dw.pb",
   "model_charge_map": [-8],
   "sys_charge_map": [6, 1],
   "ewald_h": 1.00,
   "ewald_beta": 0.40
},
```
The model name specifies which DW model is used to predict the position of WCs. model charge map gives the amount of charge assigned to WCs. [sys\\_charge\\_map](#page-79-1) provides the nuclear charge of oxygen (type 0) and hydrogen (type 1) atoms. [ewald\\_beta](#page-79-2) (unit Å*−*<sup>1</sup> ) gives the spread parameter controls the spread of Gaussian charges, and [ewald\\_h](#page-79-3) (unit Å) assigns the grid size of Fourier transformation. The DPLR model can be trained and frozen by (from the example directory)

dp train ener.json && dp freeze -o ener.pb

## **4.12.3 Molecular dynamics simulation with DPLR**

In MD simulations, the long-range part of the DPLR is calculated by the LAMMPS kspace support. Then the long-range interaction is back-propagated to atoms by DeePMD-kit. This setup is commonly used in classical molecular dynamics simulations as the "virtual site". Unfortunately, LAMMPS does not natively support virtual sites, so we have to hack the LAMMPS code, which makes the input configuration and script a little wired.

An example of an input configuration file and script can be found in

```
$deepmd_source_dir/examples/water/dplr/lmp/
```
We use atom\_style full for DPLR simulations. the coordinates of the WCs are explicitly written in the configuration file. Moreover, a virtual bond is established between the oxygens and the WCs to indicate they are associated together. The configuration file containing 128 H2O molecules is thus written as

```
512 atoms
3 atom types
128 bonds
1 bond types
0 16.421037674 xlo xhi
0 16.421037674 ylo yhi
0 16.421037674 zlo zhi
0 0 0 xy xz yz
Masses
1 16
2 2
3 16
```
(continues on next page)

(continued from previous page)

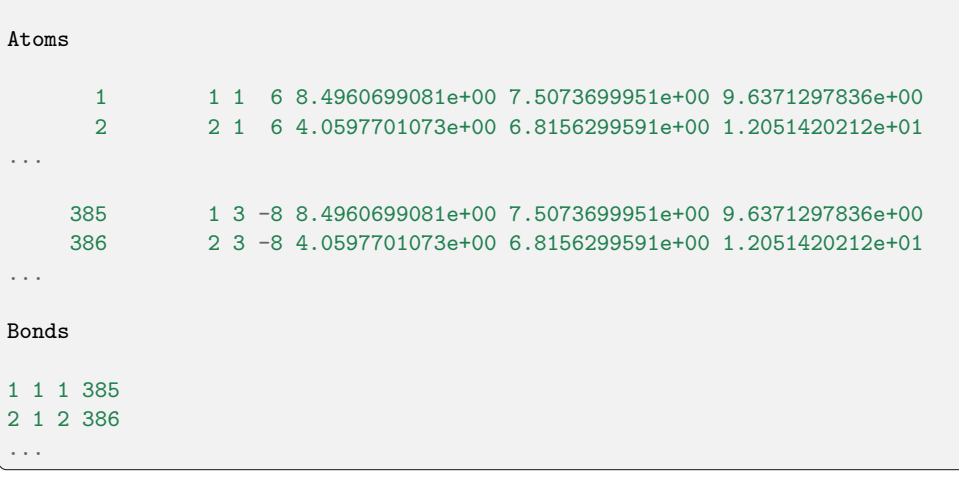

The oxygens and hydrogens are assigned with atom types 1 and 2 (corresponding to training atom types 0 and 1), respectively. The WCs are assigned with atom type 3. We want to simulate heavy water so the mass of hydrogens is set to 2.

An example input script is provided in

```
$deepmd_source_dir/examples/water/dplr/lmp/in.lammps
```
Here are some explanations

```
# groups of real and virtual atoms
group real_atom type 1 2
group virtual_atom type 3
# bond between real and its corresponding virtual site should be given
# to setup a map between real and virtual atoms. However, no real
# bonded interaction is applied, thus bond_sytle "zero" is used.
pair_style deepmd ener.pb
pair_coeff * *
bond_style zero
bond_coeff *
special_bonds lj/coul 1 1 1 angle no
```
Type 1 and 2 (O and H) are real\_atoms, while type 3 (WCs) are virtual\_atoms. The model file ener.pb stores both the DW and DPLR models, so the position of WCs and the energy can be inferred from it. A virtual bond type is specified by bond\_style zero. The special\_bonds command switches off the exclusion of intramolecular interactions.

```
# kspace_style "pppm/dplr" should be used. in addition the
# gewald(1/distance) should be set the same as that used in
# training. Currently only ik differentiation is supported.
kspace_style pppm/dplr 1e-5
kspace_modify gewald ${BETA} diff ik mesh ${KMESH} ${KMESH} ${KMESH}
```
The long-range part is calculated by the kspace support of LAMMPS. The kspace\_style pppm/dplr is required. The spread parameter set by variable BETA should be set the same as that used in training. The KMESH should be set dense enough so the long-range calculation is converged.

```
# "fix dplr" set the position of the virtual atom, and spread the
# electrostatic interaction asserting on the virtual atom to the real
# atoms. "type_associate" associates the real atom type its
# corresponding virtual atom type. "bond_type" gives the type of the
# bond between the real and virtual atoms.
fix 0 all dplr model ener.pb type_associate 1 3 bond_type 1
fix_modify 0 virial yes
```
The fix command dplr calculates the position of WCs by the DW model and back-propagates the long-range interaction on virtual atoms to real toms. At this time, the training parameter [type\\_map](#page-59-0) will be mapped to LAMMPS atom types.

```
# compute the temperature of real atoms, excluding virtual atom contribution
compute real_temp real_atom temp
compute real_press all pressure real_temp
fix 1 real_atom nvt temp ${TEMP} ${TEMP} ${TAU_T}
fix_modify 1 temp real_temp
```
The temperature of the system should be computed from the real atoms. The kinetic contribution in the pressure tensor is also computed from the real atoms. The thermostat is applied to only real atoms. The computed temperature and pressure of real atoms can be accessed by, e.g.

```
fix thermo_print all print ${THERMO_FREQ} "$(step) $(pe) $(ke) $(etotal) $(enthalpy)
,→$(c_real_temp) $(c_real_press) $(vol) $(c_real_press[1]) $(c_real_press[2]) $(c_real_press[3])"␣
→append thermo.out screen no title "# step pe ke etotal enthalpy temp press vol pxx pyy pzz"
```
The LAMMPS simulation can be started from the example directory by

```
lmp -i in.lammps
```
If LAMMPS complains that no model file ener. pb exists, it can be copied from the training example directory.

The MD simulation lasts for only 20 steps. If one runs a longer simulation, it will blow up, because the model is trained with a very limited dataset for very short training steps, thus is of poor quality.

Another restriction that should be noted is that the energies printed at the zero steps are not correct. This is because at the zero steps the position of the WC has not been updated with the DW model. The energies printed in later steps are correct.

# **4.13 Deep Potential - Range Correction (DPRc)**

Deep Potential - Range Correction (DPRc) is designed to combine with QM/MM method, and corrects energies from a low-level QM/MM method to a high-level QM/MM method:

 $E = E_{OM}(R; P) + E_{OM/MM}(R; P) + E_{MM}(R) + E_{DPRC}(R)$ 

See the [JCTC paper](https://doi.org/10.1021/acs.jctc.1c00201) for details.

## **4.13.1 Training data**

Instead the normal ab initio data, one needs to provide the correction from a low-level QM/MM method to a high-level QM/MM method:

```
E = E_{\text{high-level QM/MM}} - E_{\text{low-level QM/MM}}
```
Two levels of data use the same MM method, so  $E_{MN}$  is eliminated.

## **4.13.2 Training the DPRc model**

In a DPRc model, QM atoms and MM atoms have different atom types. Assuming we have 4 QM atom types (C, H, O, P) and 2 MM atom types (HW, OW):

```
"type_map": ["C", "H", "HW", "O", "OW", "P"]
```
As described in the paper, the DPRc model only corrects  $E_{QM}$  and  $E_{QMMM}$  within the cutoff, so we use a hybrid descriptor to describe them separatedly:

```
"descriptor" :{
   "type": "hybrid",
   "list" : [
      {
          "type": "se_e2_a",
          "sel": [6, 11, 0, 6, 0, 1],
          "rcut_smth": 1.00,
          "rcut": 9.00,<br>
"neuron": [12,
                            "neuron": [12, 25, 50],
          "exclude_types": [[2, 2], [2, 4], [4, 4], [0, 2], [0, 4], [1, 2], [1, 4], [3, 2],␣
,→[3, 4], [5, 2], [5, 4]],
          "axis_neuron": 12,
          "set_davg_zero": true,
          "_comment": " QM/QM interaction"
      },
      {
          "type": "se_e2_a",
          "sel": [6, 11, 100, 6, 50, 1],
          "rcut_smth": 0.50,
          "rcut": 6.00,
          "neuron": [12, 25, 50],
          "exclude_types": [[0, 0], [0, 1], [0, 3], [0, 5], [1, 1], [1, 3], [1, 5], [3, 3],␣
,→[3, 5], [5, 5], [2, 2], [2, 4], [4, 4]],
          "axis_neuron": 12,
          "set_davg_zero": true,
          "_comment": " QM/MM interaction"
      }
   ]
}
```
exclude types can be generated by the following Python script:

```
from itertools import combinations_with_replacement, product
qm = (0, 1, 3, 5)
mm = (2, 4)print("QM/QM:", list(map(list, list(combinations_with_replacement(mm, 2)) + list(product(qm,
,→mm)))))
```
(continues on next page)

(continued from previous page)

```
print("QM/MM:", list(map(list, list(combinations_with_replacement(qm, 2)) + list(combinations_with_
,→replacement(mm, 2)))))
```
Also, DPRc assumes MM atom energies [\(atom\\_ener\)](#page-75-3) are zero:

```
"fitting_net": {
   "neuron": [240, 240, 240],
   "resnet_dt": true,
   "atom_ener": [null, null, 0.0, null, 0.0, null]
}
```
Note that [atom\\_ener](#page-75-3) only works when [descriptor/set\\_davg\\_zero](#page-64-3) is true.

## **4.13.3 Run MD simulations**

The DPRc model has the best practices with the [AMBER](#page-129-0) QM/MM module. An example is given by [GitLab](https://gitlab.com/RutgersLBSR/AmberDPRc/) [RutgersLBSR/AmberDPRc](https://gitlab.com/RutgersLBSR/AmberDPRc/). In theory, DPRc is able to be used with any QM/MM package, as long as the DeePMD-kit package accepts QM atoms and MM atoms within the cutoff range and returns energies and forces.

## **CHAPTER**

## **FIVE**

# **TRAINING**

# **5.1 Train a model**

Several examples of training can be found in the examples directory:

\$ cd \$deepmd\_source\_dir/examples/water/se\_e2\_a/

After switching to that directory, the training can be invoked by

\$ dp train input.json

where input.json is the name of the input script.

By default, the verbosity level of the DeePMD-kit is INFO, one may see a lot of important information on the code and environment showing on the screen. Among them two pieces of information regarding data systems are worth special notice.

```
DEEPMD INFO ---Summary of DataSystem: training
,→--
DEEPMD INFO found 3 system(s):
DEEPMD INFO system natoms bch_sz n_bch prob pbc
DEEPMD INFO ... /data_water/data_0/ 192 1 80 0.250 T
DEEPMD INFO ../data_water/data_1/ 192 1 160 0.500 T
DEEPMD INFO .../data_water/data_2/ 192 1 80 0.250 T
DEEPMD INFO ------------------------------------------------------------------------------------
,→--
DEEPMD INFO ---Summary of DataSystem: validation
,→--
           found 1 system(s):
DEEPMD INFO system natoms bch_sz n_bch prob pbc<br>DEEPMD INFO system natoms bch_sz n_bch prob pbc<br>DEEPMD INFO system atoms bch_sz n_bch prob pbc
DEEPMD INFO ../data_water/data_3 192 1 80 1.000 T
DEEPMD INFO
,→--
```
The DeePMD-kit prints detailed information on the training and validation data sets. The data sets are defined by [training](#page-83-0) data and validation data defined in the training section of the input script. The training data set is composed of three data systems, while the validation data set is composed by one data system. The number of atoms, batch size, the number of batches in the system and the probability of using the system are all shown on the screen. The last column presents if the periodic boundary condition is assumed for the system.

During the training, the error of the model is tested every [disp\\_freq](#page-86-0) training steps with the batch used to train the model and with [numb\\_btch](#page-85-0) batches from the validating data. The training error and validation error are printed correspondingly in the file [disp\\_file](#page-86-1) (default is lcurve.out). The batch size can be set in the

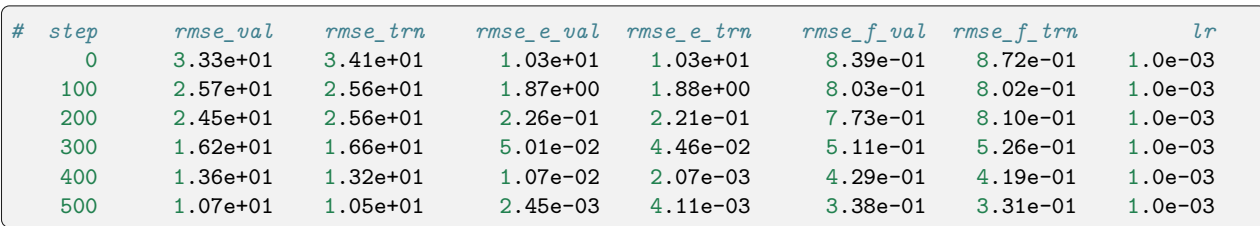

input script by the key batch size in the corresponding sections for the training and validation data set. An example of the output

The file contains 8 columns, from left to right, which are the training step, the validation loss, training loss, root mean square (RMS) validation error of energy, RMS training error of energy, RMS validation error of force, RMS training error of force and the learning rate. The RMS error (RMSE) of the energy is normalized by the number of atoms in the system. One can visualize this file with a simple Python script:

```
import numpy as np
import matplotlib.pyplot as plt
data = np.genfromtxt("lcurve.out", names=True)
for name in data.dtype.names[1:-1]:
   plt.plot(data['step'], data[name], label=name)
plt.legend()
plt.xlabel('Step')
plt.ylabel('Loss')
plt.xscale('symlog')
plt.yscale('log')
plt.grid()
plt.show()
```
Checkpoints will be written to files with the prefix [save\\_ckpt](#page-86-2) every [save\\_freq](#page-86-3) training steps.

Warning: It is warned that the example water data (in folder examples/water/data) is of very limited amount, is provided only for testing purposes, and should not be used to train a production model.

# **5.2 Advanced options**

In this section, we will take \$deepmd\_source\_dir/examples/water/se\_e2\_a/input.json as an example of the input file.

## **5.2.1 Learning rate**

The learning rate section in input.json is given as follows

```
"learning_rate" :{
   "type": "exp",
   "start_lr": 0.001,
   "stop_lr": 3.51e-8,
   "decay_steps": 5000,
   "_comment": "that's all"
}
```
- start Ir gives the learning rate at the beginning of the training.
- stop Ir gives the learning rate at the end of the training. It should be small enough to ensure that the network parameters satisfactorily converge.
- During the training, the learning rate decays exponentially from start Ir to stop Ir following the formula:

$$
\alpha(t) = \alpha_0 \lambda^{t/\tau}
$$

where *t* is the training step,  $\alpha$  is the learning rate,  $\alpha_0$  is the starting learning rate (set by start lr),  $\lambda$  is the decay rate, and  $\tau$  is the decay steps, i.e.

```
lr(t) = start_lr * decay_rate ( t / decay_steps )```
```
## **5.2.2 Training parameters**

 $\ddotsc$ 

Other training parameters are given in the [training](#page-83-0) section.

```
"training": {
      "training_data": {
         "systems": ["../data_water/data_0/", "../data_water/data_1/", "../data_
,→water/data_2/"],
         "batch_size": "auto"
      },
      "validation_data":{
         "systems": ["../data_water/data_3"],
         "batch_size": 1,
         "numb_btch": 3
      },
      "mixed_precision": {
         "output_prec": "float32",
         "compute_prec": "float16"
      },
      "numb_steps": 1000000,
      "seed": 1,
      "disp_file": "lcurve.out",
      "disp_freq": 100,
      "save_freq": 1000
  }
```
The sections[training\\_data](#page-83-1) and [validation\\_data](#page-84-0) give the training dataset and validation dataset, respectively. Taking the training dataset for example, the keys are explained below:

- [systems](#page-83-3) provide paths of the training data systems. DeePMD-kit allows you to provide multiple systems with different numbers of atoms. This key can be a list or a str.
	- list: [systems](#page-83-3) gives the training data systems.
	- str: [systems](#page-83-3) should be a valid path. DeePMD-kit will recursively search all data systems in this path.
- At each training step, DeePMD-kit randomly picks batch size frame(s) from one of the systems. The probability of using a system is by default in proportion to the number of batches in the system. More options are available for automatically determining the probability of using systems. One can set the key [auto\\_prob](#page-83-4) to
- "prob\_uniform" all systems are used with the same probability.
- "prob\_sys\_size" the probability of using a system is proportional to its size (number of frames).
- "prob\_sys\_size; sidx\_0:eidx\_0:w\_0; sidx\_1:eidx\_1:w\_1;..." the list of systems is divided into blocks. Block i has systems ranging from sidx\_i to eidx\_i. The probability of using a system from block i is proportional to  $\bf{v}$  i. Within one block, the probability of using a system is proportional to its size.
- An example of using "auto prob" is given below. The probability of using systems [2] is 0.4, and the sum of the probabilities of using systems[0] and systems[1] is 0.6. If the number of frames in systems[1] is twice of system[0], then the probability of using system[1] is 0.4 and that of system[0] is 0.2.

```
"training_data": {
          "systems": ["../data_water/data_0/", "../data_water/data_1/", "../data_
,→water/data_2/"],
          "auto_prob": "prob_sys_size; 0:2:0.6; 2:3:0.4",
          "batch_size":
      }
```
• The probability of using systems can also be specified explicitly with key [sys\\_probs](#page-84-1) which is a list having the length of the number of systems. For example

```
"training_data": {
          "systems": ["../data_water/data_0/", "../data_water/data_1/", "../data_
,→water/data_2/"],
          "sys_probs": [0.5, 0.3, 0.2],
         "batch_size": "auto:32"
      }
```
- The key batch size specifies the number of frames used to train or validate the model in a training step. It can be set to
	- list: the length of which is the same as the systems. The batch size of each system is given by the elements of the list.
	- int: all systems use the same batch size.
	- "auto": the same as "auto:32", see "auto:N"
	- "auto:N": automatically determines the batch size so that the [batch\\_size](#page-83-2) times the number of atoms in the system is no less than N.
- The key numb batch in validate data gives the number of batches of model validation. Note that the batches may not be from the same system

The section [mixed\\_precision](#page-85-1) specifies the mixed precision settings, which will enable the mixed precision training workflow for DeePMD-kit. The keys are explained below:

- output prec precision used in the output tensors, only float 32 is supported currently.
- compute prec precision used in the computing tensors, only float16 is supported currently. Note there are several limitations about mixed precision training:
- Only se e2 a type descriptor is supported by the mixed precision training workflow.
- The precision of the embedding net and the fitting net are forced to be set to float32.

Other keys in the [training](#page-83-0) section are explained below:

• numb steps The number of training steps.

- [seed](#page-85-5) The random seed for getting frames from the training data set.
- disp file The file for printing learning curve.
- disp freq The frequency of printing learning curve. Set in the unit of training steps
- save freq The frequency of saving checkpoint.

## **5.2.3 Options and environment variables**

Several command line options can be passed to dp train, which can be checked with

\$ dp train --help

An explanation will be provided

```
positional arguments:
 INPUT the input json database
optional arguments:
 -h, --help show this help message and exit
  --init-model INIT_MODEL
                      Initialize a model by the provided checkpoint
  --restart RESTART Restart the training from the provided checkpoint
  --init-frz-model INIT_FRZ_MODEL
                      Initialize the training from the frozen model.
  --skip-neighbor-stat Skip calculating neighbor statistics. Sel checking, automatic sel, and␣
,→model compression will be disabled. (default: False)
```
**--init-model model.ckpt**, initializes the model training with an existing model that is stored in the checkpoint model.ckpt, the network architectures should match.

**--restart model.ckpt**, continues the training from the checkpoint model.ckpt.

**--init-frz-model frozen\_model.pb**, initializes the training with an existing model that is stored in frozen\_model.pb.

**--skip-neighbor-stat** will skip calculating neighbor statistics if one is concerned about performance. Some features will be disabled.

To maximize the performance, one should follow [FAQ: How to control the parallelism of a job](#page-142-0) to control the number of threads.

One can set other environmental variables:

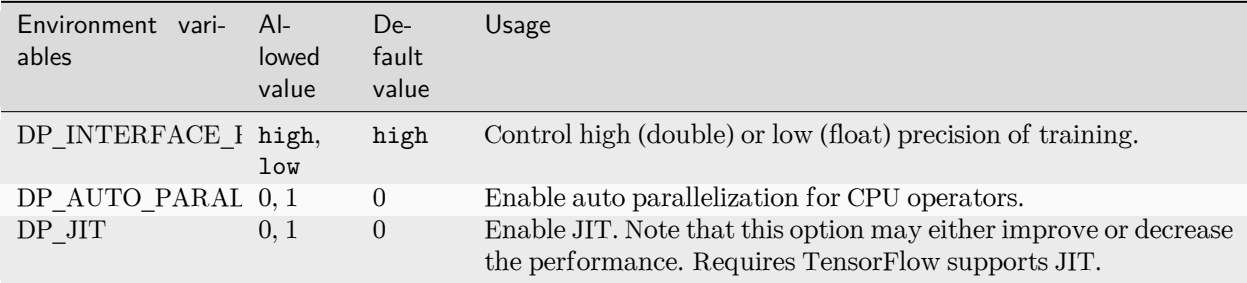

## **5.2.4 Adjust sel of a frozen model**

One can use --init-frz-model features to adjust (increase or decrease) *[sel](#page-41-1)* of a existing model. Firstly, one needs to adjust *[sel](#page-59-2)* in input.json. For example, adjust from [46, 92] to [23, 46].

```
"model": {
        "descriptor": {
                 "sel": [23, 46]
        }
}
```
To obtain the new model at once, *[numb\\_steps](#page-59-2)* should be set to zero:

```
"training": {
        "numb_steps": 0
}
```
Then, one can initialize the training from the frozen model and freeze the new model at once:

```
dp train input.json --init-frz-model frozen_model.pb
dp freeze -o frozen_model_adjusted_sel.pb
```
Two models should give the same result when the input satisfies both constraints.

Note: At this time, this feature is only supported by *[se\\_e2\\_a](#page-35-0)* descriptor with *[set\\_davg\\_true](#page-59-2)* enabled, or hybrid composed of the above descriptors.

# <span id="page-59-2"></span>**5.3 Training Parameters**

Note: One can load, modify, and export the input file by using our effective web-based tool [DP-GUI](https://deepmodeling.com/dpgui/input/deepmd-kit-2.0). All training parameters below can be set in DP-GUI. By clicking "SAVE JSON", one can download the input file for furthur training.

## <span id="page-59-1"></span><span id="page-59-0"></span>**model:**

type: dict argument path: model

## **type\_map:**

type: list, optional argument path: model/type\_map

A list of strings. Give the name to each type of atoms. It is noted that the number of atom type of training system must be less than 128 in a GPU environment. If not given, type.raw in each system should use the same type indexes, and type\_map.raw will take no effect.

### **data\_stat\_nbatch:**

type: int, optional, default: 10 argument path: model/data\_stat\_nbatch

The model determines the normalization from the statistics of the data. This key specifies the number of frames in each system used for statistics.

#### **data\_stat\_protect:**

type: float, optional, default: 0.01 argument path: model/data\_stat\_protect

Protect parameter for atomic energy regression.

## **data\_bias\_nsample:**

type: int, optional, default: 10 argument path: model/data\_bias\_nsample

The number of training samples in a system to compute and change the energy bias.

## **use\_srtab:**

type: str, optional

argument path: model/use\_srtab

The table for the short-range pairwise interaction added on top of DP. The table is a text data file with (N\_t + 1) \* N\_t / 2 + 1 columes. The first colume is the distance between atoms. The second to the last columes are energies for pairs of certain types. For example we have two atom types, 0 and 1. The columes from 2nd to 4th are for 0-0, 0-1 and 1-1 correspondingly.

### **smin\_alpha:**

type: float, optional

argument path: model/smin\_alpha

The short-range tabulated interaction will be swithed according to the distance of the nearest neighbor. This distance is calculated by softmin. This parameter is the decaying parameter in the softmin. It is only required when use\_srtab is provided.

## **sw\_rmin:**

type: float, optional argument path: model/sw\_rmin

The lower boundary of the interpolation between short-range tabulated interaction and DP. It is only required when use\_srtab is provided.

## **sw\_rmax:**

type: float, optional argument path: model/sw\_rmax

The upper boundary of the interpolation between short-range tabulated interaction and DP. It is only required when use\_srtab is provided.

## <span id="page-60-1"></span><span id="page-60-0"></span>**type\_embedding:**

type: dict, optional argument path: model/type\_embedding

The type embedding.

#### **neuron:**

type: list, optional, default: [8] argument path: model/type\_embedding/neuron

Number of neurons in each hidden layers of the embedding net. When two layers are of the same size or one layer is twice as large as the previous layer, a skip connection is built.

## **activation\_function:**

type: str, optional, default: tanh

argument path: model/type\_embedding/activation\_function

The activation function in the embedding net. Supported activation functions are "relu", "relu6", "softplus", "sigmoid", "tanh", "gelu", "gelu\_tf", "None", "none". Note that "gelu" denotes the custom operator version, and "gelu\_tf" denotes the TF standard version. If you set "None" or "none" here, no activation function will be used.

## <span id="page-61-1"></span>**resnet\_dt:**

type: bool, optional, default: False argument path: model/type\_embedding/resnet\_dt

Whether to use a "Timestep" in the skip connection

### **precision:**

type: str, optional, default: default argument path: model/type\_embedding/precision

The precision of the embedding net parameters, supported options are "default", "float16", "float32", "float64", "bfloat16". Default follows the interface precision.

## **trainable:**

type: bool, optional, default: True argument path: model/type\_embedding/trainable

If the parameters in the embedding net are trainable

#### <span id="page-61-2"></span>**seed:**

type: NoneType | int, optional, default: None argument path: model/type\_embedding/seed

Random seed for parameter initialization

## <span id="page-61-0"></span>**descriptor:**

type: dict

argument path: model/descriptor

The descriptor of atomic environment.

Depending on the value of type, different sub args are accepted.

## **type:**

```
type: str (flag key)
argument path: model/descriptor/type
possible choices: loc_frame, se_e2_a, se_e3, se_a_tpe, se_e2_r,
hybrid, se_atten, se_a_mask
```
The type of the descritpor. See explanation below.

- loc frame: Defines a local frame at each atom, and the compute the descriptor as local coordinates under this frame.
- se e2 a: Used by the smooth edition of Deep Potential. The full relative coordinates are used to construct the descriptor.
- se e2 r: Used by the smooth edition of Deep Potential. Only the distance between atoms is used to construct the descriptor.
- se e3: Used by the smooth edition of Deep Potential. The full relative coordinates are used to construct the descriptor. Three-body embedding will be used by this descriptor.
- se a tpe: Used by the smooth edition of Deep Potential. The full relative coordinates are used to construct the descriptor. Type embedding will be used by this descriptor.
- se atten: Used by the smooth edition of Deep Potential. The full relative coordinates are used to construct the descriptor. Attention mechanism will be used by this descriptor.
- se\_a\_mask: Used by the smooth edition of Deep Potential. It can accept a variable number of atoms in a frame (Non-PBC system). aparam are required as an indicator matrix for the real/virtual sign of input atoms.
- hybrid: Concatenate of a list of descriptors as a new descriptor.

<span id="page-62-0"></span>When [type](#page-62-0) is set to loc\_frame:

## **sel\_a:**

type: list

argument path: model/descriptor[loc\_frame]/sel\_a

A list of integers. The length of the list should be the same as the number of atom types in the system. sel\_a[i] gives the selected number of type-i neighbors. The full relative coordinates of the neighbors are used by the descriptor.

## **sel\_r:**

type: list

argument path: model/descriptor[loc\_frame]/sel\_r

A list of integers. The length of the list should be the same as the number of atom types in the system. sel\_r[i] gives the selected number of type-i neighbors. Only relative distance of the neighbors are used by the descriptor. sel  $a[i] +$  sel r[i] is recommended to be larger than the maximally possible number of type-i neighbors in the cut-off radius.

### **rcut:**

type: float, optional, default: 6.0

argument path: model/descriptor[loc\_frame]/rcut

The cut-off radius. The default value is 6.0

## **axis\_rule:**

```
type: list
```
argument path: model/descriptor[loc\_frame]/axis\_rule

A list of integers. The length should be 6 times of the number of types.

- axis rule  $i^*6+0$ : class of the atom defining the first axis of type-i atom. 0 for neighbors with full coordinates and 1 for neighbors only with relative distance.
- axis rule  $[i*6+1]$ : type of the atom defining the first axis of type-i atom.
- axis rule  $i*6+2$ : index of the axis atom defining the first axis. Note that the neighbors with the same class and type are sorted according to their relative distance.
- axis rule  $[i*6+3]$ : class of the atom defining the second axis of type-i atom. 0 for neighbors with full coordinates and 1 for neighbors only with relative distance.
- axis rule  $i^*6+4$ : type of the atom defining the second axis of type-i atom.

• axis rule<sup>[i\*6+5]</sup>: index of the axis atom defining the second axis. Note that the neighbors with the same class and type are sorted according to their relative distance.

<span id="page-63-1"></span>When [type](#page-62-0) is set to se\_e2\_a (or its alias se\_a):

#### **sel:**

type: str | list, optional, default: auto argument path: model/descriptor[se\_e2\_a]/sel

This parameter set the number of selected neighbors for each type of atom. It can be:

- List[int]. The length of the list should be the same as the number of atom types in the system. sel[i] gives the selected number of type-i neighbors. sel[i] is recommended to be larger than the maximally possible number of type-i neighbors in the cut-off radius. It is noted that the total sel value must be less than 4096 in a GPU environment.
- str. Can be "auto:factor" or "auto". "factor" is a float number larger than 1. This option will automatically determine the sel. In detail it counts the maximal number of neighbors with in the cutoff radius for each type of neighbor, then multiply the maximum by the "factor". Finally the number is wraped up to 4 divisible. The option "auto" is equivalent to "auto:1.1".

## **rcut:**

type: float, optional, default: 6.0 argument path: model/descriptor[se\_e2\_a]/rcut

The cut-off radius.

## **rcut\_smth:**

type: float, optional, default: 0.5

argument path: model/descriptor[se\_e2\_a]/rcut\_smth

Where to start smoothing. For example the 1/r term is smoothed from rcut to rcut\_smth

### **neuron:**

type: list, optional, default: [10, 20, 40] argument path: model/descriptor[se\_e2\_a]/neuron

Number of neurons in each hidden layers of the embedding net. When two layers are of the same size or one layer is twice as large as the previous layer, a skip connection is built.

## <span id="page-63-0"></span>**axis\_neuron:**

type: int, optional, default: 4, alias: n\_axis\_neuron argument path: model/descriptor[se\_e2\_a]/axis\_neuron

Size of the submatrix of G (embedding matrix).

#### **activation\_function:**

type: str, optional, default: tanh argument path: model/descriptor[se\_e2\_a]/activation\_function

The activation function in the embedding net. Supported activation functions are "relu", "relu6", "softplus", "sigmoid", "tanh", "gelu", "gelu\_tf", "None", "none". Note that "gelu" denotes the custom operator version, and "gelu\_tf" denotes the TF standard version. If you set "None" or "none" here, no activation function will be used.

## <span id="page-64-0"></span>**resnet\_dt:**

type: bool, optional, default: False argument path: model/descriptor[se\_e2\_a]/resnet\_dt

Whether to use a "Timestep" in the skip connection

#### **type\_one\_side:**

type: bool, optional, default: False argument path: model/descriptor[se\_e2\_a]/type\_one\_side

If true, the embedding network parameters vary by types of neighbor atoms only, so there will be  $N$  text{types}\$ sets of embedding network parameters. Otherwise, the embedding network parameters vary by types of centric atoms and types of neighbor atoms, so there will be \$N\_text{types}^2\$ sets of embedding network parameters.

## **precision:**

type: str, optional, default: default argument path: model/descriptor[se\_e2\_a]/precision

The precision of the embedding net parameters, supported options are "default", "float16", "float32", "float64", "bfloat16". Default follows the interface precision.

## **trainable:**

type: bool, optional, default: True argument path: model/descriptor[se\_e2\_a]/trainable

If the parameters in the embedding net is trainable

## <span id="page-64-1"></span>**seed:**

type: NoneType | int, optional argument path: model/descriptor[se\_e2\_a]/seed

Random seed for parameter initialization

#### <span id="page-64-2"></span>**exclude\_types:**

type: list, optional, default: [] argument path: model/descriptor[se\_e2\_a]/exclude\_types

The excluded pairs of types which have no interaction with each other. For example, [[0, 1]] means no interaction between type 0 and type 1.

## <span id="page-64-3"></span>**set\_davg\_zero:**

type: bool, optional, default: False argument path: model/descriptor[se\_e2\_a]/set\_davg\_zero

Set the normalization average to zero. This option should be set when atom\_ener in the energy fitting is used

<span id="page-64-4"></span>When [type](#page-62-0) is set to se\_e3 (or its aliases se\_at, se\_a\_3be, se\_t):

#### **sel:**

type: str | list, optional, default: auto

argument path: model/descriptor[se\_e3]/sel

This parameter set the number of selected neighbors for each type of atom. It can be:

- List[int]. The length of the list should be the same as the number of atom types in the system. sel[i] gives the selected number of type-i neighbors. sel[i] is recommended to be larger than the maximally possible number of type-i neighbors in the cut-off radius. It is noted that the total sel value must be less than 4096 in a GPU environment.
- str. Can be "auto:factor" or "auto". "factor" is a float number larger than 1. This option will automatically determine the sel. In detail it counts the maximal number of neighbors with in the cutoff radius for each type of neighbor, then multiply the maximum by the "factor". Finally the number is wraped up to 4 divisible. The option "auto" is equivalent to "auto:1.1".

#### **rcut:**

type: float, optional, default: 6.0 argument path: model/descriptor[se\_e3]/rcut

The cut-off radius.

#### **rcut\_smth:**

type: float, optional, default: 0.5 argument path: model/descriptor[se\_e3]/rcut\_smth

Where to start smoothing. For example the 1/r term is smoothed from rcut to rcut\_smth

### **neuron:**

type: list, optional, default: [10, 20, 40] argument path: model/descriptor[se\_e3]/neuron

Number of neurons in each hidden layers of the embedding net. When two layers are of the same size or one layer is twice as large as the previous layer, a skip connection is built.

### **activation\_function:**

type: str, optional, default: tanh

argument path: model/descriptor[se\_e3]/activation\_function

The activation function in the embedding net. Supported activation functions are "relu", "relu6", "softplus", "sigmoid", "tanh", "gelu", "gelu\_tf", "None", "none". Note that "gelu" denotes the custom operator version, and "gelu\_tf" denotes the TF standard version. If you set "None" or "none" here, no activation function will be used.

## **resnet\_dt:**

type: bool, optional, default: False argument path: model/descriptor[se\_e3]/resnet\_dt

Whether to use a "Timestep" in the skip connection

#### **precision:**

type: str, optional, default: default argument path: model/descriptor[se\_e3]/precision The precision of the embedding net parameters, supported options are "default", "float16", "float32", "float64", "bfloat16". Default follows the interface precision.

## **trainable:**

type: bool, optional, default: True argument path: model/descriptor[se\_e3]/trainable

If the parameters in the embedding net are trainable

### **seed:**

type: NoneType | int, optional argument path: model/descriptor[se\_e3]/seed

Random seed for parameter initialization

## **set\_davg\_zero:**

type: bool, optional, default: False argument path: model/descriptor[se\_e3]/set\_davg\_zero

Set the normalization average to zero. This option should be set when atom\_ener in the energy fitting is used

<span id="page-66-0"></span>When [type](#page-62-0) is set to se\_a\_tpe (or its alias se\_a\_ebd):

## **sel:**

type: str | list, optional, default: auto argument path: model/descriptor[se\_a\_tpe]/sel

This parameter set the number of selected neighbors for each type of atom. It can be:

- List [int]. The length of the list should be the same as the number of atom types in the system. sel[i] gives the selected number of type-i neighbors. sel[i] is recommended to be larger than the maximally possible number of type-i neighbors in the cut-off radius. It is noted that the total sel value must be less than 4096 in a GPU environment.
- str. Can be "auto:factor" or "auto". "factor" is a float number larger than 1. This option will automatically determine the sel. In detail it counts the maximal number of neighbors with in the cutoff radius for each type of neighbor, then multiply the maximum by the "factor". Finally the number is wraped up to 4 divisible. The option "auto" is equivalent to "auto:1.1".

### **rcut:**

type: float, optional, default: 6.0 argument path: model/descriptor[se\_a\_tpe]/rcut

The cut-off radius.

## **rcut\_smth:**

type: float, optional, default: 0.5 argument path: model/descriptor[se\_a\_tpe]/rcut\_smth

Where to start smoothing. For example the 1/r term is smoothed from rcut to rcut\_smth

## **neuron:**

type: list, optional, default: [10, 20, 40]

argument path: model/descriptor[se\_a\_tpe]/neuron

Number of neurons in each hidden layers of the embedding net. When two layers are of the same size or one layer is twice as large as the previous layer, a skip connection is built.

### **axis\_neuron:**

type: int, optional, default: 4, alias: n\_axis\_neuron argument path: model/descriptor[se\_a\_tpe]/axis\_neuron

Size of the submatrix of G (embedding matrix).

## **activation\_function:**

type: str, optional, default: tanh argument path: model/descriptor[se\_a\_tpe]/activation\_function

The activation function in the embedding net. Supported activation functions are "relu", "relu6", "softplus", "sigmoid", "tanh", "gelu", "gelu\_tf", "None", "none". Note that "gelu" denotes the custom operator version, and "gelu\_tf" denotes the TF standard version. If you set "None" or "none" here, no activation function will be used.

## **resnet\_dt:**

type: bool, optional, default: False argument path: model/descriptor[se\_a\_tpe]/resnet\_dt

Whether to use a "Timestep" in the skip connection

## **type\_one\_side:**

type: bool, optional, default: False argument path: model/descriptor[se\_a\_tpe]/type\_one\_side

If true, the embedding network parameters vary by types of neighbor atoms only, so there will be \$N\_text{types}\$ sets of embedding network parameters. Otherwise, the embedding network parameters vary by types of centric atoms and types of neighbor atoms, so there will be \$N\_text{types}^2\$ sets of embedding network parameters.

## **precision:**

type: str, optional, default: default argument path: model/descriptor[se\_a\_tpe]/precision

The precision of the embedding net parameters, supported options are "default", "float16", "float32", "float64", "bfloat16". Default follows the interface precision.

## **trainable:**

type: bool, optional, default: True argument path: model/descriptor[se\_a\_tpe]/trainable

If the parameters in the embedding net is trainable

#### **seed:**

type: NoneType | int, optional argument path: model/descriptor[se\_a\_tpe]/seed

Random seed for parameter initialization

## **exclude\_types:**

type: list, optional, default: []

argument path: model/descriptor[se\_a\_tpe]/exclude\_types

The excluded pairs of types which have no interaction with each other. For example,  $[[0, 1]]$  means no interaction between type 0 and type 1.

## **set\_davg\_zero:**

type: bool, optional, default: False

argument path: model/descriptor[se\_a\_tpe]/set\_davg\_zero

Set the normalization average to zero. This option should be set when atom\_ener in the energy fitting is used

## **type\_nchanl:**

type: int, optional, default: 4

argument path: model/descriptor[se\_a\_tpe]/type\_nchanl

number of channels for type embedding

## **type\_nlayer:**

type: int, optional, default: 2

argument path: model/descriptor[se\_a\_tpe]/type\_nlayer

number of hidden layers of type embedding net

## **numb\_aparam:**

type: int, optional, default: 0

argument path: model/descriptor[se\_a\_tpe]/numb\_aparam

dimension of atomic parameter. if set to a value  $> 0$ , the atomic parameters are embedded.

<span id="page-68-0"></span>When [type](#page-62-0) is set to  $se\_e2_r$  (or its alias  $se_r$ ):

## **sel:**

type: str | list, optional, default: auto argument path: model/descriptor[se\_e2\_r]/sel

This parameter set the number of selected neighbors for each type of atom. It can be:

- List [int]. The length of the list should be the same as the number of atom types in the system. sel[i] gives the selected number of type-i neighbors. sel[i] is recommended to be larger than the maximally possible number of type-i neighbors in the cut-off radius. It is noted that the total sel value must be less than 4096 in a GPU environment.
- str. Can be "auto:factor" or "auto". "factor" is a float number larger than 1. This option will automatically determine the sel. In detail it counts the maximal number of neighbors with in the cutoff radius for each type of neighbor, then multiply the maximum by the "factor". Finally the number is wraped up to 4 divisible. The option "auto" is equivalent to "auto:1.1".

## **rcut:**

type: float, optional, default: 6.0 argument path: model/descriptor[se\_e2\_r]/rcut

The cut-off radius.

## **rcut\_smth:**

type: float, optional, default: 0.5

argument path: model/descriptor[se\_e2\_r]/rcut\_smth

Where to start smoothing. For example the 1/r term is smoothed from rcut to rcut\_smth

## **neuron:**

type: list, optional, default: [10, 20, 40]

argument path: model/descriptor[se\_e2\_r]/neuron

Number of neurons in each hidden layers of the embedding net. When two layers are of the same size or one layer is twice as large as the previous layer, a skip connection is built.

## **activation\_function:**

type: str, optional, default: tanh argument path: model/descriptor[se\_e2\_r]/activation\_function

The activation function in the embedding net. Supported activation functions are "relu", "relu6", "softplus", "sigmoid", "tanh", "gelu", "gelu\_tf", "None", "none". Note that "gelu" denotes the custom operator version, and "gelu\_tf" denotes the TF standard version. If you set "None" or "none" here, no activation function will be used.

## **resnet\_dt:**

type: bool, optional, default: False argument path: model/descriptor[se\_e2\_r]/resnet\_dt

Whether to use a "Timestep" in the skip connection

## **type\_one\_side:**

type: bool, optional, default: False argument path: model/descriptor[se\_e2\_r]/type\_one\_side

If true, the embedding network parameters vary by types of neighbor atoms only, so there will be \$N\_text{types}\$ sets of embedding network parameters. Otherwise, the embedding network parameters vary by types of centric atoms and types of neighbor atoms, so there will be \$N\_text{types}^2\$ sets of embedding network parameters.

## **precision:**

type: str, optional, default: default argument path: model/descriptor[se\_e2\_r]/precision

The precision of the embedding net parameters, supported options are "default", "float16", "float32", "float64", "bfloat16". Default follows the interface precision.

## **trainable:**

type: bool, optional, default: True argument path: model/descriptor[se\_e2\_r]/trainable

If the parameters in the embedding net are trainable

### **seed:**

type: NoneType | int, optional

argument path: model/descriptor[se\_e2\_r]/seed

Random seed for parameter initialization

## **exclude\_types:**

type: list, optional, default: [] argument path: model/descriptor[se\_e2\_r]/exclude\_types

The excluded pairs of types which have no interaction with each other. For example, [[0, 1]] means no interaction between type 0 and type 1.

### **set\_davg\_zero:**

type: bool, optional, default: False argument path: model/descriptor[se\_e2\_r]/set\_davg\_zero

Set the normalization average to zero. This option should be set when atom\_ener in the energy fitting is used

<span id="page-70-3"></span>When [type](#page-62-0) is set to hybrid:

## **list:**

type: list argument path: model/descriptor[hybrid]/list

A list of descriptor definitions

<span id="page-70-4"></span><span id="page-70-2"></span>When [type](#page-62-0) is set to se\_atten:

## **sel:**

type: list | str | int, optional, default: auto argument path: model/descriptor[se\_atten]/sel

This parameter set the number of selected neighbors. Note that this parameter is a little different from that in other descriptors. Instead of separating each type of atoms, only the summation matters. And this number is highly related with the efficiency, thus one should not make it too large. Usually 200 or less is enough, far away from the GPU limitation 4096. It can be:

- int. The maximum number of neighbor atoms to be considered. We recommend it to be less than 200.
- List[int]. The length of the list should be the same as the number of atom types in the system. sel[i] gives the selected number of type-i neighbors. Only the summation of sel[i] matters, and it is recommended to be less than 200. - str. Can be "auto:factor" or "auto". "factor" is a float number larger than 1. This option will automatically determine the sel. In detail it counts the maximal number of neighbors with in the cutoff radius for each type of neighbor, then multiply the maximum by the "factor". Finally the number is wraped up to 4 divisible. The option "auto" is equivalent to "auto:1.1".

### <span id="page-70-0"></span>**rcut:**

type: float, optional, default: 6.0 argument path: model/descriptor[se\_atten]/rcut

The cut-off radius.

#### <span id="page-70-1"></span>**rcut\_smth:**

type: float, optional, default: 0.5

argument path: model/descriptor[se\_atten]/rcut\_smth

Where to start smoothing. For example the 1/r term is smoothed from rcut to rcut\_smth

#### <span id="page-71-0"></span>**neuron:**

type: list, optional, default: [10, 20, 40] argument path: model/descriptor[se\_atten]/neuron

Number of neurons in each hidden layers of the embedding net. When two layers are of the same size or one layer is twice as large as the previous layer, a skip connection is built.

### <span id="page-71-1"></span>**axis\_neuron:**

type: int, optional, default: 4, alias: n\_axis\_neuron argument path: model/descriptor[se\_atten]/axis\_neuron

Size of the submatrix of G (embedding matrix).

## **activation\_function:**

type: str, optional, default: tanh

argument path: model/descriptor[se\_atten]/activation\_function

The activation function in the embedding net. Supported activation functions are "relu", "relu6", "softplus", "sigmoid", "tanh", "gelu", "gelu\_tf", "None", "none". Note that "gelu" denotes the custom operator version, and "gelu\_tf" denotes the TF standard version. If you set "None" or "none" here, no activation function will be used.

### <span id="page-71-2"></span>**resnet\_dt:**

type: bool, optional, default: False argument path: model/descriptor[se\_atten]/resnet\_dt

Whether to use a "Timestep" in the skip connection

#### **type\_one\_side:**

type: bool, optional, default: False argument path: model/descriptor[se\_atten]/type\_one\_side

If true, the embedding network parameters vary by types of neighbor atoms only, so there will be  $N$  text{types}\$ sets of embedding network parameters. Otherwise, the embedding network parameters vary by types of centric atoms and types of neighbor atoms, so there will be \$N\_text{types}^2\$ sets of embedding network parameters.

## **precision:**

type: str, optional, default: default argument path: model/descriptor[se\_atten]/precision

The precision of the embedding net parameters, supported options are "default", "float16", "float32", "float64", "bfloat16". Default follows the interface precision.

### <span id="page-71-3"></span>**trainable:**

type: bool, optional, default: True argument path: model/descriptor[se\_atten]/trainable

If the parameters in the embedding net is trainable
#### **seed:**

type: NoneType | int, optional argument path: model/descriptor[se\_atten]/seed

Random seed for parameter initialization

## **exclude\_types:**

type: list, optional, default: [] argument path: model/descriptor[se\_atten]/exclude\_types

The excluded pairs of types which have no interaction with each other. For example,  $[[0, 1]]$  means no interaction between type 0 and type 1.

### **set\_davg\_zero:**

type: bool, optional, default: True argument path: model/descriptor[se\_atten]/set\_davg\_zero

Set the normalization average to zero. This option should be set when se atten descriptor or atom ener in the energy fitting is used

## **attn:**

type: int, optional, default: 128 argument path: model/descriptor[se\_atten]/attn

The length of hidden vectors in attention layers

#### **attn\_layer:**

type: int, optional, default: 2 argument path: model/descriptor[se\_atten]/attn\_layer

The number of attention layers

#### **attn\_dotr:**

type: bool, optional, default: True argument path: model/descriptor[se\_atten]/attn\_dotr

Whether to do dot product with the normalized relative coordinates

#### **attn\_mask:**

type: bool, optional, default: False argument path: model/descriptor[se\_atten]/attn\_mask

Whether to do mask on the diagonal in the attention matrix

When [type](#page-62-0) is set to se\_a\_mask:

#### **sel:**

type: str | list, optional, default: auto argument path: model/descriptor[se\_a\_mask]/sel

This parameter sets the number of selected neighbors for each type of atom. It can be:

• List[int]. The length of the list should be the same as the number of atom types in the system. sel[i] gives the selected number of type-i neighbors. sel[i] is recommended to be larger than the maximally possible number of type-i neighbors in the cut-off radius. It is noted that the total sel value must be less than 4096 in a GPU environment.

• str. Can be "auto:factor" or "auto". "factor" is a float number larger than 1. This option will automatically determine the sel. In detail it counts the maximal number of neighbors with in the cutoff radius for each type of neighbor, then multiply the maximum by the "factor". Finally the number is wraped up to 4 divisible. The option "auto" is equivalent to "auto:1.1".

#### **neuron:**

type: list, optional, default: [10, 20, 40] argument path: model/descriptor[se\_a\_mask]/neuron

Number of neurons in each hidden layers of the embedding net. When two layers are of the same size or one layer is twice as large as the previous layer, a skip connection is built.

#### **axis\_neuron:**

type: int, optional, default: 4, alias: n\_axis\_neuron argument path: model/descriptor[se\_a\_mask]/axis\_neuron

Size of the submatrix of G (embedding matrix).

### **activation\_function:**

type: str, optional, default: tanh argument path: model/descriptor[se\_a\_mask]/activation\_function

The activation function in the embedding net. Supported activation functions are "relu", "relu6", "softplus", "sigmoid", "tanh", "gelu", "gelu\_tf", "None", "none". Note that "gelu" denotes the custom operator version, and "gelu\_tf" denotes the TF standard version. If you set "None" or "none" here, no activation function will be used.

### **resnet\_dt:**

type: bool, optional, default: False argument path: model/descriptor[se\_a\_mask]/resnet\_dt

Whether to use a "Timestep" in the skip connection

## **type\_one\_side:**

type: bool, optional, default: False argument path: model/descriptor[se\_a\_mask]/type\_one\_side

If true, the embedding network parameters vary by types of neighbor atoms only, so there will be \$N\_text{types}\$ sets of embedding network parameters. Otherwise, the embedding network parameters vary by types of centric atoms and types of neighbor atoms, so there will be \$N\_text{types}^2\$ sets of embedding network parameters.

#### **exclude\_types:**

type: list, optional, default: [] argument path: model/descriptor[se\_a\_mask]/exclude\_types

The excluded pairs of types which have no interaction with each other. For example, [[0, 1]] means no interaction between type 0 and type 1.

#### **precision:**

type: str, optional, default: default

argument path: model/descriptor[se\_a\_mask]/precision

The precision of the embedding net parameters, supported options are "default", "float16", "float32", "float64", "bfloat16". Default follows the interface precision.

### **trainable:**

type: bool, optional, default: True argument path: model/descriptor[se\_a\_mask]/trainable

If the parameters in the embedding net is trainable

#### **seed:**

type: NoneType | int, optional argument path: model/descriptor[se\_a\_mask]/seed

Random seed for parameter initialization

#### <span id="page-74-1"></span>**fitting\_net:**

type: dict, optional argument path: model/fitting\_net

The fitting of physical properties.

Depending on the value of type, different sub args are accepted.

#### **type:**

type: str (flag key), default: ener argument path: model/fitting\_net/type possible choices: *[ener](#page-74-0)*, *[dipole](#page-76-0)*, *[polar](#page-77-0)*

The type of the fitting. See explanation below.

- ener: Fit an energy model (potential energy surface).
- dipole: Fit an atomic dipole model. Global dipole labels or atomic dipole labels for all the selected atoms (see sel\_type) should be provided by dipole.npy in each data system. The file either has number of frames lines and 3 times of number of selected atoms columns, or has number of frames lines and 3 columns. See loss parameter.
- polar: Fit an atomic polarizability model. Global polarizazbility labels or atomic polarizability labels for all the selected atoms (see sel\_type) should be provided by polarizability.npy in each data system. The file eith has number of frames lines and 9 times of number of selected atoms columns, or has number of frames lines and 9 columns. See loss parameter.

<span id="page-74-0"></span>When [type](#page-74-0) is set to ener:

#### **numb\_fparam:**

type: int, optional, default: 0

argument path: model/fitting\_net[ener]/numb\_fparam

The dimension of the frame parameter. If set to  $>0$ , file fparam.npy should be included to provided the input fparams.

#### **numb\_aparam:**

type: int, optional, default: 0 argument path: model/fitting\_net[ener]/numb\_aparam

The dimension of the atomic parameter. If set to  $>0$ , file aparam.npy should be included to provided the input aparams.

#### **neuron:**

type: list, optional, default: [120, 120, 120], alias: n\_neuron argument path: model/fitting\_net[ener]/neuron

The number of neurons in each hidden layers of the fitting net. When two hidden layers are of the same size, a skip connection is built.

#### **activation\_function:**

type: str, optional, default: tanh

argument path: model/fitting\_net[ener]/activation\_function

The activation function in the fitting net. Supported activation functions are "relu", "relu6", "softplus", "sigmoid", "tanh", "gelu", "gelu\_tf", "None", "none". Note that "gelu" denotes the custom operator version, and "gelu\_tf" denotes the TF standard version. If you set "None" or "none" here, no activation function will be used.

## **precision:**

type: str, optional, default: default argument path: model/fitting\_net[ener]/precision

The precision of the fitting net parameters, supported options are "default", "float16", "float32", "float64", "bfloat16". Default follows the interface precision.

### **resnet\_dt:**

type: bool, optional, default: True argument path: model/fitting\_net[ener]/resnet\_dt

Whether to use a "Timestep" in the skip connection

### **trainable:**

type: bool | list, optional, default: True argument path: model/fitting\_net[ener]/trainable

Whether the parameters in the fitting net are trainable. This option can be

- bool: True if all parameters of the fitting net are trainable, False otherwise.
- list of bool: Specifies if each layer is trainable. Since the fitting net is composed by hidden layers followed by a output layer, the length of tihs list should be equal to  $len(newron)+1$ .

#### **rcond:**

type: float, optional, default: 0.001 argument path: model/fitting\_net[ener]/rcond

The condition number used to determine the inital energy shift for each type of atoms.

#### **seed:**

type: NoneType | int, optional argument path: model/fitting\_net[ener]/seed

Random seed for parameter initialization of the fitting net

#### **atom\_ener:**

type: list, optional, default: []

argument path: model/fitting\_net[ener]/atom\_ener

Specify the atomic energy in vacuum for each type

#### **layer\_name:**

type: list, optional argument path: model/fitting\_net[ener]/layer\_name

The name of the each layer. The length of this list should be equal to n neuron  $+ 1$ . If two layers, either in the same fitting or different fittings, have the same name, they will share the same neural network parameters. The shape of these layers should be the same. If null is given for a layer, parameters will not be shared.

## **use\_aparam\_as\_mask:**

type: bool, optional, default: False argument path: model/fitting net [ener]/use aparam as mask

Whether to use the aparam as a mask in input.If True, the aparam will not be used in fitting net for embedding.When descrpt is se\_a\_mask, the aparam will be used as a mask to indicate the input atom is real/virtual. And use aparam as mask should be set to True.

<span id="page-76-0"></span>When [type](#page-74-0) is set to dipole:

### **neuron:**

type: list, optional, default: [120, 120, 120], alias: n\_neuron argument path: model/fitting\_net[dipole]/neuron

The number of neurons in each hidden layers of the fitting net. When two hidden layers are of the same size, a skip connection is built.

#### **activation\_function:**

type: str, optional, default: tanh argument path: model/fitting\_net[dipole]/activation\_function

The activation function in the fitting net. Supported activation functions are "relu", "relu6", "softplus", "sigmoid", "tanh", "gelu", "gelu\_tf", "None", "none". Note that "gelu" denotes the custom operator version, and "gelu\_tf" denotes the TF standard version. If you set "None" or "none" here, no activation function will be used.

#### **resnet\_dt:**

type: bool, optional, default: True argument path: model/fitting\_net[dipole]/resnet\_dt

Whether to use a "Timestep" in the skip connection

#### **precision:**

type: str, optional, default: default

argument path: model/fitting\_net[dipole]/precision

The precision of the fitting net parameters, supported options are "default", "float16", "float32", "float64", "bfloat16". Default follows the interface precision.

#### <span id="page-76-1"></span>**sel\_type:**

type: int | NoneType | list, optional, alias: dipole\_type

argument path: model/fitting\_net[dipole]/sel\_type

The atom types for which the atomic dipole will be provided. If not set, all types will be selected.

#### **seed:**

type: NoneType | int, optional argument path: model/fitting\_net[dipole]/seed

Random seed for parameter initialization of the fitting net

<span id="page-77-0"></span>When [type](#page-74-0) is set to polar:

### **neuron:**

type: list, optional, default: [120, 120, 120], alias: n\_neuron argument path: model/fitting\_net[polar]/neuron

The number of neurons in each hidden layers of the fitting net. When two hidden layers are of the same size, a skip connection is built.

#### **activation\_function:**

type: str, optional, default: tanh

argument path: model/fitting\_net[polar]/activation\_function

The activation function in the fitting net. Supported activation functions are "relu", "relu6", "softplus", "sigmoid", "tanh", "gelu", "gelu\_tf", "None", "none". Note that "gelu" denotes the custom operator version, and "gelu\_tf" denotes the TF standard version. If you set "None" or "none" here, no activation function will be used.

#### **resnet\_dt:**

type: bool, optional, default: True argument path: model/fitting\_net[polar]/resnet\_dt

Whether to use a "Timestep" in the skip connection

#### **precision:**

type: str, optional, default: default argument path: model/fitting\_net[polar]/precision

The precision of the fitting net parameters, supported options are "default", "float16", "float32", "float64", "bfloat16". Default follows the interface precision.

### **fit\_diag:**

type: bool, optional, default: True argument path: model/fitting\_net[polar]/fit\_diag

Fit the diagonal part of the rotational invariant polarizability matrix, which will be converted to normal polarizability matrix by contracting with the rotation matrix.

### **scale:**

type: float | list, optional, default: 1.0 argument path: model/fitting\_net[polar]/scale

The output of the fitting net (polarizability matrix) will be scaled by scale

## **shift\_diag:**

type: bool, optional, default: True

argument path: model/fitting\_net[polar]/shift\_diag

Whether to shift the diagonal of polar, which is beneficial to training. Default is true.

## **sel\_type:**

type: int | NoneType | list, optional, alias: pol\_type argument path: model/fitting\_net[polar]/sel\_type

The atom types for which the atomic polarizability will be provided. If not set, all types will be selected.

#### **seed:**

type: NoneType | int, optional argument path: model/fitting\_net[polar]/seed

Random seed for parameter initialization of the fitting net

## <span id="page-78-1"></span>**fitting\_net\_dict:**

type: dict, optional

argument path: model/fitting\_net\_dict

The dictionary of multiple fitting nets in multi-task mode. Each fitting\_net\_dict[fitting\_key] is the single definition of fitting of physical properties with user-defined name fitting key.

#### **modifier:**

type: dict, optional argument path: model/modifier

The modifier of model output.

Depending on the value of type, different sub args are accepted.

#### **type:**

type: str (flag key) argument path: model/modifier/type possible choices: *[dipole\\_charge](#page-78-0)*

The type of modifier. See explanation below.

-dipole charge: Use WFCC to model the electronic structure of the system. Correct the long-range interaction

<span id="page-78-0"></span>When [type](#page-78-0) is set to dipole\_charge:

#### **model\_name:**

```
type: str
```
argument path: model/modifier[dipole\_charge]/model\_name

The name of the frozen dipole model file.

#### **model\_charge\_map:**

type: list

argument path: model/modifier[dipole\_charge]/model\_charge\_map

The charge of the WFCC. The list length should be the same as the [sel\\_type](#page-76-1).

## **sys\_charge\_map:**

```
type: list
```
argument path: model/modifier[dipole\_charge]/sys\_charge\_map

The charge of real atoms. The list length should be the same as the [type\\_map](#page-59-0)

#### **ewald\_beta:**

type: float, optional, default: 0.4 argument path: model/modifier[dipole\_charge]/ewald\_beta

The splitting parameter of Ewald sum. Unit is  $A^2-1$ 

### **ewald\_h:**

type: float, optional, default: 1.0 argument path: model/modifier[dipole\_charge]/ewald\_h The grid spacing of the FFT grid. Unit is A

#### **compress:**

type: dict, optional argument path: model/compress

Model compression configurations

Depending on the value of type, different sub args are accepted.

#### **type:**

type: str (flag key), default: se\_e2\_a argument path: model/compress/type possible choices: *[se\\_e2\\_a](#page-79-0)*

The type of model compression, which should be consistent with the descriptor type.

<span id="page-79-0"></span>When [type](#page-79-0) is set to se\_e2\_a (or its alias se\_a):

#### **model\_file:**

type: str argument path: model/compress[se\_e2\_a]/model\_file

The input model file, which will be compressed by the DeePMD-kit.

#### **table\_config:**

type: list argument path: model/compress[se\_e2\_a]/table\_config

The arguments of model compression, including extrapolate(scale of model extrapolation), stride(uniform stride of tabulation's first and second table), and frequency(frequency of tabulation overflow check).

### <span id="page-79-1"></span>**min\_nbor\_dist:**

type: float

argument path: model/compress[se\_e2\_a]/min\_nbor\_dist

The nearest distance between neighbor atoms saved in the frozen model.

#### **learning\_rate:**

type: dict

argument path: learning\_rate

The definitio of learning rate

### <span id="page-80-1"></span>**scale\_by\_worker:**

type: str, optional, default: linear

argument path: learning\_rate/scale\_by\_worker

When parallel training or batch size scaled, how to alter learning rate. Valid values are linear'(default), 'sqrt or none.

Depending on the value of type, different sub args are accepted.

#### **type:**

type: str (flag key), default: exp argument path: learning\_rate/type possible choices: *[exp](#page-80-0)*

The type of the learning rate.

### <span id="page-80-0"></span>When [type](#page-80-0) is set to exp:

### **start\_lr:**

type: float, optional, default: 0.001 argument path: learning\_rate[exp]/start\_lr

The learning rate the start of the training.

### **stop\_lr:**

type: float, optional, default: 1e-08 argument path: learning\_rate[exp]/stop\_lr

The desired learning rate at the end of the training.

#### **decay\_steps:**

type: int, optional, default: 5000 argument path: learning\_rate[exp]/decay\_steps

The learning rate is decaying every this number of training steps.

### <span id="page-80-2"></span>**loss:**

type: dict, optional argument path: loss

The definition of loss function. The loss type should be set to tensor, ener or left unset.

Depending on the value of type, different sub args are accepted.

## **type:**

type: str (flag key), default: ener argument path: loss/type possible choices: *[ener](#page-81-0)*, *[tensor](#page-82-0)*

The type of the loss. When the fitting type is ener, the loss type should be set to ener or left unset. When the fitting type is dipole or polar, the loss type should be set to tensor.

<span id="page-81-0"></span>When [type](#page-81-0) is set to ener:

### **start\_pref\_e:**

type: float | int, optional, default: 0.02 argument path: loss[ener]/start\_pref\_e

The prefactor of energy loss at the start of the training. Should be larger than or equal to 0. If set to none-zero value, the energy label should be provided by file energy.npy in each data system. If both start\_pref\_energy and limit pref energy are set to 0, then the energy will be ignored.

#### **limit\_pref\_e:**

type: float | int, optional, default: 1.0 argument path: loss[ener]/limit\_pref\_e

The prefactor of energy loss at the limit of the training, Should be larger than or equal to 0. i.e. the training step goes to infinity.

#### **start\_pref\_f:**

type: float | int, optional, default: 1000 argument path: loss[ener]/start\_pref\_f

The prefactor of force loss at the start of the training. Should be larger than or equal to 0. If set to none-zero value, the force label should be provided by file force.npy in each data system. If both start\_pref\_force and limit\_pref\_force are set to 0, then the force will be ignored.

#### **limit\_pref\_f:**

type: float | int, optional, default: 1.0 argument path: loss[ener]/limit\_pref\_f

The prefactor of force loss at the limit of the training, Should be larger than or equal to 0. i.e. the training step goes to infinity.

#### **start\_pref\_v:**

type: float | int, optional, default: 0.0 argument path: loss[ener]/start\_pref\_v

The prefactor of virial loss at the start of the training. Should be larger than or equal to 0. If set to none-zero value, the virial label should be provided by file virial.npy in each data system. If both start\_pref\_virial and limit\_pref\_virial are set to 0, then the virial will be ignored.

#### **limit\_pref\_v:**

type: float | int, optional, default: 0.0 argument path: loss[ener]/limit\_pref\_v

The prefactor of virial loss at the limit of the training, Should be larger than or equal to 0. i.e. the training step goes to infinity.

## **start\_pref\_ae:**

type: float | int, optional, default: 0.0 argument path: loss[ener]/start\_pref\_ae

The prefactor of atom ener loss at the start of the training. Should be larger than or equal to 0. If set to none-zero value, the atom\_ener label should be provided by file atom\_ener.npy in each data system. If both start\_pref\_atom\_ener and limit pref atom ener are set to 0, then the atom ener will be ignored.

#### **limit\_pref\_ae:**

type: float | int, optional, default: 0.0 argument path: loss[ener]/limit\_pref\_ae

The prefactor of atom ener loss at the limit of the training, Should be larger than or equal to 0. i.e. the training step goes to infinity.

### **start\_pref\_pf:**

type: float | int, optional, default: 0.0 argument path: loss[ener]/start\_pref\_pf

The prefactor of atom pref loss at the start of the training. Should be larger than or equal to 0. If set to none-zero value, the atom\_pref label should be provided by file atom\_pref.npy in each data system. If both start\_pref\_atom\_pref and limit pref atom pref are set to 0, then the atom pref will be ignored.

## **limit\_pref\_pf:**

type: float | int, optional, default: 0.0

argument path: loss[ener]/limit\_pref\_pf

The prefactor of atom pref loss at the limit of the training, Should be larger than or equal to 0. i.e. the training step goes to infinity.

## **relative\_f:**

type: float | NoneType, optional

argument path: loss[ener]/relative\_f

If provided, relative force error will be used in the loss. The difference of force will be normalized by the magnitude of the force in the label with a shift given by relative f, i.e. DF i / ( $|| F || +$  relative f) with DF denoting the difference between prediction and label and || F || denoting the L2 norm of the label.

#### **enable\_atom\_ener\_coeff:**

type: bool, optional, default: False argument path: loss[ener]/enable\_atom\_ener\_coeff

If true, the energy will be computed as sum i.c. i.e. is should be provided by file atom ener coeff.npy in each data system, otherwise it's 1.

<span id="page-82-0"></span>When [type](#page-81-0) is set to tensor:

#### **pref:**

type: float | int argument path: loss[tensor]/pref

The prefactor of the weight of global loss. It should be larger than or equal to 0. If controls the weight of loss corresponding to global label, i.e. 'polarizability.npy` or dipole.npy, whose shape should be #frames x [9 or 3]. If it's larger than 0.0, this npy should be included.

#### **pref\_atomic:**

type: float | int argument path: loss[tensor]/pref\_atomic

The prefactor of the weight of atomic loss. It should be larger than or equal to 0. If controls the weight of loss corresponding to atomic label, i.e. atomic polarizability.npy or atomic dipole.npy, whose shape should be #frames x ([9 or 3] x #selected atoms). If it's larger than 0.0, this npy should be included. Both pref and pref atomic should be provided, and either can be set to 0.0.

#### <span id="page-83-3"></span>**loss\_dict:**

type: dict, optional

argument path: loss\_dict

The dictionary of definitions of multiple loss functions in multi-task mode. Each loss dict<sup>[fitting key]</sup>, with user-defined name fitting key in model/fitting net dict, is the single definition of loss function, whose type should be set to tensor, ener or left unset.

#### **training:**

type: dict argument path: training

The training options.

#### <span id="page-83-2"></span><span id="page-83-0"></span>**training\_data:**

type: dict, optional argument path: training/training\_data

Configurations of training data.

#### **systems:**

type: str | list argument path: training/training\_data/systems

The data systems for training. This key can be provided with a list that specifies the systems, or be provided with a string by which the prefix of all systems are given and the list of the systems is automatically generated.

### **set\_prefix:**

type: str, optional, default: set

argument path: training/training\_data/set\_prefix

The prefix of the sets in the [systems.](#page-83-0)

#### <span id="page-83-1"></span>**batch\_size:**

type: int | str | list, optional, default: auto argument path: training/training\_data/batch\_size

This key can be

- list: the length of which is the same as the [systems.](#page-83-0) The batch size of each system is given by the elements of the list.
- int: all [systems](#page-83-0) use the same batch size.
- string "auto": automatically determines the batch size so that the batch size times the number of atoms in the system is no less than 32.
- string "auto:N": automatically determines the batch size so that the batch size times the number of atoms in the system is no less than N.
- string "mixed:N": the batch data will be sampled from all systems and merged into a mixed system with the batch size N. Only support the se atten descriptor.

#### **auto\_prob:**

type: str, optional, default: prob\_sys\_size, alias: auto\_prob\_style argument path: training/training\_data/auto\_prob

Determine the probability of systems automatically. The method is assigned by this key and can be

- "prob\_uniform" : the probability all the systems are equal, namely 1.0/self.get\_nsystems()
- "prob sys size" : the probability of a system is proportional to the number of batches in the system
- "prob sys size;stt idx:end idx:weight;stt idx:end idx:weight;…"

: the list of systems is devided into blocks. A block is specified by stt idx:end idx:weight, where stt idx is the starting index of the system, end idx is then ending (not including) index of the system, the probabilities of the systems in this block sums up to weight, and the relatively probabilities within this block is proportional to the number of batches in the system.

#### **sys\_probs:**

type: NoneType | list, optional, default: None, alias: sys\_weights argument path: training/training\_data/sys\_probs

A list of float if specified. Should be of the same length as systems, specifying the probability of each system.

### <span id="page-84-1"></span><span id="page-84-0"></span>**validation\_data:**

type: dict | NoneType, optional, default: None argument path: training/validation\_data

Configurations of validation data. Similar to that of training data, except that a numb\_btch argument may be configured

### **systems:**

type: str | list

argument path: training/validation\_data/systems

The data systems for validation. This key can be provided with a list that specifies the systems, or be provided with a string by which the prefix of all systems are given and the list of the systems is automatically generated.

#### **set\_prefix:**

type: str, optional, default: set argument path: training/validation\_data/set\_prefix

The prefix of the sets in the [systems.](#page-84-0)

#### **batch\_size:**

type: int | str | list, optional, default: auto argument path: training/validation\_data/batch\_size

## This key can be

- list: the length of which is the same as the [systems.](#page-84-0) The batch size of each system is given by the elements of the list.
- int: all [systems](#page-84-0) use the same batch size.
- string "auto": automatically determines the batch size so that the batch size times the number of atoms in the system is no less than 32.
- string "auto:N": automatically determines the batch size so that the batch size times the number of atoms in the system is no less than N.

#### **auto\_prob:**

type: str, optional, default: prob\_sys\_size, alias: auto\_prob\_style argument path: training/validation\_data/auto\_prob

Determine the probability of systems automatically. The method is assigned by this key and can be

- "prob\_uniform" : the probability all the systems are equal, namely 1.0/self.get\_nsystems()
- "prob sys size" : the probability of a system is proportional to the number of batches in the system
- "prob sys size;stt idx:end idx:weight;stt idx:end idx:weight;…"

: the list of systems is devided into blocks. A block is specified by stt idx:end idx:weight, where stt idx is the starting index of the system, end\_idx is then ending (not including) index of the system, the probabilities of the systems in this block sums up to weight, and the relatively probabilities within this block is proportional to the number of batches in the system.

#### **sys\_probs:**

type: NoneType | list, optional, default: None, alias: sys\_weights argument path: training/validation\_data/sys\_probs

A list of float if specified. Should be of the same length as systems, specifying the probability of each system.

#### **numb\_btch:**

type: int, optional, default: 1, alias: numb\_batch

argument path: training/validation\_data/numb\_btch

An integer that specifies the number of batches to be sampled for each validation period.

#### **mixed\_precision:**

type: dict, optional

argument path: training/mixed\_precision

Configurations of mixed precision.

#### **output\_prec:**

type: str, optional, default: float32 argument path: training/mixed\_precision/output\_prec

The precision for mixed precision params. " "The trainable variables precision during the mixed precision training process, " "supported options are float32 only currently.

#### **compute\_prec:**

type: str

argument path: training/mixed\_precision/compute\_prec

The precision for mixed precision compute. " "The compute precision during the mixed precision training process, "" "supported options are float16 and bfloat16 currently.

#### **numb\_steps:**

type: int, alias: stop\_batch argument path: training/numb\_steps

Number of training batch. Each training uses one batch of data.

#### **seed:**

type: NoneType | int, optional

argument path: training/seed

The random seed for getting frames from the training data set.

## **disp\_file:**

type: str, optional, default: lcurve.out argument path: training/disp\_file

The file for printing learning curve.

#### **disp\_freq:**

type: int, optional, default: 1000 argument path: training/disp\_freq

The frequency of printing learning curve.

#### **save\_freq:**

type: int, optional, default: 1000 argument path: training/save\_freq

The frequency of saving check point.

#### **save\_ckpt:**

type: str, optional, default: model.ckpt argument path: training/save\_ckpt

The file name of saving check point.

#### **disp\_training:**

type: bool, optional, default: True argument path: training/disp\_training

Displaying verbose information during training.

#### **time\_training:**

type: bool, optional, default: True argument path: training/time\_training

Timing durining training.

### **profiling:**

type: bool, optional, default: False argument path: training/profiling

Profiling during training.

## **profiling\_file:**

type: str, optional, default: timeline.json argument path: training/profiling\_file

Output file for profiling.

### <span id="page-86-0"></span>**enable\_profiler:**

type: bool, optional, default: False argument path: training/enable\_profiler

Enable TensorFlow Profiler (available in TensorFlow 2.3) to analyze performance. The log will be saved to tensorboard log dir.

#### **tensorboard:**

type: bool, optional, default: False argument path: training/tensorboard Enable tensorboard

#### **tensorboard\_log\_dir:**

type: str, optional, default: log argument path: training/tensorboard\_log\_dir

The log directory of tensorboard outputs

#### **tensorboard\_freq:**

type: int, optional, default: 1 argument path: training/tensorboard\_freq

The frequency of writing tensorboard events.

#### <span id="page-87-0"></span>**data\_dict:**

type: dict, optional argument path: training/data\_dict

The dictionary of multi DataSystems in multi-task mode. Each data dict [fitting key], with user-defined name fitting key in model/fitting net dict, contains training data and optional validation data definitions.

### <span id="page-87-1"></span>**fitting\_weight:**

type: dict, optional argument path: training/fitting\_weight

Each fitting\_weight[fitting\_key], with user-defined name fitting\_key in model/fitting\_net\_dict, is the training weight of fitting net fitting\_key. Fitting nets with higher weights will be selected with higher probabilities to be trained in one step. Weights will be normalized and minus ones will be ignored. If not set, each fitting net will be equally selected when training.

#### **nvnmd:**

type: dict, optional argument path: nvnmd

The nvnmd options.

#### **net\_size:**

type: int

argument path: nvnmd/net\_size

configuration the number of nodes of fitting\_net, just can be set as 128

### **map\_file:**

type: str

argument path: nvnmd/map\_file

A file containing the mapping tables to replace the calculation of embedding nets

#### **config\_file:**

type: str

argument path: nvnmd/config\_file

A file containing the parameters about how to implement the model in certain hardware

### **weight\_file:**

type: str argument path: nvnmd/weight\_file

a \*.npy file containing the weights of the model

#### **enable:**

type: bool argument path: nvnmd/enable enable the nvnmd training

#### **restore\_descriptor:**

type: bool argument path: nvnmd/restore\_descriptor

enable to restore the parameter of embedding\_net from weight.npy

## **restore\_fitting\_net:**

type: bool argument path: nvnmd/restore\_fitting\_net enable to restore the parameter of fitting\_net from weight.npy

#### **quantize\_descriptor:**

type: bool argument path: nvnmd/quantize\_descriptor enable the quantizatioin of descriptor

#### **quantize\_fitting\_net:**

type: bool argument path: nvnmd/quantize\_fitting\_net enable the quantizatioin of fitting\_net

## **5.4 Parallel training**

Currently, parallel training is enabled in a synchronized way with help of [Horovod](https://github.com/horovod/horovod). Depending on the number of training processes (according to MPI context) and the number of GPU cards available, DeePMD-kit will decide whether to launch the training in parallel (distributed) mode or in serial mode. Therefore, no additional options are specified in your JSON/YAML input file.

## **5.4.1 Tuning learning rate**

Horovod works in the data-parallel mode, resulting in a larger global batch size. For example, the real batch size is 8 when batch size is set to 2 in the input file and you launch 4 workers. Thus, learning rate is automatically scaled by the number of workers for better convergence. Technical details of such heuristic rule are discussed at [Accurate, Large Minibatch SGD: Training ImageNet in 1 Hour.](https://arxiv.org/abs/1706.02677)

The number of decay steps required to achieve the same accuracy can decrease by the number of cards (e.g., 1/2 of steps in the above case), but needs to be scaled manually in the input file.

In some cases, it won't work well when scaling the learning rate by worker count in a linear way. Then you can try sqrt or none by setting argument scale by worker like below.

```
"learning_rate" :{
    "scale_by_worker": "none",
    "type": "exp"
}
```
## **5.4.2 Scaling test**

Testing examples/water/se\_e2\_a on an 8-GPU host, linear acceleration can be observed with the increasing number of cards.

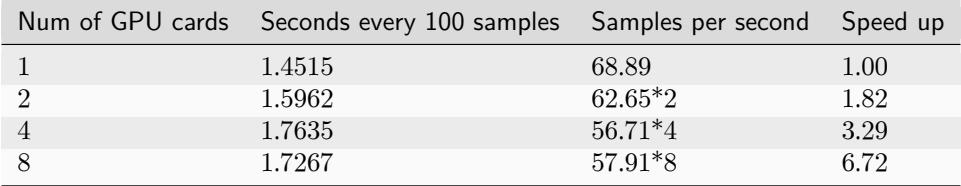

## **5.4.3 How to use**

Training workers can be launched with horovodrun. The following command launches 4 processes on the same host:

```
CUDA_VISIBLE_DEVICES=4,5,6,7 horovodrun -np 4 \
   dp train --mpi-log=workers input.json
```
Need to mention, the environment variable `CUDA\_VISIBLE\_DEVICES`` must be set to control parallelism on the occupied host where one process is bound to one GPU card.

To maximize the performance, one should follow [FAQ: How to control the parallelism of a job](#page-142-0) to control the number of threads.

When using MPI with Horovod, horovodrun is a simple wrapper around mpirun. In the case where finegrained control over options is passed to mpirun, mpirun [can be invoked directly,](https://horovod.readthedocs.io/en/stable/mpi_include.html) and it will be detected automatically by Horovod, e.g.,

```
CUDA_VISIBLE_DEVICES=4,5,6,7 mpirun -l -launcher=fork -hosts=localhost -np 4 \
   dp train --mpi-log=workers input.json
```
this is sometimes necessary for an HPC environment.

Whether distributed workers are initiated can be observed in the "Summary of the training" section in the  $log$  (world size  $> 1$ , and distributed).

```
[0] DEEPMD INFO ---Summary of the training-
[0] DEEPMD INFO distributed
[0] DEEPMD INFO world size: 4
[0] DEEPMD INFO my rank: 0
[0] DEEPMD INFO node list: ['exp-13-57']
[0] DEEPMD INFO running on: exp-13-57
[0] DEEPMD INFO computing device: gpu:0
[0] DEEPMD INFO CUDA_VISIBLE_DEVICES: 0,1,2,3
[0] DEEPMD INFO Count of visible GPU: 4
[0] DEEPMD INFO num_intra_threads: 0
[0] DEEPMD INFO num_inter_threads: 0
[0] DEEPMD INFO
```
## **5.4.4 Logging**

What's more, 2 command-line arguments are defined to control the logging behavior when performing parallel training with MPI.

```
optional arguments:
 -l LOG_PATH, --log-path LOG_PATH
                        set log file to log messages to disk, if not
                        specified, the logs will only be output to console
                        (default: None)
  -m {master,collect,workers}, --mpi-log {master,collect,workers}
                        Set the manner of logging when running with MPI.
                        'master' logs only on main process, 'collect'
                        broadcasts logs from workers to master and 'workers'
                        means each process will output its own log (default:
                        master)
```
# <span id="page-90-0"></span>**5.5 Multi-task training**

## **5.5.1 Perform the multi-task training**

Training on multiple data sets (each data set contains several data systems) can be performed in multi-task mode, with one common descriptor and multiple specific fitting nets for each data set. One can simply switch the following parameters in training input script to perform multi-task mode:

- fitting net  $\rightarrow$  fitting net dict, each key of which can be one individual fitting net.
- training data, validation data –> data dict, each key of which can be one individual data set contains several data systems for corresponding fitting net, the keys must be consistent with those in [fit](#page-78-1)ting net dict.
- [loss](#page-80-2) –> loss dict, each key of which can be one individual loss setting for corresponding fitting net, the keys must be consistent with those in fitting net dict, if not set, the corresponding fitting net will use the default loss.
- (Optional) fitting weight, each key of which can be a non-negative integer or float, deciding the chosen probability for corresponding fitting net in training, if not set or invalid, the corresponding fitting net will not be used.

The training procedure will automatically choose single-task or multi-task mode, based on the above parameters. Note that parameters of single-task mode and multi-task mode can not be mixed.

An example input for training energy and dipole in water system can be found here: multi-task input on water.

The supported descriptors for multi-task mode are listed:

- se  $a$  (se e2  $a$ )
- se  $r$  (se e2  $r$ )
- se at (se e3)
- [se\\_atten](#page-70-0)
- [hybrid](#page-70-1)

The supported fitting nets for multi-task mode are listed:

- [ener](#page-74-0)
- [dipole](#page-76-0)
- [polar](#page-77-0)

The output of dp freeze command in multi-task mode can be seen in [freeze command](#page-100-0).

## **5.5.2 Initialization from pretrained multi-task model**

For advance training in multi-task mode, one can first train the descriptor on several upstream datasets and then transfer it on new downstream ones with newly added fitting nets. At the second step, you can also inherit some fitting nets trained on upstream datasets, by merely adding fitting net keys in [fitting\\_net\\_dict](#page-78-1) and optional fitting net weights in [fitting\\_weight](#page-87-1).

Take multi-task input on water again for example. You can first train a multi-task model using input script with the following [model](#page-59-1) part:

```
"model": {
   "type_map": ["O", "H"],
   "descriptor": {
       "type": "se_e2_a",
       "sel": [46, 92],
       "rcut_smth": 0.5,
       "rcut": 6.0,
                     [25, 50, 100],
   },
   "fitting_net_dict": {
       "water_dipole": {
           "type": "dipole",
           "neuron": [100, 100, 100],
       },
       "water_ener": {
           "neuron": [240, 240, 240],
           "resnet_dt": true,
       }
   },
}
```
After training, you can freeze this multi-task model into one unit graph:

\$ dp freeze -o graph.pb --united-model

Then if you want to transfer the trained descriptor and some fitting nets (take water ener for example) to newly added datasets with new fitting net water\_ener\_2, you can modify the [model](#page-59-1) part of the new input script in a more simplified way:

```
"model": {
    "type_map": ["O", "H"],
    "descriptor": {},
    "fitting_net_dict": {
        "water_ener": {},
        "water_ener_2": {
            "neuron": [240, 240, 240],
            "resnet_dt": true,
       }
   },
}
```
It will autocomplete the configurations according to the frozen graph.

Note that for newly added fitting net keys, other parts in the input script, including [data\\_dict](#page-87-0) and [loss\\_dict](#page-83-3) (optionally [fitting\\_weight](#page-87-1)), should be set explicitly. While for old fitting net keys, it will inherit the old configurations if not set.

Finally, you can perform the modified multi-task training from the frozen model with command:

\$ dp train input.json --init\_frz\_model graph.pb

## **5.5.3 Share layers among energy fitting networks**

The multi-task training can be used to train multiple levels of energies (e.g. DFT and CCSD(T)) at the same time. In this situation, one can set model/fitting\_net[ener]/layer\_name> to share some of layers among fitting networks. The architecture of the layers with the same name should be the same.

For example, if one want to share the first and the third layers for two three-hidden-layer fitting networks, the following parameters should be set.

```
"fitting_net_dict": {
    "ccsd": {
        "neuron": [
             240,
             240,
             240
        ],
        "layer_name": ["l0", null, "l2", null]
    },
    "wb97m": {
        "neuron": [
            240,
            240,
            240
        ],
        "layer_name": ["l0", null, "l2", null]
    }
}
```
# **5.6 TensorBoard Usage**

TensorBoard provides the visualization and tooling needed for machine learning experimentation. Full instructions for TensorBoard can be found [here](https://tensorflow.google.cn/tensorboard).

## **5.6.1 Highlighted features**

DeePMD-kit can now use most of the interesting features enabled by TensorBoard!

- Tracking and visualizing metrics, such as l2\_loss, l2\_energy\_loss and l2\_force\_loss
- Visualizing the model graph (ops and layers)
- Viewing histograms of weights, biases, or other tensors as they change over time.
- Viewing summaries of trainable variables

## **5.6.2 How to use Tensorboard with DeePMD-kit**

Before running TensorBoard, make sure you have generated summary data in a log directory by modifying the input script, setting [tensorboard](#page-86-0) to true in the training subsection will enable the TensorBoard data analysis. eg. water\_se\_a.json.

```
"training" : {
   "systems": ["../data/"],
   "set_prefix": "set",
   "stop_batch": 1000000,
   "batch_size": 1,
   "seed": 1,
   "_comment": " display and restart",
   "_comment": " frequencies counted in batch",
   "disp_file": "lcurve.out",
   "disp_freq": 100,
   "numb_test": 10,
   "save_freq": 1000,
   "save_ckpt": "model.ckpt",
   "disp_training":true,
   "time_training":true,
   "tensorboard": true,
   "tensorboard_log_dir":"log",
   "tensorboard_freq": 1000,
   "profiling": false,
   "profiling_file":"timeline.json",
   "_comment": "that's all"
}
```
Once you have event files, run TensorBoard and provide the log directory. This should print that Tensor-Board has started. Next, connect to http://tensorboard\_server\_ip:6006.

TensorBoard requires a logdir to read logs from. For info on configuring TensorBoard, run TensorBoard –help. One can easily change the log name with "tensorboard\_log\_dir" and the sampling frequency with "tensorboard\_freq".

tensorboard --logdir path/to/logs

## **5.6.3 Examples**

## **Tracking and visualizing loss metrics(red:train, blue:test)**

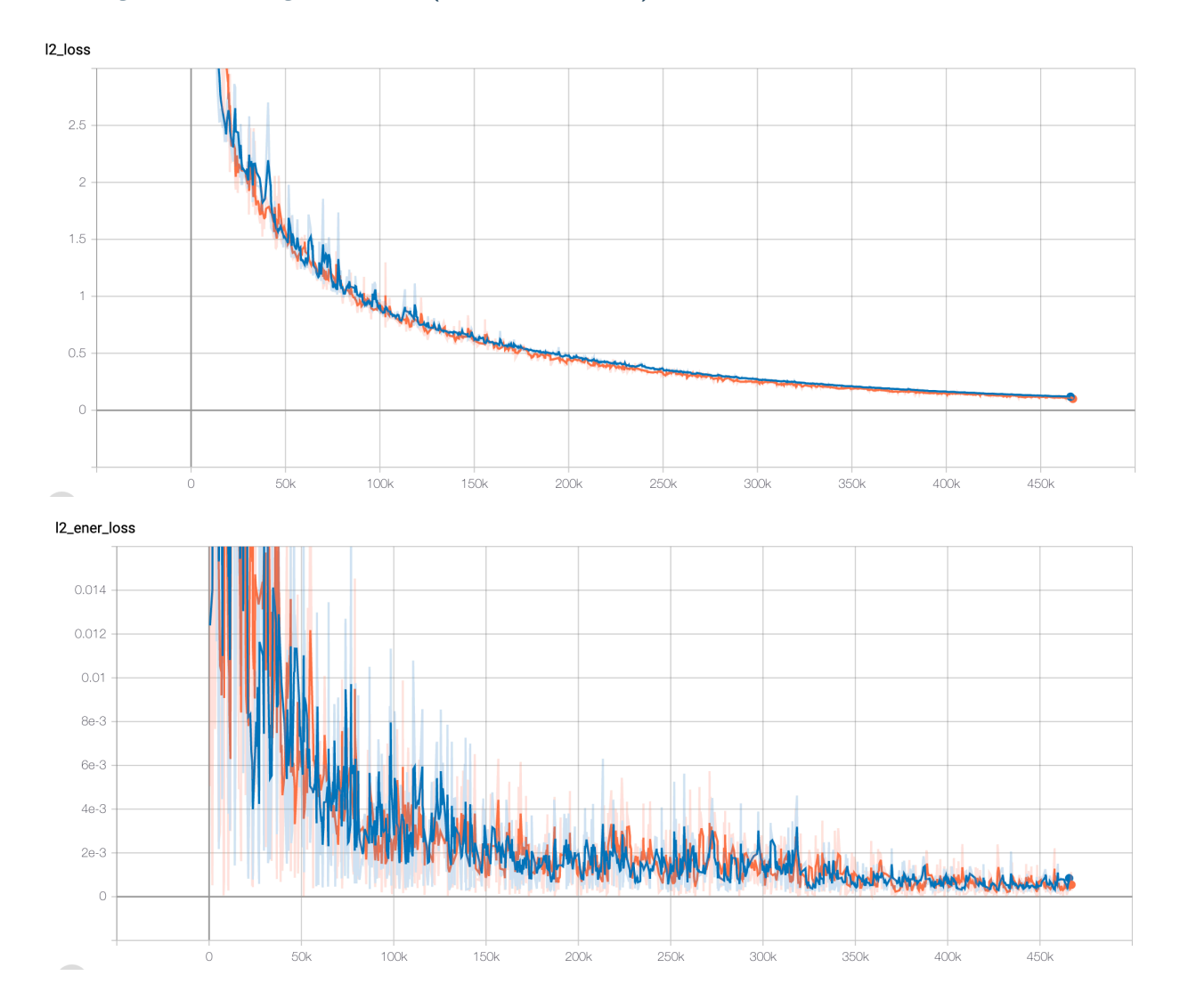

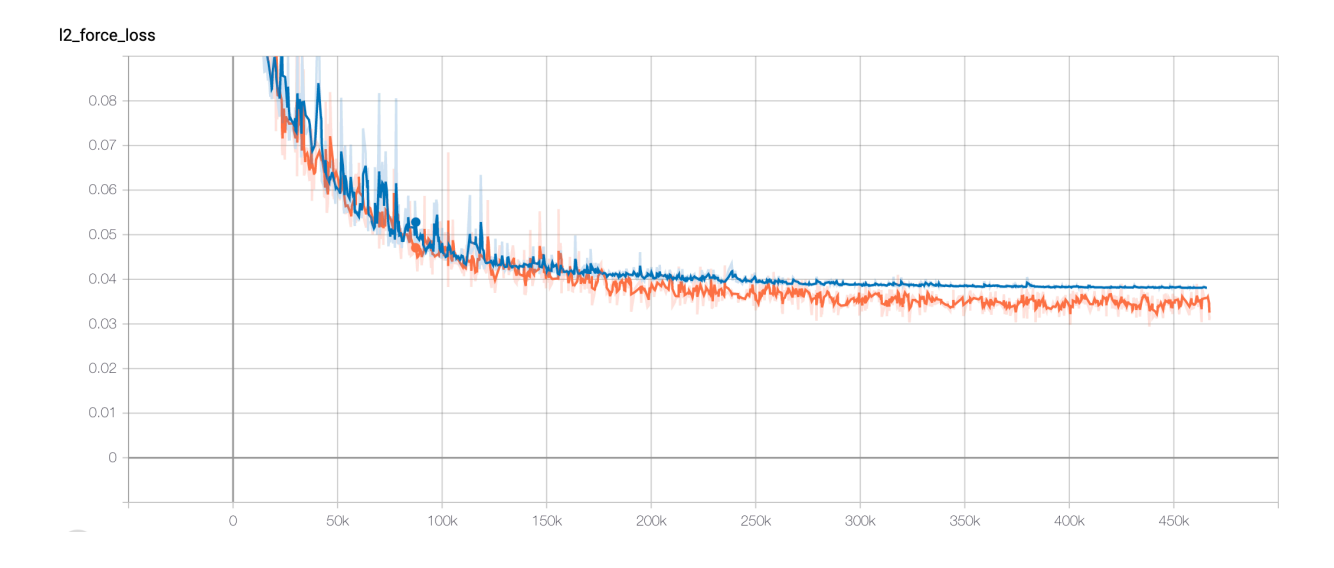

## **Visualizing DeePMD-kit model graph**

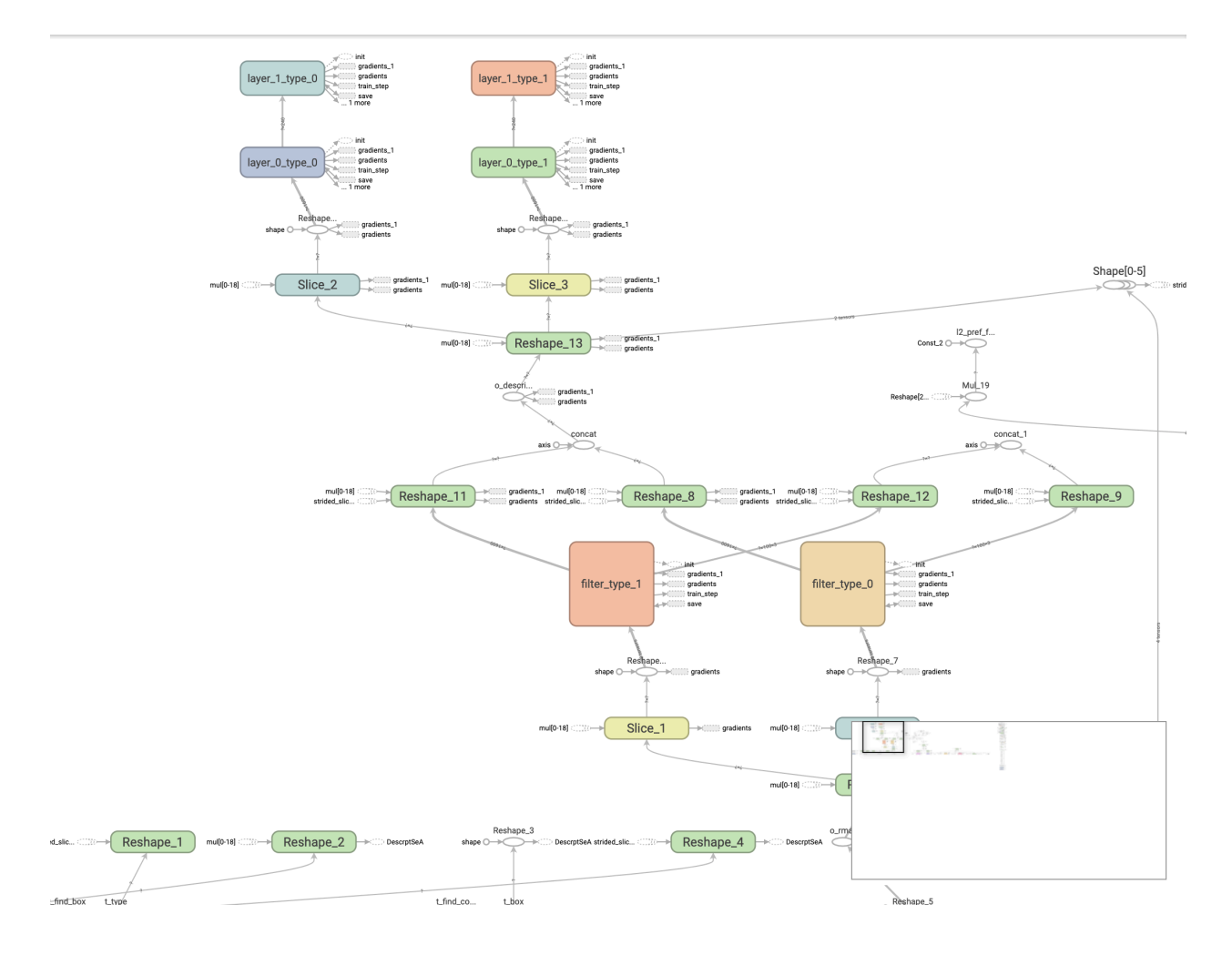

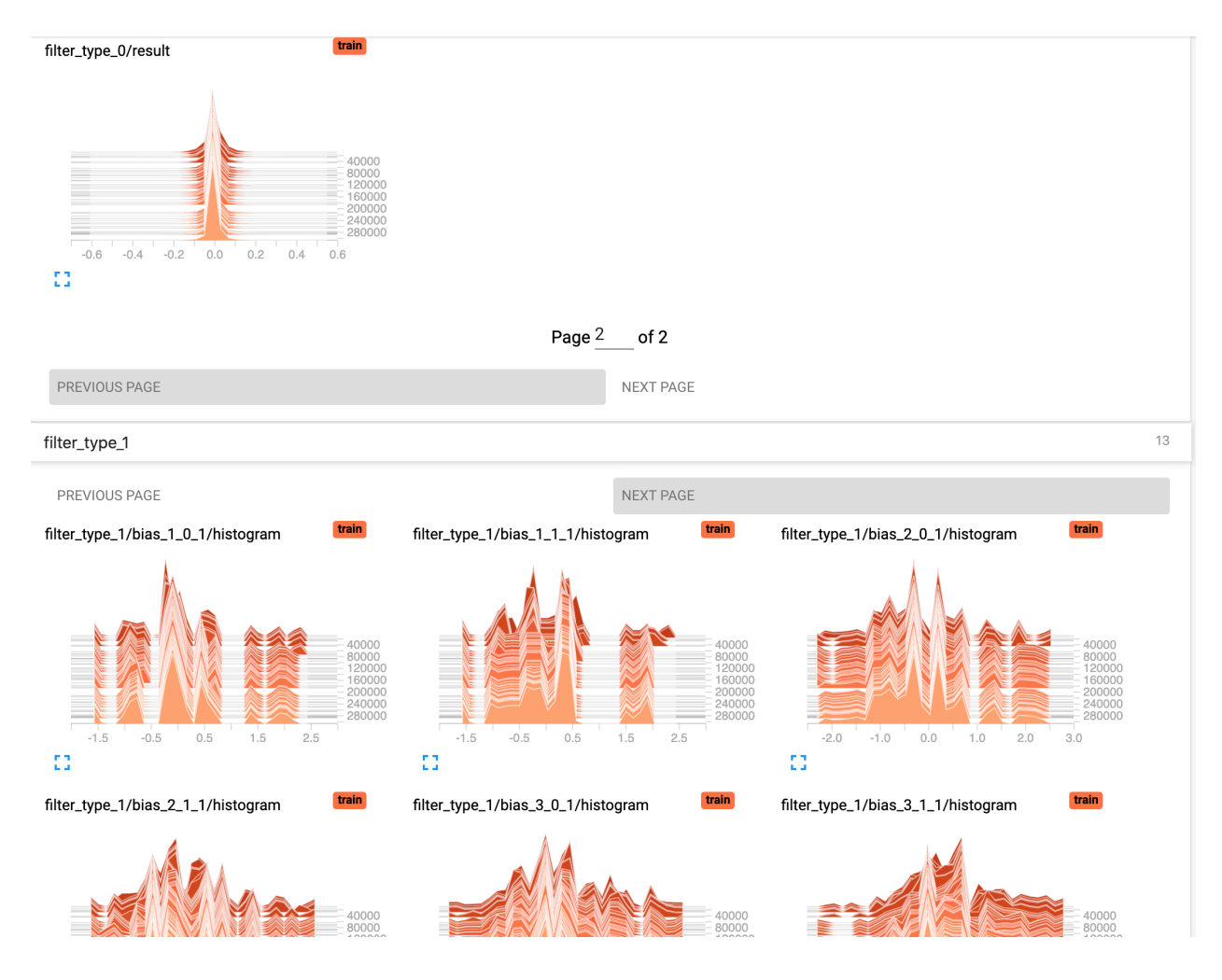

## **Viewing histograms of weights, biases, or other tensors as they change over time**

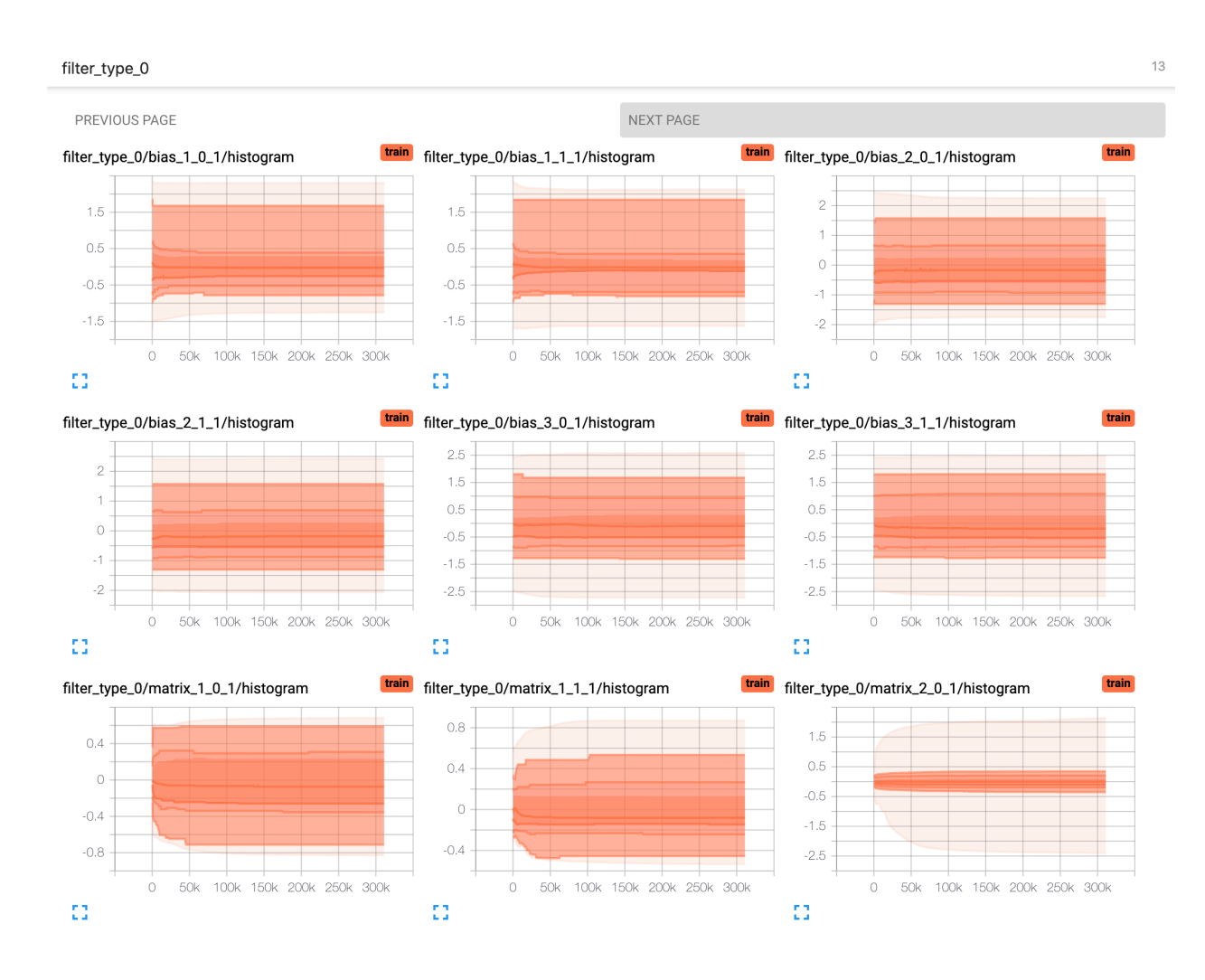

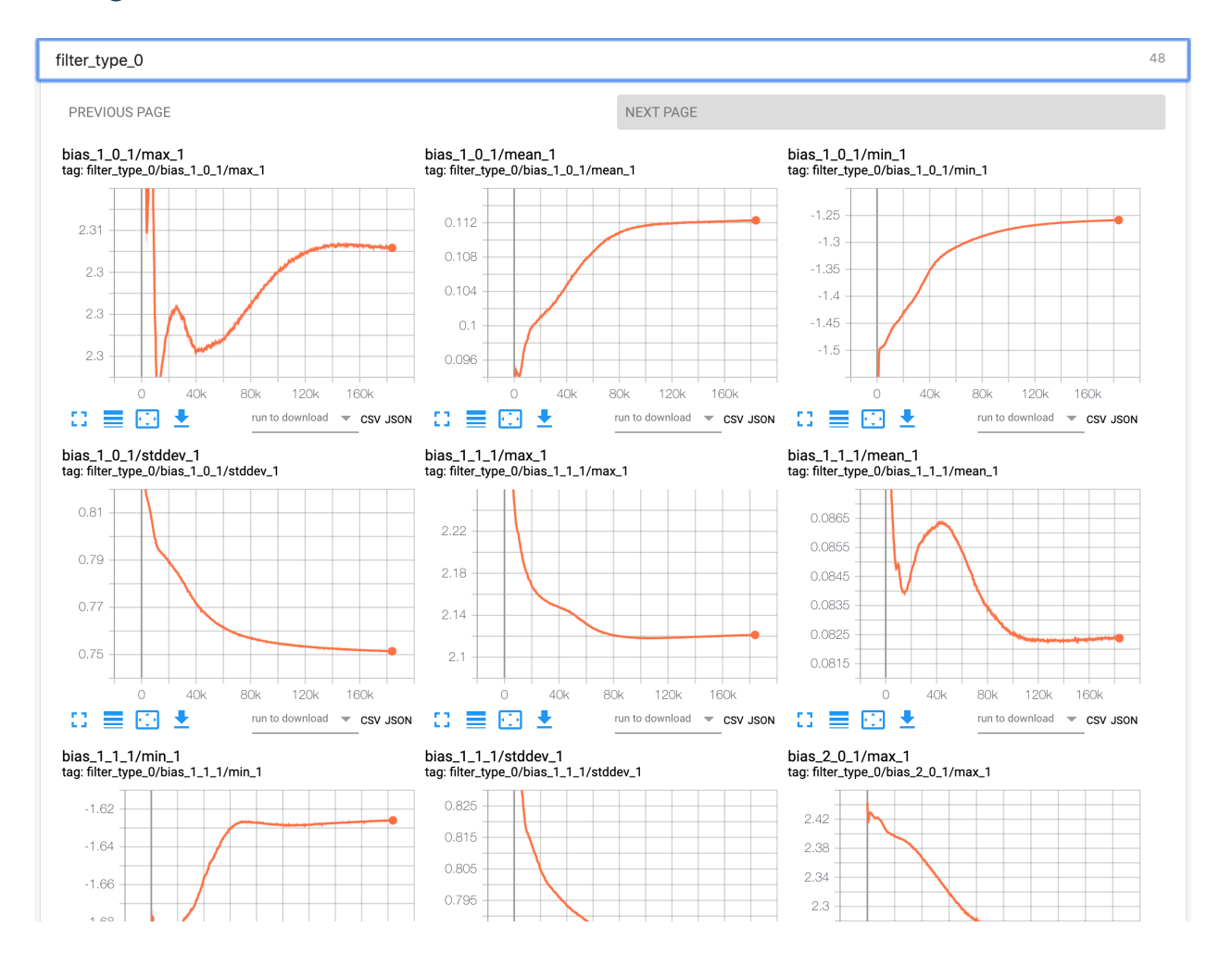

## **Viewing summaries of trainable variables**

## **5.6.4 Attention**

Allowing the tensorboard analysis will takes extra execution time.(eg, 15% increasing @Nvidia GTX 1080Ti double precision with default water sample)

TensorBoard can be used in Google Chrome or Firefox. Other browsers might work, but there may be bugs or performance issues.

# **5.7 Known limitations of using GPUs**

If you use DeePMD-kit in a GPU environment, the acceptable value range of some variables is additionally restricted compared to the CPU environment due to the software's GPU implementations:

- 1. The number of atom types of a given system must be less than 128.
- 2. The maximum distance between an atom and its neighbors must be less than 128. It can be controlled by setting the rcut value of training parameters.
- 3. Theoretically, the maximum number of atoms that a single GPU can accept is about 10,000,000. However, this value is limited by the GPU memory size currently, usually within 1000,000 atoms even in the model compression mode.
- 4. The total sel value of training parameters(in model/descriptor section) must be less than 4096.
- 5. The size of the last layer of the embedding net must be less than 1024 during the model compression process.

# **5.8 Finetune the pretrained model**

Pretraining-and-finetuning is a widely used approach in other fields such as Computer Vision (CV) or Natural Language Processing (NLP) to vastly reduce the training cost, while it's not trivial in potential models. Compositions and configurations of data samples or even computational parameters in upstream software (such as VASP) may be different between the pretrained and target datasets, leading to energy shifts or other diversities of training data.

Recently the emerging of methods such as [DPA-1](https://arxiv.org/abs/2208.08236) has brought us to a new stage where we can perform similar pretraining-finetuning approaches. DPA-1 can hopefully learn the common knowledge in the pretrained dataset (especially the force information) and thus reduce the computational cost in downstream training tasks. If you have a pretrained model pretrained.pb (here we support models using *[se\\_atten](#page-37-0)* descriptor and *[ener](#page-41-0)* fitting net) on a large dataset (for example, [OC2M](https://github.com/Open-Catalyst-Project/ocp/blob/main/DATASET.md) in DPA-1 [paper\)](https://arxiv.org/abs/2208.08236), a finetuning strategy can be performed by simply running:

\$ dp train input.json --finetune pretrained.pb

The command above will change the energy bias in the last layer of the fitting net in pretrained.pb, according to the training dataset in input.json.

Warning: Note that the elements in the training dataset must be contained in the pretrained dataset.

The finetune procedure will inherit the model structures in pretrained.pb, and thus it will ignore the model parameters in input.json, such as [descriptor,](#page-61-0) fitting net, type embedding and type map. However, you can still set the trainable parameters in each part of input.json to control the training procedure.

To obtain a more simplified script, for example, you can change the [model](#page-59-1) part in input.json to perform finetuning:

```
"model": {
    "type_map": ["O", "H"],
    "type_embedding": {"trainable": true},
    "descriptor" : {},
    "fitting_net" : {}
}
```
## **CHAPTER**

**SIX**

# **FREEZE AND COMPRESS**

# <span id="page-100-0"></span>**6.1 Freeze a model**

The trained neural network is extracted from a checkpoint and dumped into a protobuf(.pb) file. This process is called "freezing" a model. The idea and part of our code are from [Morgan.](https://blog.metaflow.fr/tensorflow-how-to-freeze-a-model-and-serve-it-with-a-python-api-d4f3596b3adc) To freeze a model, typically one does

\$ dp freeze -o graph.pb

in the folder where the model is trained. The output model is called graph.pb.

In [multi-task mode](#page-90-0):

- This process will in default output several models, each of which contains the common descriptor and one of the user-defined fitting nets in fitting net dict, let's name it fitting\_key, together frozen in graph\_{fitting\_key}.pb. Those frozen models are exactly the same as single-task output with fitting net fitting\_key.
- If you add --united-model option in this situation, the total multi-task model will be frozen into one unit graph.pb, which is mainly for multi-task initialization and can not be used directly for inference.

# **6.2 Compress a model**

Once the frozen model is obtained from DeePMD-kit, we can get the neural network structure and its parameters (weights, biases, etc.) from the trained model, and compress it in the following way:

dp compress -i graph.pb -o graph-compress.pb

where  $-i$  gives the original frozen model,  $-i$  gives the compressed model. Several other command line options can be passed to dp compress, which can be checked with

\$ dp compress --help

An explanation will be provided

```
usage: dp compress [-h] [-v {DEBUG,3, INFO,2, WARNING,1, ERROR, 0}] [-1 LOG_PATH]
                   [-m {master,collect,workers}] [-i INPUT] [-o OUTPUT]
                   [-s STEP] [-e EXTRAPOLATE] [-f FREQUENCY]
                   [-c CHECKPOINT_FOLDER]
```

```
optional arguments:
```
(continues on next page)

```
(continued from previous page)
```

```
-h, --help show this help message and exit
-v {DEBUG,3,INFO,2,WARNING,1,ERROR,0}, --log-level {DEBUG,3,INFO,2,WARNING,1,ERROR,0}
                      set verbosity level by string or number, 0=ERROR,
                      1=WARNING, 2=INFO and 3=DEBUG (default: INFO)
-l LOG_PATH, --log-path LOG_PATH
                      set log file to log messages to disk, if not
                      specified, the logs will only be output to console
                      (default: None)
-m {master,collect,workers}, --mpi-log {master,collect,workers}
                      Set the manner of logging when running with MPI.
                      'master' logs only on main process, 'collect'
                      broadcasts logs from workers to master and 'workers'
                      means each process will output its own log (default:
                      master)
-i INPUT, --input INPUT
                      The original frozen model, which will be compressed by
                      the code (default: frozen_model.pb)
-o OUTPUT, --output OUTPUT
                      The compressed model (default:
                      frozen_model_compressed.pb)
-s STEP, --step STEP Model compression uses fifth-order polynomials to
                      interpolate the embedding-net. It introduces two
                      tables with different step size to store the
                      parameters of the polynomials. The first table covers
                      the range of the training data, while the second table
                      is an extrapolation of the training data. The domain
                      of each table is uniformly divided by a given step
                      size. And the step(parameter) denotes the step size of
                      the first table and the second table will use 10 *
                      step as it's step size to save the memory. Usually the
                      value ranges from 0.1 to 0.001. Smaller step means
                      higher accuracy and bigger model size (default: 0.01)
-e EXTRAPOLATE, --extrapolate EXTRAPOLATE
                      The domain range of the first table is automatically
                      detected by the code: [d_low, d_up]. While the second
                      table ranges from the first table's upper
                      boundary(d_up) to the extrapolate(parameter) * d_up:
                      [d_up, extrapolate * d_up] (default: 5)
-f FREQUENCY, --frequency FREQUENCY
                      The frequency of tabulation overflow check(Whether the
                      input environment matrix overflow the first or second
                      table range). By default do not check the overflow
                      (detault: -1)-c CHECKPOINT_FOLDER, --checkpoint-folder CHECKPOINT_FOLDER
                      path to checkpoint folder (default: .)
-t TRAINING_SCRIPT, --training-script TRAINING_SCRIPT
                      The training script of the input frozen model
                      (default: None)
```
Parameter explanation

Model compression, which includes tabulating the embedding net. The table is composed of fifth-order polynomial coefficients and is assembled from two sub-tables. For model descriptor with se\_e2\_a type, the first sub-table takes the stride(parameter) as its uniform stride, while the second sub-table takes 10 \* stride as its uniform stride; For model descriptor with  $se\_e3$  type, the first sub-table takes 10<sup>\*</sup> stride as it's uniform stride, while the second sub-table takes 100<sup>\*</sup> stride as it's uniform stride. The range of the first table is automatically detected by DeePMD-kit, while the second table ranges from the first table's upper boundary(upper) to the extrapolate(parameter) \* upper. Finally, we added a check frequency parameter. It indicates how often the program checks for overflow(if the input environment matrix overflows the first or second table range) during the MD inference.

Justification of model compression

Model compression, with little loss of accuracy, can greatly speed up MD inference time. According to different simulation systems and training parameters, the speedup can reach more than 10 times at both CPU and GPU devices. At the same time, model compression can greatly change memory usage, reducing as much as 20 times under the same hardware conditions.

Acceptable original model version

The model compression interface requires the version of DeePMD-kit used in the original model generation should be 2.0.0-alpha.0 or above. If one has a frozen 1.2 or 1.3 model, one can upgrade it through the dp convert-from interface. (eg: dp convert-from 1.2/1.3 -i old\_frozen\_model.pb -o new\_frozen\_model.pb)

Acceptable descriptor type

Descriptors with see 2, a, see 3, and see 2 r types are supported by the model compression feature. Hybrid mixed with the above descriptors is also supported.

Available activation functions for descriptor:

- tanh
- gelu
- relu
- relu6
- softplus
- sigmoid

## **CHAPTER**

## **SEVEN**

## **TEST**

# **7.1 Test a model**

The frozen model can be used in many ways. The most straightforward test can be performed using dp test. A typical usage of dp test is

dp test -m graph.pb -s /path/to/system -n 30

where  $-m$  gives the tested model,  $-s$  the path to the tested system and  $-n$  the number of tested frames. Several other command line options can be passed to dp test, which can be checked with

\$ dp test --help

An explanation will be provided

```
usage: dp test [-h] [-m MODEL] [-s SYSTEM] [-S SET_PREFIX] [-n NUMB_TEST]
              [-r RAND_SEED] [--shuffle-test] [-d DETAIL_FILE]
optional arguments:
  -h, --help show this help message and exit
  -m MODEL, --model MODEL
                       Frozen model file to import
 -s SYSTEM, --system SYSTEM
                       The system dir
  -S SET_PREFIX, --set-prefix SET_PREFIX
                       The set prefix
 -n NUMB_TEST, --numb-test NUMB_TEST
                       The number of data for test
  -r RAND_SEED, --rand-seed RAND_SEED
                       The random seed
  --shuffle-test Shuffle test data
  -d DETAIL_FILE, --detail-file DETAIL_FILE
                       The prefix to files where details of energy, force and virial accuracy/
,→accuracy per atom will be written
  -a, --atomic Test the accuracy of atomic label, i.e. energy / tensor (dipole, polar)
```
# **7.2 Calculate Model Deviation**

One can also use a subcommand to calculate the deviation of predicted forces or virials for a bunch of models in the following way:

dp model-devi -m graph.000.pb graph.001.pb graph.002.pb graph.003.pb -s ./data -o model\_devi.out

where  $-m$  specifies graph files to be calculated,  $-s$  gives the data to be evaluated,  $-o$  the file to which model deviation results is dumped. Here is more information on this sub-command:

```
usage: dp model-devi [-h] [-v {DEBUG, 3, INFO, 2, WARNING, 1, ERROR, 0}]
                     [-l LOG_PATH] [-m MODELS [MODELS ...]] [-s SYSTEM]
                     [-S SET_PREFIX] [-o OUTPUT] [-f FREQUENCY] [-i ITEMS]
optional arguments:
 -h, --help show this help message and exit
  -v {DEBUG,3,INFO,2,WARNING,1,ERROR,0}, --log-level {DEBUG,3,INFO,2,WARNING,1,ERROR,0}
                        set verbosity level by string or number, 0=ERROR,
                        1=WARNING, 2=INFO and 3=DEBUG (default: INFO)
 -l LOG_PATH, --log-path LOG_PATH
                        set log file to log messages to disk, if not
                        specified, the logs will only be output to console
                        (default: None)
 -m MODELS [MODELS ...], --models MODELS [MODELS ...]
                        Frozen models file to import (default:
                        ['graph.000.pb', 'graph.001.pb', 'graph.002.pb',
                        'graph.003.pb'])
  -s SYSTEM, --system SYSTEM
                        The system directory, not support recursive detection.
                        (default: .)
  -S SET_PREFIX, --set-prefix SET_PREFIX
                        The set prefix (default: set)
  -o OUTPUT, --output OUTPUT
                        The output file for results of model deviation
                        (default: model_devi.out)
  -f FREQUENCY, --frequency FREQUENCY
                        The trajectory frequency of the system (default: 1)
```
For more details concerning the definition of model deviation and its application, please refer to [Yuzhi Zhang,](https://doi.org/10.1016/j.cpc.2020.107206) [Haidi Wang, Weijie Chen, Jinzhe Zeng, Linfeng Zhang, Han Wang, and Weinan E, DP-GEN: A concurrent](https://doi.org/10.1016/j.cpc.2020.107206) [learning platform for the generation of reliable deep learning based potential energy models, Computer](https://doi.org/10.1016/j.cpc.2020.107206) [Physics Communications, 2020, 253, 107206.](https://doi.org/10.1016/j.cpc.2020.107206)

## **CHAPTER**

## **EIGHT**

## **INFERENCE**

Note that the model for inference is required to be compatible with the DeePMD-kit package. See [Model](../troubleshooting/model-compatability.html) [compatibility](../troubleshooting/model-compatability.html) for details.

## **8.1 Python interface**

One may use the python interface of DeePMD-kit for model inference, an example is given as follows

```
from deepmd.infer import DeepPot
import numpy as np
dp = DeepPot("graph.pb")
coord = np.array([[1, 0, 0], [0, 0, 1.5], [1, 0, 3]]).reshape([1, -1])
cell = np.diag(10 * np.ones(3)).reshape([1, -1])style = [1, 0, 1]e, f, v = dp.eval(coord, cell, atype)
```
where e, f and v are predicted energy, force and virial of the system, respectively.

Furthermore, one can use the python interface to calculate model deviation.

```
from deepmd.infer import calc_model_devi
from deepmd.infer import DeepPot as DP
import numpy as np
coord = np.array([1, 0, 0], [0, 0, 1.5], [1, 0, 3]).reshape([1, -1])
cell = np.diag(10 * np.ones(3)).reshape([1, -1])\text{atype} = [1, 0, 1]graphs = [DP("graph.000.pb"), DP("graph.001.pb")model_devi = calc_model_devi(coord, cell, atype, graphs)
```
Note that if the model inference or model deviation is performed cyclically, one should avoid calling the same model multiple times. Otherwise, tensorFlow will never release the memory and this may lead to an out-of-memory (OOM) error.

# **8.2 C/C++ interface**

## **8.2.1 C++ interface**

The C++ interface of DeePMD-kit is also available for the model interface, which is considered faster than the Python interface. An example infer\_water.cpp is given below:

```
#include "deepmd/DeepPot.h"
int main(){
 deepmd::DeepPot dp ("graph.pb");
 std::vector<double > coord = {1., 0., 0., 0., 0., 1.5, 1. ,0. ,3.};
 std::vector<double > cell = {10., 0., 0., 0., 10., 0., 0., 0., 10.};
 std::vector<int > atype = \{1, 0, 1\};
 double e;
 std::vector<double > f, v;
 dp.compute (e, f, v, coord, atype, cell);
}
```
where e, f and v are predicted energy, force and virial of the system, respectively. See *[deepmd::DeepPot](#page-483-0)* for details.

You can compile infer\_water.cpp using gcc:

```
gcc infer_water.cpp -L $deepmd_root/lib -L $tensorflow_root/lib -I $deepmd_root/include -Wl,--no-
,→as-needed -ldeepmd_cc -lstdc++ -ltensorflow_cc -Wl,-rpath=$deepmd_root/lib -Wl,-rpath=
,→$tensorflow_root/lib -o infer_water
```
and then run the program:

./infer\_water

## **8.2.2 C interface**

Although C is harder to write, the C library will not be affected by different versions of  $C++$  compilers.

An example infer\_water.c is given below:

```
#include <stdio.h>
#include <stdlib.h>
#include "deepmd/c_api.h"
int main(){
 const char* model = "graph.pb";
 double coord[] = {1., 0., 0., 0., 0., 1.5, 1. ,0. ,3.};
 double cell[] = {10., 0., 0., 0., 10., 0., 0., 0., 10.};
 int atype[] = {1, 0, 1};
 // init C pointers with given memory
 double* e = malloc(sizeof(*e));
 double* f = malloc(sizeof(*f) * 9); // natoms * 3
 double* v = malloc(sizeof(*v) * 9);
 double* ae = malloc(sizeof(*ae) * 9); // natoms
 double* av = malloc(sizeof(*av) * 27); // natoms * 9
  // DP model
 DP_DeepPot* dp = DP_NewDeepPot(model);
```
(continues on next page)
(continued from previous page)

```
DP_DeepPotCompute (dp, 3, coord, atype, cell, e, f, v, ae, av);
// print results
printf("energy: %f\n", *e);
for (int ii = 0; ii < 9; ++ii)
 printf("force[%d]: %f\n", ii, f[ii]);
for (int ii = 0; ii < 9; ++ii)
 printf("force[%d]: %f\n", ii, v[ii]);
// free memory
free(e);
free(f);
free(v);
free(ae);
free(av);
free(dp);
```
where e, f and v are predicted energy, force and virial of the system, respectively. ae and av are atomic energy and atomic virials, respectively. See DP\_DeepPotCompute() for details.

You can compile infer\_water.c using gcc:

gcc infer\_water.c -L \$deepmd\_root/lib -L \$tensorflow\_root/lib -I \$deepmd\_root/include -Wl,--no-as- *,→*needed -ldeepmd\_c -Wl,-rpath=\$deepmd\_root/lib -Wl,-rpath=\$tensorflow\_root/lib -o infer\_water

and then run the program:

./infer\_water

}

#### **8.2.3 Header-only C++ library interface (recommended)**

The header-only C++ library is built based on the C library. Thus, it has the same ABI compatibility as the C library but provides a powerful  $C++$  interface. To use it, include deepmd/deepmd.hpp.

```
#include "deepmd/deepmd.hpp"
int main(){
 deepmd::hpp::DeepPot dp ("graph.pb");
 std::vector<double > coord = {1., 0., 0., 0., 0., 1.5, 1. ,0. ,3.};
 std::vector<double > cell = {10., 0., 0., 0., 10., 0., 0., 0., 10.};
 std::vector<sub>int</sub> > atype = {1, 0, 1};double e;
 std::vector<double > f, v;
 dp.compute (e, f, v, coord, atype, cell);
}
```
Note that the feature of the header-only  $C++$  library is still limited compared to the original  $C++$  library. See deepmd::hpp::DeepPot for details.

You can compile  $\inf$ er\_water\_hpp.cpp using gcc:

```
gcc infer_water_hpp.hpp -L $deepmd_root/lib -L $tensorflow_root/lib -I $deepmd_root/include -Wl,--
,→no-as-needed -ldeepmd_c -Wl,-rpath=$deepmd_root/lib -Wl,-rpath=$tensorflow_root/lib -o infer_
,→water_hpp
```
and then run the program:

#### ./infer\_water\_hpp

In some cases, one may want to pass the custom neighbor list instead of the native neighbor list. The above code can be revised as follows:

```
// neighbor list
std::vector<std::vector<int >> nlist_vec = {
 {1, 2},
 {0, 2},
 {0, 1}
 };
std::vector<int> ilist(3), numneigh(3);
std::vector<int*> firstneigh(3);
InputNlist nlist(3, &ilist[0], &numneigh[0], &firstneigh[0]);
convert_nlist(nlist, nlist_vec);
dp.compute (e, f, v, coord, atype, cell, 0, nlist, 0);
```
Here, nlist\_vec means the neighbors of atom 0 are atom 1 and atom 2, the neighbors of atom 1 are atom 0 and atom 2, and the neighbors of atom 2 are atom 0 and atom 1.

**CHAPTER**

## **NINE**

# **COMMAND LINE INTERFACE**

DeePMD-kit: A deep learning package for many-body potential energy representation and molecular dynamics

```
usage: dp [-h] [--version]
          {config,transfer,train,freeze,test,compress,doc-train-input,model-devi,convert-from,
,→neighbor-stat,train-nvnmd}
          ...
```
# **9.1 Named Arguments**

--version show program's version number and exit

# **9.2 Valid subcommands**

command Possible choices: config, transfer, train, freeze, test, compress, doc-traininput, model-devi, convert-from, neighbor-stat, train-nvnmd

# **9.3 Sub-commands**

## **9.3.1 config**

fast configuration of parameter file for smooth model

```
dp config [-h] [-v {DEBUG,3,INFO,2,WARNING,1,ERROR,0}] [-l LOG_PATH]
          [-o OUTPUT]
```
#### **Named Arguments**

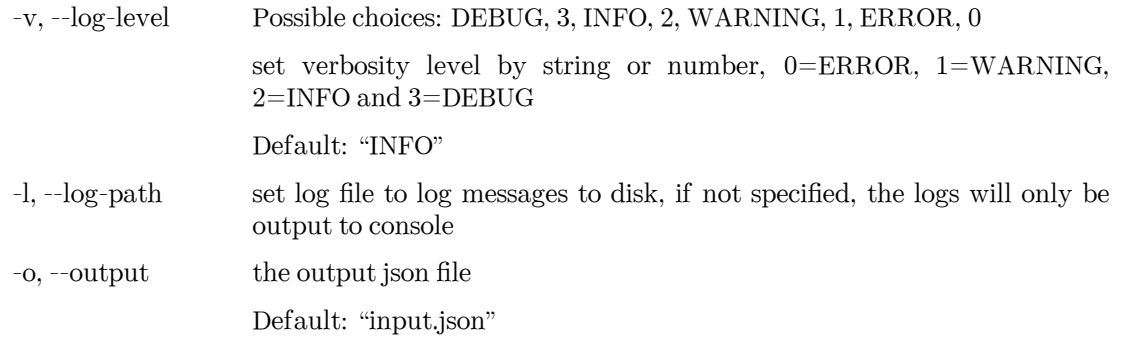

## **9.3.2 transfer**

pass parameters to another model

dp transfer [-h] [-v {DEBUG,3,INFO,2,WARNING,1,ERROR,0}] [-l LOG\_PATH] [-r RAW\_MODEL] [-O OLD\_MODEL] [-o OUTPUT]

### **Named Arguments**

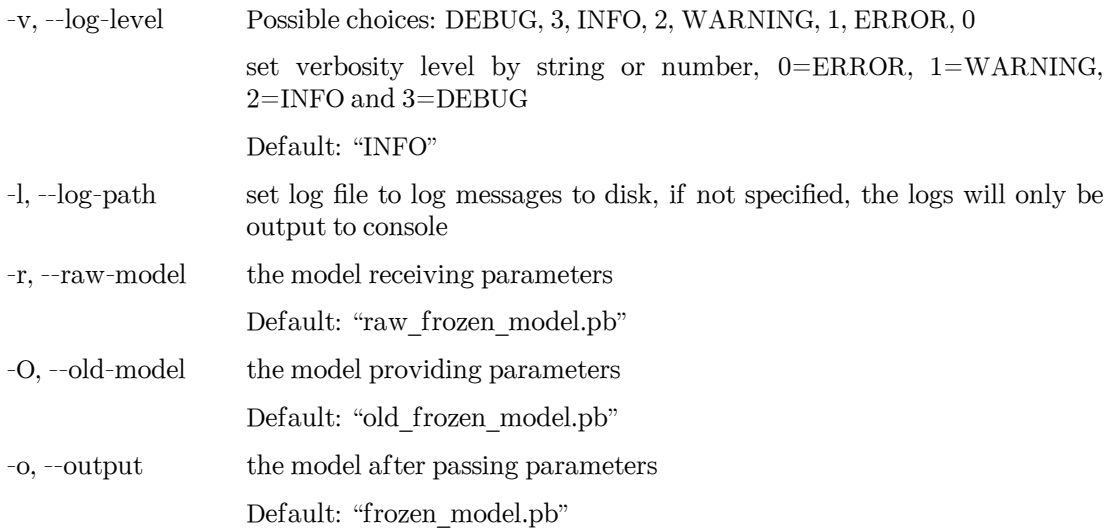

### **9.3.3 train**

train a model

```
dp train [-h] [-v {DEBUG,3,INFO,2,WARNING,1,ERROR,0}] [-l LOG_PATH]
         [-m {master,collect,workers}]
         [-i INIT_MODEL | -r RESTART | -f INIT_FRZ_MODEL | -t FINETUNE]
         [-o OUTPUT] [--skip-neighbor-stat]
         INPUT
```
### **Positional Arguments**

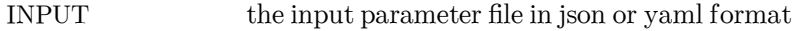

#### **Named Arguments**

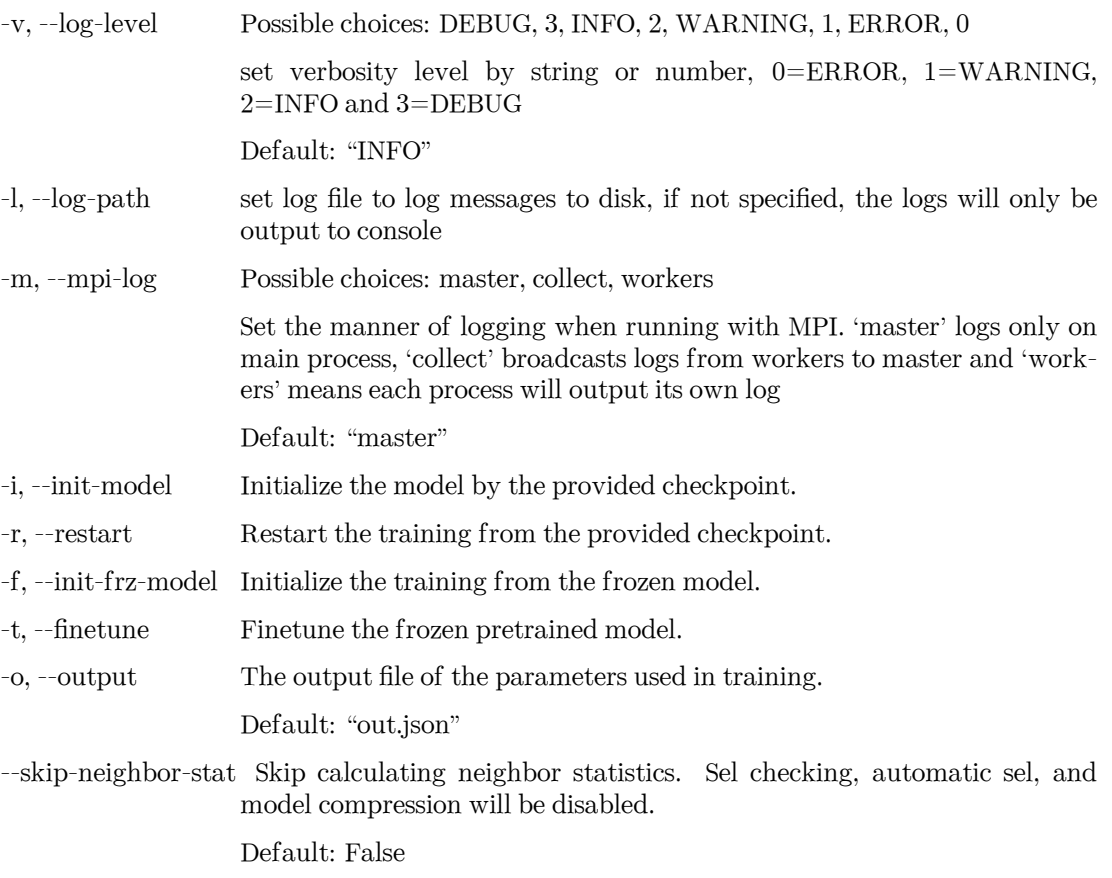

examples:

dp train input.json dp train input.json –restart model.ckpt dp train input.json –init-model model.ckpt

# **9.3.4 freeze**

freeze the model

```
dp freeze [-h] [-v {DEBUG,3,INFO,2,WARNING,1,ERROR,0}] [-l LOG_PATH]
          [-c CHECKPOINT_FOLDER] [-o OUTPUT] [-n NODE_NAMES] [-w NVNMD_WEIGHT]
          [--united-model]
```
### **Named Arguments**

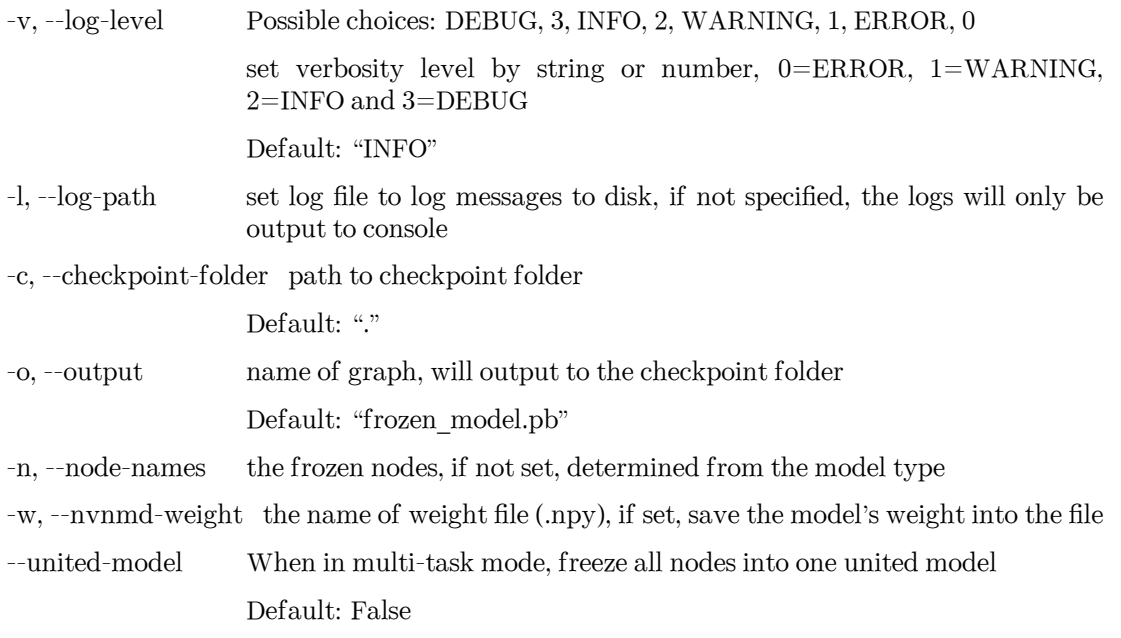

examples:

dp freeze dp freeze -o graph.pb

## **9.3.5 test**

test the model

```
dp test [-h] [-v {DEBUG,3,INFO,2,WARNING,1,ERROR,0}] [-l LOG_PATH] [-m MODEL]
        [-s SYSTEM | -f DATAFILE] [-S SET_PREFIX] [-n NUMB_TEST]
        [-r RAND_SEED] [--shuffle-test] [-d DETAIL_FILE] [-a]
```
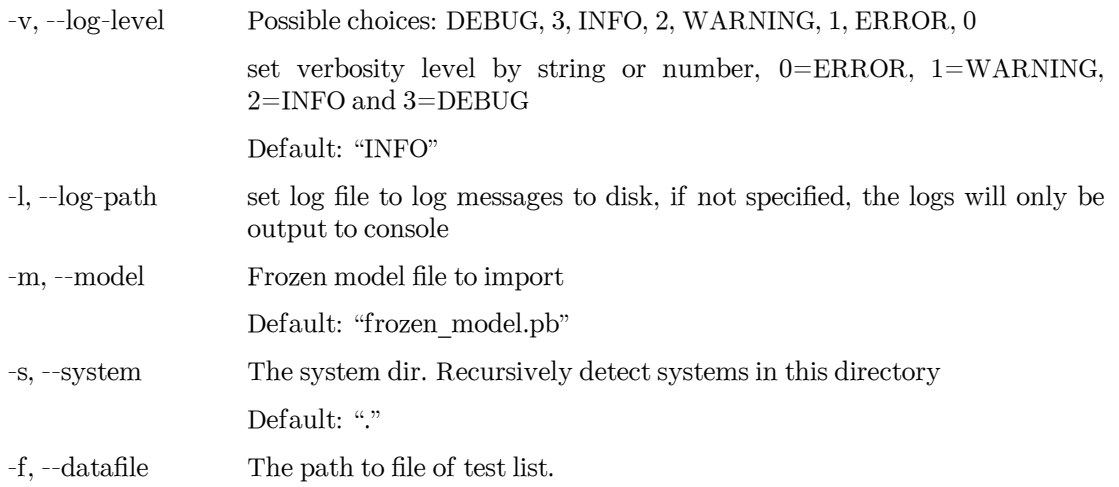

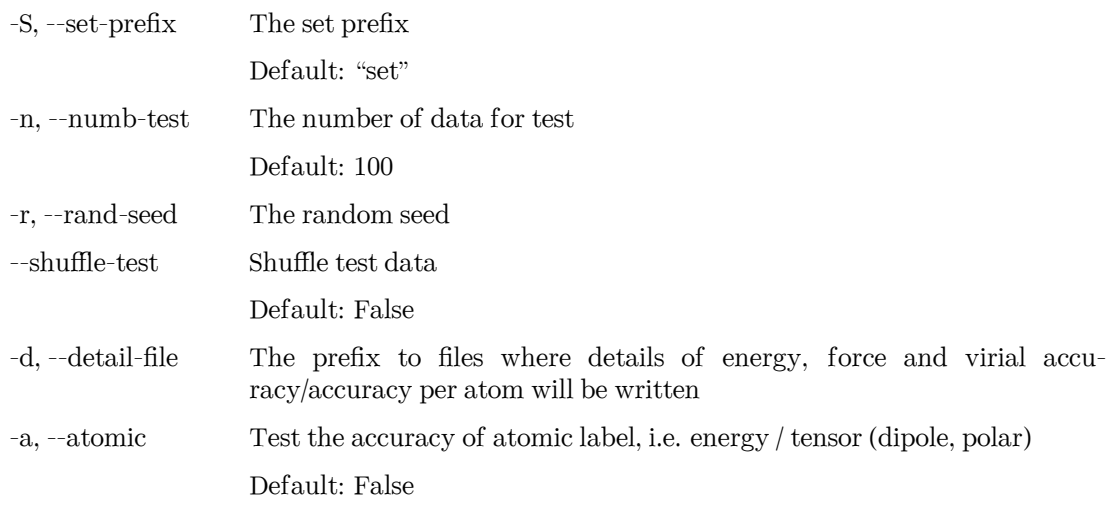

examples:

dp test -m graph.pb -s /path/to/system -n 30

## **9.3.6 compress**

compress a model

```
dp compress [-h] [-v {DEBUG,3,INFO,2,WARNING,1,ERROR,0}] [-l LOG_PATH]
            [-m {master,collect,workers}] [-i INPUT] [-o OUTPUT] [-s STEP]
            [-e EXTRAPOLATE] [-f FREQUENCY] [-c CHECKPOINT_FOLDER]
            [-t TRAINING_SCRIPT]
```
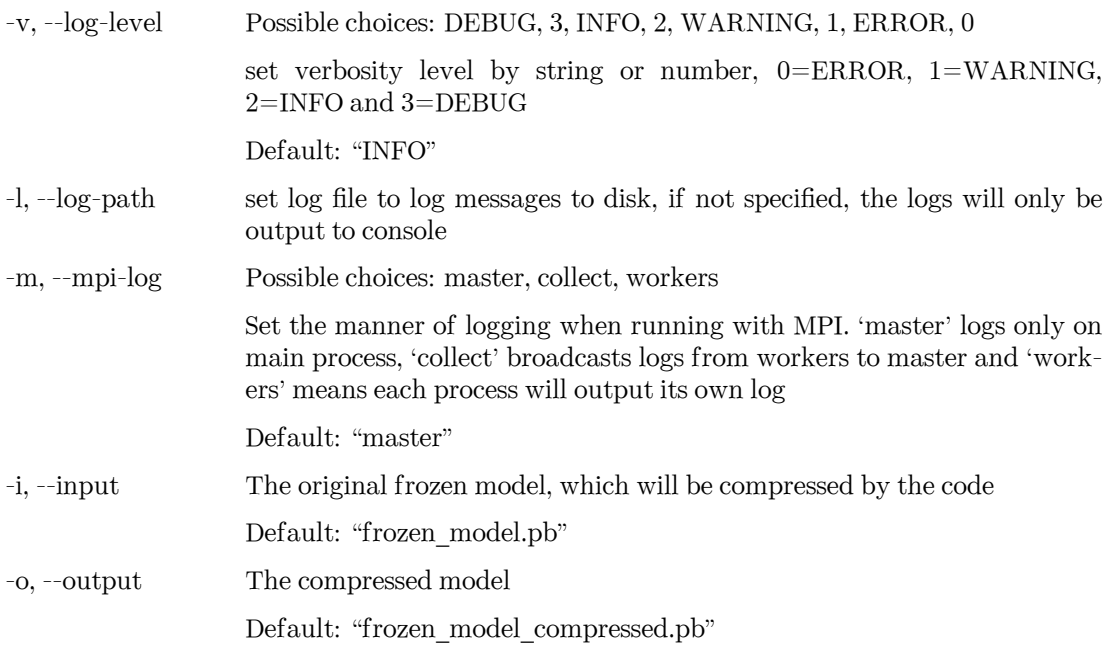

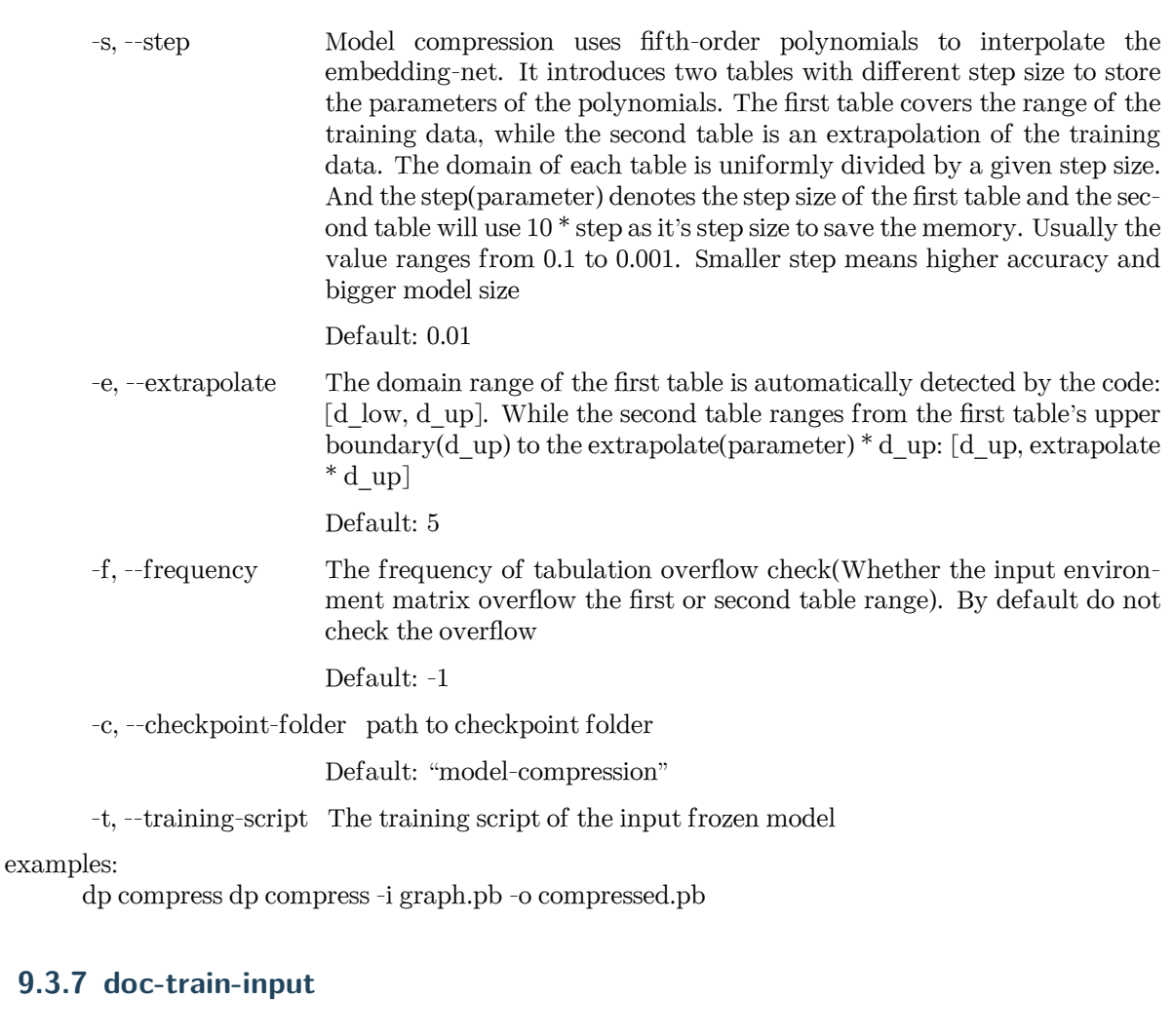

print the documentation (in rst format) of input training parameters.

```
dp doc-train-input [-h] [-v {DEBUG,3,INFO,2,WARNING,1,ERROR,0}] [-l LOG_PATH]
                   [--out-type OUT_TYPE]
```
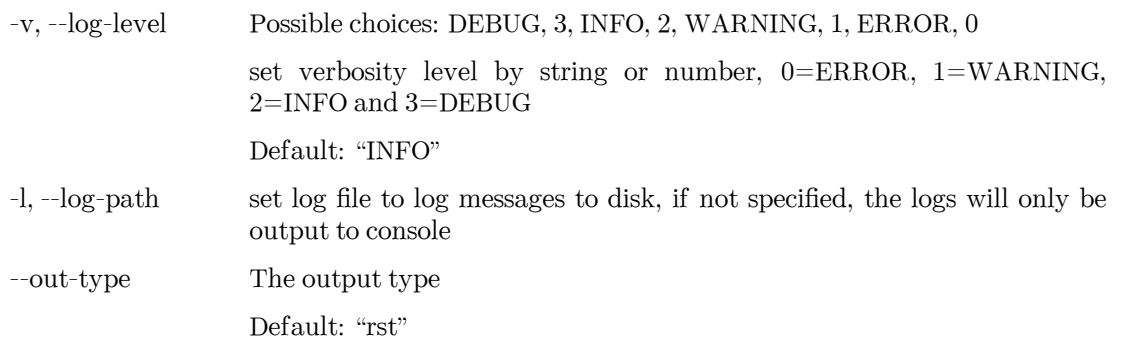

## **9.3.8 model-devi**

calculate model deviation

```
dp model-devi [-h] [-v {DEBUG,3,INFO,2,WARNING,1,ERROR,0}] [-l LOG_PATH]
              [-m MODELS [MODELS ...]] [-s SYSTEM] [-S SET_PREFIX] [-o OUTPUT]
              [-f FREQUENCY]
```
#### **Named Arguments**

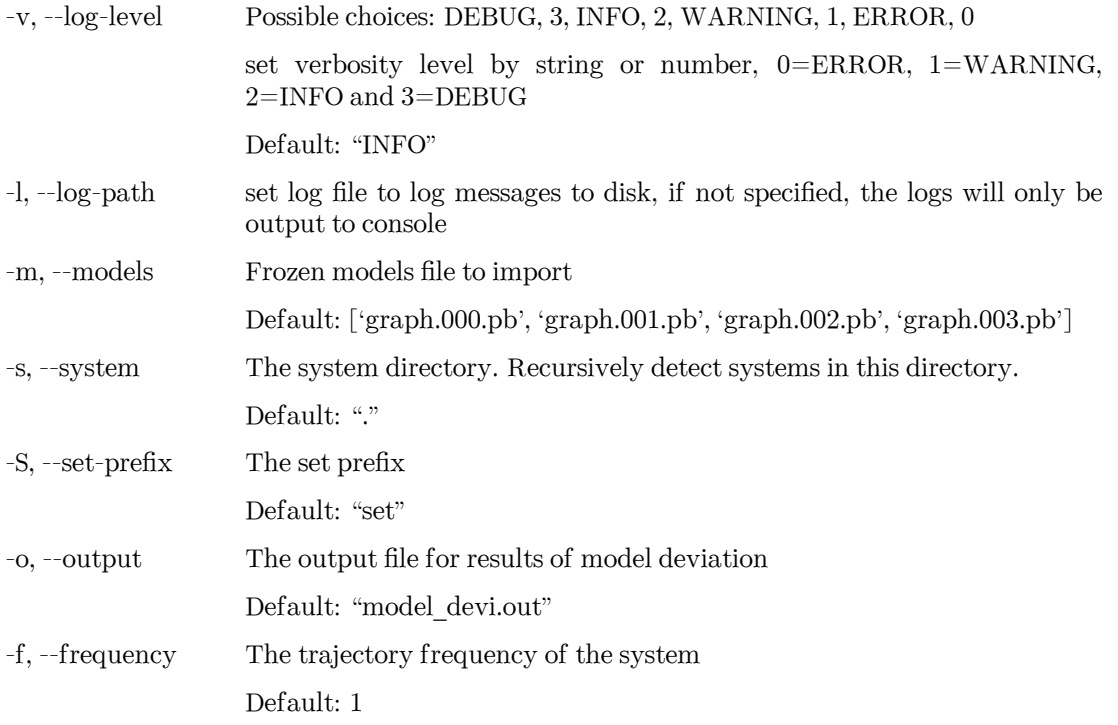

examples:

dp model-devi -m graph.000.pb graph.001.pb graph.002.pb graph.003.pb -s ./data -o model\_devi.out

## **9.3.9 convert-from**

convert lower model version to supported version

```
dp convert-from [-h] [-v {DEBUG,3,INFO,2,WARNING,1,ERROR,0}] [-l LOG_PATH]
                 [-i INPUT_MODEL] [-o OUTPUT_MODEL]
                 [{auto, 0.12, 1.0, 1.1, 1.2, 1.3, 2.0, pbtxt}]
```
#### **Positional Arguments**

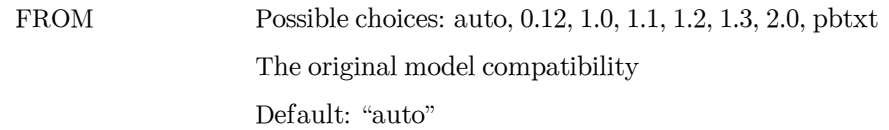

#### **Named Arguments**

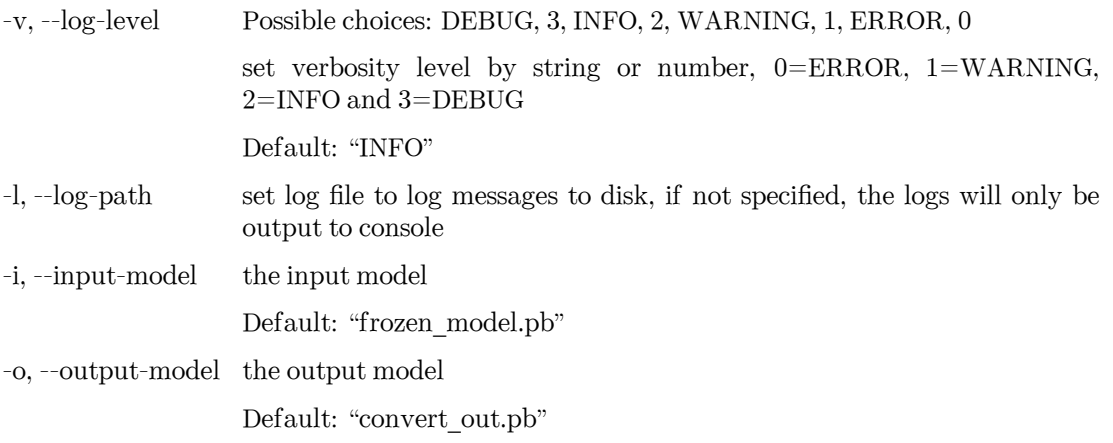

examples:

dp convert-from -i graph.pb -o graph\_new.pb dp convert-from auto -i graph.pb -o graph\_new.pb dp convert-from 1.0 -i graph.pb -o graph\_new.pb

## **9.3.10 neighbor-stat**

Calculate neighbor statistics

```
dp neighbor-stat [-h] [-v {DEBUG,3,INFO,2,WARNING,1,ERROR,0}] [-l LOG_PATH]
                 [-s SYSTEM] -r RCUT -t TYPE_MAP [TYPE_MAP ...] [--one-type]
```
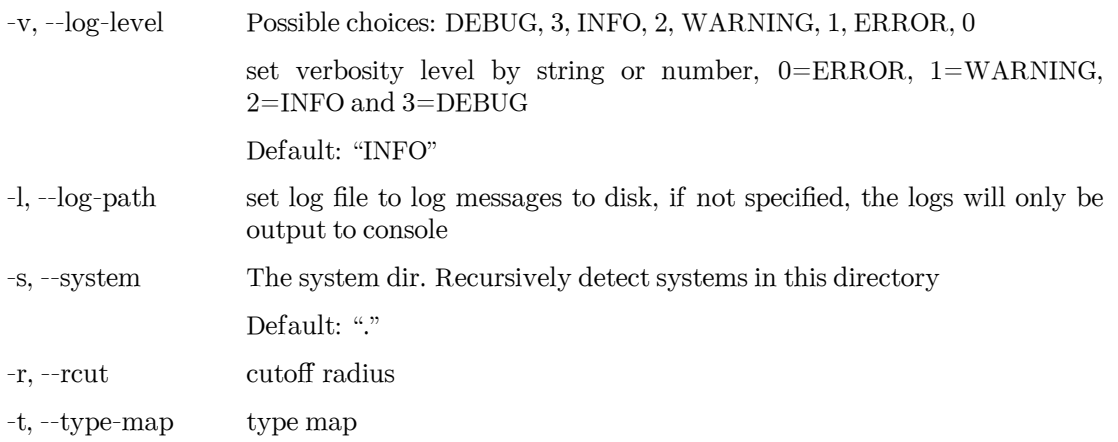

--one-type treat all types as a single type. Used with se\_atten descriptor.

Default: False

examples:

dp neighbor-stat -s data -r 6.0 -t O H

## **9.3.11 train-nvnmd**

train nvnmd model

```
dp train-nvnmd [-h] [-v {DEBUG,3,INFO,2,WARNING,1,ERROR,0}] [-l LOG_PATH]
               [-r RESTART] [-s {s1,s2}]
               INPUT
```
#### **Positional Arguments**

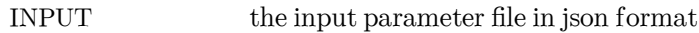

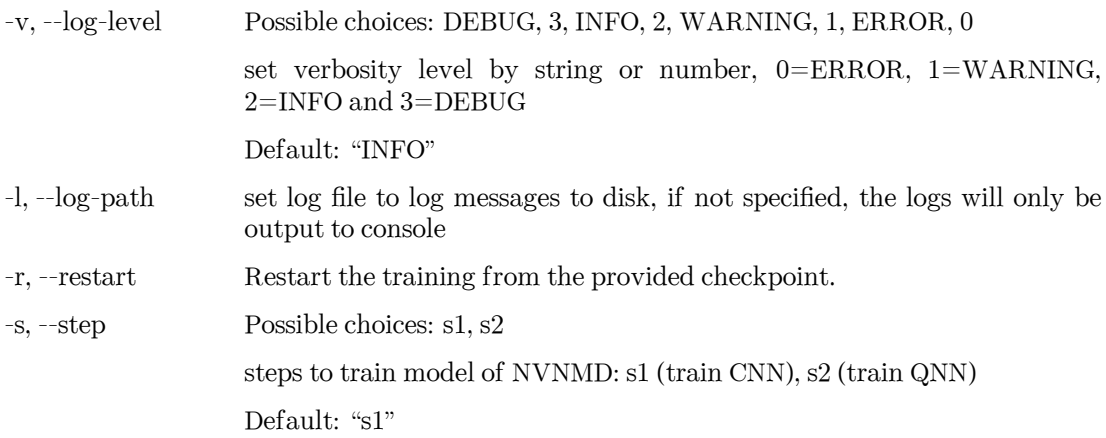

#### **CHAPTER**

**TEN**

# **INTEGRATE WITH THIRD-PARTY PACKAGES**

Note that the model for inference is required to be compatible with the DeePMD-kit package. See [Model](../troubleshooting/model-compatability.html) [compatibility](../troubleshooting/model-compatability.html) for details.

# **10.1 Use deep potential with ASE**

Deep potential can be set up as a calculator with ASE to obtain potential energies and forces.

```
from ase import Atoms
from deepmd.calculator import DP
water = Atoms(
   "H2O",
   positions=[(0.7601, 1.9270, 1), (1.9575, 1, 1), (1.0, 1.0, 1.0)],
    cell=[100, 100, 100],
    calculator=DP(model="frozen_model.pb"),
)
print(water.get_potential_energy())
print(water.get_forces())
```
Optimization is also available:

```
from ase.optimize import BFGS
dyn = BFGS(water)
dyn.run(fmax=1e-6)
print(water.get_positions())
```
# **10.2 Run MD with LAMMPS**

Running an MD simulation with LAMMPS is simpler. In the LAMMPS input file, one needs to specify the pair style as follows

**pair\_style** deepmd graph.pb **pair\_coeff** \* \* O H

where graph.pb is the file name of the frozen model. pair\_coeff maps atom names (0 H) with LAMMPS atom types (integers from 1 to Ntypes, i.e. 1 2).

# **10.3 LAMMPS commands**

## **10.3.1 Enable DeePMD-kit plugin (plugin mode)**

If you are using the plugin mode, enable DeePMD-kit package in LAMMPS with plugin command:

plugin load libdeepmd\_lmp.so

After LAMMPS version patch\_24Mar2022, another way to load plugins is to set the environmental variable LAMMPS\_PLUGIN\_PATH:

LAMMPS\_PLUGIN\_PATH=\$deepmd\_root/lib/deepmd\_lmp

where \$deepmd\_root is the directory to [install C++ interface.](#page-18-0)

The built-in mode doesn't need this step.

## **10.3.2 pair\_style deepmd**

The DeePMD-kit package provides the pair\_style deepmd

**pair\_style** deepmd models ... keyword value ...

- deepmd  $=$  style of this pair style
- models = frozen model(s) to compute the interaction. If multiple models are provided, then only the first model serves to provide energy and force prediction for each timestep of molecular dynamics, and the model deviation will be computed among all models every out\_freq timesteps.
- keyword = out file or out freq or fparam or fparam from compute or atomic or relative or relative v or aparam or ttm

#### **Examples**

```
pair_style deepmd graph.pb
pair_style deepmd graph.pb fparam 1.2
pair_style deepmd graph_0.pb graph_1.pb graph_2.pb out_file md.out out_freq 10 atomic relative 1.0
pair_coeff * * O H
pair_style deepmd cp.pb fparam_from_compute TEMP
compute TEMP all temp
```
#### **Description**

Evaluate the interaction of the system by using [Deep Potential](https://journals.aps.org/prl/abstract/10.1103/PhysRevLett.120.143001) or [Deep Potential Smooth Edition.](https://dl.acm.org/doi/10.5555/3327345.3327356) It is noticed that deep potential is not a "pairwise" interaction, but a multi-body interaction.

This pair style takes the deep potential defined in a model file that usually has the .pb extension. The model can be trained and frozen by package [DeePMD-kit](https://github.com/deepmodeling/deepmd-kit).

The model deviation evalulates the consistency of the force predictions from multiple models. By default, only the maximal, minimal and average model deviations are output. If the key atomic is set, then the model deviation of force prediction of each atom will be output.

By default, the model deviation is output in absolute value. If the keyword relative is set, then the relative model deviation of the force will be output, including values output by the keyword atomic. The relative model deviation of the force on atom *i* is defined by

$$
E_{f_i} = \frac{|D_{f_i}|}{|f_i| + l}
$$

where  $D_{f_i}$  is the absolute model deviation of the force on atom  $i, f_i$  is the norm of the force and  $l$  is provided as the parameter of the keyword relative. If the keyword relative\_v is set, then the relative model deviation of the virial will be output instead of the absolute value, with the same definition of that of the force:

$$
E_{v_i} = \frac{|D_{v_i}|}{|v_i| + l}
$$

If the keyword fparam is set, the given frame parameter(s) will be fed to the model. If the keyword fparam\_from\_compute is set, the global parameter(s) from compute command (e.g., temperature from [com](https://docs.lammps.org/compute_temp.html)[pute temp command](https://docs.lammps.org/compute_temp.html)) will be fed to the model as the frame parameter(s). If the keyword aparam is set, the given atomic parameter(s) will be fed to the model, where each atom is assumed to have the same atomic parameter(s). If the keyword ttm is set, electronic temperatures from [fix ttm command](https://docs.lammps.org/fix_ttm.html) will be fed to the model as the atomic parameters.

Only a single pair\_coeff command is used with the deepmd style which specifies atom names. These are mapped to LAMMPS atom types (integers from 1 to Ntypes) by specifying Ntypes additional arguments after \* \* in the pair\_coeff command. If atom names are not set in the pair\_coeff command, the training parameter [type\\_map](#page-59-0) will be used by default. If the training parameter [type\\_map](#page-59-0) is not set, atom names in the pair\_coeff command cannot be set. In this case, atom type indexes in *[type.raw](#page-28-0)* (integers from 0 to Ntypes-1) will map to LAMMPS atom types.

#### **Restrictions**

• The deepmd pair style is provided in the USER-DEEPMD package, which is compiled from the DeePMDkit, visit the [DeePMD-kit website](https://github.com/deepmodeling/deepmd-kit) for more information.

### **10.3.3 Compute tensorial properties**

The DeePMD-kit package provides the compute deeptensor/atom for computing atomic tensorial properties.

**compute** ID group-ID deeptensor/atom model\_file

- ID: user-assigned name of the computation
- group-ID: ID of the group of atoms to compute
- deeptensor/atom: the style of this compute
- model file: the name of the binary model file.

At this time, the training parameter [type\\_map](#page-59-0) will be mapped to LAMMPS atom types.

#### **Examples**

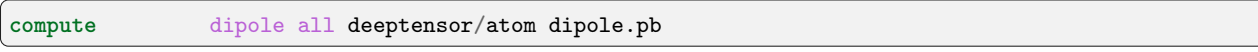

The result of the compute can be dumped to trajectory file by

**dump** 1 all custom 100 water.dump id type c\_dipole[1] c\_dipole[2] c\_dipole[3]

#### **Restrictions**

• The deeptensor/atom compute is provided in the USER-DEEPMD package, which is compiled from the DeePMD-kit, visit the [DeePMD-kit website](https://github.com/deepmodeling/deepmd-kit) for more information.

#### **10.3.4 Long-range interaction**

The reciprocal space part of the long-range interaction can be calculated by LAMMPS command kspace\_style. To use it with DeePMD-kit, one writes

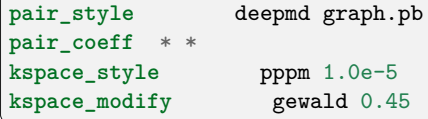

Please notice that the DeePMD does nothing to the direct space part of the electrostatic interaction, because this part is assumed to be fitted in the DeePMD model (the direct space cut-off is thus the cut-off of the DeePMD model). The splitting parameter gewald is modified by the kspace\_modify command.

### **10.3.5 Use of the centroid/stress/atom to get the full 3x3 "atomic-virial"**

The [DeePMD-kit](https://github.com/deepmodeling/deepmd-kit) allows also the computation of per-atom stress tensor defined as:

$$
dvatom = \sum_{m} (\mathbf{r}_n - \mathbf{r}_m) \frac{de_m}{d\mathbf{r}_n}
$$

Where  $r_n$  is the atomic position of nth atom,  $v_n$  velocity of the atom and  $\frac{de_m}{dr_n}$  the derivative of the atomic energy.

In LAMMPS one can get the per-atom stress using the command centroid/stress/atom:

**compute** ID group-ID centroid/stress/atom NULL virial

see [LAMMPS doc page](https://docs.lammps.org/compute_stress_atom.html#thompson2) for more details on the meaning of the keywords.

#### **Examples**

In order of computing the 9-component per-atom stress

```
compute stress all centroid/stress/atom NULL virial
```
Thus c\_stress is an array with 9 components in the order xx,yy,zz,xy,xz,yz,zx,zy.

If you use this feature please cite [D. Tisi, L. Zhang, R. Bertossa, H. Wang, R. Car, S. Baroni - arXiv preprint](https://arxiv.org/abs/2108.10850) [arXiv:2108.10850, 2021](https://arxiv.org/abs/2108.10850)

### **10.3.6 Computation of heat flux**

Using a per-atom stress tensor one can, for example, compute the heat flux defined as:

$$
\mathbf{J} = \sum_{n} e_n \mathbf{v}_n + \sum_{n,m} (\mathbf{r}_m - \mathbf{r}_n) \frac{de_m}{d\mathbf{r}_n} \mathbf{v}_n
$$

to compute the heat flux with LAMMPS:

```
compute ke_ID all ke/atom
compute pe_ID all pe/atom
compute stress_ID group-ID centroid/stress/atom NULL virial
compute flux_ID all heat/flux ke_ID pe_ID stress_ID
```
#### **Examples**

```
compute ke all ke/atom
compute pe all pe/atom
compute stress all centroid/stress/atom NULL virial
compute flux all heat/flux ke pe stress
```
c\_flux is a global vector of length 6. The first three components are the *x*, *y* and *z* components of the full heat flux vector. The others are the components of the so-called convective portion, see [LAMMPS doc page](https://docs.lammps.org/compute_heat_flux.html) for more detailes.

If you use these features please cite [D. Tisi, L. Zhang, R. Bertossa, H. Wang, R. Car, S. Baroni - arXiv preprint](https://arxiv.org/abs/2108.10850) [arXiv:2108.10850, 2021](https://arxiv.org/abs/2108.10850)

# **10.4 Run path-integral MD with i-PI**

The i-PI works in a client-server model. The i-PI provides the server for integrating the replica positions of atoms, while the DeePMD-kit provides a client named dp\_ipi (or dp\_ipi\_low for low precision) that computes the interactions (including energy, forces and virials). The server and client communicate via the Unix domain socket or the Internet socket. Installation instructions for i-PI can be found [here.](#page-25-0) The client can be started by

```
i-pi input.xml &
dp_ipi water.json
```
It is noted that multiple instances of the client allow for computing, in parallel, the interactions of multiple replicas of the path-integral MD.

water.json is the parameter file for the client dp\_ipi, and an example is provided:

```
{
  "verbose": false,
  "use_unix": true,
  "port": 31415,
  "host": "localhost",
  "graph_file": "graph.pb",
  "coord_file": "conf.xyz",
  "atom_type" : {
     "OW": 0,
     "HW1": 1,
     "HW2": 1
  }
}
```
The option **use\_unix** is set to true to activate the Unix domain socket, otherwise, the Internet socket is used.

The option **port** should be the same as that in input.xml:

**<port>**31415**</port>**

The option **graph\_file** provides the file name of the frozen model.

The dp\_ipi gets the atom names from an [XYZ file](https://en.wikipedia.org/wiki/XYZ_file_format) provided by **coord\_file** (meanwhile ignores all coordinates in it) and translates the names to atom types by rules provided by **atom\_type**.

# **10.5 Running MD with GROMACS**

### **10.5.1 DP/MM Simulation**

This part gives a simple tutorial on how to run a DP/MM simulation for methane in water, which means using DP for methane and TIP3P for water. All relevant files can be found in examples/methane.

#### **Topology Preparation**

Similar to QM/MM simulation, the internal interactions (including bond, angle, dihedrals, LJ, Columb) of the region described by a neural network potential (NNP) have to be turned off. In GROMACS, bonded interactions can be turned off by modifying [ bonds ], [ angles ], [ dihedrals ] and [ pairs ] sections. And LJ and Columb interactions must be turned off by [ exclusions ] section.

For example, if one wants to simulate ethane in water, using DeepPotential for methane and TIP3P for water, the topology of methane should be like the following (as presented in examples/methane/methane.itp):

```
[ atomtypes ]
;name btype mass charge ptype sigma epsilon
 c3 c3 0.0 0.0 A 0.339771 0.451035
 hc hc 0.0 0.0 A 0.260018 0.087027
[ moleculetype ]
;name nrexcl
```
(continues on next page)

(continued from previous page)

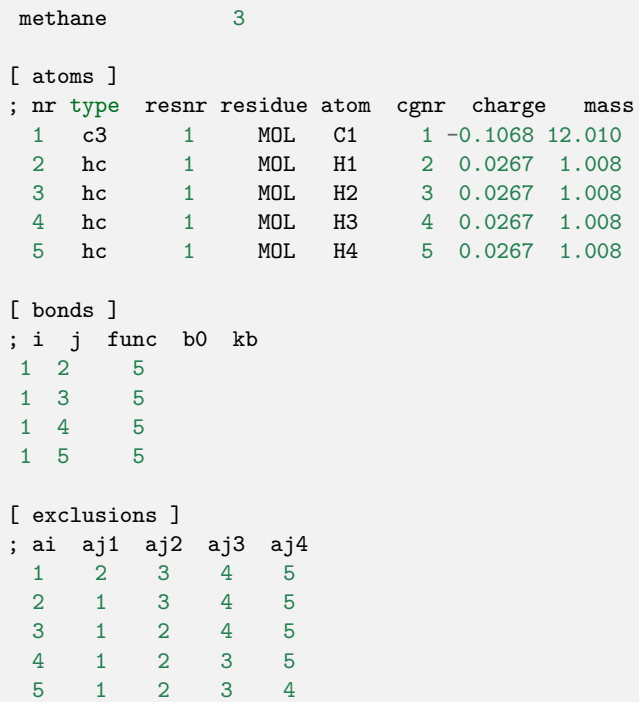

For comparison, the original topology file generated by acpype will be:

```
; methane_GMX.itp created by acpype (v: 2021-02-05T22:15:50CET) on Wed Sep 8 01:21:53 2021
[ atomtypes ]
;name bond_type mass charge ptype sigma epsilon Amb
c3 c3 0.00000 0.00000 A 3.39771e-01 4.51035e-01 ; 1.91 0.1078
hc hc 0.00000 0.00000 A 2.60018e-01 8.70272e-02 ; 1.46 0.0208
[ moleculetype ]
;name nrexcl
methane 3
[ atoms ]
; nr type resi res atom cgnr charge mass ; qtot bond_type
   1 c3 1 MOL C1 1 -0.106800 12.01000; qtot -0.107<br>2 hc 1 MOL H1 2 0.026700 1.00800; qtot -0.080
   2 hc 1 MOL H1 2 0.026700 1.00800 ; qtot -0.080
   3 hc 1 MOL H2 3 0.026700 1.00800 ; qtot -0.053
   4 hc 1 MOL H3 4 0.026700 1.00800 ; qtot -0.027
   5 hc 1 MOL H4 5 0.026700 1.00800 ; qtot 0.000
[ bonds ]
; ai aj funct r k
   1 2 1 1.0970e-01 3.1455e+05;    C1 - H1<br>1 3 1 1.0970e-01 3.1455e+05;    C1 - H2
   1 3 1 1.0970e-01 3.1455e+05;
   1 4 1 1.0970e-01 3.1455e+05; C1 - H3<br>1 5 1 1.0970e-01 3.1455e+05; C1 - H4
   1 5 1 1.0970e-01 3.1455e+05 ; C1 - H4
[ angles ]
; ai aj ak funct theta cth
   2 1 3 1 1.0758e+02 3.2635e+02; H1 - C1 - H2
```
(continues on next page)

(continued from previous page)

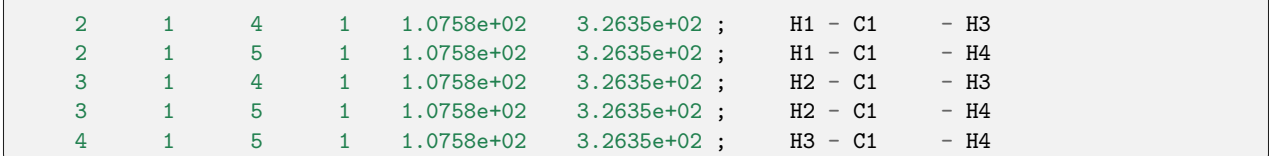

#### **DeepMD Settings**

Before running simulations, we need to tell GROMACS to use DeepPotential by setting the environment variable GMX\_DEEPMD\_INPUT\_JSON:

```
export GMX_DEEPMD_INPUT_JSON=input.json
```
Then, in your working directories, we have to write input.json file:

```
{
    "graph_file": "/path/to/graph.pb",
    "type_file": "type.raw",
    "index_file": "index.raw",
    "lambda": 1.0,
    "pbc": false
}
```
Here is an explanation for these settings:

- graph\_file : The graph file (with suffix .pb) generated by dp freeze command
- type\_file : File to specify DP atom types (in space-separated format). Here, type.raw looks like

1 0 0 0 0

• index\_file : File containing indices of DP atoms (in space-separated format), which should be consistent with the indices' order in .gro file but starting from zero. Here, index.raw looks like

#### 0 1 2 3 4

- lambda: Optional, default 1.0. Used in alchemical calculations.
- pbc: Optional, default true. If true, the GROMACS periodic condition is passed to DeepMD.

#### **Run Simulation**

Finally, you can run GROMACS using gmx mdrun as usual.

# **10.5.2 All-atom DP Simulation**

This part gives an example of how to simulate all atoms described by a DeepPotential with Gromacs, taking water as an example. Instead of using [ exclusions ] to turn off the non-bonded energies, we can simply do this by setting LJ parameters (i.e. epsilon and sigma) and partial charges to 0, as shown in examples/ water/gmx/water.top:

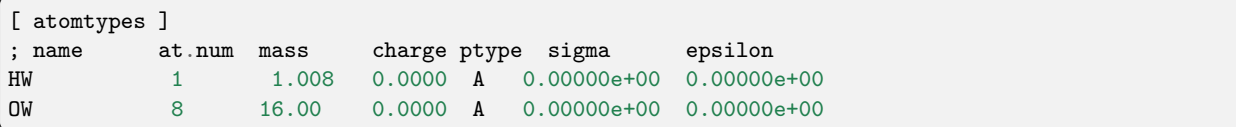

As mentioned in the above section, input.json and relevant files (index.raw, type.raw) should also be created. Then, we can start the simulation under the NVT ensemble and plot the radial distribution function (RDF) by gmx rdf command. We can see that the RDF given by Gromacs+DP matches perfectly with Lammps+DP, which further provides an evidence on the validity of our simulation.

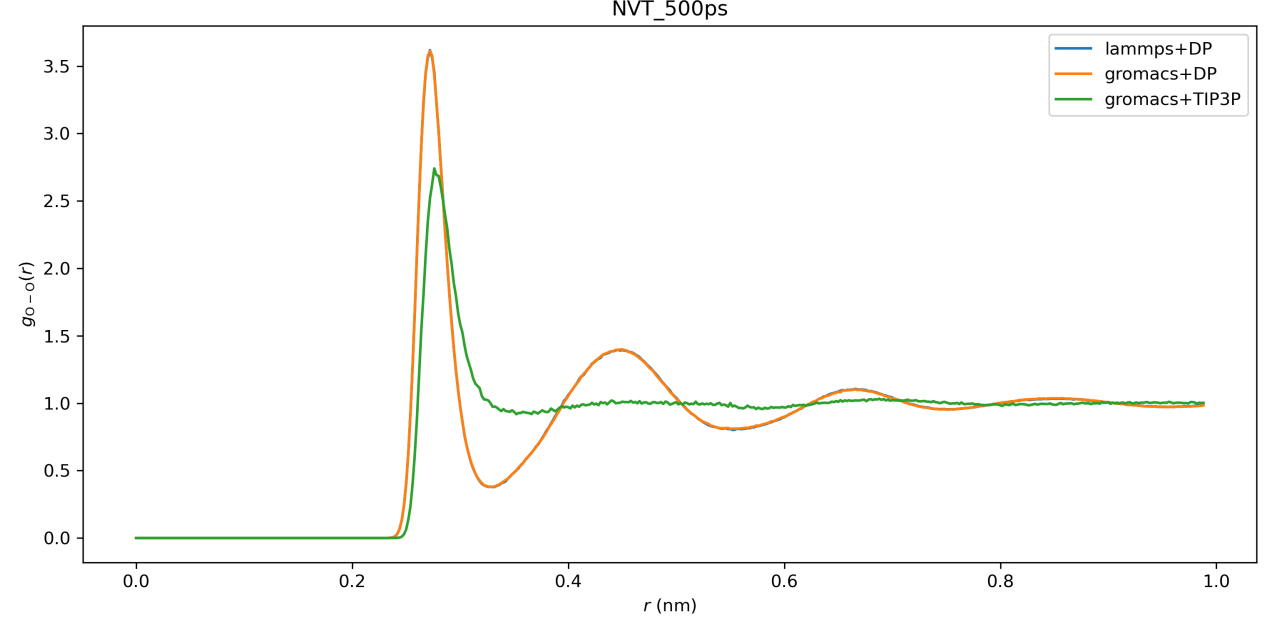

However, we still recommend you run an all-atom DP simulation using LAMMPS since it is more stable and efficient.

# **10.6 Interfaces out of DeePMD-kit**

The codes of the following interfaces are not a part of the DeePMD-kit package and maintained by other repositories. We list these interfaces here for user convenience.

## **10.6.1 dpdata**

[dpdata](https://github.com/deepmodeling/dpdata) provides the predict method for System class:

```
import dpdata
dsys = dpdata.LabeledSystem('OUTCAR')
dp_sys = dsys.predict("frozen_model_compressed.pb")
```
By inferring with the DP model frozen\_model\_compressed.pb, dpdata will generate a new labeled system dp\_sys with inferred energies, forces, and virials.

### **10.6.2 OpenMM plugin for DeePMD-kit**

An [OpenMM](https://github.com/openmm/openmm) plugin is provided from [JingHuangLab/openmm\\_deepmd\\_plugin,](https://github.com/JingHuangLab/openmm_deepmd_plugin) written by the [Huang Lab](http://www.compbiophysics.org/) at Westlake University.

### **10.6.3 AMBER interface to DeePMD-kit**

An [AMBER](https://ambermd.org/) interface to DeePMD-kit is written by the [York [Lab](https://theory.rutgers.edu/) from Rutgers University. It is open-source at [GitLab RutgersLBSR/AmberDPRc.](https://gitlab.com/RutgersLBSR/AmberDPRc/) Details can be found in [this paper.](https://doi.org/10.1021/acs.jctc.1c00201)

### **10.6.4 DP-GEN**

[DP-GEN](https://github.com/deepmodeling/dpgen) provides a workflow to generate accurate DP models by calling DeePMD-kit's command line interface (CLI) in the local or remote server. Details can be found in [this paper.](https://doi.org/10.1016/j.cpc.2020.107206)

### **10.6.5 MLatom**

[Mlatom](http://mlatom.com/) provides an interface to the DeePMD-kit within MLatom's workflow by calling DeePMD-kit's CLI. Details can be found in [this paper](https://doi.org/10.1007/s41061-021-00339-5).

## **10.6.6 ABACUS**

[ABACUS](https://github.com/deepmodeling/abacus-develop/) can run molecular dynamics with a DP model. User is required to [build ABACUS with DeePMD-kit.](https://abacus.deepmodeling.com/en/latest/advanced/install.html#build-with-deepmd-kit)

### **CHAPTER**

# **ELEVEN**

# **USE NVNMD**

# **11.1 Introduction**

NVNMD stands for non-von Neumann molecular dynamics.

This is the training code we used to generate the results in our paper entitled "Accurate and Efficient Molecular Dynamics based on Machine Learning and non von Neumann Architecture", which has been accepted by npj Computational Materials([DOI: 10.1038/s41524-022-00773-z\)](https://www.nature.com/articles/s41524-022-00773-z).

Any user can follow two consecutive steps to run molecular dynamics (MD) on the proposed NVNMD computer, which has been released online: (i) to train a machine learning (ML) model that can decently reproduce the potential energy surface (PES); and (ii) to deploy the trained ML model on the proposed NVNMD computer, then run MD there to obtain the atomistic trajectories.

# **11.2 Training**

Our training procedure consists of not only continuous neural network (CNN) training but also quantized neural network (QNN) training which uses the results of CNN as inputs. It is performed on CPU or GPU by using the training codes we open-sourced online.

To train an ML model that can decently reproduce the PES, a training and testing data set should be prepared first. This can be done by using either the state-of-the-art active learning tools or the outdated (i.e., less efficient) brute-force density functional theory (DFT)-based ab-initio molecular dynamics (AIMD) sampling.

If you just want to simply test the training function, you can use the example in the \$deepmd\_source\_dir/ examples/nvnmd directory. If you want to fully experience training and running MD functions, you can download the complete example from the [website](https://github.com/LiuGroupHNU/nvnmd-example).

Then, copy the data set to the working directory

```
mkdir -p $workspace
cd $workspace
mkdir -p data
cp -r $dataset data
```
where \$dataset is the path to the data set and \$workspace is the path to the working directory.

## **11.2.1 Input script**

Create and go to the training directory.

mkdir train cd train

Then copy the input script train\_cnn.json and train\_qnn.json to the directory train

```
cp -r $deepmd_source_dir/examples/nvnmd/train/train_cnn.json train_cnn.json
cp -r $deepmd_source_dir/examples/nvnmd/train/train_qnn.json train_qnn.json
```
The structure of the input script is as follows

```
{
    "nvnmd" : {},
    "learning_rate" : {},
    "loss" : {},
    "training": {}
}
```
#### **nvnmd**

The "nvnmd" section is defined as

```
{
    "net_size":128,
    "sel":[60, 60],
    "rcut":6.0,
    "rcut_smth":0.5
}
```
where items are defined as:

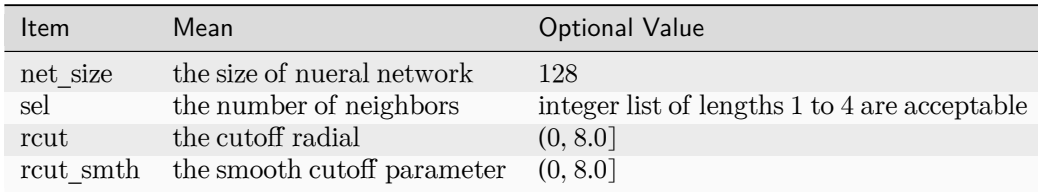

#### **learning\_rate**

The "learning\_rate" section is defined as

```
{
   "type":"exp",
   "start_lr": 1e-3,
   "stop_lr": 3e-8,
    "decay_steps": 5000
}
```
where items are defined as:

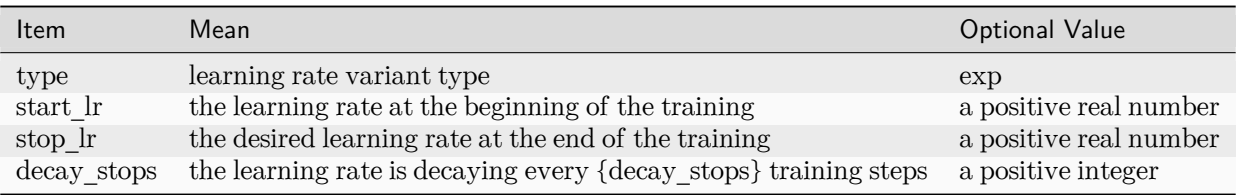

#### **loss**

The "loss" section is defined as

```
{
   "start_pref_e": 0.02,
   "limit_pref_e": 2,
   "start_pref_f": 1000,
   "limit_pref_f": 1,
    "start_pref_v": 0,
    "limit_pref_v": 0
}
```
where items are defined as:

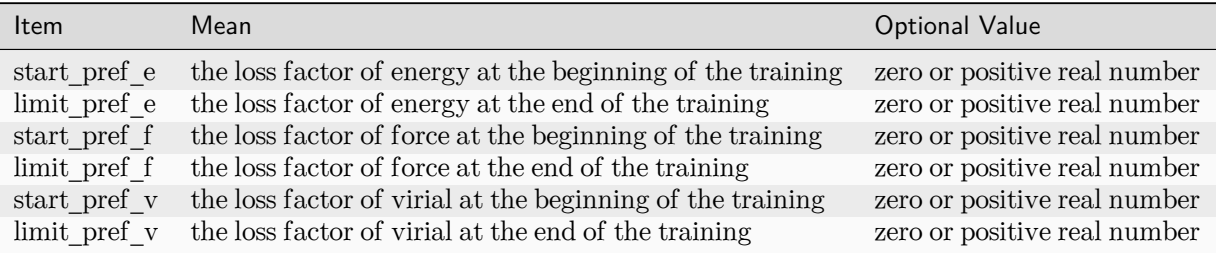

#### **training**

The "training" section is defined as

```
{
  "seed": 1,
    "stop_batch": 1000000,
    "numb_test": 1,
    "disp_file": "lcurve.out",
    "disp_freq": 1000,
   "save_ckpt": "model.ckpt",
    "save_freq": 10000,
    "training_data":{
     "systems":["system1_path", "system2_path", "..."],
     "set_prefix": "set",
      "batch_size": ["batch_size_of_system1", "batch_size_of_system2", "..."]
    }
}
```
where items are defined as:

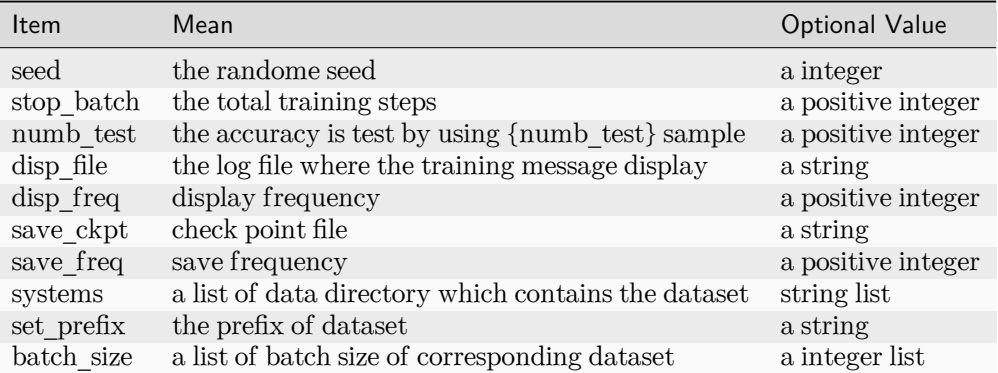

### **11.2.2 Training**

Training can be invoked by

```
# step1: train CNN
dp train-nvnmd train_cnn.json -s s1
# step2: train QNN
dp train-nvnmd train_qnn.json -s s2
```
After the training process, you will get two folders: nvnmd\_cnn and nvnmd\_qnn. The nvnmd\_cnn contains the model after continuous neural network (CNN) training. The nvnmd\_qnn contains the model after quantized neural network (QNN) training. The binary file nvnmd\_qnn/model.pb is the model file that is used to perform NVNMD in the server [http://nvnmd.picp.vip].

You can also restart the CNN training from the checkpoint (nvnmd\_cnn/model.ckpt) by

dp train-nvnmd train\_cnn.json -r nvnmd\_cnn/model.ckpt -s s1

# **11.3 Testing**

The frozen model can be used in many ways. The most straightforward testing can be invoked by

```
mkdir test
dp test -m ./nvnmd_qnn/frozen_model.pb -s path/to/system -d ./test/detail -n 99999 -l test/output.
,→log
```
where the frozen model file to import is given via the -m command line flag, the path to the testing data set is given via the -s command line flag, and the file containing details of energy, forces and virials accuracy is given via the -d command line flag, the amount of data for testing is given via the -n command line flag.

# **11.4 Running MD**

After CNN and QNN training, you can upload the ML model to our online NVNMD system and run MD there.

## **11.4.1 Account application**

The server website of NVNMD is available at http://nvnmd.picp.vip. You can visit the URL and enter the login interface (Figure.1).

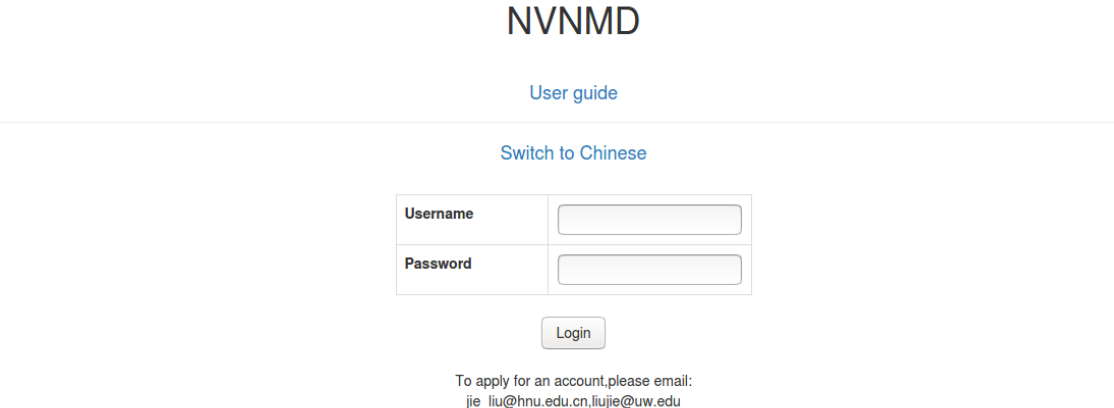

To obtain an account, please send your application to the email (jie\_liu@hnu.edu.cn, liujie@uw.edu). The username and password will be sent to you by email.

## **11.4.2 Adding task**

After successfully obtaining the account, enter the username and password in the login interface, and click "Login" to enter the homepage (Figure.2).

**KIV/KIRAM** 

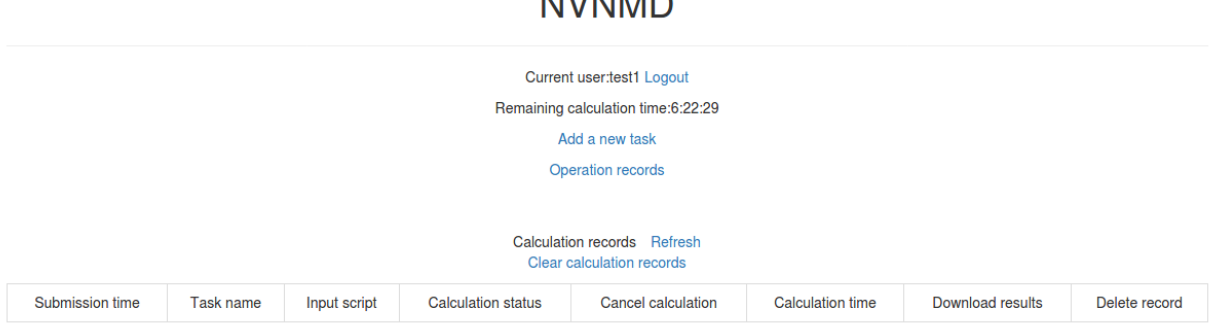

The homepage displays the remaining calculation time and all calculation records not deleted. Click Add a new task to enter the interface for adding a new task (Figure.3).

# **NVNMD**

Current user:test1 Return to home page

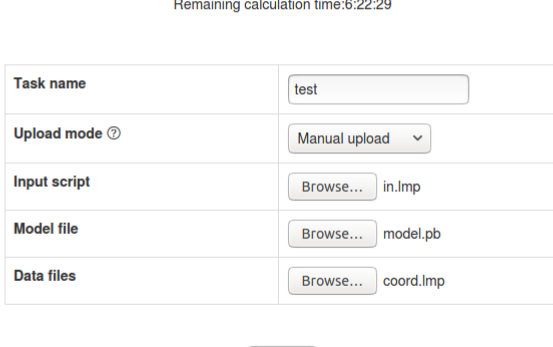

Submit

- Task name: name of the task
- Upload mode: two modes of uploading results to online data storage, including Manual upload and Automatic upload. Results need to be uploaded manually to online data storage with Manual upload mode and will be uploaded automatically with Automatic upload mode.
- Input script: input file of the MD simulation.

In the input script, one needs to specify the pair style as follows

**pair\_style** nvnmd model.pb **pair\_coeff** \* \*

- Model file: the ML model named model . pb obtained by QNN training.
- Data files: data files containing the information required for running an MD simulation (e.g., coord.lmp containing initial atom coordinates).

Next, you can click Submit to submit the task and then automatically return to the homepage (Figure.4).

**NVNMD** 

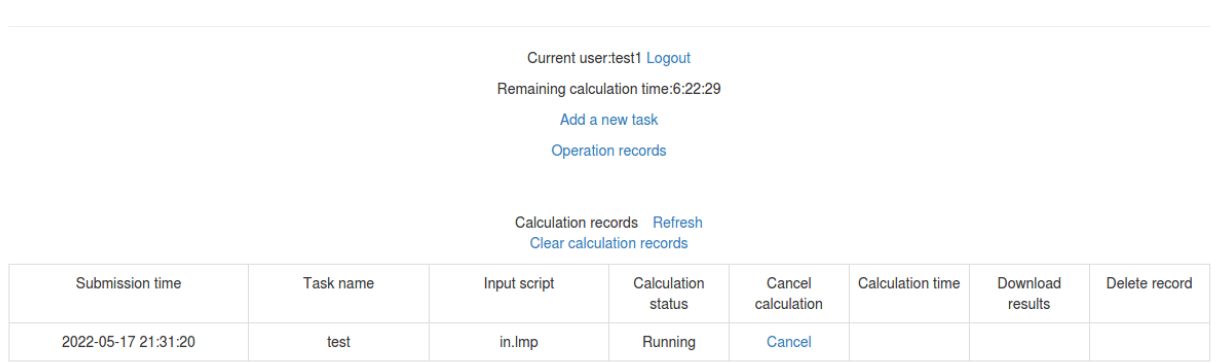

Then, click Refresh to view the latest status of all calculation tasks.

# **11.4.3 Cancelling calculation**

For the task whose calculation status is Pending and Running, you can click the corresponding Cancel on the homepage to stop the calculation (Figure.5).

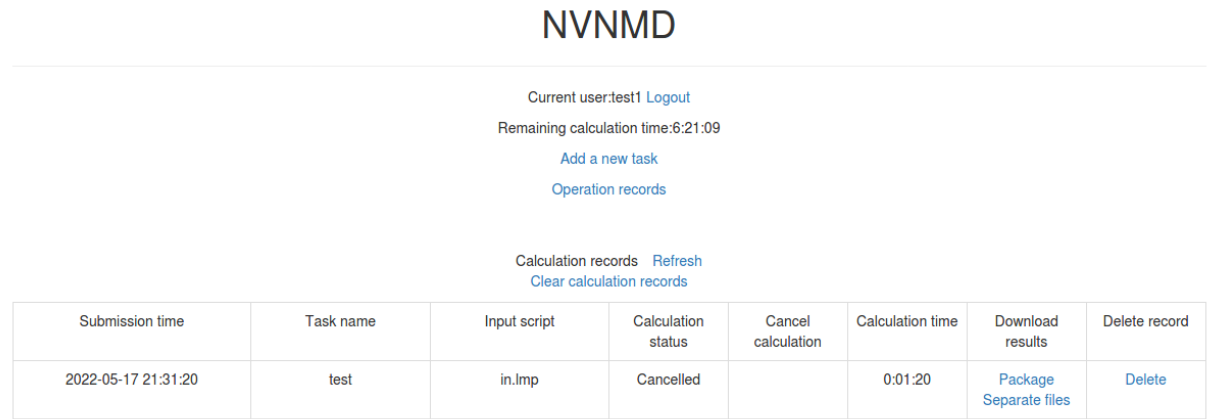

## **11.4.4 Downloading results**

For the task whose calculation status is Completed, Failed and Cancelled, you can click the corresponding Package or Separate files in the Download results bar on the homepage to download results.

Click Package to download a zipped package of all files including input files and output results (Figure.6).

# **NVNMD**

Current user:test1 Return to home page Remaining calculation time:6:21:09

Files

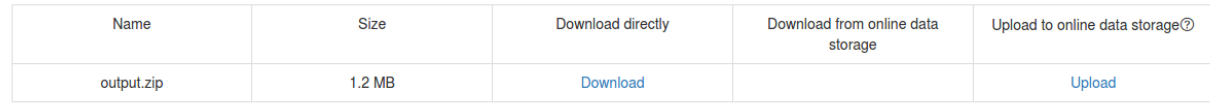

Click Separate files to download the required separate files (Figure.7).

# **NVNMD**

Current user:test1 Return to home page

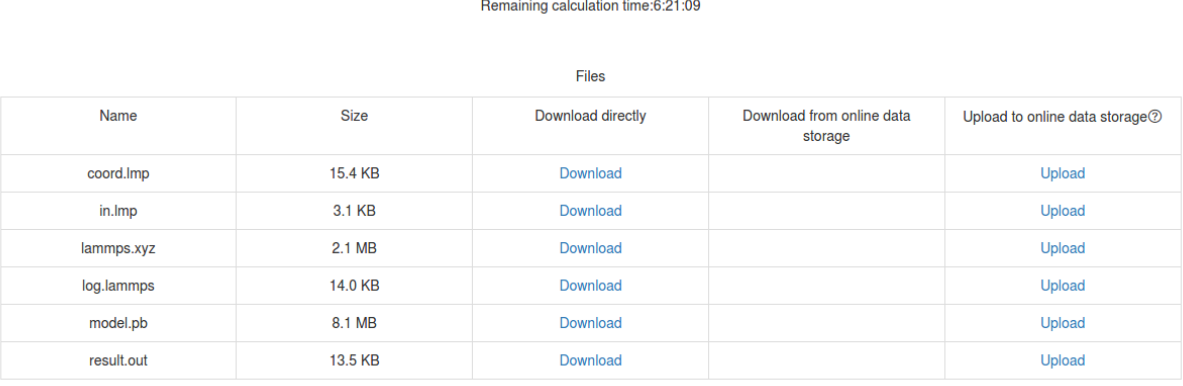

If Manual upload mode is selected or the file has expired, click Upload on the download interface to upload manually.

## **11.4.5 Deleting record**

For the task no longer needed, you can click the corresponding Delete on the homepage to delete the record. Records cannot be retrieved after deletion.

## **11.4.6 Clearing records**

Click Clear calculation records on the homepage to clear all records. Records cannot be retrieved after clearing.

## **CHAPTER**

# **TWELVE**

# **FAQS**

As a consequence of differences in computers or systems, problems may occur. Some common circumstances are listed as follows. In addition, some frequently asked questions are listed as follows. If other unexpected problems occur, you're welcome to contact us for help.

# **12.1 How to tune Fitting/embedding-net size ?**

Here are some test forms on fitting-net size tuning or embedding-net size tuning performed on several different systems.

## **12.1.1 Al2O3**

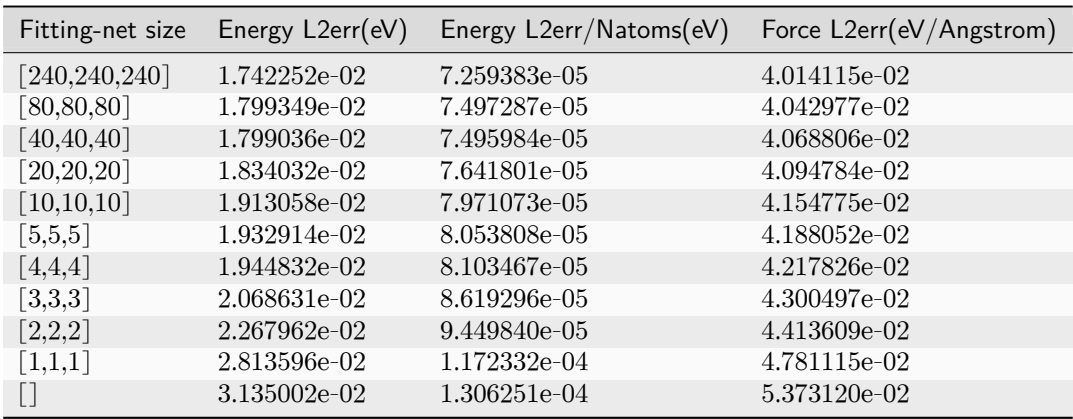

**Fitting net size tuning form on Al2O3: (embedding-net size: [25,50,100])**

[] means no hidden layer, but there is still a linear output layer. This situation is equal to the linear regression.

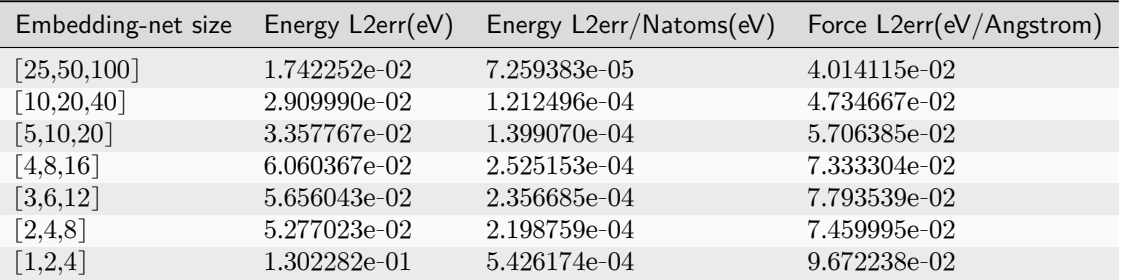

## **Embedding net size tuning form on Al2O3: (Fitting-net size: [240,240,240])**

# **12.1.2 Cu**

## **Fitting net size tuning form on Cu: (embedding-net size: [25,50,100])**

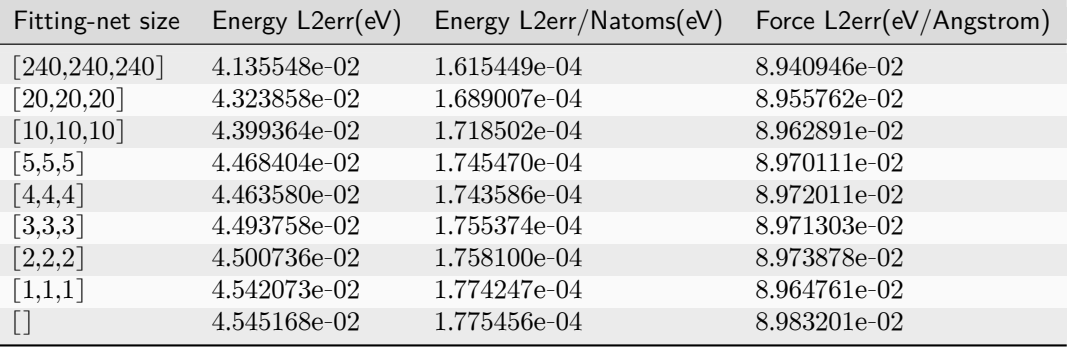

#### **Embedding net size tuning form on Cu: (Fitting-net size: [240,240,240])**

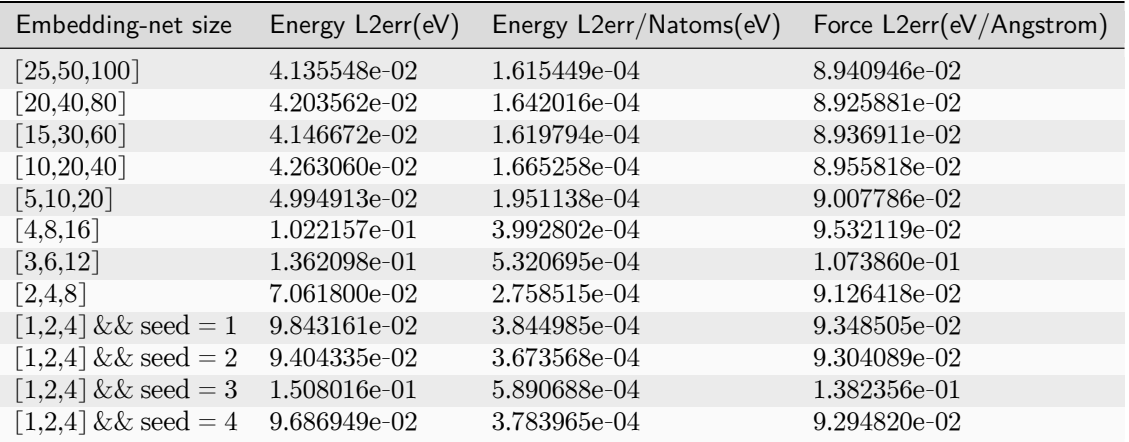

# **12.1.3 Water**

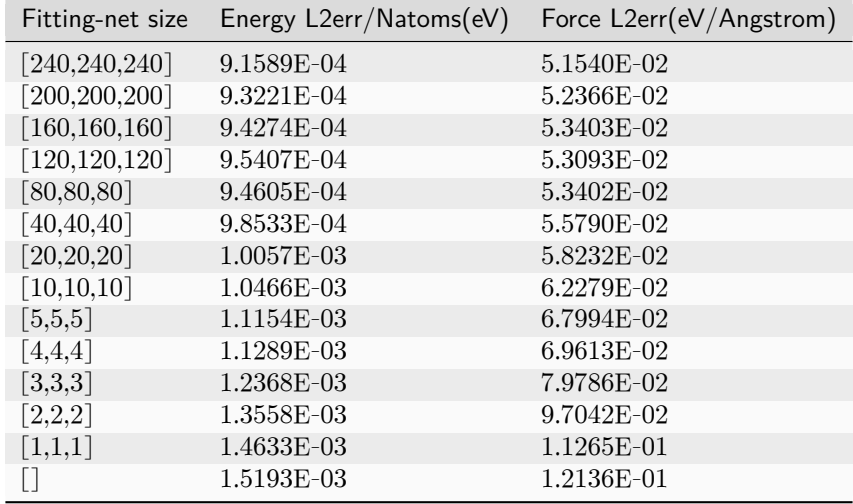

### **Fitting net size tuning form on water: (embedding-net size: [25,50,100])**

### **Embedding net size tuning form on water: (Fitting-net size: [240,240,240])**

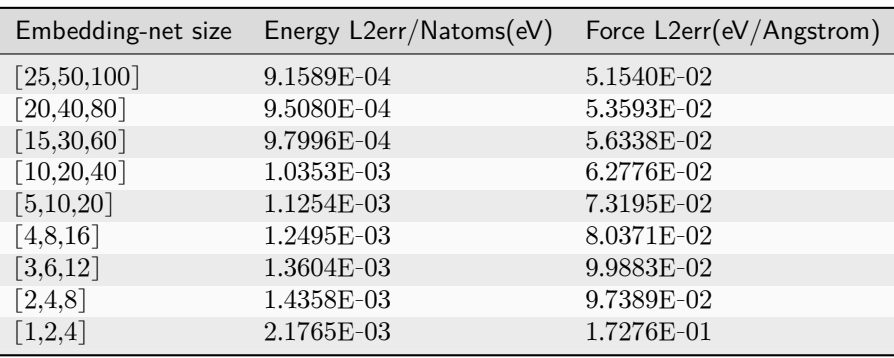

# **12.1.4 Mg-Al**

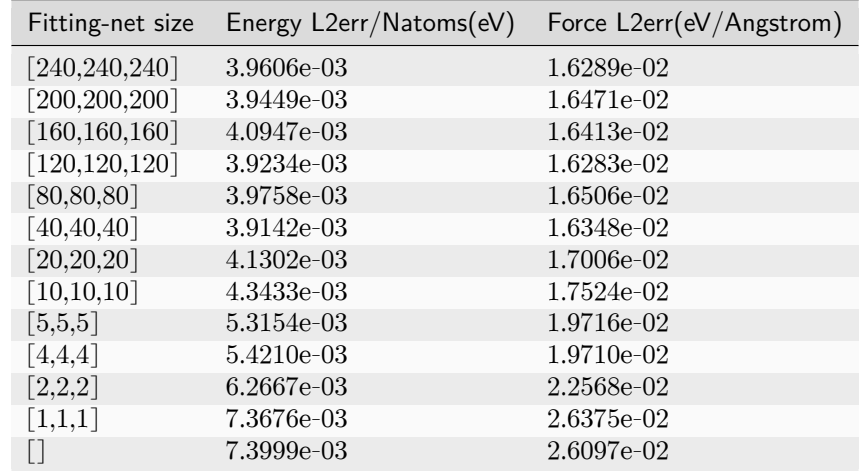

## **Fitting net size tuning form on Mg-Al: (embedding-net size: [25,50,100])**

### **Embedding net size tuning form on Mg-Al: (Fitting-net size: [240,240,240])**

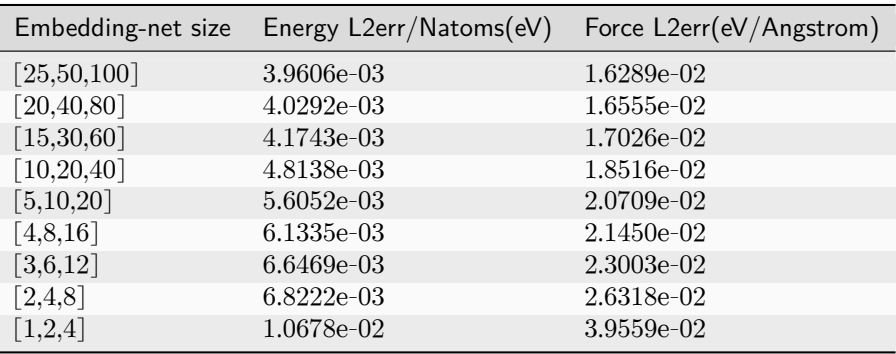

# **12.2 How to control the parallelism of a job?**

DeePMD-kit has three levels of parallelism. To get the best performance, one should control the number of threads used by DeePMD-kit. One should make sure the product of the parallel numbers is less than or equal to the number of cores available.

# **12.2.1 MPI (optional)**

Parallelism for MPI is optional and used for multiple nodes, multiple GPU cards, or sometimes multiple CPU cores.

To enable MPI support for training, one should [install horovod](#page-21-0) in advance. Note that the parallelism mode is data parallelism, so it is not expected to see the training time per batch decreases.

MPI support for inference is not directly supported by DeePMD-kit, but indirectly supported by the thirdparty software. For example, [LAMMPS enables running simulations in parallel](https://docs.lammps.org/Developer_parallel.html) using the MPI parallel communication standard with distributed data. That software has to build against MPI.

Set the number of processes with:

mpirun -np \$num\_nodes dp

Note that mpirun here should be the same as the MPI used to build software. For example, one can use mpirun -h and lmp -h to see if mpirun and LAMMPS has the same MPI version.

Sometimes, \$num\_nodes and the nodes information can be directly given by the HPC scheduler system, if the MPI used here is the same as the MPI used to build the scheduler system. Otherwise, one have to manually assign these information.

### **12.2.2 Parallelism between independent operators**

For CPU devices, TensorFlow use multiple streams to run independent operators (OP).

export TF\_INTER\_OP\_PARALLELISM\_THREADS=3

However, for GPU devices, TensorFlow uses only one compute stream and multiple copy streams. Note that some of DeePMD-kit OPs do not have GPU support, so it is still encouraged to set environmental variables even if one has a GPU.

### **12.2.3 Parallelism within an individual operators**

For CPU devices, TF\_INTRA\_OP\_PARALLELISM\_THREADS controls parallelism within TensorFlow native OPs when TensorFlow is built against Eigen.

export TF\_INTRA\_OP\_PARALLELISM\_THREADS=2

OMP\_NUM\_THREADS is threads for OpenMP parallelism. It controls parallelism within TensorFlow native OPs when TensorFlow is built by Intel OneDNN and DeePMD-kit custom CPU OPs. It may also control parallelsim for NumPy when NumPy is built against OpenMP, so one who uses GPUs for training should also care this environmental variable.

export OMP\_NUM\_THREADS=2

There are several other environmental variables for OpenMP, such as KMP\_BLOCKTIME. See [Intel documenta](https://www.intel.com/content/www/us/en/developer/articles/technical/maximize-tensorflow-performance-on-cpu-considerations-and-recommendations-for-inference.html)[tion](https://www.intel.com/content/www/us/en/developer/articles/technical/maximize-tensorflow-performance-on-cpu-considerations-and-recommendations-for-inference.html) for detailed information.

## **12.2.4 Tune the performance**

There is no one general parallel configuration that works for all situations, so you are encouraged to tune parallel configurations yourself after empirical testing.

Here are some empirical examples. If you wish to use 3 cores of 2 CPUs on one node, you may set the environmental variables and run DeePMD-kit as follows:

```
export OMP_NUM_THREADS=3
export TF_INTRA_OP_PARALLELISM_THREADS=3
export TF_INTER_OP_PARALLELISM_THREADS=2
dp train input.json
```
For a node with 128 cores, it is recommended to start with the following variables:

```
export OMP_NUM_THREADS=16
export TF_INTRA_OP_PARALLELISM_THREADS=16
export TF_INTER_OP_PARALLELISM_THREADS=8
```
Again, in general, one should make sure the product of the parallel numbers is less than or equal to the number of cores available. In the above case,  $16 \times 8 = 128$ , so threads will not compete with each other.

# **12.3 Do we need to set rcut < half boxsize?**

When seeking the neighbors of atom i under periodic boundary conditions, DeePMD-kit considers all j atoms within cutoff rcut from atom i in all mirror cells.

So, there is no limitation on the setting of rcut.

PS: The reason why some software requires rcut < half box size is that they only consider the nearest mirrors from the center cell. DeePMD-kit is different from them.

# **12.4 How to set sel?**

sel is short for "selected number of atoms in rcut".

sel\_a[i] is a list of integers. The length of the list should be the same as the number of atom types in the system.

sel a [i] gives the number of the selected number of type i neighbors within rcut. To ensure that the results are strictly accurate, sel\_a[i] should be larger than the largest number of type i neighbors in the rcut.

However, the computation overhead increases with  $\text{sel}_a[i]$ , therefore,  $\text{sel}_a[i]$  should be as small as possible.

The setting of sel a[i] should balance the above two considerations.
# **12.5 Installation**

# **12.5.1 Inadequate versions of gcc/g++**

Sometimes you may use a  $\gcd(\gamma + 1)$  version  $\leq 4.8$ . In this way, you can still compile all the parts of Tensor-Flow and most of the parts of DeePMD-kit, but i-Pi and GROMACS plugins will be disabled automatically. Or if you have a  $\gcd g + 1$  of version  $> 4.8$ , say, 7.2.0, you may choose to use it by doing

```
export CC=/path/to/gcc-7.2.0/bin/gcc
export CXX=/path/to/gcc-7.2.0/bin/g++
```
# **12.5.2 Build files left in DeePMD-kit**

When you try to build a second time when installing DeePMD-kit, files produced before may contribute to failure. Thus, you may clear them by

```
cd build
rm -r *
```
and redo the cmake process.

# **12.6 The temperature undulates violently during the early stages of MD**

This is probably because your structure is too far from the equilibrium configuration.

To make sure the potential model is truly accurate, we recommend checking model deviation.

# **12.7 MD: cannot run LAMMPS after installing a new version of DeePMD-kit**

This typically happens when you install a new version of DeePMD-kit and copy directly the generated USER-DEEPMD to a LAMMPS source code folder and re-install LAMMPS.

To solve this problem, it suffices to first remove USER-DEEPMD from the LAMMPS source code by

make no-user-deepmd

and then install the new USER-DEEPMD.

If this does not solve your problem, try to decompress the LAMMPS source tarball and install LAMMPS from scratch again, which typically should be very fast.

# **12.8 Model compatibility**

When the version of DeePMD-kit used to train the model is different from the that of DeePMD-kit running MDs, one has the problem of model compatibility.

DeePMD-kit guarantees that the codes with the same major and minor revisions are compatible. That is to say, v0.12.5 is compatible with v0.12.0, but is not compatible with v0.11.0 or v1.0.0.

One can execute dp convert-from to convert an old model to a new one.

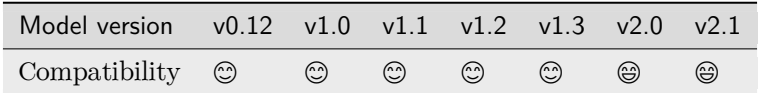

Legend:

- $\bullet$   $\circledcirc$ : The model is compatible with the DeePMD-kit package.
- $\odot$ : The model is incompatible with the DeePMD-kit package, but one can execute dp convert-from to convert an old model to v2.1.
- $\circledast$ : The model is incompatible with the DeePMD-kit package, and there is no way to convert models.

# **12.9 Why does a model have low precision?**

Many phenomena are caused by model accuracy. For example, during simulations, temperatures explode, structures fall apart, and atoms are lost. One can [test the model](#page-104-0) to confirm whether the model has the enough accuracy.

There are many reasons for a low-quality model. Some common reasons are listed below.

# <span id="page-145-0"></span>**12.9.1 Data**

## **Data units and signs**

The unit of training data should follow what is listed in [data section.](#page-28-0) Usually, the package to calculate the training data has different units from those of the DeePMD-kit. It is noted that some software label the energy gradient as forces, instead of the negative energy gradient. It is neccessary to check them carefully to avoid inconsistent data.

### **SCF coverage and data accuracy**

The accuracy of models will not exceed the accuracy of training data, so the training data should reach enough accuracy. Here is a checklist for the accuracy of data:

- SCF should converge to a suitable threshold for all points in the training data.
- The convergence of the energy, force and virial with respect to the energy cutoff and k-spacing sample is checked.
- Sometimes, QM software may generate unstable outliers, which should be removed.
- The data should be extracted with enough digits and stored with the proper precision. Large energies may have low precision when they are stored as the single-precision floating-point format (FP32).

### **Enough data**

If the model performs good on the training data, but has bad accuracy on another data, this means some data space is not covered by the training data. It can be validated by evaluting the [model deviation](#page-105-0) with multiple models. If the model deviation of these data is high for some data, try to collect more data using [DP-GEN](#page-129-0).

### **Values of data**

One should be aware that the errors of some data is also affected by the absolute values of this data. Stable structures tend to be more precise than unstable structures because unstable structures may have larger forces. Also, errors will be introduced in the Projector augmented wave (PAW) DFT calculations when the atoms are very close due to the overlap of pseudo-potentials. It is expected to see that data with large forces has larger errors and it is better to compare different models only with the same data.

# **12.9.2 Model**

### **Enough sel**

The *[sel](#page-41-0)* of the descriptors must be enough for both training and test data. Otherwise, the model will be unreliable and give wrong results.

### **Cutoff radius**

The model cannot fit the long-term interaction out of the cutoff radius. This is a designed approximation for performance, but one has to choose proper cutoff radius for the system.

### **Neural network size**

The size of neural networks will affect the accuracy, but if one follows the parameters in the examples, this effect is insignificant. See [FAQ: How to tune Fitting/embedding-net size](#page-138-0) for details.

### **Neural network precision**

In some cases, one may want to use the FP32 precision to make the model faster. For some applications, FP32 is enough and thus is recommended, but one should still be aware that the precision of FP32 is not as high as that of FP64.

# **12.9.3 Training**

## **Training steps**

Generally speaking, the longer the number of training steps, the better the model. A balance between model accuracy and training time can be achieved. If one finds that model accuracy decreases with training time, there may be a problem with the data. See the [data section](#page-145-0) for details.

# **Learning rate**

Both too large and too small learning rate may affect the training. It is recommended to start with a large learning rate and end with a small learning rate. The learning rate from the examples is a good choice to start.

**CHAPTER**

**THIRTEEN**

# **FIND DEEPMD-KIT C/C++ LIBRARY FROM CMAKE**

After DeePMD-kit C/C++ library is installed, one can find DeePMD-kit from CMake:

find\_package(DeePMD REQUIRED)

Note that you may need to add \${deepmd\_root} to the cached CMake variable CMAKE\_PREFIX\_PATH. To link against the C interface library, using

target\_link\_libraries(some\_library PRIVATE DeePMD::deepmd\_c)

To link against the  $C++$  interface library, using

target\_link\_libraries(some\_library PRIVATE DeePMD::deepmd\_cc)

**CHAPTER**

# **FOURTEEN**

# **CODING CONVENTIONS**

# **14.1 Preface**

The aim of these coding standards is to help create a codebase with a defined and consistent coding style that every contributor can get easily familiar with. This will in enhance code readability as there will be no different coding styles from different contributors and everything will be documented. Also, PR diffs will be smaller because of the unified coding style. Finally, static typing will help in hunting down potential bugs before the code is even run.

Contributed code will not be refused merely because it does not strictly adhere to these conditions; as long as it's internally consistent, clean, and correct, it probably will be accepted. But don't be surprised if the "offending" code gets fiddled with overtime to conform to these conventions.

There are also GitHub actions CI checks for python code style which will annotate the PR diff for you to see the areas where your code is lacking compared to the set standard.

# **14.2 Rules**

The code must be compatible with the oldest supported version of python which is 3.7

The project follows the generic coding conventions as specified in the [Style Guide for Python Code](https://www.python.org/dev/peps/pep-0008/), [Docstring](https://www.python.org/dev/peps/pep-0257/) [Conventions](https://www.python.org/dev/peps/pep-0257/) and [Typing Conventions](https://www.python.org/dev/peps/pep-0484/) PEPs, clarified and extended as follows:

- Do not use "\*" imports such as from module import \*. Instead, list imports explicitly.
- Use 4 spaces per indentation level. No tabs.
- No one-liner compound statements (i.e., no if x: return: use two lines).
- Maximum line length is 88 characters as recommended by [black](https://github.com/psf/black) which is less strict than [Docstring](https://www.python.org/dev/peps/pep-0257/) [Conventions](https://www.python.org/dev/peps/pep-0257/) suggests.
- Use "StudlyCaps" for class names.
- Use "lowercase" or "lowercase\_with\_underscores" for function, method, variable names and module names. For short names, joined lowercase may be used (e.g. "tagname"). Choose what is most readable.
- No single-character variable names, except indices in loops that encompass a very small number of lines (for i in range(5):  $\dots$ ).
- Avoid lambda expressions. Use named functions instead.
- Avoid functional constructs (filter, map, etc.). Use list comprehensions instead.
- Use "double quotes" for string literals, and """triple double quotes""" for docstring's. Single quotes are OK for something like

```
f"something {'this' if x else 'that'}"
```
• Use f-strings  $s = f'(x):2f'$  instead of old style formating with " $f''$ , x. string format method "{x:.2f}".format() may be used sparsely where it is more convenient than f-strings.

# **14.3 Whitespace**

Python is not  $C/C++$  so white space should be used sparingly to maintain code readability

- Read the Whitespace in Expressions and Statements section of [PEP8](https://www.python.org/dev/peps/pep-0008/).
- Avoid trailing white spaces.
- Do not use excessive whitespace in your expressions and statements.
- You should have blank spaces after commas, colons, and semi-colons if it isn't trailing next to the end of a bracket, brace, or parentheses.
- With any operators you should use space on both sides of the operator.
- Colons for slicing are considered a binary operator, and should not have any spaces between them.
- You should have parentheses with no space, directly next to the function when calling functions function().
- When indexing or slicing the brackets should be directly next to the collection with no space collection["index"].
- Whitespace used to line up variable values is not recommended.
- Make sure you are consistent with the formats you choose when optional choices are available.

# **14.4 General advice**

- Get rid of as many break and continue statements as possible.
- Write short functions. All functions should fit within a standard screen.
- Use descriptive variable names.

# **14.5 Writing documentation in the code**

Here is an example of how to write good docstrings:

<https://github.com/numpy/numpy/blob/master/doc/example.py>

The NumPy docstring documentation can be found [here](https://numpydoc.readthedocs.io/en/latest/format.html)

It is a good practice to run [pydocstyle](https://github.com/PyCQA/pydocstyle) check on your code or use a text editor that does it automatically):

\$ pydocstyle filename.py

# **14.6 Run pycodestyle on your code**

It's a good idea to run [pycodestyle](https://github.com/PyCQA/pycodestyle) on your code (or use a text editor that does it automatically):

\$ pycodestyle filename.py

# **14.7 Run mypy on your code**

It's a good idea to run [mypy](https://github.com/PyCQA/pycodestyle) on your code (or use a text editor that does it automatically):

\$ mypy filename.py

# **14.8 Run pydocstyle on your code**

It's a good idea to run [pycodestyle](https://github.com/PyCQA/pycodestyle) on your code (or use a text editor that does it automatically):

\$ pycodestyle filename.py --max-line-length=88

# **14.9 Run black on your code**

Another method of enforcing [PEP8](https://www.python.org/dev/peps/pep-0008/) is using a tool such as [black.](https://github.com/psf/black) These tools tend to be very effective at cleaning up code but should be used carefully and code should be retested after cleaning it. Try:

\$ black --help

# **CHAPTER**

# **FIFTEEN**

# **CREATE A MODEL**

If you'd like to create a new model that isn't covered by the existing DeePMD-kit library, but reuse DeePMDkit's other efficient modules such as data processing, trainner, etc, you may want to read this section.

To incorporate your custom model you'll need to:

- 1. Register and implement new components (e.g. descriptor) in a Python file. You may also want to register new TensorFlow OPs if necessary.
- 2. Register new arguments for user inputs.
- 3. Package new codes into a Python package.
- 4. Test new models.

# **15.1 Design a new component**

When creating a new component, take descriptor as the example, you should inherit *[deepmd.descriptor.](#page-211-0) [descriptor.Descriptor](#page-211-0)* class and override several methods. Abstract methods such as *[deepmd.](#page-212-0) [descriptor.descriptor.Descriptor.build](#page-212-0)* must be implemented and others are not. You should keep arguments of these methods unchanged.

After implementation, you need to register the component with a key:

```
from deepmd.descriptor import Descriptor
@Descriptor.register("some_descrpt")
class SomeDescript(Descriptor):
   def __init__(self, arg1: bool, arg2: float) -> None:
       pass
```
# **15.2 Register new arguments**

To let someone uses your new component in their input file, you need to create a new method that returns some Argument of your new component, and then register new arguments. For example, the code below

```
from typing import List
from dargs import Argument
from deepmd.utils.argcheck import descrpt_args_plugin
```
(continues on next page)

(continued from previous page)

```
@descrpt_args_plugin.register("some_descrpt")
def descrpt_some_args() -> List[Argument]:
   return [
        Argument("arg1", bool, optional=False, doc="balabala"),
        Argument("arg2", float, optional=True, default=6.0, doc="haha"),
   ]
```
allows one to use your new descriptor as below:

```
"descriptor" :{
    "type": "some_descrpt",
    "arg1": true,
    "arg2": 6.0
}
```
The arguments here should be consistent with the class arguments of your new component.

# **15.3 Package new codes**

You may use setuptools to package new codes into a new Python package. It's crucial to add your new component to entry\_points['deepmd'] in setup.py:

```
entry_points={
    'deepmd': [
        'some_descrpt=deepmd_some_descrtpt:SomeDescript',
   ],
},
```
where deepmd\_some\_descrtpt is the module of your codes. It is equivalent to from deepmd\_some\_descrtpt import SomeDescript.

If you place SomeDescript and descrpt\_some\_args into different modules, you are also expected to add descrpt\_some\_args to entry\_points.

After you install your new package, you can now use dp train to run your new model.

# **CHAPTER**

# **SIXTEEN**

# **ATOM TYPE EMBEDDING**

# **16.1 Overview**

Here is an overview of the DeePMD-kit algorithm. Given a specific centric atom, we can obtain the matrix describing its local environment, named *R*. It is consist of the distance between the centric atom and its neighbors, as well as a direction vector. We can embed each distance into a vector of *M*<sup>1</sup> dimension by an embedding net, so the environment matrix  $R$  can be embedded into matrix  $G$ . We can thus extract a descriptor vector (of  $M_1 \times M_2$  dim) of the centric atom from the  $G$  by some matrix multiplication, and put the descriptor into fitting net to get predicted energy *E*. The vanilla version of DeePMD-kit builds embedding net and fitting net relying on the atom type, resulting in *O*(*N*) memory usage. After applying atom type embedding, in DeePMD-kit v2.0, we can share one embedding net and one fitting net in total, which decline training complexity largely.

# **16.2 Preliminary**

In the following chart, you can find the meaning of symbols used to clarify the atom-type embedding algorithm.

- *i*: Type of centric atom
- *j*: Type of neighbor atom
- *sij* : Distance between centric atom and neighbor atom

 $G_{ij}(\cdot)$ : Origin embedding net, take  $s_{ij}$  as input and output embedding vector of  $M_1$  dim

- $\mathcal{G}(\cdot)$ : Shared embedding net
- Multi( $\cdot$ ): Matrix multiplication and flattening, output the descriptor vector of  $M_1 \times M_2$  dim

 $F_i(\cdot)$ : Origin fitting net, take the descriptor vector as input and output energy

- $F(\cdot)$ : Shared fitting net
- $A(\cdot)$ : Atom type embedding net, input is atom type, the output is type embedding vector of dim nchanl

So, we can formulate the training process as follows. Vanilla DeePMD-kit algorithm:

$$
E = F_i(\text{Multi}(\mathcal{G}_{ij}(s_{ij})))
$$

DeePMD-kit applying atom type embedding:

$$
E = F([Multi(G([s_{ij}, A(i), A(j)])), A(j)])
$$

or

```
E = F([Multi(G([s_{ij}, A(j)])), A(j)])
```
The difference between the two variants above is whether using the information of centric atom when generating the descriptor. Users can choose by modifying the type\_one\_side hyper-parameter in the input JSON file.

# **16.3 How to use**

A detailed introduction can be found at *[se\\_e2\\_a\\_tebd](#page-45-0)*. Looking for a fast start-up, you can simply add a type\_embedding section in the input JSON file as displayed in the following, and the algorithm will adopt the atom type embedding algorithm automatically. An example of type\_embedding is like

```
"type_embedding":{
   "neuron": [2, 4, 8],
  "resnet_dt": false,
   "seed": 1
}
```
# **16.4 Code Modification**

Atom-type embedding can be applied to varied embedding net and fitting net, as a result, we build a class TypeEmbedNet to support this free combination. In the following, we will go through the execution process of the code to explain our code modification.

# **16.4.1 trainer (train/trainer.py)**

In trainer.py, it will parse the parameter from the input JSON file. If a type\_embedding section is detected, it will build a TypeEmbedNet, which will be later input in the model. model will be built in the function \_build\_network.

# **16.4.2 model (model/ener.py)**

When building the operation graph of the model in model.build. If a TypeEmbedNet is detected, it will build the operation graph of type embed net, embedding net and fitting net by order. The building process of type embed net can be found in TypeEmbedNet.build, which output the type embedding vector of each atom type (of [ntypes *×* nchanl] dimensions). We then save the type embedding vector into input\_dict, so that they can be fetched later in embedding net and fitting net.

# **16.4.3 embedding net (descriptor/se\*.py)**

In embedding net, we shall take local environment *R* as input and output matrix *G*. Functions called in this process by the order is

build -> \_pass\_filter -> \_filter -> \_filter\_lower

\_pass\_filter: It will first detect whether an atom type embedding exists, if so, it will apply atom type embedding algorithm and doesn't divide the input by type.

 $\_filter$ : It will call  $\_filter\_lower$  function to obtain the result of matrix multiplication ( ${\cal G}^T\cdot {\cal R}$ ), do further multiplication involved in Multi $(\cdot)$ , and finally output the result of descriptor vector of  $M_1 \times M_2$  dim.

\_filter\_lower: The main function handling input modification. If type embedding exists, it will call  $\text{\textendash}$  concat\_type\_embedding function to concat the first column of input  $R$  (the column of  $s_{ij}$ ) with the atom type embedding information. It will decide whether to use the atom type embedding vector of the centric atom according to the value of type\_one\_side (if set True, then we only use the vector of the neighbor atom). The modified input will be put into the fitting net to get  $\mathcal G$  for further matrix multiplication stage.

# **16.4.4 fitting net (fit/ener.py)**

In fitting net, it takes the descriptor vector as input, whose dimension is [natoms,  $M_1 \times M_2$ ]. Because we need to involve information on the centric atom in this step, we need to generate a matrix named atype\_embed (of dim [natoms, nchanl]), in which each row is the type embedding vector of the specific centric atom. The input is sorted by type of centric atom, we also know the number of a particular atom type (stored in natoms  $[2+i]$ ), thus we get the type vector of the centric atom. In the build phase of the fitting net, it will check whether type embedding exists in input\_dict and fetch them. After that, call embed\_atom\_type function to look up the embedding vector for the type vector of the centric atom to obtain atype\_embed, and concat input with it ([input, atype\_embed]). The modified input goes through fitting net` to get predicted energy.

Note: You can't apply the compression method while using atom-type embedding.

# **CHAPTER**

# **SEVENTEEN**

# **PYTHON API**

# **17.1 deepmd package**

Root of the deepmd package, exposes all public classes and submodules.

```
class deepmd.DeepEval(model_file: Path, load_prefix: str = 'load', default_tf_graph: bool = False,
                      bool int} |AutoBatchSize = False)
```
Bases: [object](https://docs.python.org/3/library/functions.html#object)

Common methods for DeepPot, DeepWFC, DeepPolar, …

Parameters

model\_file [Path] The name of the frozen model file.

load\_prefix: str

The prefix in the load computational graph

default\_tf\_graph

[[bool](https://docs.python.org/3/library/stdtypes.html#bltin-boolean-values)] If uses the default tf graph, otherwise build a new tf graph for evaluation

auto\_batch\_size

[[bool](https://docs.python.org/3/library/stdtypes.html#bltin-boolean-values) or [int](https://docs.python.org/3/library/functions.html#int) or AutomaticBatchSize, default: [False](https://docs.python.org/3/library/constants.html#False)] If True, automatic batch size will be used. If int, it will be used as the initial batch size.

## Attributes

*[model\\_type](#page-161-0)* Get type of model.

```
model_version
```
Get version of model.

*[sess](#page-162-1)*

Get TF session.

### **Methods**

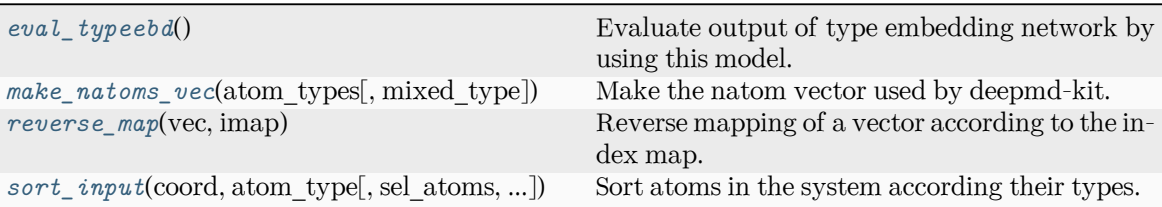

## <span id="page-161-1"></span>**eval\_typeebd**() *→* [ndarray](https://numpy.org/doc/stable/reference/generated/numpy.ndarray.html#numpy.ndarray)

Evaluate output of type embedding network by using this model.

Returns

```
np.ndarray
```
The output of type embedding network. The shape is [ntypes, o\_size], where ntypes is the number of types, and o size is the number of nodes in the output layer.

Raises

**[KeyError](https://docs.python.org/3/library/exceptions.html#KeyError)** If the model does not enable type embedding.

See also:

### *[deepmd.utils.type\\_embed.TypeEmbedNet](#page-414-0)*

The type embedding network.

### **Examples**

Get the output of type embedding network of graph.pb:

```
>>> from deepmd.infer import DeepPotential
>>> dp = DeepPotential('graph.pb')
>>> dp.eval_typeebd()
```
#### **load\_prefix: [str](https://docs.python.org/3/library/stdtypes.html#str)**

<span id="page-161-2"></span>**make\_natoms\_vec**(atom\_types: [ndarray](https://numpy.org/doc/stable/reference/generated/numpy.ndarray.html#numpy.ndarray), mixed\_type: [bool](https://docs.python.org/3/library/functions.html#bool) = False) *→* [ndarray](https://numpy.org/doc/stable/reference/generated/numpy.ndarray.html#numpy.ndarray)

Make the natom vector used by deepmd-kit.

Parameters

atom\_types The type of atoms

mixed\_type

Whether to perform the mixed\_type mode. If True, the input data has the mixed\_type format (see doc/model/train\_se\_atten.md), in which frames in a system may have different natoms\_vec(s), with the same nloc.

# <span id="page-161-0"></span>Returns

#### **natoms**

The number of atoms. This tensor has the length of Ntypes  $+2$  natoms[0]: number of local atoms natoms[1]: total number of atoms held by this processor natoms[i]:  $2 \le i \le N$ types+2, number of type i atoms

#### **property model\_type: [str](https://docs.python.org/3/library/stdtypes.html#str)**

Get type of model.

:type:str

### <span id="page-162-0"></span>**property model\_version: [str](https://docs.python.org/3/library/stdtypes.html#str)**

Get version of model.

Returns **[str](https://docs.python.org/3/library/stdtypes.html#str)**

version of model

## <span id="page-162-2"></span>**static reverse\_map**(vec: [ndarray](https://numpy.org/doc/stable/reference/generated/numpy.ndarray.html#numpy.ndarray), imap: [List\[](https://docs.python.org/3/library/typing.html#typing.List)[int](https://docs.python.org/3/library/functions.html#int)]) *→* [ndarray](https://numpy.org/doc/stable/reference/generated/numpy.ndarray.html#numpy.ndarray)

Reverse mapping of a vector according to the index map.

Parameters

vec

Input vector. Be of shape [nframes, natoms, -1]

imap

Index map. Be of shape [natoms]

Returns

**vec\_out** Reverse mapped vector.

### <span id="page-162-1"></span>**property sess: Session**

Get TF session.

<span id="page-162-3"></span>**static sort\_input**(coord: [ndarray,](https://numpy.org/doc/stable/reference/generated/numpy.ndarray.html#numpy.ndarray) atom\_type: [ndarray](https://numpy.org/doc/stable/reference/generated/numpy.ndarray.html#numpy.ndarray), sel\_atoms: [List\[](https://docs.python.org/3/library/typing.html#typing.List)[int](https://docs.python.org/3/library/functions.html#int)] | [None](https://docs.python.org/3/library/constants.html#None) = None, mixed type:  $bool = False$  $bool = False$ )

Sort atoms in the system according their types.

Parameters

coord

The coordinates of atoms. Should be of shape [nframes, natoms, 3]

atom\_type The type of atoms Should be of shape [natoms]

sel\_atoms

The selected atoms by type

# mixed\_type

Whether to perform the mixed\_type mode. If True, the input data has the mixed type format (see doc/model/train se atten.md), in which frames in a system may have different natoms  $vec(s)$ , with the same nloc.

#### Returns

**coord\_out**

The coordinates after sorting

#### **atom\_type\_out**

The atom types after sorting

**idx\_map**

The index mapping from the input to the output. For example coord\_out  $=$  coord[:,idx\_map,:]

### **sel\_atom\_type**

Only output if sel\_atoms is not None The sorted selected atom types

### **sel\_idx\_map**

Only output if sel\_atoms is not None The index mapping from the selected atoms to sorted selected atoms.

```
strPathbool = False) \rightarrowDeepDipole | DeepGlobalPolar | DeepPolar | DeepPot | DeepWFC
```
Factory function that will inialize appropriate potential read from model\_file.

### Parameters

model\_file [[str](https://docs.python.org/3/library/stdtypes.html#str)] The name of the frozen model file.

load\_prefix

[[str](https://docs.python.org/3/library/stdtypes.html#str)] The prefix in the load computational graph

default\_tf\_graph

[[bool](https://docs.python.org/3/library/stdtypes.html#bltin-boolean-values)] If uses the default tf graph, otherwise build a new tf graph for evaluation

### Returns

```
Union[DeepDipole, DeepGlobalPolar, DeepPolar, DeepPot, DeepWFC]
    one of the available potentials
```
Raises

#### **[RuntimeError](https://docs.python.org/3/library/exceptions.html#RuntimeError)**

if model file does not correspond to any implementd potential

**class** deepmd.**DipoleChargeModifier**(model\_name: [str](https://docs.python.org/3/library/stdtypes.html#str), model\_charge\_map: [List](https://docs.python.org/3/library/typing.html#typing.List)[\[float](https://docs.python.org/3/library/functions.html#float)],

```
Listfloat], ewald h: float = 1, ewald beta: float
= 1
```
## Bases: *[DeepDipole](#page-305-0)*

### Parameters

model\_name The model file for the DeepDipole model

model\_charge\_map

Gives the amount of charge for the wfcc

sys\_charge\_map

Gives the amount of charge for the real atoms

### ewald\_h

Grid spacing of the reciprocal part of Ewald sum. Unit: A

# ewald\_beta

Splitting parameter of the Ewald sum. Unit:  $A^{\hat{ }}$  {-1}

### Attributes

**model\_type** Get type of model.

### **model\_version**

Get version of model.

### **sess**

Get TF session.

# **Methods**

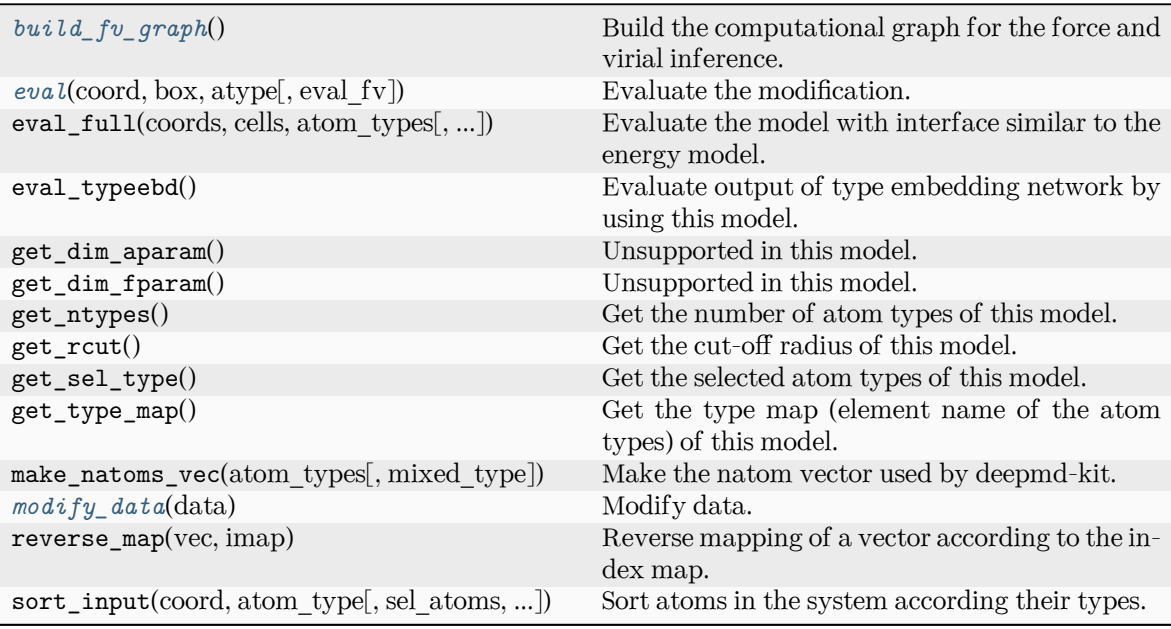

# <span id="page-164-0"></span>**build\_fv\_graph**() *→* Tensor

Build the computational graph for the force and virial inference.

```
eval(coord: ndarray, box: ndarray, atype: ndarray, eval_fv: bool = True) → Tuple[ndarray,
     ndarray, ndarray]
```
Evaluate the modification.

Parameters

coord The coordinates of atoms

## box

The simulation region. PBC is assumed

## atype

The atom types

## eval\_fv

Evaluate force and virial

## Returns

**tot\_e** The energy modification

# **tot\_f**

The force modification

**tot\_v**

The virial modification

### <span id="page-164-2"></span>**load\_prefix: [str](https://docs.python.org/3/library/stdtypes.html#str)**

```
modify_data(data: dict) → None
    Modify data.
       Parameters
```
data

Internal data of DeepmdData. Be a dict, has the following keys - coord coordinates - box simulation box - type atom types - find\_energy tells if data has energy - find\_force tells if data has force - find\_virial tells if data has virial - energy energy - force force - virial virial

# **17.1.1 Subpackages**

### **deepmd.cluster package**

Module that reads node resources, auto detects if running local or on SLURM.

deepmd.cluster.**get\_resource**() *→* [Tuple](https://docs.python.org/3/library/typing.html#typing.Tuple)[[str](https://docs.python.org/3/library/stdtypes.html#str), [List\[](https://docs.python.org/3/library/typing.html#typing.List)[str\]](https://docs.python.org/3/library/stdtypes.html#str), [List](https://docs.python.org/3/library/typing.html#typing.List)[[int\]](https://docs.python.org/3/library/functions.html#int) | [None\]](https://docs.python.org/3/library/constants.html#None)

Get local or slurm resources: nodename, nodelist, and gpus.

Returns

```
Tuple[str, List[str], Optional[List[int]]]
    nodename, nodelist, and gpus
```
## **Submodules**

**deepmd.cluster.local module**

Get local GPU resources.

```
deepmd.cluster.local.get_gpus()
```
Get available IDs of GPU cards at local. These IDs are valid when used as the TensorFlow device ID.

Returns

```
Optional[List[int]]
    List of available GPU IDs. Otherwise, None.
```
deepmd.cluster.local.**get\_resource**() *→* [Tuple\[](https://docs.python.org/3/library/typing.html#typing.Tuple)[str,](https://docs.python.org/3/library/stdtypes.html#str) [List](https://docs.python.org/3/library/typing.html#typing.List)[\[str\]](https://docs.python.org/3/library/stdtypes.html#str), [List\[](https://docs.python.org/3/library/typing.html#typing.List)[int](https://docs.python.org/3/library/functions.html#int)] | [None](https://docs.python.org/3/library/constants.html#None)]

Get local resources: nodename, nodelist, and gpus.

Returns

```
Tuple[str, List[str], Optional[List[int]]]
    nodename, nodelist, and gpus
```
### **deepmd.cluster.slurm module**

MOdule to get resources on SLURM cluster.

## **References**

[https://github.com/deepsense-ai/tensorflow\\_on\\_slurm](https://github.com/deepsense-ai/tensorflow_on_slurm) ####

deepmd.cluster.slurm.**get\_resource**() *→* [Tuple\[](https://docs.python.org/3/library/typing.html#typing.Tuple)[str,](https://docs.python.org/3/library/stdtypes.html#str) [List](https://docs.python.org/3/library/typing.html#typing.List)[\[str\]](https://docs.python.org/3/library/stdtypes.html#str), [List\[](https://docs.python.org/3/library/typing.html#typing.List)[int](https://docs.python.org/3/library/functions.html#int)] | [None](https://docs.python.org/3/library/constants.html#None)]

Get SLURM resources: nodename, nodelist, and gpus.

Returns

```
Tuple[str, List[str], Optional[List[int]]]
    nodename, nodelist, and gpus
```
Raises

**[RuntimeError](https://docs.python.org/3/library/exceptions.html#RuntimeError)** if number of nodes could not be retrieved

**[ValueError](https://docs.python.org/3/library/exceptions.html#ValueError)**

list of nodes is not of the same length sa number of nodes

**[ValueError](https://docs.python.org/3/library/exceptions.html#ValueError)**

if current nodename is not found in node list

### **deepmd.descriptor package**

```
class deepmd.descriptor.Descriptor(*args, **kwargs)
```
Bases: *[PluginVariant](#page-411-0)*

The abstract class for descriptors. All specific descriptors should be based on this class.

The descriptor  $D$  describes the environment of an atom, which should be a function of coordinates and types of its neighbour atoms.

### **Notes**

Only methods and attributes defined in this class are generally public, that can be called by other classes.

### **Examples**

```
>>> descript = Descriptor(type="se_e2_a", rcut=6., rcut_smth=0.5, sel=[50])
>>> type(descript)
<class 'deepmd.descriptor.se_a.DescrptSeA'>
```
### **Methods**

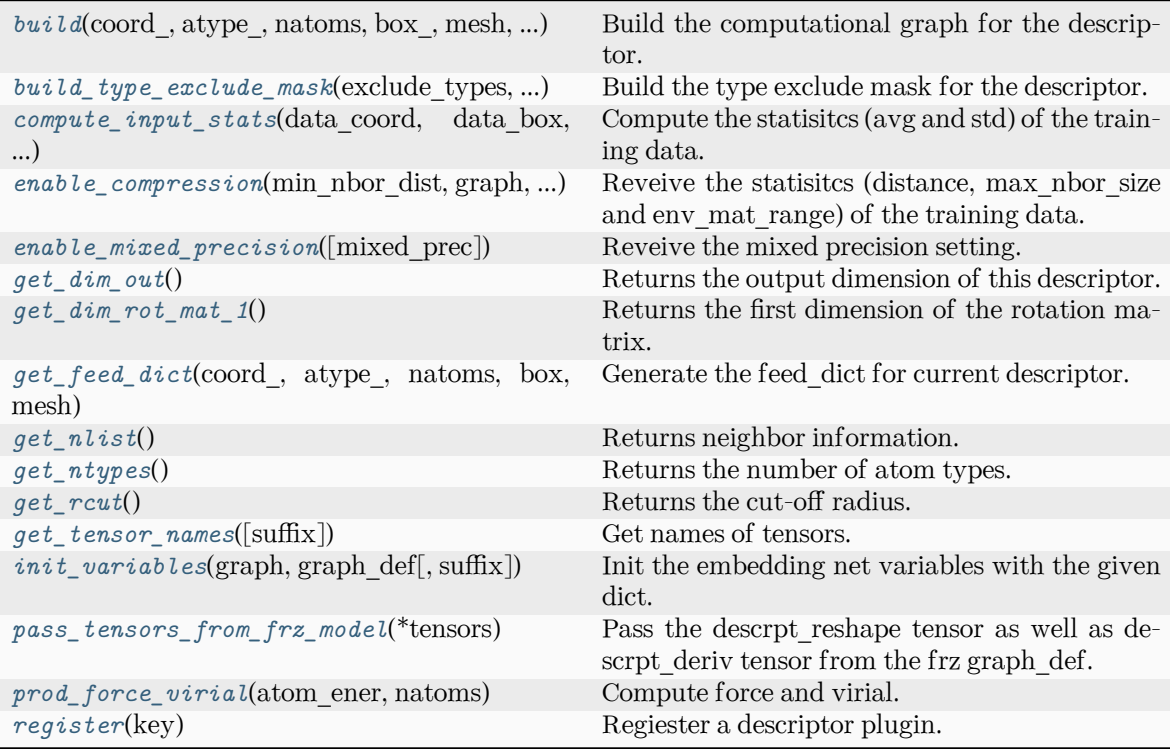

<span id="page-167-0"></span>abstract build(coord: Tensor, atype: Tensor, natoms: Tensor, box: Tensor, mesh: Tensor, input dict: [Dict\[](https://docs.python.org/3/library/typing.html#typing.Dict)[str,](https://docs.python.org/3/library/stdtypes.html#str) [Any](https://docs.python.org/3/library/typing.html#typing.Any)], reuse: [bool](https://docs.python.org/3/library/functions.html#bool) | [None](https://docs.python.org/3/library/constants.html#None) = None, suffix: [str](https://docs.python.org/3/library/stdtypes.html#str) = '')  $\rightarrow$  Tensor

Build the computational graph for the descriptor.

Parameters

coord\_

[[tf.Tensor](https://www.tensorflow.org/api_docs/python/tf/Tensor)] The coordinate of atoms

atype\_

[[tf.Tensor](https://www.tensorflow.org/api_docs/python/tf/Tensor)] The type of atoms

### natoms

[[tf.Tensor](https://www.tensorflow.org/api_docs/python/tf/Tensor)] The number of atoms. This tensor has the length of Ntypes + 2 natoms[0]: number of local atoms natoms[1]: total number of atoms held by this processor natoms[i]:  $2 \le i \le N$ types+2, number of type i atoms

## box\_

[[tf.Tensor](https://www.tensorflow.org/api_docs/python/tf/Tensor)] The box of frames

## mesh

[[tf.Tensor](https://www.tensorflow.org/api_docs/python/tf/Tensor)] For historical reasons, only the length of the Tensor matters. if size of mesh  $== 6$ , pbc is assumed. if size of mesh  $== 0$ , no-pbc is assumed.

### input\_dict

[[dict](https://docs.python.org/3/library/stdtypes.html#dict)[[str](https://docs.python.org/3/library/stdtypes.html#str), [Any](https://docs.python.org/3/library/typing.html#typing.Any)]] Dictionary for additional inputs

### reuse

[[bool](https://docs.python.org/3/library/stdtypes.html#bltin-boolean-values), optional] The weights in the networks should be reused when get the variable.

suffix

[[str](https://docs.python.org/3/library/stdtypes.html#str), optional] Name suffix to identify this descriptor

Returns

descriptor: **[tf.Tensor](https://www.tensorflow.org/api_docs/python/tf/Tensor)** The output descriptor

### **Notes**

This method must be implemented, as it's called by other classes.

<span id="page-168-0"></span>**build\_type\_exclude\_mask**(exclude\_types: [List\[](https://docs.python.org/3/library/typing.html#typing.List)[Tuple\[](https://docs.python.org/3/library/typing.html#typing.Tuple)[int](https://docs.python.org/3/library/functions.html#int), [int](https://docs.python.org/3/library/functions.html#int)]], ntypes: [int](https://docs.python.org/3/library/functions.html#int), sel: [List](https://docs.python.org/3/library/typing.html#typing.List)[\[int\]](https://docs.python.org/3/library/functions.html#int), ndescrpt: [int,](https://docs.python.org/3/library/functions.html#int) atype: Tensor, shape0: Tensor) *→* Tensor

Build the type exclude mask for the descriptor.

### Parameters

```
exclude_types
```
 $[List[Tuple(int, int]]]$  $[List[Tuple(int, int]]]$  $[List[Tuple(int, int]]]$  $[List[Tuple(int, int]]]$  $[List[Tuple(int, int]]]$  $[List[Tuple(int, int]]]$  $[List[Tuple(int, int]]]$  The list of excluded types, e.g.  $[(0, 1), (1, 0)]$  means the interaction between type 0 and type 1 is excluded.

### ntypes

[[int](https://docs.python.org/3/library/functions.html#int)] The number of types.

### sel

[[List](https://docs.python.org/3/library/typing.html#typing.List)[[int](https://docs.python.org/3/library/functions.html#int)]] The list of the number of selected neighbors for each type.

### ndescrpt

[[int](https://docs.python.org/3/library/functions.html#int)] The number of descriptors for each atom.

### atype

[[tf.Tensor](https://www.tensorflow.org/api_docs/python/tf/Tensor)] The type of atoms, with the size of shape0.

### shape0

[[tf.Tensor](https://www.tensorflow.org/api_docs/python/tf/Tensor)] The shape of the first dimension of the inputs, which is equal to nsamples \* natoms.

### Returns

### **[tf.Tensor](https://www.tensorflow.org/api_docs/python/tf/Tensor)**

The type exclude mask, with the shape of (shape0, ndescrpt), and the precision of GLOBAL TF\_FLOAT\_PRECISION. The mask has the value of 1 if the interaction between two types is not excluded, and 0 otherwise.

### **Notes**

To exclude the interaction between two types, the derivative of energy with respect to distances (or angles) between two atoms should be zero $[R08579741114c-1]$ , i.e.

$$
\forall i \in \text{type } 1, j \in \text{type } 2, \frac{\partial E}{\partial r_{ij}} = 0
$$

When embedding networks between every two types are built, we can just remove that network. But when type one side is enabled, a network may be built for multiple pairs of types. In this case, we need to build a mask to exclude the interaction between two types.

The mask assumes the descriptors are sorted by neighbro type with the fixed number of given sel and each neighbor has the same number of descriptors (for example 4).

### **References**

### $\lceil 1 \rceil$

```
abstract compute_input_stats(data_coord: List[ndarray], data_box: List[ndarray], data_atype:
                            List[ndarray]ndarray]ndarray],
                            input_dict: Dict[str, List[ndarray]]) → None
```
Compute the statisitcs (avg and std) of the training data. The input will be normalized by the statistics.

Parameters

data\_coord

```
[list[np.ndarray]] The coordinates. Can be generated by deepmd.model.
model_stat.make_stat_input()
```
data\_box

[[list](https://docs.python.org/3/library/stdtypes.html#list)[[np.ndarray](https://numpy.org/doc/stable/reference/generated/numpy.ndarray.html#numpy.ndarray)]] The box. Can be generated by *[deepmd.model.model\\_stat.](#page-341-0) [make\\_stat\\_input\(\)](#page-341-0)*

data\_atype

[[list](https://docs.python.org/3/library/stdtypes.html#list)[[np.ndarray](https://numpy.org/doc/stable/reference/generated/numpy.ndarray.html#numpy.ndarray)]] The atom types. Can be generated by *[deepmd.model.](#page-341-0) [model\\_stat.make\\_stat\\_input\(\)](#page-341-0)*

natoms\_vec

[[list](https://docs.python.org/3/library/stdtypes.html#list)[[np.ndarray](https://numpy.org/doc/stable/reference/generated/numpy.ndarray.html#numpy.ndarray)]] The vector for the number of atoms of the system and different types of atoms. Can be generated by *[deepmd.model.model\\_stat.](#page-341-0) [make\\_stat\\_input\(\)](#page-341-0)*

mesh

[[list](https://docs.python.org/3/library/stdtypes.html#list)[[np.ndarray](https://numpy.org/doc/stable/reference/generated/numpy.ndarray.html#numpy.ndarray)]] The mesh for neighbor searching. Can be generated by *[deepmd.model.model\\_stat.make\\_stat\\_input\(\)](#page-341-0)*

input\_dict

[[dict](https://docs.python.org/3/library/stdtypes.html#dict)[[str](https://docs.python.org/3/library/stdtypes.html#str), [list](https://docs.python.org/3/library/stdtypes.html#list)[[np.ndarray](https://numpy.org/doc/stable/reference/generated/numpy.ndarray.html#numpy.ndarray)]]] Dictionary for additional input

### **Notes**

This method must be implemented, as it's called by other classes.

<span id="page-169-1"></span>**enable\_compression**(min\_nbor\_dist: [float,](https://docs.python.org/3/library/functions.html#float) graph: Graph, graph\_def: GraphDef, table\_extrapolate: [float](https://docs.python.org/3/library/functions.html#float) = 5.0, table stride 1: float = 0.01, table stride 2: float = 0.1, check frequency: [int](https://docs.python.org/3/library/functions.html#int) =  $-1$ , suffix: [str](https://docs.python.org/3/library/stdtypes.html#str) = '')  $\rightarrow$  [None](https://docs.python.org/3/library/constants.html#None)

Reveive the statisites (distance, max nbor size and env mat range) of the training data.

Parameters

min\_nbor\_dist

[[float](https://docs.python.org/3/library/functions.html#float)] The nearest distance between atoms

graph

[[tf.Graph](https://www.tensorflow.org/api_docs/python/tf/Graph)] The graph of the model

graph\_def

[tf.GraphDef] The graph definition of the model

table\_extrapolate

[[float](https://docs.python.org/3/library/functions.html#float), default: 5.] The scale of model extrapolation

table stride 1 [[float](https://docs.python.org/3/library/functions.html#float), default: 0.01] The uniform stride of the first table table stride 2 [[float](https://docs.python.org/3/library/functions.html#float), default: 0.1] The uniform stride of the second table check\_frequency [[int](https://docs.python.org/3/library/functions.html#int), default: -1] The overflow check frequency suffix [[str](https://docs.python.org/3/library/stdtypes.html#str), optional] The suffix of the scope

### **Notes**

This method is called by others when the descriptor supported compression.

```
enable_mixed_precisiondict |None = None) \rightarrow None
```
Reveive the mixed precision setting.

Parameters

mixed\_prec The mixed precision setting used in the embedding net

#### **Notes**

This method is called by others when the descriptor supported compression.

#### <span id="page-170-1"></span>**abstract get\_dim\_out**() *→* [int](https://docs.python.org/3/library/functions.html#int)

Returns the output dimension of this descriptor.

Returns

**[int](https://docs.python.org/3/library/functions.html#int)**

the output dimension of this descriptor

### **Notes**

This method must be implemented, as it's called by other classes.

## <span id="page-170-2"></span>**get\_dim\_rot\_mat\_1**() *→* [int](https://docs.python.org/3/library/functions.html#int)

Returns the first dimension of the rotation matrix. The rotation is of shape dim\_1 x 3.

Returns

**[int](https://docs.python.org/3/library/functions.html#int)**

the first dimension of the rotation matrix

<span id="page-170-3"></span>**get\_feed\_dict**(coord\_: Tensor, atype\_: Tensor, natoms: Tensor, box: Tensor, mesh: Tensor) *→* [Dict](https://docs.python.org/3/library/typing.html#typing.Dict)[[str](https://docs.python.org/3/library/stdtypes.html#str), Tensor]

Generate the feed\_dict for current descriptor.

Parameters

coord\_ [[tf.Tensor](https://www.tensorflow.org/api_docs/python/tf/Tensor)] The coordinate of atoms

```
atype_
```

```
[tf.Tensor] The type of atoms
```
#### natoms

[ $tf.Fensor$ ] The number of atoms. This tensor has the length of Ntypes  $+2$ natoms[0]: number of local atoms natoms[1]: total number of atoms held by this processor natoms [i]:  $2 \le i \le N$  types + 2, number of type i atoms

## box

[[tf.Tensor](https://www.tensorflow.org/api_docs/python/tf/Tensor)] The box. Can be generated by deepmd.model.make stat input

#### mesh

[[tf.Tensor](https://www.tensorflow.org/api_docs/python/tf/Tensor)] For historical reasons, only the length of the Tensor matters. if size of  $mesh == 6, pbc$  is assumed. if size of mesh  $== 0$ , no-pbc is assumed.

#### Returns

feed\_dict

[[dict](https://docs.python.org/3/library/stdtypes.html#dict)[[str](https://docs.python.org/3/library/stdtypes.html#str), [tf.Tensor](https://www.tensorflow.org/api_docs/python/tf/Tensor)]] The output feed\_dict of current descriptor

### <span id="page-171-0"></span>**get\_nlist**() *→* [Tuple](https://docs.python.org/3/library/typing.html#typing.Tuple)[Tensor, Tensor, [List](https://docs.python.org/3/library/typing.html#typing.List)[\[int\]](https://docs.python.org/3/library/functions.html#int), [List](https://docs.python.org/3/library/typing.html#typing.List)[[int\]](https://docs.python.org/3/library/functions.html#int)]

Returns neighbor information.

#### Returns

nlist

[[tf.Tensor](https://www.tensorflow.org/api_docs/python/tf/Tensor)] Neighbor list

## rij

[[tf.Tensor](https://www.tensorflow.org/api_docs/python/tf/Tensor)] The relative distance between the neighbor and the center atom.

### sel\_a

[[list](https://docs.python.org/3/library/stdtypes.html#list)[[int](https://docs.python.org/3/library/functions.html#int)]] The number of neighbors with full information

#### sel\_r

[[list](https://docs.python.org/3/library/stdtypes.html#list)[[int](https://docs.python.org/3/library/functions.html#int)]] The number of neighbors with only radial information

## <span id="page-171-1"></span>**abstract get\_ntypes**() *→* [int](https://docs.python.org/3/library/functions.html#int)

Returns the number of atom types.

Returns

**[int](https://docs.python.org/3/library/functions.html#int)**

the number of atom types

### **Notes**

This method must be implemented, as it's called by other classes.

# <span id="page-171-2"></span>**abstract get\_rcut**() *→* [float](https://docs.python.org/3/library/functions.html#float)

Returns the cut-off radius.

Returns

**[float](https://docs.python.org/3/library/functions.html#float)** the cut-off radius

### **Notes**

This method must be implemented, as it's called by other classes.

```
get_tensor_names(suffix: str = '') → Tuple[str]
```
Get names of tensors.

Parameters

suffix

[[str](https://docs.python.org/3/library/stdtypes.html#str)] The suffix of the scope

Returns

**[Tuple](https://docs.python.org/3/library/typing.html#typing.Tuple)**[**[str](https://docs.python.org/3/library/stdtypes.html#str)**] Names of tensors

<span id="page-172-1"></span>**init\_variables**(graph: Graph, graph def: GraphDef, suffix: [str](https://docs.python.org/3/library/stdtypes.html#str) =  $'$ )  $\rightarrow$  [None](https://docs.python.org/3/library/constants.html#None)

Init the embedding net variables with the given dict.

Parameters

graph [[tf.Graph](https://www.tensorflow.org/api_docs/python/tf/Graph)] The input frozen model graph graph\_def [tf.GraphDef] The input frozen model graph def suffix [[str](https://docs.python.org/3/library/stdtypes.html#str), optional] The suffix of the scope

### **Notes**

This method is called by others when the descriptor supported initialization from the given variables.

<span id="page-172-2"></span>**pass\_tensors\_from\_frz\_model**(\*tensors: Tensor) *→* [None](https://docs.python.org/3/library/constants.html#None)

Pass the descrpt reshape tensor as well as descrpt deriv tensor from the frz graph def.

Parameters

\*tensors [[tf.Tensor](https://www.tensorflow.org/api_docs/python/tf/Tensor)] passed tensors

### **Notes**

The number of parameters in the method must be equal to the numbers of returns in *[get\\_tensor\\_names\(\)](#page-172-0)*.

<span id="page-172-3"></span>**abstract prod\_force\_virial**(atom\_ener: Tensor, natoms: Tensor) *→* [Tuple](https://docs.python.org/3/library/typing.html#typing.Tuple)[Tensor, Tensor, Tensor]

Compute force and virial.

Parameters

atom\_ener [[tf.Tensor](https://www.tensorflow.org/api_docs/python/tf/Tensor)] The atomic energy natoms

```
tf.Tensor] The number of atoms. This tensor has the length of Ntypes + 2
natoms[0]: number of local atoms natoms[1]: total number of atoms held by this
processor natoms[i]: 2 <= i < Ntypes+2, number of type i atoms
```
Returns

force

[[tf.Tensor](https://www.tensorflow.org/api_docs/python/tf/Tensor)] The force on atoms

virial

[[tf.Tensor](https://www.tensorflow.org/api_docs/python/tf/Tensor)] The total virial

atom\_virial [[tf.Tensor](https://www.tensorflow.org/api_docs/python/tf/Tensor)] The atomic virial

<span id="page-173-0"></span>**static register**(key: [str](https://docs.python.org/3/library/stdtypes.html#str)) *→* [Descriptor](#page-211-0)

Regiester a descriptor plugin.

Parameters

key

[[str](https://docs.python.org/3/library/stdtypes.html#str)] the key of a descriptor

Returns

*[Descriptor](#page-166-0)* the regiestered descriptor

### **Examples**

```
>>> @Descriptor.register("some_descrpt")
   class SomeDescript(Descriptor):
       pass
```
**class** deepmd.descriptor.**DescrptHybrid**(\*args, \*\*kwargs)

Bases: *[Descriptor](#page-211-0)*

Concate a list of descriptors to form a new descriptor.

Parameters

list

[[list](https://docs.python.org/3/library/stdtypes.html#list)] Build a descriptor from the concatenation of the list of descriptors.

# **Methods**

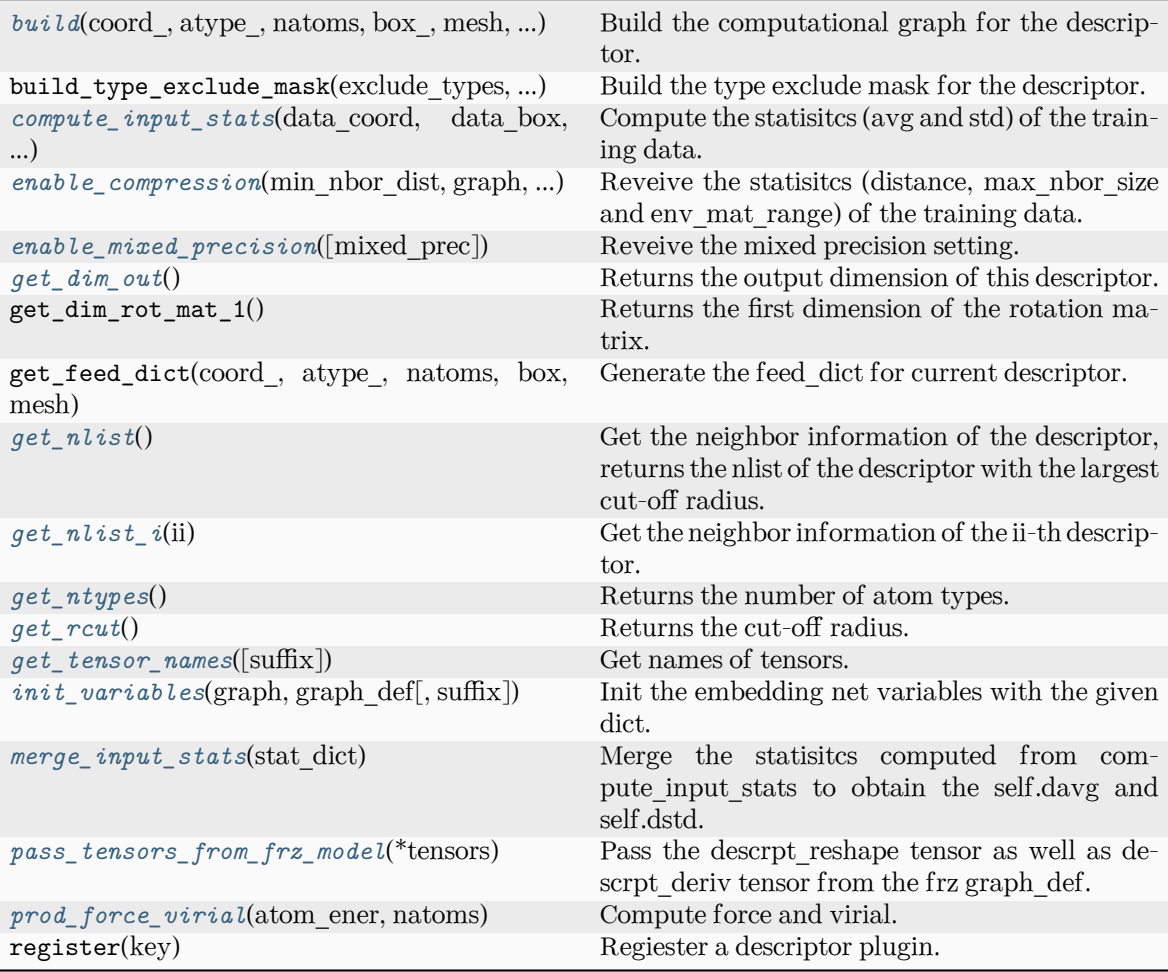

<span id="page-174-0"></span>**build**(coord\_: Tensor, atype\_: Tensor, natoms: Tensor, box\_: Tensor, mesh: Tensor, input\_dict: [dict,](https://docs.python.org/3/library/stdtypes.html#dict) reuse: [bool](https://docs.python.org/3/library/functions.html#bool) | [None](https://docs.python.org/3/library/constants.html#None) = None, suffix:  $str =$  $str =$ " $) \rightarrow Tensor$ 

Build the computational graph for the descriptor.

Parameters

coord\_ The coordinate of atoms

atype\_

The type of atoms

natoms

The number of atoms. This tensor has the length of Ntypes  $+ 2$  natoms [0]: number of local atoms natoms[1]: total number of atoms held by this processor natoms[i]:  $2 \le i \le N$ types+2, number of type i atoms

box\_

[[tf.Tensor](https://www.tensorflow.org/api_docs/python/tf/Tensor)] The box of the system

mesh

For historical reasons, only the length of the Tensor matters. if size of mesh  $=$  = 6,

pbc is assumed. if size of mesh  $== 0$ , no-pbc is assumed.

input\_dict

Dictionary for additional inputs

reuse

The weights in the networks should be reused when get the variable.

suffix

Name suffix to identify this descriptor

Returns

*[descriptor](#page-211-1)*

The output descriptor

<span id="page-175-0"></span>**compute\_input\_stats**(data\_coord: [list,](https://docs.python.org/3/library/stdtypes.html#list) data\_box: [list](https://docs.python.org/3/library/stdtypes.html#list), data\_atype: [list](https://docs.python.org/3/library/stdtypes.html#list), natoms\_vec: [list](https://docs.python.org/3/library/stdtypes.html#list), mesh: [list](https://docs.python.org/3/library/stdtypes.html#list), input [dict](https://docs.python.org/3/library/stdtypes.html#dict): dict)  $\rightarrow$  [None](https://docs.python.org/3/library/constants.html#None)

Compute the statisitcs (avg and std) of the training data. The input will be normalized by the statistics.

Parameters

data\_coord

The coordinates. Can be generated by deepmd.model.make stat input

data\_box

The box. Can be generated by deepmd.model.make\_stat\_input

data\_atype

The atom types. Can be generated by deepmd.model.make\_stat\_input

#### natoms\_vec

The vector for the number of atoms of the system and different types of atoms. Can be generated by deepmd.model.make\_stat\_input

### mesh

The mesh for neighbor searching. Can be generated by deepmd.model.make\_stat\_input

### input\_dict

Dictionary for additional input

<span id="page-175-1"></span>**enable\_compression**(min\_nbor\_dist: [float,](https://docs.python.org/3/library/functions.html#float) graph: Graph, graph\_def: GraphDef, table\_extrapolate: [float](https://docs.python.org/3/library/functions.html#float) = 5.0, table stride 1: float = 0.01, table\_stride\_2: float = 0.1,

check frequency: [int](https://docs.python.org/3/library/functions.html#int) =  $-1$ , suffix: [str](https://docs.python.org/3/library/stdtypes.html#str) = '')  $\rightarrow$  [None](https://docs.python.org/3/library/constants.html#None)

Reveive the statisitcs (distance, max\_nbor\_size and env\_mat\_range) of the training data.

### Parameters

min\_nbor\_dist [[float](https://docs.python.org/3/library/functions.html#float)] The nearest distance between atoms

graph

[[tf.Graph](https://www.tensorflow.org/api_docs/python/tf/Graph)] The graph of the model

### graph\_def

[tf.GraphDef] The graph def of the model

### table\_extrapolate

[[float](https://docs.python.org/3/library/functions.html#float), default: 5.] The scale of model extrapolation

table stride 1 [[float](https://docs.python.org/3/library/functions.html#float), default: 0.01] The uniform stride of the first table

table stride 2

[[float](https://docs.python.org/3/library/functions.html#float), default: 0.1] The uniform stride of the second table

```
check_frequency
```
[[int](https://docs.python.org/3/library/functions.html#int), default: -1] The overflow check frequency

suffix

[[str](https://docs.python.org/3/library/stdtypes.html#str), optional] The suffix of the scope

<span id="page-176-0"></span>**enable\_mixed\_precision**(mixed\_prec: [dict](https://docs.python.org/3/library/stdtypes.html#dict) | [None](https://docs.python.org/3/library/constants.html#None) = None) *→* [None](https://docs.python.org/3/library/constants.html#None)

Reveive the mixed precision setting.

Parameters

mixed\_prec The mixed precision setting used in the embedding net

<span id="page-176-1"></span>**get\_dim\_out**() *→* [int](https://docs.python.org/3/library/functions.html#int)

Returns the output dimension of this descriptor.

### <span id="page-176-2"></span>**get\_nlist**() *→* [Tuple](https://docs.python.org/3/library/typing.html#typing.Tuple)[Tensor, Tensor, [List](https://docs.python.org/3/library/typing.html#typing.List)[\[int\]](https://docs.python.org/3/library/functions.html#int), [List](https://docs.python.org/3/library/typing.html#typing.List)[[int\]](https://docs.python.org/3/library/functions.html#int)]

Get the neighbor information of the descriptor, returns the nlist of the descriptor with the largest cut-off radius.

Returns

**nlist**

Neighbor list

### **rij**

The relative distance between the neighbor and the center atom.

**sel\_a**

The number of neighbors with full information

**sel\_r**

The number of neighbors with only radial information

<span id="page-176-3"></span>**get\_nlist\_i**(ii: [int](https://docs.python.org/3/library/functions.html#int)) *→* [Tuple](https://docs.python.org/3/library/typing.html#typing.Tuple)[Tensor, Tensor, [List](https://docs.python.org/3/library/typing.html#typing.List)[\[int\]](https://docs.python.org/3/library/functions.html#int), [List](https://docs.python.org/3/library/typing.html#typing.List)[[int\]](https://docs.python.org/3/library/functions.html#int)]

Get the neighbor information of the ii-th descriptor.

Parameters

ii

[[int](https://docs.python.org/3/library/functions.html#int)] The index of the descriptor

Returns

**nlist** Neighbor list

**rij**

The relative distance between the neighbor and the center atom.

**sel\_a**

The number of neighbors with full information

<span id="page-176-4"></span>**sel\_r**

The number of neighbors with only radial information

## **get\_ntypes**() *→* [int](https://docs.python.org/3/library/functions.html#int)

Returns the number of atom types.

<span id="page-177-0"></span>**get\_rcut**() *→* [float](https://docs.python.org/3/library/functions.html#float)

Returns the cut-off radius.

## <span id="page-177-1"></span>**get tensor names**(suffix: [str](https://docs.python.org/3/library/stdtypes.html#str) = ")  $\rightarrow$  [Tuple](https://docs.python.org/3/library/typing.html#typing.Tuple)[str]

Get names of tensors.

Parameters

suffix [[str](https://docs.python.org/3/library/stdtypes.html#str)] The suffix of the scope

Returns

**[Tuple](https://docs.python.org/3/library/typing.html#typing.Tuple)**[**[str](https://docs.python.org/3/library/stdtypes.html#str)**] Names of tensors

```
init_variablesstr = ') \rightarrowNone
```
Init the embedding net variables with the given dict.

Parameters

graph [[tf.Graph](https://www.tensorflow.org/api_docs/python/tf/Graph)] The input frozen model graph

graph\_def

[tf.GraphDef] The input frozen model graph def

suffix

[[str](https://docs.python.org/3/library/stdtypes.html#str), optional] The suffix of the scope

### <span id="page-177-3"></span>**merge\_input\_stats**(stat\_dict)

Merge the statisitcs computed from compute\_input\_stats to obtain the self.davg and self.dstd.

Parameters

stat\_dict

The dict of statisites computed from compute input stats, including:

sumr

The sum of radial statisitcs.

suma

The sum of relative coord statisitcs.

sumn

The sum of neighbor numbers.

sumr2

The sum of square of radial statisitcs.

suma2

The sum of square of relative coord statisitcs.

## <span id="page-177-4"></span>**pass\_tensors\_from\_frz\_model**(\*tensors: Tensor) *→* [None](https://docs.python.org/3/library/constants.html#None)

Pass the descrpt\_reshape tensor as well as descrpt\_deriv tensor from the frz graph\_def.

Parameters

\*tensors

[[tf.Tensor](https://www.tensorflow.org/api_docs/python/tf/Tensor)] passed tensors

<span id="page-178-0"></span>**prod\_force\_virial**(atom\_ener: Tensor, natoms: Tensor) *→* [Tuple](https://docs.python.org/3/library/typing.html#typing.Tuple)[Tensor, Tensor, Tensor]

Compute force and virial.

### Parameters

atom\_ener The atomic energy

### natoms

The number of atoms. This tensor has the length of Ntypes + 2 natoms[0]: number of local atoms natoms[1]: total number of atoms held by this processor natoms[i]:  $2 \le i \le N$ types+2, number of type i atoms

```
Returns
```
**force** The force on atoms

## **virial**

The total virial

# **atom\_virial**

The atomic virial

## **class** deepmd.descriptor.**DescrptLocFrame**(\*args, \*\*kwargs)

### Bases: *[Descriptor](#page-211-0)*

Defines a local frame at each atom, and the compute the descriptor as local coordinates under this frame.

Parameters

rcut

The cut-off radius

## sel\_a

[[list](https://docs.python.org/3/library/stdtypes.html#list)[[str](https://docs.python.org/3/library/stdtypes.html#str)]] The length of the list should be the same as the number of atom types in the system. sel  $a[i]$  gives the selected number of type-i neighbors. The full relative coordinates of the neighbors are used by the descriptor.

## sel\_r

[[list](https://docs.python.org/3/library/stdtypes.html#list)[[str](https://docs.python.org/3/library/stdtypes.html#str)]] The length of the list should be the same as the number of atom types in the system. sel\_r[i] gives the selected number of type-i neighbors. Only relative distance of the neighbors are used by the descriptor, sel  $a[i] + se[i]$  is recommended to be larger than the maximally possible number of type-i neighbors in the cut-off radius.

axis\_rule: list[int]

The length should be 6 times of the number of types.  $-$  axis\_rule[i<sup>\*6+0</sup>]: class of the atom defining the first axis of type-i atom. 0 for neighbors with full coordinates and 1 for neighbors only with relative distance. - axis  $\text{rule}[i*6+1]$ : type of the atom defining the first axis of type-i atom. - axis rule  $[i*6+2]$ : index of the axis atom defining the first axis. Note that the neighbors with the same class and type are sorted according to their relative distance.  $-$  axis rule  $[i*6+3]$ : class of the atom defining the second axis of type-i atom. 0 for neighbors with full coordinates and 1 for neighbors only with relative distance. - axis  $\text{rule}[i*6+4]$ : type of the atom defining the second axis of type-i atom. - axis rule<sup>[i\*6+5]</sup>: index of the axis atom defining the second axis. Note that the neighbors with the same class and type are sorted according to their relative distance.

## **Methods**

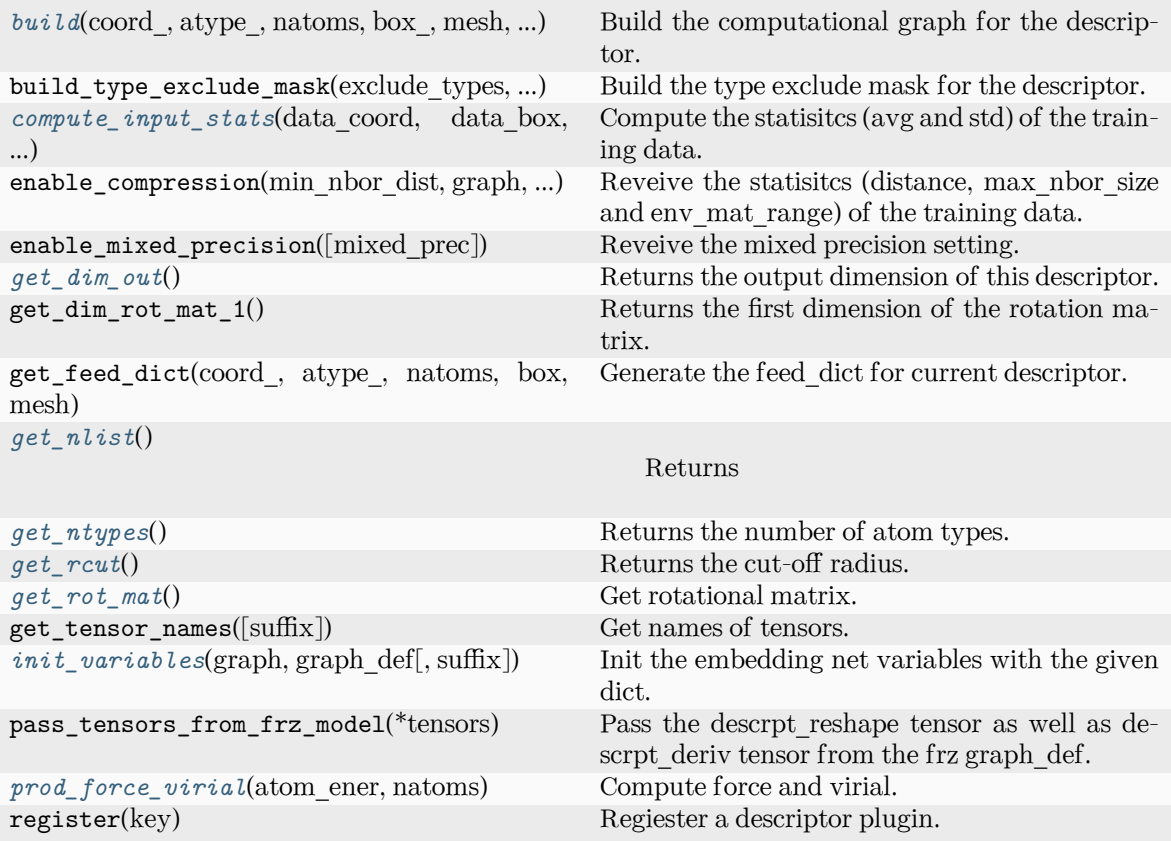

<span id="page-179-0"></span>**build**(coord\_: Tensor, atype\_: Tensor, natoms: Tensor, box\_: Tensor, mesh: Tensor, input\_dict: [dict,](https://docs.python.org/3/library/stdtypes.html#dict) reuse: [bool](https://docs.python.org/3/library/functions.html#bool) | [None](https://docs.python.org/3/library/constants.html#None) = None, suffix:  $str =$  $str =$ " $) \rightarrow$  Tensor

Build the computational graph for the descriptor.

### Parameters

coord\_

The coordinate of atoms

atype\_

The type of atoms

### natoms

The number of atoms. This tensor has the length of  $N$ types  $+ 2$  natoms[0]: number of local atoms natoms[1]: total number of atoms held by this processor natoms[i]:  $2 \le i \le N$ types+2, number of type i atoms

### box\_

[[tf.Tensor](https://www.tensorflow.org/api_docs/python/tf/Tensor)] The box of the system

## mesh

For historical reasons, only the length of the Tensor matters. if size of mesh  $=$  = 6, pbc is assumed. if size of mesh  $== 0$ , no-pbc is assumed.
input\_dict Dictionary for additional inputs

reuse

The weights in the networks should be reused when get the variable.

suffix

Name suffix to identify this descriptor

Returns

*[descriptor](#page-211-0)* The output descriptor

**compute\_input\_stats**(data\_coord: [list,](https://docs.python.org/3/library/stdtypes.html#list) data\_box: [list](https://docs.python.org/3/library/stdtypes.html#list), data\_atype: [list](https://docs.python.org/3/library/stdtypes.html#list), natoms\_vec: [list](https://docs.python.org/3/library/stdtypes.html#list), mesh: [list](https://docs.python.org/3/library/stdtypes.html#list), input\_dict: [dict](https://docs.python.org/3/library/stdtypes.html#dict)) *→* [None](https://docs.python.org/3/library/constants.html#None)

Compute the statisitcs (avg and std) of the training data. The input will be normalized by the statistics.

Parameters

data\_coord

The coordinates. Can be generated by deepmd.model.make stat input

# data\_box

The box. Can be generated by deepmd.model.make stat input

data\_atype

The atom types. Can be generated by deepmd.model.make\_stat\_input

natoms\_vec

The vector for the number of atoms of the system and different types of atoms. Can be generated by deepmd.model.make\_stat\_input

## mesh

The mesh for neighbor searching. Can be generated by deepmd.model.make\_stat\_input

## input\_dict

Dictionary for additional input

### **get\_dim\_out**() *→* [int](https://docs.python.org/3/library/functions.html#int)

Returns the output dimension of this descriptor.

# **get\_nlist**() *→* [Tuple](https://docs.python.org/3/library/typing.html#typing.Tuple)[Tensor, Tensor, [List](https://docs.python.org/3/library/typing.html#typing.List)[\[int\]](https://docs.python.org/3/library/functions.html#int), [List](https://docs.python.org/3/library/typing.html#typing.List)[[int\]](https://docs.python.org/3/library/functions.html#int)]

Returns

**nlist**

Neighbor list

# **rij**

The relative distance between the neighbor and the center atom.

**sel\_a**

The number of neighbors with full information

## **sel\_r**

The number of neighbors with only radial information

# **get\_ntypes**() *→* [int](https://docs.python.org/3/library/functions.html#int)

Returns the number of atom types.

```
get_rcut() → float
```
Returns the cut-off radius.

**get\_rot\_mat**() *→* Tensor

Get rotational matrix.

**init\_variables**(graph: Graph, graph def: GraphDef, suffix: [str](https://docs.python.org/3/library/stdtypes.html#str) =  $'$ )  $\rightarrow$  [None](https://docs.python.org/3/library/constants.html#None)

Init the embedding net variables with the given dict.

Parameters

graph

[[tf.Graph](https://www.tensorflow.org/api_docs/python/tf/Graph)] The input frozen model graph

graph\_def

[tf.GraphDef] The input frozen model graph\_def

suffix

[[str](https://docs.python.org/3/library/stdtypes.html#str), optional] The suffix of the scope

**prod\_force\_virial**(atom\_ener: Tensor, natoms: Tensor) *→* [Tuple](https://docs.python.org/3/library/typing.html#typing.Tuple)[Tensor, Tensor, Tensor] Compute force and virial.

Parameters

atom\_ener The atomic energy

natoms

The number of atoms. This tensor has the length of Ntypes + 2 natoms[0]: number of local atoms natoms[1]: total number of atoms held by this processor natoms[i]:  $2 \le i \le N$ types+2, number of type i atoms

Returns

**force** The force on atoms

**virial**

The total virial

**atom\_virial**

The atomic virial

**class** deepmd.descriptor.**DescrptSeA**(\*args, \*\*kwargs)

Bases: *[DescrptSe](#page-226-0)*

DeepPot-SE constructed from all information (both angular and radial) of atomic configurations. The embedding takes the distance between atoms as input.

Thedescriptor  $\mathcal{D}^i \in \mathcal{R}^{M_1 \times M_2}$  is given by [[1\]](#page-592-0)

$$
\mathcal{D}^i = (\mathcal{G}^i)^T \mathcal{R}^i (\mathcal{R}^i)^T \mathcal{G}^i_<
$$

where  $\mathcal{R}^i \in \mathbb{R}^{N \times 4}$  is the coordinate matrix, and each row of  $\mathcal{R}^i$  can be constructed as follows

$$
(\mathcal{R}^i)_j = [\begin{array}{c} s(r_{ji}) \\ \frac{s(r_{ji})x_{ji}}{r_{ji}} \\ \frac{s(r_{ji})y_{ji}}{r_{ji}} \end{array}]
$$

$$
\frac{s(r_{ji})z_{ji}}{r_{ji}}
$$

where  $R_{ji} = R_j - R_i = (x_{ji}, y_{ji}, z_{ji})$  is the relative coordinate and  $r_{ji} = ||R_{ji}||$  is its norm. The switching function  $s(r)$  is defined as:

$$
s(r)=\begin{cases} \frac{1}{r}, & r< r_s \\ \frac{1}{r}\{(\frac{r-r_s}{r_c-r_s})^3(-6(\frac{r-r_s}{r_c-r_s})^2+15\frac{r-r_s}{r_c-r_s}-10)+1\}, & r_s\leq r< r_c \\ 0, & r\geq r_c \end{cases}
$$

Each row of the embedding matrix  $G^i \in \mathbb{R}^{N \times M_1}$  consists of outputs of a embedding network N of *s*(*rji*):

$$
(\mathcal{G}^i)_j = \mathcal{N}(s(r_{ji}))
$$

 $G^i_{\leq} \in \mathbb{R}^{N \times M_2}$  takes first  $M_2$  columns of  $G^i$ . The equation of embedding network  $\mathcal N$  can be found at *[deepmd.utils.network.embedding\\_net\(\)](#page-403-0)*.

Parameters

rcut

The cut-off radius *r<sup>c</sup>*

rcut\_smth

From where the environment matrix should be smoothed *r<sup>s</sup>*

sel

[[list](https://docs.python.org/3/library/stdtypes.html#list)[[str](https://docs.python.org/3/library/stdtypes.html#str)]] sel[i] specifies the maxmum number of type i atoms in the cut-off radius

neuron

[[list](https://docs.python.org/3/library/stdtypes.html#list)[[int](https://docs.python.org/3/library/functions.html#int)]] Number of neurons in each hidden layers of the embedding net *N*

#### axis\_neuron

Number of the axis neuron *M*<sup>2</sup> (number of columns of the sub-matrix of the embedding matrix)

resnet\_dt

Time-step dt in the resnet construction:  $y = x + dt * phi(Wx + b)$ 

trainable

If the weights of embedding net are trainable.

seed

Random seed for initializing the network parameters.

type\_one\_side

Try to build N\_types embedding nets. Otherwise, building N\_types^2 embedding nets

#### exclude\_types

[[List](https://docs.python.org/3/library/typing.html#typing.List)[[List](https://docs.python.org/3/library/typing.html#typing.List)[[int](https://docs.python.org/3/library/functions.html#int)]]] The excluded pairs of types which have no interaction with each other. For example, [[0, 1]] means no interaction between type 0 and type 1.

#### set davg zero

Set the shift of embedding net input to zero.

## activation\_function

The activation function in the embedding net. Supported options are "relu", "relu6", "softplus", "sigmoid", "tanh", "gelu", "gelu\_tf", "None", "none".

#### precision

The precision of the embedding net parameters. Supported options are "default", "float16", "float32", "float64", "bfloat16".

uniform\_seed

Only for the purpose of backward compatibility, retrieves the old behavior of using the random seed

multi\_task

If the model has multi fitting nets to train.

# **References**

# [\[1](#page-592-0)]

Attributes

**precision**

Precision of filter network.

# **Methods**

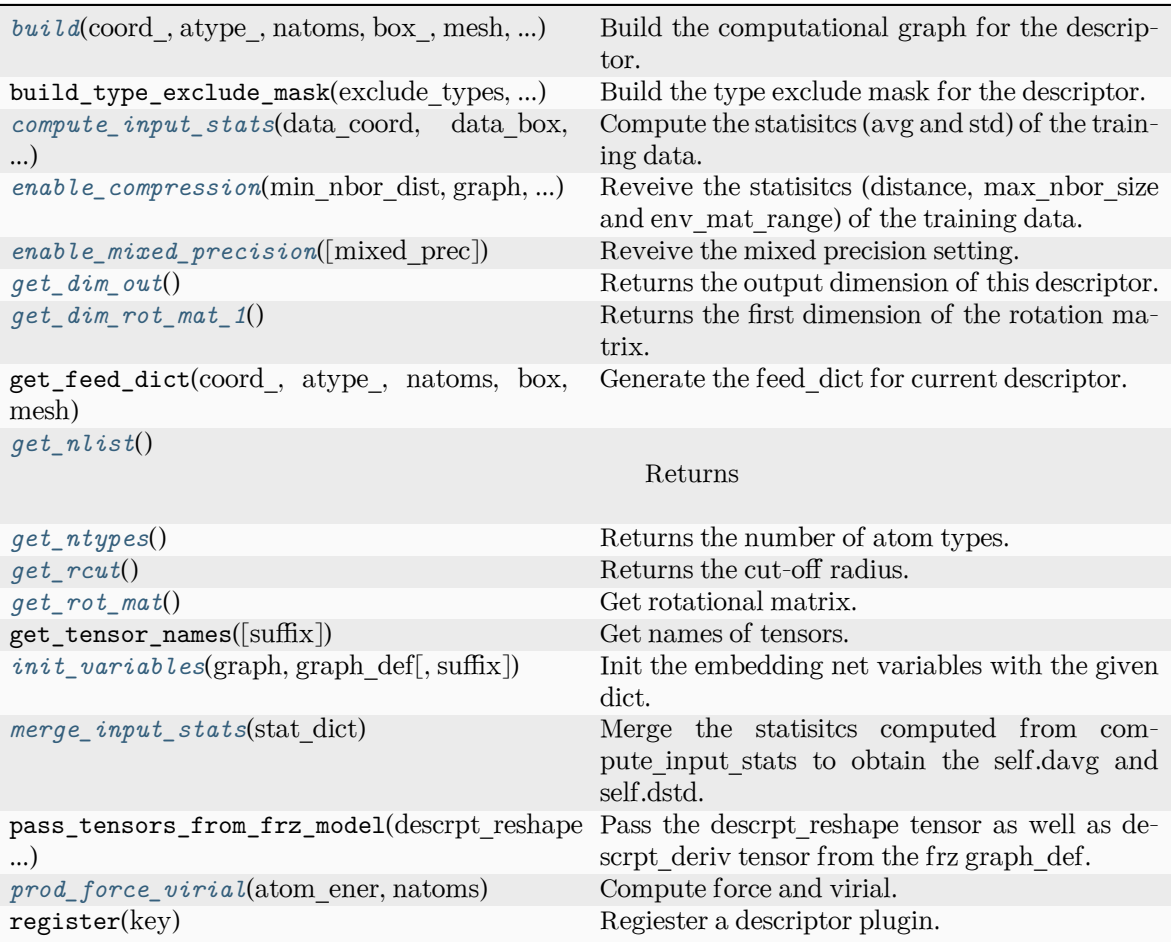

<span id="page-183-0"></span>**build**(coord\_: Tensor, atype\_: Tensor, natoms: Tensor, box\_: Tensor, mesh: Tensor, input\_dict: [dict,](https://docs.python.org/3/library/stdtypes.html#dict) reuse: [bool](https://docs.python.org/3/library/functions.html#bool) | [None](https://docs.python.org/3/library/constants.html#None) = None, suffix: [str](https://docs.python.org/3/library/stdtypes.html#str) = '') *→* Tensor

Build the computational graph for the descriptor.

Parameters

coord\_

The coordinate of atoms

atype\_

The type of atoms

# natoms

The number of atoms. This tensor has the length of Ntypes  $+2$  natoms [0]: number of local atoms natoms[1]: total number of atoms held by this processor natoms[i]:  $2 \le i \le N$ types+2, number of type i atoms

# box\_

[[tf.Tensor](https://www.tensorflow.org/api_docs/python/tf/Tensor)] The box of the system

mesh

For historical reasons, only the length of the Tensor matters. if size of mesh  $== 6$ , pbc is assumed. if size of mesh  $== 0$ , no-pbc is assumed.

# input\_dict

Dictionary for additional inputs

# reuse

The weights in the networks should be reused when get the variable.

# suffix

Name suffix to identify this descriptor

# Returns

# *[descriptor](#page-211-0)*

The output descriptor

<span id="page-184-0"></span>**compute\_input\_stats**(data\_coord: [list,](https://docs.python.org/3/library/stdtypes.html#list) data\_box: [list](https://docs.python.org/3/library/stdtypes.html#list), data\_atype: [list](https://docs.python.org/3/library/stdtypes.html#list), natoms\_vec: [list](https://docs.python.org/3/library/stdtypes.html#list), mesh: [list](https://docs.python.org/3/library/stdtypes.html#list), input [dict](https://docs.python.org/3/library/stdtypes.html#dict): dict)  $\rightarrow$  [None](https://docs.python.org/3/library/constants.html#None)

Compute the statisitcs (avg and std) of the training data. The input will be normalized by the statistics.

# Parameters

data\_coord

The coordinates. Can be generated by deepmd.model.make\_stat\_input

data\_box

The box. Can be generated by deepmd.model.make stat input

# data\_atype

The atom types. Can be generated by deepmd.model.make stat input

# natoms\_vec

The vector for the number of atoms of the system and different types of atoms. Can be generated by deepmd.model.make stat input

# mesh

The mesh for neighbor searching. Can be generated by deepmd.model.make\_stat\_input

input\_dict

Dictionary for additional input

<span id="page-184-1"></span>**enable\_compression**(min\_nbor\_dist: [float,](https://docs.python.org/3/library/functions.html#float) graph: Graph, graph\_def: GraphDef, table\_extrapolate: [float](https://docs.python.org/3/library/functions.html#float) = 5, table\_stride\_1: float =  $0.01$ , table\_stride\_2: float =  $0.1$ , check frequency: [int](https://docs.python.org/3/library/functions.html#int) =  $-1$ , suffix: [str](https://docs.python.org/3/library/stdtypes.html#str) = '')  $\rightarrow$  [None](https://docs.python.org/3/library/constants.html#None)

Reveive the statisites (distance, max nbor size and env mat range) of the training data. Parameters min\_nbor\_dist The nearest distance between atoms graph [[tf.Graph](https://www.tensorflow.org/api_docs/python/tf/Graph)] The graph of the model graph\_def [tf.GraphDef] The graph\_def of the model table extrapolate The scale of model extrapolation table stride 1 The uniform stride of the first table table stride  $2$ The uniform stride of the second table check\_frequency The overflow check frequency suffix [[str](https://docs.python.org/3/library/stdtypes.html#str), optional] The suffix of the scope **enable\_mixed\_precision**(mixed prec: [dict](https://docs.python.org/3/library/stdtypes.html#dict)  $|$  [None](https://docs.python.org/3/library/constants.html#None) = None)  $\rightarrow$  None Reveive the mixed precision setting. Parameters mixed\_prec The mixed precision setting used in the embedding net **get\_dim\_out**() *→* [int](https://docs.python.org/3/library/functions.html#int) Returns the output dimension of this descriptor. **get\_dim\_rot\_mat\_1**() *→* [int](https://docs.python.org/3/library/functions.html#int)

<span id="page-185-2"></span><span id="page-185-1"></span><span id="page-185-0"></span>

Returns the first dimension of the rotation matrix. The rotation is of shape dim\_1 x 3.

<span id="page-185-3"></span>**get\_nlist**() *→* [Tuple](https://docs.python.org/3/library/typing.html#typing.Tuple)[Tensor, Tensor, [List](https://docs.python.org/3/library/typing.html#typing.List)[\[int\]](https://docs.python.org/3/library/functions.html#int), [List](https://docs.python.org/3/library/typing.html#typing.List)[[int\]](https://docs.python.org/3/library/functions.html#int)]

Returns

**nlist** Neighbor list

**rij**

The relative distance between the neighbor and the center atom.

**sel\_a**

The number of neighbors with full information

**sel\_r**

The number of neighbors with only radial information

# <span id="page-185-5"></span><span id="page-185-4"></span>**get\_ntypes**() *→* [int](https://docs.python.org/3/library/functions.html#int)

Returns the number of atom types.

```
get_rcut() → float
```
Returns the cut-off radius.

<span id="page-186-0"></span>**get\_rot\_mat**() *→* Tensor

Get rotational matrix.

<span id="page-186-1"></span>**init\_variables**(graph: Graph, graph def: GraphDef, suffix: [str](https://docs.python.org/3/library/stdtypes.html#str) =  $'$ )  $\rightarrow$  [None](https://docs.python.org/3/library/constants.html#None) Init the embedding net variables with the given dict.

Parameters

graph

[[tf.Graph](https://www.tensorflow.org/api_docs/python/tf/Graph)] The input frozen model graph

graph\_def

[tf.GraphDef] The input frozen model graph\_def

suffix

[[str](https://docs.python.org/3/library/stdtypes.html#str), optional] The suffix of the scope

## <span id="page-186-2"></span>**merge\_input\_stats**(stat\_dict)

Merge the statisitcs computed from compute input stats to obtain the self.davg and self.dstd.

Parameters

stat\_dict

The dict of statisites computed from compute input stats, including:

sumr

The sum of radial statisitcs.

suma

The sum of relative coord statisitcs.

## sumn

The sum of neighbor numbers.

## sumr2

The sum of square of radial statisitcs.

# suma2

The sum of square of relative coord statisitcs.

<span id="page-186-3"></span>**prod\_force\_virial**(atom\_ener: Tensor, natoms: Tensor) *→* [Tuple](https://docs.python.org/3/library/typing.html#typing.Tuple)[Tensor, Tensor, Tensor] Compute force and virial.

Parameters

atom\_ener The atomic energy

#### natoms

The number of atoms. This tensor has the length of Ntypes  $+2$  natoms[0]: number of local atoms natoms[1]: total number of atoms held by this processor natoms[i]:  $2 \le i \le N$ types+2, number of type i atoms

#### Returns

**force** The force on atoms **virial** The total virial

**atom\_virial** The atomic virial

**class** deepmd.descriptor.**DescrptSeAEbd**(\*args, \*\*kwargs)

## Bases: *[DescrptSeA](#page-228-0)*

DeepPot-SE descriptor with type embedding approach.

Parameters

rcut

The cut-off radius

# rcut\_smth

From where the environment matrix should be smoothed

#### sel

 $[\text{list}[\text{str}]] \text{self}]$  $[\text{list}[\text{str}]] \text{self}]$  $[\text{list}[\text{str}]] \text{self}]$  $[\text{list}[\text{str}]] \text{self}]$  $[\text{list}[\text{str}]] \text{self}]$  specifies the maxmum number of type i atoms in the cut-off radius

#### neuron

[[list](https://docs.python.org/3/library/stdtypes.html#list)[[int](https://docs.python.org/3/library/functions.html#int)]] Number of neurons in each hidden layers of the embedding net

axis\_neuron

Number of the axis neuron (number of columns of the sub-matrix of the embedding matrix)

# resnet\_dt

Time-step dt in the resnet construction:  $y = x + dt * phi(Wx + b)$ 

## trainable

If the weights of embedding net are trainable.

#### seed

Random seed for initializing the network parameters.

#### type one side

Try to build N\_types embedding nets. Otherwise, building N\_types^2 embedding nets

# type nchanl

Number of channels for type representation

#### type\_nlayer

Number of hidden layers for the type embedding net (skip connected).

# numb\_aparam

Number of atomic parameters. If >0 it will be embedded with atom types.

## set davg zero

Set the shift of embedding net input to zero.

# activation\_function

The activation function in the embedding net. Supported options are {0}

## precision

The precision of the embedding net parameters. Supported options are {1}

#### exclude\_types

[[List](https://docs.python.org/3/library/typing.html#typing.List)[[List](https://docs.python.org/3/library/typing.html#typing.List)[[int](https://docs.python.org/3/library/functions.html#int)]]] The excluded pairs of types which have no interaction with each other. For example, [[0, 1]] means no interaction between type 0 and type 1.

# Attributes

## **precision**

Precision of filter network.

# **Methods**

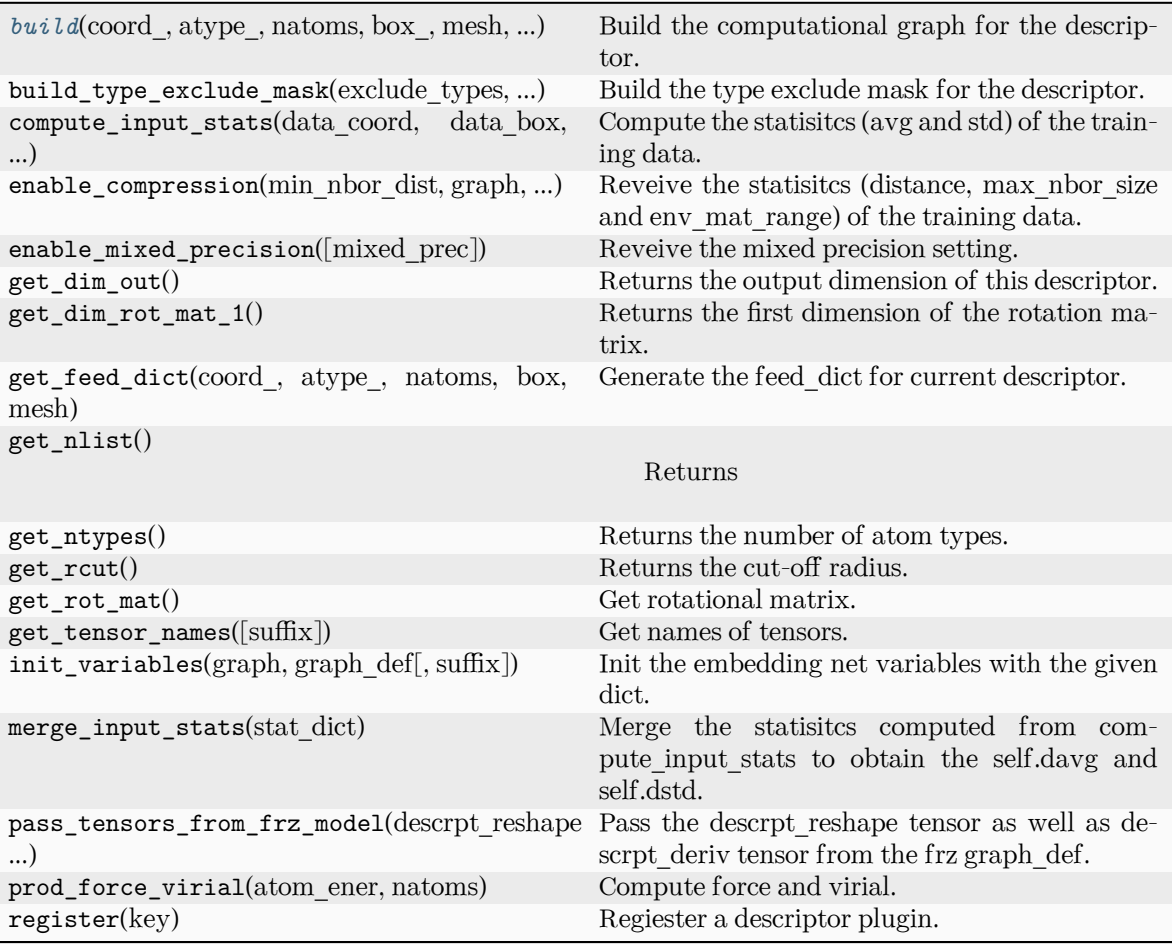

<span id="page-188-0"></span>**build**(coord\_: Tensor, atype\_: Tensor, natoms: Tensor, box\_: Tensor, mesh: Tensor, input\_dict: [dict,](https://docs.python.org/3/library/stdtypes.html#dict) reuse: [bool](https://docs.python.org/3/library/functions.html#bool) | [None](https://docs.python.org/3/library/constants.html#None) = None, suffix: [str](https://docs.python.org/3/library/stdtypes.html#str) = '') *→* Tensor

Build the computational graph for the descriptor.

Parameters

coord\_

The coordinate of atoms

atype\_

The type of atoms

natoms

The number of atoms. This tensor has the length of Ntypes  $+ 2$  natoms[0]: number of local atoms natoms[1]: total number of atoms held by this processor natoms[i]:  $2 \le i \le N$ types+2, number of type i atoms

#### box\_

[[tf.Tensor](https://www.tensorflow.org/api_docs/python/tf/Tensor)] The box of the system

#### mesh

For historical reasons, only the length of the Tensor matters. if size of mesh  $=$  = 6, pbc is assumed. if size of mesh  $== 0$ , no-pbc is assumed.

# input\_dict

Dictionary for additional inputs

## reuse

The weights in the networks should be reused when get the variable.

# suffix

Name suffix to identify this descriptor

#### Returns

# *[descriptor](#page-211-0)*

The output descriptor

# **class** deepmd.descriptor.**DescrptSeAEf**(\*args, \*\*kwargs)

## Bases: *[Descriptor](#page-211-1)*

Smooth edition descriptor with Ef.

## Parameters

## rcut

The cut-off radius

#### rcut\_smth

From where the environment matrix should be smoothed

#### sel

[[list](https://docs.python.org/3/library/stdtypes.html#list)[[str](https://docs.python.org/3/library/stdtypes.html#str)]] sel[i] specifies the maxmum number of type i atoms in the cut-off radius

# neuron

[[list](https://docs.python.org/3/library/stdtypes.html#list)[[int](https://docs.python.org/3/library/functions.html#int)]] Number of neurons in each hidden layers of the embedding net

#### axis\_neuron

Number of the axis neuron (number of columns of the sub-matrix of the embedding matrix)

#### resnet\_dt

Time-step dt in the resnet construction:  $y = x + dt * phi(Wx + b)$ 

## trainable

If the weights of embedding net are trainable.

#### seed

Random seed for initializing the network parameters.

#### type\_one\_side

Try to build N\_types embedding nets. Otherwise, building N\_types^2 embedding nets

## exclude\_types

[[List](https://docs.python.org/3/library/typing.html#typing.List)[List] [int](https://docs.python.org/3/library/functions.html#int)]]] The excluded pairs of types which have no interaction with each other. For example, [[0, 1]] means no interaction between type 0 and type 1.

# set davg zero

Set the shift of embedding net input to zero.

activation\_function The activation function in the embedding net. Supported options are "relu", "relu6", "softplus", "sigmoid", "tanh", "gelu", "gelu\_tf", "None", "none". precision The precision of the embedding net parameters. Supported options are "default", "float16", "float32", "float64", "bfloat16".

uniform\_seed

Only for the purpose of backward compatibility, retrieves the old behavior of using the random seed

# **Methods**

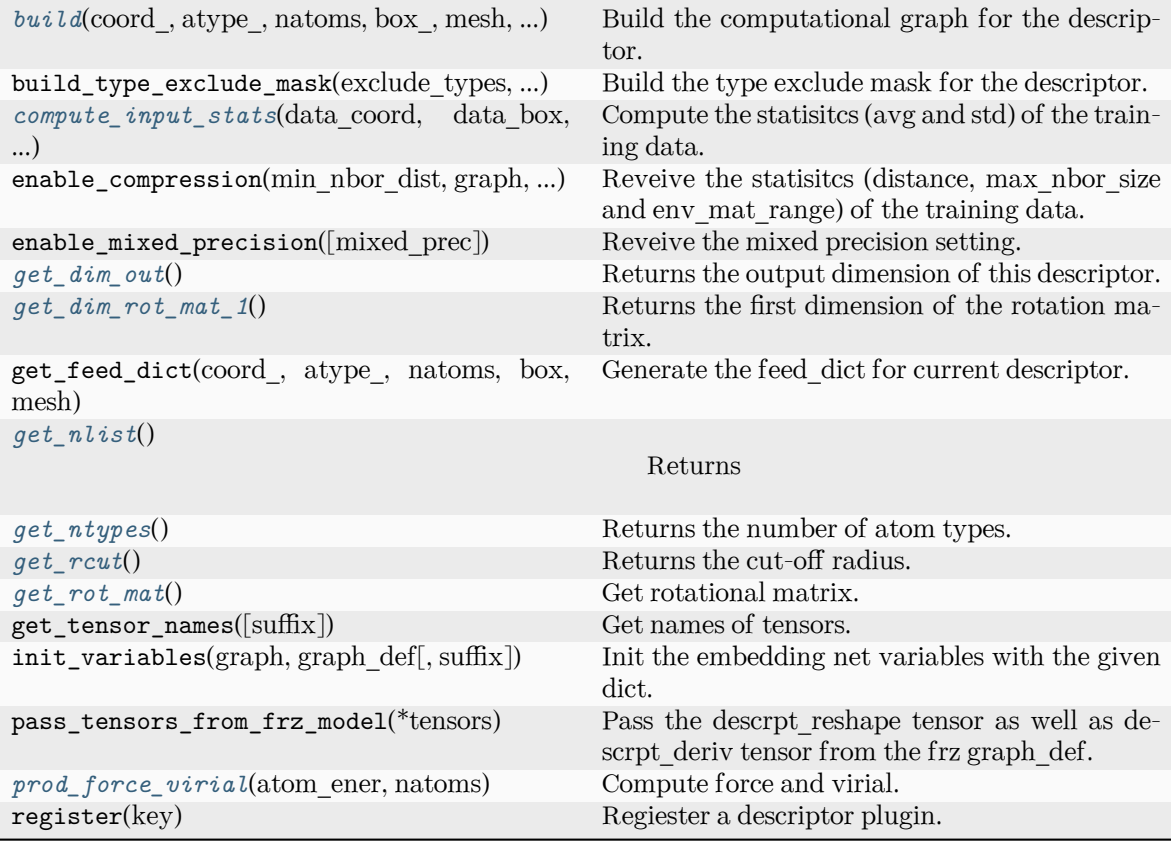

<span id="page-190-0"></span>**build**(coord\_: Tensor, atype\_: Tensor, natoms: Tensor, box\_: Tensor, mesh: Tensor, input\_dict: [dict,](https://docs.python.org/3/library/stdtypes.html#dict) reuse: [bool](https://docs.python.org/3/library/functions.html#bool) | [None](https://docs.python.org/3/library/constants.html#None) = None, suffix:  $str =$  $str =$ " $) \rightarrow$  Tensor

Build the computational graph for the descriptor.

Parameters coord\_ The coordinate of atoms

atype\_ The type of atoms

natoms

The number of atoms. This tensor has the length of Ntypes  $+2$  natoms[0]: number

of local atoms natoms[1]: total number of atoms held by this processor natoms[i]:  $2 \le i \le N$ types+2, number of type i atoms

## box\_

[[tf.Tensor](https://www.tensorflow.org/api_docs/python/tf/Tensor)] The box of the system

#### mesh

For historical reasons, only the length of the Tensor matters. if size of mesh  $=$  = 6, pbc is assumed. if size of mesh  $== 0$ , no-pbc is assumed.

## input\_dict

Dictionary for additional inputs. Should have 'efield'.

#### reuse

The weights in the networks should be reused when get the variable.

## suffix

Name suffix to identify this descriptor

#### Returns

# *[descriptor](#page-211-0)*

The output descriptor

<span id="page-191-0"></span>**compute\_input\_stats**(data\_coord: [list,](https://docs.python.org/3/library/stdtypes.html#list) data\_box: [list](https://docs.python.org/3/library/stdtypes.html#list), data\_atype: [list](https://docs.python.org/3/library/stdtypes.html#list), natoms\_vec: [list](https://docs.python.org/3/library/stdtypes.html#list), mesh: [list](https://docs.python.org/3/library/stdtypes.html#list), input [dict](https://docs.python.org/3/library/stdtypes.html#dict): dict)  $\rightarrow$  [None](https://docs.python.org/3/library/constants.html#None)

Compute the statisitcs (avg and std) of the training data. The input will be normalized by the statistics.

#### Parameters

#### data\_coord

The coordinates. Can be generated by deepmd.model.make\_stat\_input

## data\_box

The box. Can be generated by deepmd.model.make stat input

#### data\_atype

The atom types. Can be generated by deepmd.model.make\_stat\_input

natoms\_vec

The vector for the number of atoms of the system and different types of atoms. Can be generated by deepmd.model.make\_stat\_input

#### mesh

The mesh for neighbor searching. Can be generated by deepmd.model.make\_stat\_input

#### input\_dict

Dictionary for additional input

## <span id="page-191-1"></span>**get\_dim\_out**() *→* [int](https://docs.python.org/3/library/functions.html#int)

Returns the output dimension of this descriptor.

#### <span id="page-191-2"></span>**get\_dim\_rot\_mat\_1**() *→* [int](https://docs.python.org/3/library/functions.html#int)

Returns the first dimension of the rotation matrix. The rotation is of shape dim\_1 x 3.

<span id="page-191-3"></span>**get\_nlist**() *→* [Tuple](https://docs.python.org/3/library/typing.html#typing.Tuple)[Tensor, Tensor, [List](https://docs.python.org/3/library/typing.html#typing.List)[\[int\]](https://docs.python.org/3/library/functions.html#int), [List](https://docs.python.org/3/library/typing.html#typing.List)[[int\]](https://docs.python.org/3/library/functions.html#int)]

Returns

**nlist** Neighbor list

## **rij**

The relative distance between the neighbor and the center atom.

# **sel\_a**

The number of neighbors with full information

# **sel\_r**

The number of neighbors with only radial information

# <span id="page-192-0"></span>**get\_ntypes**() *→* [int](https://docs.python.org/3/library/functions.html#int)

Returns the number of atom types.

# <span id="page-192-1"></span>**get\_rcut**() *→* [float](https://docs.python.org/3/library/functions.html#float)

Returns the cut-off radius.

#### <span id="page-192-2"></span>**get\_rot\_mat**() *→* Tensor

Get rotational matrix.

<span id="page-192-3"></span>**prod\_force\_virial**(atom\_ener: Tensor, natoms: Tensor) *→* [Tuple](https://docs.python.org/3/library/typing.html#typing.Tuple)[Tensor, Tensor, Tensor] Compute force and virial.

Parameters

atom\_ener The atomic energy

#### natoms

The number of atoms. This tensor has the length of Ntypes  $+ 2$  natoms[0]: number of local atoms natoms[1]: total number of atoms held by this processor natoms[i]:  $2 \le i \le N$ types+2, number of type i atoms

# Returns

**force** The force on atoms

#### **virial**

The total virial

# **atom\_virial**

The atomic virial

# **class** deepmd.descriptor.**DescrptSeAEfLower**(\*args, \*\*kwargs)

Bases: *[DescrptSeA](#page-228-0)*

Helper class for implementing DescrptSeAEf.

# Attributes

**precision** Precision of filter network.

# **Methods**

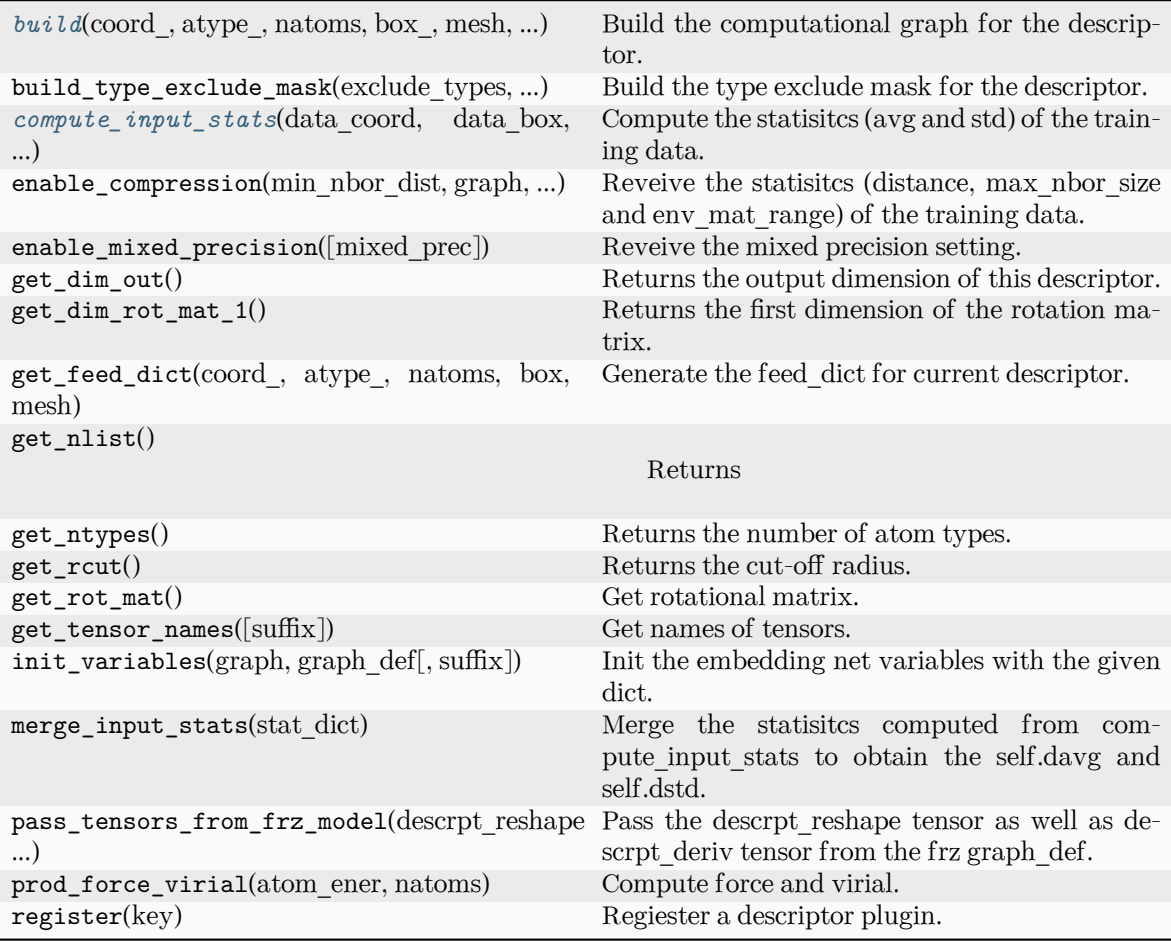

<span id="page-193-0"></span>**build**(coord\_, atype\_, natoms, box\_, mesh, input\_dict, suffix='', reuse=None)

Build the computational graph for the descriptor.

# Parameters

# coord\_

The coordinate of atoms

# atype\_

The type of atoms

# natoms

The number of atoms. This tensor has the length of Ntypes + 2 natoms[0]: number of local atoms natoms[1]: total number of atoms held by this processor natoms[i]: 2 <= i < Ntypes+2, number of type i atoms

# box\_

[[tf.Tensor](https://www.tensorflow.org/api_docs/python/tf/Tensor)] The box of the system

# mesh

For historical reasons, only the length of the Tensor matters. if size of mesh  $== 6$ , pbc is assumed. if size of mesh  $== 0$ , no-pbc is assumed.

input\_dict Dictionary for additional inputs

reuse

The weights in the networks should be reused when get the variable.

suffix

Name suffix to identify this descriptor

Returns

*[descriptor](#page-211-0)*

The output descriptor

<span id="page-194-0"></span>**compute\_input\_stats**(data\_coord, data\_box, data\_atype, natoms\_vec, mesh, input\_dict)

Compute the statisitcs (avg and std) of the training data. The input will be normalized by the statistics.

## Parameters

data\_coord

The coordinates. Can be generated by deepmd.model.make\_stat\_input

data\_box

The box. Can be generated by deepmd.model.make stat input

data\_atype

The atom types. Can be generated by deepmd.model.make\_stat\_input

natoms\_vec

The vector for the number of atoms of the system and different types of atoms. Can be generated by deepmd.model.make\_stat\_input

## mesh

The mesh for neighbor searching. Can be generated by deepmd.model.make\_stat\_input

input\_dict

Dictionary for additional input

**class** deepmd.descriptor.**DescrptSeAMask**(\*args, \*\*kwargs)

Bases: *[DescrptSeA](#page-228-0)*

DeepPot-SE constructed from all information (both angular and radial) of atomic configurations. The embedding takes the distance between atoms as input.

The descriptor  $\mathcal{D}^i \in \mathcal{R}^{M_1 \times M_2}$  is given by  $[1]$ 

$$
\mathcal{D}^i = (\mathcal{G}^i)^T \mathcal{R}^i (\mathcal{R}^i)^T \mathcal{G}^i_<
$$

where  $\mathcal{R}^i \in \mathbb{R}^{N \times 4}$  is the coordinate matrix, and each row of  $\mathcal{R}^i$  can be constructed as follows

$$
(\mathcal{R}^i)_j = [\begin{array}{c} s(r_{ji}) \\ \frac{s(r_{ji})x_{ji}}{r_{ji}} \\ \frac{s(r_{ji})y_{ji}}{r_{ji}} \end{array}]
$$

$$
\frac{s(r_{ji})z_{ji}}{r_{ji}}
$$

where  $R_{ji} = R_j - R_i = (x_{ji}, y_{ji}, z_{ji})$  is the relative coordinate and  $r_{ji} = ||R_{ji}||$  is its norm. The switching

function  $s(r)$  is defined as:

$$
s(r) = \begin{cases} \frac{1}{r}, & r < r_s \\ \frac{1}{r} \{ \left( \frac{r - r_s}{r_c - r_s} \right)^3 (-6\left( \frac{r - r_s}{r_c - r_s} \right)^2 + 15 \frac{r - r_s}{r_c - r_s} - 10) + 1 \}, & r_s \le r < r_c \\ 0, & r \ge r_c \end{cases}
$$

Each row of the embedding matrix  $G^i \in \mathbb{R}^{N \times M_1}$  consists of outputs of a embedding network N of  $s(r_{ii})$ :

$$
(\mathcal{G}^i)_j = \mathcal{N}(s(r_{ji}))
$$

 $G^i_{\leq} \in \mathbb{R}^{N \times M_2}$  takes first  $M_2$  columns of  $G^i$ . The equation of embedding network  $\mathcal N$  can be found at *[deepmd.utils.network.embedding\\_net\(\)](#page-403-0)*. Specially for descriptor se\_a\_mask is a concise implementation of se\_a. The difference is that se\_a\_mask only considered a non-pbc system. And accept a mask matrix to indicate the atom i in frame j is a real atom or not. (1 means real atom, 0 means ghost atom) Thus se a mask can accept a variable number of atoms in a frame.

Parameters

sel

[[list](https://docs.python.org/3/library/stdtypes.html#list)[[str](https://docs.python.org/3/library/stdtypes.html#str)]] sel[i] specifies the maxmum number of type i atoms in the neighbor list.

neuron

[[list](https://docs.python.org/3/library/stdtypes.html#list)[[int](https://docs.python.org/3/library/functions.html#int)]] Number of neurons in each hidden layers of the embedding net *N*

axis\_neuron

Number of the axis neuron *M*<sup>2</sup> (number of columns of the sub-matrix of the embedding matrix)

resnet\_dt

Time-step dt in the resnet construction:  $y = x + dt * phi(Wx + b)$ 

trainable

If the weights of embedding net are trainable.

seed

Random seed for initializing the network parameters.

type one side

Try to build N\_types embedding nets. Otherwise, building N\_types^2 embedding nets

exclude\_types

[[List](https://docs.python.org/3/library/typing.html#typing.List)[List] Interaction With excluded pairs of types which have no [int](https://docs.python.org/3/library/functions.html#int)eraction with each other. For example, [[0, 1]] means no interaction between type 0 and type 1.

# activation\_function

The activation function in the embedding net. Supported options are {0}

precision

The precision of the embedding net parameters. Supported options are {1}

#### uniform\_seed

Only for the purpose of backward compatibility, retrieves the old behavior of using the random seed

# References ———-

.. [1] Linfeng Zhang, Jiequn Han, Han Wang, Wissam A. Saidi, Roberto Car, and E. Weinan. 2018.

End-to-end symmetry preserving inter-atomic potential energy model for finite and

extended systems. In Proceedings of the 32nd International Conference on Neural Information Processing Systems (NIPS'18). Curran Associates Inc., Red Hook, NY, USA, 4441–4451.

Attributes

**precision** Precision of filter network.

# **Methods**

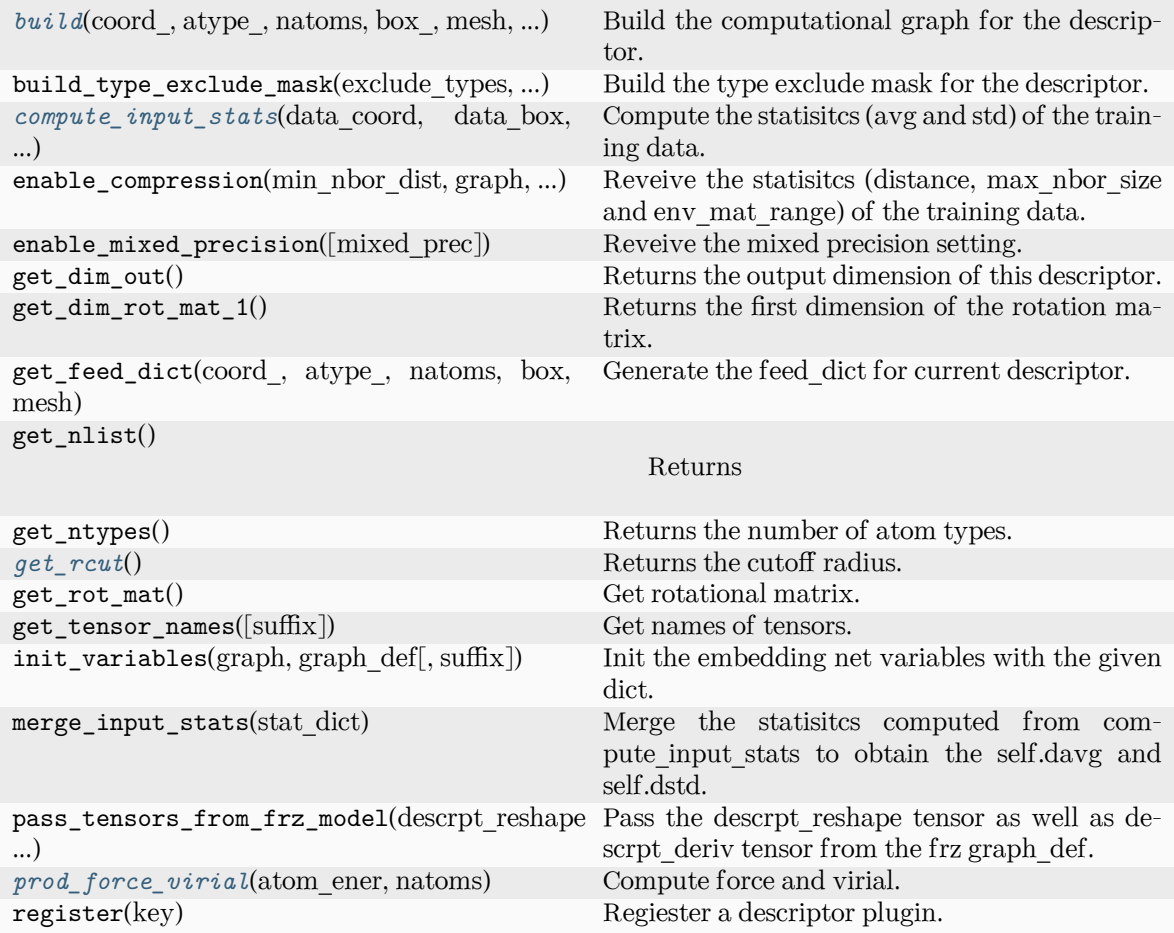

<span id="page-196-0"></span>**build**(coord\_: Tensor, atype\_: Tensor, natoms: Tensor, box\_: Tensor, mesh: Tensor, input\_dict: [Dict](https://docs.python.org/3/library/typing.html#typing.Dict)[[str](https://docs.python.org/3/library/stdtypes.html#str), [Any\]](https://docs.python.org/3/library/typing.html#typing.Any), reuse: [bool](https://docs.python.org/3/library/functions.html#bool) | [None](https://docs.python.org/3/library/constants.html#None) = None, suffix: [str](https://docs.python.org/3/library/stdtypes.html#str) = '') *→* Tensor

Build the computational graph for the descriptor.

Parameters coord\_ The coordinate of atoms atype\_

The type of atoms

natoms

The number of atoms. This tensor has the length of Ntypes  $+2$  natoms[0]: number

of local atoms natoms[1]: total number of atoms held by this processor natoms[i]:  $2 \le i \le N$ types+2, number of type i atoms

## box\_

[[tf.Tensor](https://www.tensorflow.org/api_docs/python/tf/Tensor)] The box of the system

#### mesh

For historical reasons, only the length of the Tensor matters. if size of mesh  $=$  = 6, pbc is assumed. if size of mesh  $== 0$ , no-pbc is assumed.

## input\_dict

Dictionary for additional inputs

#### reuse

The weights in the networks should be reused when get the variable.

## suffix

Name suffix to identify this descriptor

#### Returns

*[descriptor](#page-211-0)* The output descriptor

<span id="page-197-0"></span>**compute\_input\_stats**(data\_coord: [list,](https://docs.python.org/3/library/stdtypes.html#list) data\_box: [list](https://docs.python.org/3/library/stdtypes.html#list), data\_atype: [list](https://docs.python.org/3/library/stdtypes.html#list), natoms\_vec: [list](https://docs.python.org/3/library/stdtypes.html#list), mesh: [list](https://docs.python.org/3/library/stdtypes.html#list), input [dict](https://docs.python.org/3/library/stdtypes.html#dict): dict)  $\rightarrow$  [None](https://docs.python.org/3/library/constants.html#None)

Compute the statisitcs (avg and std) of the training data. The input will be normalized by the statistics.

#### Parameters

#### data\_coord

The coordinates. Can be generated by deepmd.model.make\_stat\_input

#### data\_box

The box. Can be generated by deepmd.model.make stat input

#### data\_atype

The atom types. Can be generated by deepmd.model.make\_stat\_input

natoms\_vec

The vector for the number of atoms of the system and different types of atoms. Can be generated by deepmd.model.make\_stat\_input

#### mesh

The mesh for neighbor searching. Can be generated by deepmd.model.make\_stat\_input

#### input\_dict

Dictionary for additional input

## <span id="page-197-1"></span>**get\_rcut**() *→* [float](https://docs.python.org/3/library/functions.html#float)

Returns the cutoff radius.

<span id="page-197-2"></span>**prod\_force\_virial**(atom\_ener: Tensor, natoms: Tensor) *→* [Tuple](https://docs.python.org/3/library/typing.html#typing.Tuple)[Tensor, Tensor, Tensor]

Compute force and virial.

Parameters

atom\_ener The atomic energy natoms

The number of atoms. This tensor has the length of Ntypes  $+2$  natoms[0]: number of local atoms natoms[1]: total number of atoms held by this processor natoms[i]:  $2 \le i \le N$ types+2, number of type i atoms

Returns

**force** The force on atoms

**virial**

None for se\_a\_mask op

**atom\_virial** None for se\_a\_mask op

# **class** deepmd.descriptor.**DescrptSeAtten**(\*args, \*\*kwargs)

Bases: *[DescrptSeA](#page-228-0)*

Smooth version descriptor with attention.

Parameters

rcut

The cut-off radius *r<sup>c</sup>*

rcut\_smth

From where the environment matrix should be smoothed *r<sup>s</sup>*

sel

[[list](https://docs.python.org/3/library/stdtypes.html#list)[[str](https://docs.python.org/3/library/stdtypes.html#str)]] sel[i] specifies the maxmum number of type i atoms in the cut-off radius

#### neuron

[[list](https://docs.python.org/3/library/stdtypes.html#list)[[int](https://docs.python.org/3/library/functions.html#int)]] Number of neurons in each hidden layers of the embedding net *N*

axis\_neuron

Number of the axis neuron *M*<sup>2</sup> (number of columns of the sub-matrix of the embedding matrix)

## resnet\_dt

Time-step dt in the resnet construction:  $y = x + dt * phi(Wx + b)$ 

#### trainable

If the weights of embedding net are trainable.

#### seed

Random seed for initializing the network parameters.

# type one side

Try to build N\_types embedding nets. Otherwise, building N\_types^2 embedding nets

# exclude\_types

[[List](https://docs.python.org/3/library/typing.html#typing.List)[[List](https://docs.python.org/3/library/typing.html#typing.List)[[int](https://docs.python.org/3/library/functions.html#int)]]] The excluded pairs of types which have no interaction with each other. For example, [[0, 1]] means no interaction between type 0 and type 1.

#### set davg zero

Set the shift of embedding net input to zero.

#### activation\_function

The activation function in the embedding net. Supported options are "relu", "relu6", "softplus", "sigmoid", "tanh", "gelu", "gelu\_tf", "None", "none".

precision

The precision of the embedding net parameters. Supported options are "default", "float16", "float32", "float64", "bfloat16".

uniform\_seed

Only for the purpose of backward compatibility, retrieves the old behavior of using the random seed

attn

The length of hidden vector during scale-dot attention computation.

attn\_layer

The number of layers in attention mechanism.

# attn\_dotr

Whether to dot the relative coordinates on the attention weights as a gated scheme.

# attn\_mask

Whether to mask the diagonal in the attention weights.

# multi\_task

If the model has multi fitting nets to train.

# Attributes

# **precision**

Precision of filter network.

# **Methods**

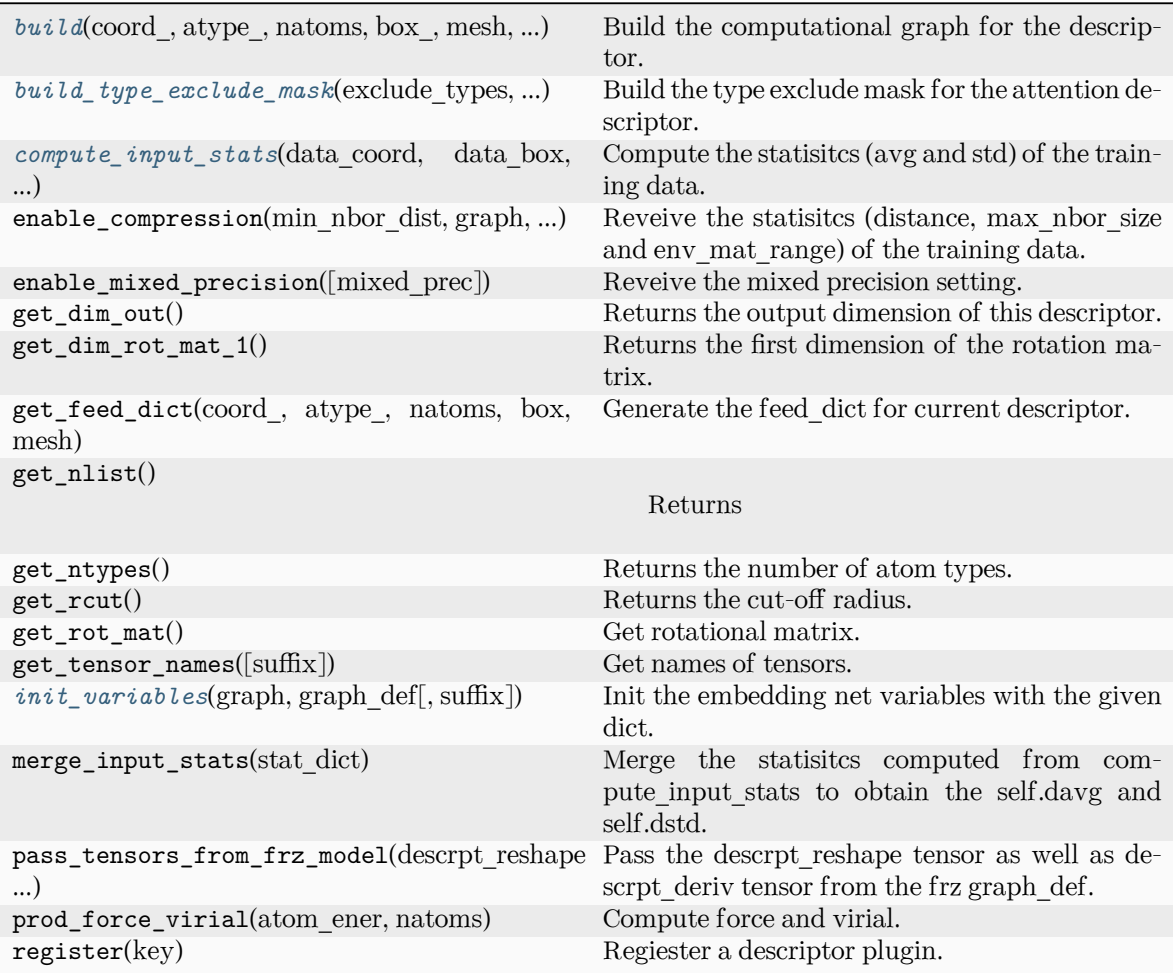

<span id="page-200-0"></span>**build**(coord\_: Tensor, atype\_: Tensor, natoms: Tensor, box\_: Tensor, mesh: Tensor, input\_dict: [dict,](https://docs.python.org/3/library/stdtypes.html#dict) reuse: [bool](https://docs.python.org/3/library/functions.html#bool)  $|\text{None} = \text{None}, \text{suffix: str} = \text{''}) \rightarrow \text{Tensor}$  $|\text{None} = \text{None}, \text{suffix: str} = \text{''}) \rightarrow \text{Tensor}$  $|\text{None} = \text{None}, \text{suffix: str} = \text{''}) \rightarrow \text{Tensor}$  $|\text{None} = \text{None}, \text{suffix: str} = \text{''}) \rightarrow \text{Tensor}$  $|\text{None} = \text{None}, \text{suffix: str} = \text{''}) \rightarrow \text{Tensor}$ 

Build the computational graph for the descriptor.

Parameters

coord\_ The coordinate of atoms

atype\_

The type of atoms

natoms

The number of atoms. This tensor has the length of Ntypes  $+ 2$  natoms [0]: number of local atoms natoms[1]: total number of atoms held by this processor natoms[i]:  $2 \le i \le N$ types+2, number of type i atoms

box\_

[[tf.Tensor](https://www.tensorflow.org/api_docs/python/tf/Tensor)] The box of the system

mesh

For historical reasons, only the length of the Tensor matters. if size of mesh  $=$  = 6,

pbc is assumed. if size of mesh  $== 0$ , no-pbc is assumed.

input\_dict

Dictionary for additional inputs

reuse

The weights in the networks should be reused when get the variable.

suffix

Name suffix to identify this descriptor

Returns

#### *[descriptor](#page-211-0)*

The output descriptor

<span id="page-201-0"></span>**build\_type\_exclude\_mask**(exclude\_types: [List\[](https://docs.python.org/3/library/typing.html#typing.List)[Tuple\[](https://docs.python.org/3/library/typing.html#typing.Tuple)[int](https://docs.python.org/3/library/functions.html#int), [int](https://docs.python.org/3/library/functions.html#int)]], ntypes: [int](https://docs.python.org/3/library/functions.html#int), sel: [List](https://docs.python.org/3/library/typing.html#typing.List)[\[int\]](https://docs.python.org/3/library/functions.html#int), ndescrpt: [int,](https://docs.python.org/3/library/functions.html#int) atype: Tensor, shape0: Tensor, nei\_type\_vec: Tensor) *→* Tensor

Build the type exclude mask for the attention descriptor.

Parameters

exclude\_types

[[List](https://docs.python.org/3/library/typing.html#typing.List)[[Tuple](https://docs.python.org/3/library/typing.html#typing.Tuple)[[int](https://docs.python.org/3/library/functions.html#int), int]]] The list of excluded types, e.g.  $[(0, 1), (1, 0)]$  means the interaction between type 0 and type 1 is excluded.

ntypes

[[int](https://docs.python.org/3/library/functions.html#int)] The number of types.

sel

[[List](https://docs.python.org/3/library/typing.html#typing.List)[[int](https://docs.python.org/3/library/functions.html#int)]] The list of the number of selected neighbors for each type.

## ndescrpt

[[int](https://docs.python.org/3/library/functions.html#int)] The number of descriptors for each atom.

atype

[[tf.Tensor](https://www.tensorflow.org/api_docs/python/tf/Tensor)] The type of atoms, with the size of shape0.

## shape0

[[tf.Tensor](https://www.tensorflow.org/api_docs/python/tf/Tensor)] The shape of the first dimension of the inputs, which is equal to nsamples \* natoms.

nei\_type\_vec

[[tf.Tensor](https://www.tensorflow.org/api_docs/python/tf/Tensor)] The type of neighbors, with the size of (shape0, nnei).

#### Returns

## **[tf.Tensor](https://www.tensorflow.org/api_docs/python/tf/Tensor)**

The type exclude mask, with the shape of (shape0, ndescrpt), and the precision of GLOBAL TF\_FLOAT\_PRECISION. The mask has the value of 1 if the interaction between two types is not excluded, and 0 otherwise.

# See also:

*[deepmd.descriptor.descriptor.Descriptor.build\\_type\\_exclude\\_mask](#page-213-0)*

## **Notes**

This method has the similiar way to build the type exclude mask as *[deepmd.descriptor.](#page-213-0) [descriptor.Descriptor.build\\_type\\_exclude\\_mask\(\)](#page-213-0)*. The mathmatical expression has been explained in that method. The difference is that the attention descriptor has provided the type of the neighbors (idx\_j) that is not in order, so we use it from an extra input.

<span id="page-202-0"></span>**compute\_input\_stats**(data\_coord: [list,](https://docs.python.org/3/library/stdtypes.html#list) data\_box: [list](https://docs.python.org/3/library/stdtypes.html#list), data\_atype: [list](https://docs.python.org/3/library/stdtypes.html#list), natoms\_vec: [list](https://docs.python.org/3/library/stdtypes.html#list), mesh: [list](https://docs.python.org/3/library/stdtypes.html#list), input [dict](https://docs.python.org/3/library/stdtypes.html#dict): dict, mixed type:  $bool = False$  $bool = False$ , real natoms vec: [list](https://docs.python.org/3/library/stdtypes.html#list) | [None](https://docs.python.org/3/library/constants.html#None) = None) *→* [None](https://docs.python.org/3/library/constants.html#None)

Compute the statisitcs (avg and std) of the training data. The input will be normalized by the statistics.

Parameters

data\_coord

The coordinates. Can be generated by deepmd.model.make\_stat\_input

data\_box

The box. Can be generated by deepmd.model.make stat input

#### data\_atype

The atom types. Can be generated by deepmd.model.make stat input

natoms\_vec

The vector for the number of atoms of the system and different types of atoms. If mixed type is True, this para is blank. See real natoms vec.

mesh

The mesh for neighbor searching. Can be generated by deepmd.model.make\_stat\_input

# input\_dict

Dictionary for additional input

mixed\_type

Whether to perform the mixed\_type mode. If True, the input data has the mixed\_type format (see doc/model/train\_se\_atten.md), in which frames in a system may have different natoms\_vec(s), with the same nloc.

real\_natoms\_vec

If mixed type is True, it takes in the real natoms vec for each frame.

<span id="page-202-1"></span>**init\_variables**(graph: Graph, graph def: GraphDef, suffix: [str](https://docs.python.org/3/library/stdtypes.html#str) =  $'$ )  $\rightarrow$  [None](https://docs.python.org/3/library/constants.html#None)

Init the embedding net variables with the given dict.

Parameters

graph

[[tf.Graph](https://www.tensorflow.org/api_docs/python/tf/Graph)] The input frozen model graph

graph\_def

[tf.GraphDef] The input frozen model graph def

suffix

[[str](https://docs.python.org/3/library/stdtypes.html#str), optional] The suffix of the scope

**class** deepmd.descriptor.**DescrptSeR**(\*args, \*\*kwargs)

```
Bases: DescrptSe
```
DeepPot-SE constructed from radial information of atomic configurations.

The embedding takes the distance between atoms as input.

Parameters

rcut

The cut-off radius

rcut\_smth

From where the environment matrix should be smoothed

#### sel

[[list](https://docs.python.org/3/library/stdtypes.html#list)[[str](https://docs.python.org/3/library/stdtypes.html#str)]] sel[i] specifies the maxmum number of type i atoms in the cut-off radius

# neuron

[[list](https://docs.python.org/3/library/stdtypes.html#list)[[int](https://docs.python.org/3/library/functions.html#int)]] Number of neurons in each hidden layers of the embedding net

## resnet\_dt

Time-step dt in the resnet construction:  $y = x + dt * phi(Wx + b)$ 

# trainable

If the weights of embedding net are trainable.

# seed

Random seed for initializing the network parameters.

## type one side

Try to build N\_types embedding nets. Otherwise, building N\_types^2 embedding nets

## exclude\_types

[[List](https://docs.python.org/3/library/typing.html#typing.List)[[List](https://docs.python.org/3/library/typing.html#typing.List)[[int](https://docs.python.org/3/library/functions.html#int)]]] The excluded pairs of types which have no interaction with each other. For example, [[0, 1]] means no interaction between type 0 and type 1.

# activation\_function

The activation function in the embedding net. Supported options are "relu", "relu6", "softplus", "sigmoid", "tanh", "gelu", "gelu\_tf", "None", "none".

#### precision

The precision of the embedding net parameters. Supported options are "default", "float16", "float32", "float64", "bfloat16".

## uniform\_seed

Only for the purpose of backward compatibility, retrieves the old behavior of using the random seed

# Attributes

## **precision**

Precision of filter network.

# **Methods**

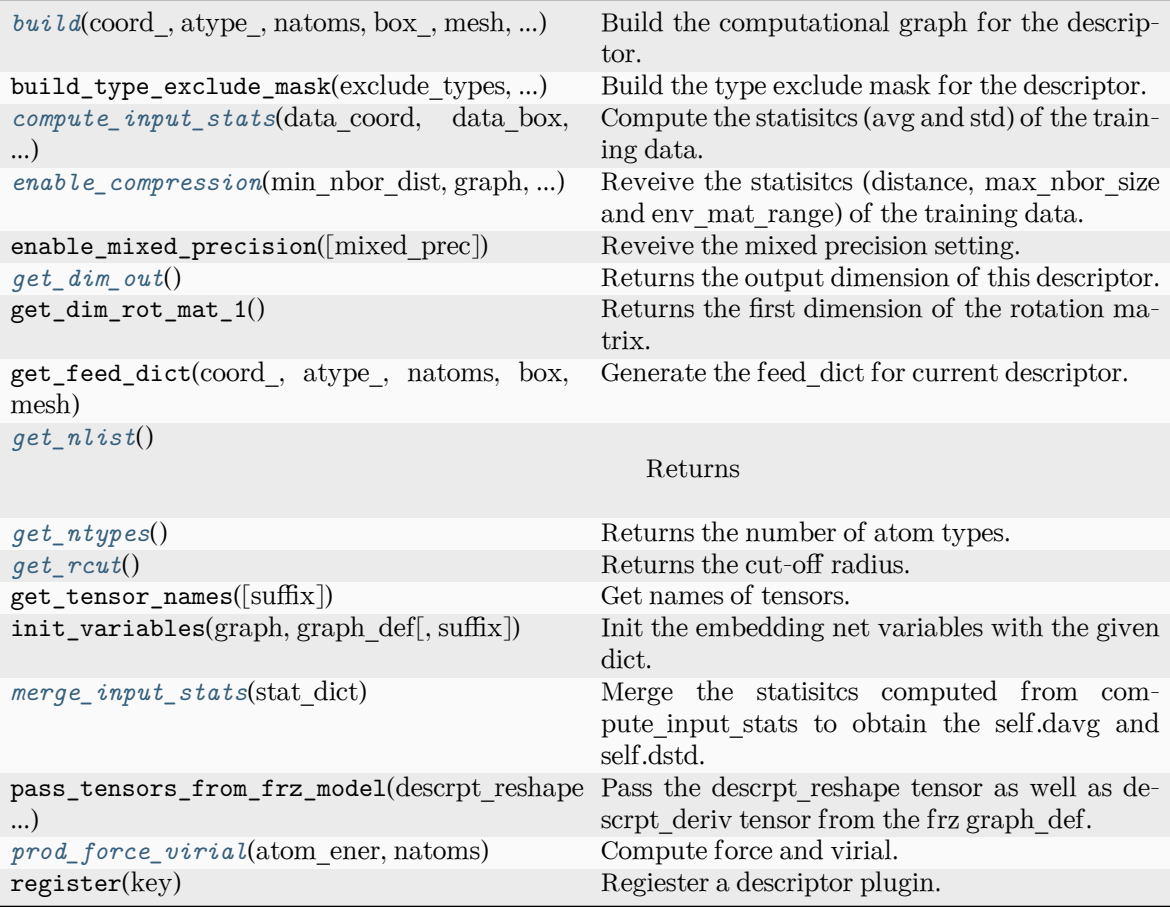

<span id="page-204-0"></span>**build**(coord: Tensor, atype: Tensor, natoms: Tensor, box: Tensor, mesh: Tensor, input dict: [dict,](https://docs.python.org/3/library/stdtypes.html#dict) reuse: [bool](https://docs.python.org/3/library/functions.html#bool) | [None](https://docs.python.org/3/library/constants.html#None) = None, suffix:  $str = 7$  $str = 7$   $\rightarrow$  Tensor

Build the computational graph for the descriptor.

Parameters

# coord\_

The coordinate of atoms

atype\_

The type of atoms

# natoms

The number of atoms. This tensor has the length of Ntypes + 2 natoms[0]: number of local atoms natoms[1]: total number of atoms held by this processor natoms[i]:  $2 \le i \le N$ types+2, number of type i atoms

# box\_

[[tf.Tensor](https://www.tensorflow.org/api_docs/python/tf/Tensor)] The box of the system

# mesh

For historical reasons, only the length of the Tensor matters. if size of mesh  $== 6$ , pbc is assumed. if size of mesh  $== 0$ , no-pbc is assumed.

input\_dict Dictionary for additional inputs

reuse

The weights in the networks should be reused when get the variable.

suffix

Name suffix to identify this descriptor

Returns

*[descriptor](#page-211-0)*

The output descriptor

<span id="page-205-0"></span>**compute\_input\_stats**(data\_coord, data\_box, data\_atype, natoms\_vec, mesh, input\_dict)

Compute the statisitcs (avg and std) of the training data. The input will be normalized by the statistics.

#### Parameters

data\_coord

The coordinates. Can be generated by deepmd.model.make\_stat\_input

data\_box

The box. Can be generated by deepmd.model.make\_stat\_input

data\_atype

The atom types. Can be generated by deepmd.model.make\_stat\_input

natoms\_vec

The vector for the number of atoms of the system and different types of atoms. Can be generated by deepmd.model.make\_stat\_input

## mesh

The mesh for neighbor searching. Can be generated by deepmd.model.make\_stat\_input

#### input\_dict

Dictionary for additional input

<span id="page-205-1"></span>**enable\_compression**(min\_nbor\_dist: [float,](https://docs.python.org/3/library/functions.html#float) graph: Graph, graph\_def: GraphDef, table\_extrapolate: [float](https://docs.python.org/3/library/functions.html#float) = 5, table stride 1: float = 0.01, table stride 2: float = 0.1, check frequency: [int](https://docs.python.org/3/library/functions.html#int) =  $-1$ , suffix: [str](https://docs.python.org/3/library/stdtypes.html#str) = '')  $\rightarrow$  [None](https://docs.python.org/3/library/constants.html#None)

Reveive the statisites (distance, max nbor size and env mat range) of the training data.

#### Parameters

min\_nbor\_dist

The nearest distance between atoms

# graph

[[tf.Graph](https://www.tensorflow.org/api_docs/python/tf/Graph)] The graph of the model

graph\_def

[tf.GraphDef] The graph def of the model

table extrapolate The scale of model extrapolation

table stride 1

The uniform stride of the first table

table\_stride\_2 The uniform stride of the second table

check\_frequency The overflow check frequency

suffix

[[str](https://docs.python.org/3/library/stdtypes.html#str), optional] The suffix of the scope

## <span id="page-206-0"></span>**get\_dim\_out**()

Returns the output dimension of this descriptor.

## <span id="page-206-1"></span>**get\_nlist**()

Returns

**nlist**

Neighbor list

# **rij**

The relative distance between the neighbor and the center atom.

**sel\_a**

The number of neighbors with full information

**sel\_r**

The number of neighbors with only radial information

## <span id="page-206-2"></span>**get\_ntypes**()

Returns the number of atom types.

## <span id="page-206-3"></span>**get\_rcut**()

Returns the cut-off radius.

## <span id="page-206-4"></span>**merge\_input\_stats**(stat\_dict)

Merge the statisitcs computed from compute\_input\_stats to obtain the self.davg and self.dstd.

Parameters

stat\_dict

The dict of statisitcs computed from compute\_input\_stats, including:

sumr

The sum of radial statisitcs.

## sumn

The sum of neighbor numbers.

sumr2

The sum of square of radial statisitcs.

<span id="page-206-5"></span>**prod\_force\_virial**(atom\_ener: Tensor, natoms: Tensor) *→* [Tuple](https://docs.python.org/3/library/typing.html#typing.Tuple)[Tensor, Tensor, Tensor] Compute force and virial.

Parameters

atom\_ener The atomic energy natoms

The number of atoms. This tensor has the length of Ntypes + 2 natoms[0]: number of local atoms natoms[1]: total number of atoms held by this processor natoms[i]:  $2 \le i \le N$ types+2, number of type i atoms

Returns

**force** The force on atoms

**virial**

The total virial

**atom\_virial** The atomic virial

# **class** deepmd.descriptor.**DescrptSeT**(\*args, \*\*kwargs)

Bases: *[DescrptSe](#page-226-0)*

DeepPot-SE constructed from all information (both angular and radial) of atomic configurations.

The embedding takes angles between two neighboring atoms as input.

Parameters

rcut

The cut-off radius

rcut\_smth

From where the environment matrix should be smoothed

#### sel

[[list](https://docs.python.org/3/library/stdtypes.html#list)[[str](https://docs.python.org/3/library/stdtypes.html#str)]] sel[i] specifies the maxmum number of type i atoms in the cut-off radius

#### neuron

[[list](https://docs.python.org/3/library/stdtypes.html#list)[[int](https://docs.python.org/3/library/functions.html#int)]] Number of neurons in each hidden layers of the embedding net

## resnet\_dt

Time-step dt in the resnet construction:  $y = x + dt^*$  phi  $(Wx + b)$ 

trainable

If the weights of embedding net are trainable.

seed

Random seed for initializing the network parameters.

# set davg zero

Set the shift of embedding net input to zero.

# activation\_function

The activation function in the embedding net. Supported options are "relu", "relu6", "softplus", "sigmoid", "tanh", "gelu", "gelu\_tf", "None", "none".

## precision

The precision of the embedding net parameters. Supported options are "default", "float16", "float32", "float64", "bfloat16".

uniform\_seed

Only for the purpose of backward compatibility, retrieves the old behavior of using the random seed

# Attributes

## **precision**

Precision of filter network.

# **Methods**

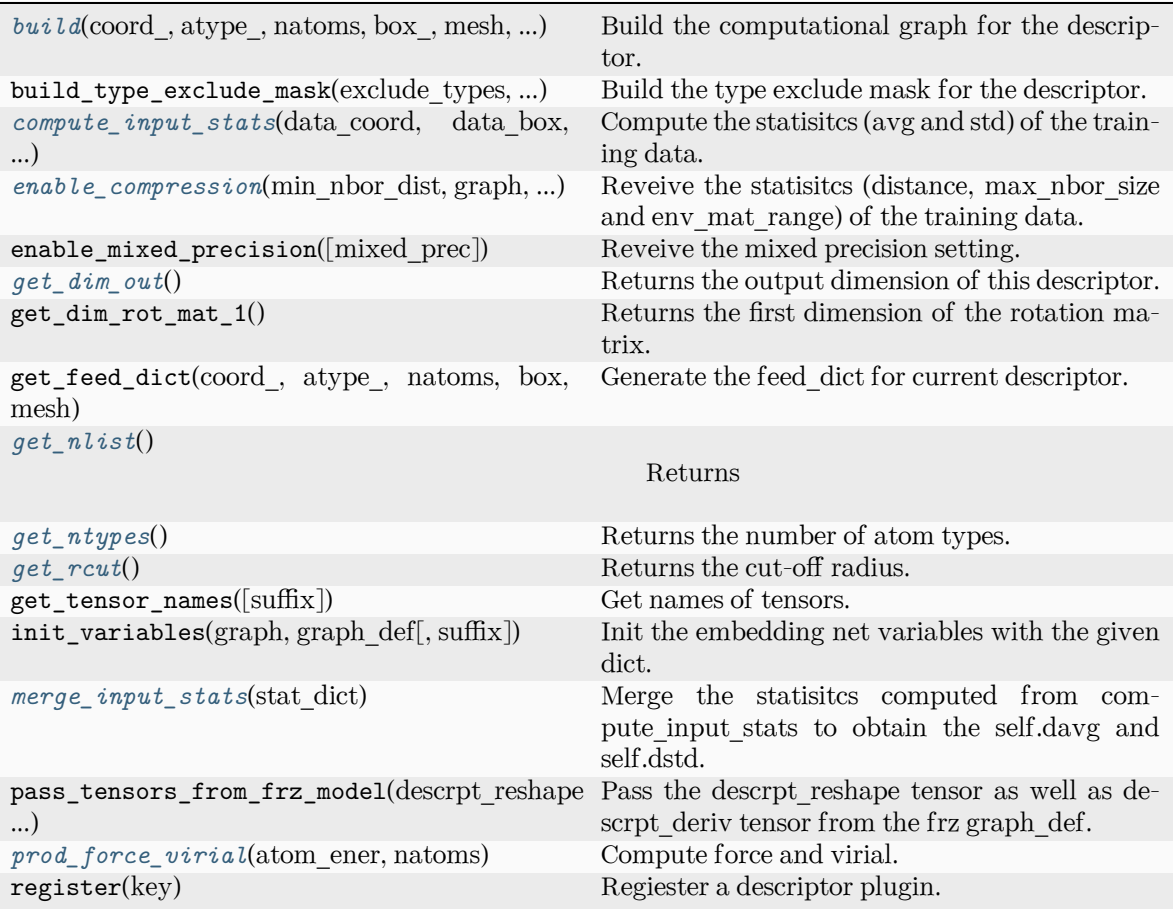

<span id="page-208-0"></span>**build**(coord\_: Tensor, atype\_: Tensor, natoms: Tensor, box\_: Tensor, mesh: Tensor, input\_dict: [dict,](https://docs.python.org/3/library/stdtypes.html#dict) reuse: [bool](https://docs.python.org/3/library/functions.html#bool) | [None](https://docs.python.org/3/library/constants.html#None) = None, suffix:  $str =$  $str =$ " $) \rightarrow$  Tensor

Build the computational graph for the descriptor.

Parameters

coord\_ The coordinate of atoms

atype\_

The type of atoms

natoms

The number of atoms. This tensor has the length of Ntypes  $+2$  natoms[0]: number of local atoms natoms[1]: total number of atoms held by this processor natoms[i]:  $2 \le i \le N$ types+2, number of type i atoms

box\_

[[tf.Tensor](https://www.tensorflow.org/api_docs/python/tf/Tensor)] The box of the system

mesh

For historical reasons, only the length of the Tensor matters. if size of mesh  $=$  = 6, pbc is assumed. if size of mesh  $== 0$ , no-pbc is assumed.

input\_dict

Dictionary for additional inputs

## reuse

The weights in the networks should be reused when get the variable.

suffix

Name suffix to identify this descriptor

#### Returns

*[descriptor](#page-211-0)* The output descriptor

<span id="page-209-0"></span>**compute\_input\_stats**(data\_coord: [list,](https://docs.python.org/3/library/stdtypes.html#list) data\_box: [list](https://docs.python.org/3/library/stdtypes.html#list), data\_atype: [list](https://docs.python.org/3/library/stdtypes.html#list), natoms\_vec: [list](https://docs.python.org/3/library/stdtypes.html#list), mesh: [list](https://docs.python.org/3/library/stdtypes.html#list), input [dict](https://docs.python.org/3/library/stdtypes.html#dict): dict)  $\rightarrow$  [None](https://docs.python.org/3/library/constants.html#None)

Compute the statisitcs (avg and std) of the training data. The input will be normalized by the statistics.

## Parameters

data\_coord

The coordinates. Can be generated by deepmd.model.make\_stat\_input

# data\_box

The box. Can be generated by deepmd.model.make\_stat\_input

data\_atype

The atom types. Can be generated by deepmd.model.make\_stat\_input

#### natoms\_vec

The vector for the number of atoms of the system and different types of atoms. Can be generated by deepmd.model.make\_stat\_input

## mesh

The mesh for neighbor searching. Can be generated by deepmd.model.make\_stat\_input

input\_dict

Dictionary for additional input

<span id="page-209-1"></span>**enable\_compression**(min\_nbor\_dist: [float,](https://docs.python.org/3/library/functions.html#float) graph: Graph, graph\_def: GraphDef, table\_extrapolate: [float](https://docs.python.org/3/library/functions.html#float) = 5, table stride 1: float = 0.01, table stride 2: float = 0.1, check frequency: [int](https://docs.python.org/3/library/functions.html#int) =  $-1$ , suffix: [str](https://docs.python.org/3/library/stdtypes.html#str) = '')  $\rightarrow$  [None](https://docs.python.org/3/library/constants.html#None)

Reveive the statisites (distance, max nbor size and env mat range) of the training data.

#### Parameters

min\_nbor\_dist The nearest distance between atoms

# graph

[[tf.Graph](https://www.tensorflow.org/api_docs/python/tf/Graph)] The graph of the model

graph\_def

[tf.GraphDef] The graph def of the model

table extrapolate

The scale of model extrapolation

table stride 1 The uniform stride of the first table

table stride 2 The uniform stride of the second table

check\_frequency The overflow check frequency

suffix

[[str](https://docs.python.org/3/library/stdtypes.html#str), optional] The suffix of the scope

# <span id="page-210-0"></span>**get\_dim\_out**() *→* [int](https://docs.python.org/3/library/functions.html#int)

Returns the output dimension of this descriptor.

<span id="page-210-1"></span>**get\_nlist**() *→* [Tuple](https://docs.python.org/3/library/typing.html#typing.Tuple)[Tensor, Tensor, [List](https://docs.python.org/3/library/typing.html#typing.List)[\[int\]](https://docs.python.org/3/library/functions.html#int), [List](https://docs.python.org/3/library/typing.html#typing.List)[[int\]](https://docs.python.org/3/library/functions.html#int)]

Returns

## **nlist**

Neighbor list

#### **rij**

The relative distance between the neighbor and the center atom.

**sel\_a**

The number of neighbors with full information

**sel\_r**

The number of neighbors with only radial information

# <span id="page-210-2"></span>**get\_ntypes**() *→* [int](https://docs.python.org/3/library/functions.html#int)

Returns the number of atom types.

# <span id="page-210-3"></span>**get\_rcut**() *→* [float](https://docs.python.org/3/library/functions.html#float)

Returns the cut-off radius.

## <span id="page-210-4"></span>**merge\_input\_stats**(stat\_dict)

Merge the statisites computed from compute input stats to obtain the self.davg and self.dstd.

Parameters

stat\_dict

The dict of statisites computed from compute input stats, including:

## sumr

The sum of radial statisitcs.

suma

The sum of relative coord statisitcs.

# sumn

The sum of neighbor numbers.

# sumr2

The sum of square of radial statisitcs.

# <span id="page-210-5"></span>suma2

The sum of square of relative coord statisitcs.

**prod\_force\_virial**(atom\_ener: Tensor, natoms: Tensor) *→* [Tuple](https://docs.python.org/3/library/typing.html#typing.Tuple)[Tensor, Tensor, Tensor] Compute force and virial.

#### Parameters

atom\_ener The atomic energy

## natoms

The number of atoms. This tensor has the length of Ntypes  $+2$  natoms [0]: number of local atoms natoms[1]: total number of atoms held by this processor natoms[i]:  $2 \le i \le N$ types+2, number of type i atoms

#### Returns

**force** The force on atoms

**virial** The total virial

# **atom\_virial** The atomic virial

# **Submodules**

## <span id="page-211-0"></span>**deepmd.descriptor.descriptor module**

```
class deepmd.descriptor.descriptor.Descriptor(*args, **kwargs)
```
Bases: *[PluginVariant](#page-411-0)*

The abstract class for descriptors. All specific descriptors should be based on this class.

The descriptor *D* describes the environment of an atom, which should be a function of coordinates and types of its neighbour atoms.

# **Notes**

Only methods and attributes defined in this class are generally public, that can be called by other classes.

# **Examples**

```
>>> descript = Descriptor(type="se_e2_a", rcut=6., rcut_smth=0.5, sel=[50])
>>> type(descript)
<class 'deepmd.descriptor.se_a.DescrptSeA'>
```
# **Methods**

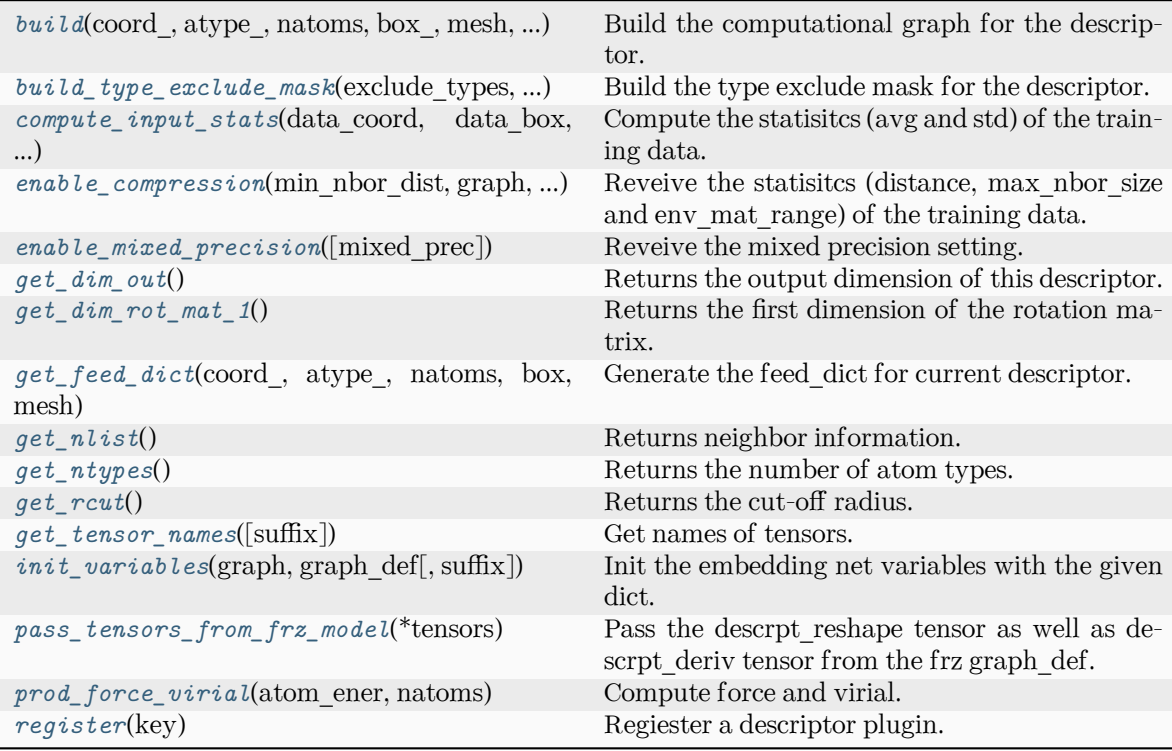

<span id="page-212-0"></span>**abstract build**(coord: Tensor, atype: Tensor, natoms: Tensor, box: Tensor, mesh: Tensor, input dict: [Dict\[](https://docs.python.org/3/library/typing.html#typing.Dict)[str,](https://docs.python.org/3/library/stdtypes.html#str) [Any](https://docs.python.org/3/library/typing.html#typing.Any)], reuse: [bool](https://docs.python.org/3/library/functions.html#bool) | [None](https://docs.python.org/3/library/constants.html#None) = None, suffix: [str](https://docs.python.org/3/library/stdtypes.html#str) = '')  $\rightarrow$  Tensor

Build the computational graph for the descriptor.

Parameters

coord\_

[[tf.Tensor](https://www.tensorflow.org/api_docs/python/tf/Tensor)] The coordinate of atoms

atype\_

[[tf.Tensor](https://www.tensorflow.org/api_docs/python/tf/Tensor)] The type of atoms

# natoms

[[tf.Tensor](https://www.tensorflow.org/api_docs/python/tf/Tensor)] The number of atoms. This tensor has the length of Ntypes + 2 natoms[0]: number of local atoms natoms[1]: total number of atoms held by this processor natoms[i]:  $2 \le i \le N$  types +2, number of type i atoms

# box\_

[[tf.Tensor](https://www.tensorflow.org/api_docs/python/tf/Tensor)] The box of frames

# mesh

[[tf.Tensor](https://www.tensorflow.org/api_docs/python/tf/Tensor)] For historical reasons, only the length of the Tensor matters. if size of mesh  $== 6$ , pbc is assumed. if size of mesh  $== 0$ , no-pbc is assumed.

# input\_dict

[[dict](https://docs.python.org/3/library/stdtypes.html#dict)[[str](https://docs.python.org/3/library/stdtypes.html#str), [Any](https://docs.python.org/3/library/typing.html#typing.Any)]] Dictionary for additional inputs

reuse

[[bool](https://docs.python.org/3/library/stdtypes.html#bltin-boolean-values), optional] The weights in the networks should be reused when get the variable.

suffix

[[str](https://docs.python.org/3/library/stdtypes.html#str), optional] Name suffix to identify this descriptor

Returns

descriptor: **[tf.Tensor](https://www.tensorflow.org/api_docs/python/tf/Tensor)** The output descriptor

## **Notes**

This method must be implemented, as it's called by other classes.

<span id="page-213-0"></span>**build\_type\_exclude\_mask**(exclude\_types: [List\[](https://docs.python.org/3/library/typing.html#typing.List)[Tuple\[](https://docs.python.org/3/library/typing.html#typing.Tuple)[int](https://docs.python.org/3/library/functions.html#int), [int](https://docs.python.org/3/library/functions.html#int)]], ntypes: [int](https://docs.python.org/3/library/functions.html#int), sel: [List](https://docs.python.org/3/library/typing.html#typing.List)[\[int\]](https://docs.python.org/3/library/functions.html#int), ndescrpt: [int,](https://docs.python.org/3/library/functions.html#int) atype: Tensor, shape0: Tensor) *→* Tensor

Build the type exclude mask for the descriptor.

#### Parameters

```
exclude_types
```
 $[List[Tuple(int, int]]]$  $[List[Tuple(int, int]]]$  $[List[Tuple(int, int]]]$  $[List[Tuple(int, int]]]$  $[List[Tuple(int, int]]]$  $[List[Tuple(int, int]]]$  $[List[Tuple(int, int]]]$  The list of excluded types, e.g.  $[(0, 1), (1, 0)]$  means the interaction between type 0 and type 1 is excluded.

## ntypes

[[int](https://docs.python.org/3/library/functions.html#int)] The number of types.

#### sel

[[List](https://docs.python.org/3/library/typing.html#typing.List)[[int](https://docs.python.org/3/library/functions.html#int)]] The list of the number of selected neighbors for each type.

## ndescrpt

[[int](https://docs.python.org/3/library/functions.html#int)] The number of descriptors for each atom.

#### atype

[[tf.Tensor](https://www.tensorflow.org/api_docs/python/tf/Tensor)] The type of atoms, with the size of shape0.

## shape0

[[tf.Tensor](https://www.tensorflow.org/api_docs/python/tf/Tensor)] The shape of the first dimension of the inputs, which is equal to nsamples \* natoms.

## Returns

## **[tf.Tensor](https://www.tensorflow.org/api_docs/python/tf/Tensor)**

The type exclude mask, with the shape of (shape0, ndescrpt), and the precision of GLOBAL TF\_FLOAT\_PRECISION. The mask has the value of 1 if the interaction between two types is not excluded, and 0 otherwise.

## **Notes**

To exclude the interaction between two types, the derivative of energy with respect to distances (or angles) between two atoms should be zero[Rafc1ae60e195-1]\_, i.e.

$$
\forall i \in \text{type } 1, j \in \text{type } 2, \frac{\partial E}{\partial r_{ij}} = 0
$$

When embedding networks between every two types are built, we can just remove that network. But when type one side is enabled, a network may be built for multiple pairs of types. In this case, we need to build a mask to exclude the interaction between two types.

The mask assumes the descriptors are sorted by neighbro type with the fixed number of given sel and each neighbor has the same number of descriptors (for example 4).

## **References**

 $\lceil 1 \rceil$ 

```
abstract compute_input_stats(data_coord: List[ndarray], data_box: List[ndarray], data_atype:
                            List[ndarray]ndarray]ndarray],
                            input_dict: Dict[str, List[ndarray]]) → None
```
Compute the statisitcs (avg and std) of the training data. The input will be normalized by the statistics.

Parameters

data\_coord

```
[list[np.ndarray]] The coordinates. Can be generated by deepmd.model.
model_stat.make_stat_input()
```
data\_box

```
[list[np.ndarray]] The box. Can be generated by deepmd.model.model_stat.
make_stat_input()
```
data\_atype

```
[list[np.ndarray]] The atom types. Can be generated by deepmd.model.
model_stat.make_stat_input()
```
natoms\_vec

[[list](https://docs.python.org/3/library/stdtypes.html#list)[[np.ndarray](https://numpy.org/doc/stable/reference/generated/numpy.ndarray.html#numpy.ndarray)]] The vector for the number of atoms of the system and different types of atoms. Can be generated by *[deepmd.model.model\\_stat.](#page-341-0) [make\\_stat\\_input\(\)](#page-341-0)*

mesh

[[list](https://docs.python.org/3/library/stdtypes.html#list)[[np.ndarray](https://numpy.org/doc/stable/reference/generated/numpy.ndarray.html#numpy.ndarray)]] The mesh for neighbor searching. Can be generated by *[deepmd.model.model\\_stat.make\\_stat\\_input\(\)](#page-341-0)*

input\_dict

[[dict](https://docs.python.org/3/library/stdtypes.html#dict)[[str](https://docs.python.org/3/library/stdtypes.html#str), [list](https://docs.python.org/3/library/stdtypes.html#list)[[np.ndarray](https://numpy.org/doc/stable/reference/generated/numpy.ndarray.html#numpy.ndarray)]]] Dictionary for additional input

#### **Notes**

This method must be implemented, as it's called by other classes.

```
enable_compression(min_nbor_dist: float, graph: Graph, graph_def: GraphDef, table_extrapolate:
                     float = 5.0, table stride 1: float = 0.01, table stride 2: float = 0.1,
                     int = -1str = '') \rightarrowNone
```
Reveive the statisites (distance, max nbor size and env mat range) of the training data.

Parameters

min\_nbor\_dist [[float](https://docs.python.org/3/library/functions.html#float)] The nearest distance between atoms

graph

[[tf.Graph](https://www.tensorflow.org/api_docs/python/tf/Graph)] The graph of the model

graph\_def

[tf.GraphDef] The graph definition of the model

table\_extrapolate

[[float](https://docs.python.org/3/library/functions.html#float), default: 5.] The scale of model extrapolation

table stride 1 [[float](https://docs.python.org/3/library/functions.html#float), default: 0.01] The uniform stride of the first table table stride 2 [[float](https://docs.python.org/3/library/functions.html#float), default: 0.1] The uniform stride of the second table check\_frequency [[int](https://docs.python.org/3/library/functions.html#int), default: -1] The overflow check frequency suffix [[str](https://docs.python.org/3/library/stdtypes.html#str), optional] The suffix of the scope

# **Notes**

This method is called by others when the descriptor supported compression.

```
enable_mixed_precisiondict |None = None) \rightarrow None
```
Reveive the mixed precision setting.

Parameters

mixed\_prec The mixed precision setting used in the embedding net

#### **Notes**

This method is called by others when the descriptor supported compression.

## <span id="page-215-1"></span>**abstract get\_dim\_out**() *→* [int](https://docs.python.org/3/library/functions.html#int)

Returns the output dimension of this descriptor.

Returns

**[int](https://docs.python.org/3/library/functions.html#int)**

the output dimension of this descriptor

## **Notes**

This method must be implemented, as it's called by other classes.

# <span id="page-215-2"></span>**get\_dim\_rot\_mat\_1**() *→* [int](https://docs.python.org/3/library/functions.html#int)

Returns the first dimension of the rotation matrix. The rotation is of shape dim\_1 x 3.

Returns

**[int](https://docs.python.org/3/library/functions.html#int)**

the first dimension of the rotation matrix

<span id="page-215-3"></span>**get\_feed\_dict**(coord\_: Tensor, atype\_: Tensor, natoms: Tensor, box: Tensor, mesh: Tensor) *→* [Dict](https://docs.python.org/3/library/typing.html#typing.Dict)[[str](https://docs.python.org/3/library/stdtypes.html#str), Tensor]

Generate the feed\_dict for current descriptor.

Parameters

coord\_

[[tf.Tensor](https://www.tensorflow.org/api_docs/python/tf/Tensor)] The coordinate of atoms

atype\_

[[tf.Tensor](https://www.tensorflow.org/api_docs/python/tf/Tensor)] The type of atoms
natoms

[ $tf.Fensor$ ] The number of atoms. This tensor has the length of Ntypes  $+2$ natoms[0]: number of local atoms natoms[1]: total number of atoms held by this processor natoms [i]:  $2 \le i \le N$  types + 2, number of type i atoms

# box

[[tf.Tensor](https://www.tensorflow.org/api_docs/python/tf/Tensor)] The box. Can be generated by deepmd.model.make stat input

# mesh

[[tf.Tensor](https://www.tensorflow.org/api_docs/python/tf/Tensor)] For historical reasons, only the length of the Tensor matters. if size of  $mesh == 6, pbc$  is assumed. if size of mesh  $== 0$ , no-pbc is assumed.

### Returns

feed\_dict

[[dict](https://docs.python.org/3/library/stdtypes.html#dict)[[str](https://docs.python.org/3/library/stdtypes.html#str), [tf.Tensor](https://www.tensorflow.org/api_docs/python/tf/Tensor)]] The output feed\_dict of current descriptor

## **get\_nlist**() *→* [Tuple](https://docs.python.org/3/library/typing.html#typing.Tuple)[Tensor, Tensor, [List](https://docs.python.org/3/library/typing.html#typing.List)[\[int\]](https://docs.python.org/3/library/functions.html#int), [List](https://docs.python.org/3/library/typing.html#typing.List)[[int\]](https://docs.python.org/3/library/functions.html#int)]

Returns neighbor information.

#### Returns

nlist

[[tf.Tensor](https://www.tensorflow.org/api_docs/python/tf/Tensor)] Neighbor list

## rij

[[tf.Tensor](https://www.tensorflow.org/api_docs/python/tf/Tensor)] The relative distance between the neighbor and the center atom.

## sel\_a

[[list](https://docs.python.org/3/library/stdtypes.html#list)[[int](https://docs.python.org/3/library/functions.html#int)]] The number of neighbors with full information

#### sel\_r

[[list](https://docs.python.org/3/library/stdtypes.html#list)[[int](https://docs.python.org/3/library/functions.html#int)]] The number of neighbors with only radial information

# **abstract get\_ntypes**() *→* [int](https://docs.python.org/3/library/functions.html#int)

Returns the number of atom types.

Returns

**[int](https://docs.python.org/3/library/functions.html#int)**

the number of atom types

# **Notes**

This method must be implemented, as it's called by other classes.

# **abstract get\_rcut**() *→* [float](https://docs.python.org/3/library/functions.html#float)

Returns the cut-off radius.

Returns

**[float](https://docs.python.org/3/library/functions.html#float)** the cut-off radius

## **Notes**

This method must be implemented, as it's called by other classes.

```
get_tensor_names(suffix: str = '') → Tuple[str]
```
Get names of tensors.

Parameters

suffix [[str](https://docs.python.org/3/library/stdtypes.html#str)] The suffix of the scope

Returns

**[Tuple](https://docs.python.org/3/library/typing.html#typing.Tuple)**[**[str](https://docs.python.org/3/library/stdtypes.html#str)**] Names of tensors

**init\_variables**(graph: Graph, graph def: GraphDef, suffix: [str](https://docs.python.org/3/library/stdtypes.html#str) =  $'$ )  $\rightarrow$  [None](https://docs.python.org/3/library/constants.html#None) Init the embedding net variables with the given dict.

Parameters

graph [[tf.Graph](https://www.tensorflow.org/api_docs/python/tf/Graph)] The input frozen model graph graph\_def [tf.GraphDef] The input frozen model graph def suffix [[str](https://docs.python.org/3/library/stdtypes.html#str), optional] The suffix of the scope

# **Notes**

This method is called by others when the descriptor supported initialization from the given variables.

**pass\_tensors\_from\_frz\_model**(\*tensors: Tensor) *→* [None](https://docs.python.org/3/library/constants.html#None)

Pass the descrpt reshape tensor as well as descrpt deriv tensor from the frz graph def.

Parameters

\*tensors [[tf.Tensor](https://www.tensorflow.org/api_docs/python/tf/Tensor)] passed tensors

# **Notes**

The number of parameters in the method must be equal to the numbers of returns in *[get\\_tensor\\_names\(\)](#page-217-0)*.

**abstract prod\_force\_virial**(atom\_ener: Tensor, natoms: Tensor) *→* [Tuple](https://docs.python.org/3/library/typing.html#typing.Tuple)[Tensor, Tensor, Tensor]

Compute force and virial.

Parameters

atom\_ener [[tf.Tensor](https://www.tensorflow.org/api_docs/python/tf/Tensor)] The atomic energy

```
natoms
tf.Tensor] The number of atoms. This tensor has the length of Ntypes + 2
natoms[0]: number of local atoms natoms[1]: total number of atoms held by this
processor natoms[i]: 2 <= i < Ntypes+2, number of type i atoms
```
Returns

```
force
```
[[tf.Tensor](https://www.tensorflow.org/api_docs/python/tf/Tensor)] The force on atoms

virial

[[tf.Tensor](https://www.tensorflow.org/api_docs/python/tf/Tensor)] The total virial

atom\_virial [[tf.Tensor](https://www.tensorflow.org/api_docs/python/tf/Tensor)] The atomic virial

**static register**(key: [str](https://docs.python.org/3/library/stdtypes.html#str)) *→* [Descriptor](#page-211-0)

Regiester a descriptor plugin.

Parameters

key

[[str](https://docs.python.org/3/library/stdtypes.html#str)] the key of a descriptor

Returns

*[Descriptor](#page-211-0)* the regiestered descriptor

## **Examples**

```
>>> @Descriptor.register("some_descrpt")
class SomeDescript(Descriptor):
    pass
```
# **deepmd.descriptor.hybrid module**

```
class deepmd.descriptor.hybrid.DescrptHybrid(*args, **kwargs)
```
Bases: *[Descriptor](#page-211-0)*

Concate a list of descriptors to form a new descriptor.

Parameters

list

[[list](https://docs.python.org/3/library/stdtypes.html#list)] Build a descriptor from the concatenation of the list of descriptors.

# **Methods**

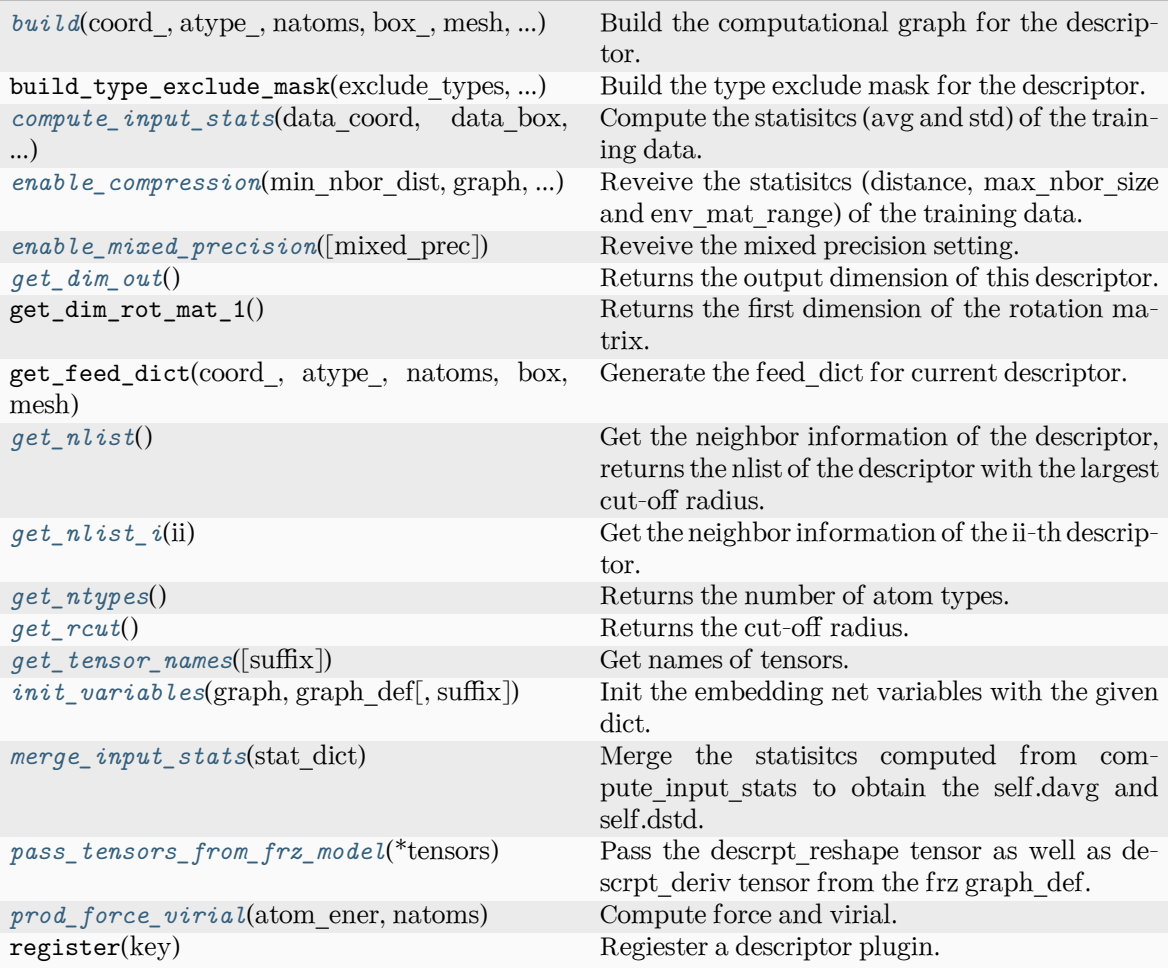

<span id="page-219-0"></span>**build**(coord\_: Tensor, atype\_: Tensor, natoms: Tensor, box\_: Tensor, mesh: Tensor, input\_dict: [dict,](https://docs.python.org/3/library/stdtypes.html#dict) reuse: [bool](https://docs.python.org/3/library/functions.html#bool) | [None](https://docs.python.org/3/library/constants.html#None) = None, suffix:  $str =$  $str =$ " $) \rightarrow Tensor$ 

Build the computational graph for the descriptor.

Parameters

coord\_ The coordinate of atoms

atype\_

The type of atoms

natoms

The number of atoms. This tensor has the length of Ntypes  $+ 2$  natoms [0]: number of local atoms natoms[1]: total number of atoms held by this processor natoms[i]:  $2 \le i \le N$ types+2, number of type i atoms

# box\_

[[tf.Tensor](https://www.tensorflow.org/api_docs/python/tf/Tensor)] The box of the system

mesh

For historical reasons, only the length of the Tensor matters. if size of mesh  $=$  = 6,

pbc is assumed. if size of mesh  $== 0$ , no-pbc is assumed.

input\_dict

Dictionary for additional inputs

reuse

The weights in the networks should be reused when get the variable.

suffix

Name suffix to identify this descriptor

Returns

**descriptor**

The output descriptor

<span id="page-220-0"></span>**compute\_input\_stats**(data\_coord: [list,](https://docs.python.org/3/library/stdtypes.html#list) data\_box: [list](https://docs.python.org/3/library/stdtypes.html#list), data\_atype: [list](https://docs.python.org/3/library/stdtypes.html#list), natoms\_vec: [list](https://docs.python.org/3/library/stdtypes.html#list), mesh: [list](https://docs.python.org/3/library/stdtypes.html#list), input [dict](https://docs.python.org/3/library/stdtypes.html#dict): dict)  $\rightarrow$  [None](https://docs.python.org/3/library/constants.html#None)

Compute the statisitcs (avg and std) of the training data. The input will be normalized by the statistics.

Parameters

data\_coord

The coordinates. Can be generated by deepmd.model.make\_stat\_input

data\_box

The box. Can be generated by deepmd.model.make\_stat\_input

data\_atype

The atom types. Can be generated by deepmd.model.make\_stat\_input

#### natoms\_vec

The vector for the number of atoms of the system and different types of atoms. Can be generated by deepmd.model.make\_stat\_input

### mesh

The mesh for neighbor searching. Can be generated by deepmd.model.make\_stat\_input

```
input_dict
```
Dictionary for additional input

<span id="page-220-1"></span>**enable\_compression**(min\_nbor\_dist: [float,](https://docs.python.org/3/library/functions.html#float) graph: Graph, graph\_def: GraphDef, table\_extrapolate: [float](https://docs.python.org/3/library/functions.html#float) = 5.0, table stride 1: float = 0.01, table\_stride\_2: float = 0.1,

check frequency: [int](https://docs.python.org/3/library/functions.html#int) =  $-1$ , suffix: [str](https://docs.python.org/3/library/stdtypes.html#str) = '')  $\rightarrow$  [None](https://docs.python.org/3/library/constants.html#None)

Reveive the statisitcs (distance, max\_nbor\_size and env\_mat\_range) of the training data.

### Parameters

min\_nbor\_dist [[float](https://docs.python.org/3/library/functions.html#float)] The nearest distance between atoms

graph

[[tf.Graph](https://www.tensorflow.org/api_docs/python/tf/Graph)] The graph of the model

## graph\_def

[tf.GraphDef] The graph def of the model

#### table\_extrapolate

[[float](https://docs.python.org/3/library/functions.html#float), default: 5.] The scale of model extrapolation

table stride 1 [[float](https://docs.python.org/3/library/functions.html#float), default: 0.01] The uniform stride of the first table table\_stride\_2

[[float](https://docs.python.org/3/library/functions.html#float), default: 0.1] The uniform stride of the second table

```
check_frequency
```
[[int](https://docs.python.org/3/library/functions.html#int), default: -1] The overflow check frequency

suffix

[[str](https://docs.python.org/3/library/stdtypes.html#str), optional] The suffix of the scope

<span id="page-221-0"></span>**enable\_mixed\_precision**(mixed\_prec: [dict](https://docs.python.org/3/library/stdtypes.html#dict) | [None](https://docs.python.org/3/library/constants.html#None) = None) *→* [None](https://docs.python.org/3/library/constants.html#None)

Reveive the mixed precision setting.

Parameters

mixed\_prec The mixed precision setting used in the embedding net

<span id="page-221-1"></span>**get\_dim\_out**() *→* [int](https://docs.python.org/3/library/functions.html#int)

Returns the output dimension of this descriptor.

### <span id="page-221-2"></span>**get\_nlist**() *→* [Tuple](https://docs.python.org/3/library/typing.html#typing.Tuple)[Tensor, Tensor, [List](https://docs.python.org/3/library/typing.html#typing.List)[\[int\]](https://docs.python.org/3/library/functions.html#int), [List](https://docs.python.org/3/library/typing.html#typing.List)[[int\]](https://docs.python.org/3/library/functions.html#int)]

Get the neighbor information of the descriptor, returns the nlist of the descriptor with the largest cut-off radius.

Returns

**nlist**

Neighbor list

### **rij**

The relative distance between the neighbor and the center atom.

**sel\_a**

The number of neighbors with full information

**sel\_r**

The number of neighbors with only radial information

<span id="page-221-3"></span>**get\_nlist\_i**(ii: [int](https://docs.python.org/3/library/functions.html#int)) *→* [Tuple](https://docs.python.org/3/library/typing.html#typing.Tuple)[Tensor, Tensor, [List](https://docs.python.org/3/library/typing.html#typing.List)[\[int\]](https://docs.python.org/3/library/functions.html#int), [List](https://docs.python.org/3/library/typing.html#typing.List)[[int\]](https://docs.python.org/3/library/functions.html#int)]

Get the neighbor information of the ii-th descriptor.

Parameters

ii

[[int](https://docs.python.org/3/library/functions.html#int)] The index of the descriptor

Returns

**nlist** Neighbor list

**rij**

The relative distance between the neighbor and the center atom.

**sel\_a**

The number of neighbors with full information

<span id="page-221-4"></span>**sel\_r**

The number of neighbors with only radial information

## **get\_ntypes**() *→* [int](https://docs.python.org/3/library/functions.html#int)

Returns the number of atom types.

<span id="page-222-0"></span>**get\_rcut**() *→* [float](https://docs.python.org/3/library/functions.html#float)

Returns the cut-off radius.

# <span id="page-222-1"></span>**get tensor names**(suffix: [str](https://docs.python.org/3/library/stdtypes.html#str) = ")  $\rightarrow$  [Tuple](https://docs.python.org/3/library/typing.html#typing.Tuple)[str]

Get names of tensors.

Parameters

suffix [[str](https://docs.python.org/3/library/stdtypes.html#str)] The suffix of the scope

Returns

**[Tuple](https://docs.python.org/3/library/typing.html#typing.Tuple)**[**[str](https://docs.python.org/3/library/stdtypes.html#str)**] Names of tensors

<span id="page-222-2"></span>**init\_variables**(graph: Graph, graph def: GraphDef, suffix: [str](https://docs.python.org/3/library/stdtypes.html#str) =  $'$ )  $\rightarrow$  [None](https://docs.python.org/3/library/constants.html#None)

Init the embedding net variables with the given dict.

Parameters

graph [[tf.Graph](https://www.tensorflow.org/api_docs/python/tf/Graph)] The input frozen model graph

graph\_def

[tf.GraphDef] The input frozen model graph def

suffix

[[str](https://docs.python.org/3/library/stdtypes.html#str), optional] The suffix of the scope

## <span id="page-222-3"></span>**merge\_input\_stats**(stat\_dict)

Merge the statisitcs computed from compute\_input\_stats to obtain the self.davg and self.dstd.

Parameters

stat\_dict

The dict of statisites computed from compute input stats, including:

sumr

The sum of radial statisitcs.

suma

The sum of relative coord statisitcs.

sumn

The sum of neighbor numbers.

sumr2

The sum of square of radial statisitcs.

suma2

The sum of square of relative coord statisitcs.

# <span id="page-222-4"></span>**pass\_tensors\_from\_frz\_model**(\*tensors: Tensor) *→* [None](https://docs.python.org/3/library/constants.html#None)

Pass the descrpt\_reshape tensor as well as descrpt\_deriv tensor from the frz graph\_def.

Parameters

\*tensors

[[tf.Tensor](https://www.tensorflow.org/api_docs/python/tf/Tensor)] passed tensors

<span id="page-223-0"></span>**prod\_force\_virial**(atom\_ener: Tensor, natoms: Tensor) *→* [Tuple](https://docs.python.org/3/library/typing.html#typing.Tuple)[Tensor, Tensor, Tensor]

Compute force and virial.

## Parameters

atom\_ener The atomic energy

## natoms

The number of atoms. This tensor has the length of Ntypes + 2 natoms[0]: number of local atoms natoms[1]: total number of atoms held by this processor natoms[i]:  $2 \le i \le N$ types+2, number of type i atoms

## Returns

**force** The force on atoms

# **virial**

The total virial

# **atom\_virial**

The atomic virial

# **deepmd.descriptor.loc\_frame module**

**class** deepmd.descriptor.loc\_frame.**DescrptLocFrame**(\*args, \*\*kwargs)

# Bases: *[Descriptor](#page-211-0)*

Defines a local frame at each atom, and the compute the descriptor as local coordinates under this frame.

Parameters

rcut

The cut-off radius

# sel\_a

[[list](https://docs.python.org/3/library/stdtypes.html#list)[[str](https://docs.python.org/3/library/stdtypes.html#str)]] The length of the list should be the same as the number of atom types in the system. sel\_a[i] gives the selected number of type-i neighbors. The full relative coordinates of the neighbors are used by the descriptor.

# sel\_r

 $\left[1\text{ist}[\text{str}]\right]$  $\left[1\text{ist}[\text{str}]\right]$  $\left[1\text{ist}[\text{str}]\right]$  The length of the [list](https://docs.python.org/3/library/stdtypes.html#list) should be the same as the number of atom types in the system. sel\_r[i] gives the selected number of type-i neighbors. Only relative distance of the neighbors are used by the descriptor. sel\_a[i] + sel\_r[i] is recommended to be larger than the maximally possible number of type-i neighbors in the cut-off radius.

axis\_rule: list[int]

The length should be 6 times of the number of types. - axis rule  $[i*6+0]$ : class of the atom defining the first axis of type-i atom. 0 for neighbors with full coordinates and 1 for neighbors only with relative distance. - axis  $rule[i*6+1]: type of the atom$ defining the first axis of type-i atom. - axis rule  $[i*6+2]$ : index of the axis atom defining the first axis. Note that the neighbors with the same class and type are sorted according to their relative distance. - axis rule  $i*6+3$ : class of the atom defining the second axis of type-i atom. 0 for neighbors with full coordinates and 1 for neighbors only with relative distance. - axis rule<sup>[i\*6+4]</sup>: type of the atom defining the second axis of type-i atom. - axis  $\text{rule}[i*6+5]$ : index of the axis atom defining the second axis. Note that the neighbors with the same class and type are sorted according to their relative distance.

# **Methods**

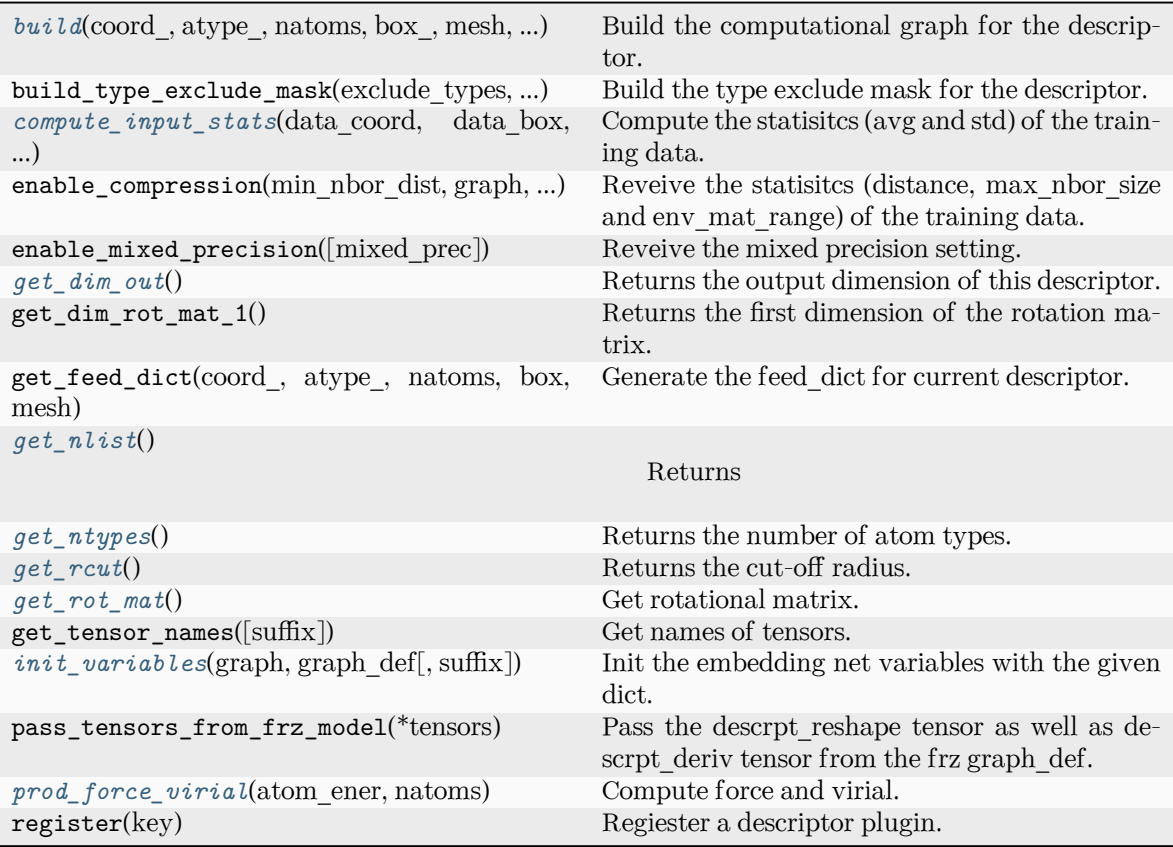

<span id="page-224-0"></span>**build**(coord: Tensor, atype: Tensor, natoms: Tensor, box: Tensor, mesh: Tensor, input dict: [dict,](https://docs.python.org/3/library/stdtypes.html#dict) reuse: [bool](https://docs.python.org/3/library/functions.html#bool) | [None](https://docs.python.org/3/library/constants.html#None) = None, suffix:  $str =$  $str =$ " $) \rightarrow$  Tensor

Build the computational graph for the descriptor.

Parameters

coord\_ The coordinate of atoms

atype\_

The type of atoms

natoms

The number of atoms. This tensor has the length of Ntypes  $+2$  natoms[0]: number of local atoms natoms[1]: total number of atoms held by this processor natoms[i]:  $2 \le i \le N$ types+2, number of type i atoms

box\_

[[tf.Tensor](https://www.tensorflow.org/api_docs/python/tf/Tensor)] The box of the system

mesh

For historical reasons, only the length of the Tensor matters. if size of mesh  $=$  = 6, pbc is assumed. if size of mesh  $== 0$ , no-pbc is assumed.

input\_dict

Dictionary for additional inputs

### reuse

The weights in the networks should be reused when get the variable.

suffix

Name suffix to identify this descriptor

#### Returns

**descriptor** The output descriptor

<span id="page-225-0"></span>**compute\_input\_stats**(data\_coord: [list,](https://docs.python.org/3/library/stdtypes.html#list) data\_box: [list](https://docs.python.org/3/library/stdtypes.html#list), data\_atype: [list](https://docs.python.org/3/library/stdtypes.html#list), natoms\_vec: [list](https://docs.python.org/3/library/stdtypes.html#list), mesh: [list](https://docs.python.org/3/library/stdtypes.html#list), input [dict](https://docs.python.org/3/library/stdtypes.html#dict): dict)  $\rightarrow$  [None](https://docs.python.org/3/library/constants.html#None)

Compute the statisitcs (avg and std) of the training data. The input will be normalized by the statistics.

### Parameters

data\_coord

The coordinates. Can be generated by deepmd.model.make\_stat\_input

### data\_box

The box. Can be generated by deepmd.model.make stat input

data\_atype

The atom types. Can be generated by deepmd.model.make\_stat\_input

### natoms\_vec

The vector for the number of atoms of the system and different types of atoms. Can be generated by deepmd.model.make\_stat\_input

### mesh

The mesh for neighbor searching. Can be generated by deepmd.model.make\_stat\_input

input\_dict

Dictionary for additional input

# <span id="page-225-1"></span>**get\_dim\_out**() *→* [int](https://docs.python.org/3/library/functions.html#int)

Returns the output dimension of this descriptor.

<span id="page-225-2"></span>**get\_nlist**() *→* [Tuple](https://docs.python.org/3/library/typing.html#typing.Tuple)[Tensor, Tensor, [List](https://docs.python.org/3/library/typing.html#typing.List)[\[int\]](https://docs.python.org/3/library/functions.html#int), [List](https://docs.python.org/3/library/typing.html#typing.List)[[int\]](https://docs.python.org/3/library/functions.html#int)]

Returns

#### **nlist**

Neighbor list

#### **rij**

The relative distance between the neighbor and the center atom.

## **sel\_a**

The number of neighbors with full information

#### <span id="page-225-3"></span>**sel\_r**

The number of neighbors with only radial information

## **get\_ntypes**() *→* [int](https://docs.python.org/3/library/functions.html#int)

Returns the number of atom types.

<span id="page-226-0"></span>**get\_rcut**() *→* [float](https://docs.python.org/3/library/functions.html#float)

Returns the cut-off radius.

<span id="page-226-1"></span>**get rot mat** $() \rightarrow$  Tensor

Get rotational matrix.

<span id="page-226-2"></span>**init\_variables**(graph: Graph, graph def: GraphDef, suffix: [str](https://docs.python.org/3/library/stdtypes.html#str) =  $'$ )  $\rightarrow$  [None](https://docs.python.org/3/library/constants.html#None) Init the embedding net variables with the given dict.

Parameters

graph [[tf.Graph](https://www.tensorflow.org/api_docs/python/tf/Graph)] The input frozen model graph

graph\_def

[tf.GraphDef] The input frozen model graph\_def

suffix

[[str](https://docs.python.org/3/library/stdtypes.html#str), optional] The suffix of the scope

<span id="page-226-3"></span>**prod\_force\_virial**(atom\_ener: Tensor, natoms: Tensor) *→* [Tuple](https://docs.python.org/3/library/typing.html#typing.Tuple)[Tensor, Tensor, Tensor] Compute force and virial.

Parameters

atom\_ener The atomic energy

natoms

The number of atoms. This tensor has the length of Ntypes + 2 natoms[0]: number of local atoms natoms[1]: total number of atoms held by this processor natoms[i]:  $2 \le i \le N$ types+2, number of type i atoms

# Returns

**force**

The force on atoms

# **virial**

The total virial

# **atom\_virial**

The atomic virial

## **deepmd.descriptor.se module**

<span id="page-226-4"></span>**class** deepmd.descriptor.se.**DescrptSe**(\*args, \*\*kwargs)

Bases: *[Descriptor](#page-211-0)*

A base class for smooth version of descriptors.

# **Notes**

All of these descriptors have an environmental matrix and an embedding network (*[deepmd.utils.](#page-403-0) [network.embedding\\_net\(\)](#page-403-0)*), so they can share some similiar methods without defining them twice.

Attributes

embedding\_net\_variables [[dict](https://docs.python.org/3/library/stdtypes.html#dict)] initial embedding network variables descrpt\_reshape

[[tf.Tensor](https://www.tensorflow.org/api_docs/python/tf/Tensor)] the reshaped descriptor

descrpt\_deriv

[[tf.Tensor](https://www.tensorflow.org/api_docs/python/tf/Tensor)] the descriptor derivative

rij

[[tf.Tensor](https://www.tensorflow.org/api_docs/python/tf/Tensor)] distances between two atoms

nlist

[[tf.Tensor](https://www.tensorflow.org/api_docs/python/tf/Tensor)] the neighbor list

# **Methods**

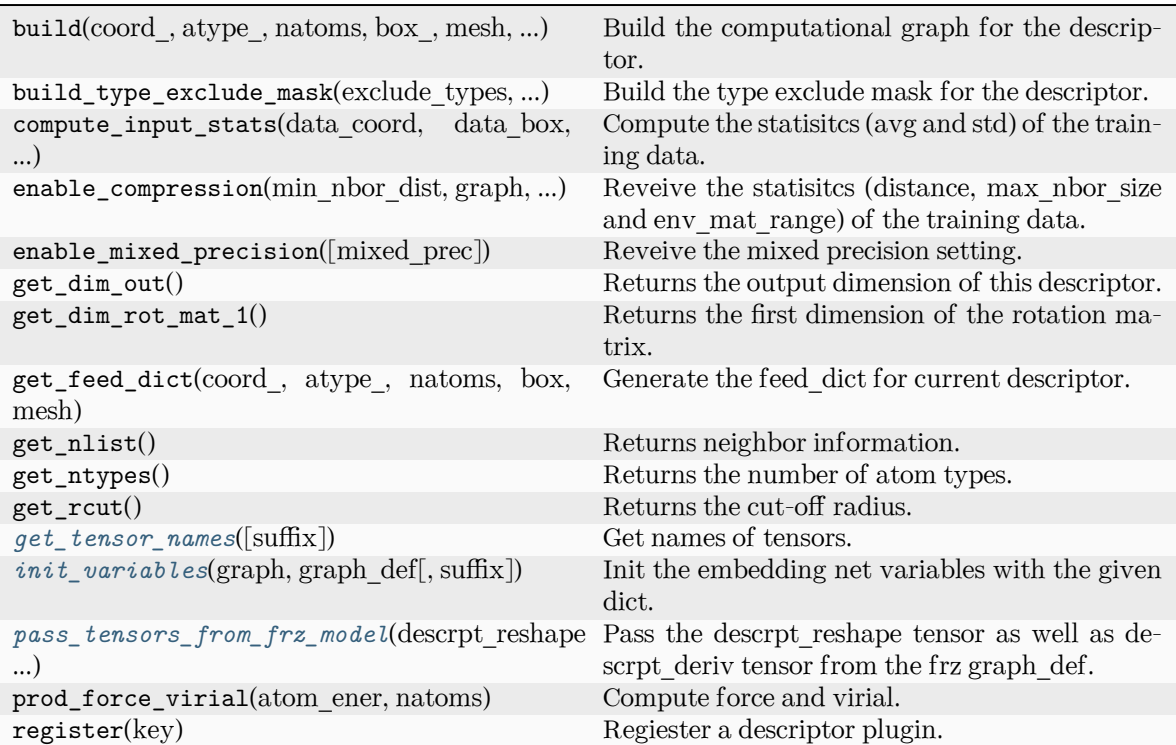

<span id="page-227-0"></span>**get\_tensor\_names**(suffix: [str](https://docs.python.org/3/library/stdtypes.html#str) = '') *→* [Tuple](https://docs.python.org/3/library/typing.html#typing.Tuple)[[str](https://docs.python.org/3/library/stdtypes.html#str)]

Get names of tensors.

Parameters

suffix

[[str](https://docs.python.org/3/library/stdtypes.html#str)] The suffix of the scope

Returns

**[Tuple](https://docs.python.org/3/library/typing.html#typing.Tuple)**[**[str](https://docs.python.org/3/library/stdtypes.html#str)**] Names of tensors

<span id="page-228-0"></span>**init\_variables**(graph: Graph, graph def: GraphDef, suffix: [str](https://docs.python.org/3/library/stdtypes.html#str) =  $'$ )  $\rightarrow$  [None](https://docs.python.org/3/library/constants.html#None) Init the embedding net variables with the given dict.

Parameters

graph

[[tf.Graph](https://www.tensorflow.org/api_docs/python/tf/Graph)] The input frozen model graph

graph\_def

[tf.GraphDef] The input frozen model graph\_def

suffix

[[str](https://docs.python.org/3/library/stdtypes.html#str), optional] The suffix of the scope

<span id="page-228-1"></span>**pass\_tensors\_from\_frz\_model**(descrpt\_reshape: Tensor, descrpt\_deriv: Tensor, rij: Tensor, nlist: Tensor)

Pass the descrpt\_reshape tensor as well as descrpt\_deriv tensor from the frz graph\_def.

Parameters

descrpt\_reshape The passed descrpt\_reshape tensor

descrpt\_deriv The passed descrpt\_deriv tensor

rij

The passed rij tensor

nlist

The passed nlist tensor

**property precision: DType**

Precision of filter network.

# **deepmd.descriptor.se\_a module**

<span id="page-228-2"></span>**class** deepmd.descriptor.se\_a.**DescrptSeA**(\*args, \*\*kwargs)

Bases: *[DescrptSe](#page-226-4)*

DeepPot-SE constructed from all information (both angular and radial) of atomic configurations. The embedding takes the distance between atoms as input.

Thedescriptor  $\mathcal{D}^i \in \mathcal{R}^{M_1 \times M_2}$  is given by [[1\]](#page-592-0)

$$
\mathcal{D}^i = (\mathcal{G}^i)^T \mathcal{R}^i (\mathcal{R}^i)^T \mathcal{G}^i_<
$$

where  $\mathcal{R}^i \in \mathbb{R}^{N \times 4}$  is the coordinate matrix, and each row of  $\mathcal{R}^i$  can be constructed as follows

$$
(\mathcal{R}^i)_j = [\begin{array}{c} s(r_{ji}) \\ \frac{s(r_{ji})x_{ji}}{r_{ji}} \\ \frac{s(r_{ji})y_{ji}}{r_{ji}} \end{array}]
$$

$$
\frac{s(r_{ji})z_{ji}}{r_{ji}}
$$

where  $R_{ji} = R_j - R_i = (x_{ji}, y_{ji}, z_{ji})$  is the relative coordinate and  $r_{ji} = ||R_{ji}||$  is its norm. The switching function  $s(r)$  is defined as:

$$
s(r)=\begin{cases} \frac{1}{r}, & r< r_s \\ \frac{1}{r}\{(\frac{r-r_s}{r_c-r_s})^3(-6(\frac{r-r_s}{r_c-r_s})^2+15\frac{r-r_s}{r_c-r_s}-10)+1\}, & r_s\leq r< r_c \\ 0, & r\geq r_c \end{cases}
$$

Each row of the embedding matrix  $G^i \in \mathbb{R}^{N \times M_1}$  consists of outputs of a embedding network N of *s*(*rji*):

$$
(\mathcal{G}^i)_j = \mathcal{N}(s(r_{ji}))
$$

 $G^i_{\leq} \in \mathbb{R}^{N \times M_2}$  takes first  $M_2$  columns of  $G^i$ . The equation of embedding network  $\mathcal N$  can be found at *[deepmd.utils.network.embedding\\_net\(\)](#page-403-0)*.

Parameters

rcut

The cut-off radius *r<sup>c</sup>*

rcut\_smth

From where the environment matrix should be smoothed *r<sup>s</sup>*

sel

[[list](https://docs.python.org/3/library/stdtypes.html#list)[[str](https://docs.python.org/3/library/stdtypes.html#str)]] sel[i] specifies the maxmum number of type i atoms in the cut-off radius

neuron

[[list](https://docs.python.org/3/library/stdtypes.html#list)[[int](https://docs.python.org/3/library/functions.html#int)]] Number of neurons in each hidden layers of the embedding net *N*

#### axis\_neuron

Number of the axis neuron *M*<sup>2</sup> (number of columns of the sub-matrix of the embedding matrix)

resnet\_dt

Time-step dt in the resnet construction:  $y = x + dt * phi(Wx + b)$ 

trainable

If the weights of embedding net are trainable.

seed

Random seed for initializing the network parameters.

#### type\_one\_side

Try to build N\_types embedding nets. Otherwise, building N\_types^2 embedding nets

#### exclude\_types

[[List](https://docs.python.org/3/library/typing.html#typing.List)[[List](https://docs.python.org/3/library/typing.html#typing.List)[[int](https://docs.python.org/3/library/functions.html#int)]]] The excluded pairs of types which have no interaction with each other. For example, [[0, 1]] means no interaction between type 0 and type 1.

#### set davg zero

Set the shift of embedding net input to zero.

### activation\_function

The activation function in the embedding net. Supported options are "relu", "relu6", "softplus", "sigmoid", "tanh", "gelu", "gelu\_tf", "None", "none".

#### precision

The precision of the embedding net parameters. Supported options are "default", "float16", "float32", "float64", "bfloat16".

uniform\_seed

Only for the purpose of backward compatibility, retrieves the old behavior of using the random seed

multi\_task

If the model has multi fitting nets to train.

# **References**

# [\[1](#page-592-0)]

Attributes

**precision**

Precision of filter network.

# **Methods**

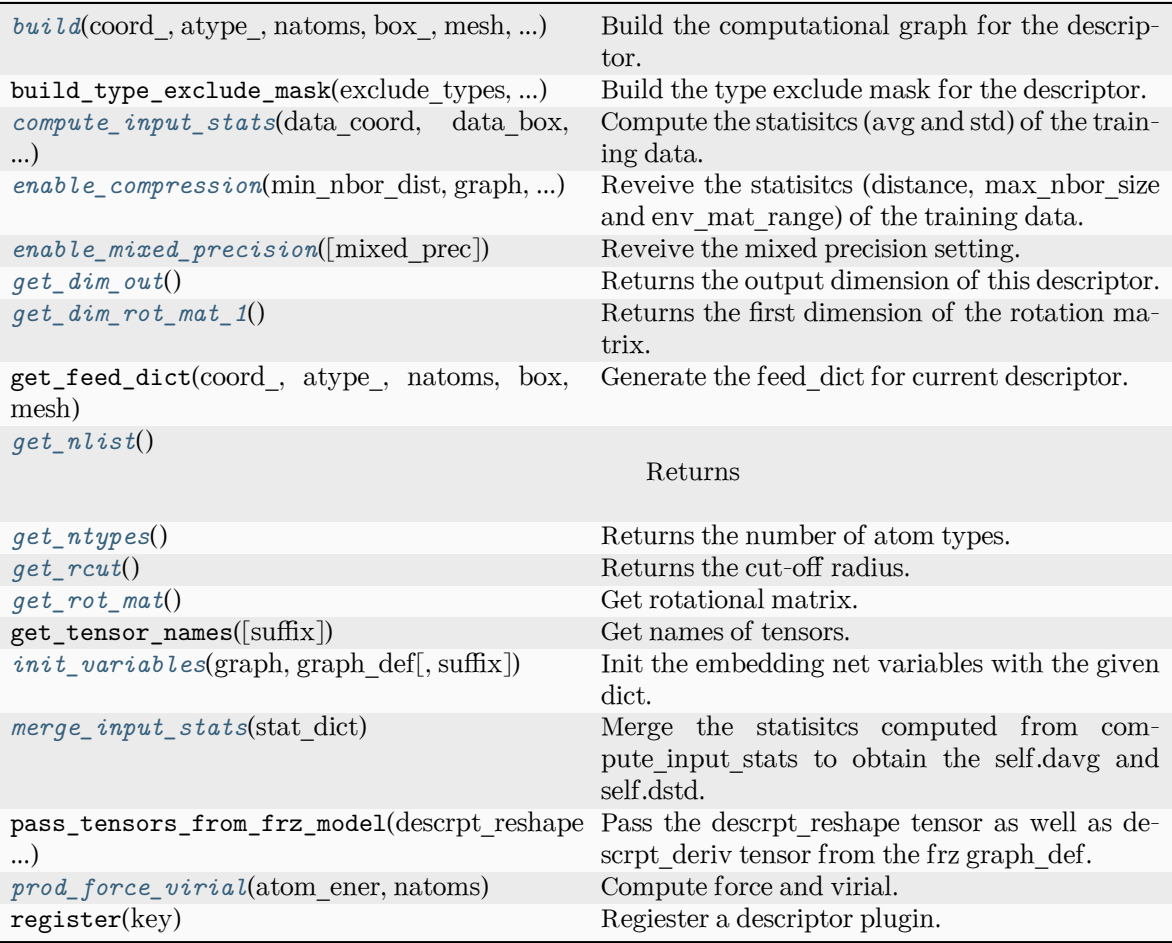

<span id="page-230-0"></span>**build**(coord\_: Tensor, atype\_: Tensor, natoms: Tensor, box\_: Tensor, mesh: Tensor, input\_dict: [dict,](https://docs.python.org/3/library/stdtypes.html#dict) reuse: [bool](https://docs.python.org/3/library/functions.html#bool) | [None](https://docs.python.org/3/library/constants.html#None) = None, suffix:  $str =$  $str =$ " $) \rightarrow$  Tensor

Build the computational graph for the descriptor.

Parameters

coord\_

The coordinate of atoms

### atype\_

The type of atoms

# natoms

The number of atoms. This tensor has the length of Ntypes  $+2$  natoms [0]: number of local atoms natoms[1]: total number of atoms held by this processor natoms[i]:  $2 \le i \le N$ types+2, number of type i atoms

### box\_

[[tf.Tensor](https://www.tensorflow.org/api_docs/python/tf/Tensor)] The box of the system

### mesh

For historical reasons, only the length of the Tensor matters. if size of mesh  $== 6$ , pbc is assumed. if size of mesh  $== 0$ , no-pbc is assumed.

# input\_dict

Dictionary for additional inputs

#### reuse

The weights in the networks should be reused when get the variable.

## suffix

Name suffix to identify this descriptor

### Returns

#### **descriptor**

The output descriptor

<span id="page-231-0"></span>**compute\_input\_stats**(data\_coord: [list,](https://docs.python.org/3/library/stdtypes.html#list) data\_box: [list](https://docs.python.org/3/library/stdtypes.html#list), data\_atype: [list](https://docs.python.org/3/library/stdtypes.html#list), natoms\_vec: [list](https://docs.python.org/3/library/stdtypes.html#list), mesh: [list](https://docs.python.org/3/library/stdtypes.html#list), input [dict](https://docs.python.org/3/library/stdtypes.html#dict): dict)  $\rightarrow$  [None](https://docs.python.org/3/library/constants.html#None)

Compute the statisitcs (avg and std) of the training data. The input will be normalized by the statistics.

# Parameters

data\_coord

The coordinates. Can be generated by deepmd.model.make\_stat\_input

data\_box

The box. Can be generated by deepmd.model.make stat input

# data\_atype

The atom types. Can be generated by deepmd.model.make stat input

### natoms\_vec

The vector for the number of atoms of the system and different types of atoms. Can be generated by deepmd.model.make stat input

### mesh

The mesh for neighbor searching. Can be generated by deepmd.model.make\_stat\_input

input\_dict

Dictionary for additional input

<span id="page-231-1"></span>**enable\_compression**(min\_nbor\_dist: [float,](https://docs.python.org/3/library/functions.html#float) graph: Graph, graph\_def: GraphDef, table\_extrapolate: [float](https://docs.python.org/3/library/functions.html#float) = 5, table\_stride\_1: float =  $0.01$ , table\_stride\_2: float =  $0.1$ , check frequency: [int](https://docs.python.org/3/library/functions.html#int) =  $-1$ , suffix: [str](https://docs.python.org/3/library/stdtypes.html#str) = '')  $\rightarrow$  [None](https://docs.python.org/3/library/constants.html#None)

Reveive the statisites (distance, max nbor size and env mat range) of the training data.

Parameters

min\_nbor\_dist The nearest distance between atoms graph

[[tf.Graph](https://www.tensorflow.org/api_docs/python/tf/Graph)] The graph of the model

graph\_def [tf.GraphDef] The graph\_def of the model

table extrapolate The scale of model extrapolation table stride 1

The uniform stride of the first table

table stride  $2$ The uniform stride of the second table

check\_frequency The overflow check frequency

suffix

[[str](https://docs.python.org/3/library/stdtypes.html#str), optional] The suffix of the scope

```
enable_mixed_precisiondict |None = None) \rightarrow None
```
Reveive the mixed precision setting.

Parameters

mixed\_prec The mixed precision setting used in the embedding net

# <span id="page-232-1"></span>**get\_dim\_out**() *→* [int](https://docs.python.org/3/library/functions.html#int)

Returns the output dimension of this descriptor.

# <span id="page-232-2"></span>**get\_dim\_rot\_mat\_1**() *→* [int](https://docs.python.org/3/library/functions.html#int)

Returns the first dimension of the rotation matrix. The rotation is of shape dim\_1 x 3.

```
get_nlist() → Tuple[Tensor, Tensor, List[int], List[int]]
```
Returns

**nlist**

Neighbor list

**rij**

The relative distance between the neighbor and the center atom.

**sel\_a**

The number of neighbors with full information

**sel\_r**

The number of neighbors with only radial information

# <span id="page-232-5"></span><span id="page-232-4"></span>**get\_ntypes**() *→* [int](https://docs.python.org/3/library/functions.html#int)

Returns the number of atom types.

```
get_rcut() → float
```
Returns the cut-off radius.

<span id="page-233-0"></span>**get\_rot\_mat**() *→* Tensor

Get rotational matrix.

<span id="page-233-1"></span>**init\_variables**(graph: Graph, graph def: GraphDef, suffix: [str](https://docs.python.org/3/library/stdtypes.html#str) =  $'$ )  $\rightarrow$  [None](https://docs.python.org/3/library/constants.html#None) Init the embedding net variables with the given dict.

Parameters

graph

[[tf.Graph](https://www.tensorflow.org/api_docs/python/tf/Graph)] The input frozen model graph

graph\_def

[tf.GraphDef] The input frozen model graph def

suffix

[[str](https://docs.python.org/3/library/stdtypes.html#str), optional] The suffix of the scope

#### <span id="page-233-2"></span>**merge\_input\_stats**(stat\_dict)

Merge the statisitcs computed from compute input stats to obtain the self.davg and self.dstd.

Parameters

stat\_dict

The dict of statisites computed from compute input stats, including:

sumr

The sum of radial statisitcs.

suma

The sum of relative coord statisitcs.

# sumn

The sum of neighbor numbers.

## sumr2

The sum of square of radial statisitcs.

# suma2

The sum of square of relative coord statisitcs.

<span id="page-233-3"></span>**prod\_force\_virial**(atom\_ener: Tensor, natoms: Tensor) *→* [Tuple](https://docs.python.org/3/library/typing.html#typing.Tuple)[Tensor, Tensor, Tensor] Compute force and virial.

Parameters

atom\_ener The atomic energy

#### natoms

The number of atoms. This tensor has the length of Ntypes  $+2$  natoms[0]: number of local atoms natoms[1]: total number of atoms held by this processor natoms[i]:  $2 \le i \le N$ types+2, number of type i atoms

#### Returns

**force** The force on atoms **virial** The total virial

**atom\_virial** The atomic virial

### **deepmd.descriptor.se\_a\_ebd module**

```
class deepmd.descriptor.se_a_ebd.DescrptSeAEbd(*args, **kwargs)
```
## Bases: *[DescrptSeA](#page-228-2)*

DeepPot-SE descriptor with type embedding approach.

Parameters

#### rcut

The cut-off radius

#### rcut\_smth

From where the environment matrix should be smoothed

### sel

[[list](https://docs.python.org/3/library/stdtypes.html#list)[[str](https://docs.python.org/3/library/stdtypes.html#str)]] sel[i] specifies the maxmum number of type i atoms in the cut-off radius

## neuron

[[list](https://docs.python.org/3/library/stdtypes.html#list)[[int](https://docs.python.org/3/library/functions.html#int)]] Number of neurons in each hidden layers of the embedding net

### axis\_neuron

Number of the axis neuron (number of columns of the sub-matrix of the embedding matrix)

### resnet\_dt

Time-step dt in the resnet construction:  $y = x + dt^*$  phi  $(Wx + b)$ 

### trainable

If the weights of embedding net are trainable.

#### seed

Random seed for initializing the network parameters.

#### type one side

Try to build N\_types embedding nets. Otherwise, building N\_types^2 embedding nets

### type nchanl

Number of channels for type representation

# type\_nlayer

Number of hidden layers for the type embedding net (skip connected).

## numb\_aparam

Number of atomic parameters. If  $>0$  it will be embedded with atom types.

#### set davg zero

Set the shift of embedding net input to zero.

#### activation\_function

The activation function in the embedding net. Supported options are {0}

#### precision

The precision of the embedding net parameters. Supported options are {1}

exclude\_types [[List](https://docs.python.org/3/library/typing.html#typing.List)[List[[int](https://docs.python.org/3/library/functions.html#int)]]] The excluded pairs of types which have no interaction with each other. For example, [[0, 1]] means no interaction between type 0 and type 1.

Attributes

**precision** Precision of filter network.

# **Methods**

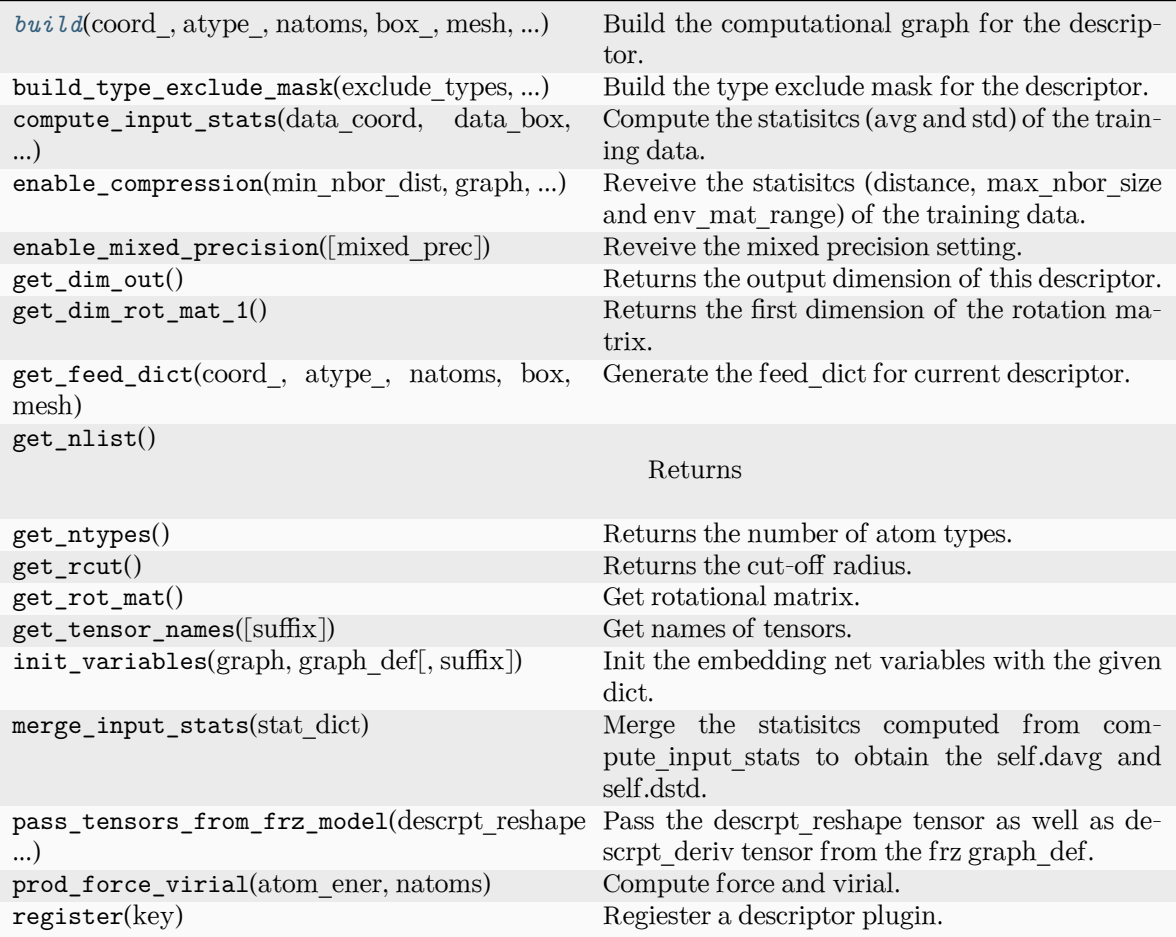

<span id="page-235-0"></span>**build**(coord\_: Tensor, atype\_: Tensor, natoms: Tensor, box\_: Tensor, mesh: Tensor, input\_dict: [dict,](https://docs.python.org/3/library/stdtypes.html#dict) reuse: [bool](https://docs.python.org/3/library/functions.html#bool) | [None](https://docs.python.org/3/library/constants.html#None) = None, suffix: [str](https://docs.python.org/3/library/stdtypes.html#str) = '') *→* Tensor

Build the computational graph for the descriptor.

coord\_ The coordinate of atoms

atype\_ The type of atoms

natoms

Parameters

The number of atoms. This tensor has the length of Ntypes  $+2$  natoms[0]: number

of local atoms natoms[1]: total number of atoms held by this processor natoms[i]:  $2 \le i \le N$ types+2, number of type i atoms

box\_

[[tf.Tensor](https://www.tensorflow.org/api_docs/python/tf/Tensor)] The box of the system

# mesh

For historical reasons, only the length of the Tensor matters. if size of mesh  $=$  = 6, pbc is assumed. if size of mesh  $== 0$ , no-pbc is assumed.

### input\_dict

Dictionary for additional inputs

reuse

The weights in the networks should be reused when get the variable.

#### suffix

Name suffix to identify this descriptor

#### Returns

**descriptor** The output descriptor

### **deepmd.descriptor.se\_a\_ef module**

#### **class** deepmd.descriptor.se\_a\_ef.**DescrptSeAEf**(\*args, \*\*kwargs)

Bases: *[Descriptor](#page-211-0)*

Smooth edition descriptor with Ef.

Parameters

rcut

The cut-off radius

#### rcut\_smth

From where the environment matrix should be smoothed

#### sel

[[list](https://docs.python.org/3/library/stdtypes.html#list)[[str](https://docs.python.org/3/library/stdtypes.html#str)]] sel[i] specifies the maxmum number of type i atoms in the cut-off radius

#### neuron

[[list](https://docs.python.org/3/library/stdtypes.html#list)[[int](https://docs.python.org/3/library/functions.html#int)]] Number of neurons in each hidden layers of the embedding net

## axis\_neuron

Number of the axis neuron (number of columns of the sub-matrix of the embedding matrix)

resnet\_dt

Time-step dt in the resnet construction:  $y = x + dt * phi(Wx + b)$ 

trainable

If the weights of embedding net are trainable.

seed

Random seed for initializing the network parameters.

type\_one\_side

Try to build N\_types embedding nets. Otherwise, building N\_types^2 embedding nets

exclude\_types

[[List](https://docs.python.org/3/library/typing.html#typing.List)[List[[int](https://docs.python.org/3/library/functions.html#int)]]] The excluded pairs of types which have no interaction with each other. For example, [[0, 1]] means no interaction between type 0 and type 1.

set davg zero

Set the shift of embedding net input to zero.

### activation\_function

The activation function in the embedding net. Supported options are "relu", "relu6", "softplus", "sigmoid", "tanh", "gelu", "gelu\_tf", "None", "none".

### precision

The precision of the embedding net parameters. Supported options are "default", "float16", "float32", "float64", "bfloat16".

### uniform\_seed

Only for the purpose of backward compatibility, retrieves the old behavior of using the random seed

# **Methods**

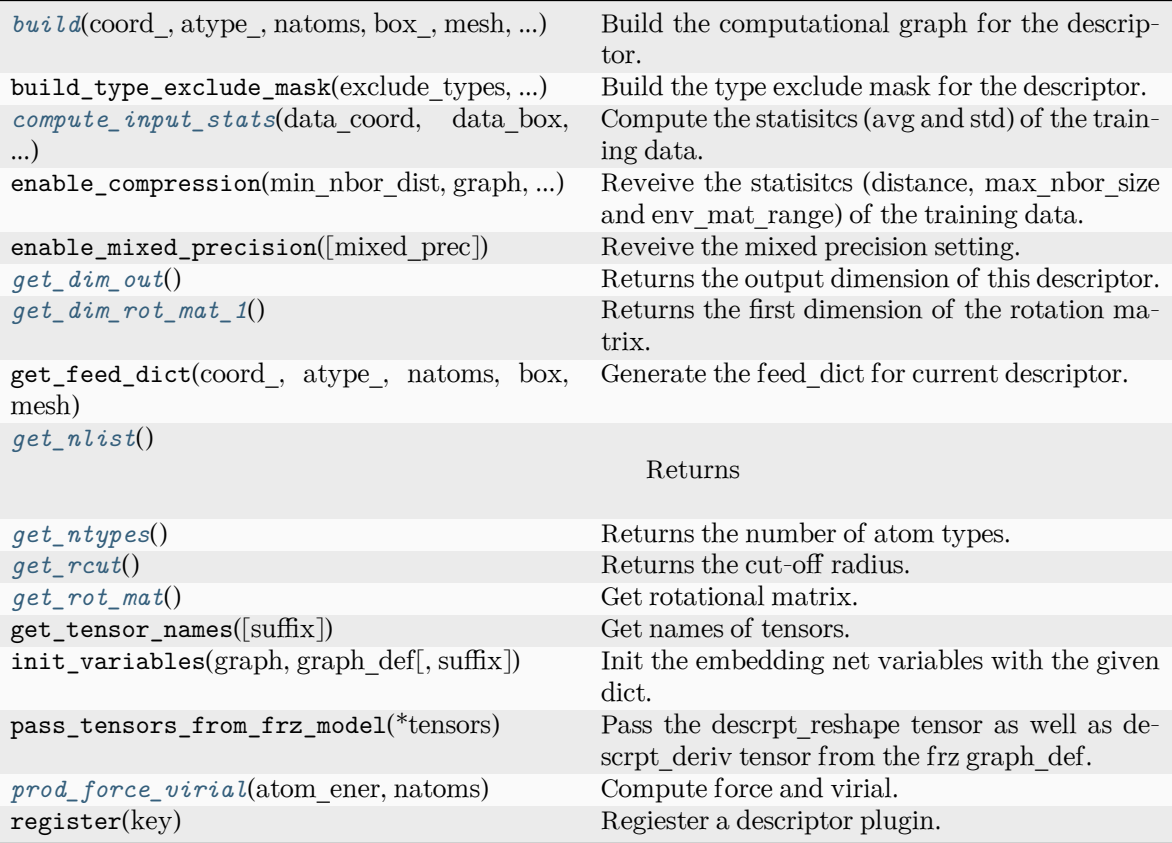

<span id="page-237-0"></span>**build**(coord: Tensor, atype: Tensor, natoms: Tensor, box: Tensor, mesh: Tensor, input dict: [dict,](https://docs.python.org/3/library/stdtypes.html#dict) reuse: [bool](https://docs.python.org/3/library/functions.html#bool) | [None](https://docs.python.org/3/library/constants.html#None) = None, suffix:  $str =$  $str =$ " $) \rightarrow$  Tensor

Build the computational graph for the descriptor.

Parameters

coord\_

The coordinate of atoms

atype\_

The type of atoms

## natoms

The number of atoms. This tensor has the length of Ntypes  $+2$  natoms [0]: number of local atoms natoms[1]: total number of atoms held by this processor natoms[i]:  $2 \le i \le N$ types+2, number of type i atoms

### box\_

[[tf.Tensor](https://www.tensorflow.org/api_docs/python/tf/Tensor)] The box of the system

# mesh

For historical reasons, only the length of the Tensor matters. if size of mesh  $== 6$ , pbc is assumed. if size of mesh  $== 0$ , no-pbc is assumed.

# input\_dict

Dictionary for additional inputs. Should have 'efield'.

# reuse

The weights in the networks should be reused when get the variable.

### suffix

Name suffix to identify this descriptor

## Returns

## **descriptor**

The output descriptor

<span id="page-238-0"></span>**compute\_input\_stats**(data\_coord: [list,](https://docs.python.org/3/library/stdtypes.html#list) data\_box: [list](https://docs.python.org/3/library/stdtypes.html#list), data\_atype: [list](https://docs.python.org/3/library/stdtypes.html#list), natoms\_vec: [list](https://docs.python.org/3/library/stdtypes.html#list), mesh: [list](https://docs.python.org/3/library/stdtypes.html#list), input [dict](https://docs.python.org/3/library/stdtypes.html#dict): dict)  $\rightarrow$  [None](https://docs.python.org/3/library/constants.html#None)

Compute the statisitcs (avg and std) of the training data. The input will be normalized by the statistics.

### Parameters

data\_coord

The coordinates. Can be generated by deepmd.model.make\_stat\_input

data\_box

The box. Can be generated by deepmd.model.make stat input

# data\_atype

The atom types. Can be generated by deepmd.model.make stat input

## natoms\_vec

The vector for the number of atoms of the system and different types of atoms. Can be generated by deepmd.model.make\_stat\_input

## mesh

The mesh for neighbor searching. Can be generated by deepmd.model.make\_stat\_input

input\_dict

Dictionary for additional input

## <span id="page-238-2"></span><span id="page-238-1"></span>**get\_dim\_out**() *→* [int](https://docs.python.org/3/library/functions.html#int)

Returns the output dimension of this descriptor.

# **get\_dim\_rot\_mat\_1**() *→* [int](https://docs.python.org/3/library/functions.html#int)

Returns the first dimension of the rotation matrix. The rotation is of shape dim\_1 x 3.

```
get_nlist() → Tuple[Tensor, Tensor, List[int], List[int]]
```
Returns

**nlist** Neighbor list

**rij**

The relative distance between the neighbor and the center atom.

**sel\_a**

The number of neighbors with full information

**sel\_r**

The number of neighbors with only radial information

# <span id="page-239-1"></span>**get\_ntypes**() *→* [int](https://docs.python.org/3/library/functions.html#int)

Returns the number of atom types.

### <span id="page-239-2"></span>**get\_rcut**() *→* [float](https://docs.python.org/3/library/functions.html#float)

Returns the cut-off radius.

```
get_rot_mat() → Tensor
```
Get rotational matrix.

<span id="page-239-4"></span>**prod\_force\_virial**(atom\_ener: Tensor, natoms: Tensor) *→* [Tuple](https://docs.python.org/3/library/typing.html#typing.Tuple)[Tensor, Tensor, Tensor] Compute force and virial.

## Parameters

atom\_ener The atomic energy

#### natoms

The number of atoms. This tensor has the length of Ntypes  $+ 2$  natoms [0]: number of local atoms natoms[1]: total number of atoms held by this processor natoms[i]:  $2 \le i \le N$ types+2, number of type i atoms

## Returns

**force** The force on atoms

### **virial**

The total virial

# **atom\_virial**

The atomic virial

# **class** deepmd.descriptor.se\_a\_ef.**DescrptSeAEfLower**(\*args, \*\*kwargs)

Bases: *[DescrptSeA](#page-228-2)*

Helper class for implementing DescrptSeAEf.

Attributes

#### **precision**

Precision of filter network.

# **Methods**

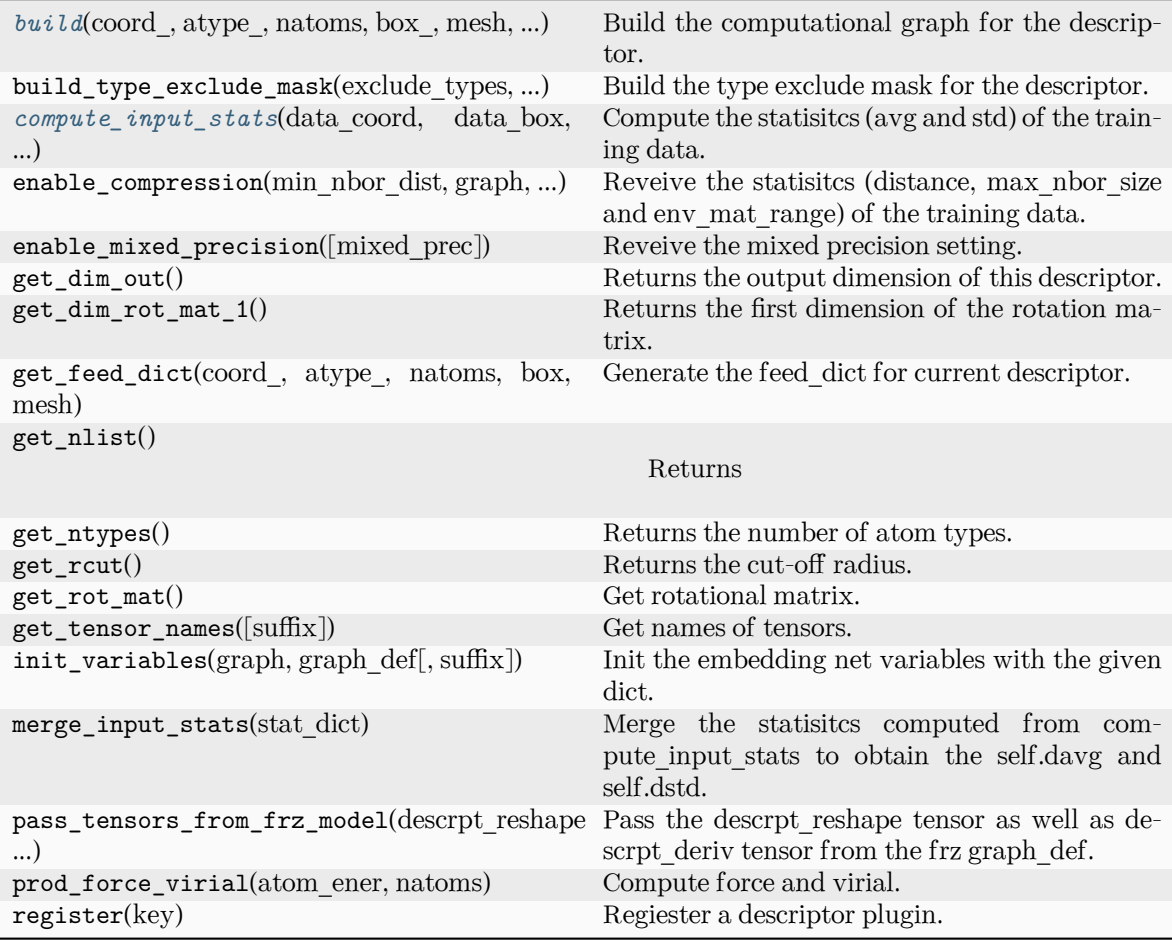

<span id="page-240-0"></span>**build**(coord\_, atype\_, natoms, box\_, mesh, input\_dict, suffix='', reuse=None)

Build the computational graph for the descriptor.

# Parameters

# coord\_

The coordinate of atoms

# atype\_

The type of atoms

# natoms

The number of atoms. This tensor has the length of Ntypes + 2 natoms[0]: number of local atoms natoms[1]: total number of atoms held by this processor natoms[i]: 2 <= i < Ntypes+2, number of type i atoms

# box\_

[[tf.Tensor](https://www.tensorflow.org/api_docs/python/tf/Tensor)] The box of the system

# mesh

For historical reasons, only the length of the Tensor matters. if size of mesh  $== 6$ , pbc is assumed. if size of mesh  $== 0$ , no-pbc is assumed.

input\_dict Dictionary for additional inputs

reuse

The weights in the networks should be reused when get the variable.

suffix

Name suffix to identify this descriptor

Returns

**descriptor** The output descriptor

<span id="page-241-0"></span>**compute\_input\_stats**(data\_coord, data\_box, data\_atype, natoms\_vec, mesh, input\_dict)

Compute the statisitcs (avg and std) of the training data. The input will be normalized by the statistics.

#### Parameters

data\_coord

The coordinates. Can be generated by deepmd.model.make\_stat\_input

data\_box

The box. Can be generated by deepmd.model.make\_stat\_input

data\_atype

The atom types. Can be generated by deepmd.model.make\_stat\_input

natoms\_vec

The vector for the number of atoms of the system and different types of atoms. Can be generated by deepmd.model.make\_stat\_input

### mesh

The mesh for neighbor searching. Can be generated by deepmd.model.make\_stat\_input

input\_dict

Dictionary for additional input

# **deepmd.descriptor.se\_a\_mask module**

## **class** deepmd.descriptor.se\_a\_mask.**DescrptSeAMask**(\*args, \*\*kwargs)

Bases: *[DescrptSeA](#page-228-2)*

DeepPot-SE constructed from all information (both angular and radial) of atomic configurations. The embedding takes the distance between atoms as input.

The descriptor  $\mathcal{D}^i \in \mathcal{R}^{M_1 \times M_2}$  is given by  $[1]$ 

$$
\mathcal{D}^i = (\mathcal{G}^i)^T \mathcal{R}^i (\mathcal{R}^i)^T \mathcal{G}^i_<
$$

where  $\mathcal{R}^i \in \mathbb{R}^{N \times 4}$  is the coordinate matrix, and each row of  $\mathcal{R}^i$  can be constructed as follows

$$
(\mathcal{R}^i)_j = [\begin{array}{c} s(r_{ji}) \\ \frac{s(r_{ji})x_{ji}}{r_{ji}} \\ \frac{s(r_{ji})y_{ji}}{r_{ji}} \end{array}]
$$

$$
\frac{s(r_{ji})z_{ji}}{r_{ji}}
$$

where  $R_{ji} = R_j - R_i = (x_{ji}, y_{ji}, z_{ji})$  is the relative coordinate and  $r_{ji} = ||R_{ji}||$  is its norm. The switching function  $s(r)$  is defined as:

$$
s(r) = \begin{cases} \frac{1}{r}, & r < r_s \\ \frac{1}{r} \{ \left( \frac{r - r_s}{r_c - r_s} \right)^3 \left( -6\left( \frac{r - r_s}{r_c - r_s} \right)^2 + 15 \frac{r - r_s}{r_c - r_s} - 10 \right) + 1 \}, & r_s \le r < r_c \\ 0, & r \ge r_c \end{cases}
$$

Each row of the embedding matrix  $G^i \in \mathbb{R}^{N \times M_1}$  consists of outputs of a embedding network N of  $s(r_{ii})$ :

$$
(\mathcal{G}^i)_j = \mathcal{N}(s(r_{ji}))
$$

 $G^i_{\leq} \in \mathbb{R}^{N \times M_2}$  takes first  $M_2$  columns of  $G^i$ . The equation of embedding network  $\mathcal N$  can be found at *[deepmd.utils.network.embedding\\_net\(\)](#page-403-0)*. Specially for descriptor se\_a\_mask is a concise implementation of se\_a. The difference is that se\_a\_mask only considered a non-pbc system. And accept a mask matrix to indicate the atom i in frame j is a real atom or not. (1 means real atom, 0 means ghost atom) Thus se a mask can accept a variable number of atoms in a frame.

Parameters

sel

[[list](https://docs.python.org/3/library/stdtypes.html#list)[[str](https://docs.python.org/3/library/stdtypes.html#str)]] sel[i] specifies the maxmum number of type i atoms in the neighbor list.

neuron

[[list](https://docs.python.org/3/library/stdtypes.html#list)[[int](https://docs.python.org/3/library/functions.html#int)]] Number of neurons in each hidden layers of the embedding net *N*

axis\_neuron

Number of the axis neuron *M*<sup>2</sup> (number of columns of the sub-matrix of the embedding matrix)

resnet\_dt

Time-step dt in the resnet construction:  $y = x + dt * phi(Wx + b)$ 

trainable

If the weights of embedding net are trainable.

seed

Random seed for initializing the network parameters.

type one side

Try to build N\_types embedding nets. Otherwise, building N\_types^2 embedding nets

exclude\_types

[[List](https://docs.python.org/3/library/typing.html#typing.List)[List] Interaction With excluded pairs of types which have no [int](https://docs.python.org/3/library/functions.html#int)eraction with each other. For example, [[0, 1]] means no interaction between type 0 and type 1.

activation\_function

The activation function in the embedding net. Supported options are {0}

precision

The precision of the embedding net parameters. Supported options are {1}

uniform\_seed

Only for the purpose of backward compatibility, retrieves the old behavior of using the random seed

References ———-

.. [1] Linfeng Zhang, Jiequn Han, Han Wang, Wissam A. Saidi, Roberto Car, and E. Weinan. 2018.

End-to-end symmetry preserving inter-atomic potential energy model for finite and

extended systems. In Proceedings of the 32nd International Conference on Neural Information Processing Systems (NIPS'18). Curran Associates Inc., Red Hook, NY, USA, 4441–4451.

Attributes

**precision** Precision of filter network.

# **Methods**

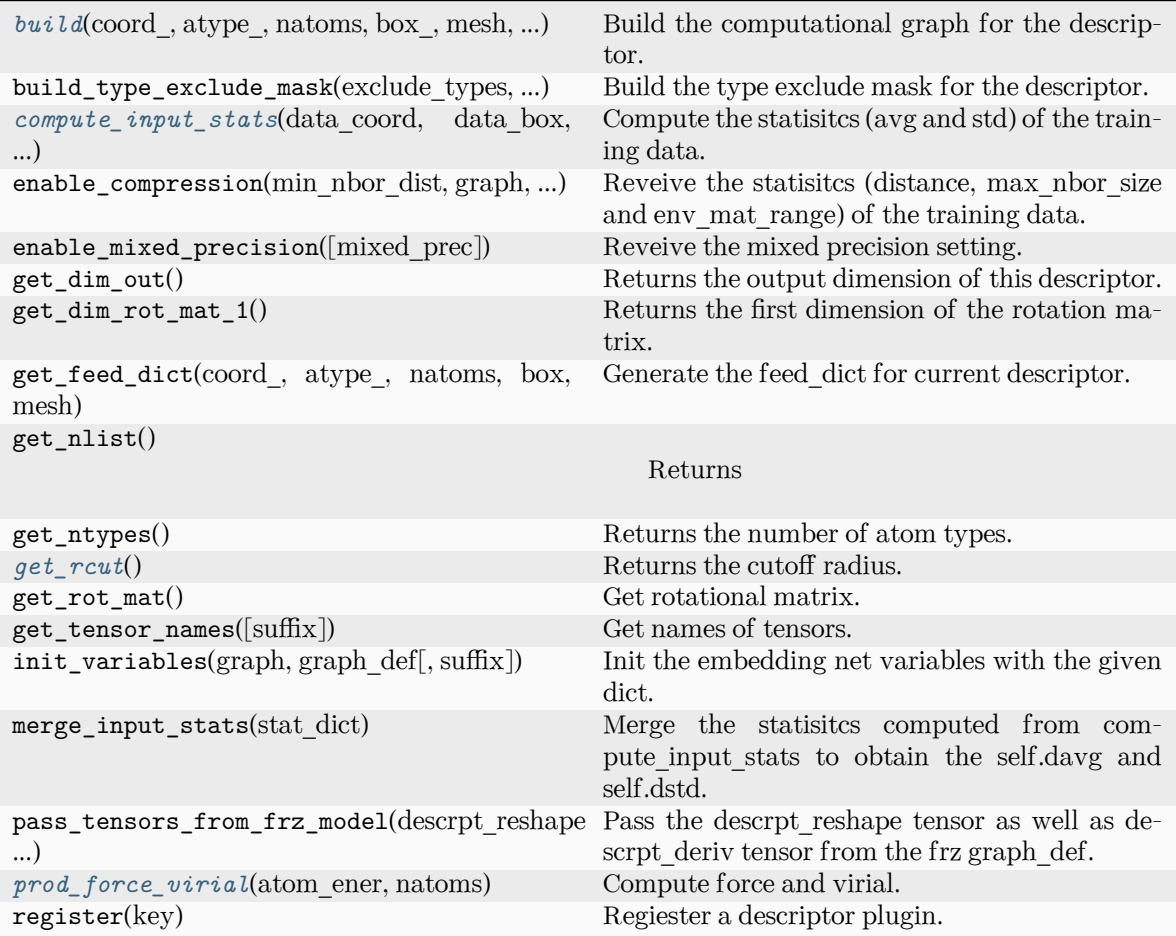

<span id="page-243-0"></span>**build**(coord\_: Tensor, atype\_: Tensor, natoms: Tensor, box\_: Tensor, mesh: Tensor, input\_dict: [Dict](https://docs.python.org/3/library/typing.html#typing.Dict)[[str](https://docs.python.org/3/library/stdtypes.html#str), [Any\]](https://docs.python.org/3/library/typing.html#typing.Any), reuse: [bool](https://docs.python.org/3/library/functions.html#bool) | [None](https://docs.python.org/3/library/constants.html#None) = None, suffix: [str](https://docs.python.org/3/library/stdtypes.html#str) = '') *→* Tensor

Build the computational graph for the descriptor.

Parameters coord\_ The coordinate of atoms atype\_

The type of atoms

natoms

The number of atoms. This tensor has the length of Ntypes  $+2$  natoms[0]: number

of local atoms natoms[1]: total number of atoms held by this processor natoms[i]:  $2 \le i \le N$ types+2, number of type i atoms

box\_

[[tf.Tensor](https://www.tensorflow.org/api_docs/python/tf/Tensor)] The box of the system

#### mesh

For historical reasons, only the length of the Tensor matters. if size of mesh  $=$  = 6, pbc is assumed. if size of mesh  $== 0$ , no-pbc is assumed.

### input\_dict

Dictionary for additional inputs

#### reuse

The weights in the networks should be reused when get the variable.

### suffix

Name suffix to identify this descriptor

#### Returns

**descriptor** The output descriptor

<span id="page-244-0"></span>**compute\_input\_stats**(data\_coord: [list,](https://docs.python.org/3/library/stdtypes.html#list) data\_box: [list](https://docs.python.org/3/library/stdtypes.html#list), data\_atype: [list](https://docs.python.org/3/library/stdtypes.html#list), natoms\_vec: [list](https://docs.python.org/3/library/stdtypes.html#list), mesh: [list](https://docs.python.org/3/library/stdtypes.html#list), input [dict](https://docs.python.org/3/library/stdtypes.html#dict): dict)  $\rightarrow$  [None](https://docs.python.org/3/library/constants.html#None)

Compute the statisitcs (avg and std) of the training data. The input will be normalized by the statistics.

#### Parameters

#### data\_coord

The coordinates. Can be generated by deepmd.model.make\_stat\_input

#### data\_box

The box. Can be generated by deepmd.model.make\_stat\_input

#### data\_atype

The atom types. Can be generated by deepmd.model.make\_stat\_input

natoms\_vec

The vector for the number of atoms of the system and different types of atoms. Can be generated by deepmd.model.make\_stat\_input

#### mesh

The mesh for neighbor searching. Can be generated by deepmd.model.make\_stat\_input

#### input\_dict

Dictionary for additional input

# <span id="page-244-1"></span>**get\_rcut**() *→* [float](https://docs.python.org/3/library/functions.html#float)

Returns the cutoff radius.

<span id="page-244-2"></span>**prod\_force\_virial**(atom\_ener: Tensor, natoms: Tensor) *→* [Tuple](https://docs.python.org/3/library/typing.html#typing.Tuple)[Tensor, Tensor, Tensor]

Compute force and virial.

Parameters

atom\_ener The atomic energy natoms

The number of atoms. This tensor has the length of Ntypes  $+2$  natoms[0]: number of local atoms natoms[1]: total number of atoms held by this processor natoms[i]:  $2 \le i \le N$ types+2, number of type i atoms

Returns

**force** The force on atoms

**virial**

None for se\_a\_mask op

**atom\_virial**

None for se\_a\_mask op

### **deepmd.descriptor.se\_atten module**

```
class deepmd.descriptor.se_atten.DescrptSeAtten(*args, **kwargs)
```
#### Bases: *[DescrptSeA](#page-228-2)*

Smooth version descriptor with attention.

Parameters

### rcut

The cut-off radius *r<sup>c</sup>*

#### rcut\_smth

From where the environment matrix should be smoothed *r<sup>s</sup>*

#### sel

[[list](https://docs.python.org/3/library/stdtypes.html#list)[[str](https://docs.python.org/3/library/stdtypes.html#str)]] sel[i] specifies the maxmum number of type i atoms in the cut-off radius

## neuron

[[list](https://docs.python.org/3/library/stdtypes.html#list)[[int](https://docs.python.org/3/library/functions.html#int)]] Number of neurons in each hidden layers of the embedding net *N*

#### axis\_neuron

Number of the axis neuron *M*<sup>2</sup> (number of columns of the sub-matrix of the embedding matrix)

#### resnet\_dt

Time-step dt in the resnet construction:  $y = x + dt * phi(Wx + b)$ 

#### trainable

If the weights of embedding net are trainable.

### seed

Random seed for initializing the network parameters.

### type\_one\_side

Try to build N\_types embedding nets. Otherwise, building N\_types^2 embedding nets

#### exclude\_types

[[List](https://docs.python.org/3/library/typing.html#typing.List)[List] [int](https://docs.python.org/3/library/functions.html#int)]]] The excluded pairs of types which have no interaction with each other. For example, [[0, 1]] means no interaction between type 0 and type 1.

### set davg zero

Set the shift of embedding net input to zero.

activation\_function

The activation function in the embedding net. Supported options are "relu", "relu6", "softplus", "sigmoid", "tanh", "gelu", "gelu\_tf", "None", "none".

precision

The precision of the embedding net parameters. Supported options are "default", "float16", "float32", "float64", "bfloat16".

### uniform\_seed

Only for the purpose of backward compatibility, retrieves the old behavior of using the random seed

## attn

The length of hidden vector during scale-dot attention computation.

## attn\_layer

The number of layers in attention mechanism.

# attn\_dotr

Whether to dot the relative coordinates on the attention weights as a gated scheme.

## attn\_mask

Whether to mask the diagonal in the attention weights.

# multi\_task

If the model has multi fitting nets to train.

## Attributes

### **precision**

Precision of filter network.

# **Methods**

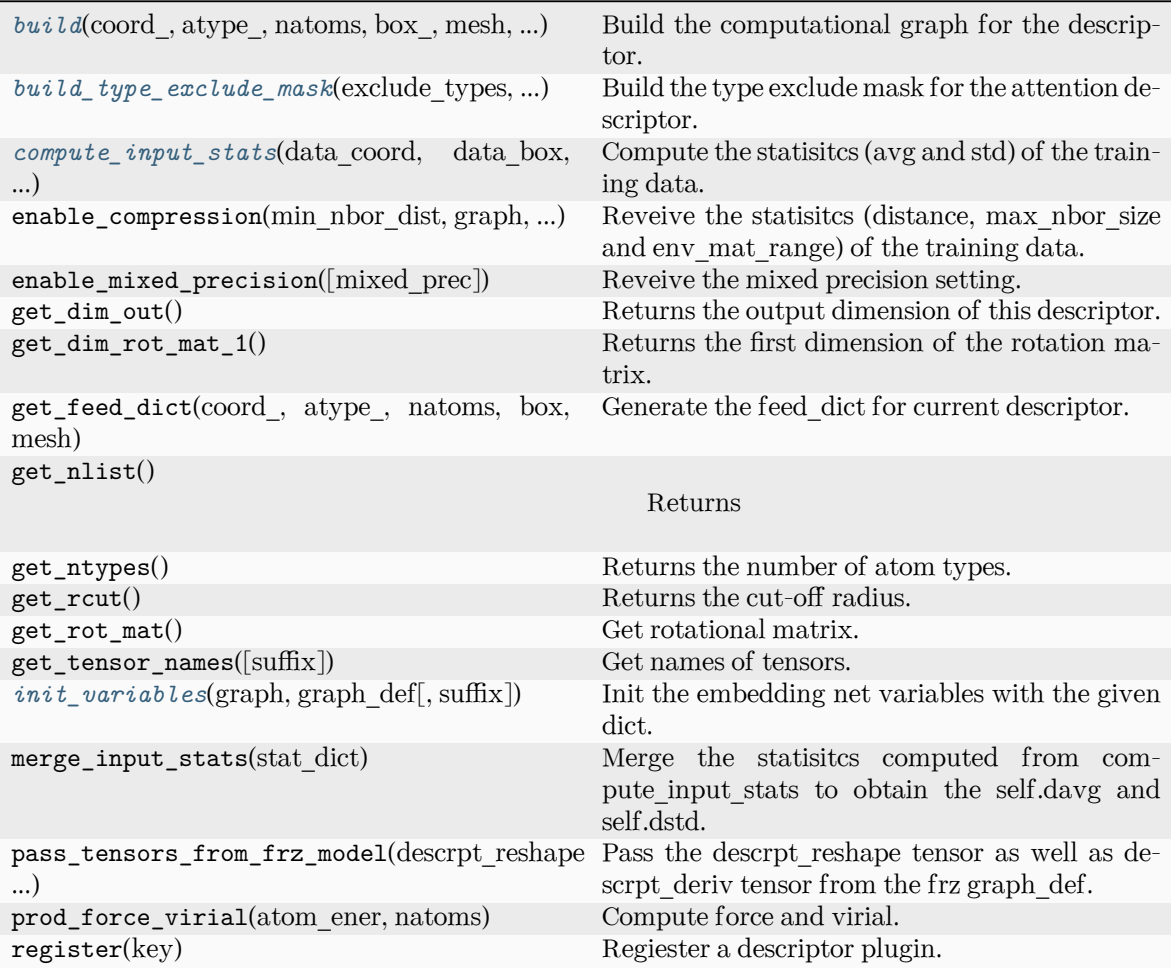

<span id="page-247-0"></span>**build**(coord\_: Tensor, atype\_: Tensor, natoms: Tensor, box\_: Tensor, mesh: Tensor, input\_dict: [dict,](https://docs.python.org/3/library/stdtypes.html#dict) reuse: [bool](https://docs.python.org/3/library/functions.html#bool)  $|\text{None} = \text{None}, \text{suffix: str} = \text{''}) \rightarrow \text{Tensor}$  $|\text{None} = \text{None}, \text{suffix: str} = \text{''}) \rightarrow \text{Tensor}$  $|\text{None} = \text{None}, \text{suffix: str} = \text{''}) \rightarrow \text{Tensor}$  $|\text{None} = \text{None}, \text{suffix: str} = \text{''}) \rightarrow \text{Tensor}$  $|\text{None} = \text{None}, \text{suffix: str} = \text{''}) \rightarrow \text{Tensor}$ 

Build the computational graph for the descriptor.

Parameters

coord\_ The coordinate of atoms

atype\_

The type of atoms

natoms

The number of atoms. This tensor has the length of Ntypes  $+ 2$  natoms [0]: number of local atoms natoms[1]: total number of atoms held by this processor natoms[i]:  $2 \le i \le N$ types+2, number of type i atoms

# box\_

[[tf.Tensor](https://www.tensorflow.org/api_docs/python/tf/Tensor)] The box of the system

mesh

For historical reasons, only the length of the Tensor matters. if size of mesh  $=$  = 6,

pbc is assumed. if size of mesh  $== 0$ , no-pbc is assumed.

input\_dict

Dictionary for additional inputs

reuse

The weights in the networks should be reused when get the variable.

suffix

Name suffix to identify this descriptor

Returns

#### **descriptor**

The output descriptor

<span id="page-248-0"></span>**build\_type\_exclude\_mask**(exclude\_types: [List\[](https://docs.python.org/3/library/typing.html#typing.List)[Tuple\[](https://docs.python.org/3/library/typing.html#typing.Tuple)[int](https://docs.python.org/3/library/functions.html#int), [int](https://docs.python.org/3/library/functions.html#int)]], ntypes: [int](https://docs.python.org/3/library/functions.html#int), sel: [List](https://docs.python.org/3/library/typing.html#typing.List)[\[int\]](https://docs.python.org/3/library/functions.html#int), ndescrpt: [int,](https://docs.python.org/3/library/functions.html#int) atype: Tensor, shape0: Tensor, nei\_type\_vec: Tensor) *→* Tensor

Build the type exclude mask for the attention descriptor.

Parameters

exclude\_types

 $[List[Tuple[int, int]]]$  $[List[Tuple[int, int]]]$  $[List[Tuple[int, int]]]$  $[List[Tuple[int, int]]]$  $[List[Tuple[int, int]]]$  $[List[Tuple[int, int]]]$  $[List[Tuple[int, int]]]$  The list of excluded types, e.g.  $[(0, 1), (1, 0)]$  means the interaction between type 0 and type 1 is excluded.

ntypes

[[int](https://docs.python.org/3/library/functions.html#int)] The number of types.

sel

[[List](https://docs.python.org/3/library/typing.html#typing.List)[[int](https://docs.python.org/3/library/functions.html#int)]] The list of the number of selected neighbors for each type.

### ndescrpt

[[int](https://docs.python.org/3/library/functions.html#int)] The number of descriptors for each atom.

atype

[[tf.Tensor](https://www.tensorflow.org/api_docs/python/tf/Tensor)] The type of atoms, with the size of shape0.

#### shape0

[[tf.Tensor](https://www.tensorflow.org/api_docs/python/tf/Tensor)] The shape of the first dimension of the inputs, which is equal to nsamples \* natoms.

# nei\_type\_vec

[[tf.Tensor](https://www.tensorflow.org/api_docs/python/tf/Tensor)] The type of neighbors, with the size of (shape0, nnei).

#### Returns

### **[tf.Tensor](https://www.tensorflow.org/api_docs/python/tf/Tensor)**

The type exclude mask, with the shape of (shape0, ndescrpt), and the precision of GLOBAL TF\_FLOAT\_PRECISION. The mask has the value of 1 if the interaction between two types is not excluded, and 0 otherwise.

## See also:

*[deepmd.descriptor.descriptor.Descriptor.build\\_type\\_exclude\\_mask](#page-213-0)*

### **Notes**

This method has the similiar way to build the type exclude mask as *[deepmd.descriptor.](#page-213-0) [descriptor.Descriptor.build\\_type\\_exclude\\_mask\(\)](#page-213-0)*. The mathmatical expression has been explained in that method. The difference is that the attention descriptor has provided the type of the neighbors (idx\_j) that is not in order, so we use it from an extra input.

<span id="page-249-0"></span>**compute\_input\_stats**(data\_coord: [list,](https://docs.python.org/3/library/stdtypes.html#list) data\_box: [list](https://docs.python.org/3/library/stdtypes.html#list), data\_atype: [list](https://docs.python.org/3/library/stdtypes.html#list), natoms\_vec: [list](https://docs.python.org/3/library/stdtypes.html#list), mesh: [list](https://docs.python.org/3/library/stdtypes.html#list), input [dict](https://docs.python.org/3/library/stdtypes.html#dict): dict, mixed type:  $bool = False$  $bool = False$ , real natoms vec: [list](https://docs.python.org/3/library/stdtypes.html#list) | [None](https://docs.python.org/3/library/constants.html#None) = None) *→* [None](https://docs.python.org/3/library/constants.html#None)

Compute the statisitcs (avg and std) of the training data. The input will be normalized by the statistics.

Parameters

data\_coord

The coordinates. Can be generated by deepmd.model.make\_stat\_input

data\_box

The box. Can be generated by deepmd.model.make stat input

#### data\_atype

The atom types. Can be generated by deepmd.model.make\_stat\_input

natoms\_vec

The vector for the number of atoms of the system and different types of atoms. If mixed type is True, this para is blank. See real natoms vec.

mesh

The mesh for neighbor searching. Can be generated by deepmd.model.make\_stat\_input

## input\_dict

Dictionary for additional input

mixed\_type

Whether to perform the mixed\_type mode. If True, the input data has the mixed\_type format (see doc/model/train\_se\_atten.md), in which frames in a system may have different natoms\_vec(s), with the same nloc.

real\_natoms\_vec

If mixed type is True, it takes in the real natoms vec for each frame.

<span id="page-249-1"></span>**init\_variables**(graph: Graph, graph def: GraphDef, suffix: [str](https://docs.python.org/3/library/stdtypes.html#str) =  $'$ )  $\rightarrow$  [None](https://docs.python.org/3/library/constants.html#None)

Init the embedding net variables with the given dict.

Parameters

graph

[[tf.Graph](https://www.tensorflow.org/api_docs/python/tf/Graph)] The input frozen model graph

graph\_def

[tf.GraphDef] The input frozen model graph def

suffix

[[str](https://docs.python.org/3/library/stdtypes.html#str), optional] The suffix of the scope

## **deepmd.descriptor.se\_r module**

```
class deepmd.descriptor.se_r.DescrptSeR(*args, **kwargs)
```
Bases: *[DescrptSe](#page-226-4)*

DeepPot-SE constructed from radial information of atomic configurations.

The embedding takes the distance between atoms as input.

Parameters

rcut

The cut-off radius

rcut\_smth

From where the environment matrix should be smoothed

sel

[[list](https://docs.python.org/3/library/stdtypes.html#list)[[str](https://docs.python.org/3/library/stdtypes.html#str)]] sel[i] specifies the maxmum number of type i atoms in the cut-off radius

# neuron

[[list](https://docs.python.org/3/library/stdtypes.html#list)[[int](https://docs.python.org/3/library/functions.html#int)]] Number of neurons in each hidden layers of the embedding net

resnet\_dt

Time-step dt in the resnet construction:  $y = x + dt * phi(Wx + b)$ 

trainable

If the weights of embedding net are trainable.

seed

Random seed for initializing the network parameters.

# type one side

Try to build N\_types embedding nets. Otherwise, building N\_types^2 embedding nets

exclude\_types

[[List](https://docs.python.org/3/library/typing.html#typing.List)[[List](https://docs.python.org/3/library/typing.html#typing.List)[[int](https://docs.python.org/3/library/functions.html#int)]]] The excluded pairs of types which have no interaction with each other. For example, [[0, 1]] means no interaction between type 0 and type 1.

## activation\_function

The activation function in the embedding net. Supported options are "relu", "relu6", "softplus", "sigmoid", "tanh", "gelu", "gelu\_tf", "None", "none".

## precision

The precision of the embedding net parameters. Supported options are "default", "float16", "float32", "float64", "bfloat16".

# uniform\_seed

Only for the purpose of backward compatibility, retrieves the old behavior of using the random seed

## Attributes

**precision**

Precision of filter network.

# **Methods**

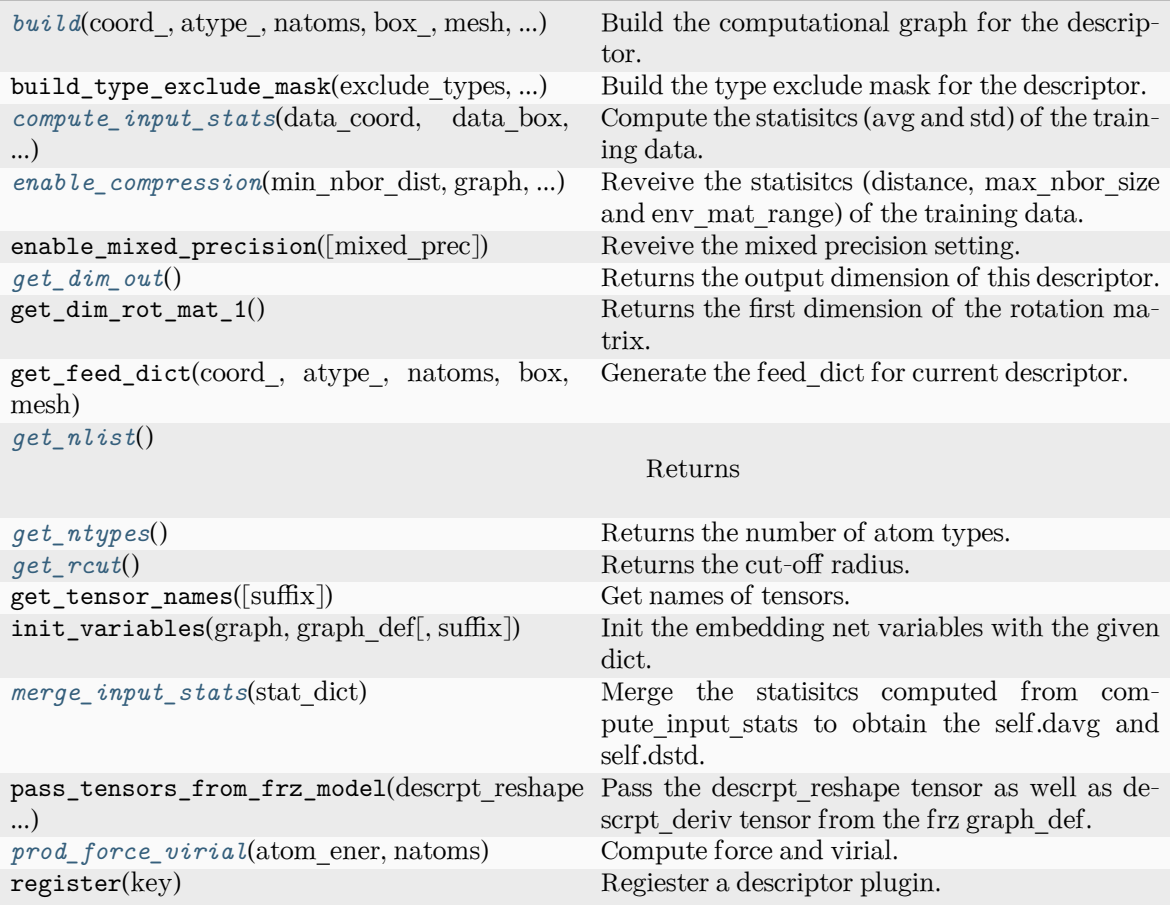

<span id="page-251-0"></span>**build**(coord: Tensor, atype: Tensor, natoms: Tensor, box: Tensor, mesh: Tensor, input dict: [dict,](https://docs.python.org/3/library/stdtypes.html#dict) reuse: [bool](https://docs.python.org/3/library/functions.html#bool) | [None](https://docs.python.org/3/library/constants.html#None) = None, suffix:  $str = 7$  $str = 7$   $\rightarrow$  Tensor

Build the computational graph for the descriptor.

Parameters

# coord\_

The coordinate of atoms

atype\_

The type of atoms

# natoms

The number of atoms. This tensor has the length of Ntypes  $+2$  natoms [0]: number of local atoms natoms[1]: total number of atoms held by this processor natoms[i]:  $2 \le i \le N$ types+2, number of type i atoms

# box\_

[[tf.Tensor](https://www.tensorflow.org/api_docs/python/tf/Tensor)] The box of the system

# mesh

For historical reasons, only the length of the Tensor matters. if size of mesh  $== 6$ , pbc is assumed. if size of mesh  $== 0$ , no-pbc is assumed.
input\_dict Dictionary for additional inputs

reuse

The weights in the networks should be reused when get the variable.

suffix

Name suffix to identify this descriptor

Returns

**descriptor** The output descriptor

**compute\_input\_stats**(data\_coord, data\_box, data\_atype, natoms\_vec, mesh, input\_dict)

Compute the statisitcs (avg and std) of the training data. The input will be normalized by the statistics.

#### Parameters

data\_coord

The coordinates. Can be generated by deepmd.model.make\_stat\_input

data\_box

The box. Can be generated by deepmd.model.make\_stat\_input

data\_atype

The atom types. Can be generated by deepmd.model.make\_stat\_input

natoms\_vec

The vector for the number of atoms of the system and different types of atoms. Can be generated by deepmd.model.make\_stat\_input

#### mesh

The mesh for neighbor searching. Can be generated by deepmd.model.make\_stat\_input

## input\_dict

Dictionary for additional input

**enable\_compression**(min\_nbor\_dist: [float,](https://docs.python.org/3/library/functions.html#float) graph: Graph, graph\_def: GraphDef, table\_extrapolate: [float](https://docs.python.org/3/library/functions.html#float) = 5, table stride 1: float = 0.01, table stride 2: float = 0.1, check frequency: [int](https://docs.python.org/3/library/functions.html#int) =  $-1$ , suffix: [str](https://docs.python.org/3/library/stdtypes.html#str) = '')  $\rightarrow$  [None](https://docs.python.org/3/library/constants.html#None)

Reveive the statisites (distance, max nbor size and env mat range) of the training data.

#### Parameters

min\_nbor\_dist

The nearest distance between atoms

# graph

[[tf.Graph](https://www.tensorflow.org/api_docs/python/tf/Graph)] The graph of the model

graph\_def

[tf.GraphDef] The graph def of the model

table extrapolate The scale of model extrapolation

table stride 1

The uniform stride of the first table

table\_stride\_2 The uniform stride of the second table

check\_frequency The overflow check frequency

suffix

[[str](https://docs.python.org/3/library/stdtypes.html#str), optional] The suffix of the scope

#### **get\_dim\_out**()

Returns the output dimension of this descriptor.

## **get\_nlist**()

Returns

**nlist**

Neighbor list

# **rij**

The relative distance between the neighbor and the center atom.

**sel\_a**

The number of neighbors with full information

**sel\_r**

The number of neighbors with only radial information

## **get\_ntypes**()

Returns the number of atom types.

## **get\_rcut**()

Returns the cut-off radius.

## **merge\_input\_stats**(stat\_dict)

Merge the statisitcs computed from compute\_input\_stats to obtain the self.davg and self.dstd.

Parameters

stat\_dict

The dict of statisitcs computed from compute\_input\_stats, including:

sumr

The sum of radial statisitcs.

### sumn

The sum of neighbor numbers.

sumr2

The sum of square of radial statisitcs.

**prod\_force\_virial**(atom\_ener: Tensor, natoms: Tensor) *→* [Tuple](https://docs.python.org/3/library/typing.html#typing.Tuple)[Tensor, Tensor, Tensor] Compute force and virial.

Parameters

atom\_ener The atomic energy natoms

The number of atoms. This tensor has the length of Ntypes + 2 natoms[0]: number of local atoms natoms[1]: total number of atoms held by this processor natoms[i]:  $2 \le i \le N$ types+2, number of type i atoms

Returns

**force** The force on atoms

**virial** The total virial

**atom\_virial** The atomic virial

# **deepmd.descriptor.se\_t module**

```
class deepmd.descriptor.se_t.DescrptSeT(*args, **kwargs)
```
## Bases: *[DescrptSe](#page-226-0)*

DeepPot-SE constructed from all information (both angular and radial) of atomic configurations.

The embedding takes angles between two neighboring atoms as input.

Parameters

rcut

The cut-off radius

rcut\_smth

From where the environment matrix should be smoothed

sel

 $[i]$  [[list](https://docs.python.org/3/library/stdtypes.html#list)[[str](https://docs.python.org/3/library/stdtypes.html#str)]] sel[i] specifies the maxmum number of type i atoms in the cut-off radius

## neuron

[[list](https://docs.python.org/3/library/stdtypes.html#list)[[int](https://docs.python.org/3/library/functions.html#int)]] Number of neurons in each hidden layers of the embedding net

## resnet\_dt

Time-step dt in the resnet construction:  $y = x + dt * phi (Wx + b)$ 

## trainable

If the weights of embedding net are trainable.

### seed

Random seed for initializing the network parameters.

# set\_davg\_zero

Set the shift of embedding net input to zero.

#### activation\_function

The activation function in the embedding net. Supported options are "relu", "relu6", "softplus", "sigmoid", "tanh", "gelu", "gelu\_tf", "None", "none".

## precision

The precision of the embedding net parameters. Supported options are "default", "float16", "float32", "float64", "bfloat16".

# uniform\_seed

Only for the purpose of backward compatibility, retrieves the old behavior of using the random seed

Attributes

**precision**

Precision of filter network.

# **Methods**

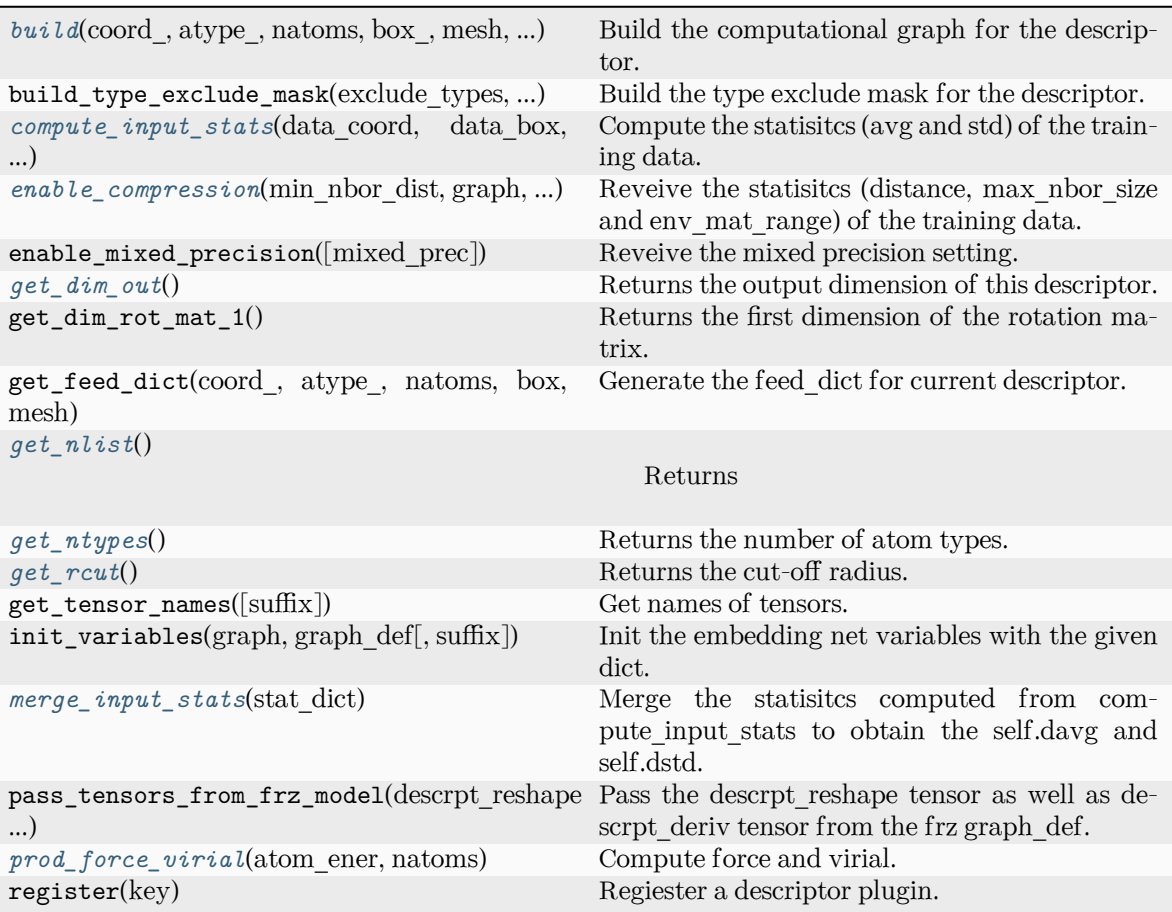

<span id="page-255-0"></span>**build**(coord\_: Tensor, atype\_: Tensor, natoms: Tensor, box\_: Tensor, mesh: Tensor, input\_dict: [dict,](https://docs.python.org/3/library/stdtypes.html#dict) reuse: [bool](https://docs.python.org/3/library/functions.html#bool)  $|\text{None} = \text{None}$  $|\text{None} = \text{None}$  $|\text{None} = \text{None}$ , suffix: [str](https://docs.python.org/3/library/stdtypes.html#str) = '')  $\rightarrow$  Tensor

Build the computational graph for the descriptor.

Parameters

coord\_ The coordinate of atoms

atype\_

The type of atoms

## natoms

The number of atoms. This tensor has the length of  $N$ types  $+ 2$  natoms[0]: number of local atoms natoms[1]: total number of atoms held by this processor natoms[i]:  $2 \le i \le N$ types+2, number of type i atoms

#### box\_

[[tf.Tensor](https://www.tensorflow.org/api_docs/python/tf/Tensor)] The box of the system

mesh

For historical reasons, only the length of the Tensor matters. if size of mesh  $=$  = 6, pbc is assumed. if size of mesh  $== 0$ , no-pbc is assumed.

input\_dict

Dictionary for additional inputs

## reuse

The weights in the networks should be reused when get the variable.

suffix

Name suffix to identify this descriptor

#### Returns

**descriptor** The output descriptor

<span id="page-256-0"></span>**compute\_input\_stats**(data\_coord: [list,](https://docs.python.org/3/library/stdtypes.html#list) data\_box: [list](https://docs.python.org/3/library/stdtypes.html#list), data\_atype: [list](https://docs.python.org/3/library/stdtypes.html#list), natoms\_vec: [list](https://docs.python.org/3/library/stdtypes.html#list), mesh: [list](https://docs.python.org/3/library/stdtypes.html#list), input [dict](https://docs.python.org/3/library/stdtypes.html#dict): dict)  $\rightarrow$  [None](https://docs.python.org/3/library/constants.html#None)

Compute the statisitcs (avg and std) of the training data. The input will be normalized by the statistics.

## Parameters

data\_coord

The coordinates. Can be generated by deepmd.model.make\_stat\_input

## data\_box

The box. Can be generated by deepmd.model.make\_stat\_input

#### data\_atype

The atom types. Can be generated by deepmd.model.make\_stat\_input

#### natoms\_vec

The vector for the number of atoms of the system and different types of atoms. Can be generated by deepmd.model.make\_stat\_input

## mesh

The mesh for neighbor searching. Can be generated by deepmd.model.make\_stat\_input

## input\_dict

Dictionary for additional input

<span id="page-256-1"></span>**enable\_compression**(min\_nbor\_dist: [float,](https://docs.python.org/3/library/functions.html#float) graph: Graph, graph\_def: GraphDef, table\_extrapolate: [float](https://docs.python.org/3/library/functions.html#float) = 5, table stride 1: float = 0.01, table stride 2: float = 0.1, check frequency: [int](https://docs.python.org/3/library/functions.html#int) =  $-1$ , suffix: [str](https://docs.python.org/3/library/stdtypes.html#str) = '')  $\rightarrow$  [None](https://docs.python.org/3/library/constants.html#None)

Reveive the statisitcs (distance, max\_nbor\_size and env\_mat\_range) of the training data.

#### Parameters

min\_nbor\_dist The nearest distance between atoms graph

[[tf.Graph](https://www.tensorflow.org/api_docs/python/tf/Graph)] The graph of the model

graph\_def

[tf.GraphDef] The graph def of the model

```
table extrapolate
```
The scale of model extrapolation

table stride 1 The uniform stride of the first table

table stride 2 The uniform stride of the second table

check\_frequency The overflow check frequency

suffix

[[str](https://docs.python.org/3/library/stdtypes.html#str), optional] The suffix of the scope

# <span id="page-257-0"></span>**get\_dim\_out**() *→* [int](https://docs.python.org/3/library/functions.html#int)

Returns the output dimension of this descriptor.

<span id="page-257-1"></span>**get\_nlist**() *→* [Tuple](https://docs.python.org/3/library/typing.html#typing.Tuple)[Tensor, Tensor, [List](https://docs.python.org/3/library/typing.html#typing.List)[\[int\]](https://docs.python.org/3/library/functions.html#int), [List](https://docs.python.org/3/library/typing.html#typing.List)[[int\]](https://docs.python.org/3/library/functions.html#int)]

Returns

## **nlist**

Neighbor list

## **rij**

The relative distance between the neighbor and the center atom.

**sel\_a**

The number of neighbors with full information

**sel\_r**

The number of neighbors with only radial information

## <span id="page-257-2"></span>**get\_ntypes**() *→* [int](https://docs.python.org/3/library/functions.html#int)

Returns the number of atom types.

# <span id="page-257-3"></span>**get\_rcut**() *→* [float](https://docs.python.org/3/library/functions.html#float)

Returns the cut-off radius.

## <span id="page-257-4"></span>**merge\_input\_stats**(stat\_dict)

Merge the statisites computed from compute input stats to obtain the self.davg and self.dstd.

Parameters

stat\_dict

The dict of statisites computed from compute input stats, including:

### sumr

The sum of radial statisitcs.

# suma

The sum of relative coord statisitcs.

# sumn

The sum of neighbor numbers.

# sumr2

The sum of square of radial statisitcs.

## <span id="page-257-5"></span>suma2

The sum of square of relative coord statisitcs.

**prod force virial**(atom ener: Tensor, natoms: Tensor)  $\rightarrow$  [Tuple](https://docs.python.org/3/library/typing.html#typing.Tuple)[Tensor, Tensor, Tensor] Compute force and virial.

#### Parameters

atom\_ener The atomic energy

## natoms

The number of atoms. This tensor has the length of Ntypes  $+2$  natoms [0]: number of local atoms natoms[1]: total number of atoms held by this processor natoms[i]:  $2 \le i \le N$ types+2, number of type i atoms

Returns

**force** The force on atoms

**virial**

The total virial

# **atom\_virial**

The atomic virial

## **deepmd.entrypoints package**

Submodule that contains all the DeePMD-Kit entry point scripts.

deepmd.entrypoints.**compress**(\*, input: [str](https://docs.python.org/3/library/stdtypes.html#str), output: [str,](https://docs.python.org/3/library/stdtypes.html#str) extrapolate: [int](https://docs.python.org/3/library/functions.html#int), step: [float](https://docs.python.org/3/library/functions.html#float), frequency: [str,](https://docs.python.org/3/library/stdtypes.html#str) checkpoint folder: [str,](https://docs.python.org/3/library/stdtypes.html#str) training script: [str](https://docs.python.org/3/library/stdtypes.html#str), mpi log: str, log path: str | [None](https://docs.python.org/3/library/constants.html#None), log\_level: [int,](https://docs.python.org/3/library/functions.html#int) \*\*kwargs)

Compress model.

The table is composed of fifth-order polynomial coefficients and is assembled from two sub-tables. The first table takes the step parameter as the domain's uniform step size, while the second table takes 10 \* step as it's uniform step size. The range of the first table is automatically detected by the code, while the second table ranges from the first table's upper boundary(upper) to the extrapolate(parameter)  $*$ upper.

Parameters

input

[[str](https://docs.python.org/3/library/stdtypes.html#str)] frozen model file to compress

output

[[str](https://docs.python.org/3/library/stdtypes.html#str)] compressed model filename

extrapolate

[[int](https://docs.python.org/3/library/functions.html#int)] scale of model extrapolation

step

[[float](https://docs.python.org/3/library/functions.html#float)] uniform step size of the tabulation's first table

frequency

[[str](https://docs.python.org/3/library/stdtypes.html#str)] frequency of tabulation overflow check

checkpoint\_folder

[[str](https://docs.python.org/3/library/stdtypes.html#str)] trining checkpoint folder for freezing

training\_script

[[str](https://docs.python.org/3/library/stdtypes.html#str)] training script of the input frozen model

mpi\_log [[str](https://docs.python.org/3/library/stdtypes.html#str)] mpi logging mode for training

log\_path

[[Optional](https://docs.python.org/3/library/typing.html#typing.Optional)[[str](https://docs.python.org/3/library/stdtypes.html#str)]] if speccified log will be written to this file

log\_level

[[int](https://docs.python.org/3/library/functions.html#int)] logging level

\*\*kwargs

additional arguments

# deepmd.entrypoints.**config**(\*, output: [str](https://docs.python.org/3/library/stdtypes.html#str), \*\*kwargs)

Auto config file generator.

Parameters

output [[str](https://docs.python.org/3/library/stdtypes.html#str)] file to write config file

\*\*kwargs

additional arguments

## Raises

**[RuntimeError](https://docs.python.org/3/library/exceptions.html#RuntimeError)** if user does not input any systems

**[ValueError](https://docs.python.org/3/library/exceptions.html#ValueError)** if output file is of wrong type

\*\*kwargs additional arguments

deepmd.entrypoints.convert(\*, FROM: [str,](https://docs.python.org/3/library/stdtypes.html#str) input\_model: [str](https://docs.python.org/3/library/stdtypes.html#str), output\_model: str, \*\*kwargs)

deepmd.entrypoints.doc\_train\_input<sup>(\*</sup>, out type: [str](https://docs.python.org/3/library/stdtypes.html#str) = 'rst', \*\*kwargs)

Print out trining input arguments to console.

```
strstr,None = None,
        strNonebool = False, **kwargs)
```
Freeze the graph in supplied folder.

Parameters

```
checkpoint_folder
    [str] location of the folder with model
```
output

[[str](https://docs.python.org/3/library/stdtypes.html#str)] output file name

node\_names

[[Optional](https://docs.python.org/3/library/typing.html#typing.Optional)[[str](https://docs.python.org/3/library/stdtypes.html#str)], optional] names of nodes to output, by default None

```
nvnmd_weight
```
[[Optional](https://docs.python.org/3/library/typing.html#typing.Optional)[[str](https://docs.python.org/3/library/stdtypes.html#str)], optional] nvnmd weight file

```
united_model
```
[[bool](https://docs.python.org/3/library/stdtypes.html#bltin-boolean-values)] when in multi-task mode, freeze all nodes into one unit model

\*\*kwargs

other arguments

deepmd.entrypoints.make\_model\_devi(\*, models: [list,](https://docs.python.org/3/library/stdtypes.html#list) system: [str,](https://docs.python.org/3/library/stdtypes.html#str) set\_prefix: [str](https://docs.python.org/3/library/stdtypes.html#str), output: str, frequency: [int](https://docs.python.org/3/library/functions.html#int), \*\*kwargs)

Make model deviation calculation.

Parameters

models

[[list](https://docs.python.org/3/library/stdtypes.html#list)] A list of paths of models to use for making model deviation

system

[[str](https://docs.python.org/3/library/stdtypes.html#str)] The path of system to make model deviation calculation

set prefix

[[str](https://docs.python.org/3/library/stdtypes.html#str)] The set prefix of the system

output

[[str](https://docs.python.org/3/library/stdtypes.html#str)] The output file for model deviation results

frequency

[[int](https://docs.python.org/3/library/functions.html#int)] The number of steps that elapse between writing coordinates in a trajectory by a MD engine (such as Gromacs / Lammps). This paramter is used to determine the index in the output file.

\*\*kwargs

Arbitrary keyword arguments.

deepmd.entrypoints.neighbor\_stat<sup>\*</sup>, system: [str](https://docs.python.org/3/library/stdtypes.html#str), rcut: [float](https://docs.python.org/3/library/functions.html#float), type\_map: [List](https://docs.python.org/3/library/typing.html#typing.List)[str], one\_type: [bool](https://docs.python.org/3/library/functions.html#bool) = False, \*\*kwargs)

Calculate neighbor statistics.

Parameters

system [[str](https://docs.python.org/3/library/stdtypes.html#str)] system to stat

rcut

[[float](https://docs.python.org/3/library/functions.html#float)] cutoff radius

type\_map

[[list](https://docs.python.org/3/library/stdtypes.html#list)[[str](https://docs.python.org/3/library/stdtypes.html#str)]] type map

one\_type

[[bool](https://docs.python.org/3/library/stdtypes.html#bltin-boolean-values), optional, default=False] treat all types as a single type

\*\*kwargs

additional arguments

## **Examples**

```
>>> neighbor_stat(system='.', rcut=6., type_map=["C", "H", "O", "N", "P", "S", "Mg", "Na", "HW
→", "OW", "mNa", "mCl", "mC", "mH", "mMg", "mN", "mO", "mP"])
min_nbor_dist: 0.6599510670195264
max_nbor_size: [23, 26, 19, 16, 2, 2, 1, 1, 72, 37, 5, 0, 31, 29, 1, 21, 20, 5]
```
deepmd.entrypoints.**test**(\*, model: [str,](https://docs.python.org/3/library/stdtypes.html#str) system: [str,](https://docs.python.org/3/library/stdtypes.html#str) datafile: [str](https://docs.python.org/3/library/stdtypes.html#str), set\_prefix: [str,](https://docs.python.org/3/library/stdtypes.html#str) numb\_test: [int,](https://docs.python.org/3/library/functions.html#int) rand\_seed: [int](https://docs.python.org/3/library/functions.html#int) | [None,](https://docs.python.org/3/library/constants.html#None) shuffle\_test: [bool,](https://docs.python.org/3/library/functions.html#bool) detail\_file: [str](https://docs.python.org/3/library/stdtypes.html#str), atomic: [bool,](https://docs.python.org/3/library/functions.html#bool) \*\*kwargs)

Test model predictions.

Parameters

model [[str](https://docs.python.org/3/library/stdtypes.html#str)] path where model is stored system [[str](https://docs.python.org/3/library/stdtypes.html#str)] system directory datafile [[str](https://docs.python.org/3/library/stdtypes.html#str)] the path to the list of systems to test set prefix [[str](https://docs.python.org/3/library/stdtypes.html#str)] string prefix of set numb\_test [[int](https://docs.python.org/3/library/functions.html#int)] munber of tests to do rand\_seed [[Optional](https://docs.python.org/3/library/typing.html#typing.Optional)[[int](https://docs.python.org/3/library/functions.html#int)]] seed for random generator shuffle\_test [[bool](https://docs.python.org/3/library/stdtypes.html#bltin-boolean-values)] whether to shuffle tests detail\_file [[Optional](https://docs.python.org/3/library/typing.html#typing.Optional)[[str](https://docs.python.org/3/library/stdtypes.html#str)]] file where test details will be output atomic [[bool](https://docs.python.org/3/library/stdtypes.html#bltin-boolean-values)] whether per atom quantities should be computed \*\*kwargs additional arguments Raises **[RuntimeError](https://docs.python.org/3/library/exceptions.html#RuntimeError)** if no valid system was found deepmd.entrypoints.**train\_dp**(\*, INPUT: [str](https://docs.python.org/3/library/stdtypes.html#str), init\_model: [str](https://docs.python.org/3/library/stdtypes.html#str) | [None](https://docs.python.org/3/library/constants.html#None), restart: [str](https://docs.python.org/3/library/stdtypes.html#str) | [None](https://docs.python.org/3/library/constants.html#None), output: [str,](https://docs.python.org/3/library/stdtypes.html#str) init frz model: [str](https://docs.python.org/3/library/stdtypes.html#str), mpi  $log: str$ , log level: [int,](https://docs.python.org/3/library/functions.html#int) log path: str | [None](https://docs.python.org/3/library/constants.html#None), is compress: [bool](https://docs.python.org/3/library/functions.html#bool) = False, skip neighbor stat: bool = False, finetune: [str](https://docs.python.org/3/library/stdtypes.html#str)  $|$  [None](https://docs.python.org/3/library/constants.html#None) = None, \*\*kwargs) Run DeePMD model training. Parameters INPUT [[str](https://docs.python.org/3/library/stdtypes.html#str)] json/yaml control file init\_model [[Optional](https://docs.python.org/3/library/typing.html#typing.Optional)[[str](https://docs.python.org/3/library/stdtypes.html#str)]] path to checkpoint folder or None restart [[Optional](https://docs.python.org/3/library/typing.html#typing.Optional)[[str](https://docs.python.org/3/library/stdtypes.html#str)]] path to checkpoint folder or None output [[str](https://docs.python.org/3/library/stdtypes.html#str)] path for dump file with arguments init frz model [[str](https://docs.python.org/3/library/stdtypes.html#str)] path to frozen model or None mpi\_log [[str](https://docs.python.org/3/library/stdtypes.html#str)] mpi logging mode log\_level

[[int](https://docs.python.org/3/library/functions.html#int)] logging level defined by int 0-3

## log\_path

[[Optional](https://docs.python.org/3/library/typing.html#typing.Optional)[[str](https://docs.python.org/3/library/stdtypes.html#str)]] logging file path or None if logs are to be output only to stdout

## is\_compress

[[bool](https://docs.python.org/3/library/stdtypes.html#bltin-boolean-values)] indicates whether in the model compress mode

## skip\_neighbor\_stat

[[bool](https://docs.python.org/3/library/stdtypes.html#bltin-boolean-values), default=False] skip checking neighbor statistics

## finetune

[[Optional](https://docs.python.org/3/library/typing.html#typing.Optional)[[str](https://docs.python.org/3/library/stdtypes.html#str)]] path to pretrained model or None

\*\*kwargs additional arguments

## Raises

**[RuntimeError](https://docs.python.org/3/library/exceptions.html#RuntimeError)** if distributed training job name is wrong

deepmd.entrypoints.transfer<sup>(\*</sup>, old\_model: [str](https://docs.python.org/3/library/stdtypes.html#str), raw\_model: [str,](https://docs.python.org/3/library/stdtypes.html#str) output: str, \*\*kwargs)

Transfer operation from old fron graph to new prepared raw graph.

## Parameters

old\_model [[str](https://docs.python.org/3/library/stdtypes.html#str)] frozen old graph model

## raw\_model

[[str](https://docs.python.org/3/library/stdtypes.html#str)] new model that will accept ops from old model

## output

[[str](https://docs.python.org/3/library/stdtypes.html#str)] new model with transfered parameters will be saved to this location

\*\*kwargs

additional arguments

# **Submodules**

## **deepmd.entrypoints.compress module**

Compress a model, which including tabulating the embedding-net.

deepmd.entrypoints.compress.**compress**(\*, input: [str](https://docs.python.org/3/library/stdtypes.html#str), output: [str,](https://docs.python.org/3/library/stdtypes.html#str) extrapolate: [int,](https://docs.python.org/3/library/functions.html#int) step: [float](https://docs.python.org/3/library/functions.html#float), frequency: [str](https://docs.python.org/3/library/stdtypes.html#str), checkpoint\_folder: [str,](https://docs.python.org/3/library/stdtypes.html#str) training\_script: [str](https://docs.python.org/3/library/stdtypes.html#str), mpi  $\log:$  [str](https://docs.python.org/3/library/stdtypes.html#str),  $\log$  path: str | [None](https://docs.python.org/3/library/constants.html#None),  $\log$  level: [int,](https://docs.python.org/3/library/functions.html#int) \*\*kwargs)

Compress model.

The table is composed of fifth-order polynomial coefficients and is assembled from two sub-tables. The first table takes the step parameter as the domain's uniform step size, while the second table takes 10 \* step as it's uniform step size. The range of the first table is automatically detected by the code, while the second table ranges from the first table's upper boundary(upper) to the extrapolate(parameter)  $*$ upper.

Parameters

input [[str](https://docs.python.org/3/library/stdtypes.html#str)] frozen model file to compress output [[str](https://docs.python.org/3/library/stdtypes.html#str)] compressed model filename

extrapolate [[int](https://docs.python.org/3/library/functions.html#int)] scale of model extrapolation step [[float](https://docs.python.org/3/library/functions.html#float)] uniform step size of the tabulation's first table frequency [[str](https://docs.python.org/3/library/stdtypes.html#str)] frequency of tabulation overflow check checkpoint\_folder [[str](https://docs.python.org/3/library/stdtypes.html#str)] trining checkpoint folder for freezing training\_script [[str](https://docs.python.org/3/library/stdtypes.html#str)] training script of the input frozen model mpi\_log [[str](https://docs.python.org/3/library/stdtypes.html#str)] mpi logging mode for training log\_path [[Optional](https://docs.python.org/3/library/typing.html#typing.Optional)[[str](https://docs.python.org/3/library/stdtypes.html#str)]] if speccified log will be written to this file log\_level [[int](https://docs.python.org/3/library/functions.html#int)] logging level \*\*kwargs additional arguments

# **deepmd.entrypoints.config module**

Quickly create a configuration file for smooth model.

deepmd.entrypoints.config.**config**(\*, output: [str,](https://docs.python.org/3/library/stdtypes.html#str) \*\*kwargs)

Auto config file generator.

Parameters

output [[str](https://docs.python.org/3/library/stdtypes.html#str)] file to write config file

\*\*kwargs

additional arguments

# Raises

**[RuntimeError](https://docs.python.org/3/library/exceptions.html#RuntimeError)** if user does not input any systems

# **[ValueError](https://docs.python.org/3/library/exceptions.html#ValueError)**

if output file is of wrong type

# \*\*kwargs

additional arguments

## **deepmd.entrypoints.convert module**

deepmd.entrypoints.convert.convert(\*, FROM: [str,](https://docs.python.org/3/library/stdtypes.html#str) input model: [str](https://docs.python.org/3/library/stdtypes.html#str), output model: str, \*\*kwargs)

## **deepmd.entrypoints.doc module**

Module that prints train input arguments docstrings.

deepmd.entrypoints.doc.doc\_train\_input(\*, out type: [str](https://docs.python.org/3/library/stdtypes.html#str) = 'rst', \*\*kwargs)

Print out trining input arguments to console.

## **deepmd.entrypoints.freeze module**

Script for freezing TF trained graph so it can be used with LAMMPS and i-PI.

## **References**

<https://blog.metaflow.fr/tensorflow-how-to-freeze-a-model-and-serve-it-with-a-python-api-d4f3596b3adc>

```
str,strNone =
         strNonebool =
         False, **kwargs)
```
Freeze the graph in supplied folder.

Parameters

checkpoint\_folder [[str](https://docs.python.org/3/library/stdtypes.html#str)] location of the folder with model

output

[[str](https://docs.python.org/3/library/stdtypes.html#str)] output file name

node\_names

[[Optional](https://docs.python.org/3/library/typing.html#typing.Optional)[[str](https://docs.python.org/3/library/stdtypes.html#str)], optional] names of nodes to output, by default None

nvnmd\_weight

[[Optional](https://docs.python.org/3/library/typing.html#typing.Optional)[[str](https://docs.python.org/3/library/stdtypes.html#str)], optional] nvnmd weight file

united\_model

[[bool](https://docs.python.org/3/library/stdtypes.html#bltin-boolean-values)] when in multi-task mode, freeze all nodes into one unit model

\*\*kwargs

other arguments

## **deepmd.entrypoints.ipi module**

## **deepmd.entrypoints.main module**

DeePMD-Kit entry point module.

```
deepmd.entrypoints.main.get_ll(log_level: str) → int
```
Convert string to python logging level.

Parameters

log\_level [[str](https://docs.python.org/3/library/stdtypes.html#str)] allowed input values are: DEBUG, INFO, WARNING, ERROR, 3, 2, 1, 0

Returns

**[int](https://docs.python.org/3/library/functions.html#int)**

one of python logging module log levels - 10, 20, 30 or 40

deepmd.entrypoints.main.**main**(args: [List](https://docs.python.org/3/library/typing.html#typing.List)[[str](https://docs.python.org/3/library/stdtypes.html#str)] | [None](https://docs.python.org/3/library/constants.html#None) = None)

DeePMD-Kit entry point.

Parameters

args

[[List](https://docs.python.org/3/library/typing.html#typing.List)[[str](https://docs.python.org/3/library/stdtypes.html#str)], optional] list of command line arguments, used to avoid calling from the subprocess, as it is quite slow to import tensorflow

Raises

# **[RuntimeError](https://docs.python.org/3/library/exceptions.html#RuntimeError)**

if no command was input

```
deepmd.entrypoints.main.main_parser() → ArgumentParser
```
DeePMD-Kit commandline options argument parser.

Returns

**[argparse.ArgumentParser](https://docs.python.org/3/library/argparse.html#argparse.ArgumentParser)** main parser of DeePMD-kit

```
deepmd.entrypoints.main.parse_args(args: List[str] | None = None) → Namespace
```
Parse arguments and convert argument strings to objects.

Parameters

args

[[List](https://docs.python.org/3/library/typing.html#typing.List)[[str](https://docs.python.org/3/library/stdtypes.html#str)]] list of command line arguments, main purpose is testing default option None takes arguments from sys.argv

Returns

**[argparse.Namespace](https://docs.python.org/3/library/argparse.html#argparse.Namespace)** the populated namespace

## **deepmd.entrypoints.neighbor\_stat module**

```
str,floatList[str],
                                    one type: bool = False, **kwargs)
   Calculate neighbor statistics.
      Parameters
        system
            [str] system to stat
        rcut
            [float] cutoff radius
```
type\_map

[[list](https://docs.python.org/3/library/stdtypes.html#list)[[str](https://docs.python.org/3/library/stdtypes.html#str)]] type map

one\_type

[[bool](https://docs.python.org/3/library/stdtypes.html#bltin-boolean-values), optional, default=False] treat all types as a single type

\*\*kwargs

additional arguments

# **Examples**

```
>>> neighbor_stat(system='.', rcut=6., type_map=["C", "H", "O", "N", "P", "S", "Mg", "Na", "HW
→", "OW", "mNa", "mCl", "mC", "mH", "mMg", "mN", "mO", "mP"])
min_nbor_dist: 0.6599510670195264
max_nbor_size: [23, 26, 19, 16, 2, 2, 1, 1, 72, 37, 5, 0, 31, 29, 1, 21, 20, 5]
```
# **deepmd.entrypoints.test module**

Test trained DeePMD model.

```
str,strint,
          intNone,bool,str, atomic: bool,
          **kwargs)
```
Test model predictions.

Parameters

model

[[str](https://docs.python.org/3/library/stdtypes.html#str)] path where model is stored

system

[[str](https://docs.python.org/3/library/stdtypes.html#str)] system directory

datafile

[[str](https://docs.python.org/3/library/stdtypes.html#str)] the path to the list of systems to test

set prefix

[[str](https://docs.python.org/3/library/stdtypes.html#str)] string prefix of set

numb\_test

[[int](https://docs.python.org/3/library/functions.html#int)] munber of tests to do

rand\_seed

[[Optional](https://docs.python.org/3/library/typing.html#typing.Optional)[[int](https://docs.python.org/3/library/functions.html#int)]] seed for random generator

shuffle\_test [[bool](https://docs.python.org/3/library/stdtypes.html#bltin-boolean-values)] whether to shuffle tests detail file [[Optional](https://docs.python.org/3/library/typing.html#typing.Optional)[[str](https://docs.python.org/3/library/stdtypes.html#str)]] file where test details will be output atomic [[bool](https://docs.python.org/3/library/stdtypes.html#bltin-boolean-values)] whether per atom quantities should be computed \*\*kwargs additional arguments Raises **[RuntimeError](https://docs.python.org/3/library/exceptions.html#RuntimeError)** if no valid system was found **deepmd.entrypoints.train module** DeePMD training entrypoint script. Can handle local or distributed training. deepmd.entrypoints.train.train<sup>(\*</sup>, INPUT: [str,](https://docs.python.org/3/library/stdtypes.html#str) init\_model: [str](https://docs.python.org/3/library/stdtypes.html#str) | [None,](https://docs.python.org/3/library/constants.html#None) restart: str | [None](https://docs.python.org/3/library/constants.html#None), output: str, init frz model: [str,](https://docs.python.org/3/library/stdtypes.html#str) mpi log: str, log\_level: [int](https://docs.python.org/3/library/functions.html#int), log\_path: [str](https://docs.python.org/3/library/stdtypes.html#str) | [None](https://docs.python.org/3/library/constants.html#None), is compress:  $bool = False$  $bool = False$ , skip neighbor stat:  $bool = False$ , finetune:  $str | None = None, **kwargs)$  $str | None = None, **kwargs)$  $str | None = None, **kwargs)$  $str | None = None, **kwargs)$ Run DeePMD model training. Parameters INPUT [[str](https://docs.python.org/3/library/stdtypes.html#str)] json/yaml control file init\_model [[Optional](https://docs.python.org/3/library/typing.html#typing.Optional)[[str](https://docs.python.org/3/library/stdtypes.html#str)]] path to checkpoint folder or None restart [[Optional](https://docs.python.org/3/library/typing.html#typing.Optional)[[str](https://docs.python.org/3/library/stdtypes.html#str)]] path to checkpoint folder or None output [[str](https://docs.python.org/3/library/stdtypes.html#str)] path for dump file with arguments init frz model [[str](https://docs.python.org/3/library/stdtypes.html#str)] path to frozen model or None mpi\_log [[str](https://docs.python.org/3/library/stdtypes.html#str)] mpi logging mode log\_level [[int](https://docs.python.org/3/library/functions.html#int)] logging level defined by int 0-3 log\_path [[Optional](https://docs.python.org/3/library/typing.html#typing.Optional)[[str](https://docs.python.org/3/library/stdtypes.html#str)]] logging file path or None if logs are to be output only to stdout is\_compress [[bool](https://docs.python.org/3/library/stdtypes.html#bltin-boolean-values)] indicates whether in the model compress mode skip\_neighbor\_stat [[bool](https://docs.python.org/3/library/stdtypes.html#bltin-boolean-values), default=False] skip checking neighbor statistics

```
finetune
    [Optional[str]] path to pretrained model or None
**kwargs
```
additional arguments

Raises

```
RuntimeError
    if distributed training job name is wrong
```
## **deepmd.entrypoints.transfer module**

Module used for transfering parameters between models.

deepmd.entrypoints.transfer.transfer(\*, old\_model: [str](https://docs.python.org/3/library/stdtypes.html#str), raw\_model: [str,](https://docs.python.org/3/library/stdtypes.html#str) output: str, \*\*kwargs) Transfer operation from old fron graph to new prepared raw graph.

Parameters

old\_model [[str](https://docs.python.org/3/library/stdtypes.html#str)] frozen old graph model

raw\_model

[[str](https://docs.python.org/3/library/stdtypes.html#str)] new model that will accept ops from old model

output

[[str](https://docs.python.org/3/library/stdtypes.html#str)] new model with transfered parameters will be saved to this location

\*\*kwargs

additional arguments

# **deepmd.fit package**

```
class deepmd.fit.DipoleFittingSeA(descrpt: Tensor, neuron: List[int] = [120, 120, 120], resnet_dt: bool
                                        = True, sel_type: List[int] | None = None, seed: int | None = None,
                                        activation_function: str = 'tanh', precision: str = 'default',uniform_seed: bool = False)
```
Bases: *[Fitting](#page-284-0)*

Fit the atomic dipole with descriptor se\_a.

Parameters

descrpt

[[tf.Tensor](https://www.tensorflow.org/api_docs/python/tf/Tensor)] The descrptor

neuron

[[List](https://docs.python.org/3/library/typing.html#typing.List)[[int](https://docs.python.org/3/library/functions.html#int)]] Number of neurons in each hidden layer of the fitting net

resnet\_dt

[[bool](https://docs.python.org/3/library/stdtypes.html#bltin-boolean-values)] Time-step dt in the resnet construction:  $y = x + dt^*$  phi  $(Wx + b)$ 

sel\_type

[[List](https://docs.python.org/3/library/typing.html#typing.List)[[int](https://docs.python.org/3/library/functions.html#int)]] The atom types selected to have an atomic dipole prediction. If is None, all atoms are selected.

seed

[[int](https://docs.python.org/3/library/functions.html#int)] Random seed for initializing the network parameters.

## activation\_function

[[str](https://docs.python.org/3/library/stdtypes.html#str)] The activation function in the embedding net. Supported options are "relu", "relu6", "softplus", "sigmoid", "tanh", "gelu", "gelu\_tf", "None", "none".

## precision

[[str](https://docs.python.org/3/library/stdtypes.html#str)] The precision of the embedding net parameters. Supported options are "default", "float16", "float32", "float64", "bfloat16".

#### uniform\_seed

Only for the purpose of backward compatibility, retrieves the old behavior of using the random seed

# Attributes

#### **precision**

Precision of fitting network.

## **Methods**

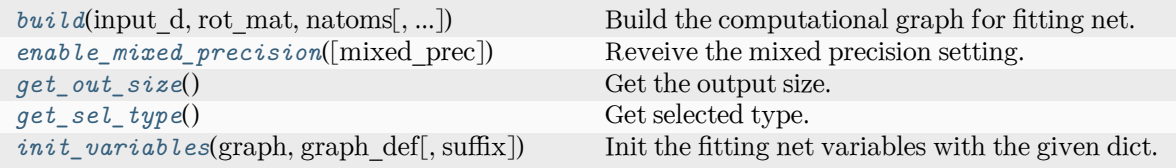

<span id="page-269-0"></span>**build**(input d: Tensor, rot mat: Tensor, natoms: Tensor, input [dict](https://docs.python.org/3/library/stdtypes.html#dict): dict | [None](https://docs.python.org/3/library/constants.html#None) = None, reuse: [bool](https://docs.python.org/3/library/functions.html#bool)  $|$  [None](https://docs.python.org/3/library/constants.html#None) = None, suffix: [str](https://docs.python.org/3/library/stdtypes.html#str) =  $'$ )  $\rightarrow$  Tensor

Build the computational graph for fitting net.

## Parameters

input\_d The input descriptor

#### rot\_mat

The rotation matrix from the descriptor.

## natoms

The number of atoms. This tensor has the length of Ntypes  $+2$  natoms[0]: number of local atoms natoms[1]: total number of atoms held by this processor natoms[i]:  $2 \le i \le N$ types+2, number of type i atoms

## input\_dict

Additional dict for inputs.

## reuse

The weights in the networks should be reused when get the variable.

# suffix

Name suffix to identify this descriptor

## <span id="page-269-1"></span>Returns

#### *[dipole](#page-278-0)*

The atomic dipole.

```
enable mixed precisiondict None} = \text{None}\rangle \rightarrow None
```
Reveive the mixed precision setting.

Parameters

mixed\_prec The mixed precision setting used in the embedding net

```
get_out_size() → int
```
Get the output size. Should be 3.

<span id="page-270-1"></span>**get\_sel\_type**() *→* [int](https://docs.python.org/3/library/functions.html#int)

Get selected type.

<span id="page-270-2"></span>**init\_variables**(graph: Graph, graph\_def: GraphDef, suffix: [str](https://docs.python.org/3/library/stdtypes.html#str) = '') *→* [None](https://docs.python.org/3/library/constants.html#None) Init the fitting net variables with the given dict.

Parameters

graph [[tf.Graph](https://www.tensorflow.org/api_docs/python/tf/Graph)] The input frozen model graph

graph\_def

[tf.GraphDef] The input frozen model graph def

suffix

[[str](https://docs.python.org/3/library/stdtypes.html#str)] suffix to name scope

**class** deepmd.fit.**EnerFitting**(descrpt: Tensor, neuron: [List](https://docs.python.org/3/library/typing.html#typing.List)[\[int\]](https://docs.python.org/3/library/functions.html#int) =  $[120, 120, 120]$ , resnet dt: [bool](https://docs.python.org/3/library/functions.html#bool) = True, numb fparam: [int](https://docs.python.org/3/library/functions.html#int) = 0, numb aparam: int = 0, rcond: [float](https://docs.python.org/3/library/functions.html#float) = 0.001, tot\_ener\_zero:  $bool = False$  $bool = False$ , trainable: List $[bool] | None = None$  $[bool] | None = None$  $[bool] | None = None$  $[bool] | None = None$  $[bool] | None = None$ , seed: [int](https://docs.python.org/3/library/functions.html#int) | [None](https://docs.python.org/3/library/constants.html#None) = None, atom\_ener: [List](https://docs.python.org/3/library/typing.html#typing.List) $[float] = []$  $[float] = []$  $[float] = []$ , activation\_function:  $str = 'tanh', precision: str = 'default', uniform seed: bool = False,$  $str = 'tanh', precision: str = 'default', uniform seed: bool = False,$  $str = 'tanh', precision: str = 'default', uniform seed: bool = False,$  $str = 'tanh', precision: str = 'default', uniform seed: bool = False,$ layer\_name: [List](https://docs.python.org/3/library/typing.html#typing.List)[[str](https://docs.python.org/3/library/stdtypes.html#str) | [None\]](https://docs.python.org/3/library/constants.html#None) | [None](https://docs.python.org/3/library/constants.html#None) = None, use\_aparam\_as\_mask: [bool](https://docs.python.org/3/library/functions.html#bool)  $=$  False $)$ 

Bases: *[Fitting](#page-284-0)*

Fitting the energy of the system. The force and the virial can also be trained.

The potential energy *E* is a fitting network function of the descriptor *D*:

$$
E(\mathcal{D}) = \mathcal{L}^{(n)} \circ \mathcal{L}^{(n-1)} \circ \cdots \circ \mathcal{L}^{(1)} \circ \mathcal{L}^{(0)}
$$

The first *n* hidden layers  $\mathcal{L}^{(0)}, \cdots, \mathcal{L}^{(n-1)}$  are given by

$$
y = \mathcal{L}(x; w, b) = \phi(x^T w + b)
$$

where  $x \in \mathbb{R}^{N_1}$  is the input vector and  $y \in \mathbb{R}^{N_2}$  is the output vector.  $w \in \mathbb{R}^{N_1 \times N_2}$  and  $b \in \mathbb{R}^{N_2}$  are weights and biases, respectively, both of which are trainable if trainable[i] is True. *ϕ* is the activation function.

The output layer  $\mathcal{L}^{(n)}$  is given by

$$
y = \mathcal{L}^{(n)}(x; w, b) = x^T w + b
$$

 $\forall x \in \mathbb{R}^{N_{n-1}}$  is the input vector and  $y \in \mathbb{R}$  is the output scalar.  $w \in \mathbb{R}^{N_{n-1}}$  and  $b \in \mathbb{R}$  are weights and bias, respectively, both of which are trainable if trainable  $[n]$  is True.

Parameters

descrpt The descrptor *D*

#### neuron

Number of neurons *N* in each hidden layer of the fitting net

#### resnet\_dt

Time-step dt in the resnet construction:  $y = x + dt * \phi(Wx + b)$ 

#### numb\_fparam

Number of frame parameter

# numb\_aparam

Number of atomic parameter

#### rcond

The condition number for the regression of atomic energy.

#### tot ener zero

Force the total energy to zero. Useful for the charge fitting.

## trainable

If the weights of fitting net are trainable. Suppose that we have *N<sup>l</sup>* hidden layers in the fitting net, this list is of length  $N_l + 1$ , specifying if the hidden layers and the output layer are trainable.

#### seed

Random seed for initializing the network parameters.

#### atom\_ener

Specifying atomic energy contribution in vacuum. The set\_davg\_zero key in the descrptor should be set.

#### activation\_function

The activation function  $\phi$  in the embedding net. Supported options are "relu", "relu6", "softplus", "sigmoid", "tanh", "gelu", "gelu\_tf", "None", "none".

#### precision

The precision of the embedding net parameters. Supported options are "default", "float16", "float32", "float64", "bfloat16".

## uniform\_seed

Only for the purpose of backward compatibility, retrieves the old behavior of using the random seed

## layer\_name

[[list](https://docs.python.org/3/library/stdtypes.html#list)[[Optional](https://docs.python.org/3/library/typing.html#typing.Optional)[[str](https://docs.python.org/3/library/stdtypes.html#str)]], optional] The name of the each layer. If two layers, either in the same fitting or different fittings, have the same name, they will share the same neural network parameters.

## use\_aparam\_as\_mask: bool, optional

If True, the atomic parameters will be used as a mask that determines the atom is real/virtual. And the aparam will not be used as the atomic parameters for embedding.

## Attributes

## **precision**

Precision of fitting network.

# **Methods**

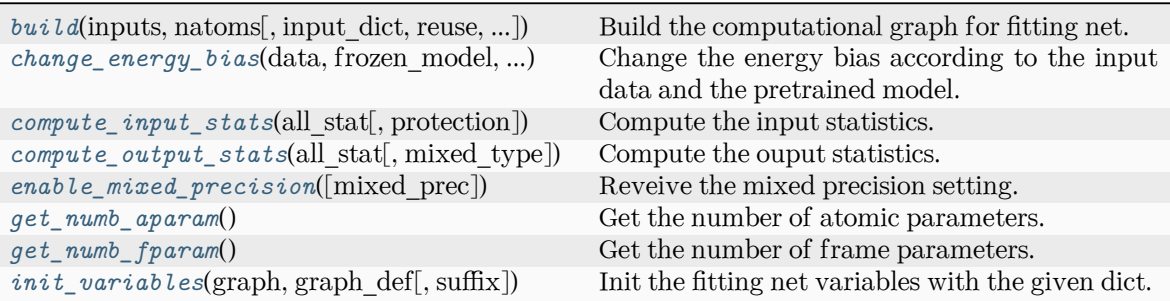

<span id="page-272-0"></span>**build**(inputs: Tensor, natoms: Tensor, input\_dict: [dict](https://docs.python.org/3/library/stdtypes.html#dict) | [None](https://docs.python.org/3/library/constants.html#None) = None, reuse: [bool](https://docs.python.org/3/library/functions.html#bool) | [None](https://docs.python.org/3/library/constants.html#None) = None, suffix:  $str = ''$  $str = ''$ )  $\rightarrow$  Tensor

Build the computational graph for fitting net.

Parameters

inputs

The input descriptor

#### input\_dict

Additional dict for inputs. if numb\_fparam  $> 0$ , should have input\_dict['fparam'] if numb\_aparam  $> 0$ , should have input\_dict['aparam']

natoms

The number of atoms. This tensor has the length of Ntypes + 2 natoms[0]: number of local atoms natoms[1]: total number of atoms held by this processor natoms[i]:  $2 \le i \le N$ types+2, number of type i atoms

reuse

The weights in the networks should be reused when get the variable.

suffix

Name suffix to identify this descriptor

Returns

*[ener](#page-280-0)*

The system energy

<span id="page-272-1"></span>**change\_energy\_bias**(data, frozen\_model, origin\_type\_map, full\_type\_map, bias\_shift='delta', ntest=10) *→* [None](https://docs.python.org/3/library/constants.html#None)

Change the energy bias according to the input data and the pretrained model.

Parameters

data

[DeepmdDataSystem] The training data.

frozen\_model

[[str](https://docs.python.org/3/library/stdtypes.html#str)] The path file of frozen model.

# origin\_type\_map

[[list](https://docs.python.org/3/library/stdtypes.html#list)] The original type\_map in dataset, they are targets to change the energy bias.

full type map

[[str](https://docs.python.org/3/library/stdtypes.html#str)] The full type\_map in pretrained model

bias\_shift

[[str](https://docs.python.org/3/library/stdtypes.html#str)] The mode for changing energy bias : ['delta', 'statistic'] 'delta' : perform predictions on energies of target dataset,

and do least sqaure on the errors to obtain the target shift as bias.

'statistic' : directly use the statistic energy bias in the target dataset.

ntest

[[int](https://docs.python.org/3/library/functions.html#int)] The number of test samples in a system to change the energy bias.

<span id="page-273-0"></span>**compute\_input\_stats**(all\_stat: [dict,](https://docs.python.org/3/library/stdtypes.html#dict) protection: [float](https://docs.python.org/3/library/functions.html#float) =  $0.01$ )  $\rightarrow$  [None](https://docs.python.org/3/library/constants.html#None)

Compute the input statistics.

Parameters

all\_stat

if numb  $f$ param > 0 must have all stat['fparam'] if numb aparam > 0 must have all stat aparam's can be prepared by model.make stat input

protection Divided-by-zero protection

<span id="page-273-1"></span>**compute\_output\_stats**(all\_stat: [dict,](https://docs.python.org/3/library/stdtypes.html#dict) mixed\_type: [bool](https://docs.python.org/3/library/functions.html#bool) = False) *→* [None](https://docs.python.org/3/library/constants.html#None)

Compute the ouput statistics.

Parameters

all\_stat

must have the following components: all  $stat['energy']$  of shape n sys x n\_batch x n\_frame can be prepared by model.make\_stat\_input

mixed\_type

Whether to perform the mixed\_type mode. If True, the input data has the mixed\_type format (see doc/model/train\_se\_atten.md), in which frames in a system may have different natoms  $vec(s)$ , with the same nloc.

```
enable_mixed_precisiondict |None = None) \rightarrow None
```
Reveive the mixed precision setting.

Parameters

mixed\_prec

The mixed precision setting used in the embedding net

<span id="page-273-3"></span>**get\_numb\_aparam**() *→* [int](https://docs.python.org/3/library/functions.html#int)

Get the number of atomic parameters.

```
get_numb_fparam() → int
```
Get the number of frame parameters.

<span id="page-273-5"></span>**init\_variables**(graph: Graph, graph\_def: GraphDef, suffix: [str](https://docs.python.org/3/library/stdtypes.html#str) = '') *→* [None](https://docs.python.org/3/library/constants.html#None) Init the fitting net variables with the given dict.

Parameters

graph [[tf.Graph](https://www.tensorflow.org/api_docs/python/tf/Graph)] The input frozen model graph

graph\_def

[tf.GraphDef] The input frozen model graph def

suffix

[[str](https://docs.python.org/3/library/stdtypes.html#str)] suffix to name scope

```
class deepmd.fit.GlobalPolarFittingSeA(descrpt: Tensor, neuron: List[int] = [120, 120, 120],
```
resnet  $dt$ : [bool](https://docs.python.org/3/library/functions.html#bool) = True, sel type: [List\[](https://docs.python.org/3/library/typing.html#typing.List)[int](https://docs.python.org/3/library/functions.html#int)] | [None](https://docs.python.org/3/library/constants.html#None) = None, fit diag: [bool](https://docs.python.org/3/library/functions.html#bool) = True, scale: [List](https://docs.python.org/3/library/typing.html#typing.List)[\[float](https://docs.python.org/3/library/functions.html#float)] | [None](https://docs.python.org/3/library/constants.html#None) = None, diag shift: [List](https://docs.python.org/3/library/typing.html#typing.List)[\[float](https://docs.python.org/3/library/functions.html#float)] | [None](https://docs.python.org/3/library/constants.html#None) = None, seed: [int](https://docs.python.org/3/library/functions.html#int) | None = None, activation function:  $str = 'tanh'$  $str = 'tanh'$ , precision:  $str = 'default')$ 

Bases: [object](https://docs.python.org/3/library/functions.html#object)

Fit the system polarizability with descriptor se\_a.

Parameters

descrpt [[tf.Tensor](https://www.tensorflow.org/api_docs/python/tf/Tensor)] The descrptor

neuron

[[List](https://docs.python.org/3/library/typing.html#typing.List)[[int](https://docs.python.org/3/library/functions.html#int)]] Number of neurons in each hidden layer of the fitting net

## resnet\_dt

[[bool](https://docs.python.org/3/library/stdtypes.html#bltin-boolean-values)] Time-step dt in the resnet construction:  $y = x + dt * phi(Wx + b)$ 

sel\_type

[[List](https://docs.python.org/3/library/typing.html#typing.List)[[int](https://docs.python.org/3/library/functions.html#int)]] The atom types selected to have an atomic polarizability prediction

## fit diag

[[bool](https://docs.python.org/3/library/stdtypes.html#bltin-boolean-values)] Fit the diagonal part of the rotational invariant polarizability matrix, which will be converted to normal polarizability matrix by contracting with the rotation matrix.

#### scale

[[List](https://docs.python.org/3/library/typing.html#typing.List)[[float](https://docs.python.org/3/library/functions.html#float)]] The output of the fitting net (polarizability matrix) for type i atom will be scaled by scale[i]

## diag\_shift

[[List](https://docs.python.org/3/library/typing.html#typing.List)[[float](https://docs.python.org/3/library/functions.html#float)]] The diagonal part of the polarizability matrix of type i will be shifted by diag\_shift[i]. The shift operation is carried out after scale.

seed

[[int](https://docs.python.org/3/library/functions.html#int)] Random seed for initializing the network parameters.

## activation\_function

[[str](https://docs.python.org/3/library/stdtypes.html#str)] The activation function in the embedding net. Supported options are "relu", "relu6", "softplus", "sigmoid", "tanh", "gelu", "gelu\_tf", "None", "none".

# precision

[[str](https://docs.python.org/3/library/stdtypes.html#str)] The precision of the embedding net parameters. Supported options are "default", "float16", "float32", "float64", "bfloat16".

# **Methods**

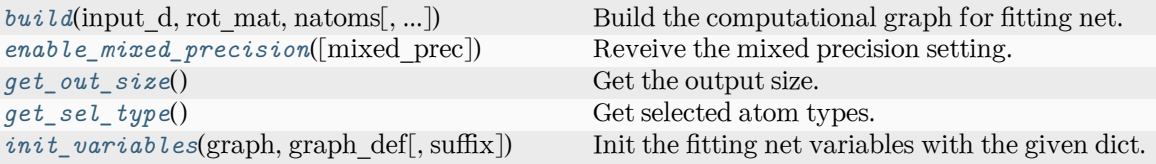

<span id="page-275-0"></span>**build**(input d, rot mat, natoms, input [dict](https://docs.python.org/3/library/stdtypes.html#dict): dict | [None](https://docs.python.org/3/library/constants.html#None) = None, reuse=None, suffix='') → Tensor Build the computational graph for fitting net.

## Parameters

input\_d The input descriptor

rot\_mat

The rotation matrix from the descriptor.

## natoms

The number of atoms. This tensor has the length of Ntypes  $+2$  natoms [0]: number of local atoms natoms[1]: total number of atoms held by this processor natoms[i]:  $2 \le i \le N$ types+2, number of type i atoms

## input\_dict

Additional dict for inputs.

#### reuse

The weights in the networks should be reused when get the variable.

# suffix

Name suffix to identify this descriptor

## Returns

*[polar](#page-284-1)*

The system polarizability

## <span id="page-275-1"></span>**enable\_mixed\_precision**(mixed\_prec: [dict](https://docs.python.org/3/library/stdtypes.html#dict) | [None](https://docs.python.org/3/library/constants.html#None) = None) *→* [None](https://docs.python.org/3/library/constants.html#None)

Reveive the mixed precision setting.

Parameters

```
mixed_prec
   The mixed precision setting used in the embedding net
```
# <span id="page-275-2"></span>**get\_out\_size**() *→* [int](https://docs.python.org/3/library/functions.html#int)

Get the output size. Should be 9.

## <span id="page-275-3"></span>**get\_sel\_type**() *→* [int](https://docs.python.org/3/library/functions.html#int)

Get selected atom types.

```
init_variables(graph: Graph, graph_def: GraphDef, suffix: str = '') → None
     Init the fitting net variables with the given dict.
```
Parameters

graph

[[tf.Graph](https://www.tensorflow.org/api_docs/python/tf/Graph)] The input frozen model graph

graph\_def [tf.GraphDef] The input frozen model graph def suffix [[str](https://docs.python.org/3/library/stdtypes.html#str)] suffix to name scope

```
class deepmd.fit.PolarFittingSeA(descrpt: Tensor, neuron: List[int] = [120, 120, 120], resnet_dt: bool
                         =List[int]Nonebool = True,
                         List[floatNoneboolint |
```

```
None = None, activation function: str = 'tanh', precision: str ='default', uniform_seed: bool = False)
```
Bases: *[Fitting](#page-284-0)*

Fit the atomic polarizability with descriptor se\_a.

Parameters

descrpt

[[tf.Tensor](https://www.tensorflow.org/api_docs/python/tf/Tensor)] The descrptor

#### neuron

[[List](https://docs.python.org/3/library/typing.html#typing.List)[[int](https://docs.python.org/3/library/functions.html#int)]] Number of neurons in each hidden layer of the fitting net

#### resnet\_dt

[[bool](https://docs.python.org/3/library/stdtypes.html#bltin-boolean-values)] Time-step dt in the resnet construction:  $y = x + dt * phi(Wx + b)$ 

#### sel\_type

[[List](https://docs.python.org/3/library/typing.html#typing.List)[[int](https://docs.python.org/3/library/functions.html#int)]] The atom types selected to have an atomic polarizability prediction. If is None, all atoms are selected.

## fit diag

[[bool](https://docs.python.org/3/library/stdtypes.html#bltin-boolean-values)] Fit the diagonal part of the rotational invariant polarizability matrix, which will be converted to normal polarizability matrix by contracting with the rotation matrix.

scale

[[List](https://docs.python.org/3/library/typing.html#typing.List)[[float](https://docs.python.org/3/library/functions.html#float)]] The output of the fitting net (polarizability matrix) for type i atom will be scaled by scale[i]

## diag\_shift

[[List](https://docs.python.org/3/library/typing.html#typing.List)[[float](https://docs.python.org/3/library/functions.html#float)]] The diagonal part of the polarizability matrix of type i will be shifted by diag\_shift[i]. The shift operation is carried out after scale.

seed

[[int](https://docs.python.org/3/library/functions.html#int)] Random seed for initializing the network parameters.

# activation\_function

[[str](https://docs.python.org/3/library/stdtypes.html#str)] The activation function in the embedding net. Supported options are "relu", "relu6", "softplus", "sigmoid", "tanh", "gelu", "gelu\_tf", "None", "none".

#### precision

[[str](https://docs.python.org/3/library/stdtypes.html#str)] The precision of the embedding net parameters. Supported options are "default", "float16", "float32", "float64", "bfloat16".

uniform\_seed

Only for the purpose of backward compatibility, retrieves the old behavior of using the random seed

#### Attributes

#### **precision**

Precision of fitting network.

# **Methods**

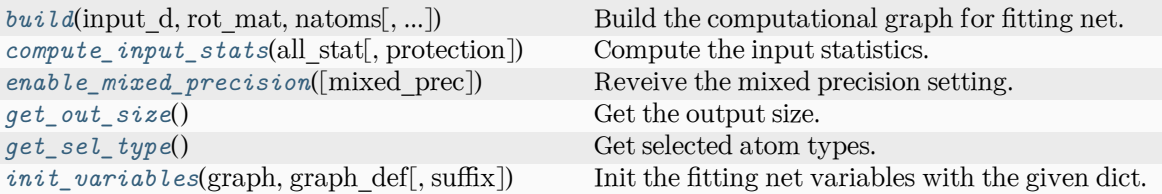

<span id="page-277-0"></span>**build**(input d: Tensor, rot mat: Tensor, natoms: Tensor, input [dict](https://docs.python.org/3/library/stdtypes.html#dict): dict | [None](https://docs.python.org/3/library/constants.html#None) = None, reuse: [bool](https://docs.python.org/3/library/functions.html#bool)  $| None = None, suffix: str = '')$  $| None = None, suffix: str = '')$  $| None = None, suffix: str = '')$  $| None = None, suffix: str = '')$  $| None = None, suffix: str = '')$ 

Build the computational graph for fitting net.

Parameters

input\_d

The input descriptor

# rot\_mat

The rotation matrix from the descriptor.

## natoms

The number of atoms. This tensor has the length of Ntypes  $+2$  natoms[0]: number of local atoms natoms[1]: total number of atoms held by this processor natoms[i]:  $2 \le i \le N$ types+2, number of type i atoms

## input\_dict

Additional dict for inputs.

# reuse

The weights in the networks should be reused when get the variable.

## suffix

Name suffix to identify this descriptor

## Returns

**atomic\_polar**

The atomic polarizability

# <span id="page-277-1"></span>**compute\_input\_stats**(all\_stat, protection=0.01)

Compute the input statistics.

Parameters

all\_stat

Dictionary of inputs. can be prepared by model.make\_stat\_input

# protection

Divided-by-zero protection

<span id="page-277-2"></span>**enable\_mixed\_precision**(mixed prec: [dict](https://docs.python.org/3/library/stdtypes.html#dict)  $|$  [None](https://docs.python.org/3/library/constants.html#None) = None)  $\rightarrow$  None

Reveive the mixed precision setting.

## <span id="page-277-3"></span>Parameters

mixed\_prec

The mixed precision setting used in the embedding net

```
get_out_size() → int
```
Get the output size. Should be 9.

<span id="page-278-1"></span>**get\_sel\_type**() *→* [List](https://docs.python.org/3/library/typing.html#typing.List)[[int\]](https://docs.python.org/3/library/functions.html#int)

Get selected atom types.

<span id="page-278-2"></span>**init\_variables**(graph: Graph, graph def: GraphDef, suffix: [str](https://docs.python.org/3/library/stdtypes.html#str) =  $'$ )  $\rightarrow$  [None](https://docs.python.org/3/library/constants.html#None) Init the fitting net variables with the given dict.

Parameters

graph [[tf.Graph](https://www.tensorflow.org/api_docs/python/tf/Graph)] The input frozen model graph graph\_def [tf.GraphDef] The input frozen model graph\_def

suffix

```
[str] suffix to name scope
```
# **Submodules**

## <span id="page-278-0"></span>**deepmd.fit.dipole module**

```
class deepmd.fit.dipole.DipoleFittingSeA(descrpt: Tensor, neuron: List[int] = [120, 120, 120],
                                   boolList[int]None = None,
                                   intNone = None, activation function: str = 'tanh',precision: strbool = False)
```
Bases: *[Fitting](#page-284-0)*

Fit the atomic dipole with descriptor se\_a.

Parameters

descrpt [[tf.Tensor](https://www.tensorflow.org/api_docs/python/tf/Tensor)] The descrptor

neuron

[[List](https://docs.python.org/3/library/typing.html#typing.List)[[int](https://docs.python.org/3/library/functions.html#int)]] Number of neurons in each hidden layer of the fitting net

#### resnet\_dt

[[bool](https://docs.python.org/3/library/stdtypes.html#bltin-boolean-values)] Time-step dt in the resnet construction:  $y = x + dt * phi(Wx + b)$ 

#### sel\_type

[[List](https://docs.python.org/3/library/typing.html#typing.List)[[int](https://docs.python.org/3/library/functions.html#int)]] The atom types selected to have an atomic dipole prediction. If is None, all atoms are selected.

seed

[[int](https://docs.python.org/3/library/functions.html#int)] Random seed for initializing the network parameters.

activation\_function

[[str](https://docs.python.org/3/library/stdtypes.html#str)] The activation function in the embedding net. Supported options are "relu", "relu6", "softplus", "sigmoid", "tanh", "gelu", "gelu\_tf", "None", "none".

precision

[[str](https://docs.python.org/3/library/stdtypes.html#str)] The precision of the embedding net parameters. Supported options are "default", "float16", "float32", "float64", "bfloat16".

uniform\_seed

Only for the purpose of backward compatibility, retrieves the old behavior of using the random seed

Attributes

**precision**

Precision of fitting network.

# **Methods**

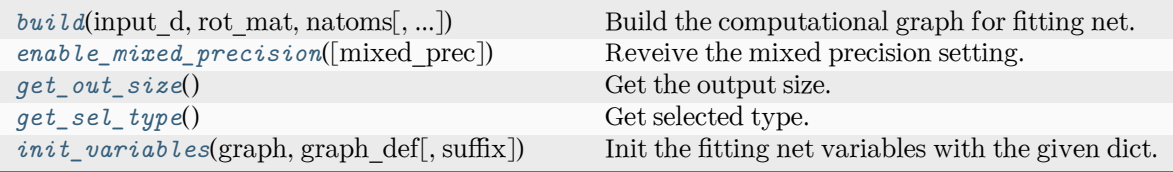

<span id="page-279-0"></span>**build**(input d: Tensor, rot mat: Tensor, natoms: Tensor, input [dict](https://docs.python.org/3/library/stdtypes.html#dict): dict | [None](https://docs.python.org/3/library/constants.html#None) = None, reuse: [bool](https://docs.python.org/3/library/functions.html#bool)  $|$  [None](https://docs.python.org/3/library/constants.html#None) = None, suffix: [str](https://docs.python.org/3/library/stdtypes.html#str) =  $'$ )  $\rightarrow$  Tensor

Build the computational graph for fitting net.

#### Parameters

input\_d The input descriptor

rot\_mat

The rotation matrix from the descriptor.

#### natoms

The number of atoms. This tensor has the length of Ntypes + 2 natoms[0]: number of local atoms natoms[1]: total number of atoms held by this processor natoms[i]:  $2 \le i \le N$ types+2, number of type i atoms

#### input\_dict

Additional dict for inputs.

## reuse

The weights in the networks should be reused when get the variable.

# suffix

Name suffix to identify this descriptor

Returns

**dipole**

The atomic dipole.

<span id="page-279-1"></span>**enable\_mixed\_precision**(mixed prec: [dict](https://docs.python.org/3/library/stdtypes.html#dict)  $|$  [None](https://docs.python.org/3/library/constants.html#None) = None)  $\rightarrow$  None

Reveive the mixed precision setting.

Parameters

mixed\_prec

The mixed precision setting used in the embedding net

# <span id="page-279-3"></span><span id="page-279-2"></span>**get\_out\_size**() *→* [int](https://docs.python.org/3/library/functions.html#int)

Get the output size. Should be 3.

```
get_sel_type() → int
    Get selected type.
init_variablesstr = ') \rightarrowNone
    Init the fitting net variables with the given dict.
       Parameters
          graph
             [tf.Graph] The input frozen model graph
          graph_def
             [tf.GraphDef] The input frozen model graph_def
          suffix
             [str] suffix to name scope
```
# <span id="page-280-0"></span>**deepmd.fit.ener module**

```
class deepmd.fit.ener.EnerFitting(descrpt: Tensor, neuron: List[int] = [120, 120, 120], resnet_dt: bool
                             =int = 0, numb_aparam: int = 0, rcond:
                             floatboolList[bool] |NoneintListfloat] = [],
                             activation function: str = 'tanh', precision: str = 'default',
                             uniform seed: bool = FalseList[strNone]None =
                             None, use aparam as mask: bool = False)
```
Bases: *[Fitting](#page-284-0)*

Fitting the energy of the system. The force and the virial can also be trained.

The potential energy *E* is a fitting network function of the descriptor *D*:

$$
E(\mathcal{D}) = \mathcal{L}^{(n)} \circ \mathcal{L}^{(n-1)} \circ \cdots \circ \mathcal{L}^{(1)} \circ \mathcal{L}^{(0)}
$$

The first *n* hidden layers  $\mathcal{L}^{(0)}, \cdots, \mathcal{L}^{(n-1)}$  are given by

$$
y = \mathcal{L}(x; w, b) = \phi(x^T w + b)
$$

where  $x \in \mathbb{R}^{N_1}$  is the input vector and  $y \in \mathbb{R}^{N_2}$  is the output vector.  $w \in \mathbb{R}^{N_1 \times N_2}$  and  $b \in \mathbb{R}^{N_2}$  are weights and biases, respectively, both of which are trainable if trainable<sup>[1]</sup> is True.  $\phi$  is the activation function.

The output layer  $\mathcal{L}^{(n)}$  is given by

$$
y = \mathcal{L}^{(n)}(x; w, b) = x^T w + b
$$

 $\forall x \in \mathbb{R}^{N_{n-1}}$  is the input vector and  $y \in \mathbb{R}$  is the output scalar.  $w \in \mathbb{R}^{N_{n-1}}$  and  $b \in \mathbb{R}$  are weights and bias, respectively, both of which are trainable if trainable[n] is True.

Parameters

descrpt The descrptor *D*

neuron

Number of neurons *N* in each hidden layer of the fitting net

resnet\_dt

```
Time-step dt in the resnet construction: y = x + dt * \phi(Wx + b)
```
numb\_fparam Number of frame parameter

## numb\_aparam

Number of atomic parameter

# rcond

The condition number for the regression of atomic energy.

## tot ener zero

Force the total energy to zero. Useful for the charge fitting.

## trainable

If the weights of fitting net are trainable. Suppose that we have *N<sup>l</sup>* hidden layers in the fitting net, this list is of length  $N_l + 1$ , specifying if the hidden layers and the output layer are trainable.

#### seed

Random seed for initializing the network parameters.

## atom\_ener

Specifying atomic energy contribution in vacuum. The set\_davg\_zero key in the descrptor should be set.

## activation\_function

The activation function  $\phi$  in the embedding net. Supported options are "relu", "relu6", "softplus", "sigmoid", "tanh", "gelu", "gelu\_tf", "None", "none".

## precision

The precision of the embedding net parameters. Supported options are "default", "float16", "float32", "float64", "bfloat16".

## uniform\_seed

Only for the purpose of backward compatibility, retrieves the old behavior of using the random seed

## layer\_name

[[list](https://docs.python.org/3/library/stdtypes.html#list)[[Optional](https://docs.python.org/3/library/typing.html#typing.Optional)[[str](https://docs.python.org/3/library/stdtypes.html#str)]], optional] The name of the each layer. If two layers, either in the same fitting or different fittings, have the same name, they will share the same neural network parameters.

## use aparam as mask: bool, optional

If True, the atomic parameters will be used as a mask that determines the atom is real/virtual. And the aparam will not be used as the atomic parameters for embedding.

## Attributes

## **precision**

Precision of fitting network.

# **Methods**

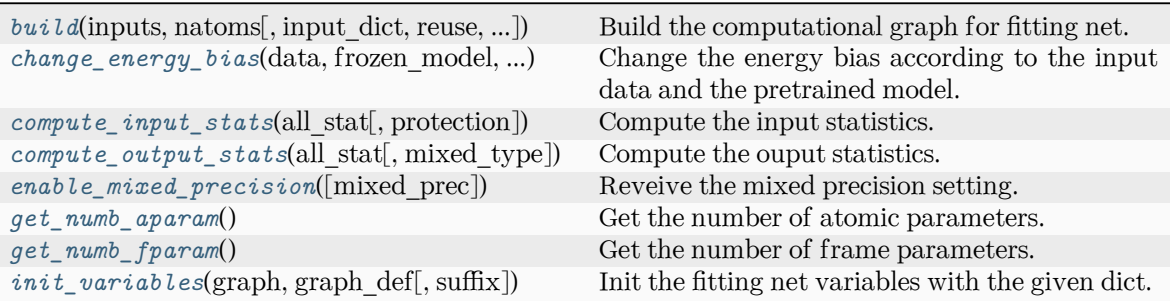

<span id="page-282-0"></span>**build**(inputs: Tensor, natoms: Tensor, input\_dict: [dict](https://docs.python.org/3/library/stdtypes.html#dict) | [None](https://docs.python.org/3/library/constants.html#None) = None, reuse: [bool](https://docs.python.org/3/library/functions.html#bool) | [None](https://docs.python.org/3/library/constants.html#None) = None, suffix:  $str = ''$  $str = ''$ )  $\rightarrow$  Tensor

Build the computational graph for fitting net.

Parameters

inputs

The input descriptor

## input\_dict

Additional dict for inputs. if numb\_fparam  $> 0$ , should have input\_dict['fparam'] if numb\_aparam  $> 0$ , should have input\_dict['aparam']

natoms

The number of atoms. This tensor has the length of Ntypes + 2 natoms[0]: number of local atoms natoms[1]: total number of atoms held by this processor natoms[i]:  $2 \le i \le N$ types+2, number of type i atoms

# reuse

The weights in the networks should be reused when get the variable.

# suffix

Name suffix to identify this descriptor

# Returns

**ener**

The system energy

<span id="page-282-1"></span>**change\_energy\_bias**(data, frozen\_model, origin\_type\_map, full\_type\_map, bias\_shift='delta', ntest=10) *→* [None](https://docs.python.org/3/library/constants.html#None)

Change the energy bias according to the input data and the pretrained model.

Parameters

data

[DeepmdDataSystem] The training data.

frozen\_model

[[str](https://docs.python.org/3/library/stdtypes.html#str)] The path file of frozen model.

# origin\_type\_map

[[list](https://docs.python.org/3/library/stdtypes.html#list)] The original type\_map in dataset, they are targets to change the energy bias.

full type map

[[str](https://docs.python.org/3/library/stdtypes.html#str)] The full type\_map in pretrained model

bias\_shift

[[str](https://docs.python.org/3/library/stdtypes.html#str)] The mode for changing energy bias : ['delta', 'statistic'] 'delta' : perform predictions on energies of target dataset,

and do least sqaure on the errors to obtain the target shift as bias.

'statistic' : directly use the statistic energy bias in the target dataset.

ntest

[[int](https://docs.python.org/3/library/functions.html#int)] The number of test samples in a system to change the energy bias.

<span id="page-283-0"></span>**compute\_input\_stats**(all\_stat: [dict,](https://docs.python.org/3/library/stdtypes.html#dict) protection: [float](https://docs.python.org/3/library/functions.html#float) =  $0.01$ )  $\rightarrow$  [None](https://docs.python.org/3/library/constants.html#None)

Compute the input statistics.

Parameters

```
all_stat
```
if numb  $f$ param > 0 must have all stat['fparam'] if numb aparam > 0 must have all stat ['aparam'] can be prepared by model.make stat input

protection Divided-by-zero protection

<span id="page-283-1"></span>**compute\_output\_stats**(all\_stat: [dict,](https://docs.python.org/3/library/stdtypes.html#dict) mixed\_type: [bool](https://docs.python.org/3/library/functions.html#bool) = False) *→* [None](https://docs.python.org/3/library/constants.html#None)

Compute the ouput statistics.

Parameters

all\_stat

must have the following components: all  $stat['energy']$  of shape n sys x n\_batch x n\_frame can be prepared by model.make\_stat\_input

mixed\_type

Whether to perform the mixed\_type mode. If True, the input data has the mixed\_type format (see doc/model/train\_se\_atten.md), in which frames in a system may have different natoms\_vec(s), with the same nloc.

```
enable_mixed_precisiondict |None = None) \rightarrow None
```
Reveive the mixed precision setting.

Parameters

mixed\_prec

The mixed precision setting used in the embedding net

```
get_numb_aparam() → int
```
Get the number of atomic parameters.

```
get_numb_fparam() → int
```
Get the number of frame parameters.

<span id="page-283-5"></span>**init\_variables**(graph: Graph, graph\_def: GraphDef, suffix: [str](https://docs.python.org/3/library/stdtypes.html#str) = '') *→* [None](https://docs.python.org/3/library/constants.html#None) Init the fitting net variables with the given dict.

Parameters

graph [[tf.Graph](https://www.tensorflow.org/api_docs/python/tf/Graph)] The input frozen model graph

graph\_def

[tf.GraphDef] The input frozen model graph def

suffix [[str](https://docs.python.org/3/library/stdtypes.html#str)] suffix to name scope

## **deepmd.fit.fitting module**

<span id="page-284-0"></span>**class** deepmd.fit.fitting.**Fitting**

Bases: [object](https://docs.python.org/3/library/functions.html#object)

Attributes

*[precision](#page-284-2)* Precision of fitting network.

# **Methods**

 $init\_variable(s(\text{graph}, \text{graph\_def}[, \text{suffix}])$  Init the fitting net variables with the given dict.

<span id="page-284-3"></span>**init\_variables**(graph: Graph, graph\_def: GraphDef, suffix: [str](https://docs.python.org/3/library/stdtypes.html#str) = '') *→* [None](https://docs.python.org/3/library/constants.html#None)

Init the fitting net variables with the given dict.

Parameters

graph [[tf.Graph](https://www.tensorflow.org/api_docs/python/tf/Graph)] The input frozen model graph graph\_def [tf.GraphDef] The input frozen model graph\_def suffix [[str](https://docs.python.org/3/library/stdtypes.html#str)] suffix to name scope

# **Notes**

This method is called by others when the fitting supported initialization from the given variables.

## <span id="page-284-2"></span>**property precision: DType**

Precision of fitting network.

## <span id="page-284-1"></span>**deepmd.fit.polar module**

```
class deepmd.fit.polar.GlobalPolarFittingSeA(descrpt: Tensor, neuron: List[int] = [120, 120, 120],
                                            boolList[intNone =
                                            None, fit_diag: bool = True, scale: List[float] | None
                                            =Listfloat]None = None, seed:
                                            intNone = None, activation function: str = 'tanh',precision: str = 'default')
```
Bases: [object](https://docs.python.org/3/library/functions.html#object)

Fit the system polarizability with descriptor se\_a.

Parameters

descrpt

[[tf.Tensor](https://www.tensorflow.org/api_docs/python/tf/Tensor)] The descrptor

neuron

[[List](https://docs.python.org/3/library/typing.html#typing.List)[[int](https://docs.python.org/3/library/functions.html#int)]] Number of neurons in each hidden layer of the fitting net

resnet\_dt

[[bool](https://docs.python.org/3/library/stdtypes.html#bltin-boolean-values)] Time-step dt in the resnet construction:  $y = x + dt * phi(Wx + b)$ 

sel\_type

[[List](https://docs.python.org/3/library/typing.html#typing.List)[[int](https://docs.python.org/3/library/functions.html#int)]] The atom types selected to have an atomic polarizability prediction

fit\_diag

[[bool](https://docs.python.org/3/library/stdtypes.html#bltin-boolean-values)] Fit the diagonal part of the rotational invariant polarizability matrix, which will be converted to normal polarizability matrix by contracting with the rotation matrix.

scale

[[List](https://docs.python.org/3/library/typing.html#typing.List)[[float](https://docs.python.org/3/library/functions.html#float)]] The output of the fitting net (polarizability matrix) for type i atom will be scaled by scale[i]

diag\_shift

[[List](https://docs.python.org/3/library/typing.html#typing.List)[[float](https://docs.python.org/3/library/functions.html#float)]] The diagonal part of the polarizability matrix of type i will be shifted by diag\_shift[i]. The shift operation is carried out after scale.

seed

[[int](https://docs.python.org/3/library/functions.html#int)] Random seed for initializing the network parameters.

activation\_function

[[str](https://docs.python.org/3/library/stdtypes.html#str)] The activation function in the embedding net. Supported options are "relu", "relu6", "softplus", "sigmoid", "tanh", "gelu", "gelu\_tf", "None", "none".

precision

[[str](https://docs.python.org/3/library/stdtypes.html#str)] The precision of the embedding net parameters. Supported options are "default", "float16", "float32", "float64", "bfloat16".

## **Methods**

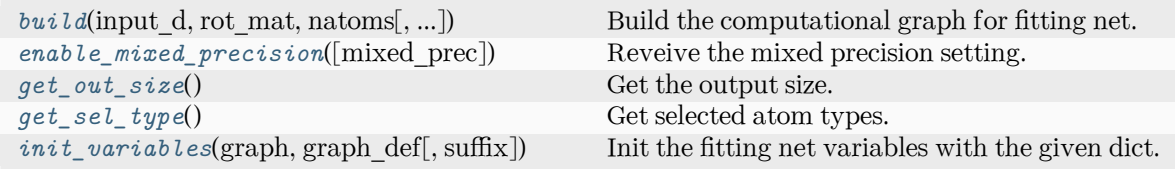

<span id="page-285-0"></span>**build**(input\_d, rot\_mat, natoms, input\_dict: [dict](https://docs.python.org/3/library/stdtypes.html#dict) | [None](https://docs.python.org/3/library/constants.html#None) = None, reuse=None, suffix='') *→* Tensor Build the computational graph for fitting net.

Parameters input\_d The input descriptor rot\_mat The rotation matrix from the descriptor. natoms

The number of atoms. This tensor has the length of Ntypes  $+2$  natoms[0]: number

of local atoms natoms[1]: total number of atoms held by this processor natoms[i]:  $2 \le i \le N$ types+2, number of type i atoms

input\_dict

Additional dict for inputs.

reuse

The weights in the networks should be reused when get the variable.

suffix

Name suffix to identify this descriptor

Returns

**polar** The system polarizability

<span id="page-286-0"></span>**enable\_mixed\_precision**(mixed prec: [dict](https://docs.python.org/3/library/stdtypes.html#dict)  $|$  [None](https://docs.python.org/3/library/constants.html#None) = None)  $\rightarrow$  None

Reveive the mixed precision setting.

Parameters

mixed\_prec The mixed precision setting used in the embedding net

```
get_out_size() → int
```
Get the output size. Should be 9.

<span id="page-286-2"></span>**get\_sel\_type**() *→* [int](https://docs.python.org/3/library/functions.html#int)

Get selected atom types.

```
init_variables(graph: Graph, graph_def: GraphDef, suffix: str = '') → None
     Init the fitting net variables with the given dict.
```
Parameters

graph

[[tf.Graph](https://www.tensorflow.org/api_docs/python/tf/Graph)] The input frozen model graph

graph\_def

[tf.GraphDef] The input frozen model graph def

suffix

[[str](https://docs.python.org/3/library/stdtypes.html#str)] suffix to name scope

```
class deepmd.fit.polar.PolarFittingSeA(descrpt: Tensor, neuron: List[int] = [120, 120, 120],
                                      resnet dtboolList[intNone = None,
```
fit diag: [bool](https://docs.python.org/3/library/functions.html#bool) = True, scale: [List](https://docs.python.org/3/library/typing.html#typing.List)[\[float](https://docs.python.org/3/library/functions.html#float)] | [None](https://docs.python.org/3/library/constants.html#None) = None, shift diag: [bool](https://docs.python.org/3/library/functions.html#bool) = True, seed: [int](https://docs.python.org/3/library/functions.html#int) | [None](https://docs.python.org/3/library/constants.html#None) = None, activation function:  $str = 'tanh', precision: str = 'default',$  $str = 'tanh', precision: str = 'default',$ uniform\_seed: [bool](https://docs.python.org/3/library/functions.html#bool) = False)

Bases: *[Fitting](#page-284-0)*

Fit the atomic polarizability with descriptor se\_a.

Parameters

descrpt

[[tf.Tensor](https://www.tensorflow.org/api_docs/python/tf/Tensor)] The descrptor

neuron

[[List](https://docs.python.org/3/library/typing.html#typing.List)[[int](https://docs.python.org/3/library/functions.html#int)]] Number of neurons in each hidden layer of the fitting net

resnet\_dt

[[bool](https://docs.python.org/3/library/stdtypes.html#bltin-boolean-values)] Time-step dt in the resnet construction:  $y = x + dt * phi (Wx + b)$ 

sel\_type

[[List](https://docs.python.org/3/library/typing.html#typing.List)[[int](https://docs.python.org/3/library/functions.html#int)]] The atom types selected to have an atomic polarizability prediction. If is None, all atoms are selected.

## fit\_diag

[[bool](https://docs.python.org/3/library/stdtypes.html#bltin-boolean-values)] Fit the diagonal part of the rotational invariant polarizability matrix, which will be converted to normal polarizability matrix by contracting with the rotation matrix.

scale

[[List](https://docs.python.org/3/library/typing.html#typing.List)[[float](https://docs.python.org/3/library/functions.html#float)]] The output of the fitting net (polarizability matrix) for type i atom will be scaled by scale[i]

diag\_shift

[[List](https://docs.python.org/3/library/typing.html#typing.List)[[float](https://docs.python.org/3/library/functions.html#float)]] The diagonal part of the polarizability matrix of type i will be shifted by diag\_shift[i]. The shift operation is carried out after scale.

#### seed

[[int](https://docs.python.org/3/library/functions.html#int)] Random seed for initializing the network parameters.

activation\_function

[[str](https://docs.python.org/3/library/stdtypes.html#str)] The activation function in the embedding net. Supported options are "relu", "relu6", "softplus", "sigmoid", "tanh", "gelu", "gelu\_tf", "None", "none".

#### precision

[[str](https://docs.python.org/3/library/stdtypes.html#str)] The precision of the embedding net parameters. Supported options are "default", "float16", "float32", "float64", "bfloat16".

## uniform\_seed

Only for the purpose of backward compatibility, retrieves the old behavior of using the random seed

## Attributes

**precision** Precision of fitting network.

# **Methods**

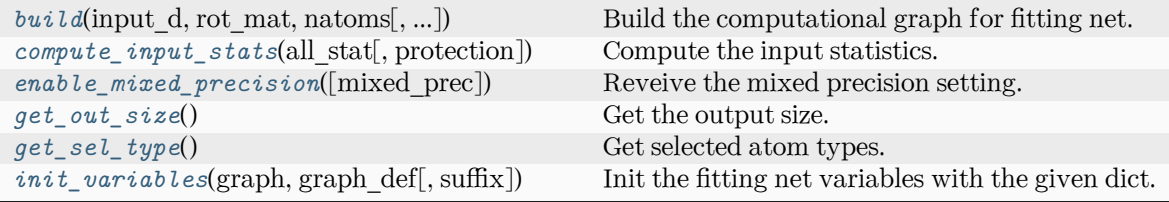

<span id="page-287-0"></span>**build**(input\_d: Tensor, rot\_mat: Tensor, natoms: Tensor, input\_dict: [dict](https://docs.python.org/3/library/stdtypes.html#dict) | [None](https://docs.python.org/3/library/constants.html#None) = None, reuse: [bool](https://docs.python.org/3/library/functions.html#bool)  $| None = None, suffix: str = ''$  $| None = None, suffix: str = ''$  $| None = None, suffix: str = ''$  $| None = None, suffix: str = ''$  $| None = None, suffix: str = ''$ 

Build the computational graph for fitting net.

Parameters

input\_d The input descriptor
rot\_mat

The rotation matrix from the descriptor.

#### natoms

The number of atoms. This tensor has the length of Ntypes  $+2$  natoms[0]: number of local atoms natoms[1]: total number of atoms held by this processor natoms[i]:  $2 \le i \le N$ types+2, number of type i atoms

#### input\_dict

Additional dict for inputs.

reuse

The weights in the networks should be reused when get the variable.

#### suffix

Name suffix to identify this descriptor

#### Returns

**atomic\_polar** The atomic polarizability

#### **compute\_input\_stats**(all\_stat, protection=0.01)

Compute the input statistics.

Parameters

all\_stat

Dictionary of inputs. can be prepared by model.make\_stat\_input

```
protection
   Divided-by-zero protection
```
**enable\_mixed\_precision**(mixed\_prec: [dict](https://docs.python.org/3/library/stdtypes.html#dict) | [None](https://docs.python.org/3/library/constants.html#None) = None) *→* [None](https://docs.python.org/3/library/constants.html#None)

Reveive the mixed precision setting.

Parameters

mixed\_prec The mixed precision setting used in the embedding net

#### **get\_out\_size**() *→* [int](https://docs.python.org/3/library/functions.html#int)

Get the output size. Should be 9.

#### **get\_sel\_type**() *→* [List](https://docs.python.org/3/library/typing.html#typing.List)[[int\]](https://docs.python.org/3/library/functions.html#int)

Get selected atom types.

**init\_variables**(graph: Graph, graph def: GraphDef, suffix: [str](https://docs.python.org/3/library/stdtypes.html#str) =  $'$ )  $\rightarrow$  [None](https://docs.python.org/3/library/constants.html#None) Init the fitting net variables with the given dict.

Parameters

graph

[[tf.Graph](https://www.tensorflow.org/api_docs/python/tf/Graph)] The input frozen model graph

graph\_def

[tf.GraphDef] The input frozen model graph\_def

suffix

[[str](https://docs.python.org/3/library/stdtypes.html#str)] suffix to name scope

# **deepmd.infer package**

Submodule containing all the implemented potentials.

<span id="page-289-1"></span>**class** deepmd.infer.DeepDipole(model file: Path, load prefix: [str](https://docs.python.org/3/library/stdtypes.html#str) = 'load', default tf graph: [bool](https://docs.python.org/3/library/functions.html#bool) =

False)

Bases: *[DeepTensor](#page-315-0)*

Constructor.

Parameters

model\_file [Path] The name of the frozen model file.

load\_prefix: str The prefix in the load computational graph

default\_tf\_graph

[[bool](https://docs.python.org/3/library/stdtypes.html#bltin-boolean-values)] If uses the default tf graph, otherwise build a new tf graph for evaluation

Warning: For developers: DeepTensor initializer must be called at the end after self.tensors are modified because it uses the data in self.tensors dict. Do not chanage the order!

# Attributes

```
model_type
    Get type of model.
```
**model\_version** Get version of model.

**sess**

Get TF session.

# **Methods**

<span id="page-289-0"></span>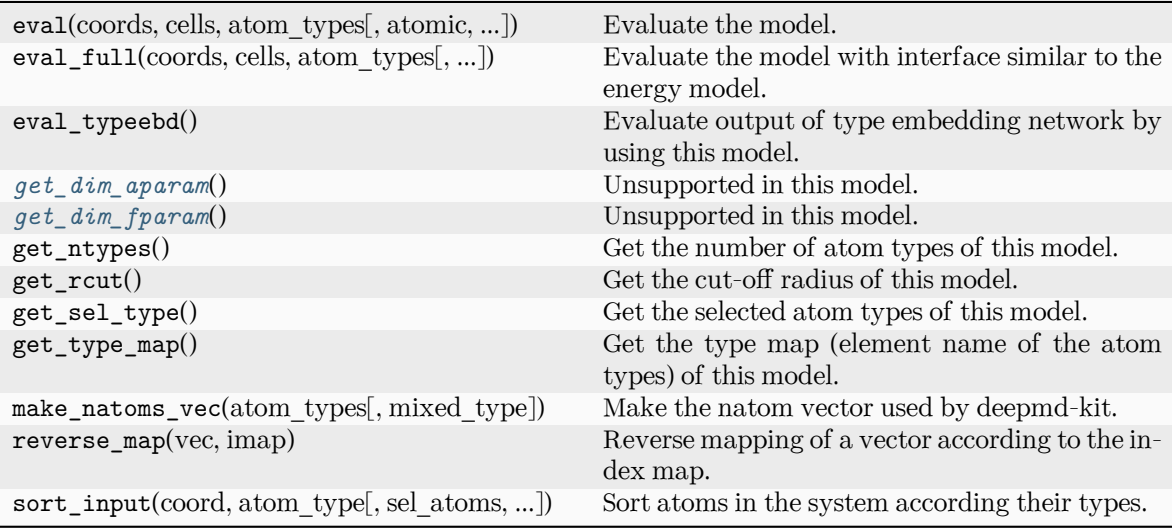

```
get_dim_aparam() → int
```
Unsupported in this model.

<span id="page-290-0"></span>**get\_dim\_fparam**() *→* [int](https://docs.python.org/3/library/functions.html#int)

Unsupported in this model.

#### **load\_prefix: [str](https://docs.python.org/3/library/stdtypes.html#str)**

**class** deepmd.infer.DeepEval(model file: Path, load prefix:  $str =$  $str =$ 'load', default if graph: [bool](https://docs.python.org/3/library/functions.html#bool) = False, auto batch size: [bool](https://docs.python.org/3/library/functions.html#bool)  $|$  [int](https://docs.python.org/3/library/functions.html#int)  $|$  [AutoBatchSize](#page-384-0) = False)

Bases: [object](https://docs.python.org/3/library/functions.html#object)

Common methods for DeepPot, DeepWFC, DeepPolar, …

#### Parameters

model\_file [Path] The name of the frozen model file.

load\_prefix: str

The prefix in the load computational graph

default tf graph

[[bool](https://docs.python.org/3/library/stdtypes.html#bltin-boolean-values)] If uses the default of graph, otherwise build a new if graph for evaluation

auto $% \left\vert \Delta B\right\vert$ batch\_size

[[bool](https://docs.python.org/3/library/stdtypes.html#bltin-boolean-values) or [int](https://docs.python.org/3/library/functions.html#int) or AutomaticBatchSize, default: [False](https://docs.python.org/3/library/constants.html#False)] If True, automatic batch size will be used. If int, it will be used as the initial batch size.

# Attributes

*[model\\_type](#page-291-0)* Get type of model.

*[model\\_version](#page-291-1)* Get version of model.

#### *[sess](#page-292-0)*

Get TF session.

# **Methods**

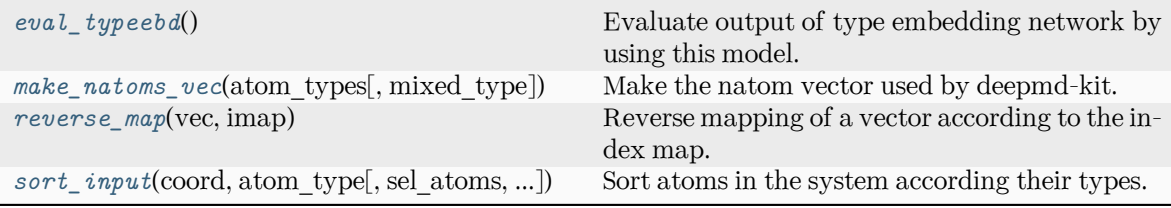

# <span id="page-290-1"></span>**eval\_typeebd**() *→* [ndarray](https://numpy.org/doc/stable/reference/generated/numpy.ndarray.html#numpy.ndarray)

Evaluate output of type embedding network by using this model.

Returns

#### **[np.ndarray](https://numpy.org/doc/stable/reference/generated/numpy.ndarray.html#numpy.ndarray)**

The output of type embedding network. The shape is [ntypes, o\_size], where ntypes is the number of types, and o size is the number of nodes in the output layer.

Raises

**[KeyError](https://docs.python.org/3/library/exceptions.html#KeyError)**

If the model does not enable type embedding.

See also:

```
deepmd.utils.type_embed.TypeEmbedNet
    The type embedding network.
```
#### **Examples**

Get the output of type embedding network of graph.pb:

```
>>> from deepmd.infer import DeepPotential
>>> dp = DeepPotential('graph.pb')
>>> dp.eval_typeebd()
```
#### **load\_prefix: [str](https://docs.python.org/3/library/stdtypes.html#str)**

<span id="page-291-2"></span>**make\_natoms\_vec**(atom\_types: [ndarray](https://numpy.org/doc/stable/reference/generated/numpy.ndarray.html#numpy.ndarray), mixed\_type: [bool](https://docs.python.org/3/library/functions.html#bool) = False) *→* [ndarray](https://numpy.org/doc/stable/reference/generated/numpy.ndarray.html#numpy.ndarray)

Make the natom vector used by deepmd-kit.

#### Parameters

atom\_types The type of atoms

mixed\_type

Whether to perform the mixed\_type mode. If True, the input data has the mixed\_type format (see doc/model/train\_se\_atten.md), in which frames in a system may have different natoms  $vec(s)$ , with the same nloc.

# Returns

# **natoms**

The number of atoms. This tensor has the length of Ntypes + 2 natoms[0]: number of local atoms natoms[1]: total number of atoms held by this processor natoms[i]:  $2 \le i \le N$ types+2, number of type i atoms

#### <span id="page-291-0"></span>**property model\_type: [str](https://docs.python.org/3/library/stdtypes.html#str)**

Get type of model.

:type:str

# <span id="page-291-1"></span>**property model\_version: [str](https://docs.python.org/3/library/stdtypes.html#str)**

Get version of model.

Returns

**[str](https://docs.python.org/3/library/stdtypes.html#str)**

version of model

<span id="page-291-3"></span>**static reverse\_map**(vec: [ndarray](https://numpy.org/doc/stable/reference/generated/numpy.ndarray.html#numpy.ndarray), imap: [List\[](https://docs.python.org/3/library/typing.html#typing.List)[int](https://docs.python.org/3/library/functions.html#int)]) *→* [ndarray](https://numpy.org/doc/stable/reference/generated/numpy.ndarray.html#numpy.ndarray)

Reverse mapping of a vector according to the index map.

Parameters

vec

Input vector. Be of shape [nframes, natoms, -1]

imap

Index map. Be of shape [natoms]

Returns

**vec\_out** Reverse mapped vector.

#### <span id="page-292-0"></span>**property sess: Session**

Get TF session.

```
static sort_input(coord: ndarray, atom_type: ndarray, sel_atoms: List[int] | None = None,
                 bool = False
```
Sort atoms in the system according their types.

#### Parameters

#### coord

The coordinates of atoms. Should be of shape [nframes, natoms, 3]

#### atom\_type

The type of atoms Should be of shape [natoms]

sel\_atoms

The selected atoms by type

# mixed\_type

Whether to perform the mixed\_type mode. If True, the input data has the mixed type format (see doc/model/train se atten.md), in which frames in a system may have different natoms vec(s), with the same nloc.

#### Returns

**coord\_out** The coordinates after sorting

#### **atom\_type\_out**

The atom types after sorting

#### **idx\_map**

The index mapping from the input to the output. For example coord\_out  $=$  coord[:,idx\_map,:]

#### **sel\_atom\_type**

Only output if sel\_atoms is not None The sorted selected atom types

#### **sel\_idx\_map**

Only output if sel\_atoms is not None The index mapping from the selected atoms to sorted selected atoms.

<span id="page-292-2"></span>**class** deepmd.infer.**DeepGlobalPolar**(model\_file: [str](https://docs.python.org/3/library/stdtypes.html#str), load\_prefix: [str](https://docs.python.org/3/library/stdtypes.html#str) = 'load', default\_tf\_graph: [bool](https://docs.python.org/3/library/functions.html#bool)

 $=$  False

Bases: *[DeepTensor](#page-315-0)*

Constructor.

Parameters

model\_file

[[str](https://docs.python.org/3/library/stdtypes.html#str)] The name of the frozen model file.

load\_prefix: str

The prefix in the load computational graph

default tf graph [[bool](https://docs.python.org/3/library/stdtypes.html#bltin-boolean-values)] If uses the default tf graph, otherwise build a new tf graph for evaluation

# Attributes

**model\_type** Get type of model.

# **model\_version**

Get version of model.

#### **sess**

Get TF session.

# **Methods**

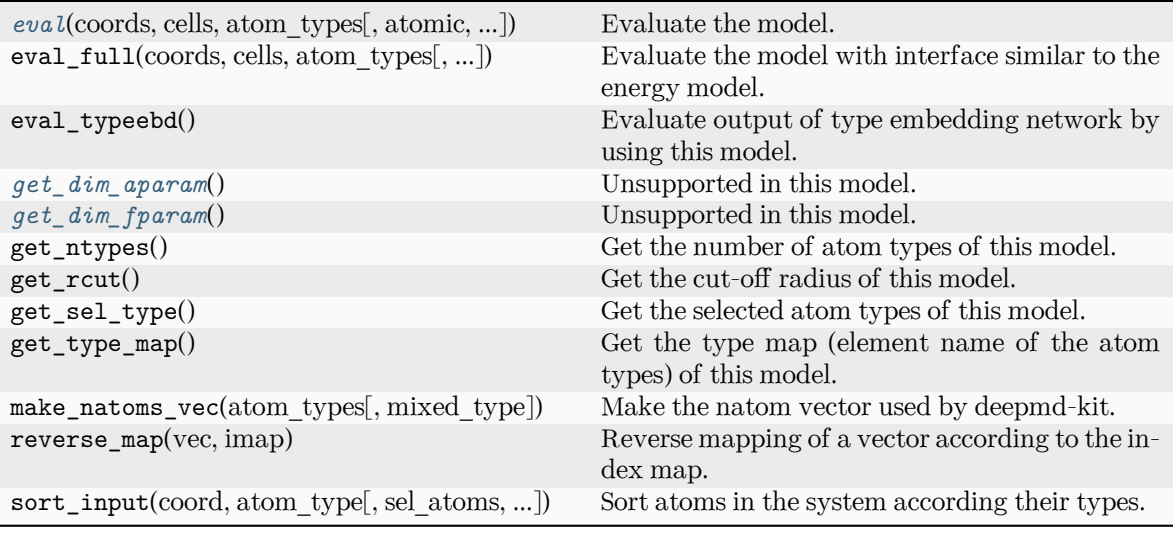

<span id="page-293-0"></span>**eval** (coords: [ndarray,](https://numpy.org/doc/stable/reference/generated/numpy.ndarray.html#numpy.ndarray) cells: ndarray, atom types: [List](https://docs.python.org/3/library/typing.html#typing.List)[\[int\]](https://docs.python.org/3/library/functions.html#int), atomic: [bool](https://docs.python.org/3/library/functions.html#bool) = False, fparam: [ndarray](https://numpy.org/doc/stable/reference/generated/numpy.ndarray.html#numpy.ndarray) | [None](https://docs.python.org/3/library/constants.html#None) = None, aparam: [ndarray](https://numpy.org/doc/stable/reference/generated/numpy.ndarray.html#numpy.ndarray) | [None](https://docs.python.org/3/library/constants.html#None) = None, efield: [ndarray](https://numpy.org/doc/stable/reference/generated/numpy.ndarray.html#numpy.ndarray) | [None](https://docs.python.org/3/library/constants.html#None) = None) *→* [ndarray](https://numpy.org/doc/stable/reference/generated/numpy.ndarray.html#numpy.ndarray)

Evaluate the model.

Parameters

#### coords

The coordinates of atoms. The array should be of size nframes x natoms x 3

#### cells

The cell of the region. If None then non-PBC is assumed, otherwise using PBC. The array should be of size nframes x 9

#### atom\_types

The atom types The list should contain natoms ints

#### atomic

Not used in this model

#### fparam

Not used in this model

#### aparam

Not used in this model

efield

Not used in this model

Returns

#### **tensor**

The returned tensor If atomic  $==$  False then of size nframes x variable dof else of size nframes x natoms x variable\_dof

# <span id="page-294-0"></span>**get\_dim\_aparam**() *→* [int](https://docs.python.org/3/library/functions.html#int)

Unsupported in this model.

#### <span id="page-294-1"></span>**get\_dim\_fparam**() *→* [int](https://docs.python.org/3/library/functions.html#int)

Unsupported in this model.

**load\_prefix: [str](https://docs.python.org/3/library/stdtypes.html#str)**

<span id="page-294-2"></span>**class** deepmd.infer.DeepPolar(model file: Path, load prefix: [str](https://docs.python.org/3/library/stdtypes.html#str) = 'load', default tf graph: [bool](https://docs.python.org/3/library/functions.html#bool) = False)

Bases: *[DeepTensor](#page-315-0)*

Constructor.

Parameters

model\_file [Path] The name of the frozen model file.

load\_prefix: str The prefix in the load computational graph

default tf graph [[bool](https://docs.python.org/3/library/stdtypes.html#bltin-boolean-values)] If uses the default tf graph, otherwise build a new tf graph for evaluation

Warning: For developers: DeepTensor initializer must be called at the end after self.tensors are modified because it uses the data in self.tensors dict. Do not chanage the order!

#### Attributes

**model\_type** Get type of model.

**model\_version** Get version of model.

**sess**

Get TF session.

# **Methods**

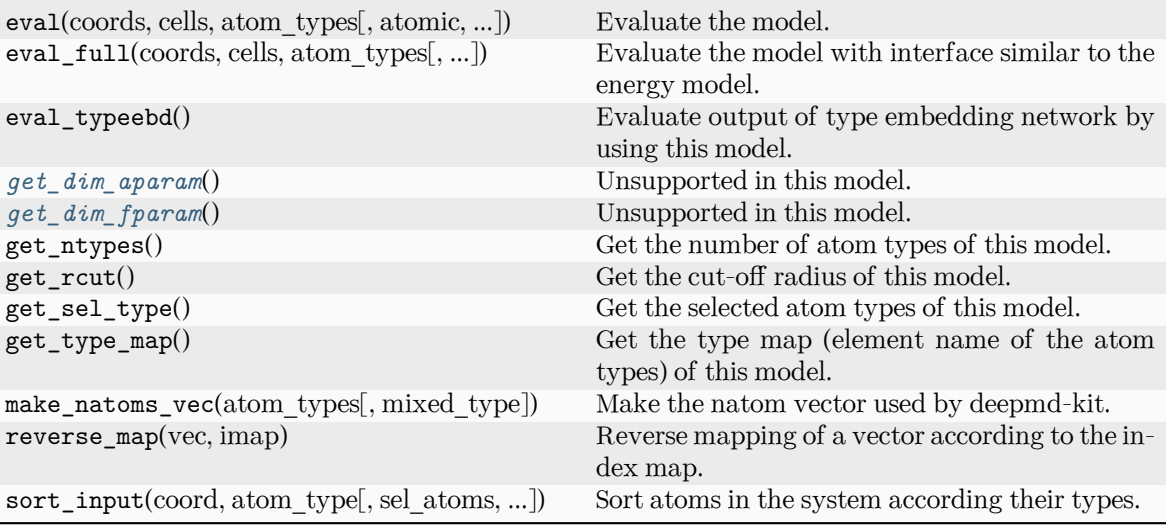

```
get_dim_aparam() → int
```
Unsupported in this model.

```
get_dim_fparam() → int
```
Unsupported in this model.

```
load_prefix: str
```

```
class deepmd.infer.DeepPot(model_file: Path, load_prefix: str = 'load', default_tf_graph: bool = False,
                           bool int} |AutoBatchSize = True)
```
Bases: *[DeepEval](#page-306-0)*

Constructor.

Parameters

model\_file [Path] The name of the frozen model file.

load\_prefix: str

The prefix in the load computational graph

default\_tf\_graph

[[bool](https://docs.python.org/3/library/stdtypes.html#bltin-boolean-values)] If uses the default tf graph, otherwise build a new tf graph for evaluation

auto\_batch\_size

[[bool](https://docs.python.org/3/library/stdtypes.html#bltin-boolean-values) or [int](https://docs.python.org/3/library/functions.html#int) or AutomaticBatchSize, default: [True](https://docs.python.org/3/library/constants.html#True)] If True, automatic batch size will be used. If int, it will be used as the initial batch size.

Warning: For developers: DeepTensor initializer must be called at the end after self.tensors are modified because it uses the data in self.tensors dict. Do not chanage the order!

**Examples**

```
>>> from deepmd.infer import DeepPot
>>> import numpy as np
>>> dp = DeepPot('graph.pb')
>>> coord = np.array([[1,0,0], [0,0,1.5], [1,0,3]]).reshape([1, -1])
>>> cell = np.diag(10 * np.ones(3)).reshape([1, -1])
>>> atype = [1,0,1]
>>> e, f, v = dp.eval(coord, cell, atype)
```
where e, f and v are predicted energy, force and virial of the system, respectively.

Attributes

**model\_type** Get type of model. **model\_version**

Get version of model.

**sess**

Get TF session.

# **Methods**

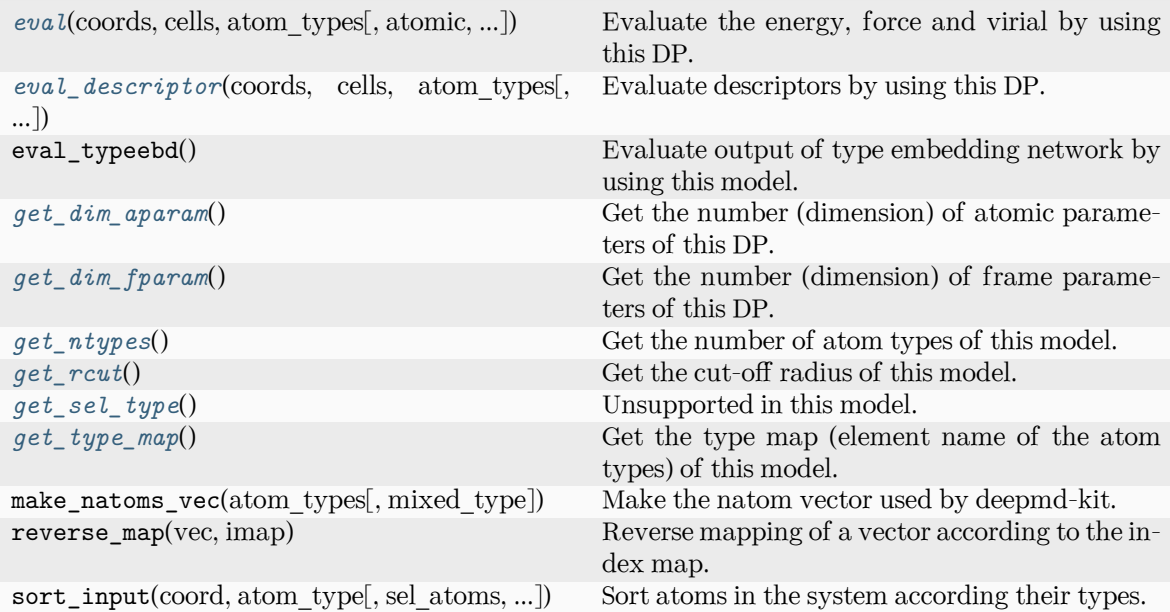

<span id="page-296-0"></span>**eval**(coords: [ndarray,](https://numpy.org/doc/stable/reference/generated/numpy.ndarray.html#numpy.ndarray) cells: [ndarray,](https://numpy.org/doc/stable/reference/generated/numpy.ndarray.html#numpy.ndarray) atom\_types: [List](https://docs.python.org/3/library/typing.html#typing.List)[\[int\]](https://docs.python.org/3/library/functions.html#int), atomic: [bool](https://docs.python.org/3/library/functions.html#bool) = False, fparam: [ndarray](https://numpy.org/doc/stable/reference/generated/numpy.ndarray.html#numpy.ndarray) | [None](https://docs.python.org/3/library/constants.html#None)  $=$  None, aparam: [ndarray](https://numpy.org/doc/stable/reference/generated/numpy.ndarray.html#numpy.ndarray) | None  $=$  None, efield: ndarray | None  $=$  None, mixed\_type:  $bool = False$  $bool = False$ )  $\rightarrow$  [Tuple](https://docs.python.org/3/library/typing.html#typing.Tuple)[\[ndarray,](https://numpy.org/doc/stable/reference/generated/numpy.ndarray.html#numpy.ndarray) ...]

Evaluate the energy, force and virial by using this DP.

Parameters

coords

The coordinates of atoms. The array should be of size nframes x natoms x 3

#### cells

The cell of the region. If None then non-PBC is assumed, otherwise using PBC. The array should be of size nframes x 9

#### atom\_types

The atom types The list should contain natoms ints

#### atomic

Calculate the atomic energy and virial

#### fparam

The frame parameter. The array can be of size : - nframes x dim\_fparam. dim\_fparam. Then all frames are assumed to be provided with the same fparam.

#### aparam

The atomic parameter The array can be of size : - nframes x natoms x dim\_aparam. - natoms x dim\_aparam. Then all frames are assumed to be provided with the same aparam. - dim\_aparam. Then all frames and atoms are provided with the same aparam.

#### efield

The external field on atoms. The array should be of size nframes x natoms x 3

#### mixed\_type

Whether to perform the mixed\_type mode. If True, the input data has the mixed type format (see doc/model/train se atten.md), in which frames in a system may have different natoms  $vec(s)$ , with the same nloc.

#### Returns

#### **energy**

The system energy.

# **force**

The force on each atom

#### **virial**

The virial

#### **atom\_energy**

The atomic energy. Only returned when atomic  $==$  True

#### **atom\_virial**

The atomic virial. Only returned when atomic  $==$  True

```
eval_descriptor(coords: ndarray, cells: ndarray, atom_types: List[int], fparam: ndarray | None =
                   None, aparam: ndarray | None = None, efield: ndarray | None = None,
                   mixed type: bool = False) \rightarrow array
```
Evaluate descriptors by using this DP.

#### Parameters

#### coords

The coordinates of atoms. The array should be of size nframes x natoms x 3

#### cells

The cell of the region. If None then non-PBC is assumed, otherwise using PBC. The array should be of size nframes x 9

#### atom\_types

The atom types The list should contain natoms ints

fparam

The frame parameter. The array can be of size : - nframes x dim fparam. dim fparam. Then all frames are assumed to be provided with the same fparam.

aparam

The atomic parameter The array can be of size : - nframes x natoms x dim\_aparam. - natoms x dim\_aparam. Then all frames are assumed to be provided with the same aparam. - dim\_aparam. Then all frames and atoms are provided with the same aparam.

efield

The external field on atoms. The array should be of size nframes x natoms x 3

```
mixed_type
```
Whether to perform the mixed\_type mode. If True, the input data has the mixed type format (see doc/model/train se atten.md), in which frames in a system may have different natoms  $vec(s)$ , with the same nloc.

Returns

**descriptor** Descriptors.

```
get_dim_aparam() → int
```
Get the number (dimension) of atomic parameters of this DP.

```
get_dim_fparam() → int
```
Get the number (dimension) of frame parameters of this DP.

#### <span id="page-298-2"></span>**get\_ntypes**() *→* [int](https://docs.python.org/3/library/functions.html#int)

Get the number of atom types of this model.

<span id="page-298-3"></span>**get\_rcut**() *→* [float](https://docs.python.org/3/library/functions.html#float)

Get the cut-off radius of this model.

```
get_sel_type() → List[int]
```
Unsupported in this model.

```
get_type_map() → List[str]
```
Get the type map (element name of the atom types) of this model.

**load\_prefix: [str](https://docs.python.org/3/library/stdtypes.html#str)**

deepmd.infer.DeepPotential(model\_file: [str](https://docs.python.org/3/library/stdtypes.html#str) | [Path,](https://docs.python.org/3/library/pathlib.html#pathlib.Path) load\_prefix: str = 'load', default tf graph: [bool](https://docs.python.org/3/library/functions.html#bool) = False) *→* [DeepDipole](#page-305-0) | [DeepGlobalPolar](#page-309-0) | [DeepPolar](#page-311-0) | [DeepPot](#page-312-0) | [DeepWFC](#page-318-0)

Factory function that will inialize appropriate potential read from model\_file.

Parameters

model\_file [[str](https://docs.python.org/3/library/stdtypes.html#str)] The name of the frozen model file. load prefix

[[str](https://docs.python.org/3/library/stdtypes.html#str)] The prefix in the load computational graph

```
default tf graph
```
[[bool](https://docs.python.org/3/library/stdtypes.html#bltin-boolean-values)] If uses the default of graph, otherwise build a new if graph for evaluation

Returns

```
Union[DeepDipole, DeepGlobalPolar, DeepPolar, DeepPot, DeepWFC]
    one of the available potentials
```
Raises

**[RuntimeError](https://docs.python.org/3/library/exceptions.html#RuntimeError)**

if model file does not correspond to any implementd potential

<span id="page-299-0"></span>**class** deepmd.infer.**DeepWFC**(model\_file: Path, load\_prefix: [str](https://docs.python.org/3/library/stdtypes.html#str) = 'load', default\_tf\_graph: [bool](https://docs.python.org/3/library/functions.html#bool) = False)

Bases: *[DeepTensor](#page-315-0)*

Constructor.

Parameters

model\_file

[Path] The name of the frozen model file.

load\_prefix: str

The prefix in the load computational graph

default tf graph

[[bool](https://docs.python.org/3/library/stdtypes.html#bltin-boolean-values)] If uses the default tf graph, otherwise build a new tf graph for evaluation

Warning: For developers: DeepTensor initializer must be called at the end after self.tensors are modified because it uses the data in self.tensors dict. Do not chanage the order!

Attributes

```
model_type
    Get type of model.
```
**model\_version** Get version of model.

**sess**

Get TF session.

# **Methods**

<span id="page-299-1"></span>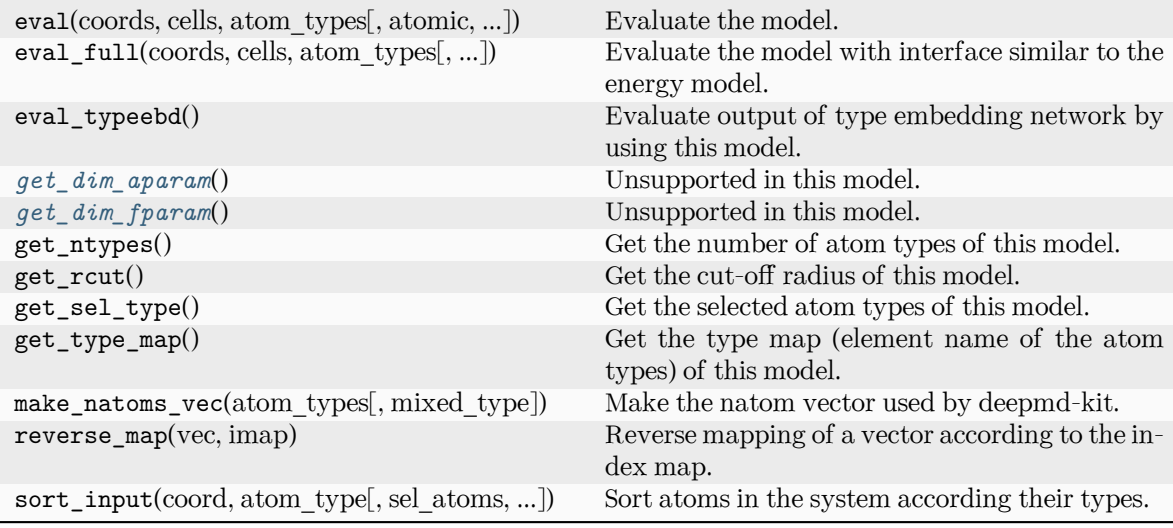

```
get_dim_aparam() → int
    Unsupported in this model.
```
<span id="page-300-0"></span>**get\_dim\_fparam**() *→* [int](https://docs.python.org/3/library/functions.html#int)

Unsupported in this model.

#### **load\_prefix: [str](https://docs.python.org/3/library/stdtypes.html#str)**

```
class deepmd.infer.DipoleChargeModifier(model_name: str, model_charge_map: List[float],
                                     List[float]float = 1,
                                     ewald_beta: float = 1)
```
Bases: *[DeepDipole](#page-305-0)*

#### Parameters

model\_name The model file for the DeepDipole model

model\_charge\_map Gives the amount of charge for the wfcc

sys\_charge\_map Gives the amount of charge for the real atoms

ewald\_h

Grid spacing of the reciprocal part of Ewald sum. Unit: A

ewald\_beta

Splitting parameter of the Ewald sum. Unit:  $A^{\hat{ }}$ {-1}

#### Attributes

**model\_type** Get type of model.

#### **model\_version**

Get version of model.

#### **sess**

Get TF session.

# **Methods**

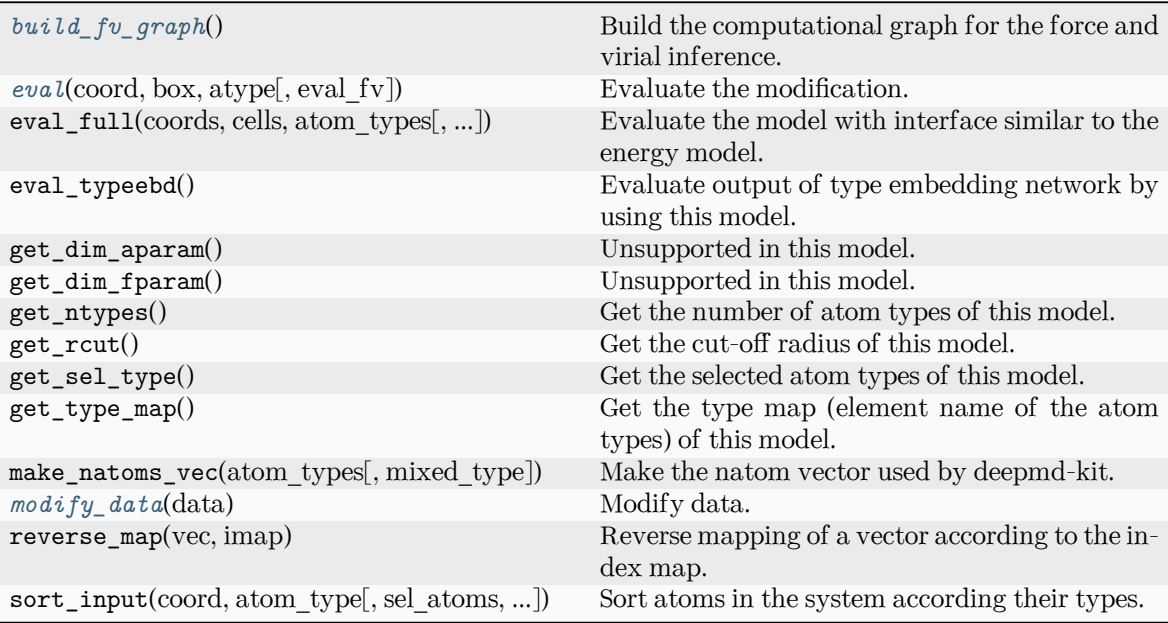

# <span id="page-301-0"></span>**build\_fv\_graph**() *→* Tensor

Build the computational graph for the force and virial inference.

```
eval(coord: ndarray, box: ndarray, atype: ndarray, eval_fv: bool = True) → Tuple[ndarray,
     ndarray, ndarray]
```
Evaluate the modification.

Parameters

coord The coordinates of atoms

# box

The simulation region. PBC is assumed

#### atype

The atom types

# eval\_fv

Evaluate force and virial

# Returns

**tot\_e** The energy modification

# **tot\_f**

The force modification

**tot\_v**

The virial modification

#### <span id="page-301-2"></span>**load\_prefix: [str](https://docs.python.org/3/library/stdtypes.html#str)**

# **modify\_data**(data: [dict](https://docs.python.org/3/library/stdtypes.html#dict)) *→* [None](https://docs.python.org/3/library/constants.html#None)

Modify data.

# Parameters

#### data

Internal data of DeepmdData. Be a dict, has the following keys - coord coordinates - box simulation box - type atom types - find\_energy tells if data has energy - find\_force tells if data has force - find\_virial tells if data has virial - energy energy - force force - virial virial

# **class** deepmd.infer.**EwaldRecp**(hh, beta)

Bases: [object](https://docs.python.org/3/library/functions.html#object)

Evaluate the reciprocal part of the Ewald sum.

# **Methods**

*[eval](#page-302-0)*(coord, charge, box) Evaluate.

<span id="page-302-0"></span>**eval**(coord: [ndarray,](https://numpy.org/doc/stable/reference/generated/numpy.ndarray.html#numpy.ndarray) charge: [ndarray](https://numpy.org/doc/stable/reference/generated/numpy.ndarray.html#numpy.ndarray), box: [ndarray](https://numpy.org/doc/stable/reference/generated/numpy.ndarray.html#numpy.ndarray)) *→* [Tuple](https://docs.python.org/3/library/typing.html#typing.Tuple)[\[ndarray,](https://numpy.org/doc/stable/reference/generated/numpy.ndarray.html#numpy.ndarray) [ndarray](https://numpy.org/doc/stable/reference/generated/numpy.ndarray.html#numpy.ndarray), [ndarray\]](https://numpy.org/doc/stable/reference/generated/numpy.ndarray.html#numpy.ndarray) Evaluate.

Parameters coord The coordinates of atoms

> charge The atomic charge

#### box

The simulation region. PBC is assumed

Returns

**e** The energy **f** The force **v**

The virial

deepmd.infer.**calc\_model\_devi**(coord, box, atype, models, fname=None, frequency=1) Python interface to calculate model deviation.

#### Parameters

coord

[[numpy.ndarray](https://numpy.org/doc/stable/reference/generated/numpy.ndarray.html#numpy.ndarray), n\_frames x n\_atoms x 3] Coordinates of system to calculate

box

[[numpy.ndarray](https://numpy.org/doc/stable/reference/generated/numpy.ndarray.html#numpy.ndarray) or [None](https://docs.python.org/3/library/constants.html#None), n\_frames x 3 x 3] Box to specify periodic boundary condition. If None, no pbc will be used

#### atype

[[numpy.ndarray](https://numpy.org/doc/stable/reference/generated/numpy.ndarray.html#numpy.ndarray), n\_atoms x 1] Atom types

models

[[list](https://docs.python.org/3/library/stdtypes.html#list) of *[DeepPot](#page-295-2)* models] Models used to evaluate deviation

fname

[[str](https://docs.python.org/3/library/stdtypes.html#str) or [None](https://docs.python.org/3/library/constants.html#None)] File to dump results, default None

frequency

[[int](https://docs.python.org/3/library/functions.html#int)] Steps between frames (if the system is given by molecular dynamics engine), default 1

Returns

model\_devi

[[numpy.ndarray](https://numpy.org/doc/stable/reference/generated/numpy.ndarray.html#numpy.ndarray), n\_frames x 7] Model deviation results. The first column is index of steps, the other 6 columns are max\_devi\_v, min\_devi\_v, avg\_devi\_v, max\_devi\_f, min\_devi\_f, avg\_devi\_f.

#### **Examples**

```
>>> from deepmd.infer import calc_model_devi
>>> from deepmd.infer import DeepPot as DP
>>> import numpy as np
>>> coord = np.array([[1,0,0], [0,0,1.5], [1,0,3]]).reshape([1, -1])
>>> cell = np.diag(10 * np.ones(3)).reshape([1, -1])
>>> atype = [1,0,1]
>>> graphs = [DP("graph.000.pb"), DP("graph.001.pb")]
>>> model_devi = calc_model_devi(coord, cell, atype, graphs)
```
# **Submodules**

#### **deepmd.infer.data\_modifier module**

```
class deepmd.infer.data_modifier.DipoleChargeModifier(model_name: str, model_charge_map:
                                                         List[float], sys_charge_map: List[float],
                                                         float = 1, ewald_beta: float = 1)
```
Bases: *[DeepDipole](#page-305-0)*

Parameters

model\_name

The model file for the DeepDipole model

model\_charge\_map

Gives the amount of charge for the wfcc

sys\_charge\_map

Gives the amount of charge for the real atoms

ewald\_h

Grid spacing of the reciprocal part of Ewald sum. Unit: A

ewald\_beta

Splitting parameter of the Ewald sum. Unit:  $A^{\dagger}$ -1}

Attributes

**model\_type** Get type of model.

**model\_version** Get version of model.

**sess**

Get TF session.

# **Methods**

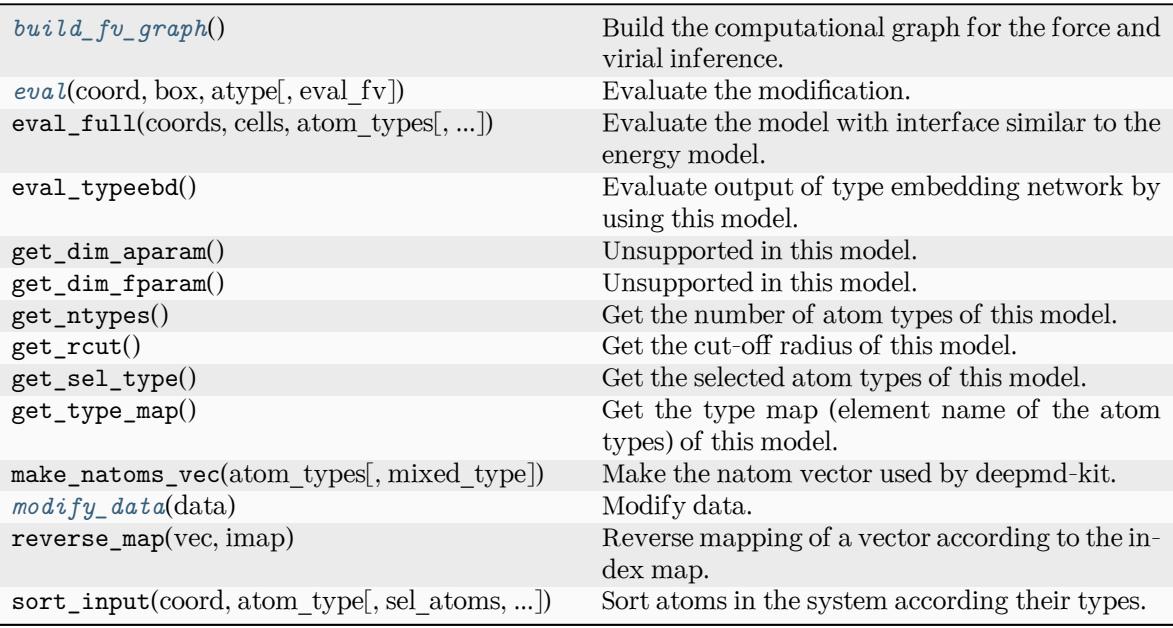

# <span id="page-304-0"></span>**build\_fv\_graph**() *→* Tensor

Build the computational graph for the force and virial inference.

<span id="page-304-1"></span>**eval**(coord: [ndarray,](https://numpy.org/doc/stable/reference/generated/numpy.ndarray.html#numpy.ndarray) box: [ndarray,](https://numpy.org/doc/stable/reference/generated/numpy.ndarray.html#numpy.ndarray) atype: [ndarray,](https://numpy.org/doc/stable/reference/generated/numpy.ndarray.html#numpy.ndarray) eval\_fv: [bool](https://docs.python.org/3/library/functions.html#bool) = True) *→* [Tuple\[](https://docs.python.org/3/library/typing.html#typing.Tuple)[ndarray](https://numpy.org/doc/stable/reference/generated/numpy.ndarray.html#numpy.ndarray), [ndarray](https://numpy.org/doc/stable/reference/generated/numpy.ndarray.html#numpy.ndarray), [ndarray\]](https://numpy.org/doc/stable/reference/generated/numpy.ndarray.html#numpy.ndarray)

Evaluate the modification.

# Parameters

coord The coordinates of atoms

box

The simulation region. PBC is assumed

atype

The atom types

eval\_fv

Evaluate force and virial

# Returns

**tot\_e**

The energy modification

**tot\_f** The force modification

**tot\_v** The virial modification

**load\_prefix: [str](https://docs.python.org/3/library/stdtypes.html#str)**

<span id="page-305-1"></span>**modify\_data**(data: [dict](https://docs.python.org/3/library/stdtypes.html#dict)) *→* [None](https://docs.python.org/3/library/constants.html#None)

Modify data.

Parameters

data

Internal data of DeepmdData. Be a dict, has the following keys - coord coordinates - box simulation box - type atom types - find\_energy tells if data has energy - find\_force tells if data has force - find\_virial tells if data has virial - energy energy - force force - virial virial

# **deepmd.infer.deep\_dipole module**

<span id="page-305-0"></span>**class** deepmd.infer.deep\_dipole.**DeepDipole**(model\_file: Path, load\_prefix: [str](https://docs.python.org/3/library/stdtypes.html#str) = 'load', default  $tf$  graph: [bool](https://docs.python.org/3/library/functions.html#bool) = False)

Bases: *[DeepTensor](#page-315-0)*

Constructor.

Parameters

model\_file

[Path] The name of the frozen model file.

load\_prefix: str

The prefix in the load computational graph

```
default_tf_graph
```
[[bool](https://docs.python.org/3/library/stdtypes.html#bltin-boolean-values)] If uses the default tf graph, otherwise build a new tf graph for evaluation

Warning: For developers: DeepTensor initializer must be called at the end after self.tensors are modified because it uses the data in self.tensors dict. Do not chanage the order!

#### Attributes

**model\_type** Get type of model.

**model\_version** Get version of model.

**sess**

Get TF session.

# **Methods**

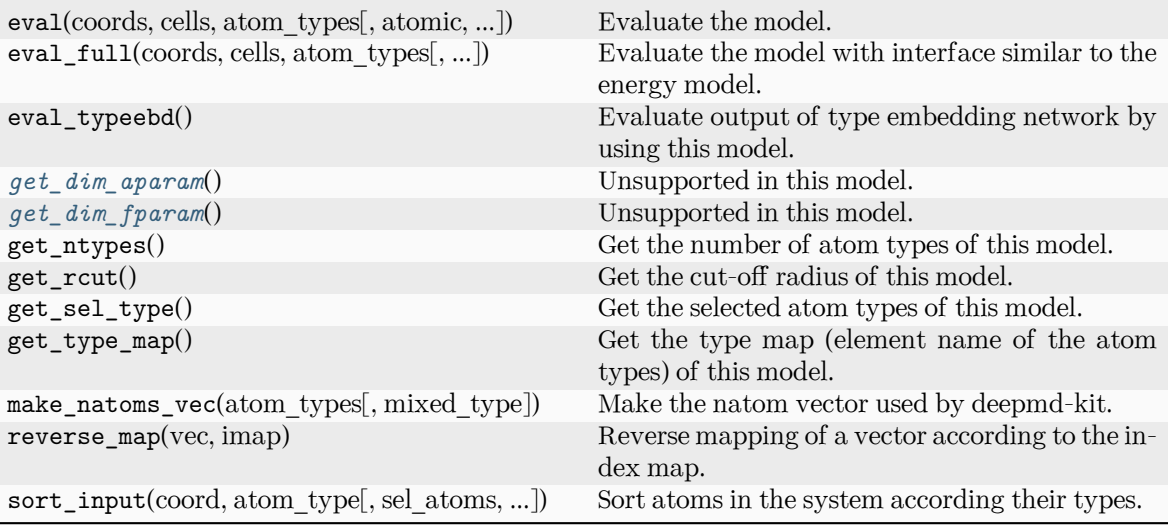

```
get_dim_aparam() → int
```
Unsupported in this model.

```
get_dim_fparam() → int
```
Unsupported in this model.

**load\_prefix: [str](https://docs.python.org/3/library/stdtypes.html#str)**

# **deepmd.infer.deep\_eval module**

```
class deepmd.infer.deep_eval.DeepEval(model_file: Path, load_prefix: str = 'load', default_tf_graph:
                                    bool = FalseintAutoBatchSize =
                                    False)
```
Bases: [object](https://docs.python.org/3/library/functions.html#object)

Common methods for DeepPot, DeepWFC, DeepPolar, …

Parameters

model\_file

[Path] The name of the frozen model file.

load\_prefix: str

The prefix in the load computational graph

```
default tf graph
```
[[bool](https://docs.python.org/3/library/stdtypes.html#bltin-boolean-values)] If uses the default tf graph, otherwise build a new tf graph for evaluation

```
auto batch size
```
[[bool](https://docs.python.org/3/library/stdtypes.html#bltin-boolean-values) or [int](https://docs.python.org/3/library/functions.html#int) or AutomaticBatchSize, default: [False](https://docs.python.org/3/library/constants.html#False)] If True, automatic batch size will be used. If int, it will be used as the initial batch size.

# Attributes

```
model_type
```
Get type of model.

*[model\\_version](#page-308-1)* Get version of model.

*[sess](#page-308-2)*

Get TF session.

#### **Methods**

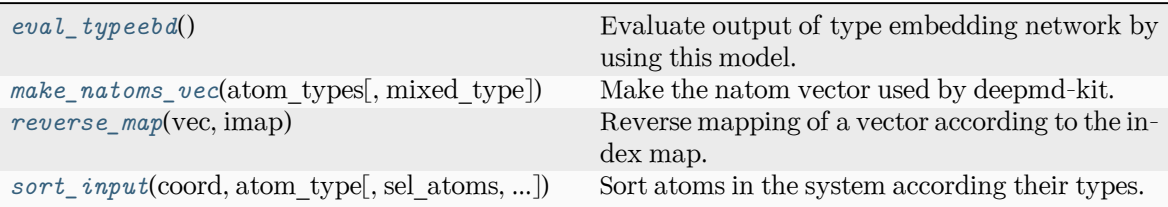

#### <span id="page-307-0"></span>**eval\_typeebd**() *→* [ndarray](https://numpy.org/doc/stable/reference/generated/numpy.ndarray.html#numpy.ndarray)

Evaluate output of type embedding network by using this model.

Returns

**[np.ndarray](https://numpy.org/doc/stable/reference/generated/numpy.ndarray.html#numpy.ndarray)**

The output of type embedding network. The shape is [ntypes, o\_size], where ntypes is the number of types, and o size is the number of nodes in the output layer.

Raises

#### **[KeyError](https://docs.python.org/3/library/exceptions.html#KeyError)**

If the model does not enable type embedding.

#### See also:

```
deepmd.utils.type_embed.TypeEmbedNet
```
The type embedding network.

# **Examples**

Get the output of type embedding network of graph.pb:

```
>>> from deepmd.infer import DeepPotential
>>> dp = DeepPotential('graph.pb')
>>> dp.eval_typeebd()
```
#### **load\_prefix: [str](https://docs.python.org/3/library/stdtypes.html#str)**

<span id="page-307-1"></span>**make\_natoms\_vec**(atom\_types: [ndarray](https://numpy.org/doc/stable/reference/generated/numpy.ndarray.html#numpy.ndarray), mixed\_type: [bool](https://docs.python.org/3/library/functions.html#bool) = False) *→* [ndarray](https://numpy.org/doc/stable/reference/generated/numpy.ndarray.html#numpy.ndarray)

Make the natom vector used by deepmd-kit.

Parameters

atom\_types The type of atoms

mixed\_type

Whether to perform the mixed\_type mode. If True, the input data has the mixed type format (see doc/model/train se atten.md), in which frames in a system may have different natoms  $vec(s)$ , with the same nloc.

Returns

**natoms**

The number of atoms. This tensor has the length of Ntypes + 2 natoms[0]: number of local atoms natoms[1]: total number of atoms held by this processor natoms[i]:  $2 \le i \le N$ types+2, number of type i atoms

<span id="page-308-0"></span>**property model\_type: [str](https://docs.python.org/3/library/stdtypes.html#str)**

Get type of model.

:type:str

#### <span id="page-308-1"></span>**property model\_version: [str](https://docs.python.org/3/library/stdtypes.html#str)**

Get version of model.

Returns

**[str](https://docs.python.org/3/library/stdtypes.html#str)**

version of model

<span id="page-308-3"></span>**static reverse\_map**(vec: [ndarray](https://numpy.org/doc/stable/reference/generated/numpy.ndarray.html#numpy.ndarray), imap: [List\[](https://docs.python.org/3/library/typing.html#typing.List)[int](https://docs.python.org/3/library/functions.html#int)]) *→* [ndarray](https://numpy.org/doc/stable/reference/generated/numpy.ndarray.html#numpy.ndarray)

Reverse mapping of a vector according to the index map.

Parameters

vec

Input vector. Be of shape [nframes, natoms, -1]

imap

Index map. Be of shape [natoms]

Returns

**vec\_out** Reverse mapped vector.

<span id="page-308-2"></span>**property sess: Session**

Get TF session.

<span id="page-308-4"></span>**static sort\_input**(coord: [ndarray,](https://numpy.org/doc/stable/reference/generated/numpy.ndarray.html#numpy.ndarray) atom type: [ndarray](https://numpy.org/doc/stable/reference/generated/numpy.ndarray.html#numpy.ndarray), sel\_atoms: [List\[](https://docs.python.org/3/library/typing.html#typing.List)[int](https://docs.python.org/3/library/functions.html#int)] | [None](https://docs.python.org/3/library/constants.html#None) = None, mixed type:  $bool = False$  $bool = False$ )

Sort atoms in the system according their types.

Parameters

coord

The coordinates of atoms. Should be of shape [nframes, natoms, 3]

atom\_type

The type of atoms Should be of shape [natoms]

sel\_atoms

The selected atoms by type

mixed\_type

Whether to perform the mixed\_type mode. If True, the input data has the mixed type format (see doc/model/train se atten.md), in which frames in a system may have different natoms\_vec(s), with the same nloc.

#### Returns

**coord\_out** The coordinates after sorting

#### **atom\_type\_out**

The atom types after sorting

# **idx\_map**

The index mapping from the input to the output. For example coord\_out  $=$  coord[:,idx\_map,:]

# **sel\_atom\_type**

Only output if sel\_atoms is not None The sorted selected atom types

# **sel\_idx\_map**

Only output if sel\_atoms is not None The index mapping from the selected atoms to sorted selected atoms.

# **deepmd.infer.deep\_polar module**

<span id="page-309-0"></span>**class** deepmd.infer.deep\_polar.**DeepGlobalPolar**(model\_file: [str](https://docs.python.org/3/library/stdtypes.html#str), load\_prefix: [str](https://docs.python.org/3/library/stdtypes.html#str) = 'load',

default if graph:  $bool = False$  $bool = False$ )

Bases: *[DeepTensor](#page-315-0)*

Constructor.

#### Parameters

model\_file [[str](https://docs.python.org/3/library/stdtypes.html#str)] The name of the frozen model file.

load\_prefix: str The prefix in the load computational graph

default tf graph

[[bool](https://docs.python.org/3/library/stdtypes.html#bltin-boolean-values)] If uses the default tf graph, otherwise build a new tf graph for evaluation

# Attributes

**model\_type** Get type of model.

# **model\_version**

Get version of model.

#### **sess**

Get TF session.

# **Methods**

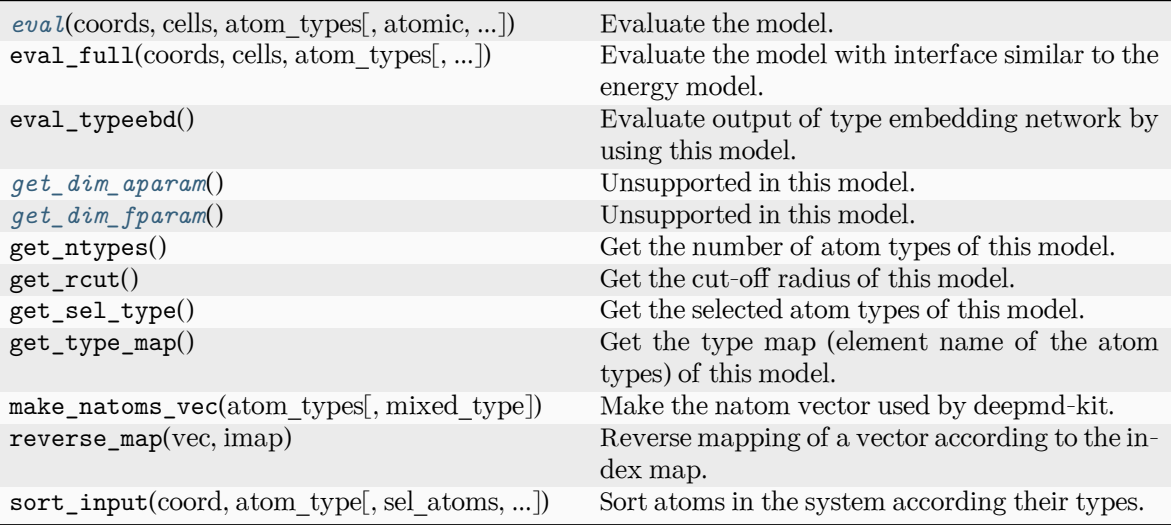

<span id="page-310-0"></span>**eval**(coords: [ndarray,](https://numpy.org/doc/stable/reference/generated/numpy.ndarray.html#numpy.ndarray) cells: [ndarray,](https://numpy.org/doc/stable/reference/generated/numpy.ndarray.html#numpy.ndarray) atom\_types: [List](https://docs.python.org/3/library/typing.html#typing.List)[\[int\]](https://docs.python.org/3/library/functions.html#int), atomic: [bool](https://docs.python.org/3/library/functions.html#bool) = False, fparam: [ndarray](https://numpy.org/doc/stable/reference/generated/numpy.ndarray.html#numpy.ndarray) | [None](https://docs.python.org/3/library/constants.html#None) = None, aparam: [ndarray](https://numpy.org/doc/stable/reference/generated/numpy.ndarray.html#numpy.ndarray) | [None](https://docs.python.org/3/library/constants.html#None) = None, efield: [ndarray](https://numpy.org/doc/stable/reference/generated/numpy.ndarray.html#numpy.ndarray) | [None](https://docs.python.org/3/library/constants.html#None) = None) *→* [ndarray](https://numpy.org/doc/stable/reference/generated/numpy.ndarray.html#numpy.ndarray)

Evaluate the model.

Parameters

coords

The coordinates of atoms. The array should be of size nframes x natoms x 3

cells

The cell of the region. If None then non-PBC is assumed, otherwise using PBC. The array should be of size nframes x 9

# atom\_types

The atom types The list should contain natoms ints

# atomic

Not used in this model

# fparam

Not used in this model

# aparam

Not used in this model

# efield

Not used in this model

#### Returns

#### **tensor**

The returned tensor If atomic  $==$  False then of size nframes x variable dof else of size nframes x natoms x variable\_dof

# <span id="page-310-2"></span><span id="page-310-1"></span>**get\_dim\_aparam**() *→* [int](https://docs.python.org/3/library/functions.html#int)

Unsupported in this model.

**get\_dim\_fparam**() *→* [int](https://docs.python.org/3/library/functions.html#int) Unsupported in this model.

**load\_prefix: [str](https://docs.python.org/3/library/stdtypes.html#str)**

<span id="page-311-0"></span>**class** deepmd.infer.deep\_polar.**DeepPolar**(model\_file: Path, load\_prefix: [str](https://docs.python.org/3/library/stdtypes.html#str) = 'load',

 $default_t f_{graph:}$  [bool](https://docs.python.org/3/library/functions.html#bool) = False)

Bases: *[DeepTensor](#page-315-0)*

Constructor.

Parameters

model\_file [Path] The name of the frozen model file.

load prefix: str The prefix in the load computational graph

default tf graph [[bool](https://docs.python.org/3/library/stdtypes.html#bltin-boolean-values)] If uses the default of graph, otherwise build a new if graph for evaluation

Warning: For developers: DeepTensor initializer must be called at the end after self.tensors are modified because it uses the data in self.tensors dict. Do not chanage the order!

Attributes

**model\_type** Get type of model.

**model\_version** Get version of model.

**sess**

Get TF session.

# **Methods**

<span id="page-311-1"></span>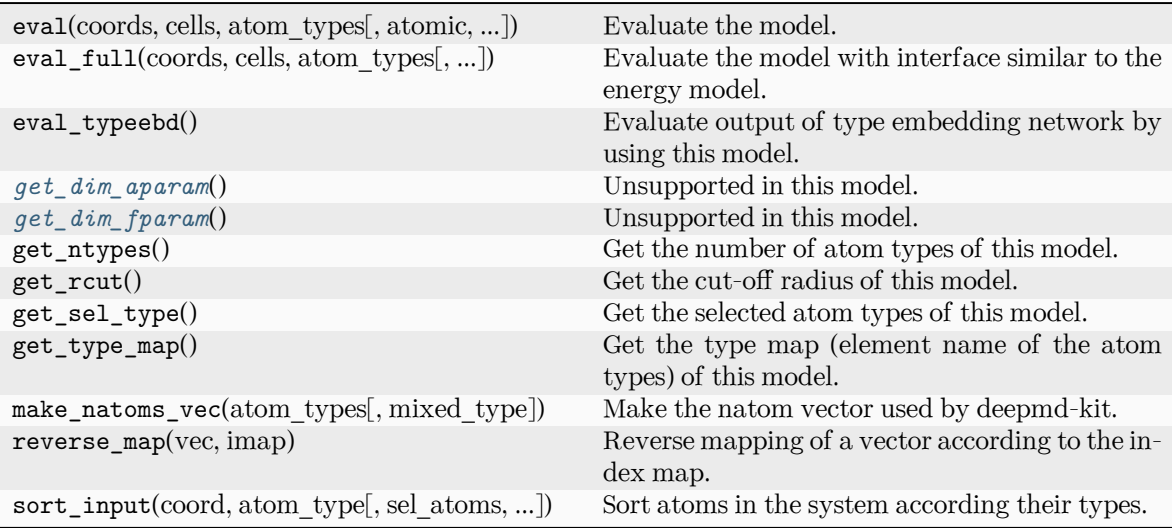

```
get_dim_aparam() → int
    Unsupported in this model.
```
<span id="page-312-1"></span>**get\_dim\_fparam**() *→* [int](https://docs.python.org/3/library/functions.html#int)

Unsupported in this model.

**load\_prefix: [str](https://docs.python.org/3/library/stdtypes.html#str)**

**deepmd.infer.deep\_pot module**

```
class deepmd.infer.deep_pot.DeepPot(model_file: Path, load_prefix: str = 'load', default_tf_graph:
                                   bool = FalseintAutoBatchSize =
                                   True)
    Bases: DeepEval
```
Constructor.

Parameters

model\_file

[Path] The name of the frozen model file.

load\_prefix: str The prefix in the load computational graph

default tf graph

[[bool](https://docs.python.org/3/library/stdtypes.html#bltin-boolean-values)] If uses the default tf graph, otherwise build a new tf graph for evaluation

auto batch size

[[bool](https://docs.python.org/3/library/stdtypes.html#bltin-boolean-values) or [int](https://docs.python.org/3/library/functions.html#int) or AutomaticBatchSize, default: [True](https://docs.python.org/3/library/constants.html#True)] If True, automatic batch size will be used. If int, it will be used as the initial batch size.

Warning: For developers: DeepTensor initializer must be called at the end after self.tensors are modified because it uses the data in self.tensors dict. Do not chanage the order!

#### **Examples**

```
>>> from deepmd.infer import DeepPot
>>> import numpy as np
>>> dp = DeepPot('graph.pb')
>>> coord = np.array([[1,0,0], [0,0,1.5], [1,0,3]]).reshape([1, -1])
\gg cell = np.diag(10 * np.ones(3)).reshape([1, -1])
>>> atype = [1,0,1]
>>> e, f, v = dp.eval(coord, cell, atype)
```
where e, f and v are predicted energy, force and virial of the system, respectively.

Attributes

**model\_type** Get type of model.

**model\_version**

Get version of model.

**sess**

Get TF session.

# **Methods**

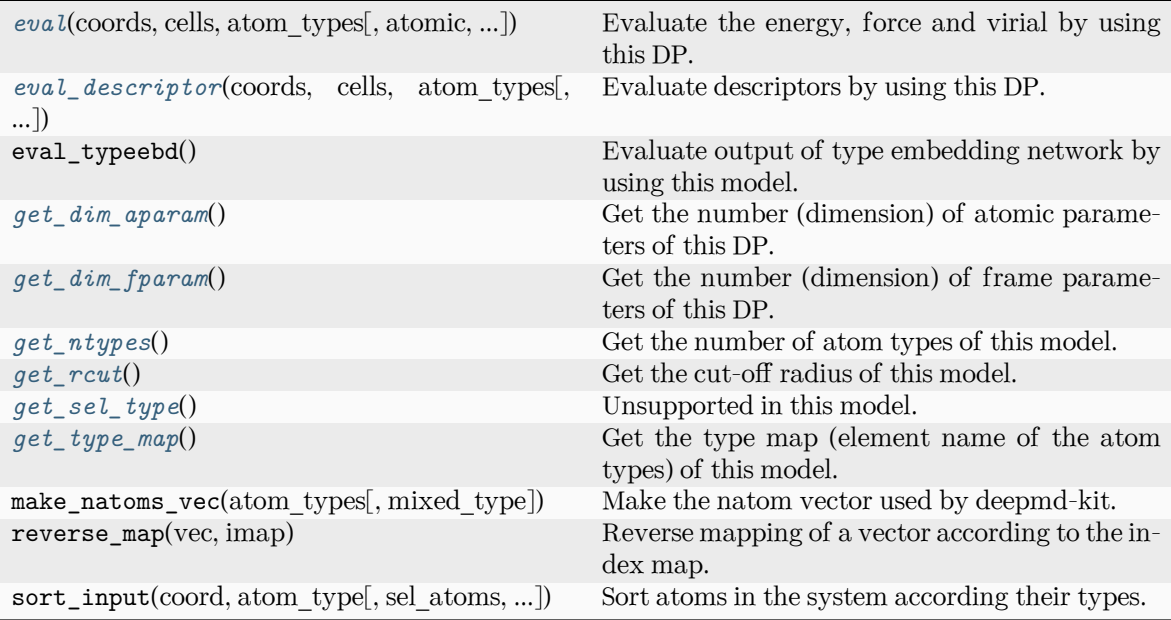

<span id="page-313-0"></span>**eval**(coords: [ndarray,](https://numpy.org/doc/stable/reference/generated/numpy.ndarray.html#numpy.ndarray) cells: [ndarray,](https://numpy.org/doc/stable/reference/generated/numpy.ndarray.html#numpy.ndarray) atom\_types: [List](https://docs.python.org/3/library/typing.html#typing.List)[\[int\]](https://docs.python.org/3/library/functions.html#int), atomic: [bool](https://docs.python.org/3/library/functions.html#bool) = False, fparam: [ndarray](https://numpy.org/doc/stable/reference/generated/numpy.ndarray.html#numpy.ndarray) | [None](https://docs.python.org/3/library/constants.html#None) = None, aparam: [ndarray](https://numpy.org/doc/stable/reference/generated/numpy.ndarray.html#numpy.ndarray) | [None](https://docs.python.org/3/library/constants.html#None) = None, efield: [ndarray](https://numpy.org/doc/stable/reference/generated/numpy.ndarray.html#numpy.ndarray) | [None](https://docs.python.org/3/library/constants.html#None) = None, mixed\_type:  $bool = False$  $bool = False$ )  $\rightarrow$  [Tuple](https://docs.python.org/3/library/typing.html#typing.Tuple)[\[ndarray,](https://numpy.org/doc/stable/reference/generated/numpy.ndarray.html#numpy.ndarray) ...]

Evaluate the energy, force and virial by using this DP.

# Parameters

coords

The coordinates of atoms. The array should be of size nframes x natoms x 3

cells

The cell of the region. If None then non-PBC is assumed, otherwise using PBC. The array should be of size nframes x 9

#### atom\_types

The atom types The list should contain natoms ints

atomic

Calculate the atomic energy and virial

fparam

The frame parameter. The array can be of size : - nframes x dim fparam. dim\_fparam. Then all frames are assumed to be provided with the same fparam.

aparam

The atomic parameter The array can be of size : - nframes x natoms x dim\_aparam. - natoms x dim\_aparam. Then all frames are assumed to be provided with the same aparam. - dim\_aparam. Then all frames and atoms are provided with the same aparam.

#### efield

The external field on atoms. The array should be of size nframes x natoms x 3

#### mixed\_type

Whether to perform the mixed\_type mode. If True, the input data has the mixed type format (see doc/model/train se atten.md), in which frames in a system may have different natoms  $vec(s)$ , with the same nloc.

#### Returns

**energy** The system energy.

#### **force**

The force on each atom

#### **virial**

The virial

# **atom\_energy**

The atomic energy. Only returned when atomic  $==$  True

#### **atom\_virial**

The atomic virial. Only returned when atomic  $==$  True

```
eval_descriptorndarrayList[intNone =
           None, aparam: ndarray | None = None, efield: ndarray | None = None,
```

```
mixed type: bool = False) \rightarrow array
```
Evaluate descriptors by using this DP.

#### Parameters

#### coords

The coordinates of atoms. The array should be of size nframes x natoms x 3

#### cells

The cell of the region. If None then non-PBC is assumed, otherwise using PBC. The array should be of size nframes x 9

#### atom\_types

The atom types The list should contain natoms ints

#### fparam

The frame parameter. The array can be of size : - nframes x dim\_fparam. dim fparam. Then all frames are assumed to be provided with the same fparam.

# aparam

The atomic parameter The array can be of size : - nframes x natoms x dim\_aparam. - natoms x dim\_aparam. Then all frames are assumed to be provided with the same aparam. - dim\_aparam. Then all frames and atoms are provided with the same aparam.

#### efield

The external field on atoms. The array should be of size nframes x natoms x 3

#### mixed\_type

Whether to perform the mixed\_type mode. If True, the input data has the mixed\_type format (see doc/model/train\_se\_atten.md), in which frames in a system may have different natoms\_vec(s), with the same nloc.

# Returns

#### **descriptor** Descriptors.

<span id="page-315-1"></span>**get\_dim\_aparam**() *→* [int](https://docs.python.org/3/library/functions.html#int)

Get the number (dimension) of atomic parameters of this DP.

<span id="page-315-2"></span>**get\_dim\_fparam**() *→* [int](https://docs.python.org/3/library/functions.html#int)

Get the number (dimension) of frame parameters of this DP.

<span id="page-315-3"></span>**get\_ntypes**() *→* [int](https://docs.python.org/3/library/functions.html#int)

Get the number of atom types of this model.

<span id="page-315-4"></span>**get\_rcut**() *→* [float](https://docs.python.org/3/library/functions.html#float)

Get the cut-off radius of this model.

<span id="page-315-5"></span>**get\_sel\_type**() *→* [List](https://docs.python.org/3/library/typing.html#typing.List)[[int\]](https://docs.python.org/3/library/functions.html#int)

Unsupported in this model.

<span id="page-315-6"></span>**get\_type\_map**() *→* [List](https://docs.python.org/3/library/typing.html#typing.List)[[str](https://docs.python.org/3/library/stdtypes.html#str)]

Get the type map (element name of the atom types) of this model.

**load\_prefix: [str](https://docs.python.org/3/library/stdtypes.html#str)**

# **deepmd.infer.deep\_tensor module**

```
class deepmd.infer.deep_tensor.DeepTensor(model_file: Path, load_prefix: str = 'load',
                                                default_t f_{graph:}bool = False)
```
Bases: *[DeepEval](#page-306-0)*

Evaluates a tensor model.

Parameters

model\_file: str The name of the frozen model file.

load prefix: str The prefix in the load computational graph

default\_tf\_graph

[[bool](https://docs.python.org/3/library/stdtypes.html#bltin-boolean-values)] If uses the default tf graph, otherwise build a new tf graph for evaluation

#### Attributes

**model\_type** Get type of model.

**model\_version**

Get version of model.

#### **sess**

Get TF session.

# **Methods**

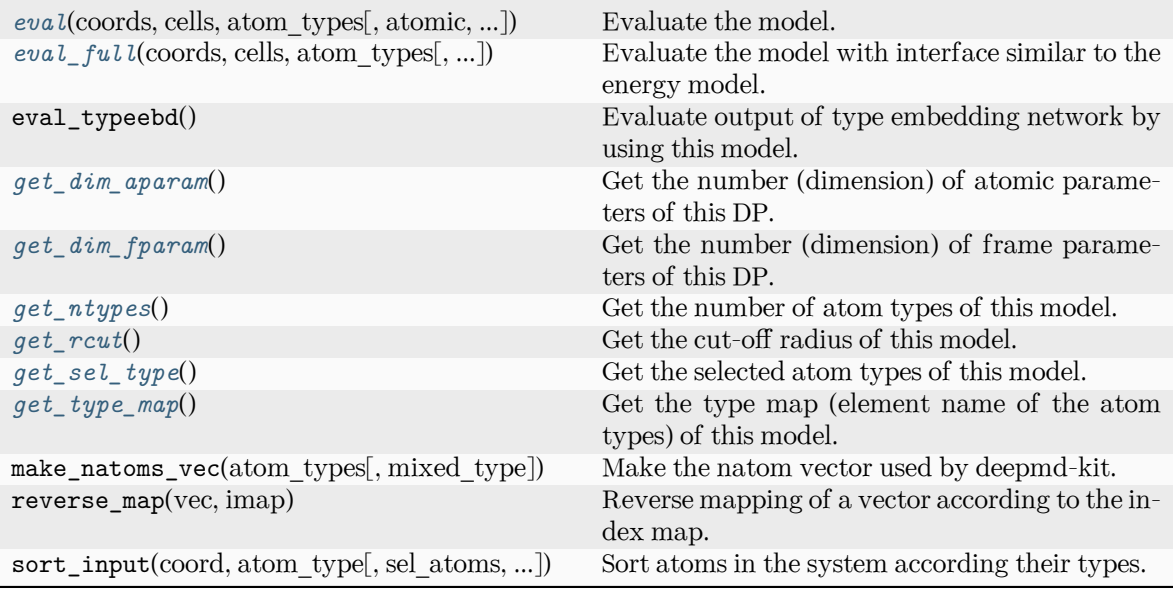

<span id="page-316-0"></span>**eval** (coords: [ndarray,](https://numpy.org/doc/stable/reference/generated/numpy.ndarray.html#numpy.ndarray) cells: ndarray, atom types: [List](https://docs.python.org/3/library/typing.html#typing.List)[\[int\]](https://docs.python.org/3/library/functions.html#int), atomic: [bool](https://docs.python.org/3/library/functions.html#bool) = True, fparam: [ndarray](https://numpy.org/doc/stable/reference/generated/numpy.ndarray.html#numpy.ndarray) | [None](https://docs.python.org/3/library/constants.html#None) = None, aparam: [ndarray](https://numpy.org/doc/stable/reference/generated/numpy.ndarray.html#numpy.ndarray) | None = None, efield: ndarray | None = None, mixed type:  $bool = False$  $bool = False$ )  $\rightarrow$  [ndarray](https://numpy.org/doc/stable/reference/generated/numpy.ndarray.html#numpy.ndarray)

Evaluate the model.

Parameters

coords

The coordinates of atoms. The array should be of size nframes x natoms x 3

cells

The cell of the region. If None then non-PBC is assumed, otherwise using PBC. The array should be of size nframes x 9

atom\_types

The atom types The list should contain natoms ints

atomic

If True (default), return the atomic tensor Otherwise return the global tensor

# fparam

Not used in this model

# aparam

Not used in this model

# efield

Not used in this model

# mixed\_type

Whether to perform the mixed\_type mode. If True, the input data has the mixed type format (see doc/model/train se atten.md), in which frames in a system may have different natoms\_vec(s), with the same nloc.

#### Returns

#### **tensor**

The returned tensor If atomic  $=$  False then of size nframes x output dim else of size nframes x natoms x output\_dim

<span id="page-317-0"></span>**eval\_full** (coords: [ndarray,](https://numpy.org/doc/stable/reference/generated/numpy.ndarray.html#numpy.ndarray) cells: ndarray, atom types: [List](https://docs.python.org/3/library/typing.html#typing.List)[[int\]](https://docs.python.org/3/library/functions.html#int), atomic: [bool](https://docs.python.org/3/library/functions.html#bool) = False, fparam: array | [None](https://docs.python.org/3/library/constants.html#None) = None, aparam: array | [None](https://docs.python.org/3/library/constants.html#None) = None, efield: array | [None](https://docs.python.org/3/library/constants.html#None) = None, mixed type:  $bool = False$  $bool = False$ )  $\rightarrow$  [Tuple](https://docs.python.org/3/library/typing.html#typing.Tuple)[\[ndarray,](https://numpy.org/doc/stable/reference/generated/numpy.ndarray.html#numpy.ndarray) ...]

Evaluate the model with interface similar to the energy model. Will return global tensor, component-wise force and virial and optionally atomic tensor and atomic virial.

#### Parameters

coords

The coordinates of atoms. The array should be of size nframes x natoms x 3

cells

The cell of the region. If None then non-PBC is assumed, otherwise using PBC. The array should be of size nframes x 9

#### atom\_types

The atom types The list should contain natoms ints

# atomic

Whether to calculate atomic tensor and virial

# fparam

Not used in this model

# aparam

Not used in this model

#### efield

Not used in this model

#### mixed\_type

Whether to perform the mixed\_type mode. If True, the input data has the mixed type format (see doc/model/train se atten.md), in which frames in a system may have different natoms\_vec(s), with the same nloc.

#### Returns

#### **tensor**

The global tensor. shape: [nframes x nout]

#### **force**

The component-wise force (negative derivative) on each atom. shape: [nframes x nout x natoms x 3]

# **virial**

The component-wise virial of the tensor. shape: [nframes x nout x 9]

#### **atom\_tensor**

The atomic tensor. Only returned when atomic  $=$  True shape: [nframes x natoms x nout]

#### **atom\_virial**

The atomic virial. Only returned when atomic  $=$  True shape: [nframes x nout x natoms x 9]

#### <span id="page-317-2"></span><span id="page-317-1"></span>**get\_dim\_aparam**() *→* [int](https://docs.python.org/3/library/functions.html#int)

Get the number (dimension) of atomic parameters of this DP.

```
get_dim_fparam() → int
```
Get the number (dimension) of frame parameters of this DP.

<span id="page-318-1"></span>**get\_ntypes**() *→* [int](https://docs.python.org/3/library/functions.html#int)

Get the number of atom types of this model.

<span id="page-318-2"></span>**get rcut()**  $\rightarrow$  [float](https://docs.python.org/3/library/functions.html#float)

Get the cut-off radius of this model.

<span id="page-318-3"></span>**get\_sel\_type**() *→* [List](https://docs.python.org/3/library/typing.html#typing.List)[[int\]](https://docs.python.org/3/library/functions.html#int)

Get the selected atom types of this model.

```
get_type_map() → List[str]
```
Get the type map (element name of the atom types) of this model.

```
load_prefix: str
```

```
tensors = {'t_box': 't_box:0', 't_coord': 't_coord:0', 't_mesh': 't_mesh:0',
't_natoms': 't_natoms:0', 't_ntypes': 'descrpt_attr/ntypes:0', 't_ouput_dim':
'model_attr/output_dim:0', 't_rcut': 'descrpt_attr/rcut:0', 't_sel_type':
'model_attr/sel_type:0', 't_tmap': 'model_attr/tmap:0', 't_type': 't_type:0'}
```
#### **deepmd.infer.deep\_wfc module**

```
class deepmd.infer.deep wfc.DeepWFC(model file: Path, load prefix: str ='load', default tf graph:
                                        bool = False
```
Bases: *[DeepTensor](#page-315-0)*

Constructor.

Parameters

model\_file

[Path] The name of the frozen model file.

load\_prefix: str

The prefix in the load computational graph

default\_tf\_graph

[[bool](https://docs.python.org/3/library/stdtypes.html#bltin-boolean-values)] If uses the default tf graph, otherwise build a new tf graph for evaluation

Warning: For developers: DeepTensor initializer must be called at the end after self.tensors are modified because it uses the data in self.tensors dict. Do not chanage the order!

# Attributes

```
model_type
    Get type of model.
```
**model\_version** Get version of model.

**sess**

Get TF session.

# **Methods**

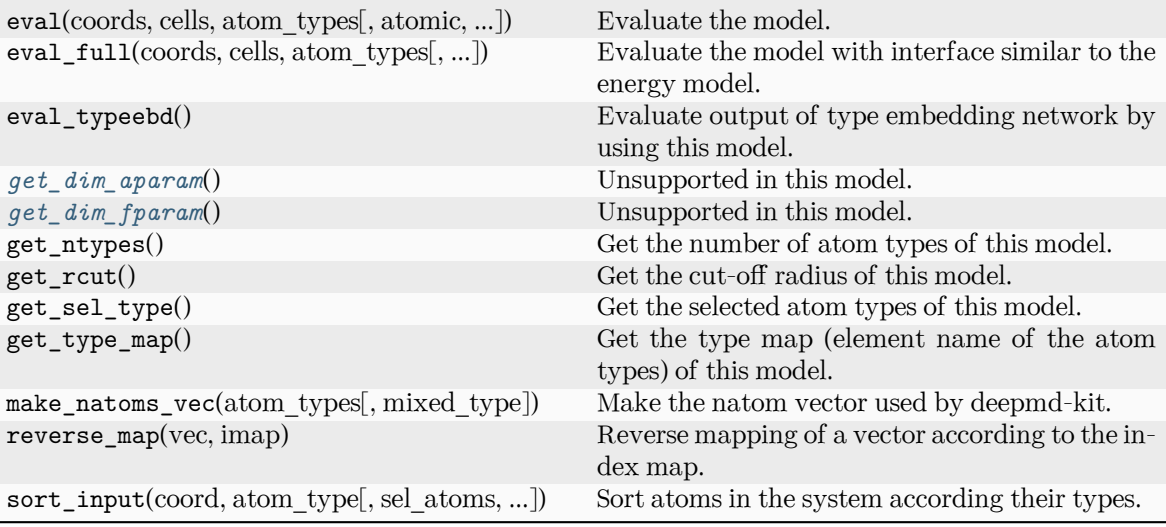

```
get_dim_aparam() → int
```
Unsupported in this model.

```
get_dim_fparam() → int
```
Unsupported in this model.

**load\_prefix: [str](https://docs.python.org/3/library/stdtypes.html#str)**

# **deepmd.infer.ewald\_recp module**

```
class deepmd.infer.ewald_recp.EwaldRecp(hh, beta)
```
Bases: [object](https://docs.python.org/3/library/functions.html#object)

Evaluate the reciprocal part of the Ewald sum.

# **Methods**

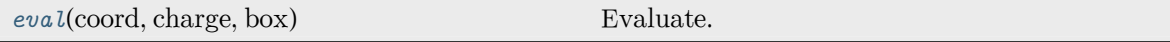

<span id="page-319-2"></span>**eval**(coord: [ndarray,](https://numpy.org/doc/stable/reference/generated/numpy.ndarray.html#numpy.ndarray) charge: [ndarray](https://numpy.org/doc/stable/reference/generated/numpy.ndarray.html#numpy.ndarray), box: [ndarray](https://numpy.org/doc/stable/reference/generated/numpy.ndarray.html#numpy.ndarray)) *→* [Tuple](https://docs.python.org/3/library/typing.html#typing.Tuple)[\[ndarray,](https://numpy.org/doc/stable/reference/generated/numpy.ndarray.html#numpy.ndarray) [ndarray](https://numpy.org/doc/stable/reference/generated/numpy.ndarray.html#numpy.ndarray), [ndarray\]](https://numpy.org/doc/stable/reference/generated/numpy.ndarray.html#numpy.ndarray) Evaluate.

Parameters coord The coordinates of atoms charge The atomic charge box The simulation region. PBC is assumed Returns **e** The energy **f** The force **v** The virial

# **deepmd.infer.model\_devi module**

deepmd.infer.model\_devi.**calc\_model\_devi**(coord, box, atype, models, fname=None, frequency=1) Python interface to calculate model deviation.

Parameters

coord

[[numpy.ndarray](https://numpy.org/doc/stable/reference/generated/numpy.ndarray.html#numpy.ndarray), n\_frames x n\_atoms x 3] Coordinates of system to calculate

box

[[numpy.ndarray](https://numpy.org/doc/stable/reference/generated/numpy.ndarray.html#numpy.ndarray) or [None](https://docs.python.org/3/library/constants.html#None), n frames x 3 x 3] Box to specify periodic boundary condition. If None, no pbc will be used

#### atype

[[numpy.ndarray](https://numpy.org/doc/stable/reference/generated/numpy.ndarray.html#numpy.ndarray), n\_atoms x 1] Atom types

#### models

[[list](https://docs.python.org/3/library/stdtypes.html#list) of DeepPot models] Models used to evaluate deviation

fname

[[str](https://docs.python.org/3/library/stdtypes.html#str) or [None](https://docs.python.org/3/library/constants.html#None)] File to dump results, default None

frequency

[[int](https://docs.python.org/3/library/functions.html#int)] Steps between frames (if the system is given by molecular dynamics engine), default 1

#### Returns

model\_devi

[[numpy.ndarray](https://numpy.org/doc/stable/reference/generated/numpy.ndarray.html#numpy.ndarray), n\_frames x 7] Model deviation results. The first column is index of steps, the other 6 columns are max\_devi\_v, min\_devi\_v, avg\_devi\_v, max\_devi\_f, min devi f, avg devi f.

#### **Examples**

```
>>> from deepmd.infer import calc_model_devi
>>> from deepmd.infer import DeepPot as DP
>>> import numpy as np
>>> coord = np.array([[1,0,0], [0,0,1.5], [1,0,3]]).reshape([1, -1])
>>> cell = np.diag(10 * np.ones(3)).reshape([1, -1])
>>> atype = [1,0,1]
>>> graphs = [DP("graph.000.pb"), DP("graph.001.pb")]
>>> model_devi = calc_model_devi(coord, cell, atype, graphs)
```

```
ndarray)
        Parameters
            es
                numpy.ndarray] size of `n_models x n_frames x n_atoms
deepmd.infer.model_devi.calc_model_devi_f(fs: ndarray)
        Parameters
           fs
                [numpy.ndarray] size of n_models x n_frames x n_atoms x 3
deepmd.infer.model_devi.calc_model_devi_v(vs: ndarray)
        Parameters
            vs
                numpy.ndarray] size of n_models x n_frames x 9
deepmd.infer.model_devi.make_model_devi(*, models: list, system: str, set_prefix: str, output: str,
                                         frequency: int, **kwargs)
    Make model deviation calculation.
        Parameters
            models
                [list] A list of paths of models to use for making model deviation
           system
                [str] The path of system to make model deviation calculation
           set prefix
                [str] The set prefix of the system
           output
                [str] The output file for model deviation results
           frequency
                [int] The number of steps that elapse between writing coordinates in a trajectory by
                a MD engine (such as Gromacs / Lammps). This paramter is used to determine the
                index in the output file.
            **kwargs
                Arbitrary keyword arguments.
ndarraystr,str = ")
        Parameters
           devi
                [numpy.ndarray] the first column is the steps index
           fname
                [str] the file name to dump
           header
```
[[str](https://docs.python.org/3/library/stdtypes.html#str), default=""] the header to dump

# **deepmd.loggers package**

Module taking care of logging duties.

deepmd.loggers.**set\_log\_handles**(level: [int,](https://docs.python.org/3/library/functions.html#int) log\_path: Path | [None](https://docs.python.org/3/library/constants.html#None) = None, mpi\_log: [str](https://docs.python.org/3/library/stdtypes.html#str) | [None](https://docs.python.org/3/library/constants.html#None) = None) Set desired level for package loggers and add file handlers.

Parameters

level

[[int](https://docs.python.org/3/library/functions.html#int)] logging level

# log\_path

[[Optional](https://docs.python.org/3/library/typing.html#typing.Optional)[[str](https://docs.python.org/3/library/stdtypes.html#str)]] path to log file, if None logs will be send only to console. If the parent directory does not exist it will be automatically created, by default None

mpi\_log

[[Optional](https://docs.python.org/3/library/typing.html#typing.Optional)[[str](https://docs.python.org/3/library/stdtypes.html#str)], optional] mpi log type. Has three options. master will output logs to file and console only from rank==0. collect will write messages from all ranks to one file opened under rank==0 and to console. workers will open one log file for each worker designated by its rank, console behaviour is the same as for collect. If this argument is specified, package 'mpi4py' must be already installed. by default None

Raises

```
RuntimeError
```
If the argument mpi  $log$  is specified, package mpi4py is not installed.

# **Notes**

Logging levels:

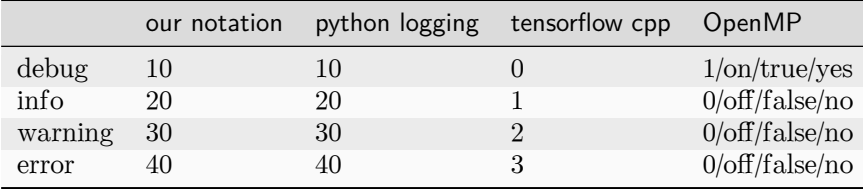

# **References**

<https://groups.google.com/g/mpi4py/c/SaNzc8bdj6U> [https://stackoverflow.com/questions/35869137/](https://stackoverflow.com/questions/35869137/avoid-tensorflow-print-on-standard-error) [avoid-tensorflow-print-on-standard-error](https://stackoverflow.com/questions/35869137/avoid-tensorflow-print-on-standard-error) [https://stackoverflow.com/questions/56085015/](https://stackoverflow.com/questions/56085015/suppress-openmp-debug-messages-when-running-tensorflow-on-cpu) [suppress-openmp-debug-messages-when-running-tensorflow-on-cpu](https://stackoverflow.com/questions/56085015/suppress-openmp-debug-messages-when-running-tensorflow-on-cpu)

# **Submodules**

#### **deepmd.loggers.loggers module**

Logger initialization for package.

```
deepmd.loggers.loggers.set_log_handles(level: int, log_path: Path | None = None, mpi_log: str | None
                                           = None)
```
Set desired level for package loggers and add file handlers.

Parameters

level

[[int](https://docs.python.org/3/library/functions.html#int)] logging level

log\_path

[[Optional](https://docs.python.org/3/library/typing.html#typing.Optional)[[str](https://docs.python.org/3/library/stdtypes.html#str)]] path to log file, if None logs will be send only to console. If the parent directory does not exist it will be automatically created, by default None

#### mpi\_log

[[Optional](https://docs.python.org/3/library/typing.html#typing.Optional)[[str](https://docs.python.org/3/library/stdtypes.html#str)], optional] mpi log type. Has three options. master will output logs to file and console only from rank==0. collect will write messages from all ranks to one file opened under rank==0 and to console. workers will open one log file for each worker designated by its rank, console behaviour is the same as for collect. If this argument is specified, package 'mpi4py' must be already installed. by default None

#### Raises

**[RuntimeError](https://docs.python.org/3/library/exceptions.html#RuntimeError)**

If the argument mpi\_log is specified, package mpi4py is not installed.

# **Notes**

Logging levels:

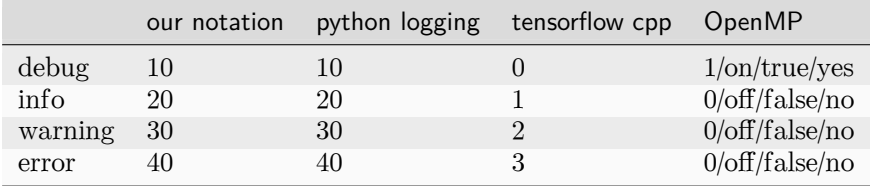

# **References**

<https://groups.google.com/g/mpi4py/c/SaNzc8bdj6U> [https://stackoverflow.com/questions/35869137/](https://stackoverflow.com/questions/35869137/avoid-tensorflow-print-on-standard-error) [avoid-tensorflow-print-on-standard-error](https://stackoverflow.com/questions/35869137/avoid-tensorflow-print-on-standard-error) [https://stackoverflow.com/questions/56085015/](https://stackoverflow.com/questions/56085015/suppress-openmp-debug-messages-when-running-tensorflow-on-cpu) [suppress-openmp-debug-messages-when-running-tensorflow-on-cpu](https://stackoverflow.com/questions/56085015/suppress-openmp-debug-messages-when-running-tensorflow-on-cpu)
#### **deepmd.loss package**

```
class deepmd.loss.EnerDipoleLoss(starter_learning_rate: float, start_pref_e: float = 0.1, limit_pref_e:
                                        float = 1.0, start pref ed: float = 1.0, limit pref ed: float = 1.0)
```
Bases: *[Loss](#page-329-0)*

### **Methods**

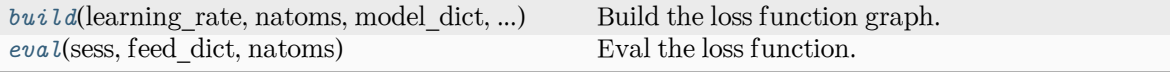

<span id="page-324-0"></span>**build**(learning\_rate, natoms, model\_dict, label\_dict, suffix)

Build the loss function graph.

Parameters

learning\_rate [[tf.Tensor](https://www.tensorflow.org/api_docs/python/tf/Tensor)] learning rate

natoms

[[tf.Tensor](https://www.tensorflow.org/api_docs/python/tf/Tensor)] number of atoms

model\_dict

[[dict](https://docs.python.org/3/library/stdtypes.html#dict)[[str](https://docs.python.org/3/library/stdtypes.html#str), [tf.Tensor](https://www.tensorflow.org/api_docs/python/tf/Tensor)]] A dictionary that maps model keys to tensors

```
label_dict
```
[[dict](https://docs.python.org/3/library/stdtypes.html#dict)[[str](https://docs.python.org/3/library/stdtypes.html#str), [tf.Tensor](https://www.tensorflow.org/api_docs/python/tf/Tensor)]] A dictionary that maps label keys to tensors

suffix

[[str](https://docs.python.org/3/library/stdtypes.html#str)] suffix

#### Returns

**[tf.Tensor](https://www.tensorflow.org/api_docs/python/tf/Tensor)** the total squared loss

```
dict[str, tf.Tensor]
```
A dictionary that maps loss keys to more loss tensors

# <span id="page-324-1"></span>**eval**(sess, feed\_dict, natoms)

Eval the loss function.

Parameters

sess

[tf.Session] TensorFlow session

# feed\_dict

[[dict](https://docs.python.org/3/library/stdtypes.html#dict)[tf.placeholder, [tf.Tensor](https://www.tensorflow.org/api_docs/python/tf/Tensor)]] A dictionary that maps graph elements to values

natoms

[[tf.Tensor](https://www.tensorflow.org/api_docs/python/tf/Tensor)] number of atoms

#### Returns

**[dict](https://docs.python.org/3/library/stdtypes.html#dict)**

A dictionary that maps keys to values. It should contain key natoms

```
class deepmd.loss.EnerStdLossfloat, start pref e: float = 0.02, limit pref e:
                         float = 1.0, start pref f: float = 1000, limit pref f: float = 1.0,
                         float = 0.0, limit pref v: float = 0.0, start pref ae: float
                         = 0.0float = 0.0, start pref pf: float = 0.0,
                         floatNone = None,
                         bool = False)
```
Bases: *[Loss](#page-329-0)*

Standard loss function for DP models.

Parameters

```
enable_atom_ener_coeff
    bool] if true, the energy will be computed as sum ic iE i
```
#### **Methods**

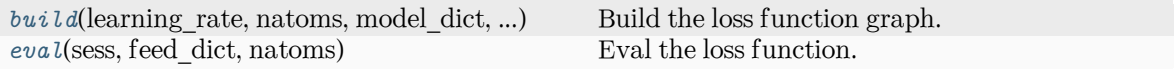

<span id="page-325-0"></span>**build**(learning\_rate, natoms, model\_dict, label\_dict, suffix)

Build the loss function graph.

#### Parameters

learning\_rate [[tf.Tensor](https://www.tensorflow.org/api_docs/python/tf/Tensor)] learning rate natoms

[[tf.Tensor](https://www.tensorflow.org/api_docs/python/tf/Tensor)] number of atoms

model\_dict

[[dict](https://docs.python.org/3/library/stdtypes.html#dict)[[str](https://docs.python.org/3/library/stdtypes.html#str), [tf.Tensor](https://www.tensorflow.org/api_docs/python/tf/Tensor)]] A dictionary that maps model keys to tensors

#### label\_dict

[[dict](https://docs.python.org/3/library/stdtypes.html#dict)[[str](https://docs.python.org/3/library/stdtypes.html#str), [tf.Tensor](https://www.tensorflow.org/api_docs/python/tf/Tensor)]] A dictionary that maps label keys to tensors

suffix

[[str](https://docs.python.org/3/library/stdtypes.html#str)] suffix

#### Returns

**[tf.Tensor](https://www.tensorflow.org/api_docs/python/tf/Tensor)** the total squared loss

```
dict[str, tf.Tensor]
```
A dictionary that maps loss keys to more loss tensors

#### <span id="page-325-1"></span>**eval**(sess, feed\_dict, natoms)

Eval the loss function.

Parameters

```
sess
  [tf.Session] TensorFlow session
feed_dict
  dicttf.Tensor]] A dictionary that maps graph elements to val-
  ues
```
natoms

[[tf.Tensor](https://www.tensorflow.org/api_docs/python/tf/Tensor)] number of atoms

Returns

**[dict](https://docs.python.org/3/library/stdtypes.html#dict)**

A dictionary that maps keys to values. It should contain key natoms

# **class** deepmd.loss.**TensorLoss**(jdata, \*\*kwarg)

Bases: *[Loss](#page-329-0)*

Loss function for tensorial properties.

#### **Methods**

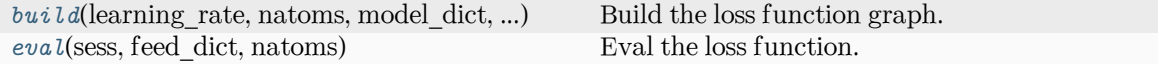

<span id="page-326-0"></span>**build**(learning\_rate, natoms, model\_dict, label\_dict, suffix)

Build the loss function graph.

#### Parameters

learning\_rate [[tf.Tensor](https://www.tensorflow.org/api_docs/python/tf/Tensor)] learning rate natoms

[[tf.Tensor](https://www.tensorflow.org/api_docs/python/tf/Tensor)] number of atoms

```
model_dict
```
[[dict](https://docs.python.org/3/library/stdtypes.html#dict)[[str](https://docs.python.org/3/library/stdtypes.html#str), [tf.Tensor](https://www.tensorflow.org/api_docs/python/tf/Tensor)]] A dictionary that maps model keys to tensors

```
label_dict
```
[[dict](https://docs.python.org/3/library/stdtypes.html#dict)[[str](https://docs.python.org/3/library/stdtypes.html#str), [tf.Tensor](https://www.tensorflow.org/api_docs/python/tf/Tensor)]] A dictionary that maps label keys to tensors

#### suffix

[[str](https://docs.python.org/3/library/stdtypes.html#str)] suffix

### Returns

**[tf.Tensor](https://www.tensorflow.org/api_docs/python/tf/Tensor)** the total squared loss

```
dict[str, tf.Tensor]
```
A dictionary that maps loss keys to more loss tensors

<span id="page-326-1"></span>**eval**(sess, feed\_dict, natoms)

Eval the loss function.

Parameters

```
sess
  [tf.Session] TensorFlow session
feed dict
  dicttf.Tensor]] A dictionary that maps graph elements to val-
  ues
natoms
  [tf.Tensor] number of atoms
```
Returns

**[dict](https://docs.python.org/3/library/stdtypes.html#dict)**

A dictionary that maps keys to values. It should contain key natoms

# **Submodules**

#### **deepmd.loss.ener module**

```
class deepmd.loss.ener.EnerDipoleLoss(starter_learning_rate: float, start_pref_e: float = 0.1,
                                      float = 1.0, start pref ed: float = 1.0,
                                      float = 1.0)
```
Bases: *[Loss](#page-329-0)*

#### **Methods**

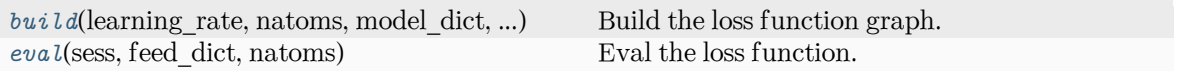

<span id="page-327-0"></span>**build**(learning\_rate, natoms, model\_dict, label\_dict, suffix)

Build the loss function graph.

# Parameters

learning rate [[tf.Tensor](https://www.tensorflow.org/api_docs/python/tf/Tensor)] learning rate

natoms

[[tf.Tensor](https://www.tensorflow.org/api_docs/python/tf/Tensor)] number of atoms

model\_dict

[[dict](https://docs.python.org/3/library/stdtypes.html#dict)[[str](https://docs.python.org/3/library/stdtypes.html#str), [tf.Tensor](https://www.tensorflow.org/api_docs/python/tf/Tensor)]] A dictionary that maps model keys to tensors

### label dict

[[dict](https://docs.python.org/3/library/stdtypes.html#dict)[[str](https://docs.python.org/3/library/stdtypes.html#str), [tf.Tensor](https://www.tensorflow.org/api_docs/python/tf/Tensor)]] A dictionary that maps label keys to tensors

# suffix

[[str](https://docs.python.org/3/library/stdtypes.html#str)] suffix

#### Returns

**[tf.Tensor](https://www.tensorflow.org/api_docs/python/tf/Tensor)** the total squared loss

**[dict](https://docs.python.org/3/library/stdtypes.html#dict)**[**[str](https://docs.python.org/3/library/stdtypes.html#str)**, **[tf.Tensor](https://www.tensorflow.org/api_docs/python/tf/Tensor)**] A dictionary that maps loss keys to more loss tensors

## <span id="page-327-1"></span>**eval**(sess, feed\_dict, natoms)

Eval the loss function.

Parameters

sess

[tf.Session] TensorFlow session

```
feed_dict
  dicttf.Tensor]] A dictionary that maps graph elements to val-
  ues
natoms
```
[[tf.Tensor](https://www.tensorflow.org/api_docs/python/tf/Tensor)] number of atoms

Returns

**[dict](https://docs.python.org/3/library/stdtypes.html#dict)**

A dictionary that maps keys to values. It should contain key natoms

```
class deepmd.loss.ener.EnerStdLoss(starter_learning_rate: float, start_pref_e: float = 0.02,
                                  float = 1.0, start_pref_f: float = 1000, limit_pref_f:
                                  float = 1.0, start_pref_v: float = 0.0, limit_pref_v: float = 0.0,
                                  float = 0.0, limit_pref_ae: float = 0.0,
                                  float = 0.0, limit_pref_pf: float = 0.0, relative_f:
                                  floatNonebool = False)
```
Bases: *[Loss](#page-329-0)*

Standard loss function for DP models.

Parameters

enable\_atom\_ener\_coeff [[bool](https://docs.python.org/3/library/stdtypes.html#bltin-boolean-values)] if true, the energy will be computed as sum\_i c\_i E\_i

# **Methods**

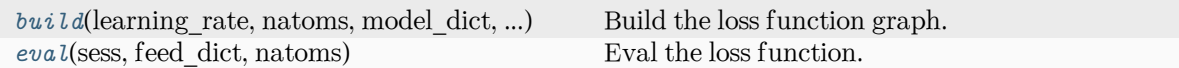

<span id="page-328-0"></span>**build**(learning\_rate, natoms, model\_dict, label\_dict, suffix) Build the loss function graph.

Parameters

learning\_rate [[tf.Tensor](https://www.tensorflow.org/api_docs/python/tf/Tensor)] learning rate

natoms

[[tf.Tensor](https://www.tensorflow.org/api_docs/python/tf/Tensor)] number of atoms

```
model_dict
```
[[dict](https://docs.python.org/3/library/stdtypes.html#dict)[[str](https://docs.python.org/3/library/stdtypes.html#str), [tf.Tensor](https://www.tensorflow.org/api_docs/python/tf/Tensor)]] A dictionary that maps model keys to tensors

```
label_dict
```
[[dict](https://docs.python.org/3/library/stdtypes.html#dict)[[str](https://docs.python.org/3/library/stdtypes.html#str), [tf.Tensor](https://www.tensorflow.org/api_docs/python/tf/Tensor)]] A dictionary that maps label keys to tensors

suffix

[[str](https://docs.python.org/3/library/stdtypes.html#str)] suffix

#### Returns

**[tf.Tensor](https://www.tensorflow.org/api_docs/python/tf/Tensor)** the total squared loss

```
dict[str, tf.Tensor]
```
A dictionary that maps loss keys to more loss tensors

**eval**(sess, feed\_dict, natoms)

Eval the loss function.

Parameters

sess

[tf.Session] TensorFlow session

feed\_dict

[[dict](https://docs.python.org/3/library/stdtypes.html#dict)[tf.placeholder, [tf.Tensor](https://www.tensorflow.org/api_docs/python/tf/Tensor)]] A dictionary that maps graph elements to values

natoms [[tf.Tensor](https://www.tensorflow.org/api_docs/python/tf/Tensor)] number of atoms

#### Returns

**[dict](https://docs.python.org/3/library/stdtypes.html#dict)**

A dictionary that maps keys to values. It should contain key natoms

#### **deepmd.loss.loss module**

#### <span id="page-329-0"></span>**class** deepmd.loss.loss.**Loss**

Bases: [object](https://docs.python.org/3/library/functions.html#object)

The abstract class for the loss function.

# **Methods**

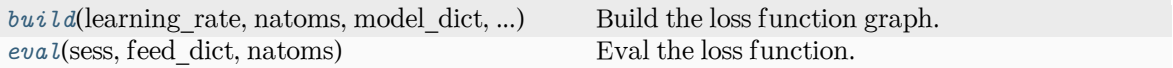

<span id="page-329-1"></span>**abstract build**(learning rate: Tensor, natoms: Tensor, model dict: [Dict](https://docs.python.org/3/library/typing.html#typing.Dict)[\[str](https://docs.python.org/3/library/stdtypes.html#str), Tensor], label dict: [Dict](https://docs.python.org/3/library/typing.html#typing.Dict)[[str](https://docs.python.org/3/library/stdtypes.html#str), Tensor], suffix: [str](https://docs.python.org/3/library/stdtypes.html#str)) *→* [Tuple](https://docs.python.org/3/library/typing.html#typing.Tuple)[Tensor, [Dict](https://docs.python.org/3/library/typing.html#typing.Dict)[\[str,](https://docs.python.org/3/library/stdtypes.html#str) Tensor]]

Build the loss function graph.

Parameters

learning\_rate [[tf.Tensor](https://www.tensorflow.org/api_docs/python/tf/Tensor)] learning rate

natoms

[[tf.Tensor](https://www.tensorflow.org/api_docs/python/tf/Tensor)] number of atoms

```
model_dict
```
[[dict](https://docs.python.org/3/library/stdtypes.html#dict)[[str](https://docs.python.org/3/library/stdtypes.html#str), [tf.Tensor](https://www.tensorflow.org/api_docs/python/tf/Tensor)]] A dictionary that maps model keys to tensors

```
label_dict
```
[[dict](https://docs.python.org/3/library/stdtypes.html#dict)[[str](https://docs.python.org/3/library/stdtypes.html#str), [tf.Tensor](https://www.tensorflow.org/api_docs/python/tf/Tensor)]] A dictionary that maps label keys to tensors

```
suffix
```
[[str](https://docs.python.org/3/library/stdtypes.html#str)] suffix

#### Returns

**[tf.Tensor](https://www.tensorflow.org/api_docs/python/tf/Tensor)** the total squared loss **[dict](https://docs.python.org/3/library/stdtypes.html#dict)**[**[str](https://docs.python.org/3/library/stdtypes.html#str)**, **[tf.Tensor](https://www.tensorflow.org/api_docs/python/tf/Tensor)**]

A dictionary that maps loss keys to more loss tensors

<span id="page-330-0"></span>**abstract eval**(sess: Session, feed\_dict: [Dict](https://docs.python.org/3/library/typing.html#typing.Dict)[placeholder, Tensor], natoms: Tensor) *→* [dict](https://docs.python.org/3/library/stdtypes.html#dict)

Eval the loss function.

Parameters

sess

[tf.Session] TensorFlow session

feed\_dict

[[dict](https://docs.python.org/3/library/stdtypes.html#dict)[tf.placeholder, [tf.Tensor](https://www.tensorflow.org/api_docs/python/tf/Tensor)]] A dictionary that maps graph elements to values

natoms [[tf.Tensor](https://www.tensorflow.org/api_docs/python/tf/Tensor)] number of atoms

Returns

**[dict](https://docs.python.org/3/library/stdtypes.html#dict)**

A dictionary that maps keys to values. It should contain key natoms

#### **deepmd.loss.tensor module**

```
class deepmd.loss.tensor.TensorLoss(jdata, **kwarg)
```
Bases: *[Loss](#page-329-0)*

Loss function for tensorial properties.

## **Methods**

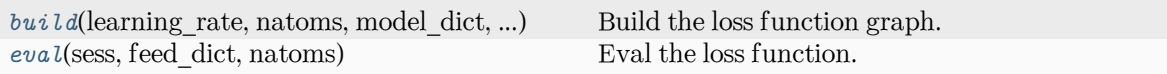

<span id="page-330-1"></span>**build**(learning\_rate, natoms, model\_dict, label\_dict, suffix)

Build the loss function graph.

Parameters

```
learning_rate
   [tf.Tensor] learning rate
natoms
   [tf.Tensor] number of atoms
model_dict
   dictstrtf.Tensor]] A dictionary that maps model keys to tensors
label_dict
   dictstrtf.Tensor]] A dictionary that maps label keys to tensors
suffix
   [str] suffix
```
Returns

**[tf.Tensor](https://www.tensorflow.org/api_docs/python/tf/Tensor)** the total squared loss

```
dict[str, tf.Tensor]
```
A dictionary that maps loss keys to more loss tensors

<span id="page-331-0"></span>**eval**(sess, feed\_dict, natoms)

Eval the loss function.

Parameters

sess

[tf.Session] TensorFlow session

feed\_dict

[[dict](https://docs.python.org/3/library/stdtypes.html#dict)[tf.placeholder, [tf.Tensor](https://www.tensorflow.org/api_docs/python/tf/Tensor)]] A dictionary that maps graph elements to values

natoms

[[tf.Tensor](https://www.tensorflow.org/api_docs/python/tf/Tensor)] number of atoms

### Returns

**[dict](https://docs.python.org/3/library/stdtypes.html#dict)**

A dictionary that maps keys to values. It should contain key natoms

#### **deepmd.model package**

**class** deepmd.model.**DipoleModel**(\*args, \*\*kwargs)

Bases: *[TensorModel](#page-345-0)*

#### **Methods**

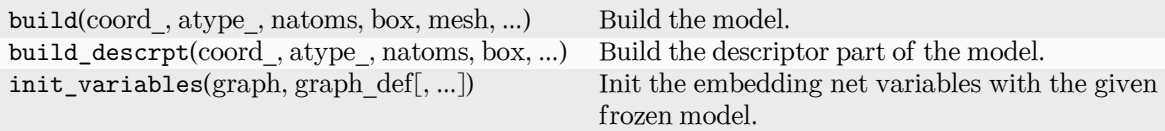

data\_stat get\_ntypes get\_out\_size get\_rcut get\_sel\_type get\_type\_map

**class** deepmd.model.**EnerModel**(descrpt, fitting, typeebd=None, type\_map: [List\[](https://docs.python.org/3/library/typing.html#typing.List)[str\]](https://docs.python.org/3/library/stdtypes.html#str) | [None](https://docs.python.org/3/library/constants.html#None) = None, data stat nbatch: [int](https://docs.python.org/3/library/functions.html#int) = 10, data stat protect: [float](https://docs.python.org/3/library/functions.html#float) = 0.01, use srtab: [str](https://docs.python.org/3/library/stdtypes.html#str) | [None](https://docs.python.org/3/library/constants.html#None) = None, smin\_alpha: [float](https://docs.python.org/3/library/functions.html#float) | [None](https://docs.python.org/3/library/constants.html#None) = None, sw\_rmin: [float](https://docs.python.org/3/library/functions.html#float) | [None](https://docs.python.org/3/library/constants.html#None) = None, sw\_rmax: [float](https://docs.python.org/3/library/functions.html#float) | None = None)

Bases: *[Model](#page-339-0)*

Energy model.

Parameters

descrpt

Descriptor

fitting

Fitting net

type\_map

Mapping atom type to the name (str) of the type. For example type  $\text{map}[1]$  gives the name of the type 1.

data stat nbatch

Number of frames used for data statistic

data\_stat\_protect

Protect parameter for atomic energy regression

use\_srtab

The table for the short-range pairwise interaction added on top of DP. The table is a text data file with (N\_t + 1) \* N\_t / 2 + 1 columes. The first colume is the distance between atoms. The second to the last columes are energies for pairs of certain types. For example we have two atom types, 0 and 1. The columes from 2nd to 4th are for 0-0, 0-1 and 1-1 correspondingly.

#### smin\_alpha

The short-range tabulated interaction will be swithed according to the distance of the nearest neighbor. This distance is calculated by softmin. This parameter is the decaying parameter in the softmin. It is only required when use srtab is provided.

#### sw\_rmin

The lower boundary of the interpolation between short-range tabulated interaction and DP. It is only required when use\_srtab is provided.

sw\_rmin

The upper boundary of the interpolation between short-range tabulated interaction and DP. It is only required when use\_srtab is provided.

# **Methods**

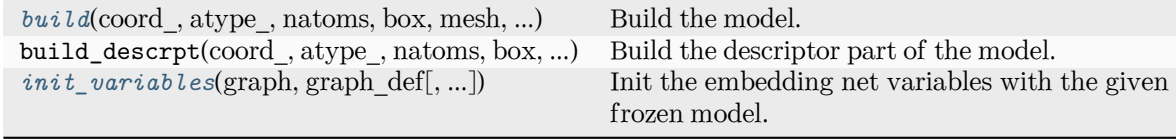

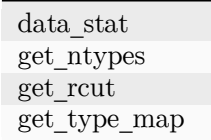

<span id="page-332-0"></span>**build**(coord, atype, natoms, box, mesh, input dict, frz model=None, ckpt meta: [str](https://docs.python.org/3/library/stdtypes.html#str) | [None](https://docs.python.org/3/library/constants.html#None) = None, suffix='', reuse=None)

Build the model.

Parameters

coord\_ [[tf.Tensor](https://www.tensorflow.org/api_docs/python/tf/Tensor)] The coordinates of atoms atype\_ [[tf.Tensor](https://www.tensorflow.org/api_docs/python/tf/Tensor)] The atom types of atoms natoms [[tf.Tensor](https://www.tensorflow.org/api_docs/python/tf/Tensor)] The number of atoms box [[tf.Tensor](https://www.tensorflow.org/api_docs/python/tf/Tensor)] The box vectors mesh [[tf.Tensor](https://www.tensorflow.org/api_docs/python/tf/Tensor)] The mesh vectors input\_dict [[dict](https://docs.python.org/3/library/stdtypes.html#dict)] The input dict frz\_model [[str](https://docs.python.org/3/library/stdtypes.html#str), optional] The path to the frozen model ckpt\_meta [[str](https://docs.python.org/3/library/stdtypes.html#str), optional] The path to the checkpoint and meta file suffix [[str](https://docs.python.org/3/library/stdtypes.html#str), optional] The suffix of the scope reuse [[bool](https://docs.python.org/3/library/stdtypes.html#bltin-boolean-values) or  $tf$ . AUTO\_REUSE, optional] Whether to reuse the variables Returns **[dict](https://docs.python.org/3/library/stdtypes.html#dict)** The output dict **data\_stat**(data) **get\_ntypes**() **get\_rcut**() **get\_type\_map**()

<span id="page-333-0"></span>**init\_variables**(graph: Graph, graph\_def: GraphDef, model\_type: [str](https://docs.python.org/3/library/stdtypes.html#str) = 'original\_model', suffix: str  $=$  " $) \rightarrow$  [None](https://docs.python.org/3/library/constants.html#None)

Init the embedding net variables with the given frozen model.

Parameters

graph

[[tf.Graph](https://www.tensorflow.org/api_docs/python/tf/Graph)] The input frozen model graph

graph\_def

[tf.GraphDef] The input frozen model graph def

model\_type

[[str](https://docs.python.org/3/library/stdtypes.html#str)] the type of the model

suffix

[[str](https://docs.python.org/3/library/stdtypes.html#str)] suffix to name scope

```
model_type = 'ener'
```
# **class** deepmd.model.**GlobalPolarModel**(\*args, \*\*kwargs)

Bases: *[TensorModel](#page-345-0)*

# **Methods**

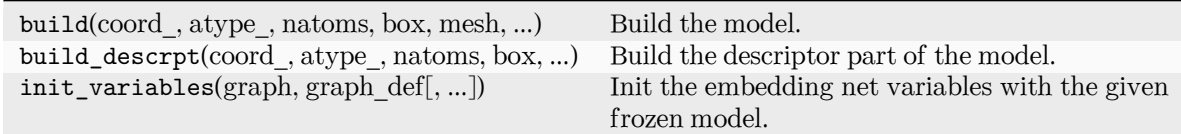

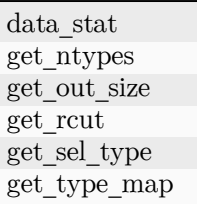

**class** deepmd.model.**MultiModel**(descrpt, fitting\_dict, fitting\_type\_dict, typeebd=None, type\_map: [List](https://docs.python.org/3/library/typing.html#typing.List) $[str]$  $[str]$  $[str]$  | [None](https://docs.python.org/3/library/constants.html#None) = None, data\_stat\_nbatch: [int](https://docs.python.org/3/library/functions.html#int) = 10, data\_stat\_protect:  $float = 0.01, use_{strab}: str | None = None, smin_{ab}h$  $float = 0.01, use_{strab}: str | None = None, smin_{ab}h$  $float = 0.01, use_{strab}: str | None = None, smin_{ab}h$  $float = 0.01, use_{strab}: str | None = None, smin_{ab}h$  $float = 0.01, use_{strab}: str | None = None, smin_{ab}h$  $float = 0.01, use_{strab}: str | None = None, smin_{ab}h$ a: float | None = None, sw\_rmin: [float](https://docs.python.org/3/library/functions.html#float) | [None](https://docs.python.org/3/library/constants.html#None) = None, sw\_rmax: [float](https://docs.python.org/3/library/functions.html#float) | [None](https://docs.python.org/3/library/constants.html#None) = None)

#### Bases: *[Model](#page-339-0)*

Multi-task model.

Parameters

descrpt

Descriptor

fitting\_dict Dictionary of fitting nets

# fitting\_type\_dict Dictionary of types of fitting nets

#### typeebd

Type embedding net

type\_map

Mapping atom type to the name (str) of the type. For example type\_map[1] gives the name of the type 1.

data\_stat\_nbatch

Number of frames used for data statistic

# data\_stat\_protect

Protect parameter for atomic energy regression

# use\_srtab

The table for the short-range pairwise interaction added on top of DP. The table is a text data file with (N\_t + 1) \* N\_t / 2 + 1 columes. The first colume is the distance between atoms. The second to the last columes are energies for pairs of certain types. For example we have two atom types, 0 and 1. The columes from 2nd to 4th are for 0-0, 0-1 and 1-1 correspondingly.

#### smin\_alpha

The short-range tabulated interaction will be swithed according to the distance of the nearest neighbor. This distance is calculated by softmin. This parameter is the decaying parameter in the softmin. It is only required when use\_srtab is provided.

#### sw\_rmin

The lower boundary of the interpolation between short-range tabulated interaction and DP. It is only required when use\_srtab is provided.

#### sw\_rmin

The upper boundary of the interpolation between short-range tabulated interaction and DP. It is only required when use\_srtab is provided.

# **Methods**

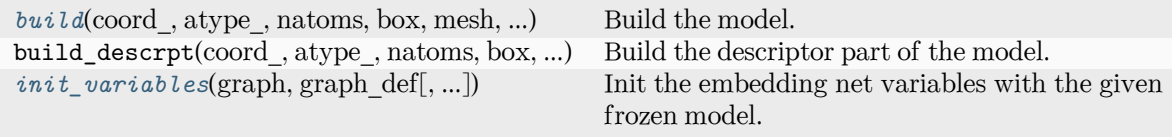

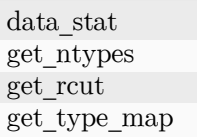

<span id="page-335-0"></span>**build**(coord\_, atype\_, natoms, box, mesh, input\_dict, frz\_model=None, ckpt\_meta: [str](https://docs.python.org/3/library/stdtypes.html#str) | [None](https://docs.python.org/3/library/constants.html#None) = None, suffix='', reuse=None)

Build the model.

Parameters

coord\_

[[tf.Tensor](https://www.tensorflow.org/api_docs/python/tf/Tensor)] The coordinates of atoms

atype\_

[[tf.Tensor](https://www.tensorflow.org/api_docs/python/tf/Tensor)] The atom types of atoms

#### natoms

[[tf.Tensor](https://www.tensorflow.org/api_docs/python/tf/Tensor)] The number of atoms

#### box

[[tf.Tensor](https://www.tensorflow.org/api_docs/python/tf/Tensor)] The box vectors

#### mesh

[[tf.Tensor](https://www.tensorflow.org/api_docs/python/tf/Tensor)] The mesh vectors

#### input\_dict

[[dict](https://docs.python.org/3/library/stdtypes.html#dict)] The input dict

#### frz\_model

[[str](https://docs.python.org/3/library/stdtypes.html#str), optional] The path to the frozen model

#### ckpt\_meta

[[str](https://docs.python.org/3/library/stdtypes.html#str), optional] The path to the checkpoint and meta file

```
suffix
                  [str, optional] The suffix of the scope
               reuse
                  bool or tf. AUTO_REUSE, optional] Whether to reuse the variables
            Returns
               dict
                  The output dict
     data_stat(data)
     get_ntypes()
     get_rcut()
    get_type_map()
     init_variablesstr = 'original_model', suffix: str
                     = '') \rightarrowNone
         Init the embedding net variables with the given frozen model.
            Parameters
               graph
                  [tf.Graph] The input frozen model graph
               graph_def
                  [tf.GraphDef] The input frozen model graph_def
               model_type
                  [str] the type of the model
               suffix
                  [str] suffix to name scope
    model_type = 'multi_task'
class deepmd.model.PolarModel(*args, **kwargs)
```
Bases: *[TensorModel](#page-345-0)*

# **Methods**

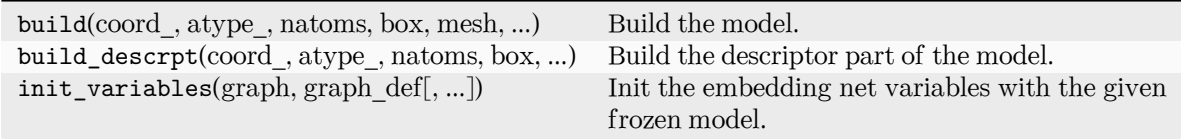

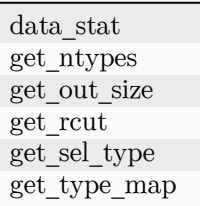

**class** deepmd.model.**WFCModel**(\*args, \*\*kwargs) Bases: *[TensorModel](#page-345-0)*

#### **Methods**

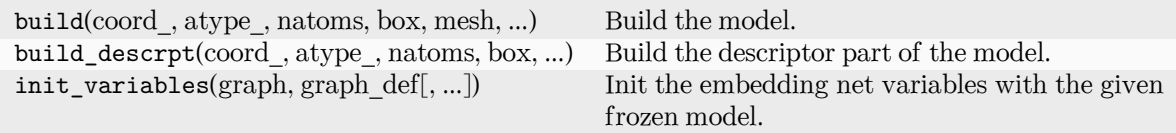

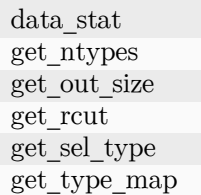

#### **Submodules**

#### **deepmd.model.ener module**

**class** deepmd.model.ener.EnerModel(descrpt, fitting, typeebd=None, type\_map: [List\[](https://docs.python.org/3/library/typing.html#typing.List)[str\]](https://docs.python.org/3/library/stdtypes.html#str) | [None](https://docs.python.org/3/library/constants.html#None) = None, data stat nbatch: [int](https://docs.python.org/3/library/functions.html#int) = 10, data stat protect: [float](https://docs.python.org/3/library/functions.html#float) = 0.01, use  $srtab: str | None = None, smin alpha: float | None = None,$  $srtab: str | None = None, smin alpha: float | None = None,$  $srtab: str | None = None, smin alpha: float | None = None,$  $srtab: str | None = None, smin alpha: float | None = None,$  $srtab: str | None = None, smin alpha: float | None = None,$  $srtab: str | None = None, smin alpha: float | None = None,$  $srtab: str | None = None, smin alpha: float | None = None,$ sw\_rmin: [float](https://docs.python.org/3/library/functions.html#float) | [None](https://docs.python.org/3/library/constants.html#None) = None, sw\_rmax: float | None = None)

Bases: *[Model](#page-339-0)*

Energy model.

Parameters

descrpt

Descriptor

fitting

Fitting net

type\_map

Mapping atom type to the name (str) of the type. For example type  $map[1]$  gives the name of the type 1.

data\_stat\_nbatch

Number of frames used for data statistic

data stat protect

Protect parameter for atomic energy regression

#### use\_srtab

The table for the short-range pairwise interaction added on top of DP. The table is a text data file with (N\_t + 1) \* N\_t / 2 + 1 columes. The first colume is the distance between atoms. The second to the last columes are energies for pairs of certain types. For example we have two atom types, 0 and 1. The columes from 2nd to 4th are for 0-0, 0-1 and 1-1 correspondingly.

smin\_alpha

The short-range tabulated interaction will be swithed according to the distance of the nearest neighbor. This distance is calculated by softmin. This parameter is the decaying parameter in the softmin. It is only required when use srtab is provided.

sw\_rmin

The lower boundary of the interpolation between short-range tabulated interaction and DP. It is only required when use\_srtab is provided.

sw\_rmin

The upper boundary of the interpolation between short-range tabulated interaction and DP. It is only required when use\_srtab is provided.

# **Methods**

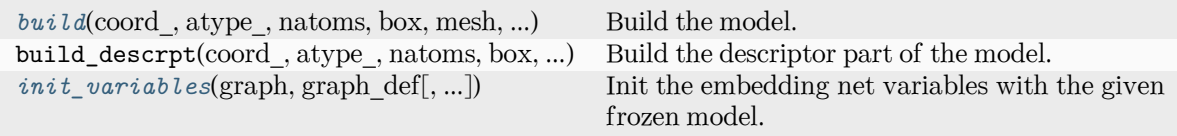

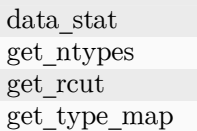

<span id="page-338-0"></span>**build**(coord\_, atype\_, natoms, box, mesh, input\_dict, frz\_model=None, ckpt\_meta: [str](https://docs.python.org/3/library/stdtypes.html#str) | [None](https://docs.python.org/3/library/constants.html#None) = None, suffix='', reuse=None)

Build the model.

Parameters

coord\_

[[tf.Tensor](https://www.tensorflow.org/api_docs/python/tf/Tensor)] The coordinates of atoms

atype\_

[[tf.Tensor](https://www.tensorflow.org/api_docs/python/tf/Tensor)] The atom types of atoms

natoms

[[tf.Tensor](https://www.tensorflow.org/api_docs/python/tf/Tensor)] The number of atoms

#### box

[[tf.Tensor](https://www.tensorflow.org/api_docs/python/tf/Tensor)] The box vectors

mesh

[[tf.Tensor](https://www.tensorflow.org/api_docs/python/tf/Tensor)] The mesh vectors

```
input_dict
```
[[dict](https://docs.python.org/3/library/stdtypes.html#dict)] The input dict

#### frz\_model

[[str](https://docs.python.org/3/library/stdtypes.html#str), optional] The path to the frozen model

```
ckpt_meta
               [str, optional] The path to the checkpoint and meta file
           suffix
               [str, optional] The suffix of the scope
           reuse
               bool or tf. AUTO_REUSE, optional] Whether to reuse the variables
        Returns
           dict
               The output dict
data_stat(data)
get_ntypes()
get_rcut()
get_type_map()
init_variables(graph: Graph, graph_def: GraphDef, model_type: str = 'original_model', suffix: str
                 = ") \rightarrowNone
     Init the embedding net variables with the given frozen model.
        Parameters
           graph
               [tf.Graph] The input frozen model graph
           graph_def
               [tf.GraphDef] The input frozen model graph_def
           model_type
               [str] the type of the model
           suffix
               [str] suffix to name scope
model_type = 'ener'
```
# **deepmd.model.model module**

```
class deepmd.model.model.Model
```
Bases: [ABC](https://docs.python.org/3/library/abc.html#abc.ABC)

# **Methods**

<span id="page-339-2"></span>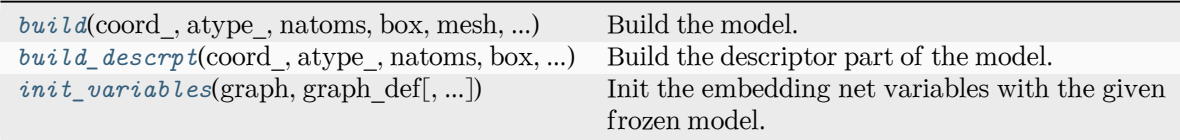

```
abstract build(coord_: Tensor, atype_: Tensor, natoms: Tensor, box: Tensor, mesh: Tensor,
                dictstrNone = None, ckpt_meta: str | None = None, suffix:
               str =boolEnumNone = None)
    Build the model.
       Parameters
          coord_
             tf.Tensor] The coordinates of atoms
          atype_
             [tf.Tensor] The atom types of atoms
          natoms
             [tf.Tensor] The number of atoms
          box
             [tf.Tensor] The box vectors
          mesh
             [tf.Tensor] The mesh vectors
          input_dict
             dict] The input dict
          frz_model
             [str, optional] The path to the frozen model
          ckpt_meta
             [str, optional] The path to the checkpoint and meta file
          suffix
             [str, optional] The suffix of the scope
          reuse
             bool or tf. AUTO_REUSE, optional] Whether to reuse the variables
       Returns
          dict
             The output dict
build_descrpt(coord_: Tensor, atype_: Tensor, natoms: Tensor, box: Tensor, mesh: Tensor,
               dict,strNone = None, ckpt_meta: str | None = None, suffix:
               str =boolEnumNone = None)
    Build the descriptor part of the model.
       Parameters
          coord_
             tf.Tensor] The coordinates of atoms
          atype_
             tf.Tensor] The atom types of atoms
          natoms
             [tf.Tensor] The number of atoms
```
<span id="page-340-0"></span>box

[[tf.Tensor](https://www.tensorflow.org/api_docs/python/tf/Tensor)] The box vectors

mesh

[[tf.Tensor](https://www.tensorflow.org/api_docs/python/tf/Tensor)] The mesh vectors

input\_dict [[dict](https://docs.python.org/3/library/stdtypes.html#dict)] The input dict frz\_model [[str](https://docs.python.org/3/library/stdtypes.html#str), optional] The path to the frozen model ckpt\_meta [[str](https://docs.python.org/3/library/stdtypes.html#str), optional] The path to the checkpoint and meta file suffix [[str](https://docs.python.org/3/library/stdtypes.html#str), optional] The suffix of the scope reuse [[bool](https://docs.python.org/3/library/stdtypes.html#bltin-boolean-values) or tf.AUTO\_REUSE, optional] Whether to reuse the variables Returns **[tf.Tensor](https://www.tensorflow.org/api_docs/python/tf/Tensor)** The descriptor tensor **init\_variables**(graph: Graph, graph\_def: GraphDef, model\_type: [str](https://docs.python.org/3/library/stdtypes.html#str) = 'original\_model', suffix: str  $=$  " $) \rightarrow$  [None](https://docs.python.org/3/library/constants.html#None) Init the embedding net variables with the given frozen model. Parameters graph [[tf.Graph](https://www.tensorflow.org/api_docs/python/tf/Graph)] The input frozen model graph graph\_def [tf.GraphDef] The input frozen model graph def model\_type [[str](https://docs.python.org/3/library/stdtypes.html#str)] the type of the model

<span id="page-341-0"></span>suffix

[[str](https://docs.python.org/3/library/stdtypes.html#str)] suffix to name scope

#### **deepmd.model.model\_stat module**

```
deepmd.model.model_stat.make_stat_input(data, nbatches, merge_sys=True)
     Pack data for statistics.
```
Parameters

data

The data

nbatches

[[int](https://docs.python.org/3/library/functions.html#int)] The number of batches

merge\_sys

[[bool](https://docs.python.org/3/library/stdtypes.html#bltin-boolean-values) ([True](https://docs.python.org/3/library/constants.html#True))] Merge system data

# Returns

all\_stat:

A dictionary of list of list storing data for stat. if merge\_sys == False data can be accessed by

```
all_stat[key][sys_idx][batch_idx][frame_idx]
```
else merge  $sys == True$  can be accessed by all stat[key][batch idx][frame idx]

deepmd.model.model\_stat.**merge\_sys\_stat**(all\_stat)

#### **deepmd.model.multi module**

```
class deepmd.model.multi.MultiModel(descrpt, fitting_dict, fitting_type_dict, typeebd=None,
                                   type_map: List[str]Noneint = 10,data_stat_protect: float = 0.01, use_srtab: str | None = None,
                                   floatNone = None, sw_rmin: float | None = None,
                                   sw rmax:float |None = None)
```
Bases: *[Model](#page-339-0)*

Multi-task model.

#### Parameters

descrpt

Descriptor

fitting\_dict Dictionary of fitting nets

#### fitting\_type\_dict

Dictionary of types of fitting nets

#### typeebd

Type embedding net

#### type\_map

Mapping atom type to the name (str) of the type. For example type\_map[1] gives the name of the type 1.

#### data stat nbatch

Number of frames used for data statistic

#### data stat protect

Protect parameter for atomic energy regression

#### use\_srtab

The table for the short-range pairwise interaction added on top of DP. The table is a text data file with  $(N_t + 1) * N_t / 2 + 1$  columes. The first colume is the distance between atoms. The second to the last columes are energies for pairs of certain types. For example we have two atom types, 0 and 1. The columes from 2nd to 4th are for 0-0, 0-1 and 1-1 correspondingly.

#### smin\_alpha

The short-range tabulated interaction will be swithed according to the distance of the nearest neighbor. This distance is calculated by softmin. This parameter is the decaying parameter in the softmin. It is only required when use\_srtab is provided.

sw\_rmin

The lower boundary of the interpolation between short-range tabulated interaction and DP. It is only required when use srtab is provided.

sw\_rmin

The upper boundary of the interpolation between short-range tabulated interaction and DP. It is only required when use\_srtab is provided.

# **Methods**

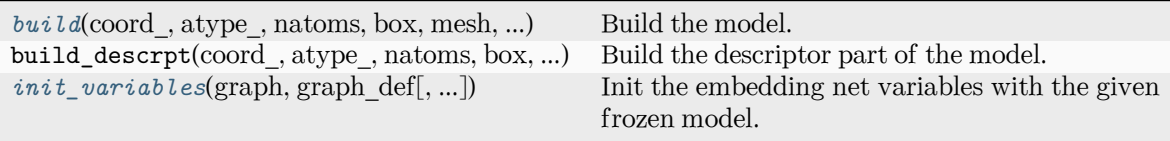

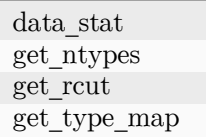

<span id="page-343-0"></span>**build**(coord\_, atype\_, natoms, box, mesh, input\_dict, frz\_model=None, ckpt\_meta: [str](https://docs.python.org/3/library/stdtypes.html#str) | [None](https://docs.python.org/3/library/constants.html#None) = None, suffix='', reuse=None)

Build the model.

Parameters

coord\_ [[tf.Tensor](https://www.tensorflow.org/api_docs/python/tf/Tensor)] The coordinates of atoms atype\_

[[tf.Tensor](https://www.tensorflow.org/api_docs/python/tf/Tensor)] The atom types of atoms

natoms

[[tf.Tensor](https://www.tensorflow.org/api_docs/python/tf/Tensor)] The number of atoms

#### box

[[tf.Tensor](https://www.tensorflow.org/api_docs/python/tf/Tensor)] The box vectors

#### mesh

[[tf.Tensor](https://www.tensorflow.org/api_docs/python/tf/Tensor)] The mesh vectors

## input\_dict

[[dict](https://docs.python.org/3/library/stdtypes.html#dict)] The input dict

# frz\_model

[[str](https://docs.python.org/3/library/stdtypes.html#str), optional] The path to the frozen model

#### ckpt\_meta

[[str](https://docs.python.org/3/library/stdtypes.html#str), optional] The path to the checkpoint and meta file

# suffix

[[str](https://docs.python.org/3/library/stdtypes.html#str), optional] The suffix of the scope

# reuse

[[bool](https://docs.python.org/3/library/stdtypes.html#bltin-boolean-values) or  $tf$ . AUTO\_REUSE, optional] Whether to reuse the variables

# Returns

# **[dict](https://docs.python.org/3/library/stdtypes.html#dict)**

The output dict

#### **data\_stat**(data)

# **get\_ntypes**()

```
get_rcut()
```

```
get_type_map()
```
<span id="page-344-0"></span>**init\_variables**(graph: Graph, graph\_def: GraphDef, model\_type: [str](https://docs.python.org/3/library/stdtypes.html#str) = 'original\_model', suffix: [str](https://docs.python.org/3/library/stdtypes.html#str)  $=$  '' $) \rightarrow$  [None](https://docs.python.org/3/library/constants.html#None)

Init the embedding net variables with the given frozen model.

Parameters

```
graph
              [tf.Graph] The input frozen model graph
           graph_def
              [tf.GraphDef] The input frozen model graph_def
           model_type
              [str] the type of the model
           suffix
              [str] suffix to name scope
model_type = 'multi_task'
```
### **deepmd.model.tensor module**

```
class deepmd.model.tensor.DipoleModel(*args, **kwargs)
```
Bases: *[TensorModel](#page-345-0)*

# **Methods**

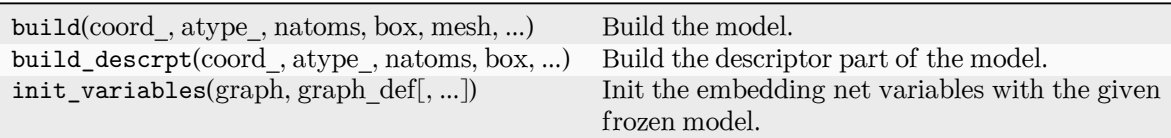

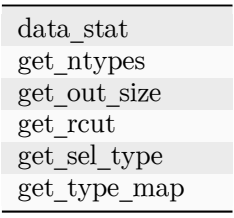

**class** deepmd.model.tensor.**GlobalPolarModel**(\*args, \*\*kwargs) Bases: *[TensorModel](#page-345-0)*

# **Methods**

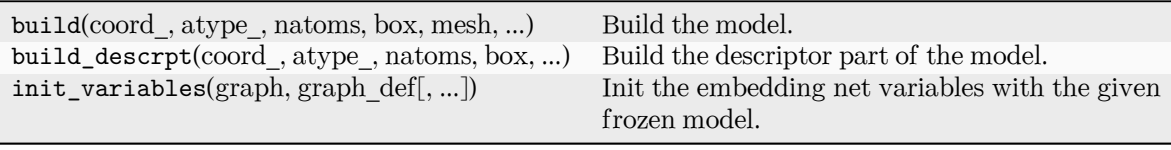

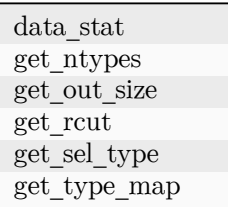

**class** deepmd.model.tensor.**PolarModel**(\*args, \*\*kwargs)

Bases: *[TensorModel](#page-345-0)*

# **Methods**

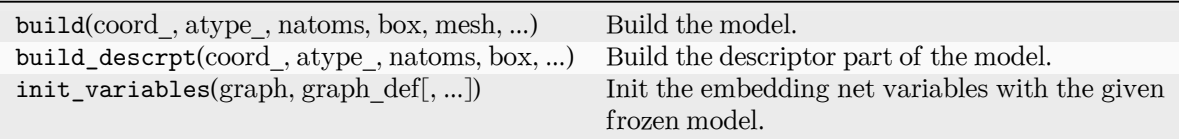

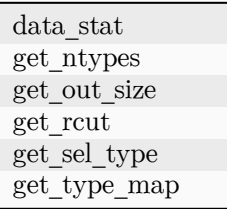

<span id="page-345-0"></span>**class** deepmd.model.tensor.**TensorModel**(tensor\_name: [str,](https://docs.python.org/3/library/stdtypes.html#str) descrpt, fitting, typeebd=None, type\_map: [List](https://docs.python.org/3/library/typing.html#typing.List)[\[str](https://docs.python.org/3/library/stdtypes.html#str)] | [None](https://docs.python.org/3/library/constants.html#None) = None, data\_stat\_nbatch: [int](https://docs.python.org/3/library/functions.html#int) = 10, data\_stat\_protect: [float](https://docs.python.org/3/library/functions.html#float) =  $0.01$ )

Bases: *[Model](#page-339-0)*

Tensor model.

Parameters

tensor\_name Name of the tensor.

descrpt

Descriptor

fitting

Fitting net

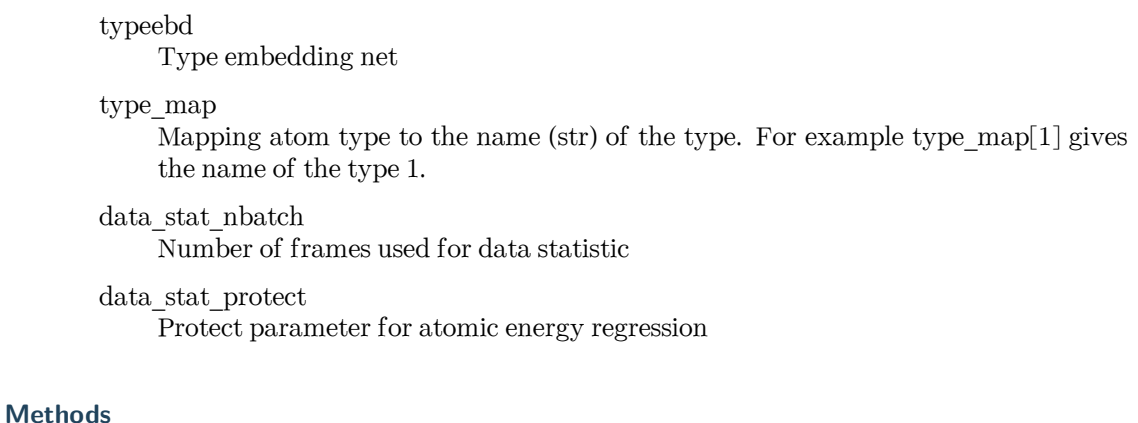

# *[build](#page-346-0)*(coord\_, atype\_, natoms, box, mesh, ...) Build the model. build\_descrpt(coord, atype, natoms, box, ...) Build the descriptor part of the model. *[init\\_variables](#page-347-0)*(graph, graph\_def[, ...]) Init the embedding net variables with the given frozen model.

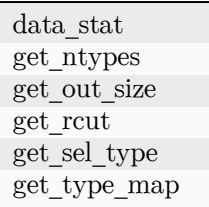

```
buildstrNone =
  None, suffix='', reuse=None)
```
Build the model.

Parameters

coord\_

[[tf.Tensor](https://www.tensorflow.org/api_docs/python/tf/Tensor)] The coordinates of atoms

atype\_

[[tf.Tensor](https://www.tensorflow.org/api_docs/python/tf/Tensor)] The atom types of atoms

natoms

[[tf.Tensor](https://www.tensorflow.org/api_docs/python/tf/Tensor)] The number of atoms

box

[[tf.Tensor](https://www.tensorflow.org/api_docs/python/tf/Tensor)] The box vectors

mesh

[[tf.Tensor](https://www.tensorflow.org/api_docs/python/tf/Tensor)] The mesh vectors

input\_dict

[[dict](https://docs.python.org/3/library/stdtypes.html#dict)] The input dict

frz\_model

[[str](https://docs.python.org/3/library/stdtypes.html#str), optional] The path to the frozen model

ckpt\_meta

[[str](https://docs.python.org/3/library/stdtypes.html#str), optional] The path to the checkpoint and meta file

```
suffix
                    [str, optional] The suffix of the scope
                reuse
                    [bool or tf.AUTO_REUSE, optional] Whether to reuse the variables
             Returns
                dict
                    The output dict
     data_stat(data)
     get_ntypes()
     get_out_size()
     get_rcut()
     get_sel_type()
     get_type_map()
     init_variables(graph: Graph, graph_def: GraphDef, model_type: str = 'original_model', suffix: str
                      = ") \rightarrowNone
          Init the embedding net variables with the given frozen model.
             Parameters
                graph
                    [tf.Graph] The input frozen model graph
                graph_def
                    [tf.GraphDef] The input frozen model graph_def
                model_type
                    [str] the type of the model
                suffix
                    [str] suffix to name scope
class deepmd.model.tensor.WFCModel(*args, **kwargs)
```
<span id="page-347-0"></span>Bases: *[TensorModel](#page-345-0)*

# **Methods**

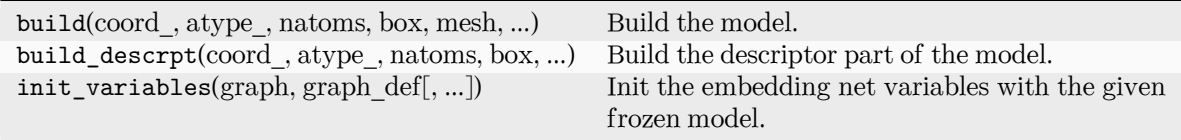

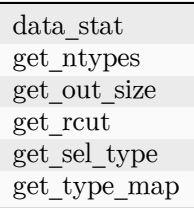

## **deepmd.nvnmd package**

### **Subpackages**

# **deepmd.nvnmd.data package**

 $numm.data == == == == == ==$ .

# Provides

- 1. hardware configuration
- 2. default input script
- 3. title and citation

# **Data**

jdata\_sys action configuration

# jdata\_config

hardware configuration

dscp

descriptor configuration

### fitn

fitting network configuration

# size

ram capacity

# ctrl

control flag, such as Time Division Multiplexing (TDM)

# nbit

number of bits of fixed-point number

# jdata\_config\_16 (disable)

difference with configure fitting size as 16

# jdata\_config\_32 (disable)

difference with configure fitting size as 32

## jdata\_config\_64 (disable) difference with configure fitting size as 64

# jdata\_config\_128 (default)

difference with configure fitting size as 128

# jdata\_configs

all configure of jdata\_config{nfit\_node}

# jdata\_deepmd\_input

default input script for nvnmd training

# NVNMD\_WELCOME

nvnmd title when logging

NVNMD\_CITATION citation of nvnmd

#### **Submodules**

**deepmd.nvnmd.data.data module**

#### **deepmd.nvnmd.descriptor package**

nvnmd.se  $a = = = = = = == = =.$ 

# Provides

- 1. building descriptor with continuous embedding network
- 2. building descriptor with quantized embedding network

#### **Submodules**

#### **deepmd.nvnmd.descriptor.se\_a module**

```
deepmd.nvnmd.descriptor.se_a.build_davg_dstd()
```
Get the davg and dstd from the dictionary nvnmd\_cfg. The davg and dstd have been obtained by training CNN.

deepmd.nvnmd.descriptor.se\_a.**build\_op\_descriptor**() Replace se\_a.py/DescrptSeA/build.

deepmd.nvnmd.descriptor.se\_a.**check\_switch\_range**(davg, dstd) Check the range of switch, let it in range [-2, 14].

deepmd.nvnmd.descriptor.se\_a.**descrpt2r4**(inputs, natoms)

Replace  $r_{ji} \rightarrow r'_{ji}$  where  $r_{ji} = (x_{ji}, y_{ji}, z_{ji})$  and  $r'_{ji} = (s_{ji}, \frac{s_{ji}x_{ji}}{r_{ii}})$  $\frac{i_ix_{ji}}{r_{ji}}, \frac{s_{ji}y_{ji}}{r_{ji}}$  $\frac{i i y_j i}{r_{ji}}, \frac{s_{ji} z_{ji}}{r_{ji}}$  $\frac{j i z_{ji}}{r_{ji}}$ ).

deepmd.nvnmd.descriptor.se\_a.**filter\_GR2D**(xyz\_scatter\_1) Replace se\_a.py/\_filter.

deepmd.nvnmd.descriptor.se\_a.**filter\_lower\_R42GR**(type\_i, type\_input, inputs\_i, is\_exclude,

activation\_fn, bavg, stddev, trainable, suffix, seed, seed shift, uniform seed, filter neuron, filter precision, filter resnet dt, embedding net variables)

Replace se\_a.py/DescrptSeA/\_filter\_lower.

#### **deepmd.nvnmd.entrypoints package**

**class** deepmd.nvnmd.entrypoints.**MapTable**(config\_file: [str](https://docs.python.org/3/library/stdtypes.html#str), weight\_file: [str,](https://docs.python.org/3/library/stdtypes.html#str) map\_file: [str](https://docs.python.org/3/library/stdtypes.html#str))

Bases: [object](https://docs.python.org/3/library/functions.html#object)

Generate the mapping table describing the relastionship of atomic distance, cutoff function, and embedding matrix.

three mapping table will be built:

 $r_{ji}^2 \rightarrow s_{ji}$  $r_{ji}^2 \rightarrow h_{ji}$  $r_{ji}^2 \rightarrow \mathcal{G}_{ji}$ 

where  $s_{ji}$  is cut-off function,  $h_{ji} = \frac{s(r_{ji})}{r_{ji}}$  $\frac{(r_{ji})}{r_{ji}}$ , and  $\mathcal{G}_{ji}$  is embedding matrix. The mapping funciton can be define as:

$$
y = f(x) = y_k + (x - x_k) * dy_k
$$
  
\n
$$
y_k = f(x_k)
$$
  
\n
$$
dy_k = \frac{f(x_{k+1}) - f(x_k)}{dx}
$$
  
\n
$$
x_k \le x < x_{k+1}
$$
  
\n
$$
x_k = k * dx
$$

where  $dx$  is interpolation interval.

Parameters

config\_file

input file name an .npy file containing the configuration information of NVNMD model

weight file

input file name an .npy file containing the weights of NVNMD model

map\_file

output file name an .npy file containing the mapping tables of NVNMD model

# **References**

DOI: 10.1038/s41524-022-00773-z

# **Methods**

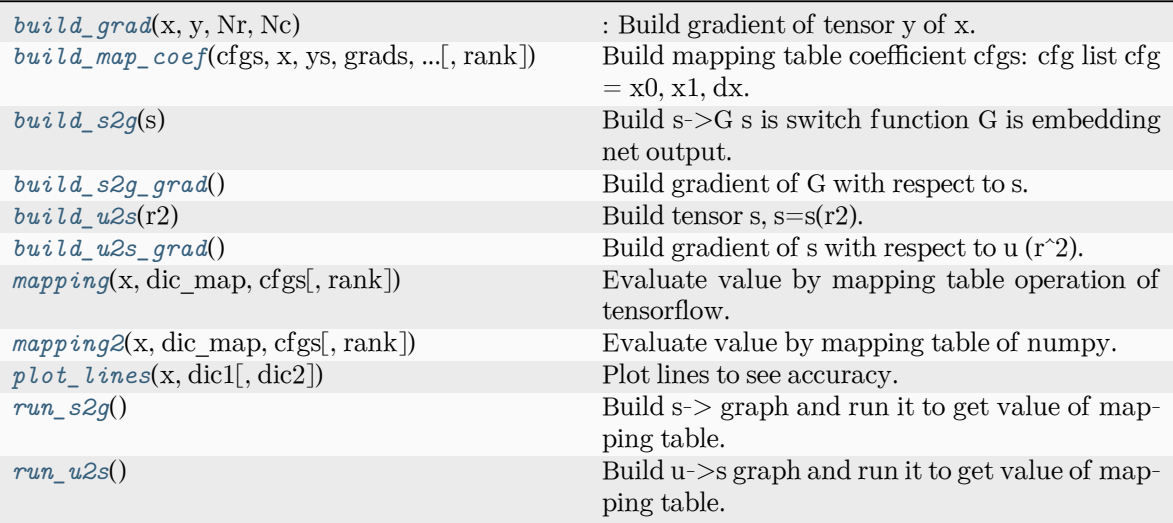

build\_map

### <span id="page-351-0"></span>**build\_grad**(x, y, Nr, Nc)

: Build gradient of tensor y of x.

#### **build\_map**()

# <span id="page-351-1"></span>**build\_map\_coef**(cfgs, x, ys, grads, grad\_grads, Nr, Nc, rank=4)

Build mapping table coefficient cfgs: cfg list cfg =  $x0$ ,  $x1$ , dx.

coef2:  $a x + b = y / b = y0 a = (y1 - y0) / L$ 

coef4:  $a x^3 + b x^2 + c x + d = y$ :  $d = y0 | c = y0' | b = (3 y1 - dx dy' - 2dx y0' - 3y0) / dx^2 a =$ (dx y1' - 2 y1 + dx y0' + 2 y0) / dx^3

#### <span id="page-351-2"></span>**build\_s2g**(s)

Build s->G s is switch function G is embedding net output.

# <span id="page-351-3"></span>**build\_s2g\_grad**()

Build gradient of G with respect to s.

#### <span id="page-351-4"></span>**build\_u2s**(r2)

Build tensor s,  $s=s(r2)$ .

## <span id="page-351-5"></span>**build\_u2s\_grad**()

Build gradient of s with respect to  $u(r^2)$ .

#### <span id="page-351-6"></span> $mapping(x, dic map, cfgs, rank=4)$

Evaluate value by mapping table operation of tensorflow.

# <span id="page-351-7"></span> $mapping2(x, dic map, cfgs, rank=4)$

Evaluate value by mapping table of numpy.

# <span id="page-351-9"></span><span id="page-351-8"></span>**plot\_lines**(x, dic1, dic2=None)

Plot lines to see accuracy.

```
run_s2g()
```
Build s-> graph and run it to get value of mapping table.

```
run_u2s()
```
Build u->s graph and run it to get value of mapping table.

**class** deepmd.nvnmd.entrypoints.**Wrap**(config\_file: [str](https://docs.python.org/3/library/stdtypes.html#str), weight\_file: [str,](https://docs.python.org/3/library/stdtypes.html#str) map\_file: [str,](https://docs.python.org/3/library/stdtypes.html#str) model\_file: [str](https://docs.python.org/3/library/stdtypes.html#str))

Bases: [object](https://docs.python.org/3/library/functions.html#object)

Generate the binary model file (model.pb).

the model file can be use to run the NVNMD with lammps the pair style need set as:

```
pair_style nvnmd model.pb
pair_coeff * *
```
Parameters

```
config file
```
input file name an .npy file containing the configuration information of NVNMD model

weight file

input file name an .npy file containing the weights of NVNMD model

#### map\_file

input file name an .npy file containing the mapping tables of NVNMD model

#### model\_file

output file name an .pb file containing the model using in the NVNMD

# **References**

DOI: 10.1038/s41524-022-00773-z

# **Methods**

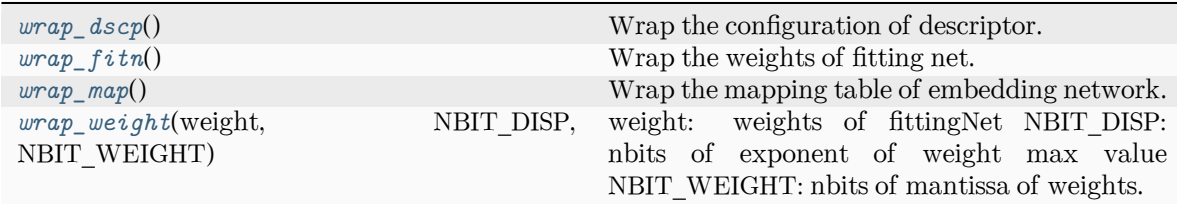

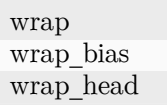

**wrap**()

<span id="page-352-1"></span>**wrap\_bias**(bias, NBIT\_DATA, NBIT\_DATA\_FL)

```
wrap_dscp()
```
Wrap the configuration of descriptor.

```
[NBIT_IDX_S2G-1:0] SHIFT_IDX_S2G [NBIT_NEIB*NTYPE-1:0] SELs
[NBIT_FIXD*M1*NTYPE*NTYPE-1:0] GSs [NBIT_FLTE-1:0] NEXPO_DIV_NI
```
### <span id="page-353-0"></span>**wrap\_fitn**()

Wrap the weights of fitting net.

```
wrap_head(nhs, nws)
```

```
wrap_map()
```
Wrap the mapping table of embedding network.

```
wrap_weight(weight, NBIT_DISP, NBIT_WEIGHT)
```
weight: weights of fittingNet NBIT\_DISP: nbits of exponent of weight max value NBIT\_WEIGHT: nbits of mantissa of weights.

```
deepmd.nvnmd.entrypoints.save_weight(sess, file_name: str = 'nvnmd/weight.npy')
```
Save the dictionary of weight to a npy file.

# **Submodules**

# **deepmd.nvnmd.entrypoints.freeze module**

```
deepmd.nvnmd.entrypoints.freeze.filter_tensorVariableList(tensorVariableList) → dict
     Get the name of variable for NVNMD.
```
train\_attr/min\_nbor\_dist descrpt\_attr/t\_avg:0 descrpt\_attr/t\_std:0 filter\_type\_{atom i}/matrix\_{layer l}\_{atomj}:0 filter\_type\_{atom i}/bias\_{layer l}\_{atomj}:0 layer\_{layer l}\_type\_{atom i}/matrix:0 layer\_{layer l}\_type\_{atom i}/bias:0 final\_layer\_type\_{atom i}/matrix:0 final\_layer\_type\_{atom i}/bias:0

```
deepmd.nvnmd.entrypoints.freeze.save_weight(sess, file_name: str = 'nvnmd/weight.npy')
     Save the dictionary of weight to a npy file.
```
#### **deepmd.nvnmd.entrypoints.mapt module**

**class** deepmd.nvnmd.entrypoints.mapt.**MapTable**(config\_file: [str](https://docs.python.org/3/library/stdtypes.html#str), weight\_file: [str,](https://docs.python.org/3/library/stdtypes.html#str) map\_file: [str](https://docs.python.org/3/library/stdtypes.html#str))

Bases: [object](https://docs.python.org/3/library/functions.html#object)

Generate the mapping table describing the relastionship of atomic distance, cutoff function, and embedding matrix.

three mapping table will be built:

 $r_{ji}^2 \rightarrow s_{ji}$  $r_{ji}^2 \rightarrow h_{ji}$  $r_{ji}^2 \rightarrow \mathcal{G}_{ji}$ 

where  $s_{ji}$  is cut-off function,  $h_{ji} = \frac{s(r_{ji})}{r_{ji}}$  $\frac{(r_{ji})}{r_{ji}}$ , and  $\mathcal{G}_{ji}$  is embedding matrix. The mapping funciton can be define as:

$$
y = f(x) = y_k + (x - x_k) * dy_k
$$
  
\n
$$
y_k = f(x_k)
$$
  
\n
$$
dy_k = \frac{f(x_{k+1}) - f(x_k)}{dx}
$$
  
\n
$$
x_k \le x < x_{k+1}
$$
  
\n
$$
x_k = k * dx
$$

where  $dx$  is interpolation interval.

Parameters

config\_file

input file name an .npy file containing the configuration information of NVNMD model

weight file

input file name an .npy file containing the weights of NVNMD model

map\_file

output file name an .npy file containing the mapping tables of NVNMD model

#### **References**

DOI: 10.1038/s41524-022-00773-z

# **Methods**

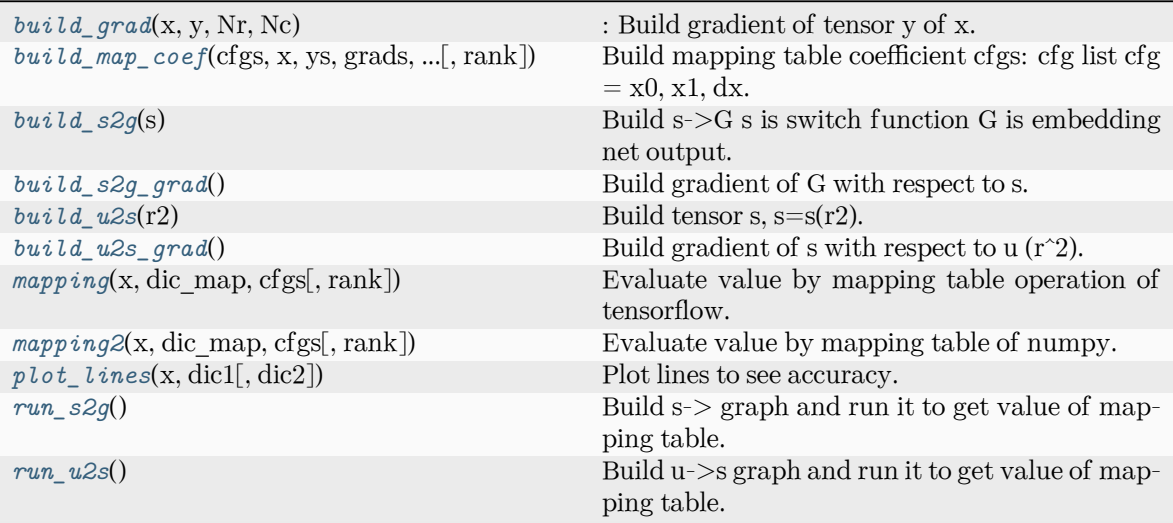

build\_map

### <span id="page-355-0"></span>**build\_grad**(x, y, Nr, Nc)

: Build gradient of tensor y of x.

#### **build\_map**()

# <span id="page-355-1"></span>**build\_map\_coef**(cfgs, x, ys, grads, grad\_grads, Nr, Nc, rank=4)

Build mapping table coefficient cfgs: cfg list cfg =  $x0$ ,  $x1$ , dx.

coef2:  $a x + b = y / b = y0 a = (y1 - y0) / L$ 

coef4:  $a x^3 + b x^2 + c x + d = y$ :  $d = y0 | c = y0' | b = (3 y1 - dx dy' - 2dx y0' - 3y0) / dx^2 a =$ (dx y1' - 2 y1 + dx y0' + 2 y0) / dx^3

# <span id="page-355-2"></span>**build\_s2g**(s)

Build s->G s is switch function G is embedding net output.

# <span id="page-355-3"></span>**build\_s2g\_grad**()

Build gradient of G with respect to s.

#### <span id="page-355-4"></span>**build\_u2s**(r2)

Build tensor s,  $s=s(r2)$ .

## <span id="page-355-5"></span>**build\_u2s\_grad**()

Build gradient of s with respect to  $u(r^2)$ .

#### <span id="page-355-6"></span> $mapping(x, dic map, cfgs, rank=4)$

Evaluate value by mapping table operation of tensorflow.

# <span id="page-355-7"></span> $mapping2(x, dic map, cfgs, rank=4)$

Evaluate value by mapping table of numpy.

# <span id="page-355-9"></span><span id="page-355-8"></span>**plot\_lines**(x, dic1, dic2=None)

Plot lines to see accuracy.

**run\_s2g**() Build s-> graph and run it to get value of mapping table.

<span id="page-356-0"></span>**run\_u2s**()

Build u->s graph and run it to get value of mapping table.

```
deepmd.nvnmd.entrypoints.mapt.mapt(*, nvnmd_config: str | None = 'nvnmd/config.npy',
                                   str |None = 'nvnmd/weight.npy', nvnmd map:
                                   strNone = 'numm d / map.npy', **kwargs)
```
#### **deepmd.nvnmd.entrypoints.train module**

deepmd.nvnmd.entrypoints.train.**normalized\_input**(fn, PATH\_CNN, CONFIG\_CNN) Normalize a input script file for continuous neural network.

```
deepmd.nvnmd.entrypoints.train.normalized_input_qnn(jdata, PATH_QNN, CONFIG_CNN,
                                                  WEIGHT_CNN, MAP_CNN)
```
Normalize a input script file for quantize neural network.

deepmd.nvnmd.entrypoints.train.**train\_nvnmd**(\*, INPUT: [str,](https://docs.python.org/3/library/stdtypes.html#str) restart: [str](https://docs.python.org/3/library/stdtypes.html#str) | [None,](https://docs.python.org/3/library/constants.html#None) step: [str](https://docs.python.org/3/library/stdtypes.html#str), \*\*kwargs)

#### **deepmd.nvnmd.entrypoints.wrap module**

```
class deepmd.nvnmd.entrypoints.wrap.Wrap(config_file: str, weight_file: str, map_file: str, model_file:
                                                str)
```
Bases: [object](https://docs.python.org/3/library/functions.html#object)

Generate the binary model file (model.pb).

the model file can be use to run the NVNMD with lammps the pair style need set as:

**pair\_style** nvnmd model.pb **pair\_coeff** \* \*

Parameters

config\_file

input file name an .npy file containing the configuration information of NVNMD model

weight file

input file name an .npy file containing the weights of NVNMD model

map\_file

input file name an .npy file containing the mapping tables of NVNMD model

model\_file

output file name an .pb file containing the model using in the NVNMD

## **References**

DOI: 10.1038/s41524-022-00773-z

# **Methods**

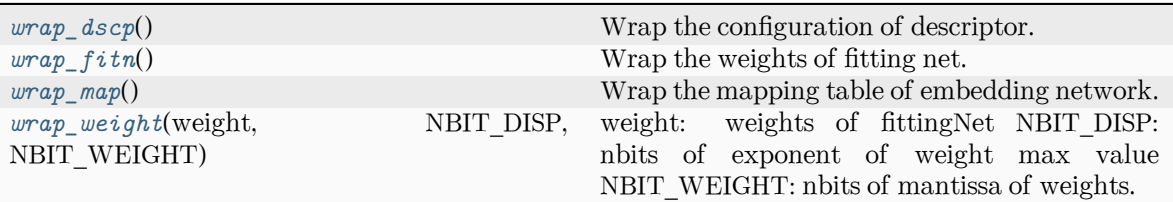

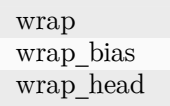

# **wrap**()

# **wrap\_bias**(bias, NBIT\_DATA, NBIT\_DATA\_FL)

# <span id="page-357-0"></span>**wrap\_dscp**()

Wrap the configuration of descriptor.

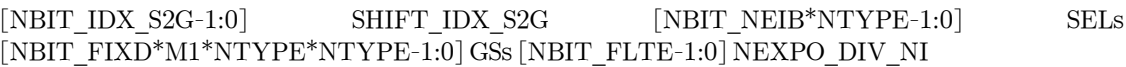

# <span id="page-357-1"></span>**wrap\_fitn**()

Wrap the weights of fitting net.

# **wrap\_head**(nhs, nws)

# <span id="page-357-2"></span>**wrap\_map**()

Wrap the mapping table of embedding network.

# <span id="page-357-3"></span>**wrap\_weight**(weight, NBIT\_DISP, NBIT\_WEIGHT)

weight: weights of fittingNet NBIT\_DISP: nbits of exponent of weight max value NBIT\_WEIGHT: nbits of mantissa of weights.

deepmd.nvnmd.entrypoints.wrap.wrap(\*,nvnmd\_config: [str](https://docs.python.org/3/library/stdtypes.html#str) | [None](https://docs.python.org/3/library/constants.html#None) = 'nvnmd/config.npy',

nvnmd\_weight: [str](https://docs.python.org/3/library/stdtypes.html#str) | [None](https://docs.python.org/3/library/constants.html#None) = 'nvnmd/weight.npy', nvnmd\_map: [str](https://docs.python.org/3/library/stdtypes.html#str) | [None](https://docs.python.org/3/library/constants.html#None) = 'nvnmd/map.npy', nvnmd\_model: [str](https://docs.python.org/3/library/stdtypes.html#str) | [None](https://docs.python.org/3/library/constants.html#None) = 'nvnmd/model.pb', \*\*kwargs)

# **deepmd.nvnmd.fit package**

 $numd.fit == == == == ==$ 

# Provides

- 1. continuous fitting network
- 2. quantized fitting network

# **Submodules**

### **deepmd.nvnmd.fit.ener module**

```
deepmd.nvnmd.fit.ener.one_layer_nvnmd(inputs, outputs size, activation fn=<function tanh>,
                                          precision=tf.float64, stddev=1.0, bavg=0.0, name='linear',
                                          reuse=None, seed=None, use_timestep=False,
                                          trainable=True, useBN=False, uniform_seed=False,
                                          initial_variables=None, mixed_prec=None,
                                          final_layer=False)
```
Build one layer with continuous or quantized value. Its weight and bias can be initialed with random or constant value.

# **deepmd.nvnmd.utils package**

# **class** deepmd.nvnmd.utils.**Encode**

Bases: [object](https://docs.python.org/3/library/functions.html#object)

Encoding value as hex, bin, and dec format.

# **Methods**

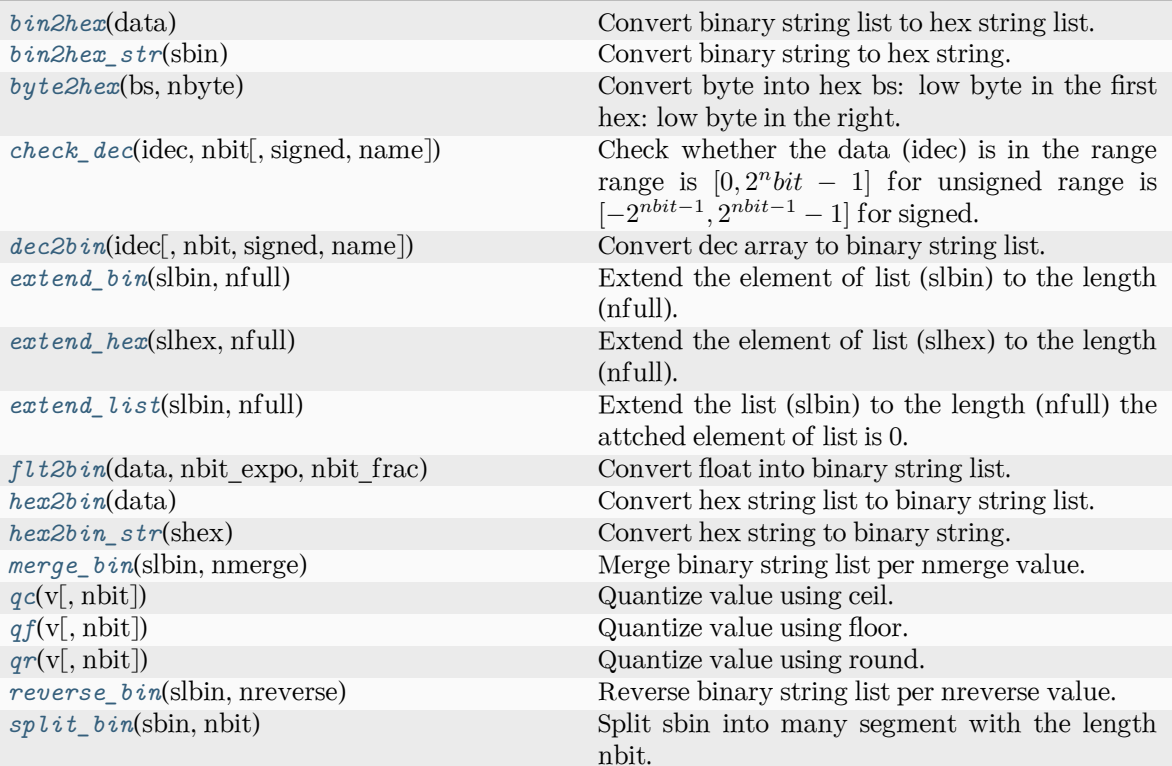

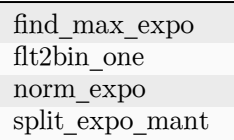

# <span id="page-359-0"></span>**bin2hex**(data)

Convert binary string list to hex string list.

#### <span id="page-359-1"></span>**bin2hex\_str**(sbin)

Convert binary string to hex string.

#### <span id="page-359-2"></span>**byte2hex**(bs, nbyte)

Convert byte into hex bs: low byte in the first hex: low byte in the right.

## <span id="page-359-3"></span>**check\_dec**(idec, nbit, signed=False, name='')

Check whether the data (idec) is in the range range is  $[0, 2^n bit - 1]$  for unsigned range is [*−*2 *nbit−*1 *,* 2 *nbit−*<sup>1</sup> *−* 1] for signed.

#### <span id="page-359-4"></span>**dec2bin**(idec, nbit=10, signed=False, name='')

Convert dec array to binary string list.

#### <span id="page-359-5"></span>**extend\_bin**(slbin, nfull)

Extend the element of list (slbin) to the length (nfull).

such as, when
```
slbin = ['10010','10100'],
     nfull = 6extent to
    ['010010','010100']
extend_hex(slhex, nfull)
     Extend the element of list (slhex) to the length (nfull).
extend_list(slbin, nfull)
     Extend the list (slbin) to the length (nfull) the attched element of list is 0.
     such as, when
     slbin = ['10010','10100'],
     nfull = 4extent it to
    ['10010','10100','00000','00000]
find_max_expo(v, expo_min=-1000)
flt2bin(data, nbit_expo, nbit_frac)
     Convert float into binary string list.
flt2bin_one(v, nbit_expo, nbit_frac)
hex2bin(data)
     Convert hex string list to binary string list.
hex2bin_str(shex)
     Convert hex string to binary string.
merge_bin(slbin, nmerge)
     Merge binary string list per nmerge value.
norm_expo(v, nbit_frac=20, expo_min=-1000)
int} = 14)Quantize value using ceil.
int} = 14)Quantize value using floor.
int} = 14)Quantize value using round.
reverse_bin(slbin, nreverse)
     Reverse binary string list per nreverse value.
split_bin(sbin, nbit: int)
    Split sbin into many segment with the length nbit.
```
**split\_expo\_mant**(v, min=-1000)

#### **class** deepmd.nvnmd.utils.**FioBin**

Bases: [object](https://docs.python.org/3/library/functions.html#object)

Input and output for binary file.

# **Methods**

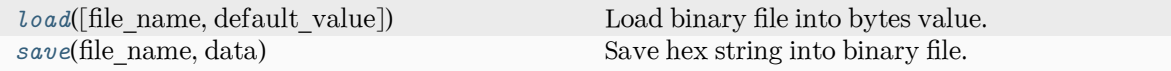

<span id="page-361-0"></span>**load**(file\_name='', default\_value='') Load binary file into bytes value.

<span id="page-361-1"></span>**save**(file\_name: [str,](https://docs.python.org/3/library/stdtypes.html#str) data: [List](https://docs.python.org/3/library/typing.html#typing.List)[\[str\]](https://docs.python.org/3/library/stdtypes.html#str))

Save hex string into binary file.

# **class** deepmd.nvnmd.utils.**FioDic**

Bases: [object](https://docs.python.org/3/library/functions.html#object)

Input and output for dict class data the file can be .json or .npy file containing a dictionary.

### **Methods**

*[update](#page-361-2)*(jdata, jdata\_o) Update key-value pair is key in jdata\_o.keys().

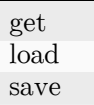

**get**(jdata, key, default\_value)

 $load$ (file\_name=", default\_value={})

**save**(file\_name='', dic={})

<span id="page-361-2"></span>**update**(jdata, jdata\_o)

Update key-value pair is key in jdata\_o.keys().

Parameters

jdata new jdata

jdata\_o origin jdata

### **class** deepmd.nvnmd.utils.**FioTxt**

Bases: [object](https://docs.python.org/3/library/functions.html#object)

Input and output for .txt file with string.

<span id="page-362-1"></span><span id="page-362-0"></span>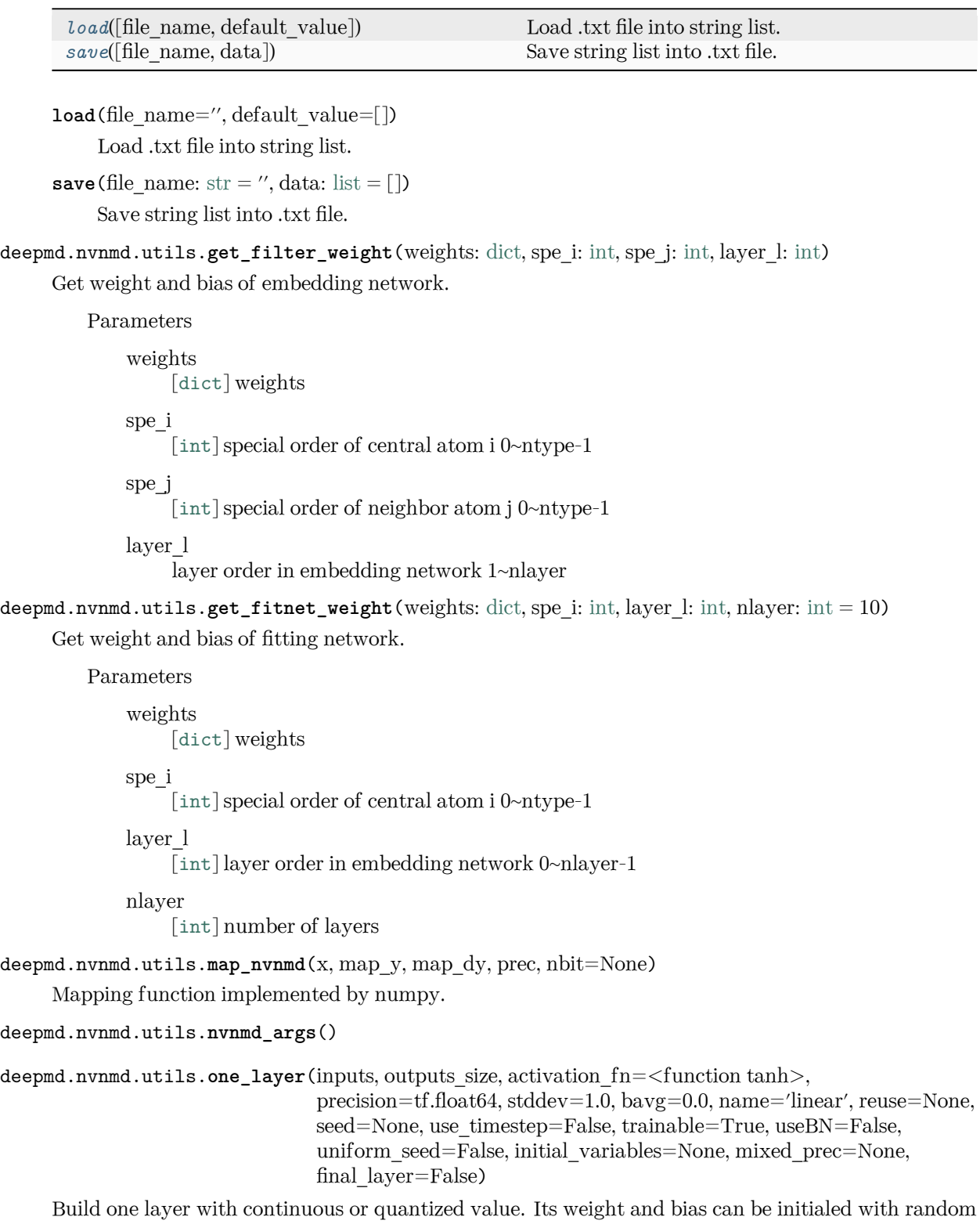

or constant value.

# **Submodules**

### **deepmd.nvnmd.utils.argcheck module**

deepmd.nvnmd.utils.argcheck.**nvnmd\_args**()

### **deepmd.nvnmd.utils.config module**

### **class** deepmd.nvnmd.utils.config.**NvnmdConfig**(jdata: [dict](https://docs.python.org/3/library/stdtypes.html#dict))

Bases: [object](https://docs.python.org/3/library/functions.html#object)

Configuration for NVNMD record the message of model such as size, using nvnmd or not.

Parameters

jdata

a dictionary of input script

# **References**

DOI: 10.1038/s41524-022-00773-z

### **Methods**

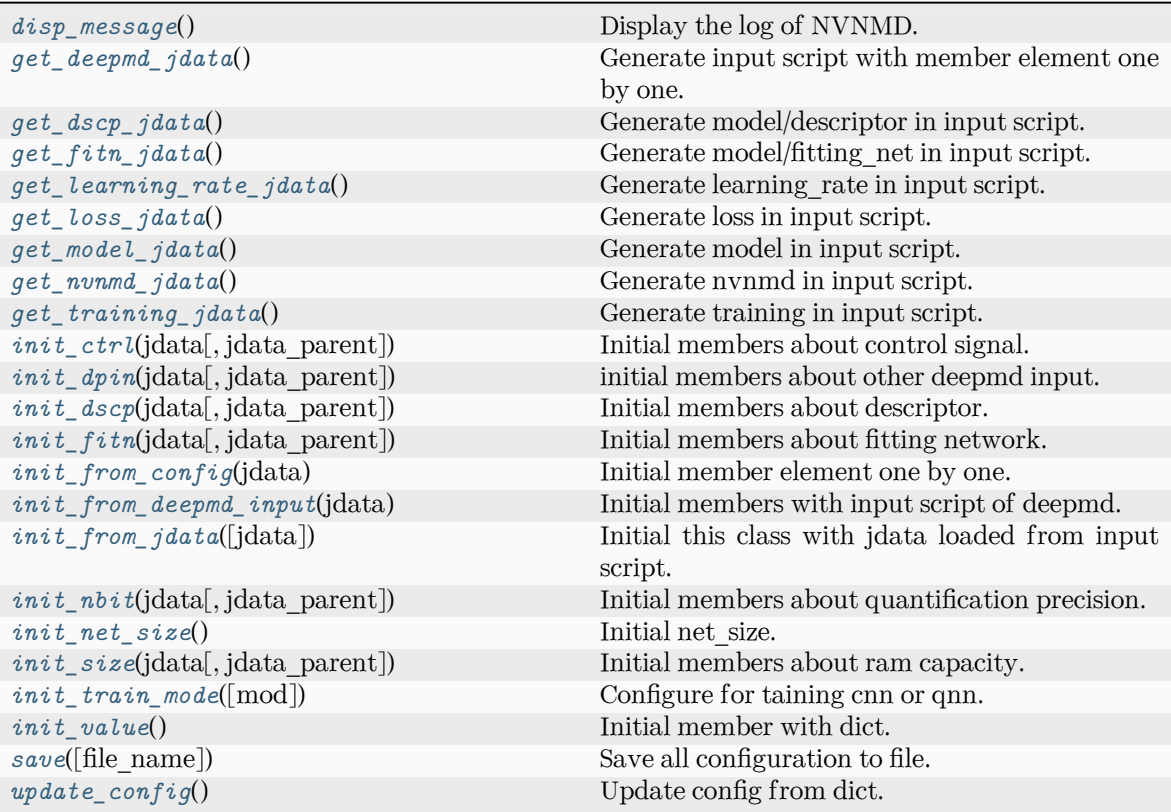

get\_s\_range

<span id="page-364-18"></span><span id="page-364-17"></span><span id="page-364-16"></span><span id="page-364-15"></span><span id="page-364-14"></span><span id="page-364-13"></span><span id="page-364-12"></span><span id="page-364-11"></span><span id="page-364-10"></span><span id="page-364-9"></span><span id="page-364-8"></span><span id="page-364-7"></span><span id="page-364-6"></span><span id="page-364-5"></span><span id="page-364-4"></span><span id="page-364-3"></span><span id="page-364-2"></span><span id="page-364-1"></span><span id="page-364-0"></span>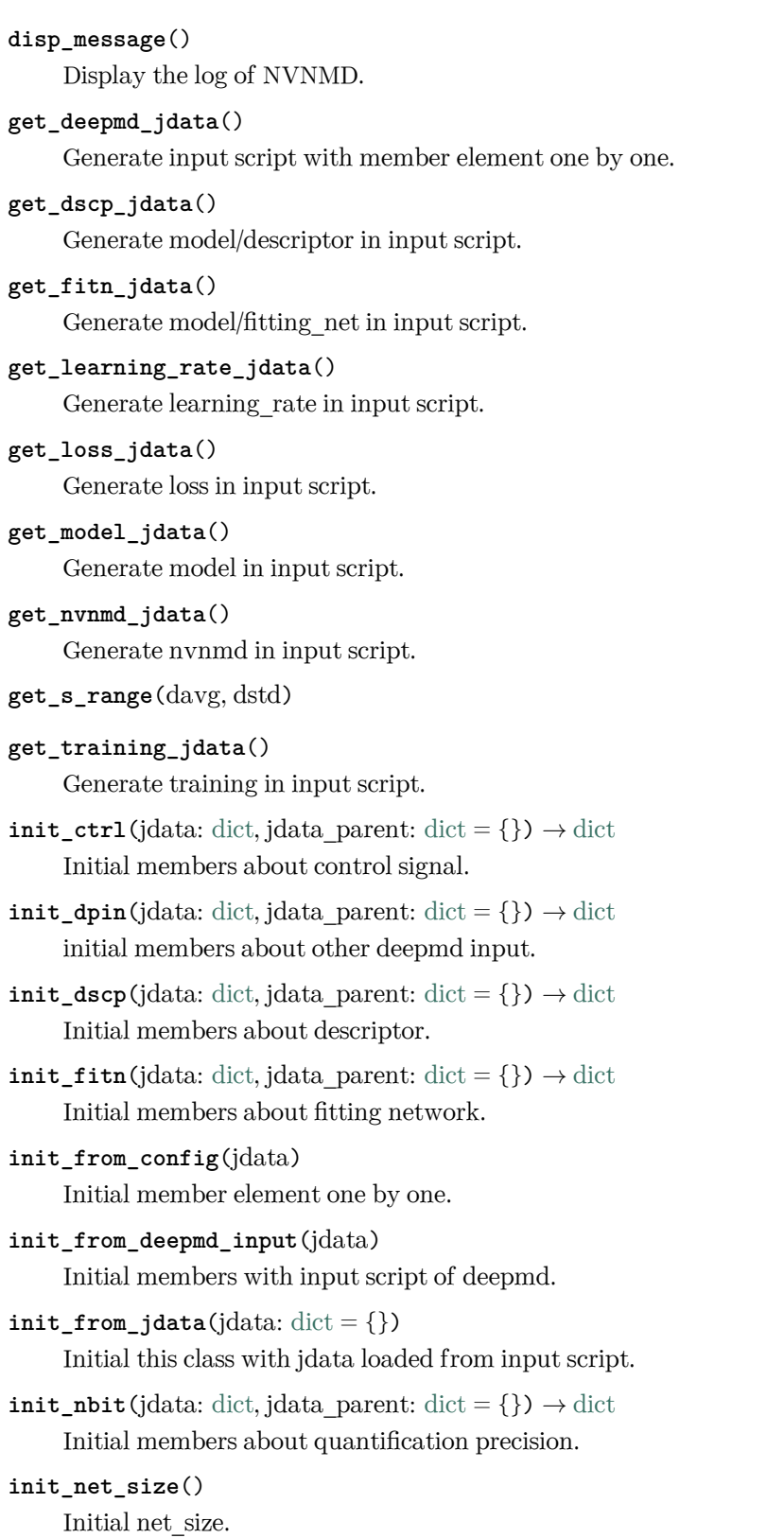

```
init_size(jdata: dict, jdata_parent: dict = {}) → dict
    Initial members about ram capacity.
```
<span id="page-365-0"></span>**init\_train\_mode**(mod='cnn') Configure for taining cnn or qnn.

# <span id="page-365-1"></span>**init\_value**()

Initial member with dict.

<span id="page-365-2"></span>**save**(file\_name=None) Save all configuration to file.

# <span id="page-365-3"></span>**update\_config**()

Update config from dict.

# **deepmd.nvnmd.utils.encode module**

### **class** deepmd.nvnmd.utils.encode.**Encode**

Bases: [object](https://docs.python.org/3/library/functions.html#object)

Encoding value as hex, bin, and dec format.

# **Methods**

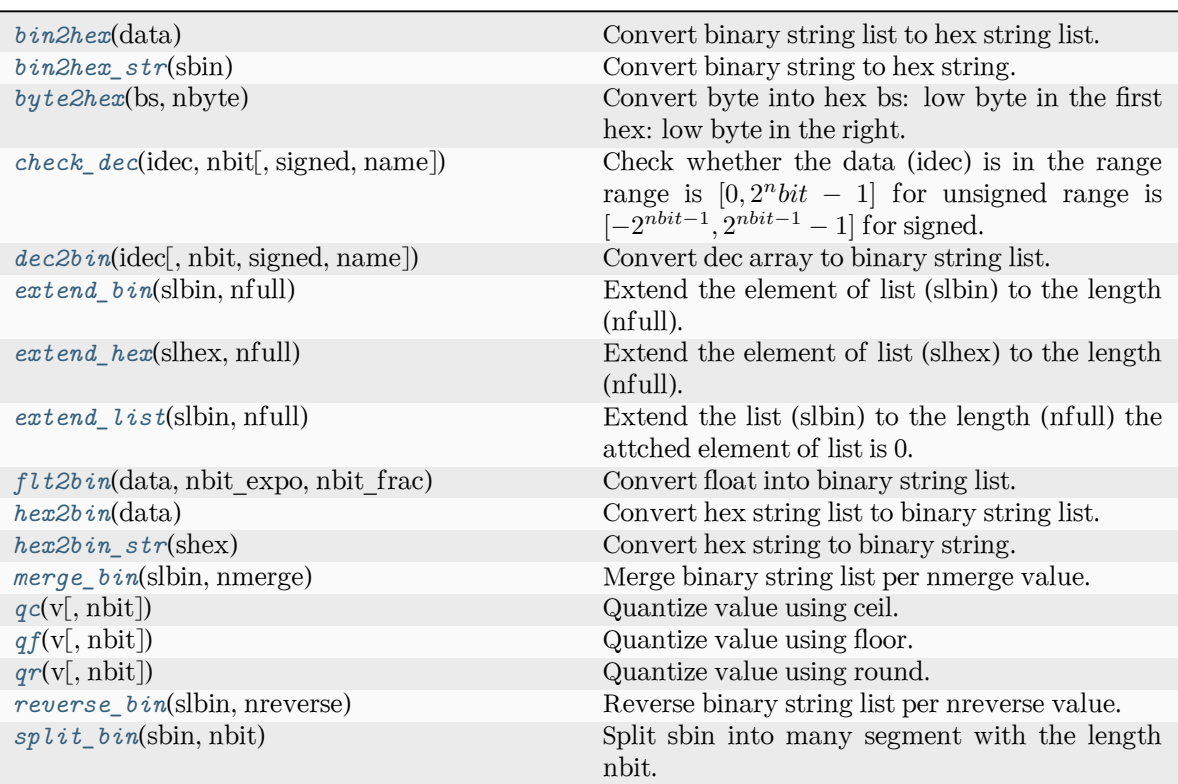

find\_max\_expo flt2bin\_one norm\_expo split\_expo\_mant

### <span id="page-366-0"></span>**bin2hex**(data)

Convert binary string list to hex string list.

#### <span id="page-366-1"></span>**bin2hex\_str**(sbin)

Convert binary string to hex string.

#### <span id="page-366-2"></span>**byte2hex**(bs, nbyte)

Convert byte into hex bs: low byte in the first hex: low byte in the right.

#### <span id="page-366-3"></span>**check\_dec**(idec, nbit, signed=False, name='')

Check whether the data (idec) is in the range range is  $[0, 2^n bit - 1]$  for unsigned range is [*−*2 *nbit−*1 *,* 2 *nbit−*<sup>1</sup> *−* 1] for signed.

# <span id="page-366-4"></span>**dec2bin**(idec, nbit=10, signed=False, name='')

Convert dec array to binary string list.

### <span id="page-366-5"></span>**extend\_bin**(slbin, nfull)

Extend the element of list (slbin) to the length (nfull).

such as, when

```
slbin = ['10010','10100'],
nfull = 6
```
extent to

```
['010010','010100']
```

```
extend_hex(slhex, nfull)
```
Extend the element of list (slhex) to the length (nfull).

### <span id="page-366-7"></span>**extend\_list**(slbin, nfull)

Extend the list (slbin) to the length (nfull) the attched element of list is 0.

such as, when

```
slbin = ['10010','10100'],
nfull = 4
```
extent it to

['10010','10100','00000','00000]

**find\_max\_expo**(v, expo\_min=-1000)

```
flt2bin(data, nbit_expo, nbit_frac)
     Convert float into binary string list.
```

```
flt2bin_one(v, nbit_expo, nbit_frac)
hex2bin(data)
     Convert hex string list to binary string list.
hex2bin_str(shex)
    Convert hex string to binary string.
merge_bin(slbin, nmerge)
    Merge binary string list per nmerge value.
norm_expo(v, nbit_frac=20, expo_min=-1000)
qc(v, nbit: int = 14)
     Quantize value using ceil.
int} = 14)Quantize value using floor.
int} = 14)Quantize value using round.
reverse_bin(slbin, nreverse)
    Reverse binary string list per nreverse value.
split_bin(sbin, nbit: int)
    Split sbin into many segment with the length nbit.
split_expo_mant(v, min=-1000)
```
# <span id="page-367-7"></span><span id="page-367-6"></span><span id="page-367-5"></span>**deepmd.nvnmd.utils.fio module**

```
class deepmd.nvnmd.utils.fio.Fio
```
Bases: [object](https://docs.python.org/3/library/functions.html#object) Basic class for FIO.

# **Methods**

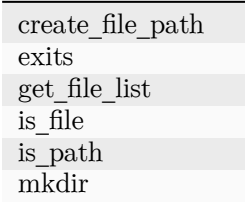

```
create_file_path(file_name='')
```
**exits**(file\_name='')

**get\_file\_list**(path) *→* [list](https://docs.python.org/3/library/stdtypes.html#list)

**is\_file**(file\_name)

**is\_path**(path)

**mkdir**(path\_name='')

**class** deepmd.nvnmd.utils.fio.**FioBin**

Bases: [object](https://docs.python.org/3/library/functions.html#object)

Input and output for binary file.

### **Methods**

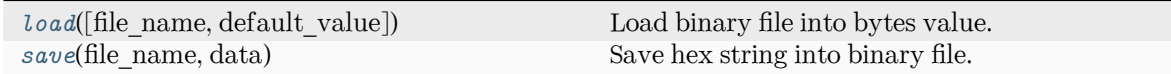

<span id="page-368-0"></span>**load**(file\_name='', default\_value='') Load binary file into bytes value.

<span id="page-368-1"></span>**save**(file\_name: [str,](https://docs.python.org/3/library/stdtypes.html#str) data: [List](https://docs.python.org/3/library/typing.html#typing.List)[\[str\]](https://docs.python.org/3/library/stdtypes.html#str)) Save hex string into binary file.

### **class** deepmd.nvnmd.utils.fio.**FioDic**

Bases: [object](https://docs.python.org/3/library/functions.html#object)

Input and output for dict class data the file can be .json or .npy file containing a dictionary.

# **Methods**

*[update](#page-368-2)*(jdata, jdata\_o) Update key-value pair is key in jdata\_o.keys().

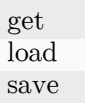

**get**(jdata, key, default\_value)

**load**(file\_name='', default\_value={})

**save**(file\_name='', dic={})

<span id="page-368-2"></span>**update**(jdata, jdata\_o)

Update key-value pair is key in jdata\_o.keys().

Parameters

jdata new jdata

jdata\_o origin jdata

**class** deepmd.nvnmd.utils.fio.**FioJsonDic**

Bases: [object](https://docs.python.org/3/library/functions.html#object)

Input and output for .json file containing dictionary.

<span id="page-369-0"></span>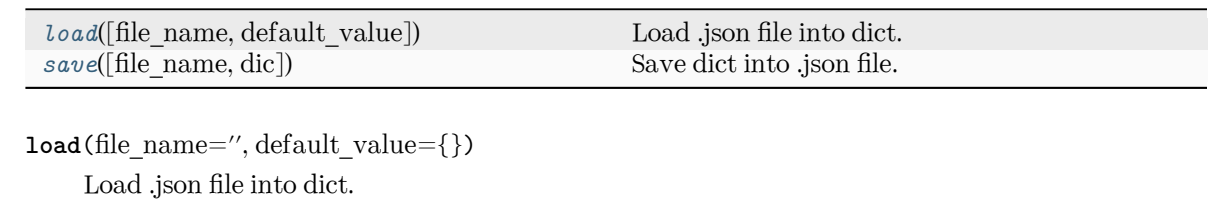

```
save(file_name='', dic={})
     Save dict into .json file.
```
## **class** deepmd.nvnmd.utils.fio.**FioNpyDic**

```
Bases: object
```
Input and output for .npy file containing dictionary.

# **Methods**

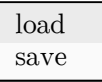

**load**(file\_name='', default\_value={})

**save**(file\_name='', dic={})

### **class** deepmd.nvnmd.utils.fio.**FioTxt**

### Bases: [object](https://docs.python.org/3/library/functions.html#object)

Input and output for .txt file with string.

# **Methods**

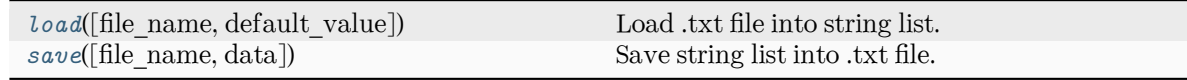

<span id="page-369-3"></span><span id="page-369-2"></span>**load**(file\_name='', default\_value=[]) Load .txt file into string list. **save**(file\_name:  $str = ''$  $str = ''$ , data:  $list = []$  $list = []$ )

Save string list into .txt file.

#### **deepmd.nvnmd.utils.network module**

deepmd.nvnmd.utils.network.**get\_sess**()

```
deepmd.nvnmd.utils.network.matmul2_qq(a, b, nbit)
```
Quantized matmul operation for 2d tensor. a and b is input tensor, nbit represent quantification precision.

deepmd.nvnmd.utils.network.**matmul3\_qq**(a, b, nbit)

Quantized matmul operation for 3d tensor. a and b is input tensor, nbit represent quantification precision.

deepmd.nvnmd.utils.network.**one\_layer**(inputs, outputs\_size, activation\_fn=<function tanh>, precision=tf.float64, stddev=1.0, bavg=0.0, name='linear', reuse=None, seed=None, use\_timestep=False, trainable=True, useBN=False, uniform\_seed=False, initial\_variables=None, mixed\_prec=None, final\_layer=False)

Build one layer with continuous or quantized value. Its weight and bias can be initialed with random or constant value.

deepmd.nvnmd.utils.network.one\_layer\_wb(shape, outputs size, bavg, stddev, precision, trainable, initial\_variables, seed, uniform\_seed, name)

deepmd.nvnmd.utils.network.**qf**(x, nbit)

Quantize and floor tensor x with quantification precision nbit.

```
deepmd.nvnmd.utils.network.qr(x, nbit)
```
Quantize and round tensor x with quantification precision nbit.

```
deepmd.nvnmd.utils.network.tanh4(x)
```
#### **deepmd.nvnmd.utils.op module**

deepmd.nvnmd.utils.op.**map\_nvnmd**(x, map\_y, map\_dy, prec, nbit=None) Mapping function implemented by numpy.

deepmd.nvnmd.utils.op.**r2s**(r, rmin, rmax)

#### **deepmd.nvnmd.utils.weight module**

```
deepmd.nvnmd.utils.weight.get_constant_initializer(weights, name)
     Get initial value by name and create a initializer.
```
deepmd.nvnmd.utils.weight.**get\_filter\_weight**(weights: [dict](https://docs.python.org/3/library/stdtypes.html#dict), spe\_i: [int](https://docs.python.org/3/library/functions.html#int), spe\_j: [int](https://docs.python.org/3/library/functions.html#int), layer\_l: [int](https://docs.python.org/3/library/functions.html#int)) Get weight and bias of embedding network.

Parameters

```
weights
    [dict] weights
```
spe\_i

[[int](https://docs.python.org/3/library/functions.html#int)] special order of central atom i 0~ntype-1

spe\_j [[int](https://docs.python.org/3/library/functions.html#int)] special order of neighbor atom j 0~ntype-1

layer\_l

layer order in embedding network 1~nlayer

deepmd.nvnmd.utils.weight.get\_fitnet\_weight(weights: [dict](https://docs.python.org/3/library/stdtypes.html#dict), spe i: [int](https://docs.python.org/3/library/functions.html#int), layer l: [int,](https://docs.python.org/3/library/functions.html#int) nlayer: int = 10) Get weight and bias of fitting network.

Parameters

weights [[dict](https://docs.python.org/3/library/stdtypes.html#dict)] weights

spe\_i

[[int](https://docs.python.org/3/library/functions.html#int)] special order of central atom i 0~ntype-1

layer\_l

[[int](https://docs.python.org/3/library/functions.html#int)] layer order in embedding network 0~nlayer-1

nlayer

[[int](https://docs.python.org/3/library/functions.html#int)] number of layers

```
deepmd.nvnmd.utils.weight.get_normalize(weights: dict)
     Get normalize parameter (avg and std) of sji.
```

```
deepmd.nvnmd.utils.weight.get_weight(weights, key)
     Get weight value according to key.
```
### **deepmd.op package**

This module will house cust Tf OPs after CMake installation.

```
deepmd.op.import_ops()
```
Import all custom TF ops that are present in this submodule.

### **Notes**

Initialy this subdir is unpopulated. CMake will install all the op module python files and shared libs.

### **deepmd.train package**

**Submodules**

#### **deepmd.train.run\_options module**

Module taking care of important package constants.

**class** deepmd.train.run\_options.**RunOptions**(init\_model: [str](https://docs.python.org/3/library/stdtypes.html#str) | [None](https://docs.python.org/3/library/constants.html#None) = None, init\_frz\_model: [str](https://docs.python.org/3/library/stdtypes.html#str) | [None](https://docs.python.org/3/library/constants.html#None)  $=$  None, finetune: [str](https://docs.python.org/3/library/stdtypes.html#str) | [None](https://docs.python.org/3/library/constants.html#None)  $=$  None, restart: str | None  $=$ [None](https://docs.python.org/3/library/constants.html#None),  $log$  path: [str](https://docs.python.org/3/library/stdtypes.html#str) | None = None,  $log$  level: [int](https://docs.python.org/3/library/functions.html#int) = 0, mpi\_log:  $str = 'master')$  $str = 'master')$ 

### Bases: [object](https://docs.python.org/3/library/functions.html#object)

Class with info on how to run training (cluster, MPI and GPU config).

```
Attributes
    gpus: Optional[List[int]]
         list of GPUs if any are present else None
    is_chief: bool
         in distribured training it is true for tha main MPI process in serail it is always true
    world_size: int
         total worker count
    my_rank: int
         index of the MPI task
    nodename: str
         name of the node
    node_list_
         [List[str]] the list of nodes of the current mpirun
    my_device: str
         deviice type - gpu or cpu
```
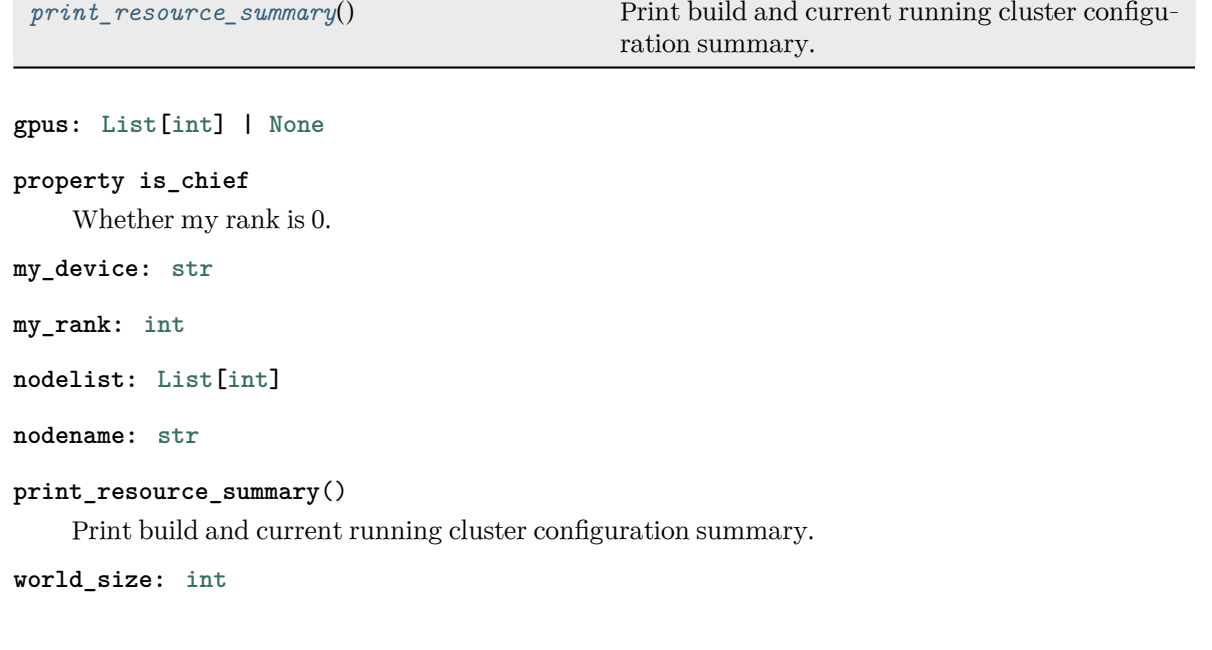

# <span id="page-372-0"></span>**deepmd.train.trainer module**

**class** deepmd.train.trainer.**DPTrainer**(jdata, run\_opt, is\_compress=False) Bases: [object](https://docs.python.org/3/library/functions.html#object)

*[save\\_compressed](#page-373-0)*() Save the compressed graph.

```
build
eval_single_list
get_evaluation_results
get_feed_dict
get_global_step
print_header
print on training
save checkpoint
train
valid_on_the_fly
```
**build**(data=None, stop\_batch=0, origin\_type\_map=None, suffix='')

```
static eval_single_list(single_batch_list, loss, sess, get_feed_dict_func, prefix='')
```

```
get_evaluation_results(batch_list)
```
**get\_feed\_dict**(batch, is\_training)

**get\_global\_step**()

**static print\_header**(fp, train\_results, valid\_results, multi\_task\_mode=False)

static print\_on\_training(fp, train\_results, valid\_results, cur\_batch, cur\_lr, multi\_task\_mode=False)

**save\_checkpoint**(cur\_batch: [int](https://docs.python.org/3/library/functions.html#int))

```
save_compressed()
```
Save the compressed graph.

**train**(train\_data=None, valid\_data=None)

**valid\_on\_the\_fly**(fp, train\_batches, valid\_batches, print\_header=False)

### **deepmd.utils package**

**class** deepmd.utils.**DeepmdData**(sys\_path: [str](https://docs.python.org/3/library/stdtypes.html#str), set\_prefix: [str](https://docs.python.org/3/library/stdtypes.html#str) = 'set', shuffle\_test: [bool](https://docs.python.org/3/library/functions.html#bool) = True, type map: [List](https://docs.python.org/3/library/typing.html#typing.List)[[str](https://docs.python.org/3/library/stdtypes.html#str)] | [None](https://docs.python.org/3/library/constants.html#None) = None, optional type map: [bool](https://docs.python.org/3/library/functions.html#bool) = True, modifier=None,  $trn$  all set: [bool](https://docs.python.org/3/library/functions.html#bool) = False)

Bases: [object](https://docs.python.org/3/library/functions.html#object)

Class for a data system.

It loads data from hard disk, and mantains the data as a data\_dict

Parameters

sys\_path Path to the data system

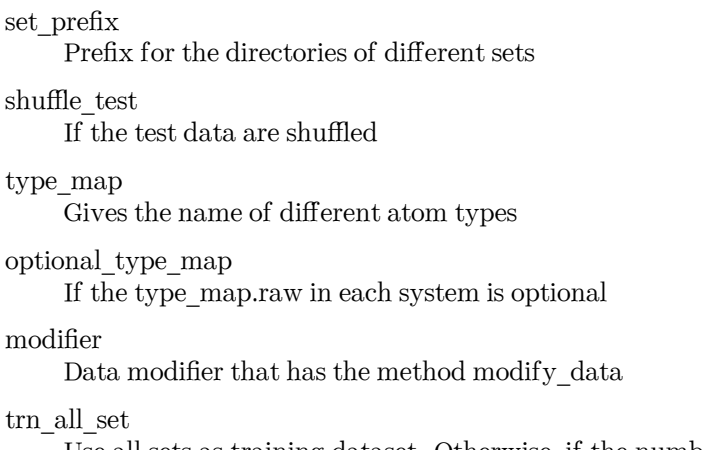

Use all sets as training dataset. Otherwise, if the number of sets is more than 1, the last set is left for test.

# **Methods**

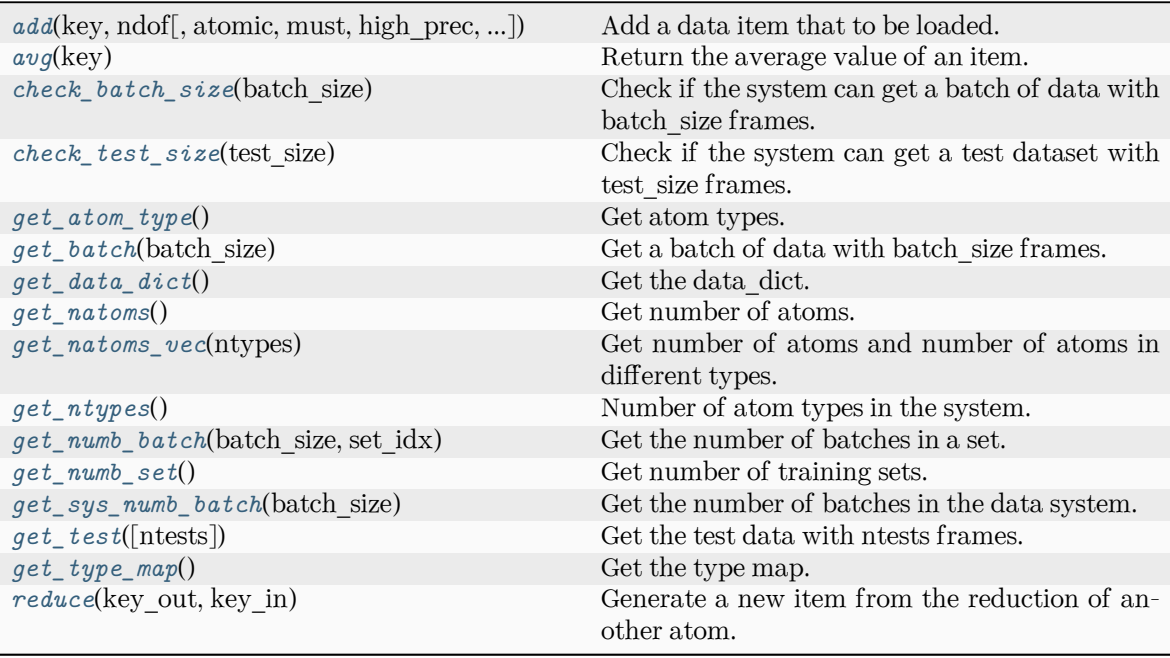

reset\_get\_batch

<span id="page-374-0"></span>**add**(key: [str](https://docs.python.org/3/library/stdtypes.html#str), ndof: [int,](https://docs.python.org/3/library/functions.html#int) atomic: [bool](https://docs.python.org/3/library/functions.html#bool) = False, must: [bool](https://docs.python.org/3/library/functions.html#bool) = False, high\_prec: [bool](https://docs.python.org/3/library/functions.html#bool) = False, type\_sel: [List](https://docs.python.org/3/library/typing.html#typing.List)[\[int\]](https://docs.python.org/3/library/functions.html#int) | [None](https://docs.python.org/3/library/constants.html#None) = None, repeat: [int](https://docs.python.org/3/library/functions.html#int) = 1, default: [float](https://docs.python.org/3/library/functions.html#float) =  $0.0$ , [dtype](https://numpy.org/doc/stable/reference/generated/numpy.dtype.html#numpy.dtype): dtype | None = None)

Add a data item that to be loaded.

Parameters

key

The key of the item. The corresponding data is stored in sys\_path/set.\*/key.npy

### ndof

The number of dof

### atomic

The item is an atomic property. If False, the size of the data should be nframes x ndof If True, the size of data should be nframes x natoms x ndof

### must

The data file sys path/set.\*/key.npy must exist. If must is False and the data file does not exist, the data\_dict[find\_key] is set to 0.0

### high prec

Load the data and store in float64, otherwise in float32

#### type\_sel

Select certain type of atoms

### repeat

The data will be repeated repeat times.

### default

[[float](https://docs.python.org/3/library/functions.html#float), default=0.] default value of data

#### dtype

[np.dtype, optional] the dtype of data, overwrites high prec if provided

#### <span id="page-375-0"></span>**avg**(key)

Return the average value of an item.

#### <span id="page-375-1"></span>**check\_batch\_size**(batch\_size)

Check if the system can get a batch of data with batch\_size frames.

#### <span id="page-375-2"></span>**check\_test\_size**(test\_size)

Check if the system can get a test dataset with test\_size frames.

```
get_atom_type() → List[int]
```
Get atom types.

# <span id="page-375-4"></span>**get\_batch**(batch\_size: [int](https://docs.python.org/3/library/functions.html#int)) *→* [dict](https://docs.python.org/3/library/stdtypes.html#dict)

Get a batch of data with batch size frames. The frames are randomly picked from the data system.

Parameters

batch\_size size of the batch

<span id="page-375-5"></span>**get\_data\_dict**() *→* [dict](https://docs.python.org/3/library/stdtypes.html#dict)

Get the data dict.

## <span id="page-375-6"></span>**get\_natoms**()

Get number of atoms.

#### <span id="page-375-7"></span>**get\_natoms\_vec**(ntypes: [int](https://docs.python.org/3/library/functions.html#int))

Get number of atoms and number of atoms in different types.

Parameters

ntypes

Number of types (may be larger than the actual number of types in the system).

Returns

**natoms** natoms[0]: number of local atoms natoms[1]: total number of atoms held by this processor natoms [i]:  $2 \le i \le N$  types + 2, number of type i atoms

<span id="page-376-0"></span>**get\_ntypes**() *→* [int](https://docs.python.org/3/library/functions.html#int)

Number of atom types in the system.

```
get_numb_batch(batch_size: int, set_idx: int) → int
```
Get the number of batches in a set.

```
get_numb_set() → int
```
Get number of training sets.

### <span id="page-376-3"></span>**get\_sys\_numb\_batch**(batch\_size: [int](https://docs.python.org/3/library/functions.html#int)) *→* [int](https://docs.python.org/3/library/functions.html#int)

Get the number of batches in the data system.

### <span id="page-376-4"></span> $get_test(ntests: int = -1) \rightarrow dict$  $get_test(ntests: int = -1) \rightarrow dict$  $get_test(ntests: int = -1) \rightarrow dict$  $get_test(ntests: int = -1) \rightarrow dict$

Get the test data with ntests frames.

Parameters

ntests

Size of the test data set. If ntests is -1, all test data will be get.

```
get_type_map() → List[str]
```
Get the type map.

```
reduce(key_out: str, key_in: str)
```
Generate a new item from the reduction of another atom.

Parameters

key\_out The name of the reduced item

key\_in

The name of the data item to be reduced

**reset\_get\_batch**()

```
class deepmd.utils.DeepmdDataSystem(systems: List[str], batch_size: int, test_size: int, rcut: float,
                                  set prefix: strbool = True, type map:List[str]Nonebool = True,
                                  modifier=None, trn_all_set=False, sys_probs=None,
                                  auto_prob_style='prob_sys_size')
```
Bases: [object](https://docs.python.org/3/library/functions.html#object)

Class for manipulating many data systems.

It is implemented with the help of DeepmdData

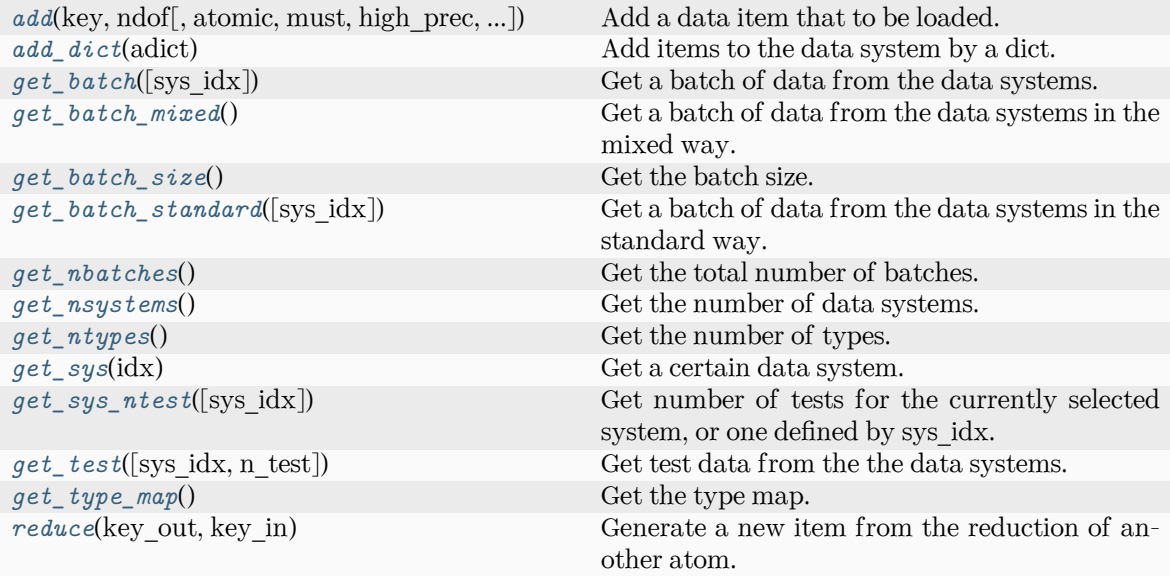

```
compute_energy_shift
get_data_dict
print_summary
set sys probs
```
<span id="page-377-0"></span> $\texttt{add}(\text{key: str}, \text{ndof: int}, \text{atomic:} \text{bool} = \text{False}, \text{must:} \text{bool} = \text{False}, \text{high\_prec:} \text{bool} = \text{False}, \text{type\_sel:}$  $\texttt{add}(\text{key: str}, \text{ndof: int}, \text{atomic:} \text{bool} = \text{False}, \text{must:} \text{bool} = \text{False}, \text{high\_prec:} \text{bool} = \text{False}, \text{type\_sel:}$  $\texttt{add}(\text{key: str}, \text{ndof: int}, \text{atomic:} \text{bool} = \text{False}, \text{must:} \text{bool} = \text{False}, \text{high\_prec:} \text{bool} = \text{False}, \text{type\_sel:}$  $\texttt{add}(\text{key: str}, \text{ndof: int}, \text{atomic:} \text{bool} = \text{False}, \text{must:} \text{bool} = \text{False}, \text{high\_prec:} \text{bool} = \text{False}, \text{type\_sel:}$  $\texttt{add}(\text{key: str}, \text{ndof: int}, \text{atomic:} \text{bool} = \text{False}, \text{must:} \text{bool} = \text{False}, \text{high\_prec:} \text{bool} = \text{False}, \text{type\_sel:}$ [List](https://docs.python.org/3/library/typing.html#typing.List) $\lceil \text{int} \rceil \rceil$  $\lceil \text{int} \rceil \rceil$  $\lceil \text{int} \rceil \rceil$  [None](https://docs.python.org/3/library/constants.html#None) = None, repeat: int = 1, default: [float](https://docs.python.org/3/library/functions.html#float) = 0.0)

Add a data item that to be loaded.

### Parameters

### key

The key of the item. The corresponding data is stored in sys\_path/set.\*/key.npy

### ndof

The number of dof

### atomic

The item is an atomic property. If False, the size of the data should be nframes x ndof If True, the size of data should be nframes x natoms x ndof

### must

The data file sys\_path/set.\*/key.npy must exist. If must is False and the data file does not exist, the data\_dict[find\_key] is set to 0.0

### high\_prec

Load the data and store in float64, otherwise in float32

# type\_sel

Select certain type of atoms

### repeat

The data will be repeated repeat times.

default, default=0. Default value of data

<span id="page-378-0"></span>**add\_dict**(adict: [dict](https://docs.python.org/3/library/stdtypes.html#dict)) *→* [None](https://docs.python.org/3/library/constants.html#None)

Add items to the data system by a dict. adict should have items like .. code-block:: python.

```
adict[kev] = \{"ndof": ndof, "atomic": atomic, "must": must, "high_prec": high_prec, "type_sel":
     type_sel, "repeat": repeat,
```
}

For the explaination of the keys see add

```
compute_energy_shift(rcond=0.001, key='energy')
```

```
get\_batch(sysintNone = None) \rightarrowdict
```
Get a batch of data from the data systems.

Parameters

sys\_idx

[[int](https://docs.python.org/3/library/functions.html#int)] The index of system from which the batch is get. If sys idx is not None, sys probs and auto prob style are ignored If sys idx is None, automatically determine the system according to sys\_probs or auto\_prob\_style, see the following. This option does not work for mixed systems.

Returns

**[dict](https://docs.python.org/3/library/stdtypes.html#dict)**

The batch data

```
get_batch_mixed() → dict
```
Get a batch of data from the data systems in the mixed way.

Returns

**[dict](https://docs.python.org/3/library/stdtypes.html#dict)** The batch data

```
get_batch_size() → int
```
Get the batch size.

### <span id="page-378-4"></span>**get\_batch\_standard**(sys\_idx: [int](https://docs.python.org/3/library/functions.html#int) | [None](https://docs.python.org/3/library/constants.html#None) = None) *→* [dict](https://docs.python.org/3/library/stdtypes.html#dict)

Get a batch of data from the data systems in the standard way.

Parameters

sys\_idx

[[int](https://docs.python.org/3/library/functions.html#int)] The index of system from which the batch is get. If sys idx is not None, sys\_probs and auto\_prob\_style are ignored If sys\_idx is None, automatically determine the system according to sys\_probs or auto\_prob\_style, see the following.

Returns

```
dict
```
The batch data

 $get_data_dict (ii: int = 0) \rightarrow dict$  $get_data_dict (ii: int = 0) \rightarrow dict$  $get_data_dict (ii: int = 0) \rightarrow dict$  $get_data_dict (ii: int = 0) \rightarrow dict$ 

<span id="page-378-6"></span><span id="page-378-5"></span>**get\_nbatches**() *→* [int](https://docs.python.org/3/library/functions.html#int)

Get the total number of batches.

```
get_nsystems() → int
```
Get the number of data systems.

<span id="page-379-0"></span>**get\_ntypes**() *→* [int](https://docs.python.org/3/library/functions.html#int)

Get the number of types.

<span id="page-379-1"></span>**get\_sys**(idx: [int](https://docs.python.org/3/library/functions.html#int)) *→* [DeepmdData](#page-389-0) Get a certain data system.

```
get_sys_ntest(sys_idx=None)
```
Get number of tests for the currently selected system, or one defined by sys\_idx.

<span id="page-379-3"></span>**get\_test**(sys idx: [int](https://docs.python.org/3/library/functions.html#int)  $|$  [None](https://docs.python.org/3/library/constants.html#None) = None, n test: int = -1)

Get test data from the the data systems.

Parameters

sys\_idx

The test dat of system with index sys\_idx will be returned. If is None, the currently selected system will be returned.

```
n_test
```
Number of test data. If set to -1 all test data will be get.

```
get_type_map() → List[str]
```
Get the type map.

**print\_summary**(name)

```
reduce(key_out, key_in)
```
Generate a new item from the reduction of another atom.

Parameters

key\_out The name of the reduced item

key\_in

The name of the data item to be reduced

**set\_sys\_probs**(sys\_probs=None, auto\_prob\_style: [str](https://docs.python.org/3/library/stdtypes.html#str) = 'prob\_sys\_size')

```
class deepmd.utils.LearningRateExp(start floatint = 5000,float = 0.95)
```
Bases: [object](https://docs.python.org/3/library/functions.html#object)

The exponentially decaying learning rate.

The learning rate at step *t* is given by

$$
\alpha(t) = \alpha_0 \lambda^{t/\tau}
$$

where  $\alpha$  is the learning rate,  $\alpha_0$  is the starting learning rate,  $\lambda$  is the decay rate, and  $\tau$  is the decay steps.

Parameters

start\_lr Starting learning rate  $\alpha_0$ stop\_lr Stop learning rate  $\alpha_1$ 

decay steps Learning rate decay every this number of steps *τ*

decay rate

The decay rate  $\lambda$ . If stop\_step is provided in build, then it will be determined automatically and overwritten.

# **Methods**

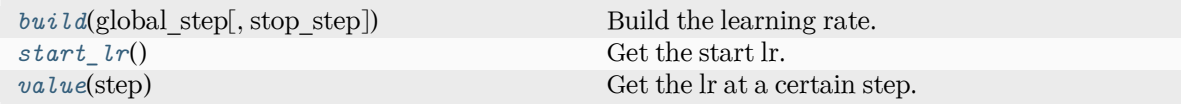

<span id="page-380-0"></span>**build**(global step: Tensor, stop step: [int](https://docs.python.org/3/library/functions.html#int)  $|$  [None](https://docs.python.org/3/library/constants.html#None) = None)  $\rightarrow$  Tensor Build the learning rate.

Parameters

global\_step The tf Tensor prividing the global training step

stop\_step

The stop step. If provided, the decay rate will be determined automatically and overwritten.

### Returns

*[learning\\_rate](#page-400-0)* The learning rate

<span id="page-380-1"></span>**start\_lr**() *→* [float](https://docs.python.org/3/library/functions.html#float)

Get the start lr.

```
value(step: int) → float
```
Get the lr at a certain step.

# **class** deepmd.utils.**PairTab**(filename: [str](https://docs.python.org/3/library/stdtypes.html#str))

Bases: [object](https://docs.python.org/3/library/functions.html#object)

Parameters

filename

File name for the short-range tabulated potential. The table is a text data file with (N\_t + 1) \* N\_t / 2 + 1 columes. The first colume is the distance between atoms. The second to the last columes are energies for pairs of certain types. For example we have two atom types, 0 and 1. The columes from 2nd to 4th are for 0-0, 0-1 and 1-1 correspondingly.

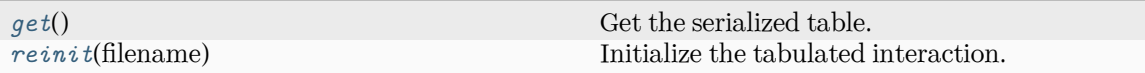

<span id="page-381-0"></span>**get**() *→* [Tuple\[](https://docs.python.org/3/library/typing.html#typing.Tuple)array, array]

Get the serialized table.

<span id="page-381-1"></span>**reinit**(filename: [str](https://docs.python.org/3/library/stdtypes.html#str)) *→* [None](https://docs.python.org/3/library/constants.html#None)

Initialize the tabulated interaction.

Parameters

filename

File name for the short-range tabulated potential. The table is a text data file with (N\_t + 1) \* N\_t / 2 + 1 columes. The first colume is the distance between atoms. The second to the last columes are energies for pairs of certain types. For example we have two atom types, 0 and 1. The columes from 2nd to 4th are for 0-0, 0-1 and 1-1 correspondingly.

**class** deepmd.utils.**Plugin**

Bases: [object](https://docs.python.org/3/library/functions.html#object)

A class to register and restore plugins.

# **Examples**

```
>>> plugin = Plugin()
>>> @plugin.register("xx")
   def xxx():
        pass
>>> print(plugin.plugins['xx'])
```
Attributes

plugins [[Dict](https://docs.python.org/3/library/typing.html#typing.Dict)[[str](https://docs.python.org/3/library/stdtypes.html#str), [object](https://docs.python.org/3/library/functions.html#object)]] plugins

### **Methods**

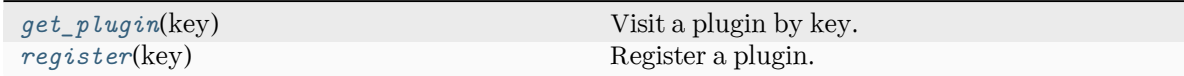

<span id="page-381-2"></span>**get\_plugin**(key) *→* [object](https://docs.python.org/3/library/functions.html#object)

Visit a plugin by key.

Parameters

key

[[str](https://docs.python.org/3/library/stdtypes.html#str)] key of the plugin

Returns

### **[object](https://docs.python.org/3/library/functions.html#object)** the plugin

<span id="page-382-0"></span>**register**(key: [str](https://docs.python.org/3/library/stdtypes.html#str)) *→* [Callable](https://docs.python.org/3/library/typing.html#typing.Callable)[[[object](https://docs.python.org/3/library/functions.html#object)], [object\]](https://docs.python.org/3/library/functions.html#object)

Register a plugin.

Parameters

key

[[str](https://docs.python.org/3/library/stdtypes.html#str)] key of the plugin

Returns

**[Callable](https://docs.python.org/3/library/typing.html#typing.Callable)**[[**[object](https://docs.python.org/3/library/functions.html#object)**], **[object](https://docs.python.org/3/library/functions.html#object)**] decorator

### **class** deepmd.utils.**PluginVariant**(\*args, \*\*kwargs)

Bases: [object](https://docs.python.org/3/library/functions.html#object)

A class to remove type from input arguments.

# **Submodules**

# **deepmd.utils.argcheck module**

**class** deepmd.utils.argcheck.**ArgsPlugin** Bases: [object](https://docs.python.org/3/library/functions.html#object)

### **Methods**

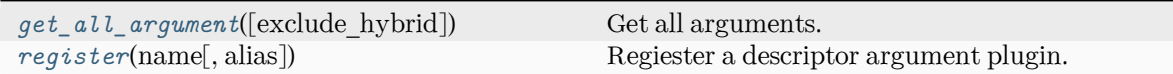

<span id="page-382-1"></span>**get\_all\_argument**(exclude\_hybrid: [bool](https://docs.python.org/3/library/functions.html#bool) = False) *→* [List](https://docs.python.org/3/library/typing.html#typing.List)[Argument]

Get all arguments.

Parameters

```
exclude_hybrid
   [bool] exclude hybrid descriptor to prevent circular calls
```
Returns

**[List](https://docs.python.org/3/library/typing.html#typing.List)**[**Argument**] all arguments

<span id="page-382-2"></span>**register**(name: [str,](https://docs.python.org/3/library/stdtypes.html#str) alias: [List](https://docs.python.org/3/library/typing.html#typing.List)[\[str\]](https://docs.python.org/3/library/stdtypes.html#str) | [None](https://docs.python.org/3/library/constants.html#None) = None) *→* [Callable\[](https://docs.python.org/3/library/typing.html#typing.Callable)[], [List](https://docs.python.org/3/library/typing.html#typing.List)[Argument]]

Regiester a descriptor argument plugin.

Parameters

name [[str](https://docs.python.org/3/library/stdtypes.html#str)] the name of a descriptor

alias

[[List](https://docs.python.org/3/library/typing.html#typing.List)[[str](https://docs.python.org/3/library/stdtypes.html#str)], optional] the list of aliases of this descriptor

Returns

```
Callable[[], List[Argument]]
   the regiestered descriptor argument method
```
#### **Examples**

**>>>** some\_plugin = ArgsPlugin() **>>> @some\_plugin**.register("some\_descrpt") def descrpt\_some\_descrpt\_args(): return []

deepmd.utils.argcheck.**descrpt\_hybrid\_args**() deepmd.utils.argcheck.**descrpt\_local\_frame\_args**() deepmd.utils.argcheck.**descrpt\_se\_a\_args**() deepmd.utils.argcheck.**descrpt\_se\_a\_mask\_args**() deepmd.utils.argcheck.**descrpt\_se\_a\_tpe\_args**() deepmd.utils.argcheck.**descrpt\_se\_atten\_args**() deepmd.utils.argcheck.**descrpt\_se\_r\_args**() deepmd.utils.argcheck.**descrpt\_se\_t\_args**() deepmd.utils.argcheck.**descrpt\_variant\_type\_args**(exclude\_hybrid: [bool](https://docs.python.org/3/library/functions.html#bool) = False) *→* Variant deepmd.utils.argcheck.**fitting\_dipole**() deepmd.utils.argcheck.**fitting\_ener**() deepmd.utils.argcheck.**fitting\_polar**() deepmd.utils.argcheck.**fitting\_variant\_type\_args**() deepmd.utils.argcheck.**gen\_args**(\*\*kwargs) deepmd.utils.argcheck.**gen\_doc**(\*, make\_anchor=True, make\_link=True, \*\*kwargs) deepmd.utils.argcheck.**gen\_json**(\*\*kwargs) deepmd.utils.argcheck.**learning\_rate\_args**() deepmd.utils.argcheck.**learning\_rate\_exp**() deepmd.utils.argcheck.**learning\_rate\_variant\_type\_args**() deepmd.utils.argcheck.**limit\_pref**(item) deepmd.utils.argcheck.**list\_to\_doc**(xx) deepmd.utils.argcheck.**loss\_args**() deepmd.utils.argcheck.**loss\_dict\_args**() deepmd.utils.argcheck.**loss\_ener**()

deepmd.utils.argcheck.**loss\_tensor**()

- deepmd.utils.argcheck.**loss\_variant\_type\_args**()
- deepmd.utils.argcheck.**make\_index**(keys)
- deepmd.utils.argcheck.**make\_link**(content, ref\_key)
- deepmd.utils.argcheck.**mixed\_precision\_args**()
- deepmd.utils.argcheck.**model\_args**()
- deepmd.utils.argcheck.**model\_compression**()
- deepmd.utils.argcheck.**model\_compression\_type\_args**()
- deepmd.utils.argcheck.**modifier\_dipole\_charge**()
- deepmd.utils.argcheck.**modifier\_variant\_type\_args**()
- deepmd.utils.argcheck.**normalize**(data)
- deepmd.utils.argcheck.**normalize\_data\_dict**(data\_dict)
- deepmd.utils.argcheck.**normalize\_fitting\_net\_dict**(fitting\_net\_dict)
- deepmd.utils.argcheck.**normalize\_fitting\_weight**(fitting\_keys, data\_keys, fitting\_weight=None)
- deepmd.utils.argcheck.**normalize\_hybrid\_list**(hy\_list)
- deepmd.utils.argcheck.**normalize\_loss\_dict**(fitting\_keys, loss\_dict)
- deepmd.utils.argcheck.**normalize\_multi\_task**(data)
- deepmd.utils.argcheck.**start\_pref**(item)
- deepmd.utils.argcheck.**training\_args**()
- deepmd.utils.argcheck.**training\_data\_args**()
- deepmd.utils.argcheck.**type\_embedding\_args**()
- deepmd.utils.argcheck.**validation\_data\_args**()

#### **deepmd.utils.batch\_size module**

**class** deepmd.utils.batch\_size.**AutoBatchSize**(initial\_batch\_size: [int](https://docs.python.org/3/library/functions.html#int) = 1024, factor: [float](https://docs.python.org/3/library/functions.html#float) = 2.0) Bases: [object](https://docs.python.org/3/library/functions.html#object)

This class allows DeePMD-kit to automatically decide the maximum batch size that will not cause an OOM error.

Parameters

initial\_batch\_size

[[int](https://docs.python.org/3/library/functions.html#int), default: 1024] initial batch size (number of total atoms) when DP\_INFER\_BATCH\_SIZE is not set

factor

[[float](https://docs.python.org/3/library/functions.html#float), default: 2.] increased factor

### **Notes**

In some CPU environments, the program may be directly killed when OOM. In this case, by default the batch size will not be increased for CPUs. The environment variable DP\_INFER\_BATCH\_SIZE can be set as the batch size.

In other cases, we assume all OOM error will raise OutOfMemoryError.

Attributes

```
current batch size
    int] current batch size (number of total atoms)
maximum_working_batch_size
```
[[int](https://docs.python.org/3/library/functions.html#int)] maximum working batch size

```
minimal_not_working_batch_size
    int] minimal not working batch size
```
# **Methods**

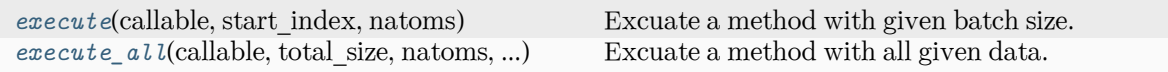

```
execute(callable: Callable, start_index: int, natoms: int) → Tuple[int, tuple]
```
Excuate a method with given batch size.

Parameters

callable

[[Callable](https://docs.python.org/3/library/typing.html#typing.Callable)] The method should accept the batch size and start index as parameters, and returns executed batch size and data.

start\_index

[[int](https://docs.python.org/3/library/functions.html#int)] start index

natoms

[[int](https://docs.python.org/3/library/functions.html#int)] natoms

### Returns

### **[int](https://docs.python.org/3/library/functions.html#int)**

executed batch size \* number of atoms

### **[tuple](https://docs.python.org/3/library/stdtypes.html#tuple)**

result from callable, None if failing to execute

Raises

**OutOfMemoryError** OOM when batch size is 1

<span id="page-385-1"></span>**execute\_all**(callable: [Callable,](https://docs.python.org/3/library/typing.html#typing.Callable) total\_size: [int](https://docs.python.org/3/library/functions.html#int), natoms: [int,](https://docs.python.org/3/library/functions.html#int) \*args, \*\*kwargs) *→* [Tuple\[](https://docs.python.org/3/library/typing.html#typing.Tuple)[ndarray](https://numpy.org/doc/stable/reference/generated/numpy.ndarray.html#numpy.ndarray)]

Excuate a method with all given data.

### Parameters

callable

[[Callable](https://docs.python.org/3/library/typing.html#typing.Callable)] The method should accept \*args and \*\*kwargs as input and return the similiar array.

total\_size [[int](https://docs.python.org/3/library/functions.html#int)] Total size natoms [[int](https://docs.python.org/3/library/functions.html#int)] The number of atoms \*args Variable length argument list. \*\*kwargs If 2D np.ndarray, assume the first axis is batch; otherwise do nothing.

### **deepmd.utils.compat module**

Module providing compatibility between 0.x.x and 1.x.x input versions.

```
deepmd.utils.compat.convert_input_v0_v1(jdata: Dict[str, Any], warning: bool = True, dump: str |
                                             PathNone = None \rightarrowDictstrAny]
```
Convert input from v0 format to v1.

Parameters

jdata [[Dict](https://docs.python.org/3/library/typing.html#typing.Dict)[[str](https://docs.python.org/3/library/stdtypes.html#str), [Any](https://docs.python.org/3/library/typing.html#typing.Any)]] loaded json/yaml file

warning

[[bool](https://docs.python.org/3/library/stdtypes.html#bltin-boolean-values), optional] whether to show deprecation warning, by default True

dump

[[Optional](https://docs.python.org/3/library/typing.html#typing.Optional)[[Union](https://docs.python.org/3/library/typing.html#typing.Union)[[str](https://docs.python.org/3/library/stdtypes.html#str), Path]], optional] whether to dump converted file, by default None

Returns

**[Dict](https://docs.python.org/3/library/typing.html#typing.Dict)**[**[str](https://docs.python.org/3/library/stdtypes.html#str)**, **[Any](https://docs.python.org/3/library/typing.html#typing.Any)**] converted output

```
deepmd.utils.compat.convert_input_v1_v2(jdata: Dict[str, Any], warning: bool = True, dump: str |
                                             PathNone = None \rightarrowDictstrAny]
```

```
deepmd.utils.compat.deprecate_numb_test(jdata: Dict[str, Any], warning: bool = True, dump: str |
                                             PathNone = None \rightarrowDictstrAny]
```
Deprecate numb test since v2.1. It has taken no effect since v2.0.

See [#1243](https://github.com/deepmodeling/deepmd-kit/discussions/1243).

Parameters

jdata

[[Dict](https://docs.python.org/3/library/typing.html#typing.Dict)[[str](https://docs.python.org/3/library/stdtypes.html#str), [Any](https://docs.python.org/3/library/typing.html#typing.Any)]] loaded json/yaml file

warning

[[bool](https://docs.python.org/3/library/stdtypes.html#bltin-boolean-values), optional] whether to show deprecation warning, by default True

dump

[[Optional](https://docs.python.org/3/library/typing.html#typing.Optional)[[Union](https://docs.python.org/3/library/typing.html#typing.Union)[[str](https://docs.python.org/3/library/stdtypes.html#str), Path]], optional] whether to dump converted file, by default None

Returns

**[Dict](https://docs.python.org/3/library/typing.html#typing.Dict)**[**[str](https://docs.python.org/3/library/stdtypes.html#str)**, **[Any](https://docs.python.org/3/library/typing.html#typing.Any)**] converted output

```
deepmd.utils.compat.remove_decay_rate(jdata: Dict[str, Any])
     Convert decay_rate to stop_lr.
         Parameters
            jdata
                 [Dict[str, Any]] input data
deepmd.utils.compat.update_deepmd_input(jdata: Dict[str, Any], warning: bool = True, dump: str |
                                             PathNone = None \rightarrowDictstrAny]
```
#### **deepmd.utils.convert module**

```
deepmd.utils.convert.convert_012_to_21(input_model: str, output_model: str)
     Convert DP 0.12 graph to 2.1 graph.
         Parameters
            input_model
                 [str] filename of the input graph
            output_model
                 [str] filename of the output graph
deepmd.utils.convert.convert_10_to_21(input_model: str, output_model: str)
     Convert DP 1.0 graph to 2.1 graph.
         Parameters
            input_model
                 [str] filename of the input graph
            output_model
                 [str] filename of the output graph
deepmd.utils.convert.convert_12_to_21(input_model: str, output_model: str)
     Convert DP 1.2 graph to 2.1 graph.
         Parameters
            input_model
                 [str] filename of the input graph
            output_model
                 [str] filename of the output graph
deepmd.utils.convert.convert_13_to_21(input_model: str, output_model: str)
     Convert DP 1.3 graph to 2.1 graph.
         Parameters
            input_model
                 [str] filename of the input graph
```
output\_model [[str](https://docs.python.org/3/library/stdtypes.html#str)] filename of the output graph

deepmd.utils.convert.**convert\_20\_to\_21**(input\_model: [str,](https://docs.python.org/3/library/stdtypes.html#str) output\_model: [str](https://docs.python.org/3/library/stdtypes.html#str)) Convert DP 2.0 graph to 2.1 graph.

Parameters

input\_model [[str](https://docs.python.org/3/library/stdtypes.html#str)] filename of the input graph output\_model [[str](https://docs.python.org/3/library/stdtypes.html#str)] filename of the output graph deepmd.utils.convert.**convert\_dp012\_to\_dp10**(file: [str](https://docs.python.org/3/library/stdtypes.html#str)) Convert DP 0.12 graph text to 1.0 graph text. Parameters file [[str](https://docs.python.org/3/library/stdtypes.html#str)] filename of the graph text deepmd.utils.convert.**convert\_dp10\_to\_dp11**(file: [str](https://docs.python.org/3/library/stdtypes.html#str)) Convert DP 1.0 graph text to 1.1 graph text. Parameters file [[str](https://docs.python.org/3/library/stdtypes.html#str)] filename of the graph text deepmd.utils.convert.**convert\_dp12\_to\_dp13**(file: [str](https://docs.python.org/3/library/stdtypes.html#str)) Convert DP 1.2 graph text to 1.3 graph text. Parameters file [[str](https://docs.python.org/3/library/stdtypes.html#str)] filename of the graph text deepmd.utils.convert.**convert\_dp13\_to\_dp20**(fname: [str](https://docs.python.org/3/library/stdtypes.html#str)) Convert DP 1.3 graph text to 2.0 graph text. Parameters fname [[str](https://docs.python.org/3/library/stdtypes.html#str)] filename of the graph text deepmd.utils.convert.**convert\_dp20\_to\_dp21**(fname: [str](https://docs.python.org/3/library/stdtypes.html#str)) deepmd.utils.convert.**convert\_pb\_to\_pbtxt**(pbfile: [str](https://docs.python.org/3/library/stdtypes.html#str), pbtxtfile: [str](https://docs.python.org/3/library/stdtypes.html#str)) Convert DP graph to graph text. Parameters pbfile [[str](https://docs.python.org/3/library/stdtypes.html#str)] filename of the input graph pbtxtfile [[str](https://docs.python.org/3/library/stdtypes.html#str)] filename of the output graph text deepmd.utils.convert.**convert\_pbtxt\_to\_pb**(pbtxtfile: [str,](https://docs.python.org/3/library/stdtypes.html#str) pbfile: [str](https://docs.python.org/3/library/stdtypes.html#str)) Convert DP graph text to graph. Parameters pbtxtfile [[str](https://docs.python.org/3/library/stdtypes.html#str)] filename of the input graph text pbfile [[str](https://docs.python.org/3/library/stdtypes.html#str)] filename of the output graph

deepmd.utils.convert.**convert\_to\_21**(input\_model: [str](https://docs.python.org/3/library/stdtypes.html#str), output\_model: [str](https://docs.python.org/3/library/stdtypes.html#str)) Convert DP graph to 2.1 graph.

Parameters

input\_model [[str](https://docs.python.org/3/library/stdtypes.html#str)] filename of the input graph

output\_model [[str](https://docs.python.org/3/library/stdtypes.html#str)] filename of the output graph

deepmd.utils.convert.**detect\_model\_version**(input\_model: [str](https://docs.python.org/3/library/stdtypes.html#str))

Detect DP graph version.

Parameters

input\_model [[str](https://docs.python.org/3/library/stdtypes.html#str)] filename of the input graph

#### **deepmd.utils.data module**

```
class deepmd.utils.data.DeepmdData(sys_path: str, set_prefix: str = 'set', shuffle_test: bool = True,
                                ListstrNonebool =
                                True, modifier=None, trn_all_set: bool = False)
```
### Bases: [object](https://docs.python.org/3/library/functions.html#object)

Class for a data system.

It loads data from hard disk, and mantains the data as a data\_dict

### Parameters

sys\_path Path to the data system

#### set prefix

Prefix for the directories of different sets

### shuffle\_test

If the test data are shuffled

### type\_map

Gives the name of different atom types

# optional\_type\_map

If the type\_map.raw in each system is optional

# modifier

Data modifier that has the method modify\_data

### trn all set

Use all sets as training dataset. Otherwise, if the number of sets is more than 1, the last set is left for test.

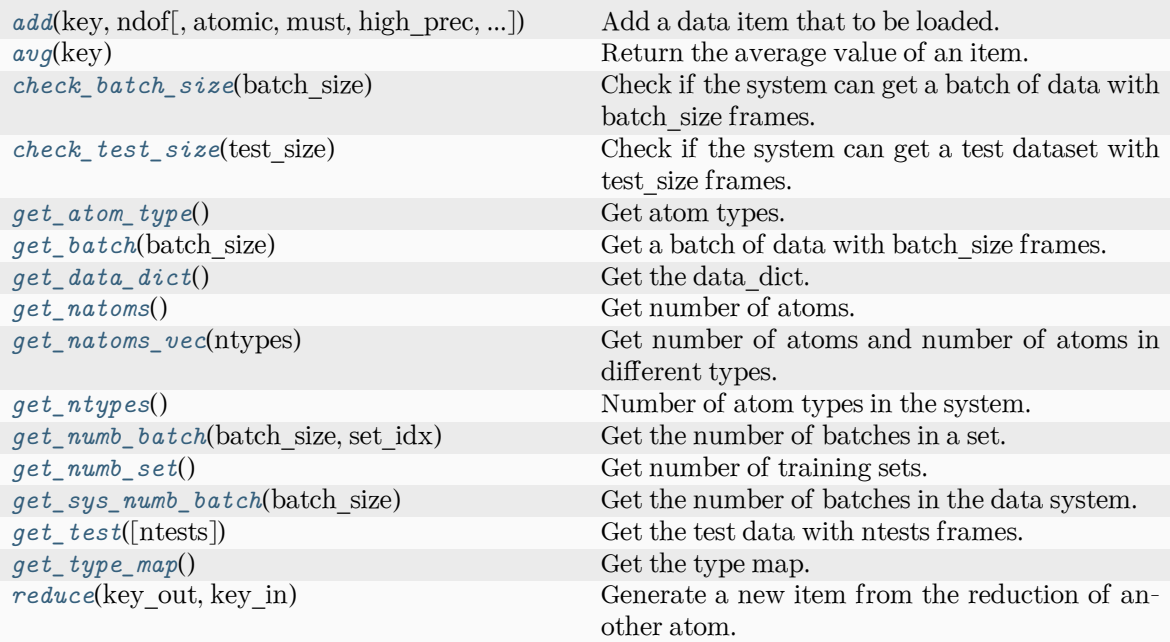

reset\_get\_batch

<span id="page-390-0"></span>**add**(key: [str](https://docs.python.org/3/library/stdtypes.html#str), ndof: [int,](https://docs.python.org/3/library/functions.html#int) atomic: [bool](https://docs.python.org/3/library/functions.html#bool) = False, must: bool = False, high\_prec: bool = False, type\_sel: [List](https://docs.python.org/3/library/typing.html#typing.List)[\[int\]](https://docs.python.org/3/library/functions.html#int) | [None](https://docs.python.org/3/library/constants.html#None) = None, repeat: [int](https://docs.python.org/3/library/functions.html#int) = 1, default: [float](https://docs.python.org/3/library/functions.html#float) = 0.0, [dtype](https://numpy.org/doc/stable/reference/generated/numpy.dtype.html#numpy.dtype): dtype | None = None)

Add a data item that to be loaded.

# Parameters

key

The key of the item. The corresponding data is stored in sys\_path/set.\*/key.npy

### ndof

The number of dof

### atomic

The item is an atomic property. If False, the size of the data should be nframes x ndof If True, the size of data should be nframes x natoms x ndof

### must

The data file sys\_path/set.\*/key.npy must exist. If must is False and the data file does not exist, the data\_dict[find\_key] is set to 0.0

### high\_prec

Load the data and store in float64, otherwise in float32

### type\_sel

Select certain type of atoms

### repeat

The data will be repeated repeat times.

default

[[float](https://docs.python.org/3/library/functions.html#float), default=0.] default value of data

dtype

[np.dtype, optional] the dtype of data, overwrites high prec if provided

### <span id="page-391-0"></span>**avg**(key)

Return the average value of an item.

### <span id="page-391-1"></span>**check\_batch\_size**(batch\_size)

Check if the system can get a batch of data with batch\_size frames.

### <span id="page-391-2"></span>**check\_test\_size**(test\_size)

Check if the system can get a test dataset with test\_size frames.

```
get_atom_type() → List[int]
```
Get atom types.

# <span id="page-391-4"></span>**get\_batch**(batch\_size: [int](https://docs.python.org/3/library/functions.html#int)) *→* [dict](https://docs.python.org/3/library/stdtypes.html#dict)

Get a batch of data with batch size frames. The frames are randomly picked from the data system.

Parameters

batch\_size size of the batch

### <span id="page-391-5"></span>**get\_data\_dict**() *→* [dict](https://docs.python.org/3/library/stdtypes.html#dict)

Get the data dict.

#### <span id="page-391-6"></span>**get\_natoms**()

Get number of atoms.

#### <span id="page-391-7"></span>**get\_natoms\_vec**(ntypes: [int](https://docs.python.org/3/library/functions.html#int))

Get number of atoms and number of atoms in different types.

Parameters

ntypes

Number of types (may be larger than the actual number of types in the system).

#### Returns

#### **natoms**

natoms[0]: number of local atoms natoms[1]: total number of atoms held by this processor natoms[i]:  $2 \le i \le N$ types+2, number of type i atoms

### <span id="page-391-8"></span>**get\_ntypes**() *→* [int](https://docs.python.org/3/library/functions.html#int)

Number of atom types in the system.

<span id="page-391-9"></span>**get\_numb\_batch**(batch\_size: [int,](https://docs.python.org/3/library/functions.html#int) set\_idx: [int](https://docs.python.org/3/library/functions.html#int)) *→* [int](https://docs.python.org/3/library/functions.html#int) Get the number of batches in a set.

# <span id="page-391-10"></span>**get\_numb\_set**() *→* [int](https://docs.python.org/3/library/functions.html#int)

Get number of training sets.

#### <span id="page-391-12"></span><span id="page-391-11"></span>**get\_sys\_numb\_batch**(batch\_size: [int](https://docs.python.org/3/library/functions.html#int)) *→* [int](https://docs.python.org/3/library/functions.html#int)

Get the number of batches in the data system.

 $get_test(ntests: int = -1) \rightarrow dict$  $get_test(ntests: int = -1) \rightarrow dict$  $get_test(ntests: int = -1) \rightarrow dict$  $get_test(ntests: int = -1) \rightarrow dict$ 

Get the test data with ntests frames.

Parameters

ntests

Size of the test data set. If ntests is -1, all test data will be get.

<span id="page-392-0"></span>**get\_type\_map**() *→* [List](https://docs.python.org/3/library/typing.html#typing.List)[[str](https://docs.python.org/3/library/stdtypes.html#str)]

Get the type map.

<span id="page-392-1"></span>**reduce**(key\_out: [str](https://docs.python.org/3/library/stdtypes.html#str), key\_in: [str](https://docs.python.org/3/library/stdtypes.html#str))

Generate a new item from the reduction of another atom.

Parameters

key\_out The name of the reduced item

key\_in

The name of the data item to be reduced

**reset\_get\_batch**()

### **deepmd.utils.data\_system module**

**class** deepmd.utils.data\_system.**DeepmdDataSystem**(systems: [List\[](https://docs.python.org/3/library/typing.html#typing.List)[str\]](https://docs.python.org/3/library/stdtypes.html#str), batch\_size: [int,](https://docs.python.org/3/library/functions.html#int) test\_size: [int](https://docs.python.org/3/library/functions.html#int), rcut: [float,](https://docs.python.org/3/library/functions.html#float) set\_prefix:  $str = 'set', shuffle\_test:$  $str = 'set', shuffle\_test:$  $bool = True, type\_map: List[str] | None = None,$  $bool = True, type\_map: List[str] | None = None,$  $bool = True, type\_map: List[str] | None = None,$  $bool = True, type\_map: List[str] | None = None,$  $bool = True, type\_map: List[str] | None = None,$  $bool = True, type\_map: List[str] | None = None,$  $bool = True, type\_map: List[str] | None = None,$ optional\_type\_map: [bool](https://docs.python.org/3/library/functions.html#bool) = True, modifier=None, trn all set=False, sys probs=None, auto\_prob\_style='prob\_sys\_size')

Bases: [object](https://docs.python.org/3/library/functions.html#object)

Class for manipulating many data systems.

It is implemented with the help of DeepmdData

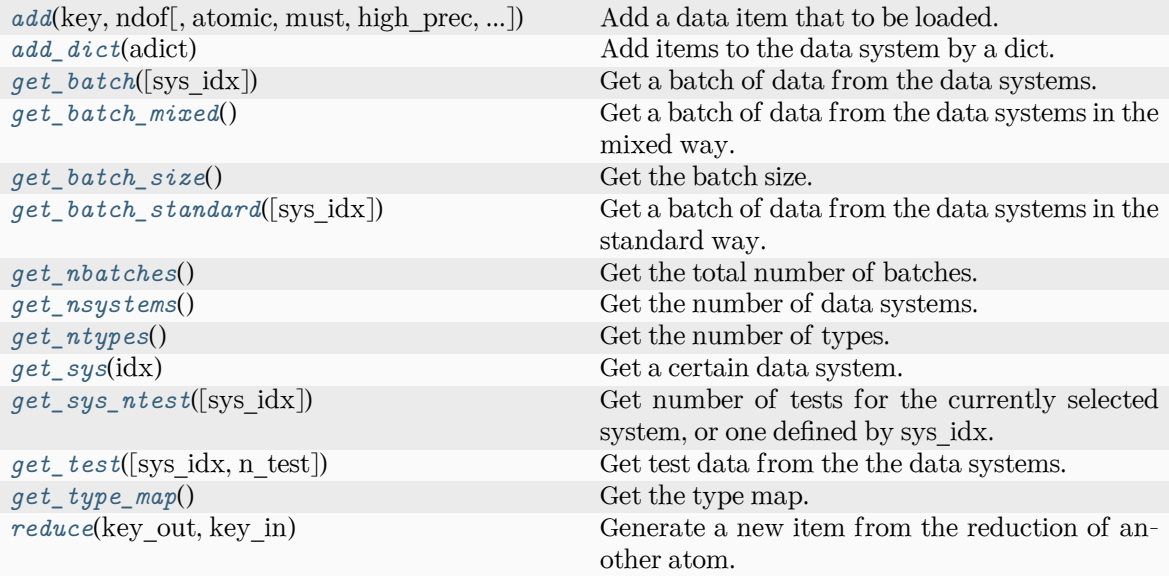

```
compute_energy_shift
get_data_dict
print_summary
set sys probs
```
<span id="page-393-0"></span> $\texttt{add}(\text{key: str}, \text{ndof: int}, \text{atomic:} \text{bool} = \text{False}, \text{must:} \text{bool} = \text{False}, \text{high\_prec:} \text{bool} = \text{False}, \text{type\_sel:}$  $\texttt{add}(\text{key: str}, \text{ndof: int}, \text{atomic:} \text{bool} = \text{False}, \text{must:} \text{bool} = \text{False}, \text{high\_prec:} \text{bool} = \text{False}, \text{type\_sel:}$  $\texttt{add}(\text{key: str}, \text{ndof: int}, \text{atomic:} \text{bool} = \text{False}, \text{must:} \text{bool} = \text{False}, \text{high\_prec:} \text{bool} = \text{False}, \text{type\_sel:}$  $\texttt{add}(\text{key: str}, \text{ndof: int}, \text{atomic:} \text{bool} = \text{False}, \text{must:} \text{bool} = \text{False}, \text{high\_prec:} \text{bool} = \text{False}, \text{type\_sel:}$  $\texttt{add}(\text{key: str}, \text{ndof: int}, \text{atomic:} \text{bool} = \text{False}, \text{must:} \text{bool} = \text{False}, \text{high\_prec:} \text{bool} = \text{False}, \text{type\_sel:}$ [List](https://docs.python.org/3/library/typing.html#typing.List) $\lceil \text{int} \rceil \rceil$  $\lceil \text{int} \rceil \rceil$  $\lceil \text{int} \rceil \rceil$  [None](https://docs.python.org/3/library/constants.html#None) = None, repeat: int = 1, default: [float](https://docs.python.org/3/library/functions.html#float) = 0.0)

Add a data item that to be loaded.

#### Parameters

#### key

The key of the item. The corresponding data is stored in sys\_path/set.\*/key.npy

#### ndof

The number of dof

# atomic

The item is an atomic property. If False, the size of the data should be nframes x ndof If True, the size of data should be nframes x natoms x ndof

#### must

The data file sys\_path/set.\*/key.npy must exist. If must is False and the data file does not exist, the data\_dict[find\_key] is set to 0.0

### high\_prec

Load the data and store in float64, otherwise in float32

### type\_sel

Select certain type of atoms

#### repeat

The data will be repeated repeat times.

default, default=0. Default value of data

<span id="page-394-0"></span>**add\_dict**(adict: [dict](https://docs.python.org/3/library/stdtypes.html#dict)) *→* [None](https://docs.python.org/3/library/constants.html#None)

Add items to the data system by a dict. adict should have items like .. code-block:: python.

```
adict[kev] = \{"ndof": ndof, "atomic": atomic, "must": must, "high_prec": high_prec, "type_sel":
     type_sel, "repeat": repeat,
```
}

For the explaination of the keys see add

```
compute_energy_shift(rcond=0.001, key='energy')
```

```
get\_batch(sysintNone = None) \rightarrowdict
```
Get a batch of data from the data systems.

Parameters

sys\_idx

[[int](https://docs.python.org/3/library/functions.html#int)] The index of system from which the batch is get. If sys idx is not None, sys probs and auto prob style are ignored If sys idx is None, automatically determine the system according to sys\_probs or auto\_prob\_style, see the following. This option does not work for mixed systems.

Returns

**[dict](https://docs.python.org/3/library/stdtypes.html#dict)**

The batch data

```
get_batch_mixed() → dict
```
Get a batch of data from the data systems in the mixed way.

Returns

**[dict](https://docs.python.org/3/library/stdtypes.html#dict)** The batch data

```
get_batch_size() → int
```
Get the batch size.

### <span id="page-394-4"></span>**get\_batch\_standard**(sys\_idx: [int](https://docs.python.org/3/library/functions.html#int) | [None](https://docs.python.org/3/library/constants.html#None) = None) *→* [dict](https://docs.python.org/3/library/stdtypes.html#dict)

Get a batch of data from the data systems in the standard way.

Parameters

sys\_idx

[[int](https://docs.python.org/3/library/functions.html#int)] The index of system from which the batch is get. If sys idx is not None, sys\_probs and auto\_prob\_style are ignored If sys\_idx is None, automatically determine the system according to sys\_probs or auto\_prob\_style, see the following.

Returns

```
dict
```
The batch data

 $get_data_dict (ii: int = 0) \rightarrow dict$  $get_data_dict (ii: int = 0) \rightarrow dict$  $get_data_dict (ii: int = 0) \rightarrow dict$  $get_data_dict (ii: int = 0) \rightarrow dict$ 

<span id="page-394-6"></span><span id="page-394-5"></span>**get\_nbatches**() *→* [int](https://docs.python.org/3/library/functions.html#int)

Get the total number of batches.

```
get_nsystems() → int
```
Get the number of data systems.

<span id="page-395-0"></span>**get\_ntypes**() *→* [int](https://docs.python.org/3/library/functions.html#int)

Get the number of types.

- <span id="page-395-1"></span>**get\_sys**(idx: [int](https://docs.python.org/3/library/functions.html#int)) *→* [DeepmdData](#page-389-0) Get a certain data system.
- <span id="page-395-2"></span>**get\_sys\_ntest**(sys\_idx=None)

Get number of tests for the currently selected system, or one defined by sys\_idx.

```
intNone = None, n_test: int = -1)
```
Get test data from the the data systems.

Parameters

sys\_idx

The test dat of system with index sys\_idx will be returned. If is None, the currently selected system will be returned.

```
n_test
```
Number of test data. If set to -1 all test data will be get.

```
get_type_map() → List[str]
```
Get the type map.

**print\_summary**(name)

# <span id="page-395-5"></span>**reduce**(key\_out, key\_in)

Generate a new item from the reduction of another atom.

Parameters

key\_out The name of the reduced item

key\_in

The name of the data item to be reduced

**set\_sys\_probs**(sys\_probs=None, auto\_prob\_style: [str](https://docs.python.org/3/library/stdtypes.html#str) = 'prob\_sys\_size')

### **deepmd.utils.errors module**

```
exception deepmd.utils.errors.GraphTooLargeError
```
Bases: [Exception](https://docs.python.org/3/library/exceptions.html#Exception)

The graph is too large, exceeding protobuf's hard limit of 2GB.

### **exception** deepmd.utils.errors.**GraphWithoutTensorError**

Bases: [Exception](https://docs.python.org/3/library/exceptions.html#Exception)

### **exception** deepmd.utils.errors.**OutOfMemoryError**

Bases: [Exception](https://docs.python.org/3/library/exceptions.html#Exception)

This error is caused by out-of-memory (OOM).
#### **deepmd.utils.finetune module**

```
deepmd.utils.finetune.replace_model_params_with_pretrained_model(jdata: Dict[str, Any],
                                                                      pretrained_model: str)
```
Replace the model params in input script according to pretrained model.

Parameters

jdata

[[Dict](https://docs.python.org/3/library/typing.html#typing.Dict)[[str](https://docs.python.org/3/library/stdtypes.html#str), [Any](https://docs.python.org/3/library/typing.html#typing.Any)]] input script

pretrained\_model [[str](https://docs.python.org/3/library/stdtypes.html#str)] filename of the pretrained model

## **deepmd.utils.graph module**

```
deepmd.utils.graph.get_attention_layer_nodes_from_graph_def(graph_def: GraphDef, suffix: str =
                                                                 '') → Dict
```
Get the attention layer nodes with the given tf.GraphDef object.

Parameters

graph\_def The input tf.GraphDef object

suffix

[[str](https://docs.python.org/3/library/stdtypes.html#str), optional] The scope suffix

Returns

**[Dict](https://docs.python.org/3/library/typing.html#typing.Dict)**

The attention layer nodes within the given tf.GraphDef object

```
deepmd.utils.graph.get_attention_layer_variables_from_graph_def(graph_def: GraphDef, suffix:
```
 $str = ''$  $str = ''$ )  $\rightarrow$  [Dict](https://docs.python.org/3/library/typing.html#typing.Dict)

Get the attention layer variables with the given tf.GraphDef object.

Parameters

graph\_def [tf.GraphDef] The input tf.GraphDef object

suffix

[[str](https://docs.python.org/3/library/stdtypes.html#str), optional] The suffix of the scope

Returns

**[Dict](https://docs.python.org/3/library/typing.html#typing.Dict)**

The attention layer variables within the given tf.GraphDef object

```
deepmd.utils.graph.get_embedding_net_nodes(model_file: str, suffix: str = '') → Dict
     Get the embedding net nodes with the given frozen model(model_file).
```
Parameters

model\_file The input frozen model path suffix

[[str](https://docs.python.org/3/library/stdtypes.html#str), optional] The suffix of the scope

**[Dict](https://docs.python.org/3/library/typing.html#typing.Dict)**

The embedding net nodes with the given frozen model

```
deepmd.utils.graph.get_embedding_net_nodes_from_graph_def(graph_def: GraphDef, suffix: str = '')
```
*→* [Dict](https://docs.python.org/3/library/typing.html#typing.Dict)

Get the embedding net nodes with the given tf.GraphDef object.

Parameters

graph\_def The input tf.GraphDef object

suffix

[[str](https://docs.python.org/3/library/stdtypes.html#str), optional] The scope suffix

Returns

**[Dict](https://docs.python.org/3/library/typing.html#typing.Dict)**

The embedding net nodes within the given tf.GraphDef object

deepmd.utils.graph.**get\_embedding\_net\_variables**(model\_file: [str](https://docs.python.org/3/library/stdtypes.html#str), suffix: [str](https://docs.python.org/3/library/stdtypes.html#str) = '') *→* [Dict](https://docs.python.org/3/library/typing.html#typing.Dict) Get the embedding net variables with the given frozen model(model file).

Parameters

model\_file The input frozen model path

suffix

[[str](https://docs.python.org/3/library/stdtypes.html#str), optional] The suffix of the scope

Returns

**[Dict](https://docs.python.org/3/library/typing.html#typing.Dict)**

The embedding net variables within the given frozen model

```
deepmd.utils.graph.get_embedding_net_variables_from_graph_def(graph_def: GraphDef, suffix: str
```
 $=$  " $) \rightarrow$  [Dict](https://docs.python.org/3/library/typing.html#typing.Dict)

Get the embedding net variables with the given tf.GraphDef object.

Parameters

graph\_def

The input tf.GraphDef object

suffix

[[str](https://docs.python.org/3/library/stdtypes.html#str), optional] The suffix of the scope

Returns

**[Dict](https://docs.python.org/3/library/typing.html#typing.Dict)**

The embedding net variables within the given tf.GraphDef object

```
deepmd.utils.graph.get_fitting_net_nodes(model_file: str) → Dict
```
Get the fitting net nodes with the given frozen model(model file).

Parameters

model\_file The input frozen model path

Returns

#### **[Dict](https://docs.python.org/3/library/typing.html#typing.Dict)**

The fitting net nodes with the given frozen model

```
deepmd.utils.graph.get_fitting_net_nodes_from_graph_def(graph_def: GraphDef, suffix: str = '')
```
*→* [Dict](https://docs.python.org/3/library/typing.html#typing.Dict)

Get the fitting net nodes with the given tf.GraphDef object.

Parameters

graph\_def The input tf.GraphDef object

suffix

suffix of the scope

Returns

**[Dict](https://docs.python.org/3/library/typing.html#typing.Dict)**

The fitting net nodes within the given tf.GraphDef object

```
deepmd.utils.graph.get_fitting_net_variables(model_file: str, suffix: str = '') → Dict
```
Get the fitting net variables with the given frozen model(model\_file).

Parameters

model\_file The input frozen model path

suffix

suffix of the scope

Returns

**[Dict](https://docs.python.org/3/library/typing.html#typing.Dict)**

The fitting net variables within the given frozen model

```
deepmd.utils.graph.get_fitting_net_variables_from_graph_def(graph_def: GraphDef, suffix: str =
```
'') *→* [Dict](https://docs.python.org/3/library/typing.html#typing.Dict)

Get the fitting net variables with the given tf.GraphDef object.

Parameters

graph\_def The input tf.GraphDef object

suffix

suffix of the scope

Returns

**[Dict](https://docs.python.org/3/library/typing.html#typing.Dict)**

The fitting net variables within the given tf.GraphDef object

deepmd.utils.graph.**get\_pattern\_nodes\_from\_graph\_def**(graph\_def: GraphDef, pattern: [str](https://docs.python.org/3/library/stdtypes.html#str)) *→* [Dict](https://docs.python.org/3/library/typing.html#typing.Dict)

Get the pattern nodes with the given tf.GraphDef object.

Parameters

graph\_def The input tf.GraphDef object

pattern

The node pattern within the graph\_def

**[Dict](https://docs.python.org/3/library/typing.html#typing.Dict)**

The fitting net nodes within the given tf.GraphDef object

deepmd.utils.graph.**get\_tensor\_by\_name**(model\_file: [str](https://docs.python.org/3/library/stdtypes.html#str), tensor\_name: [str](https://docs.python.org/3/library/stdtypes.html#str)) *→* Tensor Load tensor value from the frozen model(model file).

Parameters

model\_file

[[str](https://docs.python.org/3/library/stdtypes.html#str)] The input frozen model path

# tensor\_name

[[str](https://docs.python.org/3/library/stdtypes.html#str)] Indicates which tensor which will be loaded from the frozen model

# Returns

# **[tf.Tensor](https://www.tensorflow.org/api_docs/python/tf/Tensor)**

The tensor which was loaded from the frozen model

#### Raises

**GraphWithoutTensorError** Whether the tensor name is within the frozen model

deepmd.utils.graph.**get\_tensor\_by\_name\_from\_graph**(graph: Graph, tensor\_name: [str](https://docs.python.org/3/library/stdtypes.html#str)) *→* Tensor Load tensor value from the given tf.Graph object.

## Parameters

## graph

[[tf.Graph](https://www.tensorflow.org/api_docs/python/tf/Graph)] The input TensorFlow graph

tensor\_name

**[tf.Tensor](https://www.tensorflow.org/api_docs/python/tf/Tensor)**

[[str](https://docs.python.org/3/library/stdtypes.html#str)] Indicates which tensor which will be loaded from the frozen model

#### Returns

The tensor which was loaded from the frozen model

#### Raises

**GraphWithoutTensorError**

Whether the tensor name is within the frozen model

```
deepmd.utils.graph.get_tensor_by_type(node, data_type: dtype) → Tensor
```
Get the tensor value within the given node according to the input data type.

## Parameters

node

The given tensorflow graph node

data\_type

The data type of the node

#### Returns

#### **[tf.Tensor](https://www.tensorflow.org/api_docs/python/tf/Tensor)**

The tensor value of the given node

```
deepmd.utils.graph.get type embedding net nodes from graph def(graph def: GraphDef. suffix:
                                                                                str = \overline{''}) \rightarrowDict
```
Get the type embedding net nodes with the given tf.GraphDef object.

Parameters

graph\_def The input tf.GraphDef object

suffix

[[str](https://docs.python.org/3/library/stdtypes.html#str), optional] The scope suffix

Returns

**[Dict](https://docs.python.org/3/library/typing.html#typing.Dict)**

The type embedding net nodes within the given tf.GraphDef object

```
deepmd.utils.graph.get_type_embedding_net_variables_from_graph_def(graph_def: GraphDef,
                                                                             suffix: str = '') \rightarrowDict
```
Get the type embedding net variables with the given tf.GraphDef object.

Parameters

graph\_def [tf.GraphDef] The input tf.GraphDef object

suffix

[[str](https://docs.python.org/3/library/stdtypes.html#str), optional] The suffix of the scope

Returns

**[Dict](https://docs.python.org/3/library/typing.html#typing.Dict)** The embedding net variables within the given tf.GraphDef object

```
deepmd.utils.graph.load_graph_def(model_file: str) → Tuple[Graph, GraphDef]
     Load graph as well as the graph_def from the frozen model(model_file).
```
Parameters

model\_file [[str](https://docs.python.org/3/library/stdtypes.html#str)] The input frozen model path

Returns

**[tf.Graph](https://www.tensorflow.org/api_docs/python/tf/Graph)**

The graph loaded from the frozen model

**tf.GraphDef**

The graph def loaded from the frozen model

**deepmd.utils.learning\_rate module**

**class** deepmd.utils.learning\_rate.**LearningRateExp**(start\_lr: [float,](https://docs.python.org/3/library/functions.html#float) stop\_lr: [float](https://docs.python.org/3/library/functions.html#float) = 5e-08, decay steps: [int](https://docs.python.org/3/library/functions.html#int) = 5000, decay rate: [float](https://docs.python.org/3/library/functions.html#float) =

0.95)

Bases: [object](https://docs.python.org/3/library/functions.html#object)

The exponentially decaying learning rate.

The learning rate at step *t* is given by

 $\alpha(t) = \alpha_0 \lambda^{t/\tau}$ 

where  $\alpha$  is the learning rate,  $\alpha_0$  is the starting learning rate,  $\lambda$  is the decay rate, and  $\tau$  is the decay steps.

Parameters

start\_lr Starting learning rate  $\alpha_0$ 

stop\_lr

Stop learning rate *α*<sup>1</sup>

decay\_steps

Learning rate decay every this number of steps *τ*

decay\_rate

The decay rate  $\lambda$ . If stop\_step is provided in build, then it will be determined automatically and overwritten.

## **Methods**

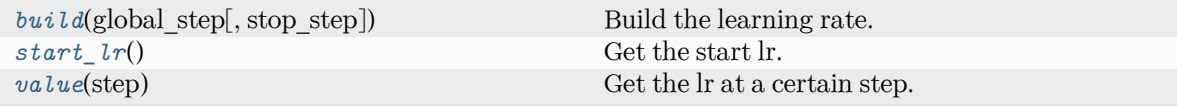

<span id="page-401-0"></span>**build**(global\_step: Tensor, stop\_step: [int](https://docs.python.org/3/library/functions.html#int) | [None](https://docs.python.org/3/library/constants.html#None) = None) *→* Tensor

Build the learning rate.

Parameters

global\_step

The tf Tensor prividing the global training step

stop\_step

The stop step. If provided, the decay\_rate will be determined automatically and overwritten.

Returns

**learning\_rate** The learning rate

<span id="page-401-1"></span>**start\_lr**() *→* [float](https://docs.python.org/3/library/functions.html#float)

Get the start lr.

<span id="page-401-2"></span>**value**(step: [int](https://docs.python.org/3/library/functions.html#int)) *→* [float](https://docs.python.org/3/library/functions.html#float)

Get the lr at a certain step.

#### **deepmd.utils.multi\_init module**

```
deepmd.utils.multi_init.replace_model_params_with_frz_multi_model(jdata: Dict[str, Any],
                                                                           pretrained_model: str)
     Replace the model params in input script according to pretrained frozen multi-task united model.
         Parameters
            jdata
                 [Dict[str, Any]] input script
```
pretrained\_model [[str](https://docs.python.org/3/library/stdtypes.html#str)] filename of the pretrained frozen multi-task united model

## **deepmd.utils.neighbor\_stat module**

```
class deepmd.utils.neighbor_stat.NeighborStat(ntypes: int, rcut: float, one_type: bool = False)
```
Bases: [object](https://docs.python.org/3/library/functions.html#object)

Class for getting training data information.

It loads data from DeepmdData object, and measures the data info, including neareest nbor distance between atoms, max nbor size of atoms and the output data range of the environment matrix.

Parameters ntypes The num of atom types

rcut

The cut-off radius

one\_type

[[bool](https://docs.python.org/3/library/stdtypes.html#bltin-boolean-values), optional, default=False] Treat all types as a single type.

## **Methods**

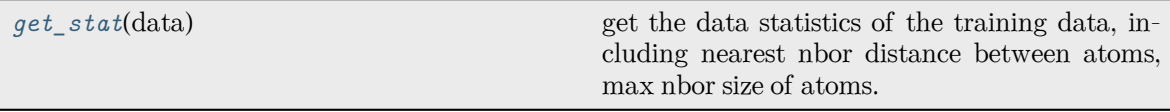

# <span id="page-402-0"></span>**get\_stat**(data: [DeepmdDataSystem](#page-392-0)) *→* [Tuple](https://docs.python.org/3/library/typing.html#typing.Tuple)[[float](https://docs.python.org/3/library/functions.html#float), [List\[](https://docs.python.org/3/library/typing.html#typing.List)[int](https://docs.python.org/3/library/functions.html#int)]]

get the data statistics of the training data, including nearest nbor distance between atoms, max nbor size of atoms.

Parameters

data

Class for manipulating many data systems. It is implemented with the help of DeepmdData.

## Returns

## **min\_nbor\_dist**

The nearest distance between neighbor atoms

#### **max\_nbor\_size**

A list with ntypes integers, denotes the actual achieved max sel

#### **deepmd.utils.network module**

deepmd.utils.network.**embedding\_net**(xx, network\_size, precision, activation\_fn=<function tanh>, resnet  $dt = False$ , name suffix=", stddev=1.0, bavg=0.0, seed=None, trainable=True, uniform\_seed=False, initial\_variables=None, mixed\_prec=None)

The embedding network.

The embedding network function  $\mathcal N$  is constructed by is the composition of multiple layers  $\mathcal L^{(i)}$ :

$$
\mathcal{N} = \mathcal{L}^{(n)} \circ \mathcal{L}^{(n-1)} \circ \cdots \circ \mathcal{L}^{(1)}
$$

A layer  $\mathcal L$  is given by one of the following forms, depending on the number of nodes: [\[1](#page-592-0)]

$$
y = \mathcal{L}(x; w, b) = \begin{cases} \phi(x^T w + b) + x, & N_2 = N_1 \\ \phi(x^T w + b) + (x, x), & N_2 = 2N_1 \\ \phi(x^T w + b), & \text{otherwise} \end{cases}
$$

where  $x \in \mathbb{R}^{N_1}$  is the input vector and  $y \in \mathbb{R}^{N_2}$  is the output vector.  $w \in \mathbb{R}^{N_1 \times N_2}$  and  $b \in \mathbb{R}^{N_2}$  are weights and biases, respectively, both of which are trainable if trainable is True.  $\phi$  is the activation function.

Parameters

xx

[Tensor] Input tensor x of shape [-1,1]

network\_size

[[list](https://docs.python.org/3/library/stdtypes.html#list) of [int](https://docs.python.org/3/library/functions.html#int)] Size of the embedding network. For example [16,32,64]

precision:

Precision of network weights. For example, tf.float64

activation\_fn:

Activation function *ϕ*

resnet\_dt

[[bool](https://docs.python.org/3/library/stdtypes.html#bltin-boolean-values)] Using time-step in the ResNet construction

name\_suffix

[[str](https://docs.python.org/3/library/stdtypes.html#str)] The name suffix append to each variable.

#### stddev

[[float](https://docs.python.org/3/library/functions.html#float)] Standard deviation of initializing network parameters

#### bavg

[[float](https://docs.python.org/3/library/functions.html#float)] Mean of network intial bias

#### seed

[[int](https://docs.python.org/3/library/functions.html#int)] Random seed for initializing network parameters

#### trainable

[[bool](https://docs.python.org/3/library/stdtypes.html#bltin-boolean-values)] If the network is trainable

#### uniform\_seed

[[bool](https://docs.python.org/3/library/stdtypes.html#bltin-boolean-values)] Only for the purpose of backward compatibility, retrieves the old behavior of using the random seed

#### initial\_variables

[[dict](https://docs.python.org/3/library/stdtypes.html#dict)] The input dict which stores the embedding net variables

mixed\_prec

The input dict which stores the mixed precision setting for the embedding net

## **References**

[\[1](#page-592-0)]

```
deepmd.utils.network.embedding_net_rand_seed_shift(network_size)
```

```
deepmd.utils.network.one_layer(inputs, outputs_size, activation_fn=<function tanh>,
                                  precision=tf.float64, stddev=1.0, bavg=0.0, name='linear', scope='',
                                  reuse=None, seed=None, use_timestep=False, trainable=True,
                                  useBN=False, uniform_seed=False, initial_variables=None,
                                  mixed prec=None, final layer=False)
```

```
deepmd.utils.network.one_layer_rand_seed_shift()
```

```
deepmd.utils.network.variable_summaries(var: VariableV1, name: str)
```
Attach a lot of summaries to a Tensor (for TensorBoard visualization).

Parameters

var [[tf.Variable](https://www.tensorflow.org/api_docs/python/tf/Variable)] [description]

name

[[str](https://docs.python.org/3/library/stdtypes.html#str)] variable name

## **deepmd.utils.pair\_tab module**

```
class deepmd.utils.pair_tab.PairTab(filename: str)
```
Bases: [object](https://docs.python.org/3/library/functions.html#object)

Parameters

filename

File name for the short-range tabulated potential. The table is a text data file with (N\_t + 1) \* N\_t / 2 + 1 columes. The first colume is the distance between atoms. The second to the last columes are energies for pairs of certain types. For example we have two atom types, 0 and 1. The columes from 2nd to 4th are for 0-0, 0-1 and 1-1 correspondingly.

## **Methods**

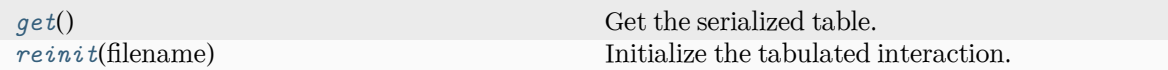

<span id="page-404-1"></span><span id="page-404-0"></span>**get**() *→* [Tuple\[](https://docs.python.org/3/library/typing.html#typing.Tuple)array, array]

Get the serialized table.

## **reinit**(filename: [str](https://docs.python.org/3/library/stdtypes.html#str)) *→* [None](https://docs.python.org/3/library/constants.html#None)

Initialize the tabulated interaction.

#### Parameters

filename

File name for the short-range tabulated potential. The table is a text data file with  $(N_t + 1) * N_t / 2 + 1$  columes. The first colume is the distance between atoms. The second to the last columes are energies for pairs of certain types. For example we have two atom types, 0 and 1. The columes from 2nd to 4th are for 0-0, 0-1 and 1-1 correspondingly.

#### **deepmd.utils.parallel\_op module**

```
class deepmd.utils.parallel_op.ParallelOp(builder: Callable[[...], Tuple[Dict[str, Tensor],
                                            Tuple[Tensor]]], nthreads: int | None = None, config:
                                            None = None)
```
Bases: [object](https://docs.python.org/3/library/functions.html#object)

Run an op with data parallelism.

Parameters

builder

```
[Callable[…, Tuple[Dict[str, tf.Tensor], Tuple[tf.Tensor]]]] returns two ob-
jects: a dict which stores placeholders by key, and a tuple with the final op(s)
```
nthreads

[[int](https://docs.python.org/3/library/functions.html#int), optional] the number of threads

config

[tf.ConfigProto, optional] tf.ConfigProto

## **Examples**

```
>>> from deepmd.env import tf
>>> from deepmd.utils.parallel_op import ParallelOp
>>> def builder():
... x = tf.placeholder(tf.int32, [1])
... return {"x": x}, (x + 1)
...
>>> p = ParallelOp(builder, nthreads=4)
>>> def feed():
... for ii in range(10):
... yield {"x": [ii]}
...
>>> print(*p.generate(tf.Session(), feed()))
[1] [2] [3] [4] [5] [6] [7] [8] [9] [10]
```
**Methods**

*[generate](#page-406-0)*(sess, feed) Returns a generator.

<span id="page-406-0"></span>**generate**(sess: Session, feed: [Generator\[](https://docs.python.org/3/library/typing.html#typing.Generator)[Dict](https://docs.python.org/3/library/typing.html#typing.Dict)[\[str](https://docs.python.org/3/library/stdtypes.html#str), [Any\]](https://docs.python.org/3/library/typing.html#typing.Any), [None,](https://docs.python.org/3/library/constants.html#None) [None](https://docs.python.org/3/library/constants.html#None)]) *→* [Generator\[](https://docs.python.org/3/library/typing.html#typing.Generator)[Tuple,](https://docs.python.org/3/library/typing.html#typing.Tuple) [None](https://docs.python.org/3/library/constants.html#None), [None\]](https://docs.python.org/3/library/constants.html#None)

Returns a generator.

Parameters

sess

[tf.Session] TensorFlow session

feed

[[Generator](https://docs.python.org/3/library/typing.html#typing.Generator)[[dict](https://docs.python.org/3/library/stdtypes.html#dict), [None](https://docs.python.org/3/library/constants.html#None), [None](https://docs.python.org/3/library/constants.html#None)]] generator which yields feed\_dict

Yields

**[Generator](https://docs.python.org/3/library/typing.html#typing.Generator)**[**[Tuple](https://docs.python.org/3/library/typing.html#typing.Tuple)**, **[None](https://docs.python.org/3/library/constants.html#None)**, **[None](https://docs.python.org/3/library/constants.html#None)**] generator which yields session returns

# **deepmd.utils.path module**

```
class deepmd.utils.path.DPH5Path(path: str)
```
Bases: *[DPPath](#page-408-0)*

The path class to data system (DeepmdData) for HDF5 files.

Parameters

path

[[str](https://docs.python.org/3/library/stdtypes.html#str)] path

# **Notes**

OS - HDF5 relationship: directory - Group file - Dataset

# **Methods**

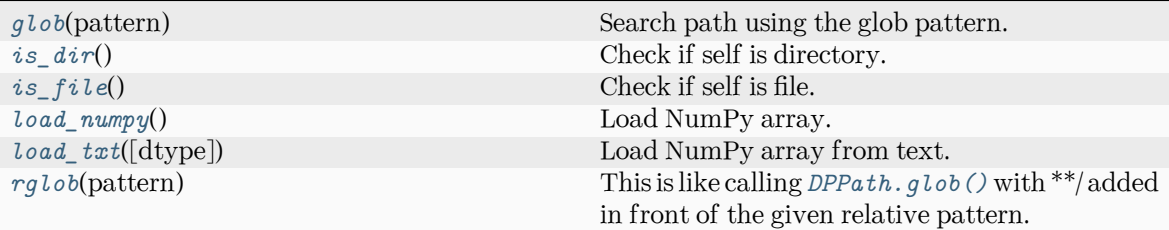

<span id="page-406-1"></span>**glob**(pattern: [str](https://docs.python.org/3/library/stdtypes.html#str)) *→* [List](https://docs.python.org/3/library/typing.html#typing.List)[\[DPPath\]](#page-408-0)

Search path using the glob pattern.

pattern [[str](https://docs.python.org/3/library/stdtypes.html#str)] glob pattern

Returns

**[List](https://docs.python.org/3/library/typing.html#typing.List)**[*[DPPath](#page-408-0)*] list of paths

```
is_dir() → bool
```
Check if self is directory.

```
is_file() → bool
```
Check if self is file.

```
load_numpy() → ndarray
```
Load NumPy array.

Returns

**[np.ndarray](https://numpy.org/doc/stable/reference/generated/numpy.ndarray.html#numpy.ndarray)** loaded NumPy array

<span id="page-407-3"></span>**load\_txt**(dtype: [dtype](https://numpy.org/doc/stable/reference/generated/numpy.dtype.html#numpy.dtype) | [None](https://docs.python.org/3/library/constants.html#None) = None, \*\*kwargs) *→* [ndarray](https://numpy.org/doc/stable/reference/generated/numpy.ndarray.html#numpy.ndarray)

Load NumPy array from text.

Returns

**[np.ndarray](https://numpy.org/doc/stable/reference/generated/numpy.ndarray.html#numpy.ndarray)** loaded NumPy array

```
rglob(pattern: str) → List[DPPath]
```
This is like calling *[DPPath.glob\(\)](#page-409-0)* with \*\*/ added in front of the given relative pattern.

Parameters

pattern [[str](https://docs.python.org/3/library/stdtypes.html#str)] glob pattern

Returns

**[List](https://docs.python.org/3/library/typing.html#typing.List)**[*[DPPath](#page-408-0)*] list of paths

**class** deepmd.utils.path.**DPOSPath**(path: [str](https://docs.python.org/3/library/stdtypes.html#str))

Bases: *[DPPath](#page-408-0)*

The OS path class to data system (DeepmdData) for real directories.

Parameters

path [[str](https://docs.python.org/3/library/stdtypes.html#str)] path

# **Methods**

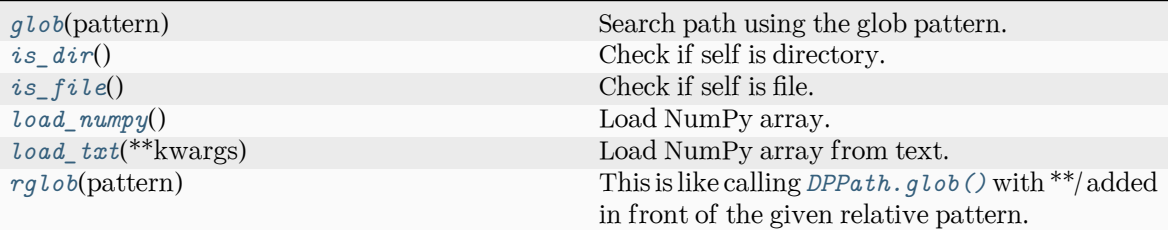

<span id="page-408-1"></span>**glob**(pattern: [str](https://docs.python.org/3/library/stdtypes.html#str)) *→* [List](https://docs.python.org/3/library/typing.html#typing.List)[\[DPPath\]](#page-408-0)

Search path using the glob pattern.

Parameters

pattern [[str](https://docs.python.org/3/library/stdtypes.html#str)] glob pattern

Returns

**[List](https://docs.python.org/3/library/typing.html#typing.List)**[*[DPPath](#page-408-0)*] list of paths

<span id="page-408-2"></span>**is\_dir**() *→* [bool](https://docs.python.org/3/library/functions.html#bool)

Check if self is directory.

<span id="page-408-3"></span>**is\_file**() *→* [bool](https://docs.python.org/3/library/functions.html#bool)

Check if self is file.

<span id="page-408-4"></span>**load\_numpy**() *→* [ndarray](https://numpy.org/doc/stable/reference/generated/numpy.ndarray.html#numpy.ndarray)

Load NumPy array.

Returns

**[np.ndarray](https://numpy.org/doc/stable/reference/generated/numpy.ndarray.html#numpy.ndarray)** loaded NumPy array

## <span id="page-408-5"></span>**load\_txt**(\*\*kwargs) *→* [ndarray](https://numpy.org/doc/stable/reference/generated/numpy.ndarray.html#numpy.ndarray)

Load NumPy array from text.

Returns

**[np.ndarray](https://numpy.org/doc/stable/reference/generated/numpy.ndarray.html#numpy.ndarray)** loaded NumPy array

```
rglob(pattern: str) → List[DPPath]
```
This is like calling *[DPPath.glob\(\)](#page-409-0)* with \*\*/ added in front of the given relative pattern.

Parameters

pattern [[str](https://docs.python.org/3/library/stdtypes.html#str)] glob pattern

<span id="page-408-0"></span>Returns

**[List](https://docs.python.org/3/library/typing.html#typing.List)**[*[DPPath](#page-408-0)*] list of paths

```
class deepmd.utils.path.DPPath(path: str)
```
Bases: [ABC](https://docs.python.org/3/library/abc.html#abc.ABC)

The path class to data system (DeepmdData).

Parameters

path

[[str](https://docs.python.org/3/library/stdtypes.html#str)] path

## **Methods**

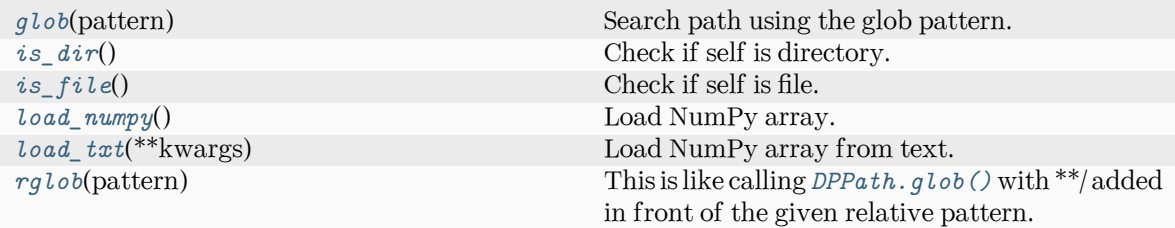

# <span id="page-409-0"></span>**abstract glob**(pattern: [str](https://docs.python.org/3/library/stdtypes.html#str)) *→* [List](https://docs.python.org/3/library/typing.html#typing.List)[\[DPPath\]](#page-408-0)

Search path using the glob pattern.

Parameters

pattern [[str](https://docs.python.org/3/library/stdtypes.html#str)] glob pattern

Returns

## **[List](https://docs.python.org/3/library/typing.html#typing.List)**[*[DPPath](#page-408-0)*] list of paths

<span id="page-409-1"></span>**abstract is\_dir**() *→* [bool](https://docs.python.org/3/library/functions.html#bool) Check if self is directory.

<span id="page-409-2"></span>**abstract is\_file**() *→* [bool](https://docs.python.org/3/library/functions.html#bool)

Check if self is file.

<span id="page-409-3"></span>**abstract load\_numpy**() *→* [ndarray](https://numpy.org/doc/stable/reference/generated/numpy.ndarray.html#numpy.ndarray)

Load NumPy array.

Returns

**[np.ndarray](https://numpy.org/doc/stable/reference/generated/numpy.ndarray.html#numpy.ndarray)** loaded NumPy array

<span id="page-409-4"></span>**abstract load\_txt**(\*\*kwargs) *→* [ndarray](https://numpy.org/doc/stable/reference/generated/numpy.ndarray.html#numpy.ndarray)

Load NumPy array from text.

<span id="page-409-5"></span>Returns

**[np.ndarray](https://numpy.org/doc/stable/reference/generated/numpy.ndarray.html#numpy.ndarray)** loaded NumPy array

```
abstract rglob(pattern: str) → List[DPPath]
```
This is like calling *[DPPath.glob\(\)](#page-409-0)* with \*\*/ added in front of the given relative pattern.

Parameters

pattern [[str](https://docs.python.org/3/library/stdtypes.html#str)] glob pattern

Returns

**[List](https://docs.python.org/3/library/typing.html#typing.List)**[*[DPPath](#page-408-0)*] list of paths

#### **deepmd.utils.plugin module**

Base of plugin systems.

**class** deepmd.utils.plugin.**Plugin**

Bases: [object](https://docs.python.org/3/library/functions.html#object)

A class to register and restore plugins.

#### **Examples**

```
>>> plugin = Plugin()
>>> @plugin.register("xx")
   def xxx():
       pass
>>> print(plugin.plugins['xx'])
```
## Attributes

plugins [[Dict](https://docs.python.org/3/library/typing.html#typing.Dict)[[str](https://docs.python.org/3/library/stdtypes.html#str), [object](https://docs.python.org/3/library/functions.html#object)]] plugins

## **Methods**

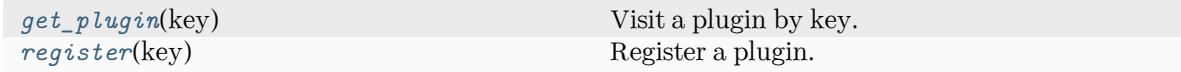

<span id="page-410-0"></span>**get\_plugin**(key) *→* [object](https://docs.python.org/3/library/functions.html#object)

Visit a plugin by key.

Parameters key

[[str](https://docs.python.org/3/library/stdtypes.html#str)] key of the plugin

<span id="page-410-1"></span>Returns

**[object](https://docs.python.org/3/library/functions.html#object)** the plugin

```
register(key: str) → Callable[[object], object]
```
Register a plugin.

Parameters

key [[str](https://docs.python.org/3/library/stdtypes.html#str)] key of the plugin

Returns

**[Callable](https://docs.python.org/3/library/typing.html#typing.Callable)**[[**[object](https://docs.python.org/3/library/functions.html#object)**], **[object](https://docs.python.org/3/library/functions.html#object)**] decorator

**class** deepmd.utils.plugin.**PluginVariant**(\*args, \*\*kwargs)

Bases: [object](https://docs.python.org/3/library/functions.html#object)

A class to remove type from input arguments.

```
class deepmd.utils.plugin.VariantABCMeta(name, bases, namespace, **kwargs)
```
Bases: *[VariantMeta](#page-411-0)*, [ABCMeta](https://docs.python.org/3/library/abc.html#abc.ABCMeta)

## **Methods**

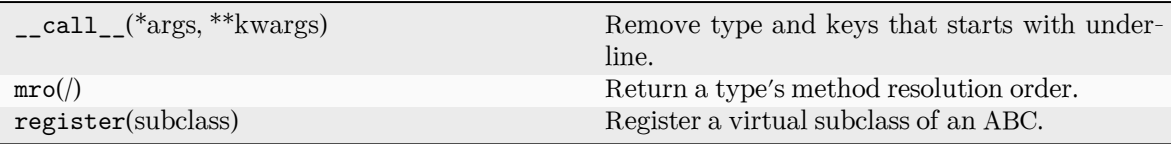

<span id="page-411-0"></span>**class** deepmd.utils.plugin.**VariantMeta**

Bases: [object](https://docs.python.org/3/library/functions.html#object)

# **Methods**

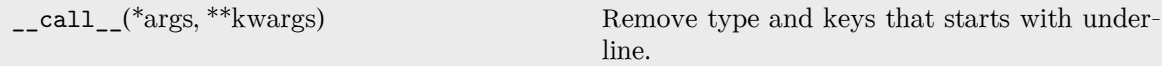

#### **deepmd.utils.random module**

deepmd.utils.random.**choice**(a: [ndarray,](https://numpy.org/doc/stable/reference/generated/numpy.ndarray.html#numpy.ndarray) p: [ndarray](https://numpy.org/doc/stable/reference/generated/numpy.ndarray.html#numpy.ndarray) | [None](https://docs.python.org/3/library/constants.html#None) = None)

Generates a random sample from a given 1-D array.

Parameters a

[[np.ndarray](https://numpy.org/doc/stable/reference/generated/numpy.ndarray.html#numpy.ndarray)] A random sample is generated from its elements.

p

[[np.ndarray](https://numpy.org/doc/stable/reference/generated/numpy.ndarray.html#numpy.ndarray)] The probabilities associated with each entry in a.

Returns

```
np.ndarray
```
arrays with results and their shapes

```
deepmd.utils.random.random(size=None)
```
Return random floats in the half-open interval [0.0, 1.0).

Parameters

size

Output shape.

Returns

**[np.ndarray](https://numpy.org/doc/stable/reference/generated/numpy.ndarray.html#numpy.ndarray)**

Arrays with results and their shapes.

deepmd.utils.random.**seed**(val: [int](https://docs.python.org/3/library/functions.html#int) | [None](https://docs.python.org/3/library/constants.html#None) = None)

Seed the generator.

Parameters

val

[[int](https://docs.python.org/3/library/functions.html#int)] Seed.

# deepmd.utils.random.**shuffle**(x: [ndarray](https://numpy.org/doc/stable/reference/generated/numpy.ndarray.html#numpy.ndarray))

Modify a sequence in-place by shuffling its contents.

Parameters

x

[[np.ndarray](https://numpy.org/doc/stable/reference/generated/numpy.ndarray.html#numpy.ndarray)] The array or list to be shuffled.

## **deepmd.utils.sess module**

deepmd.utils.sess.**run\_sess**(sess: Session, \*args, \*\*kwargs) Run session with erorrs caught.

Parameters

sess

[tf.Session] TensorFlow Session

\*args

Variable length argument list.

\*\*kwargs

Arbitrary keyword arguments.

# Returns

## **[Any](https://docs.python.org/3/library/typing.html#typing.Any)**

the result of sess.run()

## **deepmd.utils.tabulate module**

**class** deepmd.utils.tabulate.**DPTabulate**(descrpt: ~deepmd.descriptor.descriptor.Descriptor, neuron:  $\sim$ typing.List[int], graph:

~tensorflow.python.framework.ops.Graph, graph\_def: ~tensorflow.core.framework.graph\_pb2.GraphDef, type one side:  $bool = False$ , exclude types:  $\sim$ typing.List[ $\sim$ typing.List[int]] = [], activation fn:  $\sim$ typing.Callable[[~tensorflow.python.framework.ops.Tensor],  $\sim$ tensorflow.python.framework.ops.Tensor] =  $\lt$ function  $tanh$ , suffix:  $str =$ ")

Bases: [object](https://docs.python.org/3/library/functions.html#object)

Class for tabulation.

Compress a model, which including tabulating the embedding-net. The table is composed of fifthorder polynomial coefficients and is assembled from two sub-tables. The first table takes the stride(parameter) as it's uniform stride, while the second table takes 10 \* stride as it's uniform stride The range of the first table is automatically detected by deepmd-kit, while the second table ranges from the first table's upper boundary(upper) to the extrapolate(parameter) \* upper.

Parameters

descrpt

Descriptor of the original model

neuron

Number of neurons in each hidden layers of the embedding net *mathcalN*

graph

[[tf.Graph](https://www.tensorflow.org/api_docs/python/tf/Graph)] The graph of the original model

graph\_def

[tf.GraphDef] The graph def of the original model

type one side

Try to build N\_types tables. Otherwise, building N\_types^2 tables

#### exclude\_types

[[List](https://docs.python.org/3/library/typing.html#typing.List)[[List](https://docs.python.org/3/library/typing.html#typing.List)[[int](https://docs.python.org/3/library/functions.html#int)]]] The excluded pairs of types which have no interaction with each other. For example, [[0, 1]] means no interaction between type 0 and type 1.

activation\_function

The activation function in the embedding net. Supported options are {"tanh","gelu"} in common.ACTIVATION\_FN\_DICT.

## suffix

[[str](https://docs.python.org/3/library/stdtypes.html#str), optional] The suffix of the scope

**Methods**

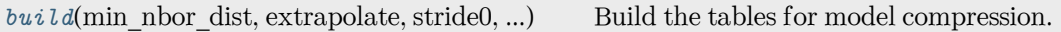

<span id="page-414-0"></span>**build**(min nbor dist: [float,](https://docs.python.org/3/library/functions.html#float) extrapolate: [float](https://docs.python.org/3/library/functions.html#float), stride0: float, stride1: float)  $\rightarrow$  [Tuple\[](https://docs.python.org/3/library/typing.html#typing.Tuple)[Dict](https://docs.python.org/3/library/typing.html#typing.Dict)[\[str,](https://docs.python.org/3/library/stdtypes.html#str) [int](https://docs.python.org/3/library/functions.html#int)], [Dict](https://docs.python.org/3/library/typing.html#typing.Dict)[[str](https://docs.python.org/3/library/stdtypes.html#str), [int\]](https://docs.python.org/3/library/functions.html#int)]

Build the tables for model compression.

Parameters

min\_nbor\_dist The nearest distance between neighbor atoms

extrapolate The scale of model extrapolation

stride0

The uniform stride of the first table

stride1

The uniform stride of the second table

# Returns

lower

[[dict](https://docs.python.org/3/library/stdtypes.html#dict)[[str](https://docs.python.org/3/library/stdtypes.html#str), [int](https://docs.python.org/3/library/functions.html#int)]] The lower boundary of environment matrix by net

```
upper
```
[[dict](https://docs.python.org/3/library/stdtypes.html#dict)[[str](https://docs.python.org/3/library/stdtypes.html#str), [int](https://docs.python.org/3/library/functions.html#int)]] The upper boundary of environment matrix by net

#### **deepmd.utils.type\_embed module**

```
class deepmd.utils.type_embed.TypeEmbedNet(neuron: List[int] = [], resnet_dt: bool = False,
                                            str |None = 'tanh', precision: str =
                                            'default', trainable: bool = TrueintNone =
                                            None, uniform seed: bool = False, padding: bool =False)
```
Bases: [object](https://docs.python.org/3/library/functions.html#object)

Type embedding network.

Parameters

neuron

[[list](https://docs.python.org/3/library/stdtypes.html#list)[[int](https://docs.python.org/3/library/functions.html#int)]] Number of neurons in each hidden layers of the embedding net

#### resnet\_dt

Time-step dt in the resnet construction:  $y = x + dt * phi(Wx + b)$ 

activation\_function

The activation function in the embedding net. Supported options are "relu", "relu6", "softplus", "sigmoid", "tanh", "gelu", "gelu\_tf", "None", "none".

precision

The precision of the embedding net parameters. Supported options are "default", "float16", "float32", "float64", "bfloat16".

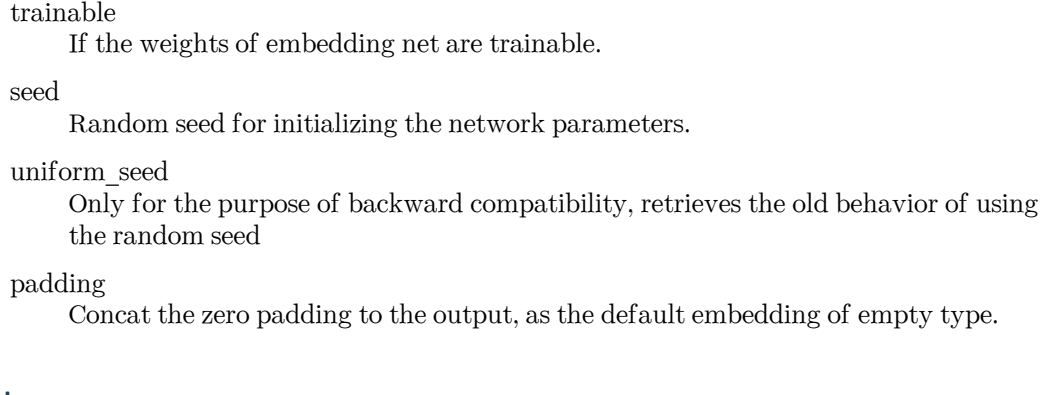

# **Methods**

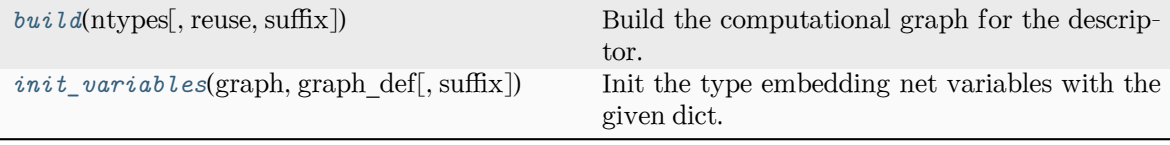

#### <span id="page-415-0"></span>**build**(ntypes: [int,](https://docs.python.org/3/library/functions.html#int) reuse=None, suffix='')

Build the computational graph for the descriptor.

Parameters

ntypes Number of atom types.

reuse

The weights in the networks should be reused when get the variable.

suffix

Name suffix to identify this descriptor

Returns

**embedded\_types**

The computational graph for embedded types

<span id="page-415-1"></span>**init\_variables**(graph: Graph, graph\_def: GraphDef, suffix='') *→* [None](https://docs.python.org/3/library/constants.html#None)

Init the type embedding net variables with the given dict.

Parameters

graph

[[tf.Graph](https://www.tensorflow.org/api_docs/python/tf/Graph)] The input frozen model graph

graph\_def

[tf.GraphDef] The input frozen model graph\_def

suffix

Name suffix to identify this descriptor

deepmd.utils.type\_embed.**embed\_atom\_type**(ntypes: [int,](https://docs.python.org/3/library/functions.html#int) natoms: Tensor, type\_embedding: Tensor)

Make the embedded type for the atoms in system. The atoms are assumed to be sorted according to the type, thus their types are described by a tf.Tensor natoms, see explanation below.

ntypes:

Number of types.

natoms:

The number of atoms. This tensor has the length of Ntypes  $+2$  natoms[0]: number of local atoms natoms[1]: total number of atoms held by this processor natoms[i]: 2  $\leq i \leq N$ types+2, number of type i atoms

type\_embedding:

The type embedding. It has the shape of [ntypes, embedding\_dim]

Returns

**atom\_embedding**

The embedded type of each atom. It has the shape of [numb\_atoms, embedding dim

**deepmd.utils.weight\_avg module**

deepmd.utils.weight\_avg.**weighted\_average**(errors: [List](https://docs.python.org/3/library/typing.html#typing.List)[[Dict\[](https://docs.python.org/3/library/typing.html#typing.Dict)[str,](https://docs.python.org/3/library/stdtypes.html#str) [Tuple](https://docs.python.org/3/library/typing.html#typing.Tuple)[[float,](https://docs.python.org/3/library/functions.html#float) [float](https://docs.python.org/3/library/functions.html#float)]]]) *→* [Dict](https://docs.python.org/3/library/typing.html#typing.Dict) Compute wighted average of prediction errors (MAE or RMSE) for model.

Parameters

errors

[[List](https://docs.python.org/3/library/typing.html#typing.List)[[Dict](https://docs.python.org/3/library/typing.html#typing.Dict)[[str](https://docs.python.org/3/library/stdtypes.html#str), [Tuple](https://docs.python.org/3/library/typing.html#typing.Tuple)[[float](https://docs.python.org/3/library/functions.html#float), [float](https://docs.python.org/3/library/functions.html#float)]]]] List: the error of systems Dict: the error of quantities, name given by the key str: the name of the quantity, must starts with 'mae' or 'rmse' Tuple: (error, weight)

Returns

**[Dict](https://docs.python.org/3/library/typing.html#typing.Dict)**

weighted averages

# **17.1.2 Submodules**

# **17.1.3 deepmd.calculator module**

ASE calculator interface module.

**class** deepmd.calculator.DP(model: [str](https://docs.python.org/3/library/stdtypes.html#str) | [Path,](https://docs.python.org/3/library/pathlib.html#pathlib.Path) label: str = 'DP', type dict: [Dict\[](https://docs.python.org/3/library/typing.html#typing.Dict)[str,](https://docs.python.org/3/library/stdtypes.html#str) [int](https://docs.python.org/3/library/functions.html#int)] | [None](https://docs.python.org/3/library/constants.html#None) = None, \*\*kwargs)

Bases: [Calculator](https://wiki.fysik.dtu.dk/ase/development/calculators.html#ase.calculators.calculator.Calculator)

Implementation of ASE deepmd calculator.

Implemented propertie are energy, forces and stress

Parameters

model

[[Union](https://docs.python.org/3/library/typing.html#typing.Union)[[str](https://docs.python.org/3/library/stdtypes.html#str), Path]] path to the model

label

[[str](https://docs.python.org/3/library/stdtypes.html#str), optional] calculator label, by default "DP"

type\_dict

[[Dict](https://docs.python.org/3/library/typing.html#typing.Dict)[[str](https://docs.python.org/3/library/stdtypes.html#str), [int](https://docs.python.org/3/library/functions.html#int)], optional] mapping of element types and their numbers, best left None and the calculator will infer this information from model, by default None

## **Examples**

Compute potential energy

```
>>> from ase import Atoms
>>> from deepmd.calculator import DP
>>> water = Atoms('H2O',
>>> positions=[(0.7601, 1.9270, 1),
>>> (1.9575, 1, 1),
>>> (1., 1., 1.)],
>>> cell=[100, 100, 100],
>>> calculator=DP(model="frozen_model.pb"))
>>> print(water.get_potential_energy())
>>> print(water.get_forces())
```
Run BFGS structure optimization

```
>>> from ase.optimize import BFGS
>>> dyn = BFGS(water)
>>> dyn.run(fmax=1e-6)
>>> print(water.get_positions())
```
## Attributes

directory label

# **Methods**

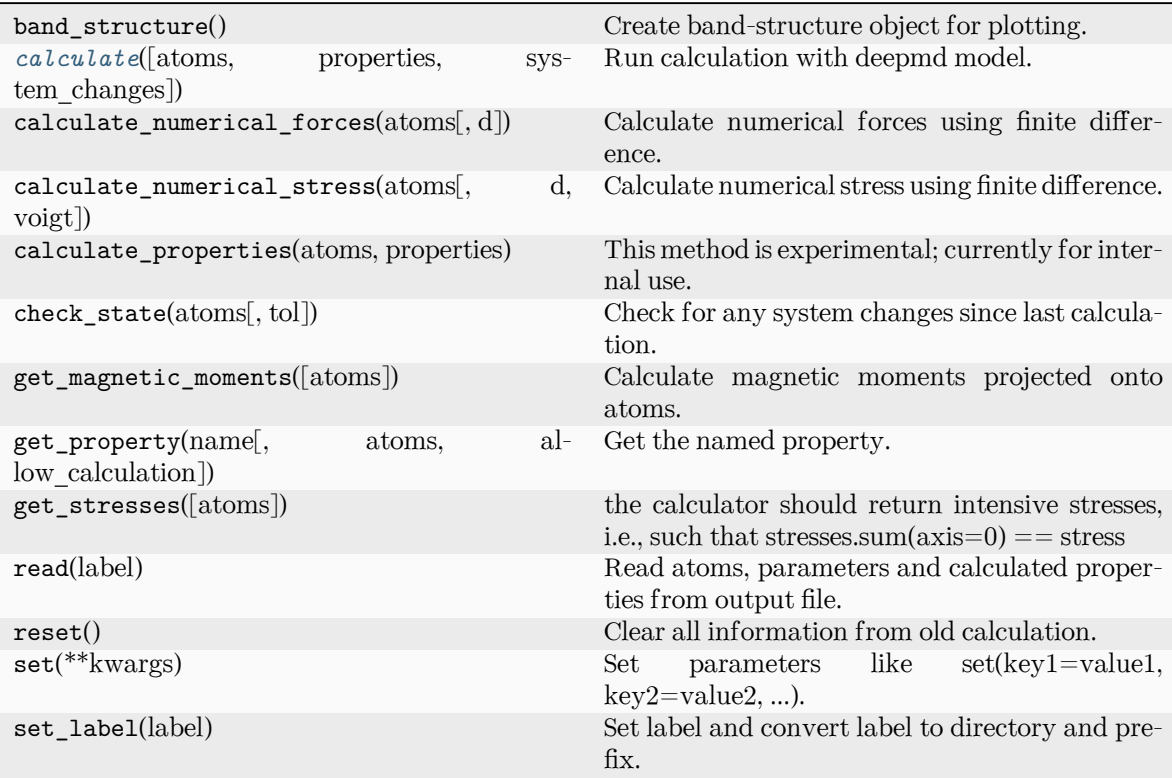

calculation\_required export properties get\_atoms get\_charges get\_default\_parameters get\_dipole\_moment get\_forces get\_magnetic\_moment get\_potential\_energies get\_potential\_energy get\_stress read\_atoms todict

<span id="page-418-0"></span>**calculate**(atoms: Atoms | [None](https://docs.python.org/3/library/constants.html#None) = None, properties: [List\[](https://docs.python.org/3/library/typing.html#typing.List)[str\]](https://docs.python.org/3/library/stdtypes.html#str) = ['energy', 'forces', 'virial'], system\_changes: [List\[](https://docs.python.org/3/library/typing.html#typing.List)[str\]](https://docs.python.org/3/library/stdtypes.html#str) = ['positions', 'numbers', 'cell', 'pbc', 'initial\_charges', 'initial\_magmoms'])

Run calculation with deepmd model.

Parameters

#### atoms

[[Optional](https://docs.python.org/3/library/typing.html#typing.Optional)[Atoms], optional] atoms object to run the calculation on, by default None

## properties

[[List](https://docs.python.org/3/library/typing.html#typing.List)[[str](https://docs.python.org/3/library/stdtypes.html#str)], optional] unused, only for function signature compatibility, by default ["energy", "forces", "stress"]

#### system\_changes

[[List](https://docs.python.org/3/library/typing.html#typing.List)[[str](https://docs.python.org/3/library/stdtypes.html#str)], optional] unused, only for function signature compatibility, by default all\_changes

```
implemented_properties: List[str] = ['energy', 'free_energy', 'forces', 'virial',
'stress']
```
Properties calculator can handle (energy, forces, …)

**name = 'DP'**

# **17.1.4 deepmd.common module**

Collection of functions and classes used throughout the whole package.

```
deepmd.common.add_data_requirement(key: str, ndof: int, atomic: bool = False, must: bool = False,
                          boolNoneint
                          = 1float = 0.0dtypeNone = None)
```
Specify data requirements for training.

Parameters

key

[[str](https://docs.python.org/3/library/stdtypes.html#str)] type of data stored in corresponding \*.npy file e.g. forces or energy

ndof

```
[int] number of the degrees of freedom, this is tied to atomic parameter e.g. forces
have atomic=True and ndof=3
```
atomic

[[bool](https://docs.python.org/3/library/stdtypes.html#bltin-boolean-values), optional] specifies whw there the ndof keyworrd applies to per atom quantity or not, by default False

must

[[bool](https://docs.python.org/3/library/stdtypes.html#bltin-boolean-values), optional] specifi if the \*.npy data file must exist, by default False

high prec

[[bool](https://docs.python.org/3/library/stdtypes.html#bltin-boolean-values), optional] if true load data to np.float64 else np.float32, by default False

type\_sel

[[bool](https://docs.python.org/3/library/stdtypes.html#bltin-boolean-values), optional] select only certain type of atoms, by default None

repeat

[[int](https://docs.python.org/3/library/functions.html#int), optional] if specify repaeat data repeat times, by default 1

default

[[float](https://docs.python.org/3/library/functions.html#float), optional, default=0.] default value of data

dtype

[np.dtype, optional] the dtype of data, overwrites high prec if provided

deepmd.common.**cast\_precision**(func: [Callable](https://docs.python.org/3/library/typing.html#typing.Callable)) *→* [Callable](https://docs.python.org/3/library/typing.html#typing.Callable)

A decorator that casts and casts back the input and output tensor of a method.

The decorator should be used in a classmethod.

The decorator will do the following thing: (1) It casts input Tensors from GLOBAL\_TF\_FLOAT\_PRECISION to precision defined by property precision. (2) It casts output Tensors from precision to GLOBAL\_TF\_FLOAT\_PRECISION. (3) It checks inputs and outputs and only casts when input or output is a Tensor and its dtype matches GLOBAL\_TF\_FLOAT\_PRECISION and precision, respectively. If it does not match (e.g. it is an integer), the decorator will do nothing on it.

Returns

**[Callable](https://docs.python.org/3/library/typing.html#typing.Callable)**

a decorator that casts and casts back the input and output tensor of a method

#### **Examples**

```
>>> class A:
     ... @property
... def precision(self):
... return tf.float32
...
... @cast_precision
... def f(x: tf.Tensor, y: tf.Tensor) -> tf.Tensor:
... return x ** 2 + y
```
## deepmd.common.**clear\_session**()

Reset all state generated by DeePMD-kit.

deepmd.common.**expand\_sys\_str**(root\_dir: [str](https://docs.python.org/3/library/stdtypes.html#str) | [Path](https://docs.python.org/3/library/pathlib.html#pathlib.Path)) *→* [List](https://docs.python.org/3/library/typing.html#typing.List)[[str](https://docs.python.org/3/library/stdtypes.html#str)]

Recursively iterate over directories taking those that contain type.raw file.

Parameters

root\_dir

[[Union](https://docs.python.org/3/library/typing.html#typing.Union)[[str](https://docs.python.org/3/library/stdtypes.html#str), Path]] starting directory

**[List](https://docs.python.org/3/library/typing.html#typing.List)**[**[str](https://docs.python.org/3/library/stdtypes.html#str)**]

list of string pointing to system directories

deepmd.common.**gelu**(x: Tensor) *→* Tensor

Gaussian Error Linear Unit.

This is a smoother version of the RELU, implemented by custom operator.

Parameters x

[[tf.Tensor](https://www.tensorflow.org/api_docs/python/tf/Tensor)] float Tensor to perform activation

Returns

**[tf.Tensor](https://www.tensorflow.org/api_docs/python/tf/Tensor)** x with the GELU activation applied

## **References**

Original paper <https://arxiv.org/abs/1606.08415>

deepmd.common.**gelu\_tf**(x: Tensor) *→* Tensor

Gaussian Error Linear Unit.

This is a smoother version of the RELU, implemented by TF.

Parameters

x

[[tf.Tensor](https://www.tensorflow.org/api_docs/python/tf/Tensor)] float Tensor to perform activation

Returns

**[tf.Tensor](https://www.tensorflow.org/api_docs/python/tf/Tensor)** x with the GELU activation applied

## **References**

Original paper <https://arxiv.org/abs/1606.08415>

deepmd.common.**get\_activation\_func**(activation\_fn: \_ACTIVATION | [None](https://docs.python.org/3/library/constants.html#None)) *→* [Callable\[](https://docs.python.org/3/library/typing.html#typing.Callable)[Tensor], Tensor] | [None](https://docs.python.org/3/library/constants.html#None)

Get activation function callable based on string name.

Parameters

activation\_fn [\_ACTIVATION] one of the defined activation functions

Returns

```
Callable[[tf.Tensor], tf.Tensor]
    correspondingg TF callable
```
Raises

```
RuntimeError
    if unknown activation function is specified
```

```
deepmd.common.get_np_precision(precision: _PRECISION) → dtype
```
Get numpy precision constant from string.

Parameters

```
precision
```
[\_PRECISION] string name of numpy constant or default

Returns

**np.dtype**

numpy presicion constant

Raises

**[RuntimeError](https://docs.python.org/3/library/exceptions.html#RuntimeError)** if string is invalid

```
deepmd.common.get_precision(precision: _PRECISION) → Any
```
Convert str to TF DType constant.

Parameters

precision

[\_PRECISION] one of the allowed precisions

Returns

## **tf.python.framework.dtypes.DType** appropriate TF constant

Raises

```
RuntimeError
```
if supplied precision string does not have acorresponding TF constant

```
deepmd.common.j_loader(filename: str | Path) → Dict[str, Any]
```
Load yaml or json settings file.

Parameters

filename [[Union](https://docs.python.org/3/library/typing.html#typing.Union)[[str](https://docs.python.org/3/library/stdtypes.html#str), Path]] path to file

Returns

**[Dict](https://docs.python.org/3/library/typing.html#typing.Dict)**[**[str](https://docs.python.org/3/library/stdtypes.html#str)**, **[Any](https://docs.python.org/3/library/typing.html#typing.Any)**] loaded dictionary

Raises

**[TypeError](https://docs.python.org/3/library/exceptions.html#TypeError)**

if the supplied file is of unsupported type

deepmd.common.**j\_must\_have**(jdata: [Dict\[](https://docs.python.org/3/library/typing.html#typing.Dict)[str,](https://docs.python.org/3/library/stdtypes.html#str) \_DICT\_VAL], key: [str,](https://docs.python.org/3/library/stdtypes.html#str) deprecated\_key: [List](https://docs.python.org/3/library/typing.html#typing.List)[\[str\]](https://docs.python.org/3/library/stdtypes.html#str) = []) *→* \_DICT\_VAL

Assert that supplied dictionary conaines specified key.

Returns

**\_DICT\_VAL**

value that was store unde supplied key

Raises

**[RuntimeError](https://docs.python.org/3/library/exceptions.html#RuntimeError)**

if the key is not present

```
deepmd.common.make_default_mesh(test_box: ndarray, cell_size: float = 3.0) → ndarray
     Get number of cells of size=`cell_size` fit into average box.
```
Parameters

test box

[[np.ndarray](https://numpy.org/doc/stable/reference/generated/numpy.ndarray.html#numpy.ndarray)] numpy array with cells of shape Nx9

cell\_size

[[float](https://docs.python.org/3/library/functions.html#float), optional] length of one cell, by default 3.0

Returns

```
np.ndarray
```
mesh for supplied boxes, how many cells fit in each direction

deepmd.common.**safe\_cast\_tensor**(input: Tensor, from\_precision: DType, to\_precision: DType) *→*

Tensor

Convert a Tensor from a precision to another precision.

If input is not a Tensor or without the specific precision, the method will not cast it.

Parameters

input [[tf.Tensor](https://www.tensorflow.org/api_docs/python/tf/Tensor)] input tensor

```
from_precision
```
[tf.DType] Tensor data type that is casted from

to precision

[tf.DType] Tensor data type that casts to

Returns

**[tf.Tensor](https://www.tensorflow.org/api_docs/python/tf/Tensor)**

casted Tensor

deepmd.common.**select\_idx\_map**(atom\_types: [ndarray](https://numpy.org/doc/stable/reference/generated/numpy.ndarray.html#numpy.ndarray), select\_types: [ndarray](https://numpy.org/doc/stable/reference/generated/numpy.ndarray.html#numpy.ndarray)) *→* [ndarray](https://numpy.org/doc/stable/reference/generated/numpy.ndarray.html#numpy.ndarray) Build map of indices for element supplied element types from all atoms list.

Parameters

```
atom_types
```
[[np.ndarray](https://numpy.org/doc/stable/reference/generated/numpy.ndarray.html#numpy.ndarray)] array specifing type for each atoms as integer

select\_types

[[np.ndarray](https://numpy.org/doc/stable/reference/generated/numpy.ndarray.html#numpy.ndarray)] types of atoms you want to find indices for

Returns

```
np.ndarray
```
indices of types of atoms defined by select\_types in atom\_types array

Warning: select types array will be sorted before finding indices in atom types

# **17.1.5 deepmd.env module**

Module that sets tensorflow working environment and exports inportant constants.

deepmd.env.**GLOBAL\_ENER\_FLOAT\_PRECISION** alias of float64 deepmd.env.**GLOBAL\_NP\_FLOAT\_PRECISION** alias of float64 deepmd.env.**global\_cvt\_2\_ener\_float**(xx: Tensor) *→* Tensor Cast tensor to globally set energy precision. Parameters

> xx [[tf.Tensor](https://www.tensorflow.org/api_docs/python/tf/Tensor)] input tensor

Returns

**[tf.Tensor](https://www.tensorflow.org/api_docs/python/tf/Tensor)**

output tensor cast to GLOBAL\_ENER\_FLOAT\_PRECISION

deepmd.env.**global\_cvt\_2\_tf\_float**(xx: Tensor) *→* Tensor

Cast tensor to globally set TF precision.

Parameters

xx

[[tf.Tensor](https://www.tensorflow.org/api_docs/python/tf/Tensor)] input tensor

Returns

**[tf.Tensor](https://www.tensorflow.org/api_docs/python/tf/Tensor)** output tensor cast to GLOBAL\_TF\_FLOAT\_PRECISION

deepmd.env.**reset\_default\_tf\_session\_config**(cpu\_only: [bool](https://docs.python.org/3/library/functions.html#bool))

Limit tensorflow session to CPU or not.

Parameters

cpu\_only

[[bool](https://docs.python.org/3/library/stdtypes.html#bltin-boolean-values)] If enabled, no GPU device is visible to the TensorFlow Session.

# **17.1.6 deepmd.lmp module**

# **CHAPTER**

# **EIGHTEEN**

# **OP API**

# **18.1 op\_module**

Python wrappers around TensorFlow ops.

This file is MACHINE GENERATED! Do not edit.

deepmd.env.op\_module.**AddFltNvnmd**(x, w, name=None)

TODO: add doc.

Parameters

- **x** A Tensor. Must be one of the following types: float32, float64.
- **w** A Tensor. Must have the same type as x.
- **name** A name for the operation (optional).

#### Returns

A Tensor. Has the same type as x.

deepmd.env.op\_module.**CopyFltNvnmd**(x, name=None)

TODO: add doc.

Parameters

- **x** A Tensor. Must be one of the following types: float32, float64.
- **name** A name for the operation (optional).

Returns

A tuple of Tensor objects (y1, y2).

y1: A Tensor. Has the same type as x. y2: A Tensor. Has the same type as x.

deepmd.env.op\_module.**Descrpt**(coord, type, natoms, box, mesh, davg, dstd, rcut\_a, rcut\_r, sel\_a, sel\_r, axis\_rule, name=None)

TODO: add doc.

- **coord** A Tensor. Must be one of the following types: float32, float64.
- **type** A Tensor of type int32.
- **natoms** A Tensor of type int32.
- **box** A Tensor. Must have the same type as coord.
- **mesh** A Tensor of type int32.
- **davg** A Tensor. Must have the same type as coord.
- **dstd** A Tensor. Must have the same type as coord.
- **rcut\_a** A float.
- **rcut\_r** A float.
- **sel\_a** A list of ints.
- **sel\_r** A list of ints.
- **axis\_rule** A list of ints.
- **name** A name for the operation (optional).

A tuple of Tensor objects (descrpt, descrpt\_deriv, rij, nlist, axis, rot\_mat).

descrpt: A Tensor. Has the same type as coord. descrpt deriv: A Tensor. Has the same type as coord. rij: A Tensor. Has the same type as coord. nlist: A Tensor of type int32. axis: A Tensor of type int32. rot\_mat: A Tensor. Has the same type as coord.

deepmd.env.op\_module.DescrptNorot(coord, type, natoms, box, mesh, davg, dstd, rcut a, rcut r, rcut r smth, sel a, sel r, name=None)

## TODO: add doc.

Parameters

- **coord** A Tensor. Must be one of the following types: float32, float64.
- **type** A Tensor of type int32.
- **natoms** A Tensor of type int32.
- **box** A Tensor. Must have the same type as coord.
- **mesh** A Tensor of type int32.
- **davg** A Tensor. Must have the same type as coord.
- **dstd** A Tensor. Must have the same type as coord.
- **rcut\_a** A float.
- **rcut\_r** A float.
- **rcut r** smth A float.
- **sel\_a** A list of ints.
- **sel\_r** A list of ints.
- **name** A name for the operation (optional).

#### Returns

A tuple of Tensor objects (descrpt, descrpt\_deriv, rij, nlist).

descrpt: A Tensor. Has the same type as coord. descrpt deriv: A Tensor. Has the same type as coord. rij: A Tensor. Has the same type as coord. nlist: A Tensor of type int32.

deepmd.env.op\_module.**DescrptSeA**(coord, type, natoms, box, mesh, davg, dstd, rcut\_a, rcut\_r, rcut\_r\_smth, sel\_a, sel\_r, name=None)

TODO: add doc.

- **coord** A Tensor. Must be one of the following types: float 32, float 64.
- **type** A Tensor of type int32.
- **natoms** A Tensor of type int32.
- **box** A Tensor. Must have the same type as coord.
- **mesh** A Tensor of type int32.
- **davg** A Tensor. Must have the same type as coord.
- **dstd** A Tensor. Must have the same type as coord.
- **rcut\_a** A float.
- **rcut\_r** A float.
- **rcut\_r\_smth** A float.
- **sel\_a** A list of ints.
- **sel\_r** A list of ints.
- **name** A name for the operation (optional).

A tuple of Tensor objects (descrpt, descrpt\_deriv, rij, nlist).

descrpt: A Tensor. Has the same type as coord. descrpt\_deriv: A Tensor. Has the same type as coord. rij: A Tensor. Has the same type as coord. nlist: A Tensor of type int32.

deepmd.env.op\_module.**DescrptSeAEf**(coord, type, natoms, box, mesh, ef, davg, dstd, rcut\_a, rcut\_r, rcut\_r\_smth, sel\_a, sel\_r, name=None)

TODO: add doc.

- **coord** A Tensor. Must be one of the following types: float32, float64.
- **type** A Tensor of type int32.
- **natoms** A Tensor of type int32.
- **box** A Tensor. Must have the same type as coord.
- **mesh** A Tensor of type int32.
- **ef** A Tensor. Must have the same type as coord.
- **davg** A Tensor. Must have the same type as coord.
- **dstd** A Tensor. Must have the same type as coord.
- $rcut a A float.$
- **rcut\_r** A float.
- **rcut\_r\_smth** A float.
- **sel\_a** A list of ints.
- $\texttt{sel}_r A$  list of ints.
- **name** A name for the operation (optional).

A tuple of Tensor objects (descrpt, descrpt\_deriv, rij, nlist).

descrpt: A Tensor. Has the same type as coord. descrpt deriv: A Tensor. Has the same type as coord. rij: A Tensor. Has the same type as coord. nlist: A Tensor of type int32.

deepmd.env.op\_module.DescrptSeAEfPara(coord, type, natoms, box, mesh, ef, davg, dstd, rcut\_a, rcut\_r, rcut r smth, sel a, sel r, name=None)

TODO: add doc.

Parameters

- **coord** A Tensor. Must be one of the following types: float32, float64.
- **type** A Tensor of type int32.
- **natoms** A Tensor of type int32.
- **box** A Tensor. Must have the same type as coord.
- **mesh** A Tensor of type int32.
- **ef** A Tensor. Must have the same type as coord.
- **davg** A Tensor. Must have the same type as coord.
- **dstd** A Tensor. Must have the same type as coord.
- **rcut\_a** A float.
- $rcut$   $r A$  float.
- **rcut\_r\_smth** A float.
- **sel\_a** A list of ints.
- **sel\_r** A list of ints.
- **name** A name for the operation (optional).

#### Returns

A tuple of Tensor objects (descrpt, descrpt\_deriv, rij, nlist).

descrpt: A Tensor. Has the same type as coord. descrpt\_deriv: A Tensor. Has the same type as coord. rij: A Tensor. Has the same type as coord. nlist: A Tensor of type int32.

deepmd.env.op\_module.DescrptSeAEfVert(coord, type, natoms, box, mesh, ef, davg, dstd, rcut\_a, rcut\_r, rcut r smth, sel a, sel r, name=None)

TODO: add doc.

- **coord** A Tensor. Must be one of the following types: float32, float64.
- **type** A Tensor of type int32.
- **natoms** A Tensor of type int32.
- **box** A Tensor. Must have the same type as coord.
- **mesh** A Tensor of type int32.
- **ef** A Tensor. Must have the same type as coord.
- **davg** A Tensor. Must have the same type as coord.
- **dstd** A Tensor. Must have the same type as coord.
- $rcut a A float.$
- $rcut$   $r A$  float.
- **rcut\_r\_smth** A float.
- **sel\_a** A list of ints.
- **sel\_r** A list of ints.
- **name** A name for the operation (optional).

A tuple of Tensor objects (descrpt, descrpt\_deriv, rij, nlist).

descrpt: A Tensor. Has the same type as coord. descrpt\_deriv: A Tensor. Has the same type as coord. rij: A Tensor. Has the same type as coord. nlist: A Tensor of type int32.

deepmd.env.op\_module.**DescrptSeAMask**(coord, type, mask, box, natoms, mesh, name=None) TODO: add doc.

Parameters

- **coord** A Tensor. Must be one of the following types: float32, float64.
- **type** A Tensor of type int32.
- **mask** A Tensor of type int32.
- **box** A Tensor. Must have the same type as coord.
- **natoms** A Tensor of type int32.
- **mesh** A Tensor of type int32.
- **name** A name for the operation (optional).

## Returns

A tuple of Tensor objects (descrpt, descrpt\_deriv, rij, nlist).

descrpt: A Tensor. Has the same type as coord. descrpt deriv: A Tensor. Has the same type as coord. rij: A Tensor. Has the same type as coord. nlist: A Tensor of type int32.

deepmd.env.op\_module.**DescrptSeR**(coord, type, natoms, box, mesh, davg, dstd, rcut, rcut\_smth, sel, name=None)

TODO: add doc.

- **coord** A Tensor. Must be one of the following types: float32, float64.
- **type** A Tensor of type int32.
- **natoms** A Tensor of type int32.
- **box** A Tensor. Must have the same type as coord.
- **mesh** A Tensor of type int32.
- **davg** A Tensor. Must have the same type as coord.
- **dstd** A Tensor. Must have the same type as coord.
- **rcut** A float.
- **rcut\_smth** A float.
- **sel** A list of ints.
- **name** A name for the operation (optional).

A tuple of Tensor objects (descrpt, descrpt\_deriv, rij, nlist).

descrpt: A Tensor. Has the same type as coord. descrpt\_deriv: A Tensor. Has the same type as coord. rij: A Tensor. Has the same type as coord. nlist: A Tensor of type int32.

deepmd.env.op\_module.**DotmulFltNvnmd**(x, w, name=None)

TODO: add doc.

Parameters

- **x** A Tensor. Must be one of the following types: float32, float64.
- $w A$  Tensor. Must have the same type as x.
- **name** A name for the operation (optional).

Returns

A Tensor. Has the same type as x.

deepmd.env.op\_module.**EwaldRecp**(coord, charge, natoms, box, ewald\_beta, ewald\_h, name=None) TODO: add doc.

Parameters

- **coord** A Tensor. Must be one of the following types: float32, float64.
- **charge** A Tensor. Must have the same type as coord.
- **natoms** A Tensor of type int32.
- **box** A Tensor. Must have the same type as coord.
- **ewald\_beta** A float.
- **ewald\_h** A float.
- **name** A name for the operation (optional).

Returns

A tuple of Tensor objects (energy, force, virial).

energy: A Tensor. Has the same type as coord. force: A Tensor. Has the same type as coord. virial: A Tensor. Has the same type as coord.

## deepmd.env.op\_module.**FltNvnmd**(x, name=None)

TODO: add doc.

Parameters

- **x** A Tensor. Must be one of the following types: float32, float64.
- **name** A name for the operation (optional).

Returns

A Tensor. Has the same type as x.

```
deepmd.env.op_module.Gelu(x, name=None)
```
TODO: add doc.

- **x** A Tensor. Must be one of the following types: float32, float64.
- **name** A name for the operation (optional).

A Tensor. Has the same type as x.

deepmd.env.op\_module.**GeluCustom**(x, name=None)

TODO: add doc.

Parameters

- **x** A Tensor. Must be one of the following types: float32, float64.
- **name** A name for the operation (optional).

Returns

A Tensor. Has the same type as x.

deepmd.env.op\_module.**GeluGrad**(dy, x, name=None)

TODO: add doc.

Parameters

- **dy** A Tensor. Must be one of the following types: float32, float64.
- **x** A Tensor. Must have the same type as dy.
- **name** A name for the operation (optional).

Returns

A Tensor. Has the same type as dy.

deepmd.env.op\_module.**GeluGradCustom**(dy, x, name=None)

TODO: add doc.

Parameters

- **dy** A Tensor. Must be one of the following types: float32, float64.
- **x** A Tensor. Must have the same type as dy.
- **name** A name for the operation (optional).

#### Returns

A Tensor. Has the same type as dy.

deepmd.env.op\_module.**GeluGradGrad**(dy, dy\_, x, name=None)

TODO: add doc.

Parameters

- **dy** A Tensor. Must be one of the following types: float32, float64.
- **dy** A Tensor. Must have the same type as dy.
- **x** A Tensor. Must have the same type as dy.
- **name** A name for the operation (optional).

#### Returns

A Tensor. Has the same type as dy.

```
deepmd.env.op_module.GeluGradGradCustom(dy, dy_, x, name=None)
```
TODO: add doc.

Parameters

- **dy** A Tensor. Must be one of the following types: float32, float64.
- **dy** A Tensor. Must have the same type as dy.
- **x** A Tensor. Must have the same type as dy.
- **name** A name for the operation (optional).

#### Returns

A Tensor. Has the same type as dy.

deepmd.env.op\_module.**MapAparam**(aparam, nlist, natoms, n\_a\_sel, n\_r\_sel, name=None) TODO: add doc.

Parameters

- **aparam** A Tensor. Must be one of the following types: float 32, float 64.
- **nlist** A Tensor of type int32.
- **natoms** A Tensor of type int32.
- **n\_a\_sel** An int.
- **n\_r\_sel** An int.
- **name** A name for the operation (optional).

#### Returns

A Tensor. Has the same type as aparam.

deepmd.env.op\_module.**MapFltNvnmd**(x, table, table\_grad, table\_info, name=None)

TODO: add doc.

Parameters

- $x A$  Tensor. Must be one of the following types: float 32, float 64.
- **table** A Tensor. Must have the same type as x.
- **table\_grad** A Tensor. Must have the same type as x.
- **table\_info** A Tensor. Must have the same type as x.
- **name** A name for the operation (optional).

Returns

A Tensor. Has the same type as x.

deepmd.env.op\_module.**MatmulFitnetNvnmd**(x, w, nbitx, nbitw, normw, name=None) TODO: add doc.

- $x A$  Tensor. Must be one of the following types: float 32, float 64.
- **w** A Tensor. Must have the same type as x.
- **nbitx** An int.
- **nbitw** An int.
- **normw** An int.
• **name** – A name for the operation (optional).

Returns

A Tensor. Has the same type as x.

```
deepmd.env.op_module.MatmulFlt2fixNvnmd(x, w, nbit, name=None)
```
TODO: add doc.

Parameters

- **x** A Tensor. Must be one of the following types: float32, float64.
- $w A$  Tensor. Must have the same type as x.
- **nbit** An int.
- **name** A name for the operation (optional).

Returns

A Tensor. Has the same type as x.

deepmd.env.op\_module.**MatmulFltNvnmd**(x, w, normx, normw, name=None)

TODO: add doc.

Parameters

- $x A$  Tensor. Must be one of the following types: float 32, float 64.
- **w** A Tensor. Must have the same type as x.
- **normx** An int.
- **normw** An int.
- **name** A name for the operation (optional).

#### Returns

A Tensor. Has the same type as x.

deepmd.env.op\_module.**MulFltNvnmd**(x, w, name=None)

TODO: add doc.

Parameters

- **x** A Tensor. Must be one of the following types: float32, float64.
- **w** A Tensor. Must have the same type as x.
- **name** A name for the operation (optional).

Returns

A Tensor. Has the same type as x.

deepmd.env.op\_module.**NeighborStat**(coord, type, natoms, box, mesh, rcut, name=None) TODO: add doc.

- **coord** A Tensor. Must be one of the following types: float32, float64.
- **type** A Tensor of type int32.
- **natoms** A Tensor of type int32.
- **box** A Tensor. Must have the same type as coord.
- **mesh** A Tensor of type int32.
- **rcut** A float.
- **name** A name for the operation (optional).

A tuple of Tensor objects (max\_nbor\_size, min\_nbor\_dist).

max nbor size: A Tensor of type int32. min nbor dist: A Tensor. Has the same type as coord.

deepmd.env.op\_module.**PairTab**(table\_info, table\_data, type, rij, nlist, natoms, scale, sel\_a, sel\_r,

name=None)

TODO: add doc.

Parameters

- **table\_info** A Tensor of type float64.
- **table\_data** A Tensor of type float64.
- **type** A Tensor of type int32.
- **rij** A Tensor. Must be one of the following types: float32, float64.
- **nlist** A Tensor of type int32.
- **natoms** A Tensor of type int32.
- **scale** A Tensor. Must have the same type as rij.
- **sel\_a** A list of ints.
- **sel\_r** A list of ints.
- **name** A name for the operation (optional).

# Returns

A tuple of Tensor objects (atom\_energy, force, atom\_virial).

atom\_energy: A Tensor. Has the same type as rij. force: A Tensor. Has the same type as rij. atom\_virial: A Tensor. Has the same type as rij.

deepmd.env.op\_module.**ParallelProdForceSeA**(net\_deriv, in\_deriv, nlist, natoms, n\_a\_sel, n\_r\_sel, parallel=False, start\_frac=0, end\_frac=1, name=None)

TODO: add doc.

- **net\_deriv** A Tensor. Must be one of the following types: float32, float64.
- **in\_deriv** A Tensor. Must have the same type as net deriv.
- **nlist** A Tensor of type int32.
- **natoms** A Tensor of type int32.
- **n\_a\_sel** An int.
- **n\_r\_sel** An int.
- **parallel** An optional bool. Defaults to False.
- **start\_frac** An optional float. Defaults to 0.
- **end\_frac** An optional float. Defaults to 1.
- **name** A name for the operation (optional).

A Tensor. Has the same type as net\_deriv.

deepmd.env.op\_module.ProdEnvMatA(coord, type, natoms, box, mesh, davg, dstd, rcut a, rcut r, rcut r smth, sel a, sel r, name=None)

Compute the environment matrix for descriptor se\_e2\_a.

Each row of the environment matrix  $\mathcal{R}^i$  can be constructed as follows

$$
(\mathcal{R}^i)_j = [\begin{array}{c} s(r_{ji}) \\ \frac{s(r_{ji})x_{ji}}{r_{ji}} \\ \frac{s(r_{ji})y_{ji}}{r_{ji}} \end{array}]
$$

In the above equation,  $R_{ji} = R_j - R_i = (x_{ji}, y_{ji}, z_{ji})$  is the relative coordinate and  $r_{ji} = ||R_{ji}||$  is its norm. The switching function  $s(r)$  is defined as:

$$
s(r)=\begin{cases} \frac{1}{r}, & r< r_s \\ \frac{1}{r}\{ \left(\frac{r-r_s}{r_c-r_s}\right)^3 (-6\left(\frac{r-r_s}{r_c-r_s}\right)^2 + 15\frac{r-r_s}{r_c-r_s} - 10) + 1\}, & r_s \leq r< r_c \\ 0, & r \geq r_c \end{cases}
$$

Note that the environment matrix is normalized by davg and dstd.

- **coord** A Tensor. Must be one of the following types: float32, float64. The coordinates of atoms.
- **type** A Tensor of type int32. The types of atoms.
- **natoms** A Tensor of type int32. The number of atoms. This tensor has the length of Ntypes + 2. natoms[0]: number of local atoms. natoms[1]: total number of atoms held by this processor. natoms[i]:  $2 \le i \le N$ types+2, number of type i atoms.
- **box** A Tensor. Must have the same type as coord. The box of frames.
- **mesh** A Tensor of type int32. Gor historical reasons, only the length of the Tensor matters. If size of mesh  $== 6$ , pbc is assumed. If size of mesh  $== 0$ , no-pbc is assumed.
- **davg** A Tensor. Must have the same type as coord. Average value of the environment matrix for normalization.
- **dstd** A Tensor. Must have the same type as coord. Standard deviation of the environment matrix for normalization.
- **rcut\_a** A float. This argument is not used.
- **rcut\_r** A float. The cutoff radius for the environment matrix.
- **rcut\_r\_smth** A float. From where the environment matrix should be smoothed.
- $\text{sel}_a A$  list of ints. sel a<sup>[i]</sup> specifies the maxmum number of type i atoms in the cut-off radius.
- **sel\_r** A list of ints. This argument is not used.
- **name** A name for the operation (optional).

A tuple of Tensor objects (descrpt, descrpt\_deriv, rij, nlist).

descrpt: A Tensor. Has the same type as coord. The environment matrix. descrpt deriv: A Tensor. Has the same type as coord. The derivative of the environment matrix. rij: A Tensor. Has the same type as coord. The distance between the atoms. nlist: A Tensor of type int32. The neighbor list of each atom.

deepmd.env.op\_module.ProdEnvMatAMix(coord, type, natoms, box, mesh, davg, dstd, rcut\_a, rcut\_r, rcut r smth, sel a, sel r, name=None)

Compute the environment matrix mixing the atom types.

The sorting of neighbor atoms depends not on atom types, but on the distance and index. The atoms in nlist matrix will gather forward and thus save space for gaps of types in ProdEnvMatA, resulting in optimized and relative small sel\_a.

The additional outputs are listed as following:

Parameters

- **coord** A Tensor. Must be one of the following types: float32, float64.
- **type** A Tensor of type int32.
- **natoms** A Tensor of type int32.
- **box** A Tensor. Must have the same type as coord.
- **mesh** A Tensor of type int32.
- **davg** A Tensor. Must have the same type as coord.
- **dstd** A Tensor. Must have the same type as coord.
- **rcut\_a** A float.
- $rcut$   $r A$  float.
- **rcut\_r\_smth** A float.
- **sel\_a** A list of ints.
- **sel\_r** A list of ints.
- **name** A name for the operation (optional).

Returns

A tuple of Tensor objects (descrpt, descrpt\_deriv, rij, nlist, ntype, nmask).

descrpt: A Tensor. Has the same type as coord. descrpt deriv: A Tensor. Has the same type as coord. rij: A Tensor. Has the same type as coord. nlist: A Tensor of type int32. ntype: A Tensor of type int32. The corresponding atom types in nlist. nmask: A Tensor of type bool. The atom mask in nlist.

deepmd.env.op\_module.**ProdEnvMatANvnmdQuantize**(coord, type, natoms, box, mesh, davg, dstd, rcut\_a, rcut r, rcut r smth, sel a, sel r, name=None)

TODO: add doc.

- **coord** A Tensor. Must be one of the following types: float 32, float 64.
- **type** A Tensor of type int32.
- **natoms** A Tensor of type int32.
- **box** A Tensor. Must have the same type as coord.
- **mesh** A Tensor of type int32.
- **davg** A Tensor. Must have the same type as coord.
- **dstd** A Tensor. Must have the same type as coord.
- $rcut a A float.$
- $rcut$   $r A$  float.
- **rcut\_r\_smth** A float.
- **sel\_a** A list of ints.
- $\texttt{sel}_r A$  list of ints.
- **name** A name for the operation (optional).

A tuple of Tensor objects (descrpt, descrpt\_deriv, rij, nlist).

descrpt: A Tensor. Has the same type as coord. descrpt deriv: A Tensor. Has the same type as coord. rij: A Tensor. Has the same type as coord. nlist: A Tensor of type int32.

deepmd.env.op\_module.ProdEnvMatR(coord, type, natoms, box, mesh, davg, dstd, rcut, rcut smth, sel, name=None)

TODO: add doc.

Parameters

- **coord** A Tensor. Must be one of the following types: float32, float64.
- **type** A Tensor of type int32.
- **natoms** A Tensor of type int32.
- **box** A Tensor. Must have the same type as coord.
- **mesh** A Tensor of type int32.
- **davg** A Tensor. Must have the same type as coord.
- **dstd** A Tensor. Must have the same type as coord.
- **rcut** A float.
- **rcut\_smth** A float.
- **sel** A list of ints.
- **name** A name for the operation (optional).

Returns

A tuple of Tensor objects (descrpt, descrpt\_deriv, rij, nlist).

descrpt: A Tensor. Has the same type as coord. descrpt deriv: A Tensor. Has the same type as coord. rij: A Tensor. Has the same type as coord. nlist: A Tensor of type int32.

deepmd.env.op\_module.**ProdForce**(net\_deriv, in\_deriv, nlist, axis, natoms, n\_a\_sel, n\_r\_sel, name=None) TODO: add doc.

Parameters

• **net\_deriv** – A Tensor. Must be one of the following types: float32, float64.

- **in deriv** A Tensor. Must have the same type as net deriv.
- **nlist** A Tensor of type int32.
- **axis** A Tensor of type int32.
- **natoms** A Tensor of type int32.
- **n\_a\_sel** An int.
- **n\_r\_sel** An int.
- **name** A name for the operation (optional).

A Tensor. Has the same type as net\_deriv.

deepmd.env.op\_module.**ProdForceNorot**(net\_deriv, in\_deriv, nlist, natoms, n\_a\_sel, n\_r\_sel, name=None)

## TODO: add doc.

Parameters

- **net\_deriv** A Tensor. Must be one of the following types: float32, float64.
- **in\_deriv** A Tensor. Must have the same type as net deriv.
- **nlist** A Tensor of type int32.
- **natoms** A Tensor of type int32.
- **n\_a\_sel** An int.
- **n\_r\_sel** An int.
- **name** A name for the operation (optional).

### Returns

A Tensor. Has the same type as net\_deriv.

deepmd.env.op\_module.ProdForceSeA(net\_deriv, in\_deriv, nlist, natoms, n\_a\_sel, n\_r\_sel, name=None) TODO: add doc.

Parameters

- **net\_deriv** A Tensor. Must be one of the following types: float32, float64.
- **in\_deriv** A Tensor. Must have the same type as net deriv.
- **nlist** A Tensor of type int32.
- **natoms** A Tensor of type int32.
- **n\_a\_sel** An int.
- **n\_r\_sel** An int.
- **name** A name for the operation (optional).

#### Returns

A Tensor. Has the same type as net\_deriv.

deepmd.env.op\_module.**ProdForceSeAMask**(net\_deriv, in\_deriv, mask, nlist, total\_atom\_num,

name=None)

TODO: add doc.

- **net deriv** A Tensor. Must be one of the following types: float32, float64.
- **in\_deriv** A Tensor. Must have the same type as net deriv.
- **mask** A Tensor of type int32.
- **nlist** A Tensor of type int32.
- **total\_atom\_num** An int.
- **name** A name for the operation (optional).

A Tensor. Has the same type as net\_deriv.

deepmd.env.op\_module.**ProdForceSeR**(net\_deriv, in\_deriv, nlist, natoms, name=None)

TODO: add doc.

Parameters

- **net\_deriv** A Tensor. Must be one of the following types: float32, float64.
- **in\_deriv** A Tensor. Must have the same type as net deriv.
- **nlist** A Tensor of type int32.
- **natoms** A Tensor of type int32.
- **name** A name for the operation (optional).

### Returns

A Tensor. Has the same type as net\_deriv.

deepmd.env.op\_module.**ProdVirial**(net\_deriv, in\_deriv, rij, nlist, axis, natoms, n\_a\_sel, n\_r\_sel, name=None)

TODO: add doc.

Parameters

- **net\_deriv** A Tensor. Must be one of the following types: float32, float64.
- **in\_deriv** A Tensor. Must have the same type as net deriv.
- **rij** A Tensor. Must have the same type as net\_deriv.
- **nlist** A Tensor of type int32.
- **axis** A Tensor of type int32.
- **natoms** A Tensor of type int32.
- **n\_a\_sel** An int.
- **n\_r\_sel** An int.
- **name** A name for the operation (optional).

Returns

A tuple of Tensor objects (virial, atom\_virial).

virial: A Tensor. Has the same type as net\_deriv. atom\_virial: A Tensor. Has the same type as net\_deriv.

deepmd.env.op\_module.**ProdVirialNorot**(net\_deriv, in\_deriv, rij, nlist, natoms, n\_a\_sel, n\_r\_sel,

name=None)

TODO: add doc.

Parameters

- **net\_deriv** A Tensor. Must be one of the following types: float32, float64.
- **in\_deriv** A Tensor. Must have the same type as net deriv.
- **rij** A Tensor. Must have the same type as net deriv.
- **nlist** A Tensor of type int32.
- **natoms** A Tensor of type int32.
- **n\_a\_sel** An int.
- **n\_r\_sel** An int.
- **name** A name for the operation (optional).

Returns

A tuple of Tensor objects (virial, atom\_virial).

virial: A Tensor. Has the same type as net\_deriv. atom\_virial: A Tensor. Has the same type as net deriv.

deepmd.env.op\_module.ProdVirialSeA(net deriv, in deriv, rij, nlist, natoms, n\_a\_sel, n\_r\_sel, name=None)

TODO: add doc.

Parameters

- **net deriv** A Tensor. Must be one of the following types: float32, float64.
- **in\_deriv** A Tensor. Must have the same type as net deriv.
- **rij** A Tensor. Must have the same type as net deriv.
- **nlist** A Tensor of type int32.
- **natoms** A Tensor of type int32.
- **n\_a\_sel** An int.
- **n\_r\_sel** An int.
- **name** A name for the operation (optional).

Returns

A tuple of Tensor objects (virial, atom\_virial).

virial: A Tensor. Has the same type as net\_deriv. atom\_virial: A Tensor. Has the same type as net deriv.

deepmd.env.op\_module.**ProdVirialSeR**(net\_deriv, in\_deriv, rij, nlist, natoms, name=None)

TODO: add doc.

- **net\_deriv** A Tensor. Must be one of the following types: float32, float64.
- **in\_deriv** A Tensor. Must have the same type as net deriv.
- **rij** A Tensor. Must have the same type as net\_deriv.
- **nlist** A Tensor of type int32.
- **natoms** A Tensor of type int32.

• **name** – A name for the operation (optional).

Returns

A tuple of Tensor objects (virial, atom\_virial).

virial: A Tensor. Has the same type as net\_deriv. atom\_virial: A Tensor. Has the same type as net deriv.

deepmd.env.op\_module.**QuantizeNvnmd**(x, isround, nbit1, nbit2, nbit3, name=None)

TODO: add doc.

Parameters

- **x** A Tensor. Must be one of the following types: float32, float64.
- **isround** An int.
- **nbit1** An int.
- $nbit2 An int.$
- **nbit3** An int.
- **name** A name for the operation (optional).

Returns

A Tensor. Has the same type as x.

deepmd.env.op\_module.SoftMinForce(du, sw\_deriv, nlist, natoms, n\_a\_sel, n\_r\_sel, name=None) TODO: add doc.

Parameters

- **du** A Tensor. Must be one of the following types: float32, float64.
- **sw\_deriv** A Tensor. Must have the same type as du.
- **nlist** A Tensor of type int32.
- **natoms** A Tensor of type int32.
- **n\_a\_sel** An int.
- **n\_r\_sel** An int.
- **name** A name for the operation (optional).

Returns

A Tensor. Has the same type as du.

deepmd.env.op\_module.**SoftMinSwitch**(type, rij, nlist, natoms, sel\_a, sel\_r, alpha, rmin, rmax, name=None)

TODO: add doc.

- **type** A Tensor of type int32.
- **rij** A Tensor. Must be one of the following types: float 32, float 64.
- **nlist** A Tensor of type int32.
- **natoms** A Tensor of type int32.
- **sel\_a** A list of ints.
- **sel\_r** A list of ints.
- **alpha** A float.
- **rmin** A float.
- **rmax** A float.
- **name** A name for the operation (optional).

A tuple of Tensor objects (sw\_value, sw\_deriv).

sw\_value: A Tensor. Has the same type as rij. sw\_deriv: A Tensor. Has the same type as rij.

deepmd.env.op\_module.**SoftMinVirial**(du, sw\_deriv, rij, nlist, natoms, n\_a\_sel, n\_r\_sel, name=None) TODO: add doc.

Parameters

- **du** A Tensor. Must be one of the following types: float32, float64.
- **sw\_deriv** A Tensor. Must have the same type as du.
- **rij** A Tensor. Must have the same type as du.
- **nlist** A Tensor of type int32.
- **natoms** A Tensor of type int32.
- **n\_a\_sel** An int.
- **n\_r\_sel** An int.
- **name** A name for the operation (optional).

## Returns

A tuple of Tensor objects (virial, atom\_virial).

virial: A Tensor. Has the same type as du. atom\_virial: A Tensor. Has the same type as du.

deepmd.env.op\_module.**TabulateFusion**(table, table info, em x, em, last layer size, name=None) TODO: add doc.

Parameters

- **table** A Tensor. Must be one of the following types: float32, float64.
- **table\_info** A Tensor. Must have the same type as table.
- **em\_x** A Tensor. Must have the same type as table.
- **em** A Tensor. Must have the same type as table.
- **last\_layer\_size** An int.
- **name** A name for the operation (optional).

#### Returns

A Tensor. Has the same type as table.

deepmd.env.op\_module.**TabulateFusionGrad**(table, table\_info, em\_x, em, dy, descriptor, name=None) TODO: add doc.

Parameters

• **table** – A Tensor. Must be one of the following types: float32, float64.

- **table** info A Tensor. Must have the same type as table.
- **em\_x** A Tensor. Must have the same type as table.
- **em** A Tensor. Must have the same type as table.
- **dy** A Tensor. Must have the same type as table.
- **descriptor** A Tensor. Must have the same type as table.
- **name** A name for the operation (optional).

A tuple of Tensor objects (dy\_dem\_x, dy\_dem).

dy\_dem\_x: A Tensor. Has the same type as table. dy\_dem: A Tensor. Has the same type as table.

deepmd.env.op\_module.**TabulateFusionGradGrad**(table, table\_info, em\_x, em, dz\_dy\_dem\_x,

dz dy dem, descriptor, name=None)

TODO: add doc.

Parameters

- **table** A Tensor. Must be one of the following types: float32, float64.
- **table\_info** A Tensor. Must have the same type as table.
- **em\_x** A Tensor. Must have the same type as table.
- **em** A Tensor. Must have the same type as table.
- **dz\_dy\_dem\_x** A Tensor. Must have the same type as table.
- **dz\_dy\_dem** A Tensor. Must have the same type as table.
- **descriptor** A Tensor. Must have the same type as table.
- **name** A name for the operation (optional).

#### Returns

A Tensor. Has the same type as table.

deepmd.env.op\_module.**TabulateFusionSeA**(table, table\_info, em\_x, em, last\_layer\_size, name=None) TODO: add doc.

Parameters

- **table** A Tensor. Must be one of the following types: float32, float64.
- **table\_info** A Tensor. Must have the same type as table.
- **em\_x** A Tensor. Must have the same type as table.
- **em** A Tensor. Must have the same type as table.
- **last\_layer\_size** An int.
- **name** A name for the operation (optional).

Returns

A Tensor. Has the same type as table.

deepmd.env.op\_module.**TabulateFusionSeAGrad**(table, table\_info, em\_x, em, dy, descriptor,

name=None)

TODO: add doc.

Parameters

- **table** A Tensor. Must be one of the following types: float32, float64.
- **table\_info** A Tensor. Must have the same type as table.
- **em\_x** A Tensor. Must have the same type as table.
- **em** A Tensor. Must have the same type as table.
- **dy** A Tensor. Must have the same type as table.
- **descriptor** A Tensor. Must have the same type as table.
- **name** A name for the operation (optional).

## Returns

A tuple of Tensor objects (dy\_dem\_x, dy\_dem).

dy\_dem\_x: A Tensor. Has the same type as table. dy\_dem: A Tensor. Has the same type as table.

deepmd.env.op\_module.**TabulateFusionSeAGradGrad**(table, table\_info, em\_x, em, dz\_dy\_dem\_x,

dz\_dy\_dem, descriptor, name=None)

# TODO: add doc.

Parameters

- **table** A Tensor. Must be one of the following types: float32, float64.
- **table** info A Tensor. Must have the same type as table.
- **em\_x** A Tensor. Must have the same type as table.
- **em** A Tensor. Must have the same type as table.
- **dz\_dy\_dem\_x** A Tensor. Must have the same type as table.
- **dz\_dy\_dem** A Tensor. Must have the same type as table.
- **descriptor** A Tensor. Must have the same type as table.
- **name** A name for the operation (optional).

# Returns

A Tensor. Has the same type as table.

deepmd.env.op\_module.TabulateFusionSeR(table, table\_info, em, last\_layer\_size, name=None) TODO: add doc.

Parameters

- **table** A Tensor. Must be one of the following types: float32, float64.
- **table\_info** A Tensor. Must have the same type as table.
- **em** A Tensor. Must have the same type as table.
- **last\_layer\_size** An int.
- **name** A name for the operation (optional).

# Returns

A Tensor. Has the same type as table.

deepmd.env.op\_module.**TabulateFusionSeRGrad**(table, table info, em, dy, descriptor, name=None) TODO: add doc.

- Parameters
	- **table** A Tensor. Must be one of the following types: float32, float64.
	- **table\_info** A Tensor. Must have the same type as table.
	- **em** A Tensor. Must have the same type as table.
	- **dy** A Tensor. Must have the same type as table.
	- **descriptor** A Tensor. Must have the same type as table.
	- **name** A name for the operation (optional).

## Returns

A Tensor. Has the same type as table.

deepmd.env.op\_module.**TabulateFusionSeRGradGrad**(table, table\_info, em, dz\_dy\_dem, descriptor,

name=None)

TODO: add doc.

Parameters

- **table** A Tensor. Must be one of the following types: float32, float64.
- **table** info A Tensor. Must have the same type as table.
- **em** A Tensor. Must have the same type as table.
- **dz\_dy\_dem** A Tensor. Must have the same type as table.
- **descriptor** A Tensor. Must have the same type as table.
- **name** A name for the operation (optional).

## Returns

A Tensor. Has the same type as table.

deepmd.env.op\_module.**TabulateFusionSeT**(table, table\_info, em\_x, em, last\_layer\_size, name=None) TODO: add doc.

Parameters

- **table** A Tensor. Must be one of the following types: float32, float64.
- **table\_info** A Tensor. Must have the same type as table.
- **em\_x** A Tensor. Must have the same type as table.
- **em** A Tensor. Must have the same type as table.
- **last\_layer\_size** An int.
- **name** A name for the operation (optional).

## Returns

A Tensor. Has the same type as table.

deepmd.env.op\_module.**TabulateFusionSeTGrad**(table, table\_info, em\_x, em, dy, descriptor,

name=None)

TODO: add doc.

- **table** A Tensor. Must be one of the following types: float32, float64.
- **table\_info** A Tensor. Must have the same type as table.
- **em\_x** A Tensor. Must have the same type as table.
- **em** A Tensor. Must have the same type as table.
- **dy** A Tensor. Must have the same type as table.
- **descriptor** A Tensor. Must have the same type as table.
- **name** A name for the operation (optional).

A tuple of Tensor objects (dy\_dem\_x, dy\_dem).

dy\_dem\_x: A Tensor. Has the same type as table. dy\_dem: A Tensor. Has the same type as table.

deepmd.env.op\_module.**TabulateFusionSeTGradGrad**(table, table\_info, em\_x, em, dz\_dy\_dem\_x,

dz\_dy\_dem, descriptor, name=None)

TODO: add doc.

Parameters

- **table** A Tensor. Must be one of the following types: float32, float64.
- **table\_info** A Tensor. Must have the same type as table.
- **em**  $x A$  Tensor. Must have the same type as table.
- **em** A Tensor. Must have the same type as table.
- **dz\_dy\_dem\_x** A Tensor. Must have the same type as table.
- **dz\_dy\_dem** A Tensor. Must have the same type as table.
- **descriptor** A Tensor. Must have the same type as table.
- **name** A name for the operation (optional).

### Returns

A Tensor. Has the same type as table.

deepmd.env.op\_module.**Tanh4FltNvnmd**(x, name=None)

TODO: add doc.

Parameters

- $x A$  Tensor. Must be one of the following types: float 32, float 64.
- **name** A name for the operation (optional).

Returns

A Tensor. Has the same type as x.

deepmd.env.op\_module.**UnaggregatedDy2Dx**(z, w, dy\_dx, dy2\_dx, ybar, functype, name=None) TODO: add doc.

- **z** A Tensor. Must be one of the following types: float32, float64.
- **w** A Tensor. Must have the same type as z.
- **dy\_dx** A Tensor. Must have the same type as z.
- **dy2\_dx** A Tensor. Must have the same type as z.
- **ybar** A Tensor. Must have the same type as z.
- **functype** A Tensor of type int32.
- **name** A name for the operation (optional).

A Tensor. Has the same type as z.

deepmd.env.op\_module.**UnaggregatedDy2DxS**(y, dy, w, xbar, functype, name=None) TODO: add doc.

Parameters

- **y** A Tensor. Must be one of the following types: float32, float64.
- **dy** A Tensor. Must have the same type as y.
- $w A$  Tensor. Must have the same type as y.
- **xbar** A Tensor. Must have the same type as y.
- **functype** A Tensor of type int32.
- **name** A name for the operation (optional).

## Returns

A Tensor. Has the same type as y.

deepmd.env.op\_module.**UnaggregatedDyDx**(z, w, dy\_dx, ybar, functype, name=None) TODO: add doc.

Parameters

- **z** A Tensor. Must be one of the following types: float32, float64.
- **w** A Tensor. Must have the same type as z.
- **dy\_dx** A Tensor. Must have the same type as z.
- **ybar** A Tensor. Must have the same type as z.
- **functype** A Tensor of type int32.
- **name** A name for the operation (optional).

Returns

A Tensor. Has the same type as z.

deepmd.env.op\_module.**UnaggregatedDyDxS**(y, w, xbar, functype, name=None)

TODO: add doc.

Parameters

- **y** A Tensor. Must be one of the following types: float32, float64.
- **w** A Tensor. Must have the same type as y.
- **xbar** A Tensor. Must have the same type as y.
- **functype** A Tensor of type int32.
- **name** A name for the operation (optional).

Returns

A Tensor. Has the same type as y.

deepmd.env.op\_module.**add\_flt\_nvnmd**(x, w, name=None) TODO: add doc. Parameters

- **x** A Tensor. Must be one of the following types: float32, float64.
- **w** A Tensor. Must have the same type as x.
- **name** A name for the operation (optional).

Returns

A Tensor. Has the same type as x.

deepmd.env.op\_module.**copy\_flt\_nvnmd**(x, name=None)

TODO: add doc.

Parameters

•  $x - A$  Tensor. Must be one of the following types: float 32, float 64.

• **name** – A name for the operation (optional).

Returns

A tuple of Tensor objects (y1, y2).

y1: A Tensor. Has the same type as x. y2: A Tensor. Has the same type as x.

deepmd.env.op\_module.**descrpt**(coord, type, natoms, box, mesh, davg, dstd, rcut\_a, rcut\_r, sel\_a, sel\_r, axis\_rule, name=None)

TODO: add doc.

Parameters

- **coord** A Tensor. Must be one of the following types: float32, float64.
- **type** A Tensor of type int32.
- **natoms** A Tensor of type int32.
- **box** A Tensor. Must have the same type as coord.
- **mesh** A Tensor of type int32.
- **davg** A Tensor. Must have the same type as coord.
- **dstd** A Tensor. Must have the same type as coord.
- $rcut a A float.$
- $rcut$   $r A$  float.
- **sel\_a** A list of ints.
- **sel\_r** A list of ints.
- **axis\_rule** A list of ints.
- **name** A name for the operation (optional).

Returns

A tuple of Tensor objects (descrpt, descrpt\_deriv, rij, nlist, axis, rot\_mat).

descrpt: A Tensor. Has the same type as coord. descrpt deriv: A Tensor. Has the same type as coord. rij: A Tensor. Has the same type as coord. nlist: A Tensor of type int32. axis: A Tensor of type int32. rot\_mat: A Tensor. Has the same type as coord.

```
deepmd.env.op_module.descrpt_norot(coord, type, natoms, box, mesh, davg, dstd, rcut_a, rcut_r,
                           rcut r smth, sel a, sel r, name=None)
```
TODO: add doc.

Parameters

- **coord** A Tensor. Must be one of the following types: float32, float64.
- **type** A Tensor of type int32.
- **natoms** A Tensor of type int32.
- **box** A Tensor. Must have the same type as coord.
- **mesh** A Tensor of type int32.
- **davg** A Tensor. Must have the same type as coord.
- **dstd** A Tensor. Must have the same type as coord.
- **rcut\_a** A float.
- **rcut\_r** A float.
- **rcut\_r\_smth** A float.
- **sel**  $a A$  list of ints.
- **sel\_r** A list of ints.
- **name** A name for the operation (optional).

## Returns

A tuple of Tensor objects (descrpt, descrpt\_deriv, rij, nlist).

descrpt: A Tensor. Has the same type as coord. descrpt deriv: A Tensor. Has the same type as coord. rij: A Tensor. Has the same type as coord. nlist: A Tensor of type int32.

deepmd.env.op\_module.**descrpt\_se\_a**(coord, type, natoms, box, mesh, davg, dstd, rcut\_a, rcut\_r, rcut\_r\_smth, sel\_a, sel\_r, name=None)

TODO: add doc.

- **coord** A Tensor. Must be one of the following types: float32, float64.
- **type** A Tensor of type int32.
- **natoms** A Tensor of type int32.
- **box** A Tensor. Must have the same type as coord.
- **mesh** A Tensor of type int32.
- **davg** A Tensor. Must have the same type as coord.
- **dstd** A Tensor. Must have the same type as coord.
- $rcut a A float$ .
- **rcut\_r** A float.
- **rcut\_r\_smth** A float.
- **sel\_a** A list of ints.
- **sel\_r** A list of ints.

• **name** – A name for the operation (optional).

Returns

A tuple of Tensor objects (descrpt, descrpt\_deriv, rij, nlist).

descrpt: A Tensor. Has the same type as coord. descrpt\_deriv: A Tensor. Has the same type as coord. rij: A Tensor. Has the same type as coord. nlist: A Tensor of type int32.

deepmd.env.op\_module.**descrpt\_se\_a\_ef**(coord, type, natoms, box, mesh, ef, davg, dstd, rcut\_a, rcut\_r, rcut r smth, sel a, sel r, name=None)

TODO: add doc.

Parameters

- **coord** A Tensor. Must be one of the following types: float 32, float 64.
- **type** A Tensor of type int32.
- **natoms** A Tensor of type int32.
- **box** A Tensor. Must have the same type as coord.
- **mesh** A Tensor of type int32.
- **ef** A Tensor. Must have the same type as coord.
- **davg** A Tensor. Must have the same type as coord.
- **dstd** A Tensor. Must have the same type as coord.
- $rcut a A float.$
- $rcut$   $r A$  float.
- **rcut\_r\_smth** A float.
- **sel\_a** A list of ints.
- **sel\_r** A list of ints.
- **name** A name for the operation (optional).

## Returns

A tuple of Tensor objects (descrpt, descrpt\_deriv, rij, nlist).

descrpt: A Tensor. Has the same type as coord. descrpt\_deriv: A Tensor. Has the same type as coord. rij: A Tensor. Has the same type as coord. nlist: A Tensor of type int32.

deepmd.env.op\_module.**descrpt\_se\_a\_ef\_para**(coord, type, natoms, box, mesh, ef, davg, dstd, rcut\_a, rcut\_r, rcut\_r\_smth, sel\_a, sel\_r, name=None)

TODO: add doc.

- **coord** A Tensor. Must be one of the following types: float 32, float 64.
- **type** A Tensor of type int32.
- **natoms** A Tensor of type int32.
- **box** A Tensor. Must have the same type as coord.
- **mesh** A Tensor of type int32.
- **ef** A Tensor. Must have the same type as coord.
- **davg** A Tensor. Must have the same type as coord.
- **dstd** A Tensor. Must have the same type as coord.
- $rcut a A float$ .
- **rcut\_r** A float.
- **rcut\_r\_smth** A float.
- **sel\_a** A list of ints.
- **sel**  $r A$  list of ints.
- **name** A name for the operation (optional).

A tuple of Tensor objects (descrpt, descrpt\_deriv, rij, nlist).

descrpt: A Tensor. Has the same type as coord. descrpt\_deriv: A Tensor. Has the same type as coord. rij: A Tensor. Has the same type as coord. nlist: A Tensor of type int32.

deepmd.env.op\_module.**descrpt\_se\_a\_ef\_vert**(coord, type, natoms, box, mesh, ef, davg, dstd, rcut\_a, rcut\_r, rcut\_r\_smth, sel\_a, sel\_r, name=None)

TODO: add doc.

Parameters

- **coord** A Tensor. Must be one of the following types: float32, float64.
- **type** A Tensor of type int32.
- **natoms** A Tensor of type int32.
- **box** A Tensor. Must have the same type as coord.
- **mesh** A Tensor of type int32.
- **ef** A Tensor. Must have the same type as coord.
- **davg** A Tensor. Must have the same type as coord.
- **dstd** A Tensor. Must have the same type as coord.
- **rcut\_a** A float.
- **rcut\_r** A float.
- **rcut\_r\_smth** A float.
- **sel**  $a A$  list of ints.
- **sel\_r** A list of ints.
- **name** A name for the operation (optional).

Returns

A tuple of Tensor objects (descrpt, descrpt\_deriv, rij, nlist).

descrpt: A Tensor. Has the same type as coord. descrpt deriv: A Tensor. Has the same type as coord. rij: A Tensor. Has the same type as coord. nlist: A Tensor of type int32.

deepmd.env.op\_module.**descrpt\_se\_a\_mask**(coord, type, mask, box, natoms, mesh, name=None) TODO: add doc.

Parameters

• **coord** – A Tensor. Must be one of the following types: float 32, float 64.

- **type** A Tensor of type int32.
- **mask** A Tensor of type int32.
- **box** A Tensor. Must have the same type as coord.
- **natoms** A Tensor of type int32.
- **mesh** A Tensor of type int32.
- **name** A name for the operation (optional).

A tuple of Tensor objects (descrpt, descrpt\_deriv, rij, nlist).

descrpt: A Tensor. Has the same type as coord. descrpt\_deriv: A Tensor. Has the same type as coord. rij: A Tensor. Has the same type as coord. nlist: A Tensor of type int32.

deepmd.env.op\_module.descrpt\_se\_r(coord, type, natoms, box, mesh, davg, dstd, rcut, rcut smth, sel, name=None)

TODO: add doc.

Parameters

- **coord** A Tensor. Must be one of the following types: float32, float64.
- **type** A Tensor of type int32.
- **natoms** A Tensor of type int32.
- **box** A Tensor. Must have the same type as coord.
- **mesh** A Tensor of type int32.
- **davg** A Tensor. Must have the same type as coord.
- **dstd** A Tensor. Must have the same type as coord.
- **rcut** A float.
- **rcut\_smth** A float.
- **sel** A list of ints.
- **name** A name for the operation (optional).

Returns

A tuple of Tensor objects (descrpt, descrpt\_deriv, rij, nlist).

descrpt: A Tensor. Has the same type as coord. descrpt deriv: A Tensor. Has the same type as coord. rij: A Tensor. Has the same type as coord. nlist: A Tensor of type int32.

deepmd.env.op\_module.**dotmul\_flt\_nvnmd**(x, w, name=None)

TODO: add doc.

Parameters

- **x** A Tensor. Must be one of the following types: float32, float64.
- **w** A Tensor. Must have the same type as x.
- **name** A name for the operation (optional).

Returns

A Tensor. Has the same type as x.

deepmd.env.op\_module.ewald\_recp(coord, charge, natoms, box, ewald\_beta, ewald\_h, name=None) TODO: add doc.

Parameters

- **coord** A Tensor. Must be one of the following types: float 32, float 64.
- **charge** A Tensor. Must have the same type as coord.
- **natoms** A Tensor of type int32.
- **box** A Tensor. Must have the same type as coord.
- **ewald\_beta** A float.
- **ewald\_h** A float.
- **name** A name for the operation (optional).

Returns

A tuple of Tensor objects (energy, force, virial).

energy: A Tensor. Has the same type as coord. force: A Tensor. Has the same type as coord. virial: A Tensor. Has the same type as coord.

deepmd.env.op\_module.**flt\_nvnmd**(x, name=None)

TODO: add doc.

Parameters

- **x** A Tensor. Must be one of the following types: float32, float64.
- **name** A name for the operation (optional).

### Returns

A Tensor. Has the same type as x.

deepmd.env.op\_module.**gelu**(x, name=None)

TODO: add doc.

Parameters

- **x** A Tensor. Must be one of the following types: float32, float64.
- **name** A name for the operation (optional).

Returns

A Tensor. Has the same type as x.

deepmd.env.op\_module.**gelu\_custom**(x, name=None)

TODO: add doc.

Parameters

- **x** A Tensor. Must be one of the following types: float32, float64.
- **name** A name for the operation (optional).

Returns

A Tensor. Has the same type as x.

deepmd.env.op\_module.**gelu\_grad**(dy, x, name=None)

TODO: add doc.

- **dy** A Tensor. Must be one of the following types: float32, float64.
- **x** A Tensor. Must have the same type as dy.
- **name** A name for the operation (optional).

A Tensor. Has the same type as dy.

deepmd.env.op\_module.**gelu\_grad\_custom**(dy, x, name=None)

TODO: add doc.

Parameters

- **dy** A Tensor. Must be one of the following types: float32, float64.
- **x** A Tensor. Must have the same type as dy.
- **name** A name for the operation (optional).

#### Returns

A Tensor. Has the same type as dy.

deepmd.env.op\_module.**gelu\_grad\_grad**(dy, dy\_, x, name=None)

TODO: add doc.

Parameters

- **dy** A Tensor. Must be one of the following types: float32, float64.
- **dy** A Tensor. Must have the same type as dy.
- **x** A Tensor. Must have the same type as dy.
- **name** A name for the operation (optional).

#### Returns

A Tensor. Has the same type as dy.

deepmd.env.op\_module.**gelu\_grad\_grad\_custom**(dy, dy\_, x, name=None)

TODO: add doc.

Parameters

- **dy** A Tensor. Must be one of the following types: float32, float64.
- **dy** A Tensor. Must have the same type as dy.
- $x A$  Tensor. Must have the same type as dy.
- **name** A name for the operation (optional).

Returns

A Tensor. Has the same type as dy.

deepmd.env.op\_module.**map\_aparam**(aparam, nlist, natoms, n\_a\_sel, n\_r\_sel, name=None) TODO: add doc.

- **aparam** A Tensor. Must be one of the following types: float 32, float 64.
- **nlist** A Tensor of type int32.
- **natoms** A Tensor of type int32.
- **n\_a\_sel** An int.
- **n\_r\_sel** An int.
- **name** A name for the operation (optional).

A Tensor. Has the same type as aparam.

deepmd.env.op\_module.map\_flt\_nvnmd(x, table, table\_grad, table\_info, name=None)

TODO: add doc.

Parameters

- **x** A Tensor. Must be one of the following types: float32, float64.
- **table** A Tensor. Must have the same type as x.
- **table\_grad** A Tensor. Must have the same type as x.
- **table\_info** A Tensor. Must have the same type as x.
- **name** A name for the operation (optional).

## Returns

A Tensor. Has the same type as x.

deepmd.env.op\_module.**matmul\_fitnet\_nvnmd**(x, w, nbitx, nbitw, normw, name=None) TODO: add doc.

Parameters

- $x A$  Tensor. Must be one of the following types: float 32, float 64.
- **w** A Tensor. Must have the same type as x.
- **nbitx** An int.
- **nbitw** An int.
- **normw** An int.
- **name** A name for the operation (optional).

## Returns

A Tensor. Has the same type as x.

deepmd.env.op\_module.**matmul\_flt2fix\_nvnmd**(x, w, nbit, name=None)

TODO: add doc.

Parameters

- **x** A Tensor. Must be one of the following types: float32, float64.
- **w** A Tensor. Must have the same type as x.
- **nbit** An int.
- **name** A name for the operation (optional).

Returns

A Tensor. Has the same type as x.

deepmd.env.op\_module.**matmul\_flt\_nvnmd**(x, w, normx, normw, name=None)

TODO: add doc.

Parameters

• **x** – A Tensor. Must be one of the following types: float32, float64.

- $w A$  Tensor. Must have the same type as x.
- **normx** An int.
- **normw** An int.
- **name** A name for the operation (optional).

A Tensor. Has the same type as x.

deepmd.env.op\_module.**mul\_flt\_nvnmd**(x, w, name=None)

TODO: add doc.

Parameters

- **x** A Tensor. Must be one of the following types: float32, float64.
- **w** A Tensor. Must have the same type as x.
- **name** A name for the operation (optional).

#### Returns

A Tensor. Has the same type as x.

deepmd.env.op\_module.**neighbor\_stat**(coord, type, natoms, box, mesh, rcut, name=None) TODO: add doc.

Parameters

- **coord** A Tensor. Must be one of the following types: float32, float64.
- **type** A Tensor of type int32.
- **natoms** A Tensor of type int32.
- **box** A Tensor. Must have the same type as coord.
- **mesh** A Tensor of type int32.
- **rcut** A float.
- **name** A name for the operation (optional).

#### Returns

A tuple of Tensor objects (max\_nbor\_size, min\_nbor\_dist).

max\_nbor\_size: A Tensor of type int32. min\_nbor\_dist: A Tensor. Has the same type as coord.

deepmd.env.op\_module.**pair\_tab**(table\_info, table\_data, type, rij, nlist, natoms, scale, sel\_a, sel\_r, name=None)

TODO: add doc.

- **table\_info** A Tensor of type float64.
- **table\_data** A Tensor of type float64.
- **type** A Tensor of type int32.
- **rij** A Tensor. Must be one of the following types: float32, float64.
- **nlist** A Tensor of type int32.
- **natoms** A Tensor of type int32.
- **scale** A Tensor. Must have the same type as rij.
- **sel\_a** A list of ints.
- **sel\_r** A list of ints.
- **name** A name for the operation (optional).

A tuple of Tensor objects (atom\_energy, force, atom\_virial).

atom\_energy: A Tensor. Has the same type as rij. force: A Tensor. Has the same type as rij. atom\_virial: A Tensor. Has the same type as rij.

deepmd.env.op\_module.**parallel\_prod\_force\_se\_a**(net\_deriv, in\_deriv, nlist, natoms, n\_a\_sel, n\_r\_sel, parallel=False, start\_frac=0, end\_frac=1, name=None)

TODO: add doc.

Parameters

- **net\_deriv** A Tensor. Must be one of the following types: float32, float64.
- **in\_deriv** A Tensor. Must have the same type as net deriv.
- **nlist** A Tensor of type int32.
- **natoms** A Tensor of type int32.
- **n\_a\_sel** An int.
- **n\_r\_sel** An int.
- **parallel** An optional bool. Defaults to False.
- **start\_frac** An optional float. Defaults to 0.
- **end\_frac** An optional float. Defaults to 1.
- **name** A name for the operation (optional).

## Returns

A Tensor. Has the same type as net\_deriv.

deepmd.env.op\_module.**prod\_env\_mat\_a**(coord, type, natoms, box, mesh, davg, dstd, rcut\_a, rcut\_r, rcut r smth, sel a, sel r, name=None)

Compute the environment matrix for descriptor se\_e2\_a.

Each row of the environment matrix  $\mathcal{R}^i$  can be constructed as follows

$$
(\mathcal{R}^i)_j = [\begin{array}{c} s(r_{ji}) \\ \frac{s(r_{ji})x_{ji}}{r_{ji}} \\ \frac{s(r_{ji})y_{ji}}{r_{ji}} \end{array}]
$$

$$
\frac{s(r_{ji})z_{ji}}{r_{ji}}
$$

In the above equation,  $R_{ji} = R_j - R_i = (x_{ji}, y_{ji}, z_{ji})$  is the relative coordinate and  $r_{ji} = ||R_{ji}||$  is its norm. The switching function  $s(r)$  is defined as:

$$
s(r)=\begin{cases} \frac{1}{r}, & r< r_s \\ \frac{1}{r}\{(\frac{r-r_s}{r_c-r_s})^3(-6(\frac{r-r_s}{r_c-r_s})^2+15\frac{r-r_s}{r_c-r_s}-10)+1\}, & r_s\leq r< r_c \\ 0, & r\geq r_c \end{cases}
$$

Note that the environment matrix is normalized by davg and dstd.

Parameters

- **coord** A Tensor. Must be one of the following types: float32, float64. The coordinates of atoms.
- **type** A Tensor of type int32. The types of atoms.
- **natoms** A Tensor of type int32. The number of atoms. This tensor has the length of Ntypes + 2. natoms[0]: number of local atoms. natoms[1]: total number of atoms held by this processor. natoms[i]:  $2 \le i \le N$ types+2, number of type i atoms.
- **box** A Tensor. Must have the same type as coord. The box of frames.
- **mesh** A Tensor of type int32. Gor historical reasons, only the length of the Tensor matters. If size of mesh  $== 6$ , pbc is assumed. If size of mesh  $== 0$ , no-pbc is assumed.
- **davg** A Tensor. Must have the same type as coord. Average value of the environment matrix for normalization.
- **dstd** A Tensor. Must have the same type as coord. Standard deviation of the environment matrix for normalization.
- **rcut\_a** A float. This argument is not used.
- **rcut**  $r A$  float. The cutoff radius for the environment matrix.
- **rcut** r smth A float. From where the environment matrix should be smoothed.
- $\text{sel}_a A$  list of ints. sel a<sup>[i]</sup> specifies the maxmum number of type i atoms in the cut-off radius.
- **sel**  $r A$  list of ints. This argument is not used.
- **name** A name for the operation (optional).

Returns

A tuple of Tensor objects (descrpt, descrpt\_deriv, rij, nlist).

descrpt: A Tensor. Has the same type as coord. The environment matrix. descrpt\_deriv: A Tensor. Has the same type as coord. The derivative of the environment matrix. rij: A Tensor. Has the same type as coord. The distance between the atoms. nlist: A Tensor of type int32. The neighbor list of each atom.

deepmd.env.op\_module.**prod\_env\_mat\_a\_mix**(coord, type, natoms, box, mesh, davg, dstd, rcut\_a, rcut\_r, rcut r smth, sel a, sel r, name=None)

Compute the environment matrix mixing the atom types.

The sorting of neighbor atoms depends not on atom types, but on the distance and index. The atoms in nlist matrix will gather forward and thus save space for gaps of types in ProdEnvMatA, resulting in optimized and relative small sel\_a.

The additional outputs are listed as following:

- **coord** A Tensor. Must be one of the following types: float 32, float 64.
- **type** A Tensor of type int32.
- **natoms** A Tensor of type int32.
- **box** A Tensor. Must have the same type as coord.
- **mesh** A Tensor of type int32.
- **davg** A Tensor. Must have the same type as coord.
- **dstd** A Tensor. Must have the same type as coord.
- **rcut\_a** A float.
- **rcut\_r** A float.
- **rcut r** smth A float.
- **sel\_a** A list of ints.
- **sel\_r** A list of ints.
- **name** A name for the operation (optional).

A tuple of Tensor objects (descrpt, descrpt\_deriv, rij, nlist, ntype, nmask).

descrpt: A Tensor. Has the same type as coord. descrpt\_deriv: A Tensor. Has the same type as coord. rij: A Tensor. Has the same type as coord. nlist: A Tensor of type int32. ntype: A Tensor of type int32. The corresponding atom types in nlist. nmask: A Tensor of type bool. The atom mask in nlist.

deepmd.env.op\_module.**prod\_env\_mat\_a\_nvnmd\_quantize**(coord, type, natoms, box, mesh, davg, dstd, rcut a, rcut r, rcut r smth, sel a, sel r, name=None)

TODO: add doc.

- **coord** A Tensor. Must be one of the following types: float 32, float 64.
- **type** A Tensor of type int32.
- **natoms** A Tensor of type int32.
- **box** A Tensor. Must have the same type as coord.
- **mesh** A Tensor of type int32.
- **davg** A Tensor. Must have the same type as coord.
- **dstd** A Tensor. Must have the same type as coord.
- **rcut\_a** A float.
- **rcut\_r** A float.
- **rcut\_r\_smth** A float.
- **sel\_a** A list of ints.
- **sel\_r** A list of ints.
- **name** A name for the operation (optional).

A tuple of Tensor objects (descrpt, descrpt\_deriv, rij, nlist).

descrpt: A Tensor. Has the same type as coord. descrpt deriv: A Tensor. Has the same type as coord. rij: A Tensor. Has the same type as coord. nlist: A Tensor of type int32.

deepmd.env.op\_module.prod\_env\_mat\_r(coord, type, natoms, box, mesh, davg, dstd, rcut, rcut smth, sel, name=None)

TODO: add doc.

Parameters

- **coord** A Tensor. Must be one of the following types: float32, float64.
- **type** A Tensor of type int32.
- **natoms** A Tensor of type int32.
- **box** A Tensor. Must have the same type as coord.
- **mesh** A Tensor of type int32.
- **davg** A Tensor. Must have the same type as coord.
- **dstd** A Tensor. Must have the same type as coord.
- **rcut** A float.
- **rcut\_smth** A float.
- **sel** A list of ints.
- **name** A name for the operation (optional).

Returns

A tuple of Tensor objects (descrpt, descrpt\_deriv, rij, nlist).

descrpt: A Tensor. Has the same type as coord. descrpt deriv: A Tensor. Has the same type as coord. rij: A Tensor. Has the same type as coord. nlist: A Tensor of type int32.

deepmd.env.op\_module.**prod\_force**(net\_deriv, in\_deriv, nlist, axis, natoms, n\_a\_sel, n\_r\_sel, name=None)

TODO: add doc.

Parameters

- **net\_deriv** A Tensor. Must be one of the following types: float32, float64.
- **in\_deriv** A Tensor. Must have the same type as net\_deriv.
- **nlist** A Tensor of type int32.
- **axis** A Tensor of type int32.
- **natoms** A Tensor of type int32.
- **n\_a\_sel** An int.
- **n\_r\_sel** An int.
- **name** A name for the operation (optional).

Returns

A Tensor. Has the same type as net\_deriv.

deepmd.env.op\_module.**prod\_force\_norot**(net\_deriv, in\_deriv, nlist, natoms, n\_a\_sel, n\_r\_sel, name=None)

TODO: add doc.

Parameters

- **net\_deriv** A Tensor. Must be one of the following types: float32, float64.
- **in\_deriv** A Tensor. Must have the same type as net deriv.
- **nlist** A Tensor of type int32.
- **natoms** A Tensor of type int32.
- **n\_a\_sel** An int.
- **n\_r\_sel** An int.
- **name** A name for the operation (optional).

## Returns

A Tensor. Has the same type as net\_deriv.

deepmd.env.op\_module.**prod\_force\_se\_a**(net\_deriv, in\_deriv, nlist, natoms, n\_a\_sel, n\_r\_sel, name=None)

# TODO: add doc.

Parameters

- **net\_deriv** A Tensor. Must be one of the following types: float32, float64.
- **in\_deriv** A Tensor. Must have the same type as net deriv.
- **nlist** A Tensor of type int32.
- **natoms** A Tensor of type int32.
- **n\_a\_sel** An int.
- **n\_r\_sel** An int.
- **name** A name for the operation (optional).

Returns

A Tensor. Has the same type as net\_deriv.

deepmd.env.op\_module.**prod\_force\_se\_a\_mask**(net\_deriv, in\_deriv, mask, nlist, total\_atom\_num, name=None)

TODO: add doc.

Parameters

- **net\_deriv** A Tensor. Must be one of the following types: float32, float64.
- **in\_deriv** A Tensor. Must have the same type as net\_deriv.
- **mask** A Tensor of type int32.
- **nlist** A Tensor of type int32.
- **total\_atom\_num** An int.
- **name** A name for the operation (optional).

Returns

A Tensor. Has the same type as net\_deriv.

deepmd.env.op\_module.prod\_force\_se\_r(net deriv, in deriv, nlist, natoms, name=None)

TODO: add doc.

Parameters

- **net\_deriv** A Tensor. Must be one of the following types: float32, float64.
- **in\_deriv** A Tensor. Must have the same type as net deriv.
- **nlist** A Tensor of type int32.
- **natoms** A Tensor of type int32.
- **name** A name for the operation (optional).

## Returns

A Tensor. Has the same type as net\_deriv.

deepmd.env.op\_module.prod\_virial(net deriv, in deriv, rij, nlist, axis, natoms, n\_a\_sel, n\_r\_sel, name=None)

TODO: add doc.

Parameters

- **net\_deriv** A Tensor. Must be one of the following types: float32, float64.
- **in\_deriv** A Tensor. Must have the same type as net deriv.
- **rij** A Tensor. Must have the same type as net deriv.
- **nlist** A Tensor of type int32.
- **axis** A Tensor of type int32.
- **natoms** A Tensor of type int32.
- **n\_a\_sel** An int.
- **n\_r\_sel** An int.
- **name** A name for the operation (optional).

## Returns

A tuple of Tensor objects (virial, atom\_virial).

virial: A Tensor. Has the same type as net\_deriv. atom\_virial: A Tensor. Has the same type as net deriv.

deepmd.env.op\_module.**prod\_virial\_norot**(net\_deriv, in\_deriv, rij, nlist, natoms, n\_a\_sel, n\_r\_sel, name=None)

TODO: add doc.

- **net\_deriv** A Tensor. Must be one of the following types: float32, float64.
- **in\_deriv** A Tensor. Must have the same type as net\_deriv.
- **rij** A Tensor. Must have the same type as net deriv.
- **nlist** A Tensor of type int32.
- **natoms** A Tensor of type int32.
- **n\_a\_sel** An int.
- **n\_r\_sel** An int.

• **name** – A name for the operation (optional).

Returns

A tuple of Tensor objects (virial, atom\_virial).

virial: A Tensor. Has the same type as net\_deriv. atom\_virial: A Tensor. Has the same type as net\_deriv.

deepmd.env.op\_module.**prod\_virial\_se\_a**(net\_deriv, in\_deriv, rij, nlist, natoms, n\_a\_sel, n\_r\_sel, name=None)

TODO: add doc.

Parameters

- **net\_deriv** A Tensor. Must be one of the following types: float32, float64.
- **in\_deriv** A Tensor. Must have the same type as net deriv.
- **rij** A Tensor. Must have the same type as net\_deriv.
- **nlist** A Tensor of type int32.
- **natoms** A Tensor of type int32.
- **n\_a\_sel** An int.
- **n\_r\_sel** An int.
- **name** A name for the operation (optional).

#### Returns

A tuple of Tensor objects (virial, atom\_virial).

virial: A Tensor. Has the same type as net\_deriv. atom\_virial: A Tensor. Has the same type as net deriv.

deepmd.env.op\_module.**prod\_virial\_se\_r**(net\_deriv, in\_deriv, rij, nlist, natoms, name=None) TODO: add doc.

Parameters

- **net\_deriv** A Tensor. Must be one of the following types: float32, float64.
- **in\_deriv** A Tensor. Must have the same type as net deriv.
- **rij** A Tensor. Must have the same type as net deriv.
- **nlist** A Tensor of type int32.
- **natoms** A Tensor of type int32.
- **name** A name for the operation (optional).

Returns

A tuple of Tensor objects (virial, atom\_virial).

virial: A Tensor. Has the same type as net\_deriv. atom\_virial: A Tensor. Has the same type as net deriv.

deepmd.env.op\_module.**quantize\_nvnmd**(x, isround, nbit1, nbit2, nbit3, name=None)

TODO: add doc.

Parameters

• **x** – A Tensor. Must be one of the following types: float32, float64.

- **isround** An int.
- **nbit1** An int.
- **nbit2** An int.
- **nbit3** An int.
- **name** A name for the operation (optional).

A Tensor. Has the same type as x.

deepmd.env.op\_module.**soft\_min\_force**(du, sw\_deriv, nlist, natoms, n\_a\_sel, n\_r\_sel, name=None) TODO: add doc.

Parameters

- **du** A Tensor. Must be one of the following types: float32, float64.
- **sw\_deriv** A Tensor. Must have the same type as du.
- **nlist** A Tensor of type int32.
- **natoms** A Tensor of type int32.
- **n\_a\_sel** An int.
- **n\_r\_sel** An int.
- **name** A name for the operation (optional).

### Returns

A Tensor. Has the same type as du.

deepmd.env.op\_module.**soft\_min\_switch**(type, rij, nlist, natoms, sel\_a, sel\_r, alpha, rmin, rmax, name=None)

TODO: add doc.

Parameters

- **type** A Tensor of type int32.
- **rij** A Tensor. Must be one of the following types: float 32, float 64.
- **nlist** A Tensor of type int32.
- **natoms** A Tensor of type int32.
- **sel\_a** A list of ints.
- **sel\_r** A list of ints.
- **alpha** A float.
- **rmin** A float.
- **rmax** A float.
- **name** A name for the operation (optional).

Returns

A tuple of Tensor objects (sw\_value, sw\_deriv).

sw\_value: A Tensor. Has the same type as rij. sw\_deriv: A Tensor. Has the same type as rij.

deepmd.env.op\_module.soft\_min\_virial(du, sw\_deriv, rij, nlist, natoms, n\_a\_sel, n\_r\_sel, name=None) TODO: add doc.

Parameters

- **du** A Tensor. Must be one of the following types: float32, float64.
- **sw\_deriv** A Tensor. Must have the same type as du.
- **rij** A Tensor. Must have the same type as du.
- **nlist** A Tensor of type int32.
- **natoms** A Tensor of type int32.
- **n\_a\_sel** An int.
- **n\_r\_sel** An int.
- **name** A name for the operation (optional).

## Returns

A tuple of Tensor objects (virial, atom\_virial).

virial: A Tensor. Has the same type as du. atom\_virial: A Tensor. Has the same type as du.

deepmd.env.op\_module.**tabulate\_fusion**(table, table\_info, em\_x, em, last\_layer\_size, name=None) TODO: add doc.

Parameters

- **table** A Tensor. Must be one of the following types: float32, float64.
- **table\_info** A Tensor. Must have the same type as table.
- **em\_x** A Tensor. Must have the same type as table.
- **em** A Tensor. Must have the same type as table.
- **last\_layer\_size** An int.
- **name** A name for the operation (optional).

Returns

A Tensor. Has the same type as table.

deepmd.env.op\_module.**tabulate\_fusion\_grad**(table, table\_info, em\_x, em, dy, descriptor, name=None) TODO: add doc.

- **table** A Tensor. Must be one of the following types: float32, float64.
- **table\_info** A Tensor. Must have the same type as table.
- **em\_x** A Tensor. Must have the same type as table.
- **em** A Tensor. Must have the same type as table.
- **dy** A Tensor. Must have the same type as table.
- **descriptor** A Tensor. Must have the same type as table.
- **name** A name for the operation (optional).

A tuple of Tensor objects (dy\_dem\_x, dy\_dem).

dy\_dem\_x: A Tensor. Has the same type as table. dy\_dem: A Tensor. Has the same type as table.

deepmd.env.op\_module.**tabulate\_fusion\_grad\_grad**(table, table\_info, em\_x, em, dz\_dy\_dem\_x, dz\_dy\_dem, descriptor, name=None)

TODO: add doc.

Parameters

- **table** A Tensor. Must be one of the following types: float32, float64.
- **table\_info** A Tensor. Must have the same type as table.
- **em\_x** A Tensor. Must have the same type as table.
- **em** A Tensor. Must have the same type as table.
- **dz\_dy\_dem\_x** A Tensor. Must have the same type as table.
- **dz\_dy\_dem** A Tensor. Must have the same type as table.
- **descriptor** A Tensor. Must have the same type as table.
- **name** A name for the operation (optional).

#### Returns

A Tensor. Has the same type as table.

deepmd.env.op\_module.**tabulate\_fusion\_se\_a**(table, table\_info, em\_x, em, last\_layer\_size,

name=None)

TODO: add doc.

Parameters

- **table** A Tensor. Must be one of the following types: float32, float64.
- **table** info A Tensor. Must have the same type as table.
- **em\_x** A Tensor. Must have the same type as table.
- **em** A Tensor. Must have the same type as table.
- **last\_layer\_size** An int.
- **name** A name for the operation (optional).

Returns

A Tensor. Has the same type as table.

deepmd.env.op\_module.**tabulate\_fusion\_se\_a\_grad**(table, table\_info, em\_x, em, dy, descriptor,

# name=None)

TODO: add doc.

- **table** A Tensor. Must be one of the following types: float32, float64.
- **table\_info** A Tensor. Must have the same type as table.
- **em\_x** A Tensor. Must have the same type as table.
- **em** A Tensor. Must have the same type as table.
- **dy** A Tensor. Must have the same type as table.
- **descriptor** A Tensor. Must have the same type as table.
- **name** A name for the operation (optional).

A tuple of Tensor objects (dy\_dem\_x, dy\_dem).

dy\_dem\_x: A Tensor. Has the same type as table. dy\_dem: A Tensor. Has the same type as table.

deepmd.env.op\_module.**tabulate\_fusion\_se\_a\_grad\_grad**(table, table\_info, em\_x, em, dz\_dy\_dem\_x,

dz\_dy\_dem, descriptor, name=None)

TODO: add doc.

Parameters

- **table** A Tensor. Must be one of the following types: float32, float64.
- **table\_info** A Tensor. Must have the same type as table.
- **em\_x** A Tensor. Must have the same type as table.
- **em** A Tensor. Must have the same type as table.
- **dz\_dy\_dem\_x** A Tensor. Must have the same type as table.
- **dz\_dy\_dem** A Tensor. Must have the same type as table.
- **descriptor** A Tensor. Must have the same type as table.
- **name** A name for the operation (optional).

#### Returns

A Tensor. Has the same type as table.

deepmd.env.op\_module.**tabulate\_fusion\_se\_r**(table, table\_info, em, last\_layer\_size, name=None) TODO: add doc.

Parameters

- **table** A Tensor. Must be one of the following types: float32, float64.
- **table\_info** A Tensor. Must have the same type as table.
- **em** A Tensor. Must have the same type as table.
- **last\_layer\_size** An int.
- **name** A name for the operation (optional).

Returns

A Tensor. Has the same type as table.

deepmd.env.op\_module.**tabulate\_fusion\_se\_r\_grad**(table, table\_info, em, dy, descriptor, name=None) TODO: add doc.

- **table** A Tensor. Must be one of the following types: float32, float64.
- **table\_info** A Tensor. Must have the same type as table.
- **em** A Tensor. Must have the same type as table.
- **dy** A Tensor. Must have the same type as table.
- **descriptor** A Tensor. Must have the same type as table.
- **name** A name for the operation (optional).

A Tensor. Has the same type as table.

deepmd.env.op\_module.tabulate\_fusion\_se\_r\_grad\_grad(table, table\_info, em, dz\_dy\_dem, descriptor, name=None)

TODO: add doc.

Parameters

- **table** A Tensor. Must be one of the following types: float32, float64.
- **table** info A Tensor. Must have the same type as table.
- **em** A Tensor. Must have the same type as table.
- **dz\_dy\_dem** A Tensor. Must have the same type as table.
- **descriptor** A Tensor. Must have the same type as table.
- **name** A name for the operation (optional).

Returns

A Tensor. Has the same type as table.

deepmd.env.op\_module.**tabulate\_fusion\_se\_t**(table, table\_info, em\_x, em, last\_layer\_size, name=None)

TODO: add doc.

Parameters

- **table** A Tensor. Must be one of the following types: float32, float64.
- **table\_info** A Tensor. Must have the same type as table.
- **em\_x** A Tensor. Must have the same type as table.
- **em** A Tensor. Must have the same type as table.
- **last\_layer\_size** An int.
- **name** A name for the operation (optional).

Returns

A Tensor. Has the same type as table.

deepmd.env.op\_module.**tabulate\_fusion\_se\_t\_grad**(table, table\_info, em\_x, em, dy, descriptor,

name=None)

TODO: add doc.

- **table** A Tensor. Must be one of the following types: float32, float64.
- **table\_info** A Tensor. Must have the same type as table.
- **em\_x** A Tensor. Must have the same type as table.
- **em** A Tensor. Must have the same type as table.
- **dy** A Tensor. Must have the same type as table.
- **descriptor** A Tensor. Must have the same type as table.
• **name** – A name for the operation (optional).

Returns

A tuple of Tensor objects (dy\_dem\_x, dy\_dem).

dy\_dem\_x: A Tensor. Has the same type as table. dy\_dem: A Tensor. Has the same type as table.

deepmd.env.op\_module.**tabulate\_fusion\_se\_t\_grad\_grad**(table, table\_info, em\_x, em, dz\_dy\_dem\_x,

dz dy dem, descriptor, name=None)

TODO: add doc.

Parameters

- **table** A Tensor. Must be one of the following types: float 32, float 64.
- **table\_info** A Tensor. Must have the same type as table.
- **em\_x** A Tensor. Must have the same type as table.
- **em** A Tensor. Must have the same type as table.
- **dz\_dy\_dem\_x** A Tensor. Must have the same type as table.
- **dz\_dy\_dem** A Tensor. Must have the same type as table.
- **descriptor** A Tensor. Must have the same type as table.
- **name** A name for the operation (optional).

#### Returns

A Tensor. Has the same type as table.

deepmd.env.op\_module.**tanh4\_flt\_nvnmd**(x, name=None)

TODO: add doc.

Parameters

- $x A$  Tensor. Must be one of the following types: float 32, float 64.
- **name** A name for the operation (optional).

Returns

A Tensor. Has the same type as x.

deepmd.env.op\_module.**unaggregated\_dy2\_dx**(z, w, dy\_dx, dy2\_dx, ybar, functype, name=None) TODO: add doc.

Parameters

- **z** A Tensor. Must be one of the following types: float32, float64.
- **w** A Tensor. Must have the same type as z.
- **dy\_dx** A Tensor. Must have the same type as z.
- **dy2\_dx** A Tensor. Must have the same type as z.
- **ybar** A Tensor. Must have the same type as z.
- **functype** A Tensor of type int32.
- **name** A name for the operation (optional).

#### Returns

A Tensor. Has the same type as z.

```
deepmd.env.op_module.unaggregated_dy2_dx_s(y, dy, w, xbar, functype, name=None)
```
TODO: add doc.

Parameters

- **y** A Tensor. Must be one of the following types: float32, float64.
- **dy** A Tensor. Must have the same type as y.
- **w** A Tensor. Must have the same type as y.
- **xbar** A Tensor. Must have the same type as y.
- **functype** A Tensor of type int32.
- **name** A name for the operation (optional).

#### Returns

A Tensor. Has the same type as y.

deepmd.env.op\_module.**unaggregated\_dy\_dx**(z, w, dy\_dx, ybar, functype, name=None) TODO: add doc.

Parameters

- **z** A Tensor. Must be one of the following types: float32, float64.
- **w** A Tensor. Must have the same type as z.
- **dy**  $dx A$  Tensor. Must have the same type as z.
- **ybar** A Tensor. Must have the same type as z.
- **functype** A Tensor of type int32.
- **name** A name for the operation (optional).

#### Returns

A Tensor. Has the same type as z.

deepmd.env.op\_module.**unaggregated\_dy\_dx\_s**(y, w, xbar, functype, name=None) TODO: add doc.

Parameters

- **y** A Tensor. Must be one of the following types: float32, float64.
- **w** A Tensor. Must have the same type as y.
- **xbar** A Tensor. Must have the same type as y.
- **functype** A Tensor of type int32.
- **name** A name for the operation (optional).

#### Returns

A Tensor. Has the same type as y.

# **18.2 op\_grads\_module**

Python wrappers around TensorFlow ops.

This file is MACHINE GENERATED! Do not edit.

deepmd.env.op\_grads\_module.**ProdForceGrad**(grad, net\_deriv, in\_deriv, nlist, axis, natoms, n\_a\_sel, n r sel, name=None)

TODO: add doc.

Parameters

- **grad** A Tensor. Must be one of the following types: float32, float64.
- **net\_deriv** A Tensor. Must have the same type as grad.
- **in\_deriv** A Tensor. Must have the same type as grad.
- **nlist** A Tensor of type int32.
- **axis** A Tensor of type int32.
- **natoms** A Tensor of type int32.
- **n\_a\_sel** An int.
- **n\_r\_sel** An int.
- **name** A name for the operation (optional).

#### Returns

A Tensor. Has the same type as grad.

deepmd.env.op\_grads\_module.**ProdForceSeAGrad**(grad, net\_deriv, in\_deriv, nlist, natoms, n\_a\_sel, n r sel, name=None)

TODO: add doc.

Parameters

- **grad** A Tensor. Must be one of the following types: float32, float64.
- **net\_deriv** A Tensor. Must have the same type as grad.
- **in deriv** A Tensor. Must have the same type as grad.
- **nlist** A Tensor of type int32.
- **natoms** A Tensor of type int32.
- **n\_a\_sel** An int.
- **n\_r\_sel** An int.
- **name** A name for the operation (optional).

Returns

A Tensor. Has the same type as grad.

deepmd.env.op\_grads\_module.**ProdForceSeAMaskGrad**(grad, net\_deriv, in\_deriv, mask, nlist,

total\_atom\_num, name=None)

TODO: add doc.

Parameters

• **grad** – A Tensor. Must be one of the following types: float32, float64.

- **net deriv** A Tensor. Must have the same type as grad.
- **in\_deriv** A Tensor. Must have the same type as grad.
- **mask** A Tensor of type int32.
- **nlist** A Tensor of type int32.
- **total\_atom\_num** An int.
- **name** A name for the operation (optional).

A Tensor. Has the same type as grad.

deepmd.env.op\_grads\_module.**ProdForceSeRGrad**(grad, net\_deriv, in\_deriv, nlist, natoms, name=None) TODO: add doc.

Parameters

- **grad** A Tensor. Must be one of the following types: float 32, float 64.
- **net\_deriv** A Tensor. Must have the same type as grad.
- **in\_deriv** A Tensor. Must have the same type as grad.
- **nlist** A Tensor of type int32.
- **natoms** A Tensor of type int32.
- **name** A name for the operation (optional).

#### Returns

A Tensor. Has the same type as grad.

deepmd.env.op\_grads\_module.**ProdVirialGrad**(grad, net\_deriv, in\_deriv, rij, nlist, axis, natoms, n\_a\_sel, n\_r\_sel, name=None)

TODO: add doc.

Parameters

- **grad** A Tensor. Must be one of the following types: float 32, float 64.
- **net\_deriv** A Tensor. Must have the same type as grad.
- **in\_deriv** A Tensor. Must have the same type as grad.
- **rij** A Tensor. Must have the same type as grad.
- **nlist** A Tensor of type int32.
- **axis** A Tensor of type int32.
- **natoms** A Tensor of type int32.
- **n\_a\_sel** An int.
- **n\_r\_sel** An int.
- **name** A name for the operation (optional).

Returns

A Tensor. Has the same type as grad.

deepmd.env.op\_grads\_module.**ProdVirialSeAGrad**(grad, net\_deriv, in\_deriv, rij, nlist, natoms, n\_a\_sel, n\_r\_sel, name=None)

TODO: add doc.

Parameters

- **grad** A Tensor. Must be one of the following types: float32, float64.
- **net\_deriv** A Tensor. Must have the same type as grad.
- **in\_deriv** A Tensor. Must have the same type as grad.
- **rij** A Tensor. Must have the same type as grad.
- **nlist** A Tensor of type int32.
- **natoms** A Tensor of type int32.
- **n\_a\_sel** An int.
- **n\_r\_sel** An int.
- **name** A name for the operation (optional).

Returns

A Tensor. Has the same type as grad.

deepmd.env.op\_grads\_module.**ProdVirialSeRGrad**(grad, net\_deriv, in\_deriv, rij, nlist, natoms,

name=None)

TODO: add doc.

Parameters

- **grad** A Tensor. Must be one of the following types: float32, float64.
- **net deriv** A Tensor. Must have the same type as grad.
- **in\_deriv** A Tensor. Must have the same type as grad.
- **rij** A Tensor. Must have the same type as grad.
- **nlist** A Tensor of type int32.
- **natoms** A Tensor of type int32.
- **name** A name for the operation (optional).

Returns

A Tensor. Has the same type as grad.

deepmd.env.op\_grads\_module.**SoftMinForceGrad**(grad, du, sw\_deriv, nlist, natoms, n\_a\_sel, n\_r\_sel, name=None)

TODO: add doc.

- **grad** A Tensor. Must be one of the following types: float 32, float 64.
- **du** A Tensor. Must have the same type as grad.
- **sw\_deriv** A Tensor. Must have the same type as grad.
- **nlist** A Tensor of type int32.
- **natoms** A Tensor of type int32.
- **n\_a\_sel** An int.
- **n\_r\_sel** An int.
- **name** A name for the operation (optional).

A Tensor. Has the same type as grad.

```
deepmd.env.op_grads_module.SoftMinVirialGrad(grad, du, sw_deriv, rij, nlist, natoms, n_a_sel, n_r_sel,
                                                  name=None)
```
TODO: add doc.

Parameters

- **grad** A Tensor. Must be one of the following types: float32, float64.
- **du** A Tensor. Must have the same type as grad.
- **sw\_deriv** A Tensor. Must have the same type as grad.
- **rij** A Tensor. Must have the same type as grad.
- **nlist** A Tensor of type int32.
- **natoms** A Tensor of type int32.
- **n\_a\_sel** An int.
- **n\_r\_sel** An int.
- **name** A name for the operation (optional).

#### Returns

A Tensor. Has the same type as grad.

deepmd.env.op\_grads\_module.**prod\_force\_grad**(grad, net\_deriv, in\_deriv, nlist, axis, natoms, n\_a\_sel, n r sel, name=None)

TODO: add doc.

Parameters

- **grad** A Tensor. Must be one of the following types: float32, float64.
- **net\_deriv** A Tensor. Must have the same type as grad.
- **in\_deriv** A Tensor. Must have the same type as grad.
- **nlist** A Tensor of type int32.
- **axis** A Tensor of type int32.
- **natoms** A Tensor of type int32.
- **n\_a\_sel** An int.
- **n\_r\_sel** An int.
- **name** A name for the operation (optional).

#### Returns

A Tensor. Has the same type as grad.

```
deepmd.env.op_grads_module.prod_force_se_a_grad(grad, net_deriv, in_deriv, nlist, natoms, n_a_sel,
                                                     n r sel, name=None)
```
TODO: add doc.

- **grad** A Tensor. Must be one of the following types: float32, float64.
- **net\_deriv** A Tensor. Must have the same type as grad.
- **in deriv** A Tensor. Must have the same type as grad.
- **nlist** A Tensor of type int32.
- **natoms** A Tensor of type int32.
- **n\_a\_sel** An int.
- **n\_r\_sel** An int.
- **name** A name for the operation (optional).

A Tensor. Has the same type as grad.

deepmd.env.op\_grads\_module.**prod\_force\_se\_a\_mask\_grad**(grad, net\_deriv, in\_deriv, mask, nlist, total\_atom\_num, name=None)

TODO: add doc.

Parameters

- **grad** A Tensor. Must be one of the following types: float32, float64.
- **net\_deriv** A Tensor. Must have the same type as grad.
- **in\_deriv** A Tensor. Must have the same type as grad.
- **mask** A Tensor of type int32.
- **nlist** A Tensor of type int32.
- **total\_atom\_num** An int.
- **name** A name for the operation (optional).

#### Returns

A Tensor. Has the same type as grad.

deepmd.env.op\_grads\_module.**prod\_force\_se\_r\_grad**(grad, net\_deriv, in\_deriv, nlist, natoms, name=None)

TODO: add doc.

Parameters

- **grad** A Tensor. Must be one of the following types: float32, float64.
- **net\_deriv** A Tensor. Must have the same type as grad.
- **in\_deriv** A Tensor. Must have the same type as grad.
- **nlist** A Tensor of type int32.
- **natoms** A Tensor of type int32.
- **name** A name for the operation (optional).

#### Returns

A Tensor. Has the same type as grad.

```
deepmd.env.op_grads_module.prod_virial_grad(grad, net_deriv, in_deriv, rij, nlist, axis, natoms,
                                                  n_a_sel, n_r_sel, name=None)
```
TODO: add doc.

Parameters

• **grad** – A Tensor. Must be one of the following types: float32, float64.

- **net deriv** A Tensor. Must have the same type as grad.
- **in\_deriv** A Tensor. Must have the same type as grad.
- **rij** A Tensor. Must have the same type as grad.
- **nlist** A Tensor of type int32.
- **axis** A Tensor of type int32.
- **natoms** A Tensor of type int32.
- **n\_a\_sel** An int.
- **n\_r\_sel** An int.
- **name** A name for the operation (optional).

A Tensor. Has the same type as grad.

deepmd.env.op\_grads\_module.**prod\_virial\_se\_a\_grad**(grad, net\_deriv, in\_deriv, rij, nlist, natoms, n\_a\_sel, n\_r\_sel, name=None)

TODO: add doc.

Parameters

- **grad** A Tensor. Must be one of the following types: float 32, float 64.
- **net\_deriv** A Tensor. Must have the same type as grad.
- **in deriv** A Tensor. Must have the same type as grad.
- **rij** A Tensor. Must have the same type as grad.
- **nlist** A Tensor of type int32.
- **natoms** A Tensor of type int32.
- **n\_a\_sel** An int.
- **n\_r\_sel** An int.
- **name** A name for the operation (optional).

#### Returns

A Tensor. Has the same type as grad.

deepmd.env.op\_grads\_module.prod\_virial\_se\_r\_grad(grad, net deriv, in deriv, rij, nlist, natoms, name=None)

TODO: add doc.

- **grad** A Tensor. Must be one of the following types: float 32, float 64.
- **net\_deriv** A Tensor. Must have the same type as grad.
- **in\_deriv** A Tensor. Must have the same type as grad.
- **rij** A Tensor. Must have the same type as grad.
- **nlist** A Tensor of type int32.
- **natoms** A Tensor of type int32.
- **name** A name for the operation (optional).

A Tensor. Has the same type as grad.

```
deepmd.env.op_grads_module.soft_min_force_grad(grad, du, sw_deriv, nlist, natoms, n_a_sel, n_r_sel,
                                                   name=None)
```
TODO: add doc.

Parameters

- **grad** A Tensor. Must be one of the following types: float32, float64.
- **du** A Tensor. Must have the same type as grad.
- **sw\_deriv** A Tensor. Must have the same type as grad.
- **nlist** A Tensor of type int32.
- **natoms** A Tensor of type int32.
- **n\_a\_sel** An int.
- **n\_r\_sel** An int.
- **name** A name for the operation (optional).

Returns

A Tensor. Has the same type as grad.

deepmd.env.op\_grads\_module.**soft\_min\_virial\_grad**(grad, du, sw\_deriv, rij, nlist, natoms, n\_a\_sel, n r sel, name=None)

TODO: add doc.

Parameters

- **grad** A Tensor. Must be one of the following types: float 32, float 64.
- **du** A Tensor. Must have the same type as grad.
- **sw\_deriv** A Tensor. Must have the same type as grad.
- **rij** A Tensor. Must have the same type as grad.
- **nlist** A Tensor of type int32.
- **natoms** A Tensor of type int32.
- **n\_a\_sel** An int.
- **n\_r\_sel** An int.
- **name** A name for the operation (optional).

#### Returns

A Tensor. Has the same type as grad.

## **CHAPTER**

## **NINETEEN**

# **C++ API**

# **19.1 Class Hierarchy**

## •[Namespace deepmd](#page-536-0)

- [Struct deepmd\\_exception](#page-540-0)
- [Struct NeighborListData](#page-481-0)
- [Struct tf\\_exception](#page-482-0)
- [Class AtomMap](#page-482-1)
- [Class DeepPot](#page-483-0)
- [Class DeepPotModelDevi](#page-488-0)
- [Class DeepTensor](#page-492-0)
- [Class DipoleChargeModifier](#page-495-0)

# **19.2 File Hierarchy**

•dir\_source

–dir\_source\_api\_cc

∗dir\_source\_api\_cc\_include

- · file\_source\_api\_cc\_include\_AtomMap.h
- · file\_source\_api\_cc\_include\_common.h
- · file\_source\_api\_cc\_include\_DataModifier.h
- · file\_source\_api\_cc\_include\_DeepPot.h
- · file\_source\_api\_cc\_include\_DeepTensor.h
- · file\_source\_api\_cc\_include\_tf\_private.h
- · file\_source\_api\_cc\_include\_tf\_public.h

# **19.3 Full API**

## **19.3.1 Namespaces**

## **Namespace deepmd**

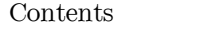

- [Classes](#page-479-0)
- [Functions](#page-479-1)
- [Typedefs](#page-480-0)

## <span id="page-479-0"></span>**Classes**

- [Struct deepmd\\_exception](#page-540-0)
- [Struct NeighborListData](#page-481-0)
- [Struct tf\\_exception](#page-482-0)
- [Class AtomMap](#page-482-1)
- [Class DeepPot](#page-483-0)
- [Class DeepPotModelDevi](#page-488-0)
- [Class DeepTensor](#page-492-0)
- [Class DipoleChargeModifier](#page-495-0)

## <span id="page-479-1"></span>**Functions**

- [Function deepmd::check\\_status](#page-497-0)
- [Function deepmd::convert\\_pbtxt\\_to\\_pb](#page-497-1)
- Function deepmd::get env\_nthreads
- [Function deepmd::load\\_op\\_library](#page-498-0)
- [Function deepmd::model\\_compatable](#page-498-1)
- [Function deepmd::name\\_prefix](#page-498-2)
- [Function deepmd::print\\_summary](#page-498-3)
- Function deepmd::read file to string
- Template Function deepmd::select by type
- Template Function deepmd::select map(std::vector<VT>&, const std::vector<VT>&, const  $std::vector\leq int>\&$ , const int $\&$ , const int $\&$ , const int $\&$ , const int $\&$ )
- [Template Function deepmd::select\\_map\(typename std::vector<VT>::iterator, const typename](#page-499-3) std::vector<VT>::const\_iterator, const std::vector<int>&, const int&, const int&, const int&, [int&\)](#page-499-3)
- Template Function deepmd::select map inv(std::vector<VT>&, const std::vector<VT>&, const [std::vector<int>&, const int&\)](#page-500-0)
- [Template Function deepmd::select\\_map\\_inv\(typename std::vector<VT>::iterator, const typename](#page-500-1) [std::vector<VT>::const\\_iterator, const std::vector<int>&, const int&\)](#page-500-1)
- [Template Function deepmd::select\\_real\\_atoms](#page-500-2)
- Function deepmd::session get dtype
- Template Function deepmd::session get scalar
- [Template Function deepmd::session\\_get\\_vector](#page-501-2)
- Template Function deepmd::session input tensors(std::vector<std::pair<std::string, tensor[flow::Tensor>>&, const std::vector<VALUETYPE>&, const int&, const std::vector<int>&,](#page-502-0) [const std::vector<VALUETYPE>&, const double&, const std::vector<VALUETYPE>&, const](#page-502-0) [std::vector<VALUETYPE>&, const deepmd::AtomMap&, const std::string\)](#page-502-0)
- [Template Function deepmd::session\\_input\\_tensors\(std::vector<std::pair<std::string, tensor](#page-503-0)[flow::Tensor>>&, const std::vector<VALUETYPE>&, const int&, const std::vector<int>&,](#page-503-0) [const std::vector<VALUETYPE>&, InputNlist&, const std::vector<VALUETYPE>&, const](#page-503-0) [std::vector<VALUETYPE>&, const deepmd::AtomMap&, const int, const int, const std::string\)](#page-503-0)
- [Template Function deepmd::session\\_input\\_tensors\\_mixed\\_type](#page-503-1)

## <span id="page-480-0"></span>**Typedefs**

- [Typedef deepmd::ENERGYTYPE](#page-504-0)
- [Typedef deepmd::STRINGTYPE](#page-505-0)

## **Namespace tensorflow**

## **19.3.2 Classes and Structs**

## **Struct deepmd\_exception**

• Defined in file\_source\_api\_cc\_include\_common.h

## **Inheritance Relationships**

## **Derived Type**

• public deepmd:: tf\_exception (Struct tf exception)

## **Struct Documentation**

## <span id="page-481-1"></span>struct **deepmd\_exception**

Subclassed by [deepmd::tf\\_exception](#page-482-2)

### <span id="page-481-0"></span>**Struct NeighborListData**

• Defined in file\_source\_api\_cc\_include\_common.h

## **Struct Documentation**

#### struct **NeighborListData**

## **Public Functions**

void **copy\_from\_nlist**(const InputNlist &inlist)

void shuffle(const std::vector<int> &fwd\_map)

void **shuffle**(const deepmd::[AtomMap](#page-482-3) &map)

void shuffle\_exclude\_empty(const std::vector<int> &fwd map)

void **make\_inlist**(InputNlist &inlist)

## **Public Members**

std::vector<int> **ilist** Array stores the core region atom's index.

std::vector<std::vector<int>> **jlist** Array stores the core region atom's neighbor index.

std::vector<int> **numneigh** Array stores the number of neighbors of core region atoms.

std::vector<int\*> **firstneigh**

Array stores the the location of the first neighbor of core region atoms.

## <span id="page-482-0"></span>**Struct tf\_exception**

• Defined in file\_source\_api\_cc\_include\_common.h

#### **Inheritance Relationships**

## **Base Type**

• public deepmd\_exception [\(Struct deepmd\\_exception](#page-540-0))

### **Struct Documentation**

### <span id="page-482-2"></span>struct **tf\_exception** : public [deepmd\\_exception](#page-481-1)

Throw exception if TensorFlow doesn't work.

## **Public Functions**

inline **tf\_exception**()

inline **tf\_exception**(const std::string &msg)

## <span id="page-482-1"></span>**Class AtomMap**

• Defined in file\_source\_api\_cc\_include\_AtomMap.h

#### **Class Documentation**

## <span id="page-482-3"></span>class **AtomMap**

#### **Public Functions**

**AtomMap**()

**AtomMap**(const std::vector<int>::const\_iterator in\_begin, const std::vector<int>::const\_iterator in\_end)

<span id="page-482-4"></span>template<typename **VALUETYPE**>

void **forward**(typename std::vector[<VALUETYPE](#page-482-4)>::iterator out, const typename std::vector[<VALUETYPE>](#page-482-4)::const\_iterator in, const int stride = 1, const int nframes = 1, const int nall  $= 0$ ) const

### <span id="page-482-5"></span>template<typename **VALUETYPE**>

void **backward**(typename std::vector<[VALUETYPE](#page-482-5)>::iterator out, const typename std::vector[<VALUETYPE](#page-482-5)>::const\_iterator in, const int stride = 1, const int nframes  $= 1$ , const int nall  $= 0$ ) const

inline const std::vector<int>  $\&$ **get\_type**() const

inline const std::vector<int> &**get\_fwd\_map**() const

inline const std::vector<int> &**get\_bkw\_map**() const

### <span id="page-483-0"></span>**Class DeepPot**

• Defined in file\_source\_api\_cc\_include\_DeepPot.h

## **Class Documentation**

#### class **DeepPot**

Deep Potential.

#### **Public Functions**

#### **DeepPot**()

DP constructor without initialization.

#### **~DeepPot**()

**DeepPot** (const std::string &model, const int  $\&$ gpu  $\text{rank} = 0$ , const std::string  $\&$ file content = "") DP constructor with initialization.

Parameters

- **model** [in] The name of the frozen model file.
- **gpu\_rank** [in] The GPU rank. Default is 0.
- **file\_content** [in] The content of the model file. If it is not empty, DP will read from the string instead of the file.

void **init**(const std::string &model, const int &gpu\_rank = 0, const std::string &file\_content = "") Initialize the DP.

Parameters

- **model** [in] The name of the frozen model file.
- **gpu\_rank** [in] The GPU rank. Default is 0.
- **file\_content** [in] The content of the model file. If it is not empty, DP will read from the string instead of the file.

void **print\_summary**(const std::string &pre) const

Print the DP summary to the screen.

Parameters

**pre** – [in] The prefix to each line.

<span id="page-483-1"></span>template<typename **VALUETYPE**, typename **ENERGYVTYPE**>

void **compute**([ENERGYVTYPE](#page-483-1) &ener, std::vector<[VALUETYPE](#page-483-1)> &force,

std::vector[<VALUETYPE>](#page-483-1) &virial, const std::vector[<VALUETYPE](#page-483-1)> &coord, const std::vector<int> &atype, const std::vector<[VALUETYPE](#page-483-1)> &box, const std::vector[<VALUETYPE>](#page-483-1) &fparam = std::vector[<VALUETYPE>](#page-483-1)(), const std::vector[<VALUETYPE>](#page-483-1) &aparam = std::vector[<VALUETYPE](#page-483-1)>())

Evaluate the energy, force and virial by using this DP.

Parameters

- **ener** [out] The system energy.
- **force** [out] The force on each atom.
- **virial** [out] The virial.
- **coord** [in] The coordinates of atoms. The array should be of size nframes x natoms x 3.
- **atype** [in] The atom types. The list should contain natoms ints.
- **box** [in] The cell of the region. The array should be of size nframes x 9.
- **fparam** [in] The frame parameter. The array can be of size : nframes x dim fparam. dim fparam. Then all frames are assumed to be provided with the same fparam.
- **aparam** [in] The atomic parameter The array can be of size : nframes x natoms x dim aparam. natoms x dim aparam. Then all frames are assumed to be provided with the same aparam.

#### <span id="page-484-0"></span>template<typename **VALUETYPE**, typename **ENERGYVTYPE**>

void **compute**([ENERGYVTYPE](#page-484-0) &ener, std::vector<[VALUETYPE](#page-484-0)> &force,

std::vector[<VALUETYPE>](#page-484-0) &virial, const std::vector[<VALUETYPE](#page-484-0)> &coord, const std::vector<int> &atype, const std::vector<[VALUETYPE](#page-484-0)> &box, const int nghost, const InputNlist &inlist, const int &ago, const std::vector<[VALUETYPE](#page-484-0)> &fparam = std::vector[<VALUETYPE>](#page-484-0)(), const std::vector<[VALUETYPE>](#page-484-0) &aparam = std::vector[<VALUETYPE>](#page-484-0)())

Evaluate the energy, force and virial by using this DP.

- **ener** [out] The system energy.
- **force** [out] The force on each atom.
- **virial** [out] The virial.
- **coord** [in] The coordinates of atoms. The array should be of size nframes x natoms x 3.
- **atype** [in] The atom types. The list should contain natoms ints.
- **box**  $\lceil \text{in} \rceil$  The cell of the region. The array should be of size nframes x 9.
- **nghost** [in] The number of ghost atoms.
- **inlist** [in] The input neighbour list.
- **ago** [in] Update the internal neighbour list if ago is 0.
- **fparam** [in] The frame parameter. The array can be of size : nframes x dim fparam. dim fparam. Then all frames are assumed to be provided with the same fparam.

• **aparam** – [in] The atomic parameter The array can be of size : nframes x natoms x dim aparam. natoms x dim aparam. Then all frames are assumed to be provided with the same aparam.

#### <span id="page-485-0"></span>template<typename **VALUETYPE**, typename **ENERGYVTYPE**>

void **compute**([ENERGYVTYPE](#page-485-0) &ener, std::vector<[VALUETYPE](#page-485-0)> &force,

std::vector[<VALUETYPE>](#page-485-0) &virial, std::vector<[VALUETYPE>](#page-485-0) &atom\_energy, std::vector[<VALUETYPE>](#page-485-0) &atom\_virial, const std::vector[<VALUETYPE>](#page-485-0) &coord, const std::vector<int> &atype, const std::vector[<VALUETYPE>](#page-485-0) &box, const std::vector[<VALUETYPE>](#page-485-0) &fparam = std::vector[<VALUETYPE>](#page-485-0)(), const std::vector[<VALUETYPE>](#page-485-0) &aparam = std::vector[<VALUETYPE](#page-485-0)>())

Evaluate the energy, force, virial, atomic energy, and atomic virial by using this DP.

#### Parameters

- **ener** [out] The system energy.
- **force** [out] The force on each atom.
- **virial** [out] The virial.
- **atom\_energy** [out] The atomic energy.
- **atom** virial [out] The atomic virial.
- **coord** [in] The coordinates of atoms. The array should be of size nframes x natoms x 3.
- **atype** [in] The atom types. The list should contain natoms ints.
- **box**  $\lceil \text{in} \rceil$  The cell of the region. The array should be of size nframes x 9.
- **fparam** [in] The frame parameter. The array can be of size : nframes x dim fparam. dim fparam. Then all frames are assumed to be provided with the same fparam.
- **aparam** [in] The atomic parameter The array can be of size : nframes x natoms x dim aparam. natoms x dim aparam. Then all frames are assumed to be provided with the same aparam.

## <span id="page-485-1"></span>template<typename **VALUETYPE**, typename **ENERGYVTYPE**>

void **compute**([ENERGYVTYPE](#page-485-1) &ener, std::vector<[VALUETYPE](#page-485-1)> &force,

std::vector[<VALUETYPE>](#page-485-1) &virial, std::vector<[VALUETYPE>](#page-485-1) &atom\_energy, std::vector[<VALUETYPE>](#page-485-1) &atom\_virial, const std::vector[<VALUETYPE>](#page-485-1) &coord, const std::vector<int> &atype, const std::vector[<VALUETYPE>](#page-485-1) &box, const int nghost, const InputNlist &lmp\_list, const int &ago, const std::vector<[VALUETYPE>](#page-485-1) &fparam = std::vector[<VALUETYPE](#page-485-1)>(), const std::vector<[VALUETYPE>](#page-485-1)  $&aparam = std::vector < VALUETYPE>())$  $&aparam = std::vector < VALUETYPE>())$  $&aparam = std::vector < VALUETYPE>())$ 

Evaluate the energy, force, virial, atomic energy, and atomic virial by using this DP.

- **ener** [out] The system energy.
- **force** [out] The force on each atom.
- **virial** [out] The virial.
- **atom** energy  $\lceil \text{out} \rceil$  The atomic energy.
- **atom\_virial** [out] The atomic virial.
- **coord** [in] The coordinates of atoms. The array should be of size nframes x natoms x 3.
- **atype** [in] The atom types. The list should contain natoms ints.
- **box** [in] The cell of the region. The array should be of size nframes x 9.
- **nghost** [in] The number of ghost atoms.
- **lmp\_list** [in] The input neighbour list.
- **ago** [in] Update the internal neighbour list if ago is 0.
- **fparam** [in] The frame parameter. The array can be of size : nframes x dim fparam. dim fparam. Then all frames are assumed to be provided with the same fparam.
- **aparam** [in] The atomic parameter The array can be of size : nframes x natoms x dim aparam. natoms x dim aparam. Then all frames are assumed to be provided with the same aparam.

## <span id="page-486-0"></span>template<typename **VALUETYPE**, typename **ENERGYVTYPE**>

void **compute\_mixed\_type**([ENERGYVTYPE](#page-486-0) &ener, std::vector[<VALUETYPE>](#page-486-0) &force, std::vector<[VALUETYPE>](#page-486-0) &virial, const int &nframes, const std::vector<[VALUETYPE>](#page-486-0) &coord, const std::vector<int> &atype, const std::vector[<VALUETYPE](#page-486-0)> &box, const std::vector<[VALUETYPE>](#page-486-0) &fparam = std::vector<[VALUETYPE](#page-486-0)>(), const std::vector[<VALUETYPE](#page-486-0)> &aparam = std::vector<[VALUETYPE>](#page-486-0)())

Evaluate the energy, force, and virial with the mixed type by using this DP.

Parameters

- **ener** [out] The system energy.
- **force** [out] The force on each atom.
- **virial** [out] The virial.
- **nframes** [in] The number of frames.
- **coord** [in] The coordinates of atoms. The array should be of size nframes x natoms x 3.
- **atype** [in] The atom types. The array should be of size nframes x natoms.
- **box** [in] The cell of the region. The array should be of size nframes x 9.
- **fparam** [in] The frame parameter. The array can be of size : nframes x dim fparam. dim fparam. Then all frames are assumed to be provided with the same fparam.
- **aparam** [in] The atomic parameter The array can be of size : nframes x natoms x dim aparam. natoms x dim aparam. Then all frames are assumed to be provided with the same aparam.

<span id="page-486-1"></span>template<typename **VALUETYPE**, typename **ENERGYVTYPE**>

```
ENERGYVTYPE<VALUETYPE> &force,
                     std::vector<VALUETYPE> &virial, std::vector<VALUETYPE>
                     &atom_energy, std::vector<VALUETYPE> &atom_virial, const int
                     &nframes, const std::vector<VALUETYPE> &coord, const
                     std::vector<int> &atype, const std::vector<VALUETYPE> &box, const
                     std::vector<VALUETYPE> &fparam = std::vector<VALUETYPE>(),
                     const std::vector<VALUETYPE> &aparam =
                     std::vector<VALUETYPE>())
```
Evaluate the energy, force, and virial with the mixed type by using this DP.

### Parameters

- **ener** [out] The system energy.
- **force** [out] The force on each atom.
- **virial** [out] The virial.
- **atom\_energy** [out] The atomic energy.
- **atom\_virial** [out] The atomic virial.
- **nframes** [in] The number of frames.
- **coord** [in] The coordinates of atoms. The array should be of size nframes x natoms x 3.
- **atype** [in] The atom types. The array should be of size nframes x natoms.
- **box**  $\lceil \text{in} \rceil$  The cell of the region. The array should be of size nframes x 9.
- **fparam** [in] The frame parameter. The array can be of size : nframes x dim fparam. dim fparam. Then all frames are assumed to be provided with the same fparam.
- **aparam** [in] The atomic parameter The array can be of size : nframes x natoms x dim aparam. natoms x dim aparam. Then all frames are assumed to be provided with the same aparam.

## inline double **cutoff**() const

Get the cutoff radius.

## Returns

The cutoff radius.

## inline int **numb\_types**() const

Get the number of types.

## Returns

The number of types.

## inline int **dim\_fparam**() const

Get the dimension of the frame parameter.

## Returns

The dimension of the frame parameter.

## inline int **dim\_aparam**() const

Get the dimension of the atomic parameter.

#### Returns

The dimension of the atomic parameter.

void **get\_type\_map**(std::string &type\_map)

Get the type map (element name of the atom types) of this model.

Parameters

**type** map – [out] The type map of this model.

#### <span id="page-488-0"></span>**Class DeepPotModelDevi**

• Defined in file\_source\_api\_cc\_include\_DeepPot.h

#### **Class Documentation**

class **DeepPotModelDevi**

## **Public Functions**

**DeepPotModelDevi**()

DP model deviation constructor without initialization.

#### **~DeepPotModelDevi**()

```
DeepPotModelDevi (const std::vector<std::string> &models, const int &gpu_rank = 0, const
                    std::vector<std::string> &file_contents = std::vector<std::string>())
```
DP model deviation constructor with initialization.

Parameters

- **models** [in] The names of the frozen model files.
- **gpu\_rank** [in] The GPU rank. Default is 0.
- **file** contents  $\lceil \text{in} \rceil$  The contents of the model files. If it is not empty, DP will read from the strings instead of the files.

```
void init (const std::vector <std::string> &models, const int &gpu rank = 0, const
           std::vector<std::string> &file_contents = std::vector<std::string>())
```
Initialize the DP model deviation contrcutor.

Parameters

- **models** [in] The names of the frozen model files.
- **gpu\_rank** [in] The GPU rank. Default is 0.
- **file\_contents** [in] The contents of the model files. If it is not empty, DP will read from the strings instead of the files.

<span id="page-488-1"></span>template<typename **VALUETYPE**>

void compute(std::vector[<ENERGYTYPE](#page-504-1)> &all\_ener, std::vector<std::vector[<VALUETYPE](#page-488-1)>> &all\_force, std::vector<std::vector<[VALUETYPE](#page-488-1)>> &all\_virial, const std::vector[<VALUETYPE>](#page-488-1) &coord, const std::vector<int> &atype, const std::vector[<VALUETYPE>](#page-488-1) &box, const int nghost, const InputNlist &lmp\_list, const int &ago, const std::vector<[VALUETYPE](#page-488-1)> &fparam = std::vector[<VALUETYPE](#page-488-1)>(), const std::vector<[VALUETYPE>](#page-488-1) &aparam = std::vector<[VALUETYPE>](#page-488-1)())

Evaluate the energy, force and virial by using these DP models.

Parameters

- **all\_ener** [out] The system energies of all models.
- **all\_force** [out] The forces on each atom of all models.
- **all\_virial** [out] The virials of all models.
- **coord** [in] The coordinates of atoms. The array should be of size nframes x natoms x 3.
- **atype** [in] The atom types. The list should contain natoms ints.
- **box** [in] The cell of the region. The array should be of size nframes x 9.
- **nghost** [in] The number of ghost atoms.
- **lmp\_list** [in] The input neighbour list.
- **ago** [in] Update the internal neighbour list if ago is 0.
- **fparam** [in] The frame parameter. The array can be of size : nframes x dim fparam. dim fparam. Then all frames are assumed to be provided with the same fparam.
- **aparam** [in] The atomic parameter The array can be of size : nframes x natoms x dim aparam. natoms x dim aparam. Then all frames are assumed to be provided with the same aparam. dim aparam. Then all frames and atoms are provided with the same aparam.

<span id="page-489-0"></span>template<typename **VALUETYPE**>

void compute(std::vector[<ENERGYTYPE](#page-504-1)> &all\_ener, std::vector<std::vector[<VALUETYPE](#page-489-0)>> &all\_force, std::vector<std::vector<[VALUETYPE](#page-489-0)>> &all\_virial, std::vector<std::vector[<VALUETYPE>](#page-489-0)> &all\_atom\_energy, std::vector<std::vector[<VALUETYPE>](#page-489-0)> &all\_atom\_virial, const std::vector[<VALUETYPE>](#page-489-0) &coord, const std::vector<int> &atype, const std::vector[<VALUETYPE>](#page-489-0) &box, const int nghost, const InputNlist &lmp\_list, const int &ago, const std::vector<[VALUETYPE](#page-489-0)> &fparam = std::vector[<VALUETYPE](#page-489-0)>(), const std::vector<[VALUETYPE>](#page-489-0) &aparam = std::vector<[VALUETYPE>](#page-489-0)())

Evaluate the energy, force, virial, atomic energy, and atomic virial by using these DP models.

- **all** ener [out] The system energies of all models.
- **all force** [out] The forces on each atom of all models.
- **all** virial [out] The virials of all models.
- **all\_atom\_energy** [out] The atomic energies of all models.
- **all atom virial** [out] The atomic virials of all models.
- **coord** [in] The coordinates of atoms. The array should be of size nframes x natoms x 3.
- **atype** [in] The atom types. The list should contain natoms ints.
- **box**  $\lceil \text{in} \rceil$  The cell of the region. The array should be of size nframes x 9.
- **nghost** [in] The number of ghost atoms.
- **lmp\_list** [in] The input neighbour list.
- **ago** [in] Update the internal neighbour list if ago is 0.
- **fparam** [in] The frame parameter. The array can be of size : nframes x dim fparam. dim fparam. Then all frames are assumed to be provided with the same fparam.
- **aparam** [in] The atomic parameter The array can be of size : nframes x natoms x dim aparam. natoms x dim aparam. Then all frames are assumed to be provided with the same aparam. dim aparam. Then all frames and atoms are provided with the same aparam.

inline double **cutoff**() const

Get the cutoff radius.

Returns

The cutoff radius.

#### inline int **numb\_types**() const

Get the number of types.

Returns

The number of types.

#### inline int **dim\_fparam**() const

Get the dimension of the frame parameter.

Returns

The dimension of the frame parameter.

#### inline int **dim\_aparam**() const

Get the dimension of the atomic parameter.

Returns

The dimension of the atomic parameter.

#### <span id="page-490-0"></span>template<typename **VALUETYPE**>

void **compute\_avg**([VALUETYPE](#page-490-0) &dener, const std::vector[<VALUETYPE>](#page-490-0) &all\_energy)

Compute the average energy.

Parameters

- **dener** [out] The average energy.
- **all\_energy** [in] The energies of all models.

#### <span id="page-490-1"></span>template<typename **VALUETYPE**>

```
void compute_avg(std::vector<VALUETYPE> &avg, const
```
std::vector<std::vector[<VALUETYPE>](#page-490-1)> &xx)

Compute the average of vectors.

Parameters

- **avg** [out] The average of vectors.
- **xx** [in] The vectors of all models.

<span id="page-490-2"></span>template<typename **VALUETYPE**>

void **compute\_std**([std:](#page-490-2):vector[<VALUETYPE>](#page-490-2) &std, const [std](#page-490-2)::vector<[VALUETYPE](#page-490-2)> &avg, const [std:](#page-490-2):vector[<std](#page-490-2)::vector[<VALUETYPE>](#page-490-2)> &xx, const int &stride)

Compute the standard deviation of vectors.

Parameters

• **std** – [out] The standard deviation of vectors.

- **avg** [in] The average of vectors.
- **xx** [in] The vectors of all models.
- **stride** [in] The stride to compute the deviation.

<span id="page-491-0"></span>template<typename **VALUETYPE**>

void compute relative std([std:](#page-491-0):vector[<VALUETYPE>](#page-491-0) &[std](#page-491-0), const std::vector<[VALUETYPE](#page-491-0)> &avg, const [VALUETYPE](#page-491-0) eps, const int &stride)

Compute the relative standard deviation of vectors.

Parameters

- **std** [out] The standard deviation of vectors.
- **avg** [in] The average of vectors.
- **eps** [in] The level parameter for computing the deviation.
- **stride** [in] The stride to compute the deviation.

<span id="page-491-1"></span>template<typename **VALUETYPE**>

void **compute\_std\_e**([std](#page-491-1)::vector<[VALUETYPE](#page-491-1)> &std, const [std](#page-491-1)::vector[<VALUETYPE>](#page-491-1) &avg, const [std:](#page-491-1):vector[<std](#page-491-1)::vector[<VALUETYPE>](#page-491-1)> &xx)

Compute the standard deviation of atomic energies.

Parameters

- **std** [out] The standard deviation of atomic energies.
- **avg** [in] The average of atomic energies.
- **xx** [in] The vectors of all atomic energies.

#### <span id="page-491-2"></span>template<typename **VALUETYPE**>

void **compute\_std\_f**([std](#page-491-2)::vector<[VALUETYPE](#page-491-2)> &std, const [std](#page-491-2)::vector[<VALUETYPE>](#page-491-2) &avg, const [std:](#page-491-2):vector[<std](#page-491-2)::vector[<VALUETYPE>](#page-491-2)> &xx)

Compute the standard deviation of forces.

Parameters

- **std** [out] The standard deviation of forces.
- **avg** [in] The average of forces.
- $xx [in]$  The vectors of all forces.

<span id="page-491-3"></span>template<typename **VALUETYPE**>

void compute relative [std](#page-491-3) f(std::vector<[VALUETYPE](#page-491-3)> &std, const [std:](#page-491-3):vector[<VALUETYPE>](#page-491-3) &avg, const [VALUETYPE](#page-491-3) eps)

Compute the relative standard deviation of forces.

- **std** [out] The relative standard deviation of forces.
- **avg** [in] The relative average of forces.
- **eps** [in] The level parameter for computing the deviation.

### <span id="page-492-0"></span>**Class DeepTensor**

• Defined in file\_source\_api\_cc\_include\_DeepTensor.h

## **Class Documentation**

## class **DeepTensor**

Deep Tensor.

## **Public Functions**

### **DeepTensor**()

Deep Tensor constructor without initialization.

### **~DeepTensor**()

**DeepTensor** (const std::string &model, const int &gpu\_rank = 0, const std::string &name\_scope = "") Deep Tensor constructor with initialization..

Parameters

- **model** [in] The name of the frozen model file.
- $gpu$  rank [in] The GPU rank. Default is 0.
- **name\_scope** [in] Name scopes of operations.

void **init**(const std::string &model, const int &gpu\_rank = 0, const std::string &name\_scope = "") Initialize the Deep Tensor.

Parameters

- **model** [in] The name of the frozen model file.
- **gpu\_rank** [in] The GPU rank. Default is 0.
- **name\_scope** [in] Name scopes of operations.

void **print\_summary**(const std::string &pre) const

Print the DP summary to the screen.

Parameters

**pre** – [in] The prefix to each line.

<span id="page-492-1"></span>template<typename **VALUETYPE**>

void **compute**(std::vector[<VALUETYPE>](#page-492-1) &value, const std::vector[<VALUETYPE](#page-492-1)> &coord, const std::vector<int> &atype, const std::vector<[VALUETYPE](#page-492-1)> &box)

Evaluate the value by using this model.

Parameters

- **value** [out] The value to evalute, usually would be the atomic tensor.
- **coord** [in] The coordinates of atoms. The array should be of size natoms x 3.
- **atype** [in] The atom types. The list should contain natoms ints.
- **box** [in] The cell of the region. The array should be of size 9.

<span id="page-492-2"></span>template<typename **VALUETYPE**>

void **compute**(std::vector[<VALUETYPE>](#page-492-2) &value, const std::vector[<VALUETYPE](#page-492-2)> &coord, const std::vector<int> &atype, const std::vector<[VALUETYPE](#page-492-2)> &box, const int nghost, const InputNlist &inlist)

Evaluate the value by using this model.

Parameters

- **value** [out] The value to evalute, usually would be the atomic tensor.
- **coord** [in] The coordinates of atoms. The array should be of size natoms x 3.
- **atype** [in] The atom types. The list should contain natoms ints.
- **box** [in] The cell of the region. The array should be of size 9.
- **nghost** [in] The number of ghost atoms.
- **inlist** [in] The input neighbour list.

<span id="page-493-0"></span>template<typename **VALUETYPE**>

```
void compute(std::vector<VALUETYPE> &global_tensor, std::vector<VALUETYPE> &force,
          std::vector<VALUETYPE> &virial, const std::vector<VALUETYPE> &coord, const
          VALUETYPE> &box)
```
Evaluate the global tensor and component-wise force and virial.

Parameters

- **global\_tensor** [out] The global tensor to evalute.
- **force** [out] The component-wise force of the global tensor, size odim x natoms x 3.
- **virial** [out] The component-wise virial of the global tensor, size odim x 9.
- **coord** [in] The coordinates of atoms. The array should be of size natoms x 3.
- **atype** [in] The atom types. The list should contain natoms ints.
- **box** [in] The cell of the region. The array should be of size 9.

<span id="page-493-1"></span>template<typename **VALUETYPE**>

void **compute**(std::vector[<VALUETYPE>](#page-493-1) &global\_tensor, std::vector<[VALUETYPE>](#page-493-1) &force, std::vector[<VALUETYPE>](#page-493-1) &virial, const std::vector[<VALUETYPE](#page-493-1)> &coord, const std::vector<int> &atype, const std::vector<[VALUETYPE](#page-493-1)> &box, const int nghost, const InputNlist &inlist)

Evaluate the global tensor and component-wise force and virial.

- **global tensor** [out] The global tensor to evalute.
- **force** [out] The component-wise force of the global tensor, size odim x natoms x 3.
- **virial** [out] The component-wise virial of the global tensor, size odim x 9.
- **coord** [in] The coordinates of atoms. The array should be of size natoms x 3.
- **atype** [in] The atom types. The list should contain natoms ints.
- **box** [in] The cell of the region. The array should be of size 9.
- **nghost** [in] The number of ghost atoms.
- <span id="page-493-2"></span>• **inlist** – [in] The input neighbour list.

template<typename **VALUETYPE**>

void **compute**(std::vector[<VALUETYPE>](#page-493-2) &global\_tensor, std::vector<[VALUETYPE>](#page-493-2) &force, std::vector[<VALUETYPE>](#page-493-2) &virial, std::vector<[VALUETYPE>](#page-493-2) &atom\_tensor, std::vector[<VALUETYPE>](#page-493-2) &atom\_virial, const std::vector[<VALUETYPE>](#page-493-2) &coord, const std::vector<int> &atype, const std::vector[<VALUETYPE>](#page-493-2) &box)

Evaluate the global tensor and component-wise force and virial.

Parameters

- **global\_tensor** [out] The global tensor to evalute.
- **force** [out] The component-wise force of the global tensor, size odim x natoms x 3.
- **virial** [out] The component-wise virial of the global tensor, size odim x 9.
- **atom** tensor [out] The atomic tensor value of the model, size natoms x odim.
- **atom\_virial** [out] The component-wise atomic virial of the global tensor, size odim x natoms x 9.
- **coord** [in] The coordinates of atoms. The array should be of size natoms x 3.
- **atype** [in] The atom types. The list should contain natoms ints.
- **box** [in] The cell of the region. The array should be of size 9.

<span id="page-494-0"></span>template<typename **VALUETYPE**>

void **compute**(std::vector[<VALUETYPE>](#page-494-0) &global\_tensor, std::vector<[VALUETYPE>](#page-494-0) &force, std::vector[<VALUETYPE>](#page-494-0) &virial, std::vector<[VALUETYPE>](#page-494-0) &atom\_tensor, std::vector[<VALUETYPE>](#page-494-0) &atom\_virial, const std::vector[<VALUETYPE>](#page-494-0) &coord, const std::vector<int> &atype, const std::vector[<VALUETYPE>](#page-494-0) &box, const int nghost, const InputNlist &inlist)

Evaluate the global tensor and component-wise force and virial.

Parameters

- **global\_tensor** [out] The global tensor to evalute.
- **force** [out] The component-wise force of the global tensor, size odim x natoms x 3.
- **virial** [out] The component-wise virial of the global tensor, size odim x 9.
- **atom\_tensor** [out] The atomic tensor value of the model, size natoms x odim.
- **atom\_virial** [out] The component-wise atomic virial of the global tensor, size odim x natoms x 9.
- **coord** [in] The coordinates of atoms. The array should be of size natoms x 3.
- **atype** [in] The atom types. The list should contain natoms ints.
- **box** [in] The cell of the region. The array should be of size 9.
- **nghost** [in] The number of ghost atoms.
- **inlist** [in] The input neighbour list.

inline double **cutoff**() const

Get the cutoff radius.

Returns

The cutoff radius.

inline int **numb\_types**() const Get the number of types.

> Returns The number of types.

inline int **output\_dim**() const Get the output dimension.

> Returns The output dimension.

inline const std::vector<int> &**sel\_types**() const

Get the list of sel types.

Returns The list of sel types.

## <span id="page-495-0"></span>**Class DipoleChargeModifier**

• Defined in file\_source\_api\_cc\_include\_DataModifier.h

## **Class Documentation**

## class **DipoleChargeModifier**

Dipole charge modifier.

## **Public Functions**

## **DipoleChargeModifier**()

Dipole charge modifier without initialization.

**DipoleChargeModifier**(const std::string &model, const int &gpu\_rank = 0, const std::string  $\&$ name\_scope = "")

Dipole charge modifier without initialization.

Parameters

- **model** [in] The name of the frozen model file.
- **gpu\_rank** [in] The GPU rank. Default is 0.
- **name\_scope** [in] The name scope.

## **~DipoleChargeModifier**()

void **init** (const std::string &model, const int &gpu\_rank = 0, const std::string &name\_scope = "") Initialize the dipole charge modifier.

- **model** [in] The name of the frozen model file.
- **gpu\_rank** [in] The GPU rank. Default is 0.
- **name\_scope** [in] The name scope.

void **print\_summary**(const std::string &pre) const

Print the DP summary to the screen.

```
Parameters
```
**pre** – [in] The prefix to each line.

```
template<typename VALUETYPE>
```
void **compute**(std::vector[<VALUETYPE>](#page-496-0) &dfcorr\_, std::vector<[VALUETYPE>](#page-496-0) &dvcorr\_, const std::vector[<VALUETYPE>](#page-496-0) &dcoord\_, const std::vector<int> &datype\_, const std::vector[<VALUETYPE>](#page-496-0) &dbox, const std::vector<std::pair<int, int>> &pairs, const std::vector<[VALUETYPE>](#page-496-0) &delef\_, const int nghost, const InputNlist &lmp\_list)

Evaluate the force and virial correction by using this dipole charge modifier.

Parameters

- **dfcorr\_** [out] The force correction on each atom.
- **dvcorr\_** [out] The virial correction.
- **dcoord\_** [in] The coordinates of atoms. The array should be of size natoms x 3.
- **datype\_** [in] The atom types. The list should contain natoms ints.
- **dbox** [in] The cell of the region. The array should be of size 9.
- **pairs** [in] The pairs of atoms. The list should contain npairs pairs of ints.
- **delef\_** [in] The electric field on each atom. The array should be of size natoms x 3.
- **nghost** [in] The number of ghost atoms.
- **lmp\_list** [in] The neighbor list.

inline double **cutoff**() const

Get cutoff radius.

Returns double cutoff radius.

inline int **numb\_types**() const

Get the number of atom types.

Returns

int number of atom types.

inline std::vector<int> sel\_types() const

Get the list of sel types.

Returns The list of sel types.

## **19.3.3 Functions**

## <span id="page-497-0"></span>**Function deepmd::check\_status**

• Defined in file\_source\_api\_cc\_include\_common.h

## **Function Documentation**

void deepmd::**check\_status**(const tensorflow::Status &status) Check TensorFlow status. Exit if not OK.

> Parameters **status** – [in] TensorFlow status.

<span id="page-497-1"></span>**Function deepmd::convert\_pbtxt\_to\_pb**

• Defined in file\_source\_api\_cc\_include\_common.h

## **Function Documentation**

void deepmd::convert\_pbtxt\_to\_pb(std::string fn\_pb\_txt, std::string fn\_pb)

Convert pbtxt to pb.

Parameters

- **fn\_pb\_txt** [in] Filename of the pb txt file.
- **fn\_pb** [in] Filename of the pb file.

## <span id="page-497-2"></span>**Function deepmd::get\_env\_nthreads**

• Defined in file\_source\_api\_cc\_include\_common.h

## **Function Documentation**

void deepmd::**get\_env\_nthreads**(int &num\_intra\_nthreads, int &num\_inter\_nthreads) Get the number of threads from the environment variable.

A warning will be thrown if environmental variables are not set.

- **num\_intra\_nthreads** [out] The number of intra threads. Read from TF\_INTRA\_OP\_PARALLELISM\_THREADS.
- **num\_inter\_nthreads** [out] The number of inter threads. Read from TF\_INTER\_OP\_PARALLELISM\_THREADS.

### <span id="page-498-0"></span>**Function deepmd::load\_op\_library**

• Defined in file\_source\_api\_cc\_include\_common.h

### **Function Documentation**

void deepmd::**load\_op\_library**()

Dynamically load OP library. This should be called before loading graphs.

### <span id="page-498-1"></span>**Function deepmd::model\_compatable**

• Defined in file\_source\_api\_cc\_include\_common.h

## **Function Documentation**

```
bool deepmd::model_compatable(std::string &model_version)
     Check if the model version is supported.
         Parameters
```
**model\_version** – [in] The model version.

```
Returns
     Whether the model is supported (true or false).
```
#### <span id="page-498-2"></span>**Function deepmd::name\_prefix**

• Defined in file\_source\_api\_cc\_include\_common.h

## **Function Documentation**

std::string deepmd::**name\_prefix**(const std::string &name\_scope)

#### <span id="page-498-3"></span>**Function deepmd::print\_summary**

• Defined in file\_source\_api\_cc\_include\_common.h

## **Function Documentation**

void deepmd::**print\_summary**(const std::string &pre)

Print the summary of DeePMD-kit, including the version and the build information.

Parameters

**pre** – [in] The prefix to each line.

## <span id="page-499-0"></span>**Function deepmd::read\_file\_to\_string**

• Defined in file\_source\_api\_cc\_include\_common.h

## **Function Documentation**

void deepmd::**read\_file\_to\_string**(std::string model, std::string &file\_content)

Read model file to a string.

Parameters

- **model** [in] Path to the model.
- file content [out] Content of the model file.

## <span id="page-499-1"></span>**Template Function deepmd::select\_by\_type**

• Defined in file\_source\_api\_cc\_include\_common.h

## **Function Documentation**

<span id="page-499-4"></span>template<typename **VALUETYPE**> void deepmd::**select\_by\_type**(std::vector<int> &fwd\_map, std::vector<int> &bkw\_map, int &nghost\_real, const std::vector[<VALUETYPE>](#page-499-4) &dcoord\_, const std::vector<int> &datype, const int &nghost, const std::vector<int> &sel\_type\_)

<span id="page-499-2"></span>**Template Function deepmd::select\_map(std::vector<VT>&, const std::vector<VT>&, const std::vector<int>&, const int&, const int&, const int&, const int&)**

• Defined in file\_source\_api\_cc\_include\_common.h

## **Function Documentation**

<span id="page-499-5"></span>template<typename **VT**> void deepmd::**select\_map**(std::vector<[VT](#page-499-5)> &out, const std::vector[<VT>](#page-499-5) &in, const std::vector<int> &fwd map, const int &stride, const int &nframes = 1, const int &nall1 = 0, const int  $\&$ nall $2 = 0$ )

<span id="page-499-3"></span>**Template Function deepmd::select\_map(typename std::vector<VT>::iterator, const typename std::vector<VT>::const\_iterator, const std::vector<int>&, const int&, const int&, const int&, const int&)**

• Defined in file\_source\_api\_cc\_include\_common.h

### **Function Documentation**

<span id="page-500-3"></span>template<typename **VT**> void deepmd::**select\_map**(typename std::vector[<VT](#page-500-3)>::iterator out, const typename std::vector<[VT](#page-500-3)>::const\_iterator in, const std::vector<int> &fwd\_map, const int &stride, const int &nframes = 1, const int &nall1 = 0, const int &nall2 = 0)

<span id="page-500-0"></span>**Template Function deepmd::select\_map\_inv(std::vector<VT>&, const std::vector<VT>&, const std::vector<int>&, const int&)**

• Defined in file\_source\_api\_cc\_include\_common.h

### **Function Documentation**

<span id="page-500-4"></span>template<typename **VT**> void deepmd::**select\_map\_inv**(std::vector<[VT](#page-500-4)> &out, const std::vector[<VT](#page-500-4)> &in, const std::vector<int> &fwd\_map, const int &stride)

## <span id="page-500-1"></span>**Template Function deepmd::select\_map\_inv(typename std::vector<VT>::iterator, const typename std::vector<VT>::const\_iterator, const std::vector<int>&, const int&)**

• Defined in file\_source\_api\_cc\_include\_common.h

## **Function Documentation**

<span id="page-500-5"></span>template<typename **VT**> void deepmd::**select\_map\_inv**(typename std::vector<[VT](#page-500-5)>::iterator out, const typename std::vector<[VT](#page-500-5)>::const\_iterator in, const std::vector<int> &fwd\_map, const int &stride)

#### <span id="page-500-2"></span>**Template Function deepmd::select\_real\_atoms**

• Defined in file\_source\_api\_cc\_include\_common.h

#### **Function Documentation**

<span id="page-500-6"></span>template<typename **VALUETYPE**> void deepmd::select\_real\_atoms(std::vector<int> &fwd map, std::vector<int> &bkw map, int &nghost\_real, const std::vector<[VALUETYPE>](#page-500-6) &dcoord\_, const std::vector<int> &datype\_, const int &nghost, const int &ntypes)

## <span id="page-501-0"></span>**Function deepmd::session\_get\_dtype**

• Defined in file\_source\_api\_cc\_include\_common.h

### **Function Documentation**

int deepmd::**session\_get\_dtype**(tensorflow::Session \*session, const std::string name, const std::string  $scope = \sqrt[m]{ }$ 

Get the type of a tensor.

Parameters

- **session** [in] TensorFlow session.
- **name** [in] The name of the tensor.
- **scope** [in] The scope of the tensor.

Returns

The type of the tensor as int.

#### <span id="page-501-1"></span>**Template Function deepmd::session\_get\_scalar**

• Defined in file\_source\_api\_cc\_include\_common.h

### **Function Documentation**

<span id="page-501-3"></span>template<typename **VT**>

[VT](#page-501-3) deepmd::**session\_get\_scalar**(tensorflow::Session \*session, const std::string name, const std::string  $scope = \prime\prime\prime$ )

Get the value of a tensor.

Parameters

- **session** [in] TensorFlow session.
- **name** [in] The name of the tensor.
- **scope** [in] The scope of the tensor.

#### Returns

The value of the tensor.

#### <span id="page-501-2"></span>**Template Function deepmd::session\_get\_vector**

• Defined in file\_source\_api\_cc\_include\_common.h

### **Function Documentation**

<span id="page-502-1"></span>template<typename **VT**>

```
VT> &o_vec, tensorflow::Session *session, const
                         std::string name, const std::string scope = ''')
```
Get the vector of a tensor.

Parameters

- **o\_vec** [out] The output vector.
- **session** [in] TensorFlow session.
- **name** [in] The name of the tensor.
- **scope** [in] The scope of the tensor.

<span id="page-502-0"></span>**Template Function deepmd::session\_input\_tensors(std::vector<std::pair<std::string, tensorflow::Tensor»&, const std::vector<VALUETYPE>&, const int&, const std::vector<int>&, const std::vector<VALUETYPE>&, const double&, const std::vector<VALUETYPE>&, const std::vector<VALUETYPE>&, const deepmd::AtomMap&, const std::string)**

• Defined in file\_source\_api\_cc\_include\_common.h

## **Function Documentation**

<span id="page-502-2"></span>template<typename **MODELTYPE**, typename **VALUETYPE**>

int deepmd::**session\_input\_tensors**(std::vector<std::pair<std::string, tensorflow::Tensor>>

&input\_tensors, const std::vector[<VALUETYPE](#page-502-2)> &dcoord\_, const int &ntypes, const std::vector<int> &datype\_, const std::vector<[VALUETYPE](#page-502-2)> &dbox, const double &cell\_size, const std::vector<[VALUETYPE](#page-502-2)> &fparam\_, const std::vector<[VALUETYPE](#page-502-2)> &aparam\_, const deepmd::[AtomMap](#page-482-3)  $&\&$  atommap, const std::string scope =  $'''$ )

Get input tensors.

- **input** tensors [out] Input tensors.
- **dcoord\_** [in] Coordinates of atoms.
- **ntypes** [in] Number of atom types.
- **datype\_** [in] Atom types.
- **dbox** [in] Box matrix.
- **cell\_size** [in] Cell size.
- **fparam\_** [in] Frame parameters.
- **aparam\_** [in] Atom parameters.
- **atommap** [in] Atom map.
- **scope** [in] The scope of the tensors.

<span id="page-503-0"></span>Template Function deepmd::session\_input\_tensors(std::vector<std::pair<std::string, tensor**flow::Tensor»&, const std::vector<VALUETYPE>&, const int&, const std::vector<int>&, const std::vector<VALUETYPE>&, InputNlist&, const std::vector<VALUETYPE>&, const std::vector<VALUETYPE>&, const deepmd::AtomMap&, const int, const int, const std::string)**

• Defined in file\_source\_api\_cc\_include\_common.h

## **Function Documentation**

```
template<typename MODELTYPE, typename VALUETYPE>
int deepmd::session_input_tensors(std::vector<std::pair<std::string, tensorflow::Tensor>>
                                   &input_tensors, const std::vector<VALUETYPE> &dcoord_, const
                                   int &ntypes, const std::vector<int> &datype, const
                                   std::vector<VALUETYPE> &dbox, InputNlist &dlist, const
                                   std::vector<VALUETYPE> &fparam_, const
                                   std::vector<VALUETYPE> &aparam_, const deepmd::AtomMap
                                   &atommap, const int nghost, const int ago, const std::string scope =
                                   "")
```
Get input tensors.

Parameters

- **input\_tensors** [out] Input tensors.
- **dcoord\_** [in] Coordinates of atoms.
- **ntypes** [in] Number of atom types.
- **datype\_** [in] Atom types.
- **dlist** [in] Neighbor list.
- **fparam\_** [in] Frame parameters.
- **aparam\_** [in] Atom parameters.
- **atommap** [in] Atom map.
- **nghost** [in] Number of ghost atoms.
- **ago** [in] Update the internal neighbour list if ago is 0.
- **scope** [in] The scope of the tensors.

## <span id="page-503-1"></span>**Template Function deepmd::session\_input\_tensors\_mixed\_type**

• Defined in file\_source\_api\_cc\_include\_common.h
<span id="page-504-0"></span>template<typename **MODELTYPE**, typename **VALUETYPE**> int deepmd::session\_input\_tensors\_mixed\_type(std::vector<std::pair<std::string, tensorflow::Tensor>> &input\_tensors, const int &nframes, const std::vector[<VALUETYPE](#page-504-0)> &dcoord , const int &ntypes, const std::vector<int> &datype\_, const std::vector<[VALUETYPE](#page-504-0)> &dbox, const double &cell\_size, const std::vector[<VALUETYPE>](#page-504-0) &fparam\_, const std::vector[<VALUETYPE>](#page-504-0) &aparam\_, const deepmd:[:AtomMap](#page-482-0) &atommap, const std::string scope

 $=$  "")

Get input tensors for mixed type.

Parameters

- **input\_tensors** [out] Input tensors.
- **nframes** [in] Number of frames.
- **dcoord\_** [in] Coordinates of atoms.
- **ntypes** [in] Number of atom types.
- **datype\_** [in] Atom types.
- **dlist** [in] Neighbor list.
- **fparam\_** [in] Frame parameters.
- **aparam\_** [in] Atom parameters.
- $atommap [in]$  Atom map.
- **nghost** [in] Number of ghost atoms.
- **ago** [in] Update the internal neighbour list if ago is 0.
- **scope** [in] The scope of the tensors.

## **19.3.4 Typedefs**

#### **Typedef deepmd::ENERGYTYPE**

• Defined in file\_source\_api\_cc\_include\_common.h

#### **Typedef Documentation**

typedef double deepmd::**ENERGYTYPE**

## **Typedef deepmd::STRINGTYPE**

• Defined in file\_source\_api\_cc\_include\_tf\_private.h

## **Typedef Documentation**

typedef std::string deepmd::**STRINGTYPE**

## **CHAPTER**

## **TWENTY**

**C API**

# **20.1 Class Hierarchy**

#### •[Namespace deepmd](#page-536-0)

- [–Namespace deepmd::hpp](#page-507-0)
	- ∗ [Struct deepmd\\_exception](#page-508-0)
	- ∗ [Struct InputNlist](#page-508-1)
	- ∗ [Class DeepPot](#page-509-0)
	- ∗ [Class DeepPotModelDevi](#page-510-0)
	- ∗ [Class DeepTensor](#page-510-1)
	- ∗ [Class DipoleChargeModifier](#page-510-2)
- [Struct DP\\_DeepPot](#page-508-2)
- [Struct DP\\_DeepPotModelDevi](#page-508-3)
- [Struct DP\\_DeepTensor](#page-509-1)
- [Struct DP\\_DipoleChargeModifier](#page-509-2)
- [Struct DP\\_Nlist](#page-509-3)

# **20.2 File Hierarchy**

•dir\_source

–dir\_source\_api\_c

∗dir\_source\_api\_c\_include

- · file\_source\_api\_c\_include\_c\_api.h
- · file\_source\_api\_c\_include\_c\_api\_internal.h
- · file\_source\_api\_c\_include\_deepmd.hpp

# **20.3 Full API**

## **20.3.1 Namespaces**

#### **Namespace deepmd**

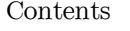

• [Namespaces](#page-507-1)

#### <span id="page-507-1"></span>**Namespaces**

• [Namespace deepmd::hpp](#page-507-0)

#### <span id="page-507-0"></span>**Namespace deepmd::hpp**

Contents

- [Classes](#page-507-2)
- [Functions](#page-507-3)

#### <span id="page-507-2"></span>**Classes**

- [Struct deepmd\\_exception](#page-508-0)
- [Struct InputNlist](#page-508-1)
- [Class DeepPot](#page-509-0)
- [Class DeepPotModelDevi](#page-510-0)
- [Class DeepTensor](#page-510-1)
- [Class DipoleChargeModifier](#page-510-2)

#### <span id="page-507-3"></span>**Functions**

- [Function deepmd::hpp::convert\\_nlist](#page-518-0)
- [Function deepmd::hpp::convert\\_pbtxt\\_to\\_pb](#page-518-1)

#### **Namespace std**

## **20.3.2 Classes and Structs**

#### <span id="page-508-0"></span>**Struct deepmd\_exception**

• Defined in file\_source\_api\_c\_include\_deepmd.hpp

#### **Inheritance Relationships**

#### **Base Type**

• public std::runtime\_error

#### **Struct Documentation**

Warning: doxygenstruct: Cannot find class "deepmd::hpp::deepmd\_exception" in doxygen xml output for project "cc" from directory: \_build/cc/xml/

#### <span id="page-508-1"></span>**Struct InputNlist**

• Defined in file\_source\_api\_c\_include\_deepmd.hpp

#### **Struct Documentation**

Warning: doxygenstruct: Cannot find class "deepmd::hpp::InputNlist" in doxygen xml output for project "cc" from directory: \_build/cc/xml/

#### <span id="page-508-2"></span>**Struct DP\_DeepPot**

• Defined in file\_source\_api\_c\_include\_c\_api\_internal.h

#### **Struct Documentation**

Warning: doxygenstruct: Cannot find class "DP\_DeepPot" in doxygen xml output for project "cc" from directory: build/cc/xml/

#### <span id="page-508-3"></span>**Struct DP\_DeepPotModelDevi**

#### **Struct Documentation**

Warning: doxygenstruct: Cannot find class "DP\_DeepPotModelDevi" in doxygen xml output for project "cc" from directory: \_build/cc/xml/

#### <span id="page-509-1"></span>**Struct DP\_DeepTensor**

• Defined in file\_source\_api\_c\_include\_c\_api\_internal.h

#### **Struct Documentation**

Warning: doxygenstruct: Cannot find class "DP\_DeepTensor" in doxygen xml output for project "cc" from directory: \_build/cc/xml/

#### <span id="page-509-2"></span>**Struct DP\_DipoleChargeModifier**

• Defined in file\_source\_api\_c\_include\_c\_api\_internal.h

#### **Struct Documentation**

Warning: doxygenstruct: Cannot find class "DP\_DipoleChargeModifier" in doxygen xml output for project "cc" from directory: \_build/cc/xml/

#### <span id="page-509-3"></span>**Struct DP\_Nlist**

• Defined in file\_source\_api\_c\_include\_c\_api\_internal.h

#### **Struct Documentation**

Warning: doxygenstruct: Cannot find class "DP\_Nlist" in doxygen xml output for project "cc" from directory: build/cc/xml/

#### <span id="page-509-0"></span>**Class DeepPot**

#### **Class Documentation**

Warning: doxygenclass: Cannot find class "deepmd::hpp::DeepPot" in doxygen xml output for project "cc" from directory: \_build/cc/xml/

#### <span id="page-510-0"></span>**Class DeepPotModelDevi**

• Defined in file\_source\_api\_c\_include\_deepmd.hpp

#### **Class Documentation**

Warning: doxygenclass: Cannot find class "deepmd::hpp::DeepPotModelDevi" in doxygen xml output for project "cc" from directory:  $\frac{1}{\sqrt{2}}$  build/cc/xml/

#### <span id="page-510-1"></span>**Class DeepTensor**

• Defined in file\_source\_api\_c\_include\_deepmd.hpp

#### **Class Documentation**

Warning: doxygenclass: Cannot find class "deepmd::hpp::DeepTensor" in doxygen xml output for project "cc" from directory: \_build/cc/xml/

#### <span id="page-510-2"></span>**Class DipoleChargeModifier**

• Defined in file\_source\_api\_c\_include\_deepmd.hpp

#### **Class Documentation**

Warning: doxygenclass: Cannot find class "deepmd::hpp::DipoleChargeModifier" in doxygen xml output for project "cc" from directory: \_build/cc/xml/

## **20.3.3 Functions**

#### **Template Function \_DP\_DeepPotCompute**

Warning: doxygenfunction: Cannot find function " DP\_DeepPotCompute" in doxygen xml output for project "cc" from directory: \_build/cc/xml/

**Function \_DP\_DeepPotCompute< double >**

• Defined in file\_source\_api\_c\_include\_deepmd.hpp

#### **Function Documentation**

Warning: doxygenfunction: Cannot find function " DP\_DeepPotCompute< double >" in doxygen xml output for project "cc" from directory:  $\frac{1}{\sqrt{C}}$  build/cc/xml/

#### **Function \_DP\_DeepPotCompute< float >**

• Defined in file\_source\_api\_c\_include\_deepmd.hpp

#### **Function Documentation**

```
Warning: doxygenfunction: Cannot find function " DP DeepPotCompute < float >" in doxygen xml
output for project "cc" from directory: _build/cc/xml/
```
#### **Template Function \_DP\_DeepPotComputeMixedType**

• Defined in file\_source\_api\_c\_include\_deepmd.hpp

#### **Function Documentation**

Warning: doxygenfunction: Cannot find function " DP\_DeepPotComputeMixedType" in doxygen xml output for project "cc" from directory: \_build/cc/xml/

#### **Function \_DP\_DeepPotComputeMixedType< double >**

Warning: doxygenfunction: Cannot find function "\_DP\_DeepPotComputeMixedType< double >" in doxygen xml output for project "cc" from directory: \_build/cc/xml/

#### **Function \_DP\_DeepPotComputeMixedType< float >**

• Defined in file\_source\_api\_c\_include\_deepmd.hpp

#### **Function Documentation**

Warning: doxygenfunction: Cannot find function " DP DeepPotComputeMixedType< float >" in doxygen xml output for project "cc" from directory: \_build/cc/xml/

#### **Template Function \_DP\_DeepPotComputeNList**

• Defined in file\_source\_api\_c\_include\_deepmd.hpp

#### **Function Documentation**

Warning: doxygenfunction: Cannot find function " DP\_DeepPotComputeNList" in doxygen xml output for project "cc" from directory: \_build/cc/xml/

#### **Function \_DP\_DeepPotComputeNList< double >**

• Defined in file\_source\_api\_c\_include\_deepmd.hpp

#### **Function Documentation**

Warning: doxygenfunction: Cannot find function " DP\_DeepPotComputeNList < double >" in doxygen xml output for project "cc" from directory: \_build/cc/xml/

#### **Function \_DP\_DeepPotComputeNList< float >**

Warning: doxygenfunction: Cannot find function " DP\_DeepPotComputeNList < float >" in doxygen xml output for project "cc" from directory: \_build/cc/xml/

#### **Template Function \_DP\_DeepPotModelDeviComputeNList**

• Defined in file\_source\_api\_c\_include\_deepmd.hpp

#### **Function Documentation**

Warning: doxygenfunction: Cannot find function " DP\_DeepPotModelDeviComputeNList" in doxygen xml output for project "cc" from directory: \_build/cc/xml/

#### **Function \_DP\_DeepPotModelDeviComputeNList< double >**

• Defined in file\_source\_api\_c\_include\_deepmd.hpp

#### **Function Documentation**

Warning: doxygenfunction: Cannot find function " DP\_DeepPotModelDeviComputeNList < double >" in doxygen xml output for project "cc" from directory: \_build/cc/xml/

#### **Function \_DP\_DeepPotModelDeviComputeNList< float >**

• Defined in file\_source\_api\_c\_include\_deepmd.hpp

#### **Function Documentation**

Warning: doxygenfunction: Cannot find function " DP\_DeepPotModelDeviComputeNList < float >" in doxygen xml output for project "cc" from directory: \_build/cc/xml/

#### **Template Function \_DP\_DeepTensorCompute**

Warning: doxygenfunction: Cannot find function " DP\_DeepTensorCompute" in doxygen xml output for project "cc" from directory:  $\frac{1}{\text{build/cc}}$ /xml/

**Function \_DP\_DeepTensorCompute< double >**

• Defined in file\_source\_api\_c\_include\_deepmd.hpp

#### **Function Documentation**

Warning: doxygenfunction: Cannot find function " DP\_DeepTensorCompute< double >" in doxygen xml output for project "cc" from directory:  $\frac{1}{2}$  build/cc/xml/

#### **Function \_DP\_DeepTensorCompute< float >**

• Defined in file\_source\_api\_c\_include\_deepmd.hpp

#### **Function Documentation**

Warning: doxygenfunction: Cannot find function " DP\_DeepTensorCompute< float >" in doxygen xml output for project "cc" from directory: \_build/cc/xml/

#### **Template Function \_DP\_DeepTensorComputeNList**

• Defined in file\_source\_api\_c\_include\_deepmd.hpp

#### **Function Documentation**

Warning: doxygenfunction: Cannot find function " DP\_DeepTensorComputeNList" in doxygen xml output for project "cc" from directory: \_build/cc/xml/

#### **Function \_DP\_DeepTensorComputeNList< double >**

Warning: doxygenfunction: Cannot find function " DP\_DeepTensorComputeNList< double >" in doxygen xml output for project "cc" from directory: \_build/cc/xml/

#### **Function \_DP\_DeepTensorComputeNList< float >**

• Defined in file\_source\_api\_c\_include\_deepmd.hpp

#### **Function Documentation**

Warning: doxygenfunction: Cannot find function " DP\_DeepTensorComputeNList < float >" in doxygen xml output for project "cc" from directory: \_build/cc/xml/

#### **Template Function \_DP\_DeepTensorComputeTensor**

• Defined in file\_source\_api\_c\_include\_deepmd.hpp

#### **Function Documentation**

Warning: doxygenfunction: Cannot find function " DP DeepTensorComputeTensor" in doxygen xml output for project "cc" from directory: \_build/cc/xml/

#### **Function \_DP\_DeepTensorComputeTensor< double >**

• Defined in file\_source\_api\_c\_include\_deepmd.hpp

#### **Function Documentation**

Warning: doxygenfunction: Cannot find function " DP\_DeepTensorComputeTensor < double >" in doxygen xml output for project "cc" from directory: \_build/cc/xml/

#### **Function \_DP\_DeepTensorComputeTensor< float >**

Warning: doxygenfunction: Cannot find function " DP\_DeepTensorComputeTensor< float >" in doxygen xml output for project "cc" from directory: \_build/cc/xml/

#### **Template Function \_DP\_DeepTensorComputeTensorNList**

• Defined in file\_source\_api\_c\_include\_deepmd.hpp

#### **Function Documentation**

Warning: doxygenfunction: Cannot find function " DP\_DeepTensorComputeTensorNList" in doxygen xml output for project "cc" from directory: \_build/cc/xml/

#### **Function \_DP\_DeepTensorComputeTensorNList< double >**

• Defined in file\_source\_api\_c\_include\_deepmd.hpp

#### **Function Documentation**

Warning: doxygenfunction: Cannot find function " DP\_DeepTensorComputeTensorNList < double >" in doxygen xml output for project "cc" from directory: \_build/cc/xml/

#### **Function \_DP\_DeepTensorComputeTensorNList< float >**

• Defined in file\_source\_api\_c\_include\_deepmd.hpp

#### **Function Documentation**

Warning: doxygenfunction: Cannot find function " DP\_DeepTensorComputeTensorNList < float >" in doxygen xml output for project "cc" from directory: \_build/cc/xml/

#### **Template Function \_DP\_DipoleChargeModifierComputeNList**

Warning: doxygenfunction: Cannot find function " DP\_DipoleChargeModifierComputeNList" in doxygen xml output for project "cc" from directory: \_build/cc/xml/

#### **Function \_DP\_DipoleChargeModifierComputeNList< double >**

• Defined in file\_source\_api\_c\_include\_deepmd.hpp

#### **Function Documentation**

Warning: doxygenfunction: Cannot find function " DP\_DipoleChargeModifierComputeNList< double  $>$ " in doxygen xml output for project "cc" from directory: \_build/cc/xml/

#### **Function \_DP\_DipoleChargeModifierComputeNList< float >**

• Defined in file\_source\_api\_c\_include\_deepmd.hpp

#### **Function Documentation**

Warning: doxygenfunction: Cannot find function " DP\_DipoleChargeModifierComputeNList < float >" in doxygen xml output for project "cc" from directory: \_build/cc/xml/

#### **Function \_DP\_Get\_Energy\_Pointer(std::vector<double>&, const int)**

• Defined in file\_source\_api\_c\_include\_deepmd.hpp

#### **Function Documentation**

Warning: doxygenfunction: Cannot find function " DP Get Energy Pointer" in doxygen xml output for project "cc" from directory: \_build/cc/xml/

#### **Function \_DP\_Get\_Energy\_Pointer(double&, const int)**

Warning: doxygenfunction: Cannot find function " DP Get Energy Pointer" in doxygen xml output for project "cc" from directory: \_build/cc/xml/

#### <span id="page-518-0"></span>**Function deepmd::hpp::convert\_nlist**

• Defined in file\_source\_api\_c\_include\_deepmd.hpp

#### **Function Documentation**

Warning: doxygenfunction: Cannot find function "deepmd::hpp::convert\_nlist" in doxygen xml output for project "cc" from directory:  $\frac{1}{\text{build/cc}}$ /xml/

#### <span id="page-518-1"></span>**Function deepmd::hpp::convert\_pbtxt\_to\_pb**

• Defined in file\_source\_api\_c\_include\_deepmd.hpp

#### **Function Documentation**

Warning: doxygenfunction: Cannot find function "deepmd::hpp::convert\_pbtxt\_to\_pb" in doxygen xml output for project "cc" from directory: \_build/cc/xml/

#### **Function DP\_ConvertPbtxtToPb**

• Defined in file\_source\_api\_c\_include\_c\_api.h

#### **Function Documentation**

Warning: doxygenfunction: Cannot find function "DP\_ConvertPbtxtToPb" in doxygen xml output for project "cc" from directory: \_build/cc/xml/

#### **Function DP\_DeepPotCheckOK**

Warning: doxygenfunction: Cannot find function "DP\_DeepPotCheckOK" in doxygen xml output for project "cc" from directory: \_build/cc/xml/

#### **Function DP\_DeepPotCompute**

• Defined in file\_source\_api\_c\_include\_c\_api.h

#### **Function Documentation**

Warning: doxygenfunction: Cannot find function "DP\_DeepPotCompute" in doxygen xml output for project "cc" from directory: \_build/cc/xml/

### **Function DP\_DeepPotCompute2**

• Defined in file\_source\_api\_c\_include\_c\_api.h

#### **Function Documentation**

Warning: doxygenfunction: Cannot find function "DP\_DeepPotCompute2" in doxygen xml output for project "cc" from directory: \_build/cc/xml/

#### **Function DP\_DeepPotComputef**

• Defined in file\_source\_api\_c\_include\_c\_api.h

#### **Function Documentation**

Warning: doxygenfunction: Cannot find function "DP\_DeepPotComputef" in doxygen xml output for project "cc" from directory: \_build/cc/xml/

#### **Function DP\_DeepPotComputef2**

Warning: doxygenfunction: Cannot find function "DP\_DeepPotComputef2" in doxygen xml output for project "cc" from directory: \_build/cc/xml/

#### **Function DP\_DeepPotComputeMixedType**

• Defined in file\_source\_api\_c\_include\_c\_api.h

#### **Function Documentation**

Warning: doxygenfunction: Cannot find function "DP\_DeepPotComputeMixedType" in doxygen xml output for project "cc" from directory: \_build/cc/xml/

#### **Function DP\_DeepPotComputeMixedTypef**

• Defined in file\_source\_api\_c\_include\_c\_api.h

#### **Function Documentation**

Warning: doxygenfunction: Cannot find function "DP\_DeepPotComputeMixedTypef" in doxygen xml output for project "cc" from directory:  $\_build/cc/\rm{cm}l/$ 

#### **Function DP\_DeepPotComputeNList**

• Defined in file\_source\_api\_c\_include\_c\_api.h

#### **Function Documentation**

Warning: doxygenfunction: Cannot find function "DP\_DeepPotComputeNList" in doxygen xml output for project "cc" from directory: \_build/cc/xml/

#### **Function DP\_DeepPotComputeNList2**

Warning: doxygenfunction: Cannot find function "DP\_DeepPotComputeNList2" in doxygen xml output for project "cc" from directory: \_build/cc/xml/

#### **Function DP\_DeepPotComputeNListf**

• Defined in file\_source\_api\_c\_include\_c\_api.h

#### **Function Documentation**

Warning: doxygenfunction: Cannot find function "DP\_DeepPotComputeNListf" in doxygen xml output for project "cc" from directory:  $\frac{1}{\sqrt{2\pi}}$  build/cc/xml/

#### **Function DP\_DeepPotComputeNListf2**

• Defined in file\_source\_api\_c\_include\_c\_api.h

#### **Function Documentation**

Warning: doxygenfunction: Cannot find function "DP\_DeepPotComputeNListf2" in doxygen xml output for project "cc" from directory: \_build/cc/xml/

#### **Function DP\_DeepPotGetCutoff**

• Defined in file\_source\_api\_c\_include\_c\_api.h

#### **Function Documentation**

Warning: doxygenfunction: Cannot find function "DP\_DeepPotGetCutoff" in doxygen xml output for project "cc" from directory: \_build/cc/xml/

#### **Function DP\_DeepPotGetNumbTypes**

Warning: doxygenfunction: Cannot find function "DP\_DeepPotGetNumbTypes" in doxygen xml output for project "cc" from directory: \_build/cc/xml/

#### **Function DP\_DeepPotGetTypeMap**

• Defined in file\_source\_api\_c\_include\_c\_api.h

#### **Function Documentation**

Warning: doxygenfunction: Cannot find function "DP\_DeepPotGetTypeMap" in doxygen xml output for project "cc" from directory:  $\frac{1}{\sqrt{2\pi}}$  build/cc/xml/

#### **Function DP\_DeepPotModelDeviCheckOK**

• Defined in file\_source\_api\_c\_include\_c\_api.h

#### **Function Documentation**

Warning: doxygenfunction: Cannot find function "DP\_DeepPotModelDeviCheckOK" in doxygen xml output for project "cc" from directory: \_build/cc/xml/

#### **Function DP\_DeepPotModelDeviComputeNList**

• Defined in file\_source\_api\_c\_include\_c\_api.h

#### **Function Documentation**

Warning: doxygenfunction: Cannot find function "DP\_DeepPotModelDeviComputeNList" in doxygen xml output for project "cc" from directory: \_build/cc/xml/

#### **Function DP\_DeepPotModelDeviComputeNListf**

Warning: doxygenfunction: Cannot find function "DP\_DeepPotModelDeviComputeNListf" in doxygen xml output for project "cc" from directory: \_build/cc/xml/

#### **Function DP\_DeepPotModelDeviGetCutoff**

• Defined in file\_source\_api\_c\_include\_c\_api.h

#### **Function Documentation**

Warning: doxygenfunction: Cannot find function "DP\_DeepPotModelDeviGetCutoff" in doxygen xml output for project "cc" from directory: \_build/cc/xml/

#### **Function DP\_DeepPotModelDeviGetNumbTypes**

• Defined in file\_source\_api\_c\_include\_c\_api.h

#### **Function Documentation**

Warning: doxygenfunction: Cannot find function "DP\_DeepPotModelDeviGetNumbTypes" in doxygen xml output for project "cc" from directory: \_build/cc/xml/

#### **Function DP\_DeepTensorCheckOK**

• Defined in file\_source\_api\_c\_include\_c\_api.h

#### **Function Documentation**

Warning: doxygenfunction: Cannot find function "DP\_DeepTensorCheckOK" in doxygen xml output for project "cc" from directory: \_build/cc/xml/

#### **Function DP\_DeepTensorCompute**

Warning: doxygenfunction: Cannot find function "DP\_DeepTensorCompute" in doxygen xml output for project "cc" from directory: \_build/cc/xml/

#### **Function DP\_DeepTensorComputef**

• Defined in file\_source\_api\_c\_include\_c\_api.h

#### **Function Documentation**

Warning: doxygenfunction: Cannot find function "DP\_DeepTensorComputef" in doxygen xml output for project "cc" from directory:  $\frac{1}{\sqrt{2\pi}}$  build/cc/xml/

#### **Function DP\_DeepTensorComputeNList**

• Defined in file\_source\_api\_c\_include\_c\_api.h

#### **Function Documentation**

Warning: doxygenfunction: Cannot find function "DP\_DeepTensorComputeNList" in doxygen xml output for project "cc" from directory: \_build/cc/xml/

#### **Function DP\_DeepTensorComputeNListf**

• Defined in file\_source\_api\_c\_include\_c\_api.h

#### **Function Documentation**

Warning: doxygenfunction: Cannot find function "DP\_DeepTensorComputeNListf" in doxygen xml output for project "cc" from directory: \_build/cc/xml/

#### **Function DP\_DeepTensorComputeTensor**

Warning: doxygenfunction: Cannot find function "DP\_DeepTensorComputeTensor" in doxygen xml output for project "cc" from directory: \_build/cc/xml/

#### **Function DP\_DeepTensorComputeTensorf**

• Defined in file\_source\_api\_c\_include\_c\_api.h

#### **Function Documentation**

Warning: doxygenfunction: Cannot find function "DP\_DeepTensorComputeTensorf" in doxygen xml output for project "cc" from directory: \_build/cc/xml/

#### **Function DP\_DeepTensorComputeTensorNList**

• Defined in file\_source\_api\_c\_include\_c\_api.h

#### **Function Documentation**

Warning: doxygenfunction: Cannot find function "DP\_DeepTensorComputeTensorNList" in doxygen xml output for project "cc" from directory: \_build/cc/xml/

#### **Function DP\_DeepTensorComputeTensorNListf**

• Defined in file\_source\_api\_c\_include\_c\_api.h

#### **Function Documentation**

Warning: doxygenfunction: Cannot find function "DP\_DeepTensorComputeTensorNListf" in doxygen xml output for project "cc" from directory: \_build/cc/xml/

#### **Function DP\_DeepTensorGetCutoff**

Warning: doxygenfunction: Cannot find function "DP\_DeepTensorGetCutoff" in doxygen xml output for project "cc" from directory: \_build/cc/xml/

#### **Function DP\_DeepTensorGetNumbSelTypes**

• Defined in file\_source\_api\_c\_include\_c\_api.h

#### **Function Documentation**

Warning: doxygenfunction: Cannot find function "DP\_DeepTensorGetNumbSelTypes" in doxygen xml output for project "cc" from directory: \_build/cc/xml/

#### **Function DP\_DeepTensorGetNumbTypes**

• Defined in file\_source\_api\_c\_include\_c\_api.h

#### **Function Documentation**

Warning: doxygenfunction: Cannot find function "DP\_DeepTensorGetNumbTypes" in doxygen xml output for project "cc" from directory: \_build/cc/xml/

#### **Function DP\_DeepTensorGetOutputDim**

• Defined in file\_source\_api\_c\_include\_c\_api.h

#### **Function Documentation**

Warning: doxygenfunction: Cannot find function "DP\_DeepTensorGetOutputDim" in doxygen xml output for project "cc" from directory: \_build/cc/xml/

#### **Function DP\_DeepTensorGetSelTypes**

Warning: doxygenfunction: Cannot find function "DP\_DeepTensorGetSelTypes" in doxygen xml output for project "cc" from directory: \_build/cc/xml/

#### **Function DP\_DipoleChargeModifierCheckOK**

• Defined in file\_source\_api\_c\_include\_c\_api.h

#### **Function Documentation**

Warning: doxygenfunction: Cannot find function "DP\_DipoleChargeModifierCheckOK" in doxygen xml output for project "cc" from directory:  $\frac{1}{\sqrt{C}}$  build/cc/xml/

#### **Function DP\_DipoleChargeModifierComputeNList**

• Defined in file\_source\_api\_c\_include\_c\_api.h

#### **Function Documentation**

Warning: doxygenfunction: Cannot find function "DP\_DipoleChargeModifierComputeNList" in doxygen xml output for project "cc" from directory: \_build/cc/xml/

#### **Function DP\_DipoleChargeModifierComputeNListf**

• Defined in file\_source\_api\_c\_include\_c\_api.h

#### **Function Documentation**

Warning: doxygenfunction: Cannot find function "DP\_DipoleChargeModifierComputeNListf" in doxygen xml output for project "cc" from directory: \_build/cc/xml/

#### **Function DP\_DipoleChargeModifierGetCutoff**

Warning: doxygenfunction: Cannot find function "DP\_DipoleChargeModifierGetCutoff" in doxygen xml output for project "cc" from directory: \_build/cc/xml/

#### **Function DP\_DipoleChargeModifierGetNumbSelTypes**

• Defined in file\_source\_api\_c\_include\_c\_api.h

#### **Function Documentation**

Warning: doxygenfunction: Cannot find function "DP\_DipoleChargeModifierGetNumbSelTypes" in doxygen xml output for project "cc" from directory: \_build/cc/xml/

#### **Function DP\_DipoleChargeModifierGetNumbTypes**

• Defined in file\_source\_api\_c\_include\_c\_api.h

#### **Function Documentation**

Warning: doxygenfunction: Cannot find function "DP\_DipoleChargeModifierGetNumbTypes" in doxygen xml output for project "cc" from directory: \_build/cc/xml/

#### **Function DP\_DipoleChargeModifierGetSelTypes**

• Defined in file\_source\_api\_c\_include\_c\_api.h

#### **Function Documentation**

Warning: doxygenfunction: Cannot find function "DP\_DipoleChargeModifierGetSelTypes" in doxygen xml output for project "cc" from directory: \_build/cc/xml/

#### **Function DP\_NewDeepPot**

Warning: doxygenfunction: Cannot find function "DP\_NewDeepPot" in doxygen xml output for project "cc" from directory: \_build/cc/xml/

#### **Function DP\_NewDeepPotModelDevi**

• Defined in file\_source\_api\_c\_include\_c\_api.h

#### **Function Documentation**

Warning: doxygenfunction: Cannot find function "DP\_NewDeepPotModelDevi" in doxygen xml output for project "cc" from directory:  $\frac{1}{\sqrt{2}}$  build/cc/xml/

#### **Function DP\_NewDeepPotWithParam**

• Defined in file\_source\_api\_c\_include\_c\_api.h

#### **Function Documentation**

Warning: doxygenfunction: Cannot find function "DP\_NewDeepPotWithParam" in doxygen xml output for project "cc" from directory: \_build/cc/xml/

#### **Function DP\_NewDeepTensor**

• Defined in file\_source\_api\_c\_include\_c\_api.h

#### **Function Documentation**

Warning: doxygenfunction: Cannot find function "DP\_NewDeepTensor" in doxygen xml output for project "cc" from directory: \_build/cc/xml/

#### **Function DP\_NewDeepTensorWithParam**

Warning: doxygenfunction: Cannot find function "DP\_NewDeepTensorWithParam" in doxygen xml output for project "cc" from directory: \_build/cc/xml/

#### **Function DP\_NewDipoleChargeModifier**

• Defined in file\_source\_api\_c\_include\_c\_api.h

#### **Function Documentation**

Warning: doxygenfunction: Cannot find function "DP\_NewDipoleChargeModifier" in doxygen xml output for project "cc" from directory: \_build/cc/xml/

#### **Function DP\_NewDipoleChargeModifierWithParam**

• Defined in file\_source\_api\_c\_include\_c\_api.h

#### **Function Documentation**

Warning: doxygenfunction: Cannot find function "DP\_NewDipoleChargeModifierWithParam" in doxygen xml output for project "cc" from directory: \_build/cc/xml/

#### **Function DP\_NewNlist**

• Defined in file\_source\_api\_c\_include\_c\_api.h

#### **Function Documentation**

Warning: doxygenfunction: Cannot find function "DP\_NewNlist" in doxygen xml output for project "cc" from directory: \_build/cc/xml/

#### **Function DP\_NlistCheckOK**

Warning: doxygenfunction: Cannot find function "DP\_NlistCheckOK" in doxygen xml output for project "cc" from directory: \_build/cc/xml/

#### **Function DP\_PrintSummary**

• Defined in file\_source\_api\_c\_include\_c\_api.h

#### **Function Documentation**

Warning: doxygenfunction: Cannot find function "DP\_PrintSummary" in doxygen xml output for project "cc" from directory: \_build/cc/xml/

### **20.3.4 Defines**

#### **Define DP\_CHECK\_OK**

• Defined in file\_source\_api\_c\_include\_deepmd.hpp

#### **Define Documentation**

Warning: doxygendefine: Cannot find define "DP\_CHECK\_OK" in doxygen xml output for project "cc" from directory:  $build/cc/xml/$ 

#### **Define DP\_NEW\_OK**

• Defined in file\_source\_api\_c\_include\_c\_api\_internal.h

#### **Define Documentation**

Warning: doxygendefine: Cannot find define "DP\_NEW\_OK" in doxygen xml output for project "cc" from directory: \_build/cc/xml/

#### **Define DP\_REQUIRES\_OK**

#### **Define Documentation**

Warning: doxygendefine: Cannot find define "DP\_REQUIRES\_OK" in doxygen xml output for project "cc" from directory: \_build/cc/xml/

### **20.3.5 Typedefs**

#### **Typedef DP\_DeepPot**

• Defined in file\_source\_api\_c\_include\_c\_api.h

#### **Typedef Documentation**

Warning: doxygentypedef: Cannot find typedef "DP\_DeepPot" in doxygen xml output for project "cc" from directory: build/cc/xml/

#### **Typedef DP\_DeepPotModelDevi**

• Defined in file\_source\_api\_c\_include\_c\_api.h

#### **Typedef Documentation**

Warning: doxygentypedef: Cannot find typedef "DP\_DeepPotModelDevi" in doxygen xml output for project "cc" from directory: \_build/cc/xml/

#### **Typedef DP\_DeepTensor**

• Defined in file\_source\_api\_c\_include\_c\_api.h

#### **Typedef Documentation**

Warning: doxygentypedef: Cannot find typedef "DP\_DeepTensor" in doxygen xml output for project "cc" from directory: \_build/cc/xml/

#### **Typedef DP\_DipoleChargeModifier**

### **Typedef Documentation**

Warning: doxygentypedef: Cannot find typedef "DP\_DipoleChargeModifier" in doxygen xml output for project "cc" from directory: \_build/cc/xml/

### **Typedef DP\_Nlist**

• Defined in file\_source\_api\_c\_include\_c\_api.h

### **Typedef Documentation**

Warning: doxygentypedef: Cannot find typedef "DP\_Nlist" in doxygen xml output for project "cc" from directory: build/cc/xml/

## **CHAPTER**

## **TWENTYONE**

## **CORE API**

## **21.1 Class Hierarchy**

#### •[Namespace deepmd](#page-536-0)

- [Struct deepmd\\_exception](#page-540-0)
- [Struct deepmd\\_exception\\_oom](#page-540-1)
- [Template Struct EwaldParameters](#page-540-2)
- [Struct InputNlist](#page-541-0)
- [Template Struct Region](#page-541-1)
- [Template Struct DescrptSeRGPUExecuteFunctor](#page-541-2)
- [Template Struct GeluGPUExecuteFunctor](#page-541-3)
- [Template Struct GeluGradGPUExecuteFunctor](#page-542-0)
- [Template Struct GeluGradGradGPUExecuteFunctor](#page-542-1)
- [Template Struct ProdForceSeAGPUExecuteFunctor](#page-542-2)
- [Template Struct ProdForceSeRGPUExecuteFunctor](#page-542-3)
- [Template Struct ProdVirialSeAGPUExecuteFunctor](#page-543-0)
- [Template Struct ProdVirialSeRGPUExecuteFunctor](#page-543-1)
- [Template Struct TabulateCheckerGPUExecuteFunctor](#page-543-2)
- [Template Struct TabulateFusionGPUExecuteFunctor](#page-543-3)
- [Template Struct TabulateFusionGradGPUExecuteFunctor](#page-544-0)
- [Template Class SimulationRegion](#page-544-1)
- [Union U\\_Flt64\\_Int64](#page-544-2)

## **21.2 File Hierarchy**

#### •dir\_source

–dir\_source\_lib

∗dir\_source\_lib\_include

- · file\_source\_lib\_include\_ComputeDescriptor.h
- · file\_source\_lib\_include\_coord.h
- · file\_source\_lib\_include\_device.h
- · file\_source\_lib\_include\_DeviceFunctor.h
- · file\_source\_lib\_include\_env\_mat.h
- · file\_source\_lib\_include\_env\_mat\_nvnmd.h
- · file\_source\_lib\_include\_errors.h
- · file\_source\_lib\_include\_ewald.h
- $\cdot$  file source lib include fmt nlist.h
- · file\_source\_lib\_include\_gelu.h
- · file source lib include gpu cuda.h
- · file source lib include gpu rocm.h
- · file\_source\_lib\_include\_map\_aparam.h
- · file\_source\_lib\_include\_neighbor\_list.h
- · file\_source\_lib\_include\_pair\_tab.h
- · file\_source\_lib\_include\_prod\_env\_mat.h
- · file\_source\_lib\_include\_prod\_env\_mat\_nvnmd.h
- · file\_source\_lib\_include\_prod\_force.h
- · file\_source\_lib\_include\_prod\_force\_grad.h
- · file\_source\_lib\_include\_prod\_virial.h
- · file\_source\_lib\_include\_prod\_virial\_grad.h
- · file\_source\_lib\_include\_region.h
- · file\_source\_lib\_include\_SimulationRegion.h
- · file\_source\_lib\_include\_SimulationRegion\_Impl.h
- · file\_source\_lib\_include\_soft\_min\_switch.h
- · file\_source\_lib\_include\_soft\_min\_switch\_force.h
- · file\_source\_lib\_include\_soft\_min\_switch\_force\_grad.h
- $\cdot$  file\_source\_lib\_include\_soft\_min\_switch\_virial.h
- · file\_source\_lib\_include\_soft\_min\_switch\_virial\_grad.h
- · file\_source\_lib\_include\_switcher.h
- $\cdot$  file source lib include tabulate.h

· file\_source\_lib\_include\_utilities.h

# **21.3 Full API**

## **21.3.1 Namespaces**

#### <span id="page-536-0"></span>**Namespace deepmd**

#### **Contents**

- [Classes](#page-536-1)
- [Functions](#page-536-2)
- [Variables](#page-539-0)

#### <span id="page-536-1"></span>**Classes**

- Struct deepmd exception
- [Struct deepmd\\_exception\\_oom](#page-540-1)
- [Template Struct EwaldParameters](#page-540-2)
- [Struct InputNlist](#page-541-0)
- [Template Struct Region](#page-541-1)

#### <span id="page-536-2"></span>**Functions**

- [Template Function deepmd::build\\_nlist\\_cpu](#page-548-0)
- [Template Function deepmd::build\\_nlist\\_gpu](#page-548-1)
- [Template Function deepmd::compute\\_cell\\_info](#page-548-2)
- [Function deepmd::convert\\_nlist](#page-549-0)
- Function deepmd::convert nlist gpu device
- [Template Function deepmd::convert\\_to\\_inter\\_cpu](#page-549-2)
- Template Function deepmd::convert to inter gpu
- Template Function deepmd::convert to phys cpu
- Template Function deepmd::convert to phys gpu
- [Template Function deepmd::copy\\_coord\\_cpu](#page-550-2)
- [Template Function deepmd::copy\\_coord\\_gpu](#page-550-3)
- [Function deepmd::cos\\_switch\(const double&, const double&, const double&\)](#page-551-0)
- [Function deepmd::cos\\_switch\(double&, double&, const double&, const double&, const double&\)](#page-551-1)
- [Template Function deepmd::cprod](#page-551-2)
- [Function deepmd::cum\\_sum](#page-551-3)
- [Template Function deepmd::delete\\_device\\_memory](#page-552-0)
- [Template Function deepmd::dot1](#page-552-1)
- [Template Function deepmd::dot2](#page-552-2)
- [Template Function deepmd::dot3](#page-552-3)
- [Template Function deepmd::dot4](#page-553-0)
- [Template Function deepmd::dotmv3](#page-553-1)
- [Function deepmd::DPGetDeviceCount](#page-553-2)
- [Function deepmd::DPSetDevice](#page-553-3)
- [Template Function deepmd::env\\_mat\\_a\\_cpu](#page-554-0)
- [Template Function deepmd::env\\_mat\\_a\\_nvnmd\\_quantize\\_cpu](#page-554-1)
- [Function deepmd::env\\_mat\\_nbor\\_update](#page-554-2)
- [Template Function deepmd::env\\_mat\\_r\\_cpu](#page-554-3)
- Template Function deepmd::ewald recp
- Function deepmd::filter ftype gpu cuda
- Template Function deepmd::format nbor list gpu cuda
- [Template Function deepmd::format\\_nlist\\_cpu](#page-555-3)
- Function deepmd::free nlist gpu device
- [Template Function deepmd::gelu\\_cpu](#page-556-1)
- [Template Function deepmd::gelu\\_gpu\\_cuda](#page-556-2)
- [Template Function deepmd::gelu\\_grad\\_cpu](#page-556-3)
- Template Function deepmd::gelu grad gpu cuda
- [Template Function deepmd::gelu\\_grad\\_grad\\_cpu](#page-557-1)
- [Template Function deepmd::gelu\\_grad\\_grad\\_gpu\\_cuda](#page-557-2)
- [Template Function deepmd::init\\_region\\_cpu](#page-557-3)
- [Template Function deepmd::invsqrt](#page-558-0)
- [Function deepmd::invsqrt< double >](#page-558-1)
- [Function deepmd::invsqrt< float >](#page-558-2)
- [Template Function deepmd::malloc\\_device\\_memory\(FPTYPE \\*&, const std::vector<FPTYPE>&\)](#page-558-3)
- [Template Function deepmd::malloc\\_device\\_memory\(FPTYPE \\*&, const int\)](#page-559-0)
- [Template Function deepmd::malloc\\_device\\_memory\(FPTYPE \\*&, std::vector<FPTYPE>&\)](#page-559-1)
- [Template Function deepmd::malloc\\_device\\_memory\\_sync\(FPTYPE \\*&,](#page-559-2) const [std::vector<FPTYPE>&\)](#page-559-2)
- Template Function deepmd::malloc\_device\_memory\_sync(FPTYPE  $*&$ , const FPTYPE  $*$ , const int)
- [Template Function deepmd::malloc\\_device\\_memory\\_sync\(FPTYPE \\*&, std::vector<FPTYPE>&\)](#page-560-0)
- [Template Function deepmd::map\\_aparam\\_cpu](#page-560-1)
- [Function deepmd::max\\_numneigh](#page-560-2)
- Template Function deepmd::memcpy\_device\_to\_host(const FPTYPE \*, std::vector <FPTYPE > &)
- [Template Function deepmd::memcpy\\_device\\_to\\_host\(const FPTYPE \\*, FPTYPE \\*, const int\)](#page-561-0)
- [Template Function deepmd::memcpy\\_device\\_to\\_host\(FPTYPE \\*, std::vector<FPTYPE>&\)](#page-561-1)
- Template Function deepmd::memcpy host to device(FPTYPE  $^*$ , const std::vector <FPTYPE>&)
- Template Function deepmd::memcpy host to device(FPTYPE \*, const FPTYPE \*, const int)
- [Template Function deepmd::memcpy\\_host\\_to\\_device\(FPTYPE \\*, std::vector<FPTYPE>&\)](#page-562-0)
- [Template Function deepmd::memset\\_device\\_memory](#page-562-1)
- [Template Function deepmd::normalize\\_coord\\_cpu](#page-562-2)
- [Template Function deepmd::normalize\\_coord\\_gpu](#page-562-3)
- [Template Function deepmd::pair\\_tab\\_cpu](#page-563-0)
- [Template Function deepmd::prod\\_env\\_mat\\_a\\_cpu](#page-563-1)
- [Template Function deepmd::prod\\_env\\_mat\\_a\\_gpu\\_cuda](#page-563-2)
- [Template Function deepmd::prod\\_env\\_mat\\_a\\_nvnmd\\_quantize\\_cpu](#page-563-3)
- [Template Function deepmd::prod\\_env\\_mat\\_r\\_cpu](#page-564-0)
- [Template Function deepmd::prod\\_env\\_mat\\_r\\_gpu\\_cuda](#page-564-1)
- [Template Function deepmd::prod\\_force\\_a\\_cpu](#page-564-2)
- Template Function deepmd::prod force a gpu cuda
- [Template Function deepmd::prod\\_force\\_grad\\_a\\_cpu](#page-565-0)
- Template Function deepmd::prod force grad a gpu cuda
- [Template Function deepmd::prod\\_force\\_grad\\_r\\_cpu](#page-565-2)
- [Template Function deepmd::prod\\_force\\_grad\\_r\\_gpu\\_cuda](#page-565-3)
- [Template Function deepmd::prod\\_force\\_r\\_cpu](#page-566-0)
- [Template Function deepmd::prod\\_force\\_r\\_gpu\\_cuda](#page-566-1)
- [Template Function deepmd::prod\\_virial\\_a\\_cpu](#page-566-2)
- [Template Function deepmd::prod\\_virial\\_a\\_gpu\\_cuda](#page-566-3)
- [Template Function deepmd::prod\\_virial\\_grad\\_a\\_cpu](#page-567-0)
- [Template Function deepmd::prod\\_virial\\_grad\\_a\\_gpu\\_cuda](#page-567-1)
- [Template Function deepmd::prod\\_virial\\_grad\\_r\\_cpu](#page-567-2)
- [Template Function deepmd::prod\\_virial\\_grad\\_r\\_gpu\\_cuda](#page-567-3)
- [Template Function deepmd::prod\\_virial\\_r\\_cpu](#page-568-0)
- [Template Function deepmd::prod\\_virial\\_r\\_gpu\\_cuda](#page-568-1)
- [Template Function deepmd::soft\\_min\\_switch\\_cpu](#page-568-2)
- [Template Function deepmd::soft\\_min\\_switch\\_force\\_cpu](#page-568-3)
- [Template Function deepmd::soft\\_min\\_switch\\_force\\_grad\\_cpu](#page-569-0)
- [Template Function deepmd::soft\\_min\\_switch\\_virial\\_cpu](#page-569-1)
- [Template Function deepmd::soft\\_min\\_switch\\_virial\\_grad\\_cpu](#page-569-2)
- Function deepmd::spline3 switch
- Template Function deepmd::spline5 switch
- Template Function deepmd::tabulate fusion se a cpu
- Template Function deepmd::tabulate fusion se a gpu cuda
- Template Function deepmd::tabulate fusion se a grad cpu
- [Template Function deepmd::tabulate\\_fusion\\_se\\_a\\_grad\\_gpu\\_cuda](#page-571-0)
- Template Function deepmd::tabulate fusion se a grad grad cpu
- Template Function deepmd::tabulate fusion se a grad grad gpu cuda
- Template Function deepmd::tabulate fusion se r cpu
- Template Function deepmd::tabulate fusion se r gpu cuda
- Template Function deepmd::tabulate fusion se r grad cpu
- Template Function deepmd::tabulate fusion se r grad gpu cuda
- Template Function deepmd::tabulate fusion se r grad grad cpu
- Template Function deepmd::tabulate fusion se r grad grad gpu cuda
- Template Function deepmd::tabulate fusion se t cpu
- Template Function deepmd::tabulate fusion se t gpu cuda
- Template Function deepmd::tabulate fusion se t grad cpu
- [Template Function deepmd::tabulate\\_fusion\\_se\\_t\\_grad\\_gpu\\_cuda](#page-574-0)
- Template Function deepmd::tabulate fusion se t grad grad cpu
- Template Function deepmd::tabulate fusion se t grad grad gpu cuda
- [Template Function deepmd::test\\_encoding\\_decoding\\_nbor\\_info\\_gpu\\_cuda](#page-574-3)
- [Function deepmd::use\\_nei\\_info\\_cpu](#page-575-0)
- Function deepmd::use nei info gpu
- Function deepmd::use nlist map
- [Template Function deepmd::volume\\_cpu](#page-575-3)
- [Template Function deepmd::volume\\_gpu](#page-576-0)

#### <span id="page-539-0"></span>**Variables**

• [Variable deepmd::ElectrostaticConvertion](#page-580-0)
## **Namespace std**

# **21.3.2 Classes and Structs**

### <span id="page-540-1"></span>**Struct deepmd\_exception**

• Defined in file\_source\_lib\_include\_errors.h

#### **Inheritance Relationships**

### **Base Type**

• public std::runtime\_error

## **Derived Type**

• public deepmd::deepmd\_exception\_oom ([Struct deepmd\\_exception\\_oom\)](#page-540-0)

### **Struct Documentation**

#### struct **deepmd\_exception**

Subclassed by [deepmd::tf\\_exception](#page-482-0)

#### <span id="page-540-0"></span>**Struct deepmd\_exception\_oom**

• Defined in file\_source\_lib\_include\_errors.h

#### **Inheritance Relationships**

#### **Base Type**

• public deepmd::deepmd\_exception ([Struct deepmd\\_exception\)](#page-540-1)

## **Struct Documentation**

Warning: doxygenstruct: Cannot find class "deepmd::deepmd\_exception\_oom" in doxygen xml output for project "cc" from directory:  $\frac{1}{\text{build/cc}}$ /xml/

## **Template Struct EwaldParameters**

Warning: doxygenstruct: Cannot find class "deepmd::EwaldParameters" in doxygen xml output for project "cc" from directory: \_build/cc/xml/

## **Struct InputNlist**

• Defined in file source lib include neighbor list.h

### **Struct Documentation**

Warning: doxygenstruct: Cannot find class "deepmd::InputNlist" in doxygen xml output for project "cc" from directory: \_build/cc/xml/

### **Template Struct Region**

• Defined in file\_source\_lib\_include\_region.h

## **Struct Documentation**

Warning: doxygenstruct: Cannot find class "deepmd::Region" in doxygen xml output for project "cc" from directory: \_build/cc/xml/

## **Template Struct DescrptSeRGPUExecuteFunctor**

• Defined in file\_source\_lib\_include\_DeviceFunctor.h

## **Struct Documentation**

Warning: doxygenstruct: Cannot find class "DescrptSeRGPUExecuteFunctor" in doxygen xml output for project "cc" from directory: \_build/cc/xml/

#### **Template Struct GeluGPUExecuteFunctor**

• Defined in file\_source\_lib\_include\_DeviceFunctor.h

Warning: doxygenstruct: Cannot find class "GeluGPUExecuteFunctor" in doxygen xml output for project "cc" from directory: \_build/cc/xml/

### **Template Struct GeluGradGPUExecuteFunctor**

• Defined in file\_source\_lib\_include\_DeviceFunctor.h

#### **Struct Documentation**

Warning: doxygenstruct: Cannot find class "GeluGradGPUExecuteFunctor" in doxygen xml output for project "cc" from directory: \_build/cc/xml/

### **Template Struct GeluGradGradGPUExecuteFunctor**

• Defined in file\_source\_lib\_include\_DeviceFunctor.h

## **Struct Documentation**

Warning: doxygenstruct: Cannot find class "GeluGradGradGPUExecuteFunctor" in doxygen xml output for project "cc" from directory: \_build/cc/xml/

### **Template Struct ProdForceSeAGPUExecuteFunctor**

• Defined in file\_source\_lib\_include\_DeviceFunctor.h

#### **Struct Documentation**

Warning: doxygenstruct: Cannot find class "ProdForceSeAGPUExecuteFunctor" in doxygen xml output for project "cc" from directory: \_build/cc/xml/

#### **Template Struct ProdForceSeRGPUExecuteFunctor**

• Defined in file\_source\_lib\_include\_DeviceFunctor.h

Warning: doxygenstruct: Cannot find class "ProdForceSeRGPUExecuteFunctor" in doxygen xml output for project "cc" from directory: \_build/cc/xml/

### **Template Struct ProdVirialSeAGPUExecuteFunctor**

• Defined in file\_source\_lib\_include\_DeviceFunctor.h

### **Struct Documentation**

Warning: doxygenstruct: Cannot find class "ProdVirialSeAGPUExecuteFunctor" in doxygen xml output for project "cc" from directory:  $\frac{1}{\text{build}}$ /cc/xml/

## **Template Struct ProdVirialSeRGPUExecuteFunctor**

• Defined in file\_source\_lib\_include\_DeviceFunctor.h

## **Struct Documentation**

Warning: doxygenstruct: Cannot find class "ProdVirialSeRGPUExecuteFunctor" in doxygen xml output for project "cc" from directory: \_build/cc/xml/

### **Template Struct TabulateCheckerGPUExecuteFunctor**

• Defined in file\_source\_lib\_include\_DeviceFunctor.h

#### **Struct Documentation**

Warning: doxygenstruct: Cannot find class "TabulateCheckerGPUExecuteFunctor" in doxygen xml output for project "cc" from directory: \_build/cc/xml/

#### **Template Struct TabulateFusionGPUExecuteFunctor**

• Defined in file\_source\_lib\_include\_DeviceFunctor.h

Warning: doxygenstruct: Cannot find class "TabulateFusionGPUExecuteFunctor" in doxygen xml output for project "cc" from directory: \_build/cc/xml/

### **Template Struct TabulateFusionGradGPUExecuteFunctor**

• Defined in file\_source\_lib\_include\_DeviceFunctor.h

### **Struct Documentation**

Warning: doxygenstruct: Cannot find class "TabulateFusionGradGPUExecuteFunctor" in doxygen xml output for project "cc" from directory:  $\frac{1}{\text{build/cc}}$ /xml/

### **Template Class SimulationRegion**

• Defined in file source lib include SimulationRegion.h

## **Class Documentation**

Warning: doxygenclass: Cannot find class "SimulationRegion" in doxygen xml output for project "cc" from directory: \_build/cc/xml/

# **21.3.3 Unions**

## **Union U\_Flt64\_Int64**

• Defined in file\_source\_lib\_include\_env\_mat\_nvnmd.h

#### **Union Documentation**

Warning: doxygenunion: Cannot find union "U\_Flt64\_Int64" in doxygen xml output for project "cc" from directory: \_build/cc/xml/

# **21.3.4 Functions**

## **Template Function add\_flt\_nvnmd**

• Defined in file\_source\_lib\_include\_env\_mat\_nvnmd.h

Warning: doxygenfunction: Cannot find function "add\_flt\_nvnmd" in doxygen xml output for project "cc" from directory: \_build/cc/xml/

**Function build\_nlist(std::vector<std::vector<int»&, std::vector<std::vector<int»&, const std::vector<double>&, const int&, const double&, const double&, const std::vector<int>&,** const std::vector<int>&, const std::vector<int>&, const std::vector<int>&, const SimulationRe**gion<double>&, const std::vector<int>&)**

• Defined in file\_source\_lib\_include\_neighbor\_list.h

### **Function Documentation**

Warning: doxygenfunction: Cannot find function "build nlist" in doxygen xml output for project "cc" from directory:  $build/cc/xml/$ 

Function build\_nlist(std::vector<std::vector<int»&, std::vector<std::vector<int»&, const **std::vector<double>&, const double&, const double&, const std::vector<int>&, const SimulationRegion<double>&)**

• Defined in file source lib include neighbor list.h

### **Function Documentation**

Warning: doxygenfunction: Cannot find function "build nlist" in doxygen xml output for project "cc" from directory: build/cc/xml/

Function build\_nlist(std::vector<std::vector<int»&, std::vector<std::vector<int»&, const **std::vector<double>&, const std::vector<int>&, const std::vector<int>&, const double&, const double&, const std::vector<int>&, const SimulationRegion<double>&)**

• Defined in file source lib include neighbor list.h

#### **Function Documentation**

Warning: doxygenfunction: Cannot find function "build\_nlist" in doxygen xml output for project "cc" from directory:  $\frac{b}{\text{build}/\text{cc}/\text{xml}}$ 

Function build\_nlist(std::vector<std::vector<int»&, std::vector<std::vector<int»&, const **std::vector<double>&, const double&, const double&, const SimulationRegion<double> \*)**

• Defined in file source lib include neighbor list.h

Warning: doxygenfunction: Cannot find function "build nlist" in doxygen xml output for project "cc" from directory:  $build/cc/xml/$ 

**Function compute\_descriptor(std::vector<double>&, std::vector<double>&, std::vector<double>&, const std::vector<double>&, const int&, const std::vector<int>&, const SimulationRegion<double>&, const bool&, const int&, const std::vector<int>&, const std::vector<int>&, const std::vector<int>&, const std::vector<int>&, const int, const int, const int, const int)** 

• Defined in file\_source\_lib\_include\_ComputeDescriptor.h

### **Function Documentation**

Warning: doxygenfunction: Cannot find function "compute descriptor" in doxygen xml output for project "cc" from directory: \_build/cc/xml/

**Function compute\_descriptor(std::vector<double>&, std::vector<double>&, std::vector<double>&, std::vector<double>&, std::vector<double>&, std::vector<double>&, std::vector<double>&, const std::vector<double>&, const int&, const std::vector<int>&, const SimulationRegion<double>&, const bool&, const int&, const std::vector<int>&, const std::vector<int>&, const std::vector<int>&,** const std::vector<int>&, const int, const int, const int, const int)

• Defined in file\_source\_lib\_include\_ComputeDescriptor.h

#### **Function Documentation**

Warning: doxygenfunction: Cannot find function "compute descriptor" in doxygen xml output for project "cc" from directory: \_build/cc/xml/

#### **Function compute\_descriptor\_se\_a\_ef\_para**

• Defined in file\_source\_lib\_include\_ComputeDescriptor.h

## **Function Documentation**

Warning: doxygenfunction: Cannot find function "compute descriptor se a ef para" in doxygen xml output for project "cc" from directory: \_build/cc/xml/

#### **Function compute\_descriptor\_se\_a\_ef\_vert**

• Defined in file\_source\_lib\_include\_ComputeDescriptor.h

Warning: doxygenfunction: Cannot find function "compute descriptor se a ef vert" in doxygen xml output for project "cc" from directory: \_build/cc/xml/

## **Function compute\_descriptor\_se\_a\_extf**

• Defined in file\_source\_lib\_include\_ComputeDescriptor.h

### **Function Documentation**

Warning: doxygenfunction: Cannot find function "compute descriptor se a extf" in doxygen xml output for project "cc" from directory: \_build/cc/xml/

### **Function compute\_dRdT**

• Defined in file\_source\_lib\_include\_ComputeDescriptor.h

## **Function Documentation**

Warning: doxygenfunction: Cannot find function "compute\_dRdT" in doxygen xml output for project "cc" from directory: \_build/cc/xml/

## **Function compute\_dRdT\_1**

• Defined in file\_source\_lib\_include\_ComputeDescriptor.h

#### **Function Documentation**

Warning: doxygenfunction: Cannot find function "compute dRdT\_1" in doxygen xml output for project "cc" from directory: \_build/cc/xml/

#### **Function compute\_dRdT\_2**

• Defined in file\_source\_lib\_include\_ComputeDescriptor.h

Warning: doxygenfunction: Cannot find function "compute dRdT\_2" in doxygen xml output for project "cc" from directory: \_build/cc/xml/

### **Function copy\_coord**

• Defined in file source lib include neighbor list.h

### **Function Documentation**

Warning: doxygenfunction: Cannot find function "copy\_coord" in doxygen xml output for project "cc" from directory:  $build/cc/xml/$ 

### **Template Function deepmd::build\_nlist\_cpu**

• Defined in file source lib include neighbor list.h

## **Function Documentation**

Warning: doxygenfunction: Cannot find function "deepmd::build\_nlist\_cpu" in doxygen xml output for project "cc" from directory: \_build/cc/xml/

#### **Template Function deepmd::build\_nlist\_gpu**

• Defined in file source lib include neighbor list.h

#### **Function Documentation**

Warning: doxygenfunction: Cannot find function "deepmd::build\_nlist\_gpu" in doxygen xml output for project "cc" from directory: \_build/cc/xml/

#### **Template Function deepmd::compute\_cell\_info**

Warning: doxygenfunction: Cannot find function "deepmd::compute\_cell\_info" in doxygen xml output for project "cc" from directory: \_build/cc/xml/

# **Function deepmd::convert\_nlist**

• Defined in file source lib include neighbor list.h

### **Function Documentation**

Warning: doxygenfunction: Cannot find function "deepmd::convert nlist" in doxygen xml output for project "cc" from directory: \_build/cc/xml/

### **Function deepmd::convert\_nlist\_gpu\_device**

• Defined in file source lib include neighbor list.h

## **Function Documentation**

Warning: doxygenfunction: Cannot find function "deepmd::convert\_nlist\_gpu\_device" in doxygen xml output for project "cc" from directory: \_build/cc/xml/

#### **Template Function deepmd::convert\_to\_inter\_cpu**

• Defined in file\_source\_lib\_include\_region.h

## **Function Documentation**

Warning: doxygenfunction: Cannot find function "deepmd::convert to inter cpu" in doxygen xml output for project "cc" from directory: \_build/cc/xml/

#### **Template Function deepmd::convert\_to\_inter\_gpu**

• Defined in file\_source\_lib\_include\_region.h

Warning: doxygenfunction: Cannot find function "deepmd::convert\_to\_inter\_gpu" in doxygen xml output for project "cc" from directory: \_build/cc/xml/

#### **Template Function deepmd::convert\_to\_phys\_cpu**

• Defined in file\_source\_lib\_include\_region.h

### **Function Documentation**

Warning: doxygenfunction: Cannot find function "deepmd::convert to phys cpu" in doxygen xml output for project "cc" from directory: \_build/cc/xml/

## **Template Function deepmd::convert\_to\_phys\_gpu**

• Defined in file\_source\_lib\_include\_region.h

## **Function Documentation**

Warning: doxygenfunction: Cannot find function "deepmd::convert\_to\_phys\_gpu" in doxygen xml output for project "cc" from directory: \_build/cc/xml/

#### **Template Function deepmd::copy\_coord\_cpu**

• Defined in file\_source\_lib\_include\_coord.h

#### **Function Documentation**

Warning: doxygenfunction: Cannot find function "deepmd::copy\_coord\_cpu" in doxygen xml output for project "cc" from directory: \_build/cc/xml/

#### **Template Function deepmd::copy\_coord\_gpu**

Warning: doxygenfunction: Cannot find function "deepmd::copy\_coord\_gpu" in doxygen xml output for project "cc" from directory: \_build/cc/xml/

**Function deepmd::cos\_switch(const double&, const double&, const double&)**

• Defined in file\_source\_lib\_include\_switcher.h

### **Function Documentation**

Warning: doxygenfunction: Cannot find function "deepmd::cos switch" in doxygen xml output for project "cc" from directory: \_build/cc/xml/

**Function deepmd::cos\_switch(double&, double&, const double&, const double&, const double&)**

• Defined in file\_source\_lib\_include\_switcher.h

## **Function Documentation**

Warning: doxygenfunction: Cannot find function "deepmd::cos\_switch" in doxygen xml output for project "cc" from directory: \_build/cc/xml/

## **Template Function deepmd::cprod**

• Defined in file\_source\_lib\_include\_utilities.h

## **Function Documentation**

Warning: doxygenfunction: Cannot find function "deepmd::cprod" in doxygen xml output for project "cc" from directory: \_build/cc/xml/

#### **Function deepmd::cum\_sum**

Warning: doxygenfunction: Cannot find function "deepmd::cum\_sum" in doxygen xml output for project "cc" from directory: \_build/cc/xml/

#### **Template Function deepmd::delete\_device\_memory**

• Defined in file source lib include gpu cuda.h

### **Function Documentation**

Warning: doxygenfunction: Cannot find function "deepmd::delete device memory" in doxygen xml output for project "cc" from directory:  $\frac{1}{\text{build/cc}}$ /xml/

### **Template Function deepmd::dot1**

• Defined in file\_source\_lib\_include\_utilities.h

## **Function Documentation**

Warning: doxygenfunction: Cannot find function "deepmd::dot1" in doxygen xml output for project "cc" from directory: \_build/cc/xml/

#### **Template Function deepmd::dot2**

• Defined in file\_source\_lib\_include\_utilities.h

#### **Function Documentation**

Warning: doxygenfunction: Cannot find function "deepmd::dot2" in doxygen xml output for project "cc" from directory: \_build/cc/xml/

#### **Template Function deepmd::dot3**

Warning: doxygenfunction: Cannot find function "deepmd::dot3" in doxygen xml output for project "cc" from directory: \_build/cc/xml/

## **Template Function deepmd::dot4**

• Defined in file\_source\_lib\_include\_utilities.h

### **Function Documentation**

Warning: doxygenfunction: Cannot find function "deepmd::dot4" in doxygen xml output for project "cc" from directory: \_build/cc/xml/

### **Template Function deepmd::dotmv3**

• Defined in file\_source\_lib\_include\_utilities.h

## **Function Documentation**

Warning: doxygenfunction: Cannot find function "deepmd::dotmv3" in doxygen xml output for project "cc" from directory: \_build/cc/xml/

### **Function deepmd::DPGetDeviceCount**

• Defined in file source lib include gpu cuda.h

#### **Function Documentation**

Warning: doxygenfunction: Cannot find function "deepmd::DPGetDeviceCount" in doxygen xml output for project "cc" from directory: \_build/cc/xml/

#### **Function deepmd::DPSetDevice**

Warning: doxygenfunction: Cannot find function "deepmd::DPSetDevice" in doxygen xml output for project "cc" from directory: \_build/cc/xml/

#### **Template Function deepmd::env\_mat\_a\_cpu**

• Defined in file\_source\_lib\_include\_env\_mat.h

### **Function Documentation**

Warning: doxygenfunction: Cannot find function "deepmd::env\_mat\_a\_cpu" in doxygen xml output for project "cc" from directory:  $\frac{1}{\text{build/cc}}$ /xml/

#### **Template Function deepmd::env\_mat\_a\_nvnmd\_quantize\_cpu**

• Defined in file\_source\_lib\_include\_env\_mat\_nvnmd.h

## **Function Documentation**

Warning: doxygenfunction: Cannot find function "deepmd::env mat a nvnmd quantize cpu" in doxygen xml output for project "cc" from directory: \_build/cc/xml/

### **Function deepmd::env\_mat\_nbor\_update**

• Defined in file\_source\_lib\_include\_prod\_env\_mat.h

#### **Function Documentation**

Warning: doxygenfunction: Cannot find function "deepmd::env\_mat\_nbor\_update" in doxygen xml output for project "cc" from directory: \_build/cc/xml/

#### **Template Function deepmd::env\_mat\_r\_cpu**

• Defined in file\_source\_lib\_include\_env\_mat.h

Warning: doxygenfunction: Cannot find function "deepmd::env\_mat\_r\_cpu" in doxygen xml output for project "cc" from directory: \_build/cc/xml/

# **Template Function deepmd::ewald\_recp**

• Defined in file\_source\_lib\_include\_ewald.h

## **Function Documentation**

Warning: doxygenfunction: Cannot find function "deepmd::ewald recp" in doxygen xml output for project "cc" from directory: \_build/cc/xml/

## **Function deepmd::filter\_ftype\_gpu\_cuda**

• Defined in file source lib include neighbor list.h

## **Function Documentation**

Warning: doxygenfunction: Cannot find function "deepmd::filter\_ftype\_gpu\_cuda" in doxygen xml output for project "cc" from directory: \_build/cc/xml/

## **Template Function deepmd::format\_nbor\_list\_gpu\_cuda**

• Defined in file\_source\_lib\_include\_fmt\_nlist.h

#### **Function Documentation**

Warning: doxygenfunction: Cannot find function "deepmd::format nbor list gpu cuda" in doxygen xml output for project "cc" from directory: \_build/cc/xml/

#### **Template Function deepmd::format\_nlist\_cpu**

• Defined in file\_source\_lib\_include\_fmt\_nlist.h

Warning: doxygenfunction: Cannot find function "deepmd::format\_nlist\_cpu" in doxygen xml output for project "cc" from directory: \_build/cc/xml/

## **Function deepmd::free\_nlist\_gpu\_device**

• Defined in file source lib include neighbor list.h

### **Function Documentation**

Warning: doxygenfunction: Cannot find function "deepmd::free nlist gpu device" in doxygen xml output for project "cc" from directory: \_build/cc/xml/

### **Template Function deepmd::gelu\_cpu**

• Defined in file source lib include gelu.h

## **Function Documentation**

Warning: doxygenfunction: Cannot find function "deepmd::gelu\_cpu" in doxygen xml output for project "cc" from directory: \_build/cc/xml/

#### **Template Function deepmd::gelu\_gpu\_cuda**

• Defined in file\_source\_lib\_include\_gelu.h

#### **Function Documentation**

Warning: doxygenfunction: Cannot find function "deepmd::gelu\_gpu\_cuda" in doxygen xml output for project "cc" from directory: \_build/cc/xml/

#### **Template Function deepmd::gelu\_grad\_cpu**

Warning: doxygenfunction: Cannot find function "deepmd::gelu\_grad\_cpu" in doxygen xml output for project "cc" from directory: \_build/cc/xml/

### **Template Function deepmd::gelu\_grad\_gpu\_cuda**

• Defined in file source lib include gelu.h

### **Function Documentation**

Warning: doxygenfunction: Cannot find function "deepmd::gelu\_grad\_gpu\_cuda" in doxygen xml output for project "cc" from directory: \_build/cc/xml/

### **Template Function deepmd::gelu\_grad\_grad\_cpu**

• Defined in file source lib include gelu.h

## **Function Documentation**

Warning: doxygenfunction: Cannot find function "deepmd::gelu\_grad\_grad\_cpu" in doxygen xml output for project "cc" from directory: \_build/cc/xml/

## **Template Function deepmd::gelu\_grad\_grad\_gpu\_cuda**

• Defined in file\_source\_lib\_include\_gelu.h

#### **Function Documentation**

Warning: doxygenfunction: Cannot find function "deepmd::gelu\_grad\_grad\_gpu\_cuda" in doxygen xml output for project "cc" from directory: \_build/cc/xml/

#### **Template Function deepmd::init\_region\_cpu**

• Defined in file\_source\_lib\_include\_region.h

Warning: doxygenfunction: Cannot find function "deepmd::init\_region\_cpu" in doxygen xml output for project "cc" from directory: \_build/cc/xml/

## **Template Function deepmd::invsqrt**

• Defined in file\_source\_lib\_include\_utilities.h

## **Function Documentation**

Warning: doxygenfunction: Cannot find function "deepmd::invsqrt" in doxygen xml output for project "cc" from directory: \_build/cc/xml/

### **Function deepmd::invsqrt< double >**

• Defined in file\_source\_lib\_include\_utilities.h

## **Function Documentation**

Warning: doxygenfunction: Cannot find function "deepmd::invsqrt< double >" in doxygen xml output for project "cc" from directory: \_build/cc/xml/

## **Function deepmd::invsqrt< float >**

• Defined in file\_source\_lib\_include\_utilities.h

## **Function Documentation**

Warning: doxygenfunction: Cannot find function "deepmd::invsqrt< float >" in doxygen xml output for project "cc" from directory: \_build/cc/xml/

**Template Function deepmd::malloc\_device\_memory(FPTYPE \*&, const std::vector<FPTYPE>&)**

Warning: doxygenfunction: Cannot find function "deepmd::malloc\_device\_memory" in doxygen xml output for project "cc" from directory: \_build/cc/xml/

**Template Function deepmd::malloc\_device\_memory(FPTYPE \*&, const int)**

• Defined in file source lib include gpu cuda.h

### **Function Documentation**

Warning: doxygenfunction: Cannot find function "deepmd::malloc\_device\_memory" in doxygen xml output for project "cc" from directory:  $\frac{1}{\sqrt{C}}$  build/cc/xml/

**Template Function deepmd::malloc\_device\_memory(FPTYPE \*&, std::vector<FPTYPE>&)**

• Defined in file\_source\_lib\_include\_gpu\_rocm.h

## **Function Documentation**

Warning: doxygenfunction: Cannot find function "deepmd::malloc\_device\_memory" in doxygen xml output for project "cc" from directory: \_build/cc/xml/

**Template Function deepmd::malloc\_device\_memory\_sync(FPTYPE \*&, const std::vector<FPTYPE>&)**

• Defined in file\_source\_lib\_include\_gpu\_cuda.h

#### **Function Documentation**

Warning: doxygenfunction: Cannot find function "deepmd::malloc\_device\_memory\_sync" in doxygen xml output for project "cc" from directory: \_build/cc/xml/

**Template Function deepmd::malloc\_device\_memory\_sync(FPTYPE \*&, const FPTYPE \*, const int)**

Warning: doxygenfunction: Cannot find function "deepmd::malloc\_device\_memory\_sync" in doxygen xml output for project "cc" from directory: \_build/cc/xml/

## **Template Function deepmd::malloc\_device\_memory\_sync(FPTYPE \*&, std::vector<FPTYPE>&)**

• Defined in file source lib include gpu rocm.h

#### **Function Documentation**

Warning: doxygenfunction: Cannot find function "deepmd::malloc\_device\_memory\_sync" in doxygen xml output for project "cc" from directory: \_build/cc/xml/

#### **Template Function deepmd::map\_aparam\_cpu**

• Defined in file source lib include map aparam.h

## **Function Documentation**

Warning: doxygenfunction: Cannot find function "deepmd::map\_aparam\_cpu" in doxygen xml output for project "cc" from directory: \_build/cc/xml/

#### **Function deepmd::max\_numneigh**

• Defined in file source lib include neighbor list.h

#### **Function Documentation**

Warning: doxygenfunction: Cannot find function "deepmd::max\_numneigh" in doxygen xml output for project "cc" from directory: \_build/cc/xml/

**Template Function deepmd::memcpy\_device\_to\_host(const FPTYPE \*, std::vector<FPTYPE>&)**

Warning: doxygenfunction: Cannot find function "deepmd::memcpy device to host" in doxygen xml output for project "cc" from directory: \_build/cc/xml/

**Template Function deepmd::memcpy\_device\_to\_host(const FPTYPE \*, FPTYPE \*, const int)**

• Defined in file source lib include gpu cuda.h

### **Function Documentation**

Warning: doxygenfunction: Cannot find function "deepmd::memcpy device to host" in doxygen xml output for project "cc" from directory:  $\frac{1}{\sqrt{C}}$  build/cc/xml/

## **Template Function deepmd::memcpy\_device\_to\_host(FPTYPE \*, std::vector<FPTYPE>&)**

• Defined in file source lib include gpu rocm.h

## **Function Documentation**

Warning: doxygenfunction: Cannot find function "deepmd::memcpy device to host" in doxygen xml output for project "cc" from directory: \_build/cc/xml/

### **Template Function deepmd::memcpy\_host\_to\_device(FPTYPE \*, const std::vector<FPTYPE>&)**

• Defined in file source lib include gpu cuda.h

#### **Function Documentation**

Warning: doxygenfunction: Cannot find function "deepmd::memcpy host to device" in doxygen xml output for project "cc" from directory: \_build/cc/xml/

**Template Function deepmd::memcpy\_host\_to\_device(FPTYPE \*, const FPTYPE \*, const int)**

Warning: doxygenfunction: Cannot find function "deepmd::memcpy host to device" in doxygen xml output for project "cc" from directory: \_build/cc/xml/

## **Template Function deepmd::memcpy\_host\_to\_device(FPTYPE \*, std::vector<FPTYPE>&)**

• Defined in file source lib include gpu rocm.h

### **Function Documentation**

Warning: doxygenfunction: Cannot find function "deepmd::memcpy host to device" in doxygen xml output for project "cc" from directory:  $\frac{1}{\sqrt{C}}$  build/cc/xml/

#### **Template Function deepmd::memset\_device\_memory**

• Defined in file source lib include gpu cuda.h

## **Function Documentation**

Warning: doxygenfunction: Cannot find function "deepmd::memset\_device\_memory" in doxygen xml output for project "cc" from directory: \_build/cc/xml/

#### **Template Function deepmd::normalize\_coord\_cpu**

• Defined in file\_source\_lib\_include\_coord.h

#### **Function Documentation**

Warning: doxygenfunction: Cannot find function "deepmd::normalize\_coord\_cpu" in doxygen xml output for project "cc" from directory: \_build/cc/xml/

#### **Template Function deepmd::normalize\_coord\_gpu**

Warning: doxygenfunction: Cannot find function "deepmd::normalize\_coord\_gpu" in doxygen xml output for project "cc" from directory: \_build/cc/xml/

# **Template Function deepmd::pair\_tab\_cpu**

• Defined in file\_source\_lib\_include\_pair\_tab.h

## **Function Documentation**

Warning: doxygenfunction: Cannot find function "deepmd::pair\_tab\_cpu" in doxygen xml output for project "cc" from directory: \_build/cc/xml/

## **Template Function deepmd::prod\_env\_mat\_a\_cpu**

• Defined in file\_source\_lib\_include\_prod\_env\_mat.h

## **Function Documentation**

Warning: doxygenfunction: Cannot find function "deepmd::prod\_env\_mat\_a\_cpu" in doxygen xml output for project "cc" from directory: \_build/cc/xml/

#### **Template Function deepmd::prod\_env\_mat\_a\_gpu\_cuda**

• Defined in file\_source\_lib\_include\_prod\_env\_mat.h

## **Function Documentation**

Warning: doxygenfunction: Cannot find function "deepmd::prod\_env\_mat\_a\_gpu\_cuda" in doxygen xml output for project "cc" from directory: \_build/cc/xml/

## **Template Function deepmd::prod\_env\_mat\_a\_nvnmd\_quantize\_cpu**

• Defined in file\_source\_lib\_include\_prod\_env\_mat\_nvnmd.h

Warning: doxygenfunction: Cannot find function "deepmd::prod\_env\_mat\_a\_nvnmd\_quantize\_cpu" in doxygen xml output for project "cc" from directory: \_build/cc/xml/

## **Template Function deepmd::prod\_env\_mat\_r\_cpu**

• Defined in file\_source\_lib\_include\_prod\_env\_mat.h

### **Function Documentation**

Warning: doxygenfunction: Cannot find function "deepmd::prod\_env\_mat\_r\_cpu" in doxygen xml output for project "cc" from directory: \_build/cc/xml/

### **Template Function deepmd::prod\_env\_mat\_r\_gpu\_cuda**

• Defined in file\_source\_lib\_include\_prod\_env\_mat.h

## **Function Documentation**

Warning: doxygenfunction: Cannot find function "deepmd::prod\_env\_mat\_r\_gpu\_cuda" in doxygen xml output for project "cc" from directory: \_build/cc/xml/

#### **Template Function deepmd::prod\_force\_a\_cpu**

• Defined in file\_source\_lib\_include\_prod\_force.h

#### **Function Documentation**

Warning: doxygenfunction: Cannot find function "deepmd::prod\_force\_a\_cpu" in doxygen xml output for project "cc" from directory: \_build/cc/xml/

#### **Template Function deepmd::prod\_force\_a\_gpu\_cuda**

• Defined in file\_source\_lib\_include\_prod\_force.h

Warning: doxygenfunction: Cannot find function "deepmd::prod\_force\_a\_gpu\_cuda" in doxygen xml output for project "cc" from directory: \_build/cc/xml/

# **Template Function deepmd::prod\_force\_grad\_a\_cpu**

• Defined in file source lib include prod force grad.h

### **Function Documentation**

Warning: doxygenfunction: Cannot find function "deepmd::prod\_force\_grad\_a\_cpu" in doxygen xml output for project "cc" from directory:  $\frac{1}{\sqrt{C}}$  build/cc/xml/

### **Template Function deepmd::prod\_force\_grad\_a\_gpu\_cuda**

• Defined in file source lib include prod force grad.h

## **Function Documentation**

Warning: doxygenfunction: Cannot find function "deepmd::prod force grad a gpu cuda" in doxygen xml output for project "cc" from directory: \_build/cc/xml/

## **Template Function deepmd::prod\_force\_grad\_r\_cpu**

• Defined in file source lib include prod force grad.h

#### **Function Documentation**

Warning: doxygenfunction: Cannot find function "deepmd::prod force grad r cpu" in doxygen xml output for project "cc" from directory: \_build/cc/xml/

#### **Template Function deepmd::prod\_force\_grad\_r\_gpu\_cuda**

• Defined in file\_source\_lib\_include\_prod\_force\_grad.h

Warning: doxygenfunction: Cannot find function "deepmd::prod\_force\_grad\_r\_gpu\_cuda" in doxygen xml output for project "cc" from directory: \_build/cc/xml/

## **Template Function deepmd::prod\_force\_r\_cpu**

• Defined in file\_source\_lib\_include\_prod\_force.h

### **Function Documentation**

Warning: doxygenfunction: Cannot find function "deepmd::prod\_force\_r\_cpu" in doxygen xml output for project "cc" from directory:  $\frac{1}{\text{build/cc}}$ /xml/

### **Template Function deepmd::prod\_force\_r\_gpu\_cuda**

• Defined in file\_source\_lib\_include\_prod\_force.h

## **Function Documentation**

Warning: doxygenfunction: Cannot find function "deepmd::prod\_force\_r\_gpu\_cuda" in doxygen xml output for project "cc" from directory: \_build/cc/xml/

#### **Template Function deepmd::prod\_virial\_a\_cpu**

• Defined in file\_source\_lib\_include\_prod\_virial.h

#### **Function Documentation**

Warning: doxygenfunction: Cannot find function "deepmd::prod\_virial\_a\_cpu" in doxygen xml output for project "cc" from directory: \_build/cc/xml/

#### **Template Function deepmd::prod\_virial\_a\_gpu\_cuda**

• Defined in file\_source\_lib\_include\_prod\_virial.h

Warning: doxygenfunction: Cannot find function "deepmd::prod\_virial\_a\_gpu\_cuda" in doxygen xml output for project "cc" from directory: \_build/cc/xml/

# **Template Function deepmd::prod\_virial\_grad\_a\_cpu**

• Defined in file source lib include prod virial grad.h

### **Function Documentation**

Warning: doxygenfunction: Cannot find function "deepmd::prod\_virial\_grad\_a\_cpu" in doxygen xml output for project "cc" from directory:  $\frac{1}{\sqrt{C}}$  build/cc/xml/

### **Template Function deepmd::prod\_virial\_grad\_a\_gpu\_cuda**

• Defined in file source lib include prod virial grad.h

## **Function Documentation**

Warning: doxygenfunction: Cannot find function "deepmd::prod\_virial\_grad\_a\_gpu\_cuda" in doxygen xml output for project "cc" from directory: \_build/cc/xml/

## **Template Function deepmd::prod\_virial\_grad\_r\_cpu**

• Defined in file source lib include prod virial grad.h

#### **Function Documentation**

Warning: doxygenfunction: Cannot find function "deepmd::prod\_virial\_grad\_r\_cpu" in doxygen xml output for project "cc" from directory: \_build/cc/xml/

#### **Template Function deepmd::prod\_virial\_grad\_r\_gpu\_cuda**

• Defined in file\_source\_lib\_include\_prod\_virial\_grad.h

Warning: doxygenfunction: Cannot find function "deepmd::prod\_virial\_grad\_r\_gpu\_cuda" in doxygen xml output for project "cc" from directory: \_build/cc/xml/

## **Template Function deepmd::prod\_virial\_r\_cpu**

• Defined in file\_source\_lib\_include\_prod\_virial.h

### **Function Documentation**

Warning: doxygenfunction: Cannot find function "deepmd::prod\_virial\_r\_cpu" in doxygen xml output for project "cc" from directory:  $\frac{1}{\text{build/cc}}$ /xml/

### **Template Function deepmd::prod\_virial\_r\_gpu\_cuda**

• Defined in file source lib include prod virial.h

## **Function Documentation**

Warning: doxygenfunction: Cannot find function "deepmd::prod\_virial\_r\_gpu\_cuda" in doxygen xml output for project "cc" from directory: \_build/cc/xml/

#### **Template Function deepmd::soft\_min\_switch\_cpu**

• Defined in file\_source\_lib\_include\_soft\_min\_switch.h

#### **Function Documentation**

Warning: doxygenfunction: Cannot find function "deepmd::soft\_min\_switch\_cpu" in doxygen xml output for project "cc" from directory: \_build/cc/xml/

#### **Template Function deepmd::soft\_min\_switch\_force\_cpu**

• Defined in file\_source\_lib\_include\_soft\_min\_switch\_force.h

Warning: doxygenfunction: Cannot find function "deepmd::soft\_min\_switch\_force\_cpu" in doxygen xml output for project "cc" from directory: \_build/cc/xml/

### **Template Function deepmd::soft\_min\_switch\_force\_grad\_cpu**

• Defined in file\_source\_lib\_include\_soft\_min\_switch\_force\_grad.h

### **Function Documentation**

Warning: doxygenfunction: Cannot find function "deepmd::soft\_min\_switch\_force\_grad\_cpu" in doxygen xml output for project "cc" from directory: \_build/cc/xml/

### **Template Function deepmd::soft\_min\_switch\_virial\_cpu**

• Defined in file\_source\_lib\_include\_soft\_min\_switch\_virial.h

## **Function Documentation**

Warning: doxygenfunction: Cannot find function "deepmd::soft\_min\_switch\_virial\_cpu" in doxygen xml output for project "cc" from directory: \_build/cc/xml/

## **Template Function deepmd::soft\_min\_switch\_virial\_grad\_cpu**

• Defined in file\_source\_lib\_include\_soft\_min\_switch\_virial\_grad.h

#### **Function Documentation**

Warning: doxygenfunction: Cannot find function "deepmd::soft\_min\_switch\_virial\_grad\_cpu" in doxygen xml output for project "cc" from directory: \_build/cc/xml/

#### **Function deepmd::spline3\_switch**

• Defined in file\_source\_lib\_include\_switcher.h

Warning: doxygenfunction: Cannot find function "deepmd::spline3\_switch" in doxygen xml output for project "cc" from directory: \_build/cc/xml/

## **Template Function deepmd::spline5\_switch**

• Defined in file\_source\_lib\_include\_switcher.h

### **Function Documentation**

Warning: doxygenfunction: Cannot find function "deepmd::spline5\_switch" in doxygen xml output for project "cc" from directory: \_build/cc/xml/

## **Template Function deepmd::tabulate\_fusion\_se\_a\_cpu**

• Defined in file\_source\_lib\_include\_tabulate.h

## **Function Documentation**

Warning: doxygenfunction: Cannot find function "deepmd::tabulate\_fusion\_se\_a\_cpu" in doxygen xml output for project "cc" from directory: \_build/cc/xml/

#### **Template Function deepmd::tabulate\_fusion\_se\_a\_gpu\_cuda**

• Defined in file\_source\_lib\_include\_tabulate.h

#### **Function Documentation**

Warning: doxygenfunction: Cannot find function "deepmd::tabulate\_fusion\_se\_a\_gpu\_cuda" in doxygen xml output for project "cc" from directory: \_build/cc/xml/

#### **Template Function deepmd::tabulate\_fusion\_se\_a\_grad\_cpu**

Warning: doxygenfunction: Cannot find function "deepmd::tabulate fusion se a grad cpu" in doxygen xml output for project "cc" from directory: \_build/cc/xml/

## **Template Function deepmd::tabulate\_fusion\_se\_a\_grad\_gpu\_cuda**

• Defined in file\_source\_lib\_include\_tabulate.h

### **Function Documentation**

Warning: doxygenfunction: Cannot find function "deepmd::tabulate fusion se a grad gpu cuda" in doxygen xml output for project "cc" from directory: \_build/cc/xml/

### **Template Function deepmd::tabulate\_fusion\_se\_a\_grad\_grad\_cpu**

• Defined in file\_source\_lib\_include\_tabulate.h

## **Function Documentation**

Warning: doxygenfunction: Cannot find function "deepmd::tabulate fusion se a grad grad cpu" in doxygen xml output for project "cc" from directory: \_build/cc/xml/

## **Template Function deepmd::tabulate\_fusion\_se\_a\_grad\_grad\_gpu\_cuda**

• Defined in file\_source\_lib\_include\_tabulate.h

#### **Function Documentation**

Warning: doxygenfunction: Cannot find function "deepmd::tabulate fusion se a grad grad gpu cuda" in doxygen xml output for project "cc" from directory: \_build/cc/xml/

#### **Template Function deepmd::tabulate\_fusion\_se\_r\_cpu**

Warning: doxygenfunction: Cannot find function "deepmd::tabulate fusion se r cpu" in doxygen xml output for project "cc" from directory: \_build/cc/xml/

### **Template Function deepmd::tabulate\_fusion\_se\_r\_gpu\_cuda**

• Defined in file\_source\_lib\_include\_tabulate.h

### **Function Documentation**

Warning: doxygenfunction: Cannot find function "deepmd::tabulate fusion se r gpu cuda" in doxygen xml output for project "cc" from directory: \_build/cc/xml/

### **Template Function deepmd::tabulate\_fusion\_se\_r\_grad\_cpu**

• Defined in file\_source\_lib\_include\_tabulate.h

## **Function Documentation**

Warning: doxygenfunction: Cannot find function "deepmd::tabulate\_fusion\_se\_r\_grad\_cpu" in doxygen xml output for project "cc" from directory: \_build/cc/xml/

#### **Template Function deepmd::tabulate\_fusion\_se\_r\_grad\_gpu\_cuda**

• Defined in file\_source\_lib\_include\_tabulate.h

#### **Function Documentation**

Warning: doxygenfunction: Cannot find function "deepmd::tabulate fusion se r grad gpu cuda" in doxygen xml output for project "cc" from directory: \_build/cc/xml/

#### **Template Function deepmd::tabulate\_fusion\_se\_r\_grad\_grad\_cpu**

Warning: doxygenfunction: Cannot find function "deepmd::tabulate fusion se r grad grad cpu" in doxygen xml output for project "cc" from directory: \_build/cc/xml/

**Template Function deepmd::tabulate\_fusion\_se\_r\_grad\_grad\_gpu\_cuda**

• Defined in file\_source\_lib\_include\_tabulate.h

### **Function Documentation**

Warning: doxygenfunction: Cannot find function "deepmd::tabulate fusion se r grad grad gpu cuda" in doxygen xml output for project "cc" from directory:  $\text{build/cc} / \text{xml}$ 

### **Template Function deepmd::tabulate\_fusion\_se\_t\_cpu**

• Defined in file\_source\_lib\_include\_tabulate.h

## **Function Documentation**

Warning: doxygenfunction: Cannot find function "deepmd::tabulate\_fusion\_se\_t\_cpu" in doxygen xml output for project "cc" from directory: \_build/cc/xml/

## **Template Function deepmd::tabulate\_fusion\_se\_t\_gpu\_cuda**

• Defined in file\_source\_lib\_include\_tabulate.h

#### **Function Documentation**

Warning: doxygenfunction: Cannot find function "deepmd::tabulate fusion se t\_gpu\_cuda" in doxygen xml output for project "cc" from directory: \_build/cc/xml/

#### **Template Function deepmd::tabulate\_fusion\_se\_t\_grad\_cpu**

Warning: doxygenfunction: Cannot find function "deepmd::tabulate fusion se t grad cpu" in doxygen xml output for project "cc" from directory: \_build/cc/xml/

## **Template Function deepmd::tabulate\_fusion\_se\_t\_grad\_gpu\_cuda**

• Defined in file\_source\_lib\_include\_tabulate.h

### **Function Documentation**

Warning: doxygenfunction: Cannot find function "deepmd::tabulate fusion se t grad gpu cuda" in doxygen xml output for project "cc" from directory: \_build/cc/xml/

**Template Function deepmd::tabulate\_fusion\_se\_t\_grad\_grad\_cpu**

• Defined in file\_source\_lib\_include\_tabulate.h

## **Function Documentation**

Warning: doxygenfunction: Cannot find function "deepmd::tabulate fusion set grad grad cpu" in doxygen xml output for project "cc" from directory: \_build/cc/xml/

## **Template Function deepmd::tabulate\_fusion\_se\_t\_grad\_grad\_gpu\_cuda**

• Defined in file\_source\_lib\_include\_tabulate.h

#### **Function Documentation**

Warning: doxygenfunction: Cannot find function "deepmd::tabulate fusion se t grad grad gpu cuda" in doxygen xml output for project "cc" from directory: \_build/cc/xml/

**Template Function deepmd::test\_encoding\_decoding\_nbor\_info\_gpu\_cuda**

• Defined in file\_source\_lib\_include\_fmt\_nlist.h

Warning: doxygenfunction: Cannot find function "deepmd::test\_encoding\_decoding\_nbor\_info\_gpu\_cuda" in doxygen xml output for project "cc" from directory: \_build/cc/xml/

## **Function deepmd::use\_nei\_info\_cpu**

• Defined in file source lib include neighbor list.h

### **Function Documentation**

Warning: doxygenfunction: Cannot find function "deepmd::use nei info cpu" in doxygen xml output for project "cc" from directory:  $\frac{1}{\sqrt{2}}$  build/cc/xml/

### **Function deepmd::use\_nei\_info\_gpu**

• Defined in file source lib include neighbor list.h

## **Function Documentation**

Warning: doxygenfunction: Cannot find function "deepmd::use\_nei\_info\_gpu" in doxygen xml output for project "cc" from directory: \_build/cc/xml/

### **Function deepmd::use\_nlist\_map**

• Defined in file source lib include neighbor list.h

## **Function Documentation**

Warning: doxygenfunction: Cannot find function "deepmd::use nlist map" in doxygen xml output for project "cc" from directory: \_build/cc/xml/

#### **Template Function deepmd::volume\_cpu**

• Defined in file\_source\_lib\_include\_region.h
Warning: doxygenfunction: Cannot find function "deepmd::volume\_cpu" in doxygen xml output for project "cc" from directory: \_build/cc/xml/

#### **Template Function deepmd::volume\_gpu**

• Defined in file\_source\_lib\_include\_region.h

#### **Function Documentation**

Warning: doxygenfunction: Cannot find function "deepmd::volume\_gpu" in doxygen xml output for project "cc" from directory: \_build/cc/xml/

#### **Template Function dotmul\_flt\_nvnmd**

• Defined in file\_source\_lib\_include\_env\_mat\_nvnmd.h

#### **Function Documentation**

Warning: doxygenfunction: Cannot find function "dotmul\_flt\_nvnmd" in doxygen xml output for project "cc" from directory: \_build/cc/xml/

#### **Function DPAssert(cudaError\_t, const char \*, int, bool)**

• Defined in file source lib include gpu cuda.h

#### **Function Documentation**

Warning: doxygenfunction: Cannot find function "DPAssert" in doxygen xml output for project "cc" from directory: build/cc/xml/

#### **Function DPAssert(hipError\_t, const char \*, int, bool)**

• Defined in file\_source\_lib\_include\_gpu\_rocm.h

Warning: doxygenfunction: Cannot find function "DPAssert" in doxygen xml output for project "cc" from directory: build/cc/xml/

#### **Function env\_mat\_a**

• Defined in file\_source\_lib\_include\_env\_mat.h

#### **Function Documentation**

Warning: doxygenfunction: Cannot find function "env\_mat\_a" in doxygen xml output for project "cc" from directory:  $build/cc/xml/$ 

#### **Function env\_mat\_r**

• Defined in file\_source\_lib\_include\_env\_mat.h

#### **Function Documentation**

Warning: doxygenfunction: Cannot find function "env\_mat\_r" in doxygen xml output for project "cc" from directory: \_build/cc/xml/

#### **Template Function find\_max\_expo(int64\_t&, T \*, int64\_t)**

• Defined in file\_source\_lib\_include\_env\_mat\_nvnmd.h

#### **Function Documentation**

Warning: doxygenfunction: Cannot find function "find\_max\_expo" in doxygen xml output for project "cc" from directory: \_build/cc/xml/

#### **Template Function find\_max\_expo(int64\_t&, T \*, int64\_t, int64\_t)**

Warning: doxygenfunction: Cannot find function "find\_max\_expo" in doxygen xml output for project "cc" from directory: \_build/cc/xml/

#### **Template Function format\_nlist\_i\_cpu**

• Defined in file\_source\_lib\_include\_fmt\_nlist.h

#### **Function Documentation**

Warning: doxygenfunction: Cannot find function "format nlist i cpu" in doxygen xml output for project "cc" from directory: \_build/cc/xml/

#### **Function format\_nlist\_i\_fill\_a**

• Defined in file\_source\_lib\_include\_fmt\_nlist.h

#### **Function Documentation**

Warning: doxygenfunction: Cannot find function "format\_nlist\_i\_fill\_a" in doxygen xml output for project "cc" from directory: \_build/cc/xml/

#### **Template Function mul\_flt\_nvnmd**

• Defined in file\_source\_lib\_include\_env\_mat\_nvnmd.h

#### **Function Documentation**

Warning: doxygenfunction: Cannot find function "mul\_flt\_nvnmd" in doxygen xml output for project "cc" from directory: \_build/cc/xml/

#### **Function nborAssert(cudaError\_t, const char \*, int, bool)**

• Defined in file\_source\_lib\_include\_gpu\_cuda.h

Warning: doxygenfunction: Cannot find function "nborAssert" in doxygen xml output for project "cc" from directory: build/cc/xml/

#### **Function nborAssert(hipError\_t, const char \*, int, bool)**

• Defined in file source lib include gpu rocm.h

#### **Function Documentation**

Warning: doxygenfunction: Cannot find function "nborAssert" in doxygen xml output for project "cc" from directory:  $build/cc/xml/$ 

#### **Function omp\_get\_num\_threads**

• Defined in file\_source\_lib\_include\_ewald.h

#### **Function Documentation**

Warning: doxygenfunction: Cannot find function "omp\_get\_num\_threads" in doxygen xml output for project "cc" from directory: \_build/cc/xml/

#### **Function omp\_get\_thread\_num**

• Defined in file\_source\_lib\_include\_ewald.h

#### **Function Documentation**

Warning: doxygenfunction: Cannot find function "omp\_get\_thread\_num" in doxygen xml output for project "cc" from directory: \_build/cc/xml/

#### **Template Function split\_flt**

Warning: doxygenfunction: Cannot find function "split flt" in doxygen xml output for project "cc" from directory: build/cc/xml/

### **21.3.5 Variables**

#### **Variable deepmd::ElectrostaticConvertion**

• Defined in file\_source\_lib\_include\_ewald.h

#### **Variable Documentation**

Warning: doxygenvariable: Cannot find variable "deepmd::ElectrostaticConvertion" in doxygen xml output for project "cc" from directory: \_build/cc/xml/

## **21.3.6 Defines**

#### **Define DPErrcheck**

• Defined in file\_source\_lib\_include\_gpu\_cuda.h

#### **Define Documentation**

Warning: doxygendefine: Cannot find define "DPErrcheck" in doxygen xml output for project "cc" from directory:  $build/cc/xml/$ 

#### **Define DPErrcheck**

• Defined in file\_source\_lib\_include\_gpu\_rocm.h

#### **Define Documentation**

Warning: doxygendefine: Cannot find define "DPErrcheck" in doxygen xml output for project "cc" from  $directory:$   $build/cc/xml/$ 

#### **Define FLT\_MASK**

#### **Define Documentation**

Warning: doxygendefine: Cannot find define "FLT\_MASK" in doxygen xml output for project "cc" from directory: build/cc/xml/

#### **Define GPU\_MAX\_NBOR\_SIZE**

• Defined in file source lib include gpu cuda.h

#### **Define Documentation**

Warning: doxygendefine: Cannot find define "GPU\_MAX\_NBOR\_SIZE" in doxygen xml output for project "cc" from directory: \_build/cc/xml/

#### **Define GPU\_MAX\_NBOR\_SIZE**

• Defined in file\_source\_lib\_include\_gpu\_rocm.h

#### **Define Documentation**

Warning: doxygendefine: Cannot find define "GPU\_MAX\_NBOR\_SIZE" in doxygen xml output for project "cc" from directory: \_build/cc/xml/

#### **Define MOASPNDIM**

• Defined in file\_source\_lib\_include\_SimulationRegion.h

#### **Define Documentation**

Warning: doxygendefine: Cannot find define "MOASPNDIM" in doxygen xml output for project "cc" from directory: build/cc/xml/

#### **Define NBIT\_CUTF**

#### **Define Documentation**

Warning: doxygendefine: Cannot find define "NBIT\_CUTF" in doxygen xml output for project "cc" from directory: build/cc/xml/

#### **Define NBIT\_FLTF**

• Defined in file\_source\_lib\_include\_env\_mat\_nvnmd.h

#### **Define Documentation**

Warning: doxygendefine: Cannot find define "NBIT\_FLTF" in doxygen xml output for project "cc" from  $directory:$   $build/cc/xml/$ 

#### **Define nborErrcheck**

• Defined in file\_source\_lib\_include\_gpu\_cuda.h

#### **Define Documentation**

Warning: doxygendefine: Cannot find define "nborErrcheck" in doxygen xml output for project "cc" from directory: \_build/cc/xml/

#### **Define nborErrcheck**

• Defined in file source lib include gpu rocm.h

#### **Define Documentation**

Warning: doxygendefine: Cannot find define "nborErrcheck" in doxygen xml output for project "cc" from directory: build/cc/xml/

#### **Define SQRT\_2\_PI**

• Defined in file\_source\_lib\_include\_device.h

#### **Define Documentation**

Warning: doxygendefine: Cannot find define "SQRT\_2\_PI" in doxygen xml output for project "cc" from directory: build/cc/xml/

#### **Define TPB**

• Defined in file\_source\_lib\_include\_device.h

#### **Define Documentation**

Warning: doxygendefine: Cannot find define "TPB" in doxygen xml output for project "cc" from directory:  $build/cc/xml/$ 

## **21.3.7 Typedefs**

#### **Typedef int\_64**

• Defined in file\_source\_lib\_include\_device.h

#### **Typedef Documentation**

Warning: doxygentypedef: Cannot find typedef "int 64" in doxygen xml output for project "cc" from  $directory:$   $build/cc/xml/$ 

#### **Typedef uint\_64**

• Defined in file\_source\_lib\_include\_device.h

#### **Typedef Documentation**

Warning: doxygentypedef: Cannot find typedef "uint 64" in doxygen xml output for project "cc" from directory: \_build/cc/xml/

## **CHAPTER**

# **TWENTYTWO**

# **LICENSE**

The project DeePMD-kit is licensed under [GNU LGPLv3.0.](https://github.com/deepmodeling/deepmd-kit/blob/master/LICENSE)

## **CHAPTER**

## **TWENTYTHREE**

# **AUTHORS AND CREDITS**

## **23.1 Package Contributors**

- AngelJia
- AnguseZhang
- Anurag Kumar Singh
- Chenxing Luo
- Chun Cai
- Davide Tisi
- Denghui Lu
- Duo
- GeiduanLiu
- Han Wang
- HuangJiameng
- Jia-Xin Zhu
- Jiequn Han
- Jingchao Zhang
- Jinzhe Zeng
- Koki MURAOKA
- LiangWenshuo1118
- Linfeng Zhang
- LiuGroupHNU
- Lu
- Marián Rynik
- Nick Lin
- Rhys Goodall
- Shaochen Shi
- TrellixVulnTeam
- Xia, Yu
- YWolfeee
- Ye Ding
- Yifan Li $\overline{\text{E}}$
- Yingze Wang
- Yixiao Chen
- Zeyu Li
- ZhengdQin
- ZiyaoLi
- baohan
- bwang-ecnu
- deepmodeling
- denghuilu
- dependabot[bot]
- haidi
- hlyang
- $\bullet\,$ hsulab
- iProzd
- $\bullet \text{ } \text{imgbot}[\text{bot}]$
- jxxiaoshaoye
- liangadam
- likefallwind
- marian-code
- $\bullet\$  mingzhong<br>15
- njzjz
- pkulzy
- $\bullet\,$  readthedocs-assistant
- sigbjobo
- tuoping
- wsyxbcl
- ziyao

# **23.2 Other Credits**

- Zhang ZiXuan for designing the Deepmodeling logo.
- Everyone on the Deepmodeling mailing list for contributing to many discussions and decisions!

# **CHAPTER TWENTYFOUR**

# **LOGO**

The logo of DeePMD-kit is a beaver. Beavers were widely distributed in Europe and Asia but became nearly extinct due to hunting. Listed as a first-class state-protected animal in China, the population of beavers in China is less than the giant pandas. We hope that users of DeePMD-kit can enhance the awareness to protect beavers.

- genindex
- modindex
- search

## **BIBLIOGRAPHY**

- [1] Jinzhe Zeng, Timothy J. Giese, ̧Sölen Ekesan, Darrin M. York, Development of Range-Corrected Deep Learning Potentials for Fast, Accurate Quantum Mechanical/molecular Mechanical Simulations of Chemical Reactions in Solution, J. Chem. Theory Comput., 2021, 17 (11), 6993-7009.
- [1] Linfeng Zhang, Jiequn Han, Han Wang, Wissam A. Saidi, Roberto Car, and E. Weinan. 2018. End-to-end symmetry preserving inter-atomic potential energy model for finite and extended systems. In Proceedings of the 32nd International Conference on Neural Information Processing Systems (NIPS'18). Curran Associates Inc., Red Hook, NY, USA, 4441–4451.
- [1] Jinzhe Zeng, Timothy J. Giese, ̧Sölen Ekesan, Darrin M. York, Development of Range-Corrected Deep Learning Potentials for Fast, Accurate Quantum Mechanical/molecular Mechanical Simulations of Chemical Reactions in Solution, J. Chem. Theory Comput., 2021, 17 (11), 6993-7009.
- [1] Linfeng Zhang, Jiequn Han, Han Wang, Wissam A. Saidi, Roberto Car, and E. Weinan. 2018. End-to-end symmetry preserving inter-atomic potential energy model for finite and extended systems. In Proceedings of the 32nd International Conference on Neural Information Processing Systems (NIPS'18). Curran Associates Inc., Red Hook, NY, USA, 4441–4451.
- [1] Kaiming He, Xiangyu Zhang, Shaoqing Ren, and Jian Sun. Identitymappings in deep residual networks. InComputer Vision – ECCV 2016,pages 630–645. Springer International Publishing, 2016.

## **PYTHON MODULE INDEX**

#### d

deepmd.utils, [366](#page-373-0) deepmd.utils.argcheck, [375](#page-382-0) deepmd.utils.batch\_size, [377](#page-384-0) deepmd.utils.compat, [379](#page-386-0) deepmd.utils.convert, [380](#page-387-0) deepmd.utils.data, [382](#page-389-0) deepmd.utils.data\_system, [385](#page-392-0) deepmd.utils.errors, [388](#page-395-0) deepmd.utils.finetune, [389](#page-396-0) deepmd.utils.graph, [389](#page-396-1) deepmd.utils.learning\_rate, [393](#page-400-0) deepmd.utils.multi\_init, [394](#page-401-0) deepmd.utils.neighbor\_stat, [395](#page-402-0) deepmd.utils.network, [396](#page-403-0) deepmd.utils.pair\_tab, [397](#page-404-0) deepmd.utils.parallel\_op, [398](#page-405-0) deepmd.utils.path, [399](#page-406-0) deepmd.utils.plugin, [403](#page-410-0) deepmd.utils.random, [404](#page-411-0) deepmd.utils.sess, [405](#page-412-0) deepmd.utils.tabulate,  $406$ deepmd.utils.type\_embed, [407](#page-414-0) deepmd.utils.weight\_avg,  $409$ 

# **INDEX**

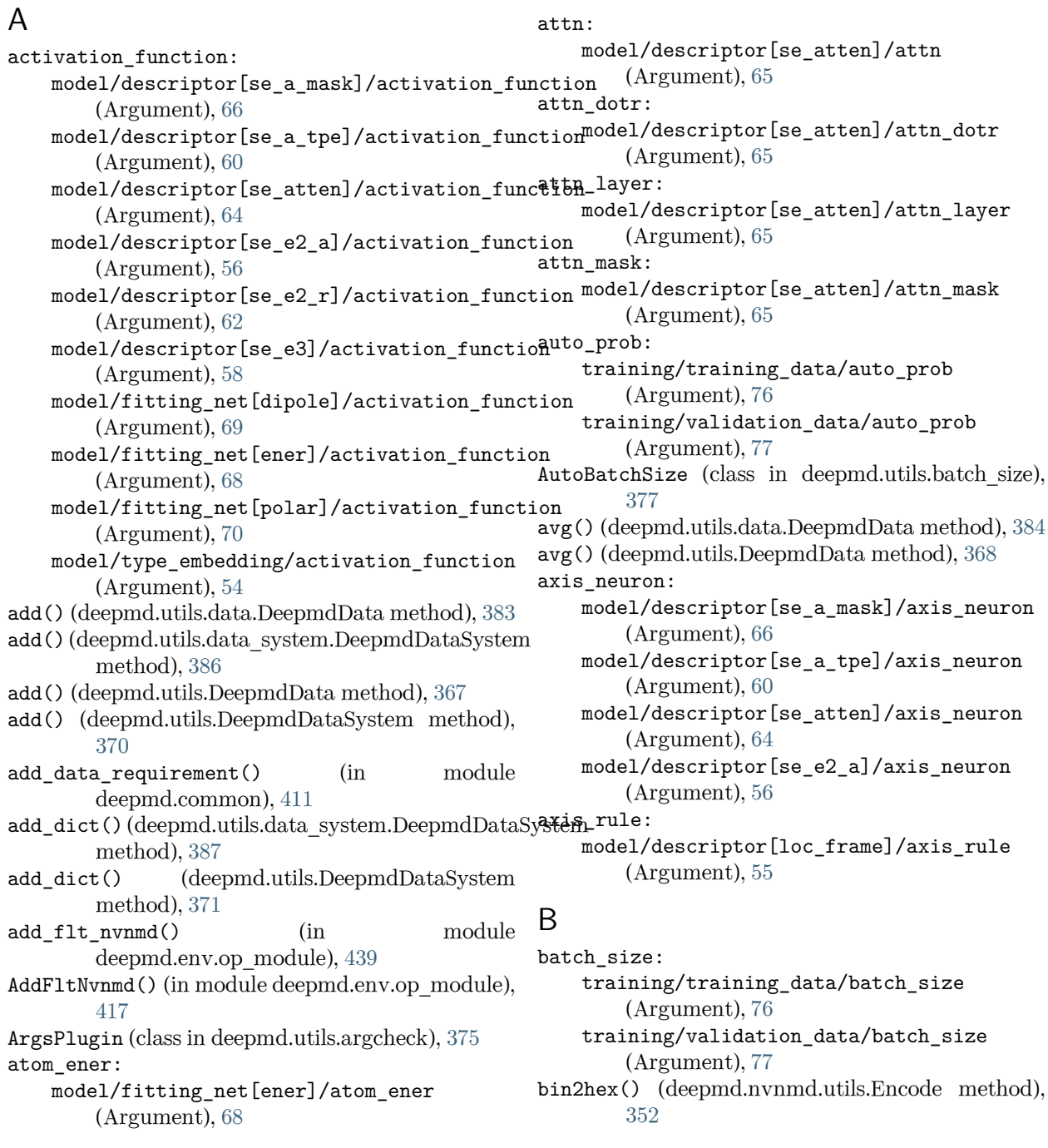

- bin2hex() (deepmd.nvnmd.utils.encode.Encode build() method), [359](#page-366-0) bin2hex\_str() (deepmd.nvnmd.utils.Encode build() method), [352](#page-359-0) bin2hex str() (deepmd.nvnmd.utils.encode.Encode build() method), [359](#page-366-0) build() (deepmd.descriptor.Descriptor method), [160](#page-167-0) build() (deepmd.descriptor.descriptor.Descriptor method), [205](#page-212-0) build() (deepmd.descriptor.DescrptHybrid method), [167](#page-174-0) build() (deepmd.descriptor.DescrptLocFrame method), [172](#page-179-0) build() (deepmd.descriptor.DescrptSeA method), [176](#page-183-0)
- build() (deepmd.descriptor.DescrptSeAEbd method), [181](#page-188-0)
- build() (deepmd.descriptor.DescrptSeAEf method), [183](#page-190-0)
- build() (deepmd.descriptor.DescrptSeAEfLower method), [186](#page-193-0)
- build() (deepmd.descriptor.DescrptSeAMask method), [189](#page-196-0)
- build() (deepmd.descriptor.DescrptSeAtten method), [193](#page-200-0)
- build() (deepmd.descriptor.DescrptSeR method), [197](#page-204-0)
- build() (deepmd.descriptor.DescrptSeT method), [201](#page-208-0)
- build() (deepmd.descriptor.hybrid.DescrptHybrid method), [212](#page-219-0)
- build() (deepmd.descriptor.loc\_frame.DescrptLocFrame method), [217](#page-224-0)
- build() (deepmd.descriptor.se a.DescrptSeA method), [223](#page-230-0)
- build() (deepmd.descriptor.se\_a\_ebd.DescrptSeAEbd method), [228](#page-235-0)
- build() (deepmd.descriptor.se a ef.DescrptSeAEf method), [230](#page-237-0)
- build() (deepmd.descriptor.se\_a\_ef.DescrptSeAEfLower method), [233](#page-240-0)
- build() (deepmd.descriptor.se\_a\_mask.DescrptSeAMask method), [236](#page-243-0)
- build() (deepmd.descriptor.se\_atten.DescrptSeAtten method), [240](#page-247-0)
- build() (deepmd.descriptor.se\_r.DescrptSeR method), [244](#page-251-0)
- build() (deepmd.descriptor.se\_t.DescrptSeT method), [248](#page-255-0)
- build() (deepmd.fit.dipole.DipoleFittingSeA method), [272](#page-279-0)
- build() (deepmd.fit.DipoleFittingSeA method), [262](#page-269-0)
- build() (deepmd.fit.ener.EnerFitting method), [275](#page-282-0)
- build() (deepmd.fit.EnerFitting method), [265](#page-272-0)
- $(deemd.fit.GlobalPolarFittingSeA)$ method), [268](#page-275-0)
- $(deepmd.fit.polar.GlobalPolarFittingSeA)$ method), [278](#page-285-0)
- (deepmd.fit.polar.PolarFittingSeA method), [280](#page-287-0)
- build() (deepmd.fit.PolarFittingSeA method), [270](#page-277-0)
- build() (deepmd.loss.ener.EnerDipoleLoss method), [320](#page-327-1)
- build() (deepmd.loss.ener.EnerStdLoss method), [321](#page-328-0)
- build() (deepmd.loss.EnerDipoleLoss method), [317](#page-324-1)
- build() (deepmd.loss.EnerStdLoss method), [318](#page-325-0)
- build() (deepmd.loss.loss.Loss method), [322](#page-329-1)
- build() (deepmd.loss.tensor.TensorLoss method), [323](#page-330-1)
- build() (deepmd.loss.TensorLoss method), [319](#page-326-0)
- build() (deepmd.model.ener.EnerModel method), [331](#page-338-0)
- build() (deepmd.model.EnerModel method), [325](#page-332-0)
- build() (deepmd.model.model.Model method), [332](#page-339-1)
- build() (deepmd.model.multi.MultiModel method), [336](#page-343-0)
- build() (deepmd.model.MultiModel method), [328](#page-335-0)
- build() (deepmd.model.tensor.TensorModel method), [339](#page-346-0)
- build() (deepmd.train.trainer.DPTrainer method), [366](#page-373-1)
- build() (deepmd.utils.learning\_rate.LearningRateExp method), [394](#page-401-1)
- build() (deepmd.utils.LearningRateExp method), [373](#page-380-0)
- build() (deepmd.utils.tabulate.DPTabulate method), [407](#page-414-1)
- build() (deepmd.utils.type\_embed.TypeEmbedNet method), [408](#page-415-0)
- build davg dstd() (in module deepmd.nvnmd.descriptor.se\_a), [342](#page-349-3)
- build\_descrpt() (deepmd.model.model.Model method), [333](#page-340-0)
- build\_fv\_graph() (deepmd.DipoleChargeModifier method), [157](#page-164-0)
- build fv graph() (deepmd.infer.data modifier.DipoleChargeModifier. method), [297](#page-304-0)
- build\_fv\_graph() (deepmd.infer.DipoleChargeModifier method), [294](#page-301-0)
- build\_grad() (deepmd.nvnmd.entrypoints.mapt.MapTable method), [348](#page-355-0)
- build\_grad() (deepmd.nvnmd.entrypoints.MapTable method), [344](#page-351-0)
- build\_map() (deepmd.nvnmd.entrypoints.mapt.MapTable method), [348](#page-355-0)
- build\_map() (deepmd.nvnmd.entrypoints.MapTable method), [344](#page-351-0)

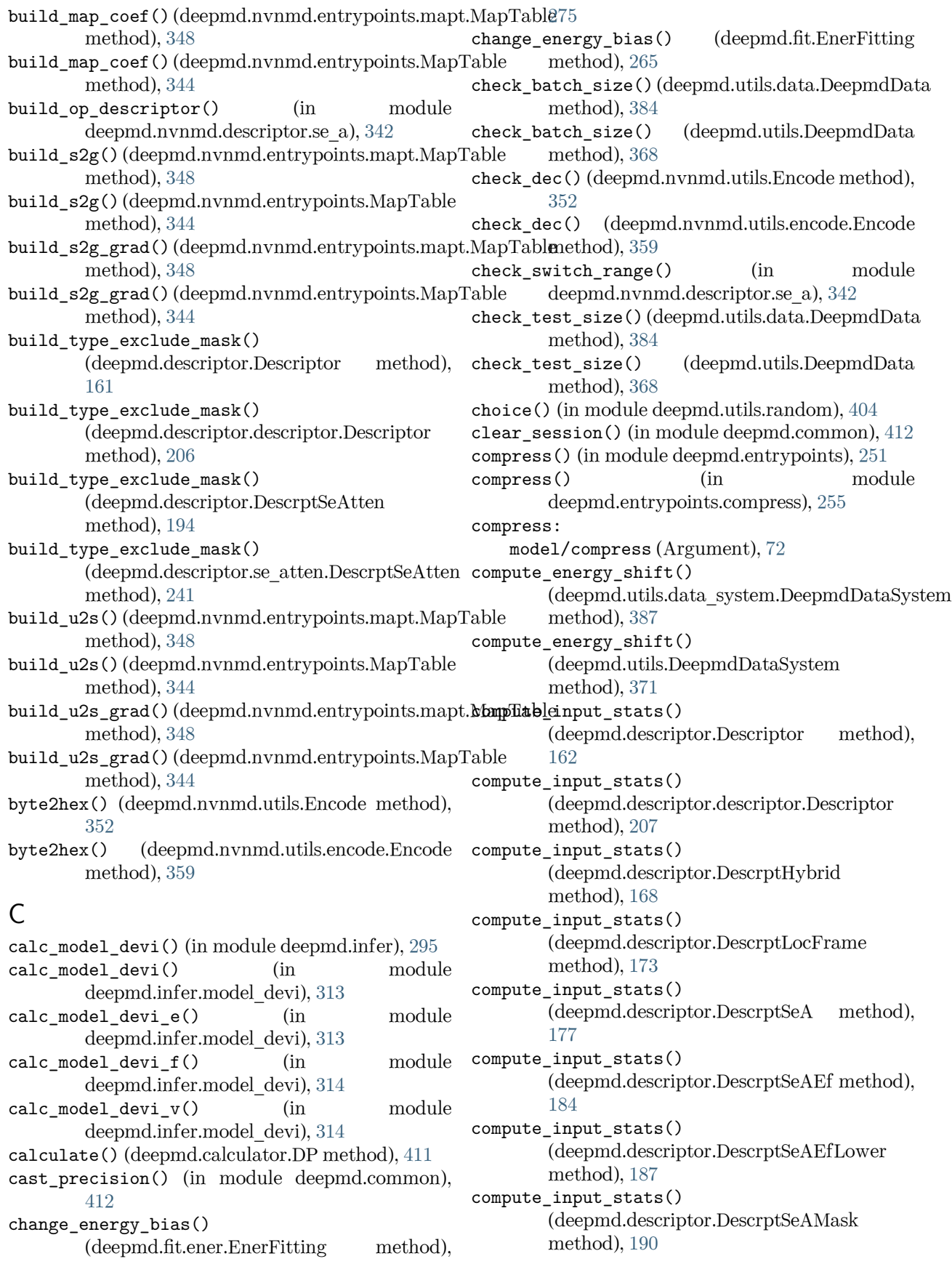

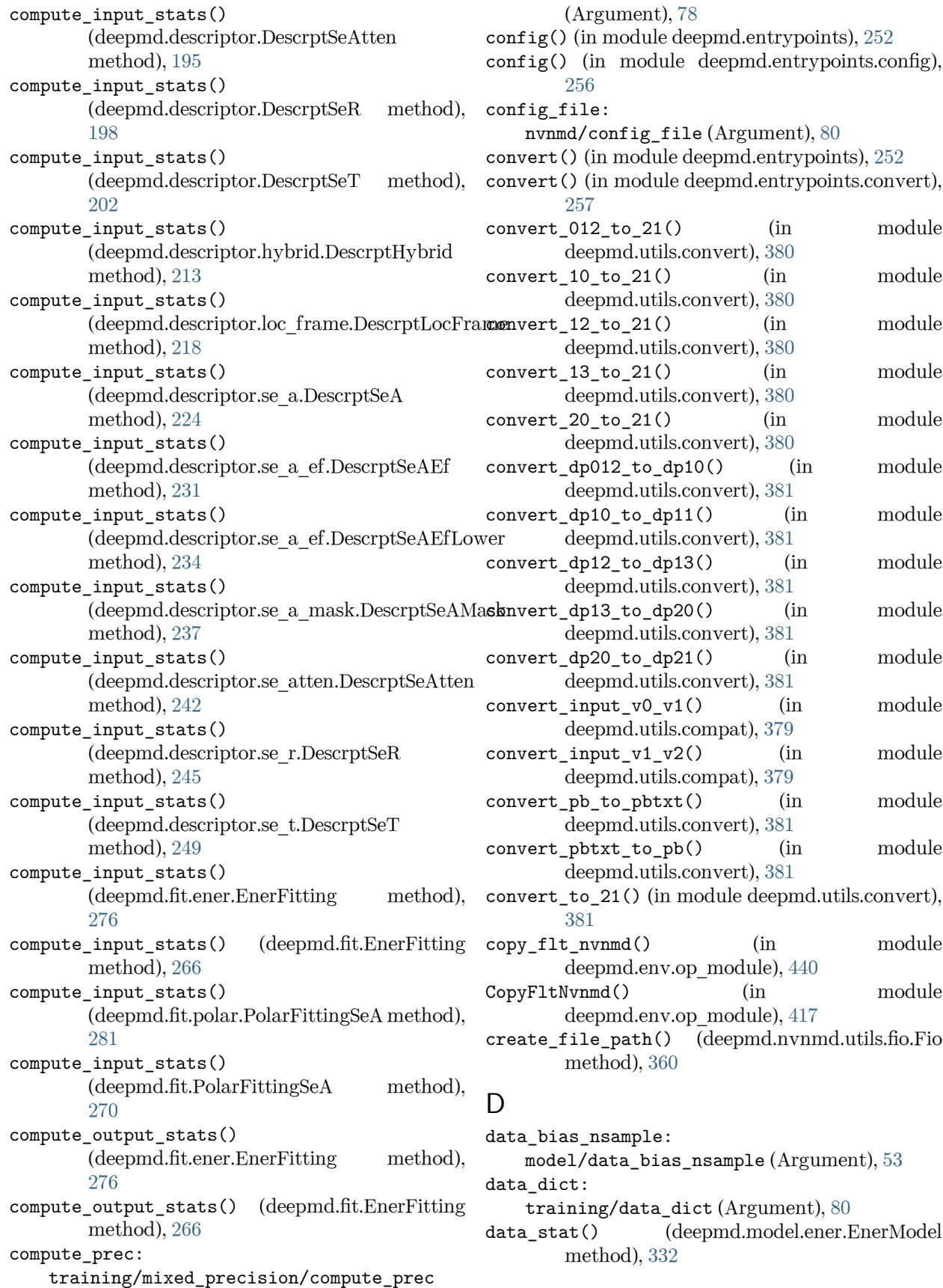

data\_stat() (deepmd.model.EnerModel method), [326](#page-333-0) data\_stat() (deepmd.model.multi.MultiModel method), [336](#page-343-0) data\_stat() (deepmd.model.MultiModel method), [329](#page-336-0) data\_stat() (deepmd.model.tensor.TensorModel method), [340](#page-347-0) data stat nbatch: model/data\_stat\_nbatch (Argument), [52](#page-59-0) data\_stat\_protect: model/data\_stat\_protect (Argument), [52](#page-59-0) dec2bin() (deepmd.nvnmd.utils.Encode method), [352](#page-359-0) dec2bin() (deepmd.nvnmd.utils.encode.Encode method), [359](#page-366-0) decay\_steps: learning rate[exp]/decay steps (Argument), [73](#page-80-0) DeepDipole (class in deepmd.infer), [282](#page-289-1) DeepDipole (class in deepmd.infer.deep\_dipole), [298](#page-305-1) DeepEval (class in deepmd), [153](#page-160-1) DeepEval (class in deepmd.infer), [283](#page-290-0) DeepEval (class in deepmd.infer.deep\_eval), [299](#page-306-1) DeepGlobalPolar (class in deepmd.infer), [285](#page-292-0) DeepGlobalPolar (class in deepmd.infer.deep\_polar), [302](#page-309-1) deepmd module, [153](#page-160-1) deepmd.calculator module, [409](#page-416-2) deepmd.cluster module, [158](#page-165-2) deepmd.cluster.local module, [158](#page-165-2) deepmd.cluster.slurm module, [159](#page-166-2) deepmd.common module, [411](#page-418-1) deepmd.descriptor module, [159](#page-166-2) deepmd.descriptor.descriptor module, [204](#page-211-1) deepmd.descriptor.hybrid module, [211](#page-218-1) deepmd.descriptor.loc\_frame module, [216](#page-223-1) deepmd.descriptor.se module, [219](#page-226-1) deepmd.descriptor.se\_a module, [221](#page-228-1) deepmd.descriptor.se a ebd module, [227](#page-234-1) deepmd.descriptor.se a ef

module, [229](#page-236-1) deepmd.descriptor.se\_a\_mask module, [234](#page-241-1) deepmd.descriptor.se\_atten module, [238](#page-245-1) deepmd.descriptor.se\_r module, [243](#page-250-1) deepmd.descriptor.se\_t module, [247](#page-254-1) deepmd.entrypoints module, [251](#page-258-1) deepmd.entrypoints.compress module, [255](#page-262-1) deepmd.entrypoints.config module, [256](#page-263-1) deepmd.entrypoints.convert module, [257](#page-264-3) deepmd.entrypoints.doc module, [257](#page-264-3) deepmd.entrypoints.freeze module, [257](#page-264-3) deepmd.entrypoints.main module, [258](#page-265-1) deepmd.entrypoints.neighbor\_stat module, [259](#page-266-2) deepmd.entrypoints.test module, [259](#page-266-2) deepmd.entrypoints.train module, [260](#page-267-1) deepmd.entrypoints.transfer module, [261](#page-268-2) deepmd.env module, [416](#page-423-1) deepmd.env.op\_grads\_module module, [463](#page-470-1) deepmd.env.op\_module module, [417](#page-424-1) deepmd.fit module, [261](#page-268-2) deepmd.fit.dipole module, [271](#page-278-1) deepmd.fit.ener module, [273](#page-280-1) deepmd.fit.fitting module, [277](#page-284-2) deepmd.fit.polar module, [277](#page-284-2) deepmd.infer module, [282](#page-289-1) deepmd.infer.data\_modifier module, [296](#page-303-1) deepmd.infer.deep\_dipole module, [298](#page-305-1) deepmd.infer.deep\_eval

module, [299](#page-306-1) deepmd.infer.deep\_polar module, [302](#page-309-1) deepmd.infer.deep\_pot module, [305](#page-312-1) deepmd.infer.deep\_tensor module, [308](#page-315-1) deepmd.infer.deep\_wfc module, [311](#page-318-1) deepmd.infer.ewald\_recp module, [312](#page-319-1) deepmd.infer.model\_devi module, [313](#page-320-1) deepmd.loggers module, [315](#page-322-1) deepmd.loggers.loggers module, [316](#page-323-1) deepmd.loss module, [317](#page-324-1) deepmd.loss.ener module, [320](#page-327-1) deepmd.loss.loss module, [322](#page-329-1) deepmd.loss.tensor module, [323](#page-330-1) deepmd.model module, [324](#page-331-1) deepmd.model.ener module, [330](#page-337-1) deepmd.model.model module, [332](#page-339-1) deepmd.model.model\_stat module, [334](#page-341-1) deepmd.model.multi module, [335](#page-342-1) deepmd.model.tensor module, [337](#page-344-1) deepmd.nvnmd module, [341](#page-348-2) deepmd.nvnmd.data module, [341](#page-348-2) deepmd.nvnmd.data.data module, [342](#page-349-3) deepmd.nvnmd.descriptor module, [342](#page-349-3) deepmd.nvnmd.descriptor.se\_a module, [342](#page-349-3) deepmd.nvnmd.entrypoints module, [343](#page-350-1) deepmd.nvnmd.entrypoints.freeze module, [346](#page-353-1) deepmd.nvnmd.entrypoints.mapt module, [347](#page-354-1) deepmd.nvnmd.entrypoints.train

module, [349](#page-356-2) deepmd.nvnmd.entrypoints.wrap module, [349](#page-356-2) deepmd.nvnmd.fit module, [351](#page-358-3) deepmd.nvnmd.fit.ener module, [351](#page-358-3) deepmd.nvnmd.utils module, [351](#page-358-3) deepmd.nvnmd.utils.argcheck module, [356](#page-363-2) deepmd.nvnmd.utils.config module, [356](#page-363-2) deepmd.nvnmd.utils.encode module, [358](#page-365-1) deepmd.nvnmd.utils.fio module, [360](#page-367-1) deepmd.nvnmd.utils.network module, [363](#page-370-3) deepmd.nvnmd.utils.op module, [363](#page-370-3) deepmd.nvnmd.utils.weight module, [363](#page-370-3) deepmd.op module, [364](#page-371-3) deepmd.train module, [364](#page-371-3) deepmd.train.run\_options module, [364](#page-371-3) deepmd.train.trainer module, [365](#page-372-1) deepmd.utils module, [366](#page-373-1) deepmd.utils.argcheck module, [375](#page-382-1) deepmd.utils.batch\_size module, [377](#page-384-1) deepmd.utils.compat module, [379](#page-386-1) deepmd.utils.convert module, [380](#page-387-1) deepmd.utils.data module, [382](#page-389-1) deepmd.utils.data\_system module, [385](#page-392-1) deepmd.utils.errors module, [388](#page-395-1) deepmd.utils.finetune module, [389](#page-396-2) deepmd.utils.graph module, [389](#page-396-2) deepmd.utils.learning\_rate module, [393](#page-400-1) deepmd.utils.multi\_init

module, [394](#page-401-1) deepmd.utils.neighbor\_stat module, [395](#page-402-1) deepmd.utils.network module, [396](#page-403-1) deepmd.utils.pair\_tab module, [397](#page-404-1) deepmd.utils.parallel\_op module, [398](#page-405-1) deepmd.utils.path module, [399](#page-406-1) deepmd.utils.plugin module, [403](#page-410-1) deepmd.utils.random module, [404](#page-411-1) deepmd.utils.sess module, [405](#page-412-1) deepmd.utils.tabulate module, [406](#page-413-1) deepmd.utils.type\_embed module, [407](#page-414-1) deepmd.utils.weight\_avg module, [409](#page-416-2) deepmd::AtomMap  $(C++$  class), [475](#page-482-0) deepmd::AtomMap::AtomMap  $(C++$  function), [475](#page-482-0) deepmd::AtomMap::backward (C++ function), [475](#page-482-0) deepmd::AtomMap::forward (C++ function), [475](#page-482-0) deepmd::AtomMap::get\_bkw\_map (C++ function), [476](#page-483-0) deepmd::AtomMap::get\_fwd\_map (C++ function), [476](#page-483-0) deepmd::AtomMap::get\_type (C++ function), [475](#page-482-0) deepmd::check\_status (C++ function), [490](#page-497-0) deepmd::convert\_pbtxt\_to\_pb (C++ function), [490](#page-497-0) deepmd::deepmd\_exception  $(C++$  struct), [474,](#page-481-0) [533](#page-540-0) deepmd::DeepPot  $(C++$  class), [476](#page-483-0) deepmd::DeepPot::~DeepPot (C++ function), [476](#page-483-0) deepmd::DeepPot::compute (C++ function), [476-](#page-483-0)- [478](#page-485-0) deepmd::DeepPot::compute\_mixed\_type (C++ function), [479](#page-486-0) deepmd::DeepPot::cutoff (C++ function), [480](#page-487-0) deepmd::DeepPot::DeepPot (C++ function), [476](#page-483-0) deepmd::DeepPot::dim\_aparam (C++ function), [480](#page-487-0) deepmd::DeepPot::dim\_fparam (C++ function), [480](#page-487-0) deepmd::DeepPot::get\_type\_map (C++ function), [480](#page-487-0) deepmd::DeepPot::init (C++ function), [476](#page-483-0) deepmd::DeepPot::numb types  $(C++$  function), [480](#page-487-0)

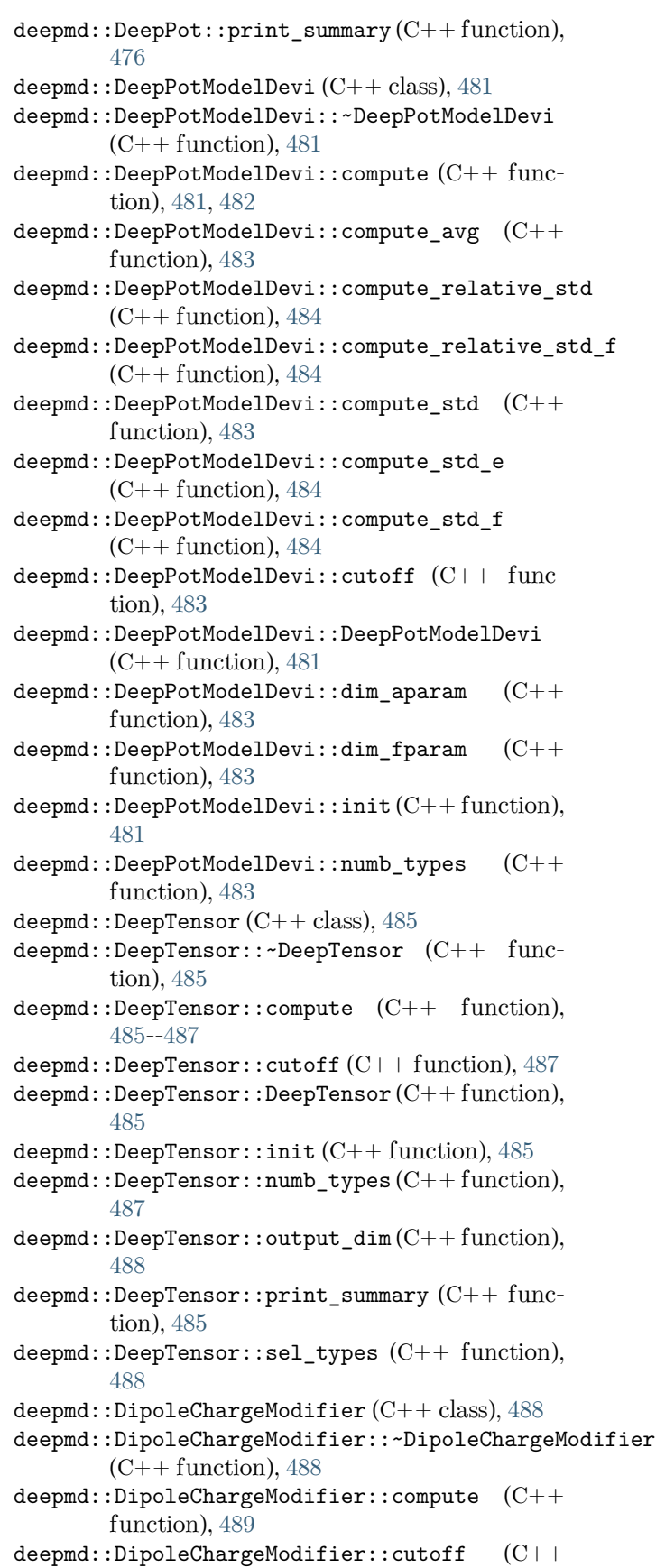

function), [489](#page-496-0) deepmd::DipoleChargeModifier::DipoleChargeModifier  $(C++$  function), [488](#page-495-0) deepmd::DipoleChargeModifier::init (C++ function), [488](#page-495-0) deepmd::DipoleChargeModifier::numb types  $(C++$  function), [489](#page-496-0) deepmd::DipoleChargeModifier::print\_summary  $(C++$  function), [488](#page-495-0) deepmd::DipoleChargeModifier::sel\_types  $(C++ function)$ , [489](#page-496-0)  $\texttt{deepmd}::\texttt{ENERGYTYPE}$   $\texttt{(C++ type)}$ , [497](#page-504-0) deepmd::get\_env\_nthreads (C++ function), [490](#page-497-0) deepmd::load\_op\_library  $(C++$  function), [491](#page-498-0) deepmd::model\_compatable (C++ function), [491](#page-498-0) deepmd::name\_prefix (C++ function), [491](#page-498-0) deepmd::NeighborListData (C++ struct), [474](#page-481-0) deepmd::NeighborListData::copy\_from\_nlist  $(C++ function)$ , [474](#page-481-0) deepmd::NeighborListData::firstneigh (C++ member), [474](#page-481-0) deepmd::NeighborListData::ilist (C++ member), [474](#page-481-0) deepmd::NeighborListData::jlist (C++ member), [474](#page-481-0) deepmd::NeighborListData::make\_inlist (C++ function), [474](#page-481-0) deepmd::NeighborListData::numneigh (C++ member), [474](#page-481-0) deepmd::NeighborListData::shuffle (C++ function), [474](#page-481-0) deepmd::NeighborListData::shuffle\_exclude\_empty  $(C++$  function),  $474$ deepmd:: $\text{print\_summary}$  (C++ function), [491](#page-498-0) deepmd:: read file to string  $(C++$  function), [492](#page-499-0) deepmd::select\_by\_type (C++ function), [492](#page-499-0) deepmd::select\_map (C++ function), [492,](#page-499-0) [493](#page-500-0) deepmd::select\_map\_inv (C++ function), [493](#page-500-0) deepmd::select\_real\_atoms (C++ function), [493](#page-500-0) deepmd::session get dtype  $(C++$  function), [494](#page-501-0) deepmd::session\_get\_scalar (C++ function), [494](#page-501-0) deepmd::session\_get\_vector (C++ function), [495](#page-502-0) deepmd::session\_input\_tensors (C++ function), [495,](#page-502-0) [496](#page-503-0) deepmd::session\_input\_tensors\_mixed\_type  $(C++$  function), [497](#page-504-0)  $\texttt{deepmd}::\texttt{STRINGTYPE}}(C++\texttt{type}), 498$  $\texttt{deepmd}::\texttt{STRINGTYPE}}(C++\texttt{type}), 498$ deepmd:: $tf\_exception (C++ struct), 475$  $tf\_exception (C++ struct), 475$ deepmd::tf\_exception::tf\_exception (C++ function),  $475$ DeepmdData (class in deepmd.utils), [366](#page-373-1) DeepmdData (class in deepmd.utils.data), [382](#page-389-1) DeepmdDataSystem (class in deepmd.utils), [369](#page-376-0) DeepmdDataSystem (class in deepmd.utils.data\_system), [385](#page-392-1) DeepPolar (class in deepmd.infer), [287](#page-294-0) DeepPolar (class in deepmd.infer.deep\_polar), [304](#page-311-0) DeepPot (class in deepmd.infer), [288](#page-295-0) DeepPot (class in deepmd.infer.deep\_pot), [305](#page-312-1) DeepPotential() (in module deepmd), [156](#page-163-0) DeepPotential() (in module deepmd.infer), [291](#page-298-0) DeepTensor (class in deepmd.infer.deep\_tensor), [308](#page-315-1) DeepWFC (class in deepmd.infer), [292](#page-299-0) DeepWFC (class in deepmd.infer.deep\_wfc), [311](#page-318-1) deprecate\_numb\_test() (in module deepmd.utils.compat), [379](#page-386-1) Descriptor (class in deepmd.descriptor), [159](#page-166-2) Descriptor (class in deepmd.descriptor.descriptor), [204](#page-211-1) descriptor: model/descriptor (Argument), [54](#page-61-0) Descrpt() (in module deepmd.env.op\_module), [417](#page-424-1) descrpt() (in module deepmd.env.op\_module), [440](#page-447-0) descrpt2r4() (in module deepmd.nvnmd.descriptor.se\_a), [342](#page-349-3) descrpt\_hybrid\_args() (in module deepmd.utils.argcheck), [376](#page-383-0) descrpt\_local\_frame\_args() (in module deepmd.utils.argcheck), [376](#page-383-0) descrpt\_norot() (in module deepmd.env.op\_module), [440](#page-447-0) descrpt\_se\_a() (in module deepmd.env.op\_module), [441](#page-448-0) descrpt\_se\_a\_args() (in module deepmd.utils.argcheck), [376](#page-383-0) descrpt\_se\_a\_ef() (in module deepmd.env.op\_module), [442](#page-449-0) descrpt\_se\_a\_ef\_para() (in module deepmd.env.op\_module), [442](#page-449-0) descrpt se a ef vert $()$  (in module deepmd.env.op\_module), [443](#page-450-0) descrpt\_se\_a\_mask() (in module deepmd.env.op\_module), [443](#page-450-0) descrpt\_se\_a\_mask\_args() (in module deepmd.utils.argcheck), [376](#page-383-0) descrpt\_se\_a\_tpe\_args() (in module deepmd.utils.argcheck), [376](#page-383-0) descrpt\_se\_atten\_args() (in module deepmd.utils.argcheck), [376](#page-383-0) descrpt\_se\_r() (in module deepmd.env.op\_module), [444](#page-451-0) descrpt\_se\_r\_args() (in module deepmd.utils.argcheck), [376](#page-383-0) descrpt\_se\_t\_args() (in module deepmd.utils.argcheck), [376](#page-383-0) descrpt\_variant\_type\_args() (in module deepmd.utils.argcheck), [376](#page-383-0)

DescrptHybrid (class in deepmd.descriptor), [166](#page-173-0) DescrptHybrid (class in deepmd.descriptor.hybrid), [211](#page-218-1) DescrptLocFrame (class in deepmd.descriptor), [171](#page-178-0) DescrptLocFrame (class in deepmd.descriptor.loc\_frame), [216](#page-223-1) DescrptNorot() (in module deepmd.env.op\_module), [418](#page-425-0) DescrptSe (class in deepmd.descriptor.se), [219](#page-226-1) DescrptSeA (class in deepmd.descriptor), [174](#page-181-0) DescrptSeA (class in deepmd.descriptor.se\_a), [221](#page-228-1) DescrptSeA() (in module deepmd.env.op\_module), [418](#page-425-0) DescrptSeAEbd (class in deepmd.descriptor), [180](#page-187-0) DescrptSeAEbd (class in deepmd.descriptor.se a ebd), [227](#page-234-1) DescrptSeAEf (class in deepmd.descriptor), [182](#page-189-0) DescrptSeAEf (class in deepmd.descriptor.se\_a\_ef), [229](#page-236-1) DescrptSeAEf() (in module deepmd.env.op\_module), [419](#page-426-0) DescrptSeAEfLower (class in deepmd.descriptor), [185](#page-192-0) DescrptSeAEfLower (class in deepmd.descriptor.se a ef), [232](#page-239-0) DescrptSeAEfPara() (in module deepmd.env.op\_module), [420](#page-427-0) DescrptSeAEfVert() (in module deepmd.env.op\_module), [420](#page-427-0) DescrptSeAMask (class in deepmd.descriptor), [187](#page-194-0) DescrptSeAMask (class in deepmd.descriptor.se\_a\_mask), [234](#page-241-1) DescrptSeAMask() (in module deepmd.env.op\_module), [421](#page-428-0) DescrptSeAtten (class in deepmd.descriptor), [191](#page-198-0) DescrptSeAtten (class in deepmd.descriptor.se\_atten), [238](#page-245-1) DescrptSeR (class in deepmd.descriptor), [195](#page-202-0) DescrptSeR (class in deepmd.descriptor.se\_r), [243](#page-250-1) DescrptSeR() (in module deepmd.env.op\_module), [421](#page-428-0) DescrptSeT (class in deepmd.descriptor), [200](#page-207-0) DescrptSeT (class in deepmd.descriptor.se\_t), [247](#page-254-1) detect\_model\_version() (in module deepmd.utils.convert), [382](#page-389-1) DipoleChargeModifier (class in deepmd), [156](#page-163-0) DipoleChargeModifier (class in deepmd.infer), [293](#page-300-0) DipoleChargeModifier (class in deepmd.infer.data\_modifier), [296](#page-303-1) DipoleFittingSeA (class in deepmd.fit), [261](#page-268-2) DipoleFittingSeA (class in deepmd.fit.dipole), [271](#page-278-1) DipoleModel (class in deepmd.model), [324](#page-331-1) DipoleModel (class in deepmd.model.tensor), [337](#page-344-1) disp\_file:

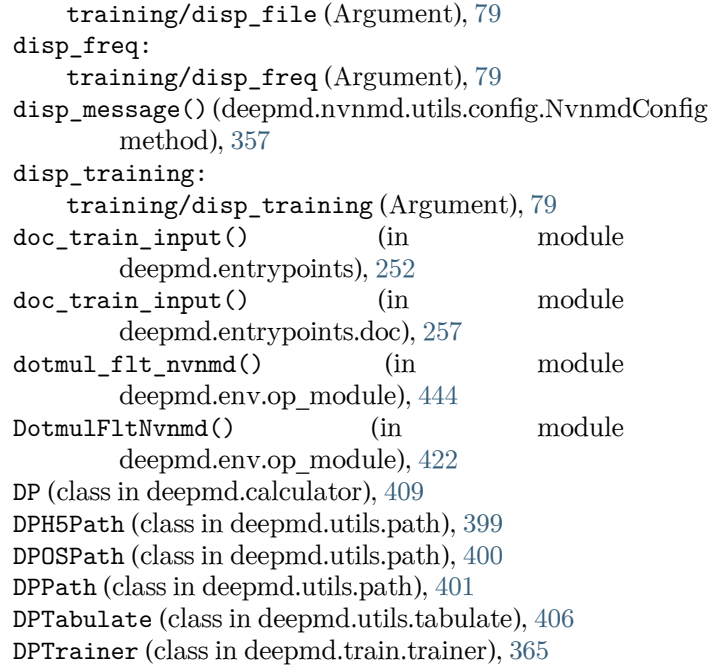

## E

embed\_atom\_type() (in module deepmd.utils.type\_embed), [408](#page-415-0) embedding\_net() (in module deepmd.utils.network), [396](#page-403-1) embedding net rand seed shift() (in module deepmd.utils.network), [397](#page-404-1) enable: nvnmd/enable (Argument), [81](#page-88-0) enable\_atom\_ener\_coeff: loss[ener]/enable\_atom\_ener\_coeff (Argument), [75](#page-82-0) enable compression() (deepmd.descriptor.Descriptor method), [162](#page-169-0) enable\_compression() (deepmd.descriptor.descriptor.Descriptor method), [207](#page-214-0) enable\_compression() (deepmd.descriptor.DescrptHybrid method), [168](#page-175-0) enable\_compression() (deepmd.descriptor.DescrptSeA method), [177](#page-184-0) enable\_compression() (deepmd.descriptor.DescrptSeR method), [198](#page-205-0) enable compression() (deepmd.descriptor.DescrptSeT method), [202](#page-209-0) enable\_compression() (deepmd.descriptor.hybrid.DescrptHybrid

method), [213](#page-220-0) enable\_compression() (deepmd.descriptor.se\_a.DescrptSeA method), [224](#page-231-0) enable compression() (deepmd.descriptor.se\_r.DescrptSeR method), [245](#page-252-0) enable compression() (deepmd.descriptor.se\_t.DescrptSeT method), [249](#page-256-0) enable\_mixed\_precision() (deepmd.descriptor.Descriptor method), [163](#page-170-0) enable\_mixed\_precision() (deepmd.descriptor.descriptor.Descriptor method), [208](#page-215-0) enable\_mixed\_precision() (deepmd.descriptor.DescrptHybrid method), [169](#page-176-0) enable mixed precision() (deepmd.descriptor.DescrptSeA method), [178](#page-185-0) enable\_mixed\_precision() (deepmd.descriptor.hybrid.DescrptHybrid method), [214](#page-221-0) enable\_mixed\_precision() (deepmd.descriptor.se\_a.DescrptSeA method), [225](#page-232-0) enable\_mixed\_precision() (deepmd.fit.dipole.DipoleFittingSeA method), [272](#page-279-0) enable\_mixed\_precision() (deepmd.fit.DipoleFittingSeA method), [262](#page-269-0) enable mixed precision() (deepmd.fit.ener.EnerFitting method), [276](#page-283-0) enable\_mixed\_precision() (deepmd.fit.EnerFitting method), [266](#page-273-0) enable\_mixed\_precision() (deepmd.fit.GlobalPolarFittingSeA method), [268](#page-275-0) enable mixed precision() (deepmd.fit.polar.GlobalPolarFittingSeA method), [279](#page-286-0) enable\_mixed\_precision() (deepmd.fit.polar.PolarFittingSeA method), [281](#page-288-0) enable\_mixed\_precision() (deepmd.fit.PolarFittingSeA method), [270](#page-277-0) enable\_profiler: training/enable\_profiler (Argument), [79](#page-86-0) Encode (class in deepmd.nvnmd.utils), [351](#page-358-3)

Encode (class in deepmd.nvnmd.utils.encode), [358](#page-365-1) EnerDipoleLoss (class in deepmd.loss), [317](#page-324-1) EnerDipoleLoss (class in deepmd.loss.ener), [320](#page-327-1) EnerFitting (class in deepmd.fit), [263](#page-270-0) EnerFitting (class in deepmd.fit.ener), [273](#page-280-1) EnerModel (class in deepmd.model), [324](#page-331-1) EnerModel (class in deepmd.model.ener), [330](#page-337-1) EnerStdLoss (class in deepmd.loss), [317](#page-324-1) EnerStdLoss (class in deepmd.loss.ener), [321](#page-328-0) eval() (deepmd.DipoleChargeModifier method), [157](#page-164-0) eval() (deepmd.infer.data\_modifier.DipoleChargeModifier method), [297](#page-304-0) eval() (deepmd.infer.deep\_polar.DeepGlobalPolar method), [303](#page-310-0) eval() (deepmd.infer.deep\_pot.DeepPot\_method), [306](#page-313-0) eval() (deepmd.infer.deep\_tensor.DeepTensor method), [309](#page-316-0) eval() (deepmd.infer.DeepGlobalPolar method), [286](#page-293-0) eval() (deepmd.infer.DeepPot method), [289](#page-296-0) eval() (deepmd.infer.DipoleChargeModifier method), [294](#page-301-0) eval() (deepmd.infer.ewald\_recp.EwaldRecp method), [312](#page-319-1) eval() (deepmd.infer.EwaldRecp method), [295](#page-302-0) eval() (deepmd.loss.ener.EnerDipoleLoss method), [320](#page-327-1) eval() (deepmd.loss.ener.EnerStdLoss method), [321](#page-328-0) eval() (deepmd.loss.EnerDipoleLoss method), [317](#page-324-1) eval() (deepmd.loss.EnerStdLoss method), [318](#page-325-0) eval() (deepmd.loss.loss.Loss method), [323](#page-330-1) eval() (deepmd.loss.tensor.TensorLoss method), [324](#page-331-1) eval() (deepmd.loss.TensorLoss method), [319](#page-326-0) eval\_descriptor() (deepmd.infer.deep\_pot.DeepPot method), [307](#page-314-0) eval descriptor() (deepmd.infer.DeepPot method), [290](#page-297-0) eval\_full() (deepmd.infer.deep\_tensor.DeepTensor method), [310](#page-317-0) eval\_single\_list() (deepmd.train.trainer.DPTrainer static method), [366](#page-373-1) eval\_typeebd() (deepmd.DeepEval method), [154](#page-161-0) eval typeebd() (deepmd.infer.deep eval.DeepEval method), [300](#page-307-0) eval\_typeebd() (deepmd.infer.DeepEval method), [283](#page-290-0) ewald\_beta: model/modifier[dipole\_charge]/ewald\_beta (Argument), [72](#page-79-0) ewald\_h: model/modifier[dipole\_charge]/ewald\_h (Argument), [72](#page-79-0)

EwaldRecp (class in deepmd.infer), [295](#page-302-0) EwaldRecp (class in deepmd.infer.ewald\_recp), [312](#page-319-1) EwaldRecp() (in module deepmd.env.op module), [422](#page-429-0) exclude\_types: model/descriptor[se\_a\_mask]/exclude\_types fitting\_dipole() (in module (Argument), [66](#page-73-0) model/descriptor[se\_a\_tpe]/exclude\_types fitting\_ener() (in module deepmd.utils.argcheck), (Argument), [60](#page-67-0) model/descriptor[se\_atten]/exclude\_types (Argument), [65](#page-72-0) model/descriptor[se\_e2\_a]/exclude\_types (Argument), [57](#page-64-0) model/descriptor[se\_e2\_r]/exclude\_types (Argument), [63](#page-70-0) execute() (deepmd.utils.batch\_size.AutoBatchSize method), [378](#page-385-0) execute\_all() (deepmd.utils.batch\_size.AutoBatchSize fitting\_weight: method), [378](#page-385-0) exits() (deepmd.nvnmd.utils.fio.Fio method), [360](#page-367-1) expand\_sys\_str() (in module deepmd.common), [412](#page-419-0) extend\_bin() (deepmd.nvnmd.utils.Encode method), [352](#page-359-0) extend\_bin() (deepmd.nvnmd.utils.encode.Encode method), [359](#page-366-0) extend\_hex() (deepmd.nvnmd.utils.Encode method), [353](#page-360-0) extend\_hex() (deepmd.nvnmd.utils.encode.Encode method), [359](#page-366-0) extend list() (deepmd.nvnmd.utils.Encode method), [353](#page-360-0) extend\_list() (deepmd.nvnmd.utils.encode.Encode method), [359](#page-366-0) F filter\_GR2D() (in module deepmd.nvnmd.descriptor.se\_a), [342](#page-349-3) G

- filter\_lower\_R42GR() (in module deepmd.nvnmd.descriptor.se\_a), [342](#page-349-3)
- filter\_tensorVariableList() (in module deepmd.nvnmd.entrypoints.freeze), [346](#page-353-1)
- find\_max\_expo() (deepmd.nvnmd.utils.Encode method), [353](#page-360-0)

find\_max\_expo() (deepmd.nvnmd.utils.encode.Encode method), [359](#page-366-0)

- Fio (class in deepmd.nvnmd.utils.fio), [360](#page-367-1)
- FioBin (class in deepmd.nvnmd.utils), [354](#page-361-0)
- FioBin (class in deepmd.nvnmd.utils.fio), [361](#page-368-0)
- FioDic (class in deepmd.nvnmd.utils), [354](#page-361-0)
- FioDic (class in deepmd.nvnmd.utils.fio), [361](#page-368-0)
- FioJsonDic (class in deepmd.nvnmd.utils.fio), [361](#page-368-0) FioNpyDic (class in deepmd.nvnmd.utils.fio), [362](#page-369-0)
- FioTxt (class in deepmd.nvnmd.utils), [354](#page-361-0)

FioTxt (class in deepmd.nvnmd.utils.fio), [362](#page-369-0) fit\_diag: model/fitting\_net[polar]/fit\_diag (Argument), [70](#page-77-0) Fitting (class in deepmd.fit.fitting), [277](#page-284-2) deepmd.utils.argcheck), [376](#page-383-0) [376](#page-383-0) fitting\_net: model/fitting\_net (Argument), [67](#page-74-0) fitting\_net\_dict: model/fitting\_net\_dict (Argument), [71](#page-78-0) fitting\_polar() (in module deepmd.utils.argcheck), [376](#page-383-0) fitting\_variant\_type\_args() (in module deepmd.utils.argcheck), [376](#page-383-0) training/fitting\_weight (Argument), [80](#page-87-0) flt2bin() (deepmd.nvnmd.utils.Encode method), [353](#page-360-0) flt2bin() (deepmd.nvnmd.utils.encode.Encode method), [359](#page-366-0) flt2bin\_one() (deepmd.nvnmd.utils.Encode method), [353](#page-360-0)

- flt2bin\_one() (deepmd.nvnmd.utils.encode.Encode method), [359](#page-366-0)
- flt\_nvnmd() (in module deepmd.env.op\_module), [445](#page-452-0)
- FltNvnmd() (in module deepmd.env.op\_module), [422](#page-429-0) freeze() (in module deepmd.entrypoints), [252](#page-259-0)
- freeze() (in module deepmd.entrypoints.freeze), [257](#page-264-3)
- gelu() (in module deepmd.common), [413](#page-420-0)
- Gelu() (in module deepmd.env.op\_module), [422](#page-429-0)
- gelu() (in module deepmd.env.op\_module), [445](#page-452-0)
- gelu\_custom() (in module deepmd.env.op\_module), [445](#page-452-0)
- gelu\_grad() (in module deepmd.env.op\_module), [445](#page-452-0)

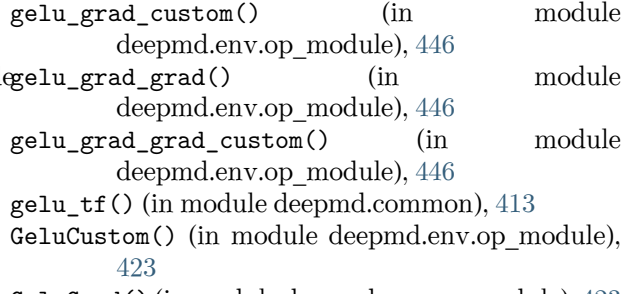

GeluGrad() (in module deepmd.env.op\_module), [423](#page-430-0) GeluGradCustom() (in module deepmd.env.op\_module), [423](#page-430-0)

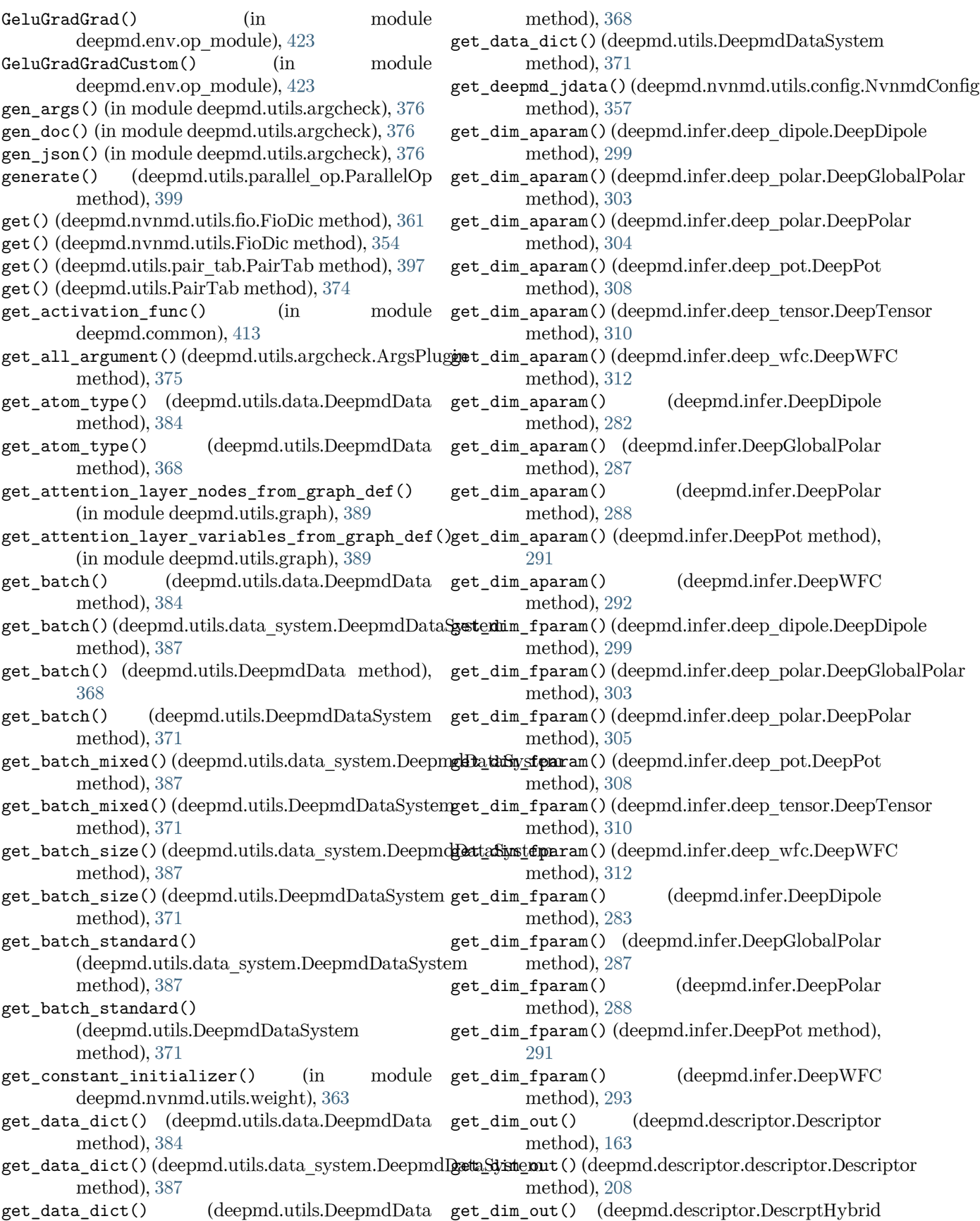

method), [169](#page-176-0) get\_dim\_out() (deepmd.descriptor.DescrptLocFrame method), [173](#page-180-0) get\_dim\_out() (deepmd.descriptor.DescrptSeA method), [178](#page-185-0) get\_dim\_out() (deepmd.descriptor.DescrptSeAEf method), [184](#page-191-0) get\_dim\_out() (deepmd.descriptor.DescrptSeR method), [199](#page-206-0) get\_dim\_out() (deepmd.descriptor.DescrptSeT method), [203](#page-210-0) get\_dim\_out() (deepmd.descriptor.hybrid.DescrptHybrid method), [214](#page-221-0) get\_dim\_out() (deepmd.descriptor.loc\_frame.DescrptLocFrame method), [357](#page-364-0) method), [218](#page-225-0) get\_dim\_out() (deepmd.descriptor.se\_a.DescrptSeA method), [225](#page-232-0) get\_dim\_out() (deepmd.descriptor.se\_a\_ef.DescrptSeAEf method), [231](#page-238-0) get\_dim\_out() (deepmd.descriptor.se\_r.DescrptSeR method), [246](#page-253-0) get\_dim\_out() (deepmd.descriptor.se\_t.DescrptSeT method), [250](#page-257-0) get\_dim\_rot\_mat\_1() (deepmd.descriptor.Descriptor method), [163](#page-170-0) get\_dim\_rot\_mat\_1() (deepmd.descriptor.descriptor.Descriptor method), [208](#page-215-0) get\_dim\_rot\_mat\_1() (deepmd.descriptor.DescrptSeA method), [178](#page-185-0) get\_dim\_rot\_mat\_1() (deepmd.descriptor.DescrptSeAEf method), [184](#page-191-0) get dim rot mat  $1()$ (deepmd.descriptor.se\_a.DescrptSeA method), [225](#page-232-0) get\_dim\_rot\_mat\_1() (deepmd.descriptor.se\_a\_ef.DescrptSeAEf method), [231](#page-238-0) get\_dscp\_jdata()(deepmd.nvnmd.utils.config.Nvnm**d@onfig**toms\_vec()(deepmd.utils.data.DeepmdData method), [357](#page-364-0) get\_embedding\_net\_nodes() (in module deepmd.utils.graph), [389](#page-396-2) get\_embedding\_net\_nodes\_from\_graph\_def() (in module deepmd.utils.graph), [390](#page-397-0) get\_embedding\_net\_variables() (in module deepmd.utils.graph), [390](#page-397-0) get\_embedding\_net\_variables\_from\_graph\_def() (in module deepmd.utils.graph), [390](#page-397-0) get\_evaluation\_results() (deepmd.train.trainer.DPTrainer method), [366](#page-373-1)

get\_feed\_dict() (deepmd.descriptor.Descriptor method), [163](#page-170-0) get\_feed\_dict() (deepmd.descriptor.descriptor.Descriptor method), [208](#page-215-0) get\_feed\_dict() (deepmd.train.trainer.DPTrainer method), [366](#page-373-1) get\_file\_list() (deepmd.nvnmd.utils.fio.Fio method), [360](#page-367-1) get\_filter\_weight() (in module deepmd.nvnmd.utils), [355](#page-362-0) get\_filter\_weight() (in module deepmd.nvnmd.utils.weight), [363](#page-370-3) get\_fitn\_jdata() (deepmd.nvnmd.utils.config.NvnmdConfig get\_fitnet\_weight() (in module deepmd.nvnmd.utils), [355](#page-362-0) get\_fitnet\_weight() (in module deepmd.nvnmd.utils.weight), [364](#page-371-3) get\_fitting\_net\_nodes() (in module deepmd.utils.graph), [390](#page-397-0) get\_fitting\_net\_nodes\_from\_graph\_def() (in module deepmd.utils.graph), [391](#page-398-0) get\_fitting\_net\_variables() (in module deepmd.utils.graph), [391](#page-398-0) get fitting net variables from graph def() (in module deepmd.utils.graph), [391](#page-398-0) get\_global\_step() (deepmd.train.trainer.DPTrainer method), [366](#page-373-1) get\_gpus() (in module deepmd.cluster.local), [158](#page-165-2) get\_learning\_rate\_jdata() (deepmd.nvnmd.utils.config.NvnmdConfig method), [357](#page-364-0) get\_ll() (in module deepmd.entrypoints.main), [258](#page-265-1) get\_loss\_jdata() (deepmd.nvnmd.utils.config.NvnmdConfig method), [357](#page-364-0) get\_model\_jdata() (deepmd.nvnmd.utils.config.NvnmdConfig method), [357](#page-364-0) get\_natoms() (deepmd.utils.data.DeepmdData method), [384](#page-391-0) get\_natoms() (deepmd.utils.DeepmdData method), [368](#page-375-0) method), [384](#page-391-0) get\_natoms\_vec() (deepmd.utils.DeepmdData method), [368](#page-375-0) get\_nbatches() (deepmd.utils.data\_system.DeepmdDataSystem method), [387](#page-394-0) get\_nbatches() (deepmd.utils.DeepmdDataSystem method), [371](#page-378-0) get\_nlist() (deepmd.descriptor.Descriptor method), [164](#page-171-0) get\_nlist() (deepmd.descriptor.descriptor.Descriptor method), [209](#page-216-0) get\_nlist() (deepmd.descriptor.DescrptHybrid

method), [169](#page-176-0) get\_nlist() (deepmd.descriptor.DescrptLocFrame get\_ntypes() (deepmd.descriptor.se\_a.DescrptSeA method), [173](#page-180-0) get\_nlist() (deepmd.descriptor.DescrptSeA method), [178](#page-185-0) get\_nlist() (deepmd.descriptor.DescrptSeAEf method), [184](#page-191-0) get\_nlist() (deepmd.descriptor.DescrptSeR method), [199](#page-206-0) get\_nlist() (deepmd.descriptor.DescrptSeT method), [203](#page-210-0) get\_nlist() (deepmd.descriptor.hybrid.DescrptHybrid get\_ntypes() (deepmd.infer.deep\_tensor.DeepTensor method), [214](#page-221-0) get\_nlist()(deepmd.descriptor.loc\_frame.DescrptLo**cFame**ypes()(deepmd.infer.DeepPot method), [291](#page-298-0) method), [218](#page-225-0) get\_nlist() (deepmd.descriptor.se\_a.DescrptSeA method), [225](#page-232-0) get\_nlist() (deepmd.descriptor.se\_a\_ef.DescrptSeAEf method), [232](#page-239-0) get\_nlist() (deepmd.descriptor.se\_r.DescrptSeR method), [246](#page-253-0) get\_nlist() (deepmd.descriptor.se\_t.DescrptSeT method), [250](#page-257-0) get\_nlist\_i() (deepmd.descriptor.DescrptHybrid method), [169](#page-176-0) get\_nlist\_i() (deepmd.descriptor.hybrid.DescrptHybrid method), [214](#page-221-0) get\_normalize() (in module deepmd.nvnmd.utils.weight), [364](#page-371-3) get\_np\_precision() (in module deepmd.common), [413](#page-420-0) get\_nsystems() (deepmd.utils.data\_system.DeepmdDataSystem method), [372](#page-379-0) method), [387](#page-394-0) get\_nsystems() (deepmd.utils.DeepmdDataSystem method), [371](#page-378-0) get\_ntypes() (deepmd.descriptor.Descriptor method), [164](#page-171-0) get\_ntypes() (deepmd.descriptor.descriptor.Descriptor method), [209](#page-216-0) get\_ntypes() (deepmd.descriptor.DescrptHybrid method), [169](#page-176-0) get\_ntypes() (deepmd.descriptor.DescrptLocFrame method), [173](#page-180-0) get\_ntypes() (deepmd.descriptor.DescrptSeA method), [178](#page-185-0) get\_ntypes() (deepmd.descriptor.DescrptSeAEf method), [185](#page-192-0) get\_ntypes() (deepmd.descriptor.DescrptSeR method), [199](#page-206-0) get\_ntypes() (deepmd.descriptor.DescrptSeT method), [203](#page-210-0) get\_ntypes() (deepmd.descriptor.hybrid.DescrptHybrid method), [214](#page-221-0) get\_ntypes() (deepmd.descriptor.loc\_frame.DescrptLocFrame method), [263](#page-270-0) method), [218](#page-225-0) method), [225](#page-232-0) get\_ntypes() (deepmd.descriptor.se\_a\_ef.DescrptSeAEf method), [232](#page-239-0) get\_ntypes() (deepmd.descriptor.se\_r.DescrptSeR method), [246](#page-253-0) get\_ntypes() (deepmd.descriptor.se\_t.DescrptSeT method), [250](#page-257-0) get\_ntypes() (deepmd.infer.deep\_pot.DeepPot method), [308](#page-315-1) method), [311](#page-318-1) get\_ntypes() (deepmd.model.ener.EnerModel method), [332](#page-339-1) get\_ntypes() (deepmd.model.EnerModel method), [326](#page-333-0) get\_ntypes() (deepmd.model.multi.MultiModel method), [336](#page-343-0) get\_ntypes() (deepmd.model.MultiModel method), [329](#page-336-0) get\_ntypes() (deepmd.model.tensor.TensorModel method), [340](#page-347-0) get\_ntypes() (deepmd.utils.data.DeepmdData method), [384](#page-391-0) get\_ntypes() (deepmd.utils.data\_system.DeepmdDataSystem method), [388](#page-395-1) get\_ntypes() (deepmd.utils.DeepmdData method), [369](#page-376-0) get\_ntypes() (deepmd.utils.DeepmdDataSystem get\_numb\_aparam() (deepmd.fit.ener.EnerFitting method), [276](#page-283-0) get\_numb\_aparam() (deepmd.fit.EnerFitting method), [266](#page-273-0) get\_numb\_batch() (deepmd.utils.data.DeepmdData method), [384](#page-391-0) get\_numb\_batch() (deepmd.utils.DeepmdData method), [369](#page-376-0) get\_numb\_fparam() (deepmd.fit.ener.EnerFitting method), [276](#page-283-0) get\_numb\_fparam() (deepmd.fit.EnerFitting method), [266](#page-273-0) get\_numb\_set() (deepmd.utils.data.DeepmdData method), [384](#page-391-0) get\_numb\_set() (deepmd.utils.DeepmdData method), [369](#page-376-0) get\_nvnmd\_jdata() (deepmd.nvnmd.utils.config.NvnmdConfig method), [357](#page-364-0) get\_out\_size() (deepmd.fit.dipole.DipoleFittingSeA method), [272](#page-279-0) get\_out\_size() (deepmd.fit.DipoleFittingSeA

- get\_out\_size() (deepmd.fit.GlobalPolarFittingSeA method), [268](#page-275-0)
- get\_out\_size() (deepmd.fit.polar.GlobalPolarFittingSeA method), [279](#page-286-0)
- get\_out\_size() (deepmd.fit.polar.PolarFittingSeA method), [281](#page-288-0)
- get\_out\_size() (deepmd.fit.PolarFittingSeA method), [270](#page-277-0)
- get\_out\_size() (deepmd.model.tensor.TensorModel method), [340](#page-347-0)
- get\_pattern\_nodes\_from\_graph\_def() (in module deepmd.utils.graph), [391](#page-398-0)
- get\_plugin() (deepmd.utils.Plugin method), [374](#page-381-0)
- get\_plugin() (deepmd.utils.plugin.Plugin method), [403](#page-410-1)
- get\_precision() (in module deepmd.common), [414](#page-421-0)
- get\_rcut() (deepmd.descriptor.Descriptor method), [164](#page-171-0)
- get\_rcut() (deepmd.descriptor.descriptor.Descriptor method), [209](#page-216-0)
- get\_rcut() (deepmd.descriptor.DescrptHybrid method), [170](#page-177-0)
- get\_rcut() (deepmd.descriptor.DescrptLocFrame method), [173](#page-180-0)
- get\_rcut() (deepmd.descriptor.DescrptSeA method), [178](#page-185-0)
- get\_rcut() (deepmd.descriptor.DescrptSeAEf method), [185](#page-192-0)
- get\_rcut() (deepmd.descriptor.DescrptSeAMask method), [190](#page-197-0)
- get\_rcut() (deepmd.descriptor.DescrptSeR method), [199](#page-206-0)
- get\_rcut() (deepmd.descriptor.DescrptSeT method), [203](#page-210-0)
- get\_rcut() (deepmd.descriptor.hybrid.DescrptHybrid get\_sel\_type() (deepmd.fit.polar.GlobalPolarFittingSeA method), [215](#page-222-0) method), [279](#page-286-0)
- get\_rcut()(deepmd.descriptor.loc\_frame.DescrptLocF**genneel\_type()** (deepmd.fit.polar.PolarFittingSeA method), [219](#page-226-1) method), [281](#page-288-0)
- get\_rcut() (deepmd.descriptor.se\_a.DescrptSeA method), [225](#page-232-0)  $(deepmd.fit.PolarFittingSeA)$ method), [271](#page-278-1)
- get rcut() (deepmd.descriptor.se a ef.DescrptSeAEf get sel type() method), [232](#page-239-0) (deepmd.infer.deep\_pot.DeepPot method), [308](#page-315-1)
- get\_rcut()(deepmd.descriptor.se\_a\_mask.DescrptSeA&&s\_be1\_type()(deepmd.infer.deep\_tensor.DeepTensor method), [237](#page-244-0) method), [311](#page-318-1)
- get\_rcut() (deepmd.descriptor.se\_r.DescrptSeR get\_sel\_type() (deepmd.infer.DeepPot method), method), [246](#page-253-0)
- get\_rcut() (deepmd.descriptor.se\_t.DescrptSeT method), [250](#page-257-0)
- get\_rcut() (deepmd.infer.deep\_pot.DeepPot method), [308](#page-315-1)
- get\_rcut() (deepmd.infer.deep\_tensor.DeepTensor method), [311](#page-318-1)
- get\_rcut() (deepmd.infer.DeepPot method), [291](#page-298-0)
- get\_rcut() (deepmd.model.ener.EnerModel

method), [332](#page-339-1)

- get\_rcut() (deepmd.model.EnerModel method), [326](#page-333-0)
- get\_rcut() (deepmd.model.multi.MultiModel method), [336](#page-343-0)
- get\_rcut() (deepmd.model.MultiModel method), [329](#page-336-0)
- get\_rcut() (deepmd.model.tensor.TensorModel method), [340](#page-347-0)
- get\_resource() (in module deepmd.cluster), [158](#page-165-2)
- get\_resource() (in module deepmd.cluster.local), [158](#page-165-2)
- get\_resource() (in module deepmd.cluster.slurm), [159](#page-166-2)
- get\_rot\_mat() (deepmd.descriptor.DescrptLocFrame method), [174](#page-181-0)
- get\_rot\_mat() (deepmd.descriptor.DescrptSeA method), [179](#page-186-0)
- (deepmd.descriptor.DescrptSeAEf method), [185](#page-192-0)
- get\_rot\_mat() (deepmd.descriptor.loc\_frame.DescrptLocFrame method), [219](#page-226-1)
- get\_rot\_mat() (deepmd.descriptor.se\_a.DescrptSeA method), [226](#page-233-0)
- get\_rot\_mat() (deepmd.descriptor.se\_a\_ef.DescrptSeAEf method), [232](#page-239-0)
- get\_s\_range() (deepmd.nvnmd.utils.config.NvnmdConfig method), [357](#page-364-0)
- get\_sel\_type() (deepmd.fit.dipole.DipoleFittingSeA method), [272](#page-279-0)
- get\_sel\_type() (deepmd.fit.DipoleFittingSeA method), [263](#page-270-0)
- get\_sel\_type() (deepmd.fit.GlobalPolarFittingSeA method), [268](#page-275-0)

- [291](#page-298-0) get\_sel\_type() (deepmd.model.tensor.TensorModel
- method), [340](#page-347-0) get\_sess() (in module
- deepmd.nvnmd.utils.network), [363](#page-370-3)
- get\_stat() (deepmd.utils.neighbor\_stat.NeighborStat method), [395](#page-402-1)
- get\_sys() (deepmd.utils.data\_system.DeepmdDataSystem method), [388](#page-395-1)

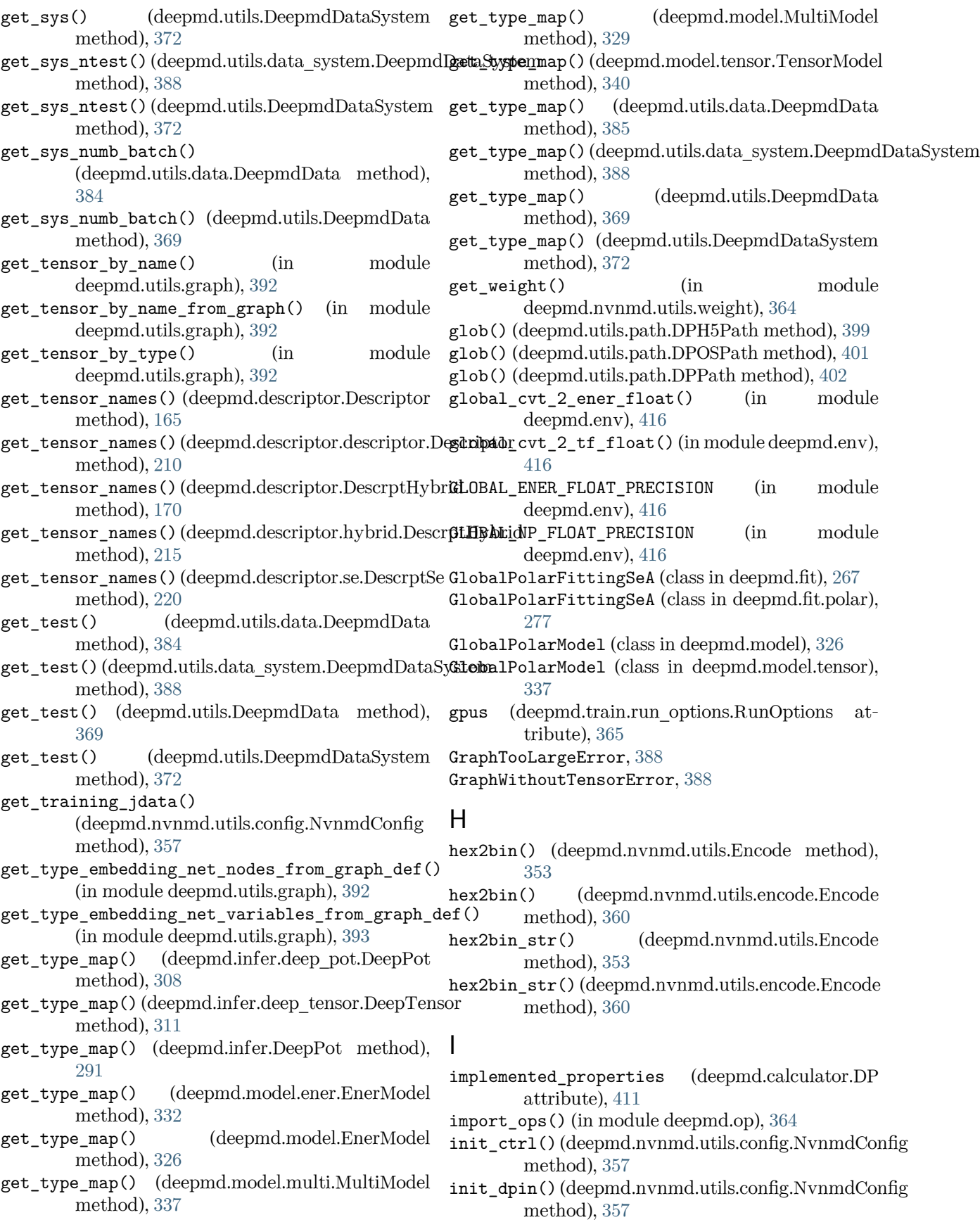
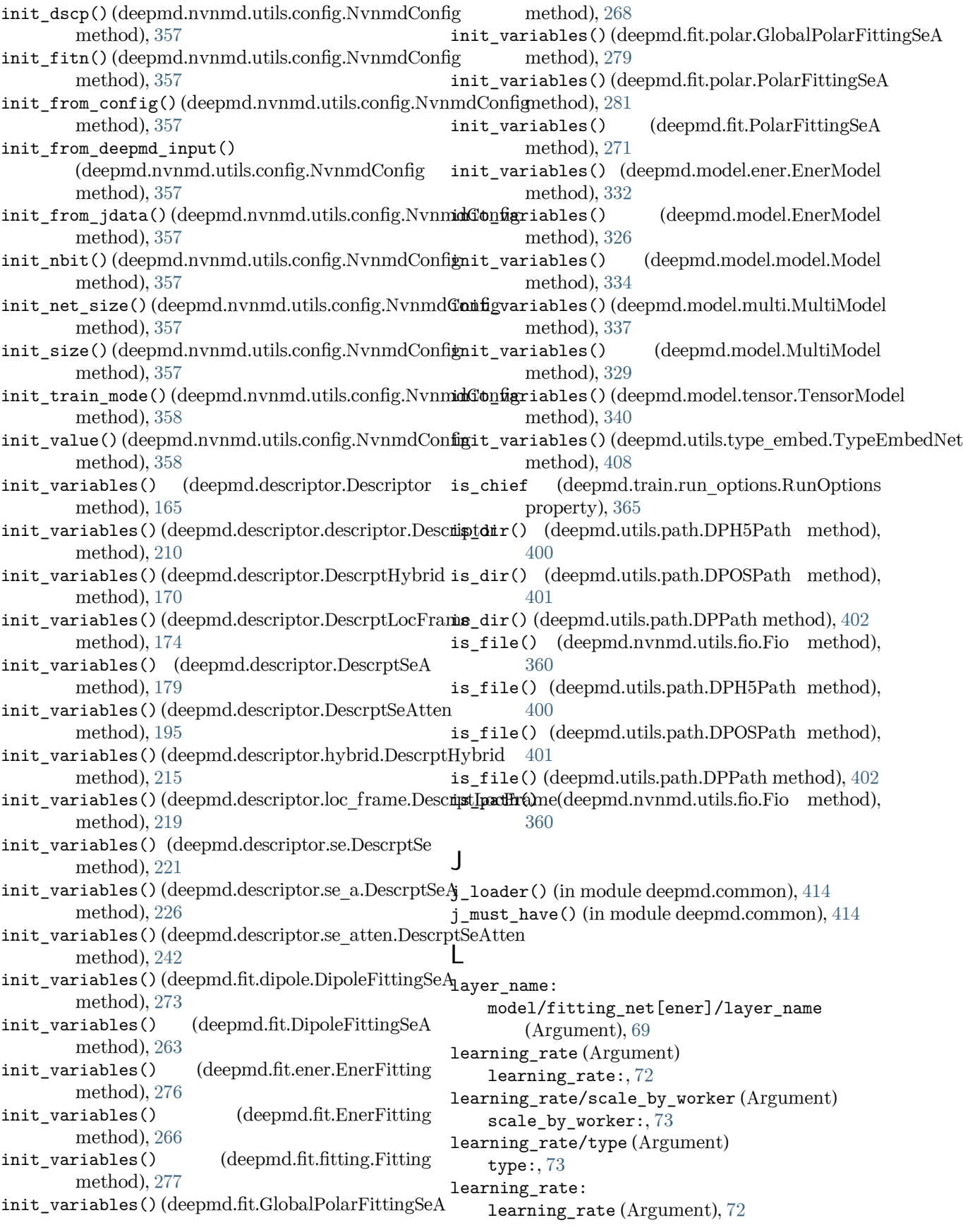

learning rate  $args()$  (in deepmd.utils.argcheck), [376](#page-383-0) learning rate exp() (in module deepmd.utils.argcheck), [376](#page-383-0) learning\_rate\_variant\_type\_args() (in module deepmd.utils.argcheck), [376](#page-383-0) learning rate[exp]/decay steps (Argument) decay steps:, [73](#page-80-0) learning\_rate[exp]/start\_lr (Argument) start\_lr:, [73](#page-80-0) learning\_rate[exp]/stop\_lr (Argument) stop\_lr:, [73](#page-80-0) LearningRateExp (class in deepmd.utils), [372](#page-379-0) LearningRateExp (class in deepmd.utils.learning\_rate), [393](#page-400-0) limit\_pref() (in module deepmd.utils.argcheck), [376](#page-383-0) limit pref ae: loss[ener]/limit\_pref\_ae (Argument), [74](#page-81-0) limit pref e: loss[ener]/limit\_pref\_e (Argument), [74](#page-81-0) limit pref f: loss[ener]/limit\_pref\_f (Argument), [74](#page-81-0) limit pref pf: loss[ener]/limit\_pref\_pf (Argument), [75](#page-82-0) limit\_pref\_v: loss[ener]/limit\_pref\_v (Argument), [74](#page-81-0) list: model/descriptor[hybrid]/list (Argument), [63](#page-70-0) list\_to\_doc() (in module deepmd.utils.argcheck), [376](#page-383-0) load() (deepmd.nvnmd.utils.fio.FioBin method), [361](#page-368-0) load() (deepmd.nvnmd.utils.fio.FioDic method), [361](#page-368-0) load() (deepmd.nvnmd.utils.fio.FioJsonDic method), [362](#page-369-0) load() (deepmd.nvnmd.utils.fio.FioNpyDic method), [362](#page-369-0) load() (deepmd.nvnmd.utils.fio.FioTxt method), [362](#page-369-0) load() (deepmd.nvnmd.utils.FioBin method), [354](#page-361-0) load() (deepmd.nvnmd.utils.FioDic method), [354](#page-361-0) load() (deepmd.nvnmd.utils.FioTxt method), [355](#page-362-0) load\_graph\_def() (in module deepmd.utils.graph), [393](#page-400-0) load\_numpy() (deepmd.utils.path.DPH5Path method), [400](#page-407-0) load\_numpy() (deepmd.utils.path.DPOSPath method), [401](#page-408-0) load\_numpy() (deepmd.utils.path.DPPath method), [402](#page-409-0) load\_prefix (deepmd.DeepEval attribute), [154](#page-161-0) load\_prefix (deepmd.DipoleChargeModifier attribute), [157](#page-164-0) module load prefix (deepmd.infer.data modifier.DipoleChargeModifier

attribute), [298](#page-305-0) load\_prefix (deepmd.infer.deep\_dipole.DeepDipole attribute), [299](#page-306-0) load\_prefix (deepmd.infer.deep\_eval.DeepEval attribute), [300](#page-307-0) load\_prefix (deepmd.infer.deep\_polar.DeepGlobalPolar attribute), [304](#page-311-0) load\_prefix (deepmd.infer.deep\_polar.DeepPolar attribute), [305](#page-312-0) load\_prefix (deepmd.infer.deep\_pot.DeepPot attribute), [308](#page-315-0) load\_prefix (deepmd.infer.deep\_tensor.DeepTensor attribute), [311](#page-318-0) load\_prefix (deepmd.infer.deep\_wfc.DeepWFC attribute), [312](#page-319-0) load\_prefix (deepmd.infer.DeepDipole attribute), [283](#page-290-0) load\_prefix (deepmd.infer.DeepEval attribute), [284](#page-291-0) load\_prefix (deepmd.infer.DeepGlobalPolar attribute), [287](#page-294-0) load\_prefix (deepmd.infer.DeepPolar attribute), [288](#page-295-0) load\_prefix (deepmd.infer.DeepPot attribute), [291](#page-298-0) load\_prefix (deepmd.infer.DeepWFC attribute), [293](#page-300-0) load\_prefix (deepmd.infer.DipoleChargeModifier attribute), [294](#page-301-0) load\_txt() (deepmd.utils.path.DPH5Path method), [400](#page-407-0) load\_txt() (deepmd.utils.path.DPOSPath method), [401](#page-408-0) load\_txt() (deepmd.utils.path.DPPath method), [402](#page-409-0) loss (Argument) loss:, [73](#page-80-0) Loss (class in deepmd.loss.loss), [322](#page-329-0) loss/type (Argument) type:, [73](#page-80-0) loss: loss (Argument), [73](#page-80-0) loss\_args() (in module deepmd.utils.argcheck), [376](#page-383-0) loss\_dict (Argument) loss\_dict:, [76](#page-83-0) loss\_dict: loss\_dict (Argument), [76](#page-83-0) loss\_dict\_args() (in module deepmd.utils.argcheck), [376](#page-383-0) loss\_ener() (in module deepmd.utils.argcheck), [376](#page-383-0) loss\_tensor() (in module deepmd.utils.argcheck), [376](#page-383-0) loss\_variant\_type\_args() (in module deepmd.utils.argcheck), [377](#page-384-0) loss[ener]/enable\_atom\_ener\_coeff (Argument)

enable atom ener coeff: [75](#page-82-0) loss[ener]/limit\_pref\_ae (Argument) limit pref ae:, [74](#page-81-0) loss[ener]/limit\_pref\_e (Argument) limit pref e:, [74](#page-81-0) loss[ener]/limit\_pref\_f (Argument) limit pref f:, [74](#page-81-0) loss[ener]/limit\_pref\_pf (Argument) limit\_pref\_pf:, [75](#page-82-0) loss[ener]/limit\_pref\_v (Argument) limit\_pref\_v:, [74](#page-81-0) loss[ener]/relative\_f (Argument) relative\_f:, [75](#page-82-0) loss[ener]/start\_pref\_ae (Argument) start\_pref\_ae:, [74](#page-81-0) loss[ener]/start\_pref\_e (Argument) start\_pref\_e:, [74](#page-81-0) loss[ener]/start\_pref\_f (Argument) start\_pref\_f:, [74](#page-81-0) loss[ener]/start pref\_pf (Argument) start\_pref\_pf:, [75](#page-82-0) loss[ener]/start\_pref\_v (Argument) start\_pref\_v:, [74](#page-81-0) loss[tensor]/pref (Argument) pref:, [75](#page-82-0) loss[tensor]/pref\_atomic (Argument) pref\_atomic:, [75](#page-82-0)

## M

main() (in module deepmd.entrypoints.main), [258](#page-265-0) main\_parser() (in module deepmd.entrypoints.main), [258](#page-265-0) make default mesh() (in module deepmd.common), [415](#page-422-0) make\_index() (in module deepmd.utils.argcheck), [377](#page-384-0) make\_link() (in module deepmd.utils.argcheck), [377](#page-384-0) make\_model\_devi() (in module deepmd.entrypoints), [252](#page-259-0) make\_model\_devi() (in module deepmd.infer.model\_devi), [314](#page-321-0) make\_natoms\_vec() (deepmd.DeepEval method), [154](#page-161-0) make\_natoms\_vec() (deepmd.infer.deep\_eval.DeepEval method), [300](#page-307-0) make\_natoms\_vec() (deepmd.infer.DeepEval merge\_input\_stats() method), [284](#page-291-0) make\_stat\_input() (in module deepmd.model.model\_stat), [334](#page-341-0) map aparam() (in module deepmd.env.op module), [446](#page-453-0) map\_file: nvnmd/map\_file (Argument), [80](#page-87-0)

map flt nvnmd() (in module deepmd.env.op\_module), [447](#page-454-0) map nvnmd() (in module deepmd.nvnmd.utils), [355](#page-362-0) map\_nvnmd() (in module deepmd.nvnmd.utils.op), [363](#page-370-0) MapAparam() (in module deepmd.env.op module), [424](#page-431-0) MapFltNvnmd() (in module deepmd.env.op\_module), [424](#page-431-0) mapping() (deepmd.nvnmd.entrypoints.mapt.MapTable method), [348](#page-355-0) mapping() (deepmd.nvnmd.entrypoints.MapTable method), [344](#page-351-0) mapping2() (deepmd.nvnmd.entrypoints.mapt.MapTable method), [348](#page-355-0) mapping2() (deepmd.nvnmd.entrypoints.MapTable method), [344](#page-351-0) mapt() (in module deepmd.nvnmd.entrypoints.mapt), [349](#page-356-0) MapTable (class in deepmd.nvnmd.entrypoints), [343](#page-350-0) MapTable (class in deepmd.nvnmd.entrypoints.mapt), [347](#page-354-0) matmul2\_qq() (in module deepmd.nvnmd.utils.network), [363](#page-370-0) matmul3 qq() (in module deepmd.nvnmd.utils.network), [363](#page-370-0) matmul\_fitnet\_nvnmd() (in module deepmd.env.op\_module), [447](#page-454-0) matmul\_flt2fix\_nvnmd() (in module deepmd.env.op\_module), [447](#page-454-0) matmul\_flt\_nvnmd() (in module deepmd.env.op\_module), [447](#page-454-0) MatmulFitnetNvnmd() (in module deepmd.env.op\_module), [424](#page-431-0) MatmulFlt2fixNvnmd() (in module deepmd.env.op\_module), [425](#page-432-0) MatmulFltNvnmd() (in module deepmd.env.op\_module), [425](#page-432-0) merge\_bin() (deepmd.nvnmd.utils.Encode method), [353](#page-360-0) merge\_bin() (deepmd.nvnmd.utils.encode.Encode method), [360](#page-367-0) merge\_input\_stats() (deepmd.descriptor.DescrptHybrid method), [170](#page-177-0) (deepmd.descriptor.DescrptSeA method), [179](#page-186-0) merge\_input\_stats() (deepmd.descriptor.DescrptSeR method), [199](#page-206-0) merge\_input\_stats() (deepmd.descriptor.DescrptSeT method), [203](#page-210-0)

merge input stats() (deepmd.descriptor.hybrid.DescrptHybrid method), [215](#page-222-0) merge\_input\_stats() (deepmd.descriptor.se\_a.DescrptSeA method), [226](#page-233-0) merge\_input\_stats() (deepmd.descriptor.se\_r.DescrptSeR method), [246](#page-253-0) merge\_input\_stats() (deepmd.descriptor.se\_t.DescrptSeT method), [250](#page-257-0) merge\_sys\_stat() (in module deepmd.model.model\_stat), [335](#page-342-0) min\_nbor\_dist: model/compress[se\_e2\_a]/min\_nbor\_dist (Argument), [72](#page-79-0) mixed\_precision: training/mixed\_precision (Argument), [78](#page-85-0) mixed precision args() (in module deepmd.utils.argcheck), [377](#page-384-0) mkdir() (deepmd.nvnmd.utils.fio.Fio method), [361](#page-368-0) model (Argument)  $model: 52$  $model: 52$ Model (class in deepmd.model.model), [332](#page-339-0) model/compress (Argument) compress:, [72](#page-79-0) model/compress/type (Argument) type:, [72](#page-79-0) model/compress[se\_e2\_a]/min\_nbor\_dist (Argument) min\_nbor\_dist:, [72](#page-79-0) model/compress[se\_e2\_a]/model\_file (Argument) model\_file:, [72](#page-79-0) model/compress[se\_e2\_a]/table\_config (Argument) table\_config:, [72](#page-79-0) model/data\_bias\_nsample (Argument) data\_bias\_nsample:, [53](#page-60-0) model/data\_stat\_nbatch (Argument) data\_stat\_nbatch:, [52](#page-59-0) model/data\_stat\_protect (Argument) data\_stat\_protect:, [52](#page-59-0) model/descriptor (Argument) descriptor:, [54](#page-61-0) model/descriptor/type (Argument) type:, [54](#page-61-0) model/descriptor[hybrid]/list (Argument) list:, [63](#page-70-0) model/descriptor[loc\_frame]/axis\_rule (Argument) axis\_rule:, [55](#page-62-0) model/descriptor[loc\_frame]/rcut (Argument)

rcut:, [55](#page-62-0) model/descriptor[loc\_frame]/sel\_a (Argument) sel  $a:$ , [55](#page-62-0) model/descriptor[loc\_frame]/sel\_r (Argument) sel  $r$ :, [55](#page-62-0) model/descriptor[se\_a\_mask]/activation\_function (Argument) activation\_function:, [66](#page-73-0) model/descriptor[se\_a\_mask]/axis\_neuron (Argument) axis\_neuron:, [66](#page-73-0) model/descriptor[se\_a\_mask]/exclude\_types (Argument) exclude\_types:, [66](#page-73-0) model/descriptor[se\_a\_mask]/neuron (Argument) neuron:, [66](#page-73-0) model/descriptor[se\_a\_mask]/precision (Argument) precision:, [66](#page-73-0) model/descriptor[se\_a\_mask]/resnet\_dt (Argument) resnet\_dt:, [66](#page-73-0) model/descriptor[se\_a\_mask]/seed (Argument) seed:, [67](#page-74-0) model/descriptor[se\_a\_mask]/sel (Argument) sel:, [65](#page-72-0) model/descriptor[se\_a\_mask]/trainable (Argument) trainable:, [67](#page-74-0) model/descriptor[se\_a\_mask]/type\_one\_side (Argument) type\_one\_side:, [66](#page-73-0) model/descriptor[se\_a\_tpe]/activation\_function (Argument) activation\_function:, [60](#page-67-0) model/descriptor[se\_a\_tpe]/axis\_neuron (Argument) axis neuron:, [60](#page-67-0) model/descriptor[se\_a\_tpe]/exclude\_types (Argument) exclude\_types:, [60](#page-67-0) model/descriptor[se\_a\_tpe]/neuron (Argument) neuron:, [59](#page-66-0) model/descriptor[se\_a\_tpe]/numb\_aparam (Argument) numb\_aparam:, [61](#page-68-0) model/descriptor[se\_a\_tpe]/precision (Argument) precision:, [60](#page-67-0) model/descriptor[se\_a\_tpe]/rcut (Argument) rcut:, [59](#page-66-0) model/descriptor[se\_a\_tpe]/rcut\_smth (Argument)

rcut  $s$ mth:, [59](#page-66-0) model/descriptor[se\_a\_tpe]/resnet\_dt (Argument) resnet\_dt:, [60](#page-67-0) model/descriptor[se\_a\_tpe]/seed (Argument) seed:,  $60$ model/descriptor[se\_a\_tpe]/sel (Argument) sel:, [59](#page-66-0) model/descriptor[se\_a\_tpe]/set\_davg\_zero (Argument) set\_davg\_zero:, [61](#page-68-0) model/descriptor[se\_a\_tpe]/trainable (Argument) trainable:, [60](#page-67-0) model/descriptor[se\_a\_tpe]/type\_nchanl (Argument) type\_nchanl:, [61](#page-68-0) model/descriptor[se\_a\_tpe]/type\_nlayer (Argument) type  $nlayer:$ ,  $61$ model/descriptor[se\_a\_tpe]/type\_one\_side (Argument) type\_one\_side:, [60](#page-67-0) model/descriptor[se\_atten]/activation\_function (Argument) activation\_function:, [64](#page-71-0) model/descriptor[se\_atten]/attn (Argument) attn:, [65](#page-72-0) model/descriptor[se\_atten]/attn\_dotr (Argument) attn  $dot$ :,  $65$ model/descriptor[se\_atten]/attn\_layer (Argument) attn\_layer:, [65](#page-72-0) model/descriptor[se\_atten]/attn\_mask (Argument) attn mask:,  $65$ model/descriptor[se\_atten]/axis\_neuron (Argument) axis\_neuron:, [64](#page-71-0) model/descriptor[se\_atten]/exclude\_types (Argument) exclude  $types:$ ,  $65$ model/descriptor[se\_atten]/neuron (Argument) neuron:, [64](#page-71-0) model/descriptor[se\_atten]/precision (Argument) precision:, [64](#page-71-0) model/descriptor[se\_atten]/rcut (Argument) rcut:, [63](#page-70-0) model/descriptor[se\_atten]/rcut\_smth (Argument)  $rcut\_smth:, 63$  $rcut\_smth:, 63$ 

model/descriptor[se\_atten]/resnet\_dt (Argument) resnet  $dt:$ ,  $64$ model/descriptor[se\_atten]/seed (Argument) seed:, [64](#page-71-0) model/descriptor[se\_atten]/sel (Argument) sel:, [63](#page-70-0) model/descriptor[se\_atten]/set\_davg\_zero (Argument) set\_davg\_zero:, [65](#page-72-0) model/descriptor[se\_atten]/trainable (Argument) trainable:, [64](#page-71-0) model/descriptor[se\_atten]/type\_one\_side (Argument) type\_one\_side:, [64](#page-71-0) model/descriptor[se\_e2\_a]/activation\_function (Argument) activation\_function:, [56](#page-63-0) model/descriptor[se\_e2\_a]/axis\_neuron (Argument) axis neuron:, [56](#page-63-0) model/descriptor[se\_e2\_a]/exclude\_types (Argument) exclude\_types:, [57](#page-64-0) model/descriptor[se\_e2\_a]/neuron (Argument) neuron:, [56](#page-63-0) model/descriptor[se\_e2\_a]/precision (Argument) precision:, [57](#page-64-0) model/descriptor[se\_e2\_a]/rcut (Argument) rcut:, [56](#page-63-0) model/descriptor[se\_e2\_a]/rcut\_smth (Argument) rcut  $s$ mth:, [56](#page-63-0) model/descriptor[se\_e2\_a]/resnet\_dt (Argument) resnet\_dt:, [57](#page-64-0) model/descriptor[se\_e2\_a]/seed (Argument) seed:, [57](#page-64-0) model/descriptor[se\_e2\_a]/sel (Argument) sel:, [56](#page-63-0) model/descriptor[se\_e2\_a]/set\_davg\_zero (Argument) set\_davg\_zero:, [57](#page-64-0) model/descriptor[se\_e2\_a]/trainable (Argument) trainable:, [57](#page-64-0) model/descriptor[se\_e2\_a]/type\_one\_side (Argument) type\_one\_side:, [57](#page-64-0) model/descriptor[se\_e2\_r]/activation\_function (Argument) activation function:,  $62$ 

model/descriptor[se\_e2\_r]/exclude\_types (Argument) exclude types:, [63](#page-70-0) model/descriptor[se\_e2\_r]/neuron (Argument) neuron:, [62](#page-69-0) model/descriptor[se\_e2\_r]/precision (Argument) precision:, [62](#page-69-0) model/descriptor[se\_e2\_r]/rcut (Argument)  $rcut:$ , [61](#page-68-0) model/descriptor[se\_e2\_r]/rcut\_smth (Argument) rcut\_smth:, [61](#page-68-0) model/descriptor[se\_e2\_r]/resnet\_dt (Argument)  $resnet\_dt:, 62$  $resnet\_dt:, 62$ model/descriptor[se\_e2\_r]/seed (Argument) seed:, [62](#page-69-0) model/descriptor[se\_e2\_r]/sel (Argument) sel:, [61](#page-68-0) model/descriptor[se\_e2\_r]/set\_davg\_zero (Argument) set\_davg\_zero:, [63](#page-70-0) model/descriptor[se\_e2\_r]/trainable (Argument) trainable:, [62](#page-69-0) model/descriptor[se\_e2\_r]/type\_one\_side (Argument) type\_one\_side:, [62](#page-69-0) model/descriptor[se\_e3]/activation\_function (Argument) activation\_function:, [58](#page-65-0) model/descriptor[se\_e3]/neuron (Argument) neuron:, [58](#page-65-0) model/descriptor[se\_e3]/precision (Argument) precision:, [58](#page-65-0) model/descriptor[se\_e3]/rcut (Argument) rcut:, [58](#page-65-0) model/descriptor[se\_e3]/rcut\_smth (Argument) rcut\_smth:, [58](#page-65-0) model/descriptor[se\_e3]/resnet\_dt (Argument) resnet  $dt:$ , [58](#page-65-0) model/descriptor[se\_e3]/seed (Argument) seed:, [59](#page-66-0) model/descriptor[se\_e3]/sel (Argument) sel:, [57](#page-64-0) model/descriptor[se\_e3]/set\_davg\_zero (Argument) set\_davg\_zero:, [59](#page-66-0) model/descriptor[se\_e3]/trainable (Argument) trainable:, [59](#page-66-0) model/fitting\_net (Argument) fitting\_net:, [67](#page-74-0) model/fitting\_net/type (Argument)

type:, [67](#page-74-0) model/fitting\_net\_dict (Argument) fitting net dict:, [71](#page-78-0) model/fitting\_net[dipole]/activation\_function (Argument) activation function:, [69](#page-76-0) model/fitting\_net[dipole]/neuron (Argument) neuron:, [69](#page-76-0) model/fitting\_net[dipole]/precision (Argument) precision:, [69](#page-76-0) model/fitting\_net[dipole]/resnet\_dt (Argument) resnet\_dt:, [69](#page-76-0) model/fitting\_net[dipole]/seed (Argument) seed:, [70](#page-77-0) model/fitting\_net[dipole]/sel\_type (Argument) sel\_type:, [69](#page-76-0) model/fitting\_net[ener]/activation\_function (Argument) activation\_function:, [68](#page-75-0) model/fitting\_net[ener]/atom\_ener (Argument) atom ener:, [68](#page-75-0) model/fitting\_net[ener]/layer\_name (Argument) layer\_name:, [69](#page-76-0) model/fitting\_net[ener]/neuron (Argument) neuron:, [68](#page-75-0) model/fitting\_net[ener]/numb\_aparam (Argument) numb\_aparam:, [67](#page-74-0) model/fitting\_net[ener]/numb\_fparam (Argument) numb fparam:,  $67$ model/fitting\_net[ener]/precision (Argument) precision:, [68](#page-75-0) model/fitting\_net[ener]/rcond (Argument) rcond:, [68](#page-75-0) model/fitting\_net[ener]/resnet\_dt (Argument) resnet\_dt:, [68](#page-75-0) model/fitting\_net[ener]/seed (Argument) seed:, [68](#page-75-0) model/fitting\_net[ener]/trainable (Argument) trainable:, [68](#page-75-0) model/fitting\_net[ener]/use\_aparam\_as\_mask (Argument) use\_aparam\_as\_mask:, [69](#page-76-0) model/fitting\_net[polar]/activation\_function (Argument) activation\_function:, [70](#page-77-0) model/fitting\_net[polar]/fit\_diag (Argument) fit\_diag:, [70](#page-77-0) model/fitting net[polar]/neuron (Argument)

neuron:, [70](#page-77-0) model/fitting\_net[polar]/precision (Argument) precision:, [70](#page-77-0) model/fitting\_net[polar]/resnet\_dt (Argument) resnet  $dt$ :, [70](#page-77-0) model/fitting\_net[polar]/scale (Argument) scale:, [70](#page-77-0) model/fitting\_net[polar]/seed (Argument) seed:, [71](#page-78-0) model/fitting\_net[polar]/sel\_type (Argument) sel\_type:, [71](#page-78-0) model/fitting\_net[polar]/shift\_diag (Argument) shift\_diag:, [70](#page-77-0) model/modifier (Argument) modifier:, [71](#page-78-0) model/modifier/type (Argument) type:, [71](#page-78-0) model/modifier[dipole\_charge]/ewald\_beta (Argument) ewald\_beta:, [72](#page-79-0) model/modifier[dipole\_charge]/ewald\_h (Argument) ewald  $h:$ ,  $72$ model/modifier[dipole\_charge]/model\_charge\_map model\_type (deepmd.infer.DeepEval property), [284](#page-291-0) (Argument) model\_charge\_map:, [71](#page-78-0) model/modifier[dipole\_charge]/model\_name (Argument)  $model$  name:,  $71$ model/modifier[dipole\_charge]/sys\_charge\_map (Argument) sys charge map:  $72$ model/smin\_alpha (Argument) smin alpha:,  $53$ model/sw\_rmax (Argument) sw  $rmax:$ , [53](#page-60-0) model/sw\_rmin (Argument) sw  $rmin:$ , [53](#page-60-0) model/type\_embedding (Argument) type\_embedding:, [53](#page-60-0) model/type\_embedding/activation\_function (Argument) activation\_function:, [54](#page-61-0) model/type\_embedding/neuron (Argument) neuron:, [53](#page-60-0) model/type\_embedding/precision (Argument) precision:, [54](#page-61-0) model/type\_embedding/resnet\_dt (Argument) resnet\_dt:, [54](#page-61-0) model/type\_embedding/seed (Argument) seed:, [54](#page-61-0)

model/type\_embedding/trainable (Argument) trainable:, [54](#page-61-0) model/type\_map (Argument) type\_map:, [52](#page-59-0) model/use\_srtab (Argument) use srtab:, [53](#page-60-0) model: model (Argument), [52](#page-59-0) model args() (in module deepmd.utils.argcheck), [377](#page-384-0) model\_charge\_map: model/modifier[dipole\_charge]/model\_charge\_map (Argument), [71](#page-78-0) model\_compression() (in module deepmd.utils.argcheck), [377](#page-384-0) model\_compression\_type\_args() (in module deepmd.utils.argcheck), [377](#page-384-0) model\_file: model/compress[se\_e2\_a]/model\_file (Argument), [72](#page-79-0) model\_name: model/modifier[dipole\_charge]/model\_name (Argument), [71](#page-78-0) model type (deepmd.DeepEval property), [154](#page-161-0) model type (deepmd.infer.deep eval.DeepEval property), [301](#page-308-0) model\_type (deepmd.model.ener.EnerModel attribute), [332](#page-339-0) model\_type (deepmd.model.EnerModel attribute), [326](#page-333-0) model\_type (deepmd.model.multi.MultiModel attribute), [337](#page-344-0) model\_type (deepmd.model.MultiModel attribute), [329](#page-336-0) model version (deepmd.DeepEval property), [155](#page-162-0) model\_version (deepmd.infer.deep\_eval.DeepEval property), [301](#page-308-0) model\_version (deepmd.infer.DeepEval property), [284](#page-291-0) modifier: model/modifier (Argument), [71](#page-78-0) modifier dipole charge() (in module deepmd.utils.argcheck), [377](#page-384-0) modifier\_variant\_type\_args() (in module deepmd.utils.argcheck), [377](#page-384-0) modify\_data() (deepmd.DipoleChargeModifier method), [157](#page-164-0) modify\_data() (deepmd.infer.data\_modifier.DipoleChargeModifier method), [298](#page-305-0) modify\_data() (deepmd.infer.DipoleChargeModifier method), [294](#page-301-0) module deepmd, [153](#page-160-0)

deepmd.calculator, [409](#page-416-0) deepmd.cluster, [158](#page-165-0) deepmd.cluster.local, [158](#page-165-0) deepmd.cluster.slurm, [159](#page-166-0) deepmd.common, [411](#page-418-0) deepmd.descriptor, [159](#page-166-0) deepmd.descriptor.descriptor, [204](#page-211-0) deepmd.descriptor.hybrid, [211](#page-218-0) deepmd.descriptor.loc\_frame, [216](#page-223-0) deepmd.descriptor.se, [219](#page-226-0) deepmd.descriptor.se\_a, [221](#page-228-0) deepmd.descriptor.se\_a\_ebd, [227](#page-234-0) deepmd.descriptor.se\_a\_ef, [229](#page-236-0) deepmd.descriptor.se\_a\_mask, [234](#page-241-0) deepmd.descriptor.se\_atten, [238](#page-245-0) deepmd.descriptor.se\_r, [243](#page-250-0) deepmd.descriptor.se\_t, [247](#page-254-0) deepmd.entrypoints, [251](#page-258-0) deepmd.entrypoints.compress, [255](#page-262-0) deepmd.entrypoints.config, [256](#page-263-0) deepmd.entrypoints.convert, [257](#page-264-0) deepmd.entrypoints.doc, [257](#page-264-0) deepmd.entrypoints.freeze, [257](#page-264-0) deepmd.entrypoints.main, [258](#page-265-0) deepmd.entrypoints.neighbor\_stat, [259](#page-266-0) deepmd.entrypoints.test, [259](#page-266-0) deepmd.entrypoints.train, [260](#page-267-0) deepmd.entrypoints.transfer, [261](#page-268-0) deepmd.env, [416](#page-423-0) deepmd.env.op\_grads\_module, [463](#page-470-0) deepmd.env.op\_module, [417](#page-424-0) deepmd.fit, [261](#page-268-0) deepmd.fit.dipole, [271](#page-278-0) deepmd.fit.ener, [273](#page-280-0) deepmd.fit.fitting, [277](#page-284-0) deepmd.fit.polar, [277](#page-284-0) deepmd.infer, [282](#page-289-0) deepmd.infer.data\_modifier, [296](#page-303-0) deepmd.infer.deep\_dipole, [298](#page-305-0) deepmd.infer.deep\_eval, [299](#page-306-0) deepmd.infer.deep\_polar, [302](#page-309-0) deepmd.infer.deep\_pot, [305](#page-312-0) deepmd.infer.deep\_tensor, [308](#page-315-0) deepmd.infer.deep\_wfc, [311](#page-318-0) deepmd.infer.ewald\_recp, [312](#page-319-0) deepmd.infer.model\_devi, [313](#page-320-0) deepmd.loggers, [315](#page-322-0) deepmd.loggers.loggers, [316](#page-323-0) deepmd.loss, [317](#page-324-0) deepmd.loss.ener, [320](#page-327-0) deepmd.loss.loss, [322](#page-329-0) deepmd.loss.tensor, [323](#page-330-0) deepmd.model, [324](#page-331-0) deepmd.model.ener, [330](#page-337-0)

MulFltNvnmd() (in module deepmd.env.op\_module), normalize\_fitting\_net\_dict() (in module [425](#page-432-0) MultiModel (class in deepmd.model), [327](#page-334-0) MultiModel (class in deepmd.model.multi), [335](#page-342-0) my\_device (deepmd.train.run\_options.RunOptions attribute), [365](#page-372-0) my\_rank (deepmd.train.run\_options.RunOptions attribute), [365](#page-372-0) N name (deepmd.calculator.DP attribute), [411](#page-418-0) neighbor\_stat() (in module deepmd.entrypoints), [253](#page-260-0) neighbor\_stat() (in module deepmd.entrypoints.neighbor\_stat), [259](#page-266-0) neighbor\_stat() (in module deepmd.env.op\_module), [448](#page-455-0) NeighborStat (class in deepmd.utils.neighbor\_stat), [395](#page-402-0) NeighborStat() (in module deepmd.env.op\_module), [425](#page-432-0) net\_size: nvnmd/net size (Argument), [80](#page-87-0) neuron: model/descriptor[se\_a\_mask]/neuron (Argument), [66](#page-73-0) model/descriptor[se\_a\_tpe]/neuron (Argument), [59](#page-66-0) model/descriptor[se\_atten]/neuron (Argument), [64](#page-71-0) model/descriptor[se\_e2\_a]/neuron (Argument), [56](#page-63-0) model/descriptor[se\_e2\_r]/neuron (Argument), [62](#page-69-0) model/descriptor[se\_e3]/neuron (Argument), [58](#page-65-0) model/fitting\_net[dipole]/neuron (Argument), [69](#page-76-0) model/fitting\_net[ener]/neuron (Argument), [68](#page-75-0) model/fitting\_net[polar]/neuron (Argument), [70](#page-77-0) model/type\_embedding/neuron (Argument), [53](#page-60-0) nodelist (deepmd.train.run\_options.RunOptions attribute), [365](#page-372-0) nodename (deepmd.train.run\_options.RunOptions attribute), [365](#page-372-0) norm\_expo() (deepmd.nvnmd.utils.Encode method), [353](#page-360-0) norm\_expo() (deepmd.nvnmd.utils.encode.Encode method), [360](#page-367-0) normalize() (in module deepmd.utils.argcheck), [377](#page-384-0) normalize data dict() (in module deepmd.utils.argcheck), [377](#page-384-0) numb\_aparam: numb\_btch: numb\_fparam: numb\_steps: nvnmd:, [80](#page-87-0) enable:, [81](#page-88-0) nvnmd:

deepmd.utils.argcheck), [377](#page-384-0) normalize fitting weight() (in module deepmd.utils.argcheck), [377](#page-384-0) normalize hybrid list() (in module deepmd.utils.argcheck), [377](#page-384-0) normalize loss dict() (in module deepmd.utils.argcheck), [377](#page-384-0) normalize multi task() (in module deepmd.utils.argcheck), [377](#page-384-0) normalized\_input() (in module deepmd.nvnmd.entrypoints.train), [349](#page-356-0) normalized\_input\_qnn() (in module deepmd.nvnmd.entrypoints.train), [349](#page-356-0) model/descriptor[se\_a\_tpe]/numb\_aparam (Argument), [61](#page-68-0) model/fitting\_net[ener]/numb\_aparam (Argument), [67](#page-74-0) training/validation\_data/numb\_btch (Argument), [78](#page-85-0) model/fitting\_net[ener]/numb\_fparam (Argument), [67](#page-74-0) training/numb\_steps (Argument), [78](#page-85-0) nvnmd (Argument) nvnmd/config\_file (Argument) config\_file:, [80](#page-87-0) nvnmd/enable (Argument) nvnmd/map\_file (Argument) map file:, [80](#page-87-0) nvnmd/net\_size (Argument) net size:, [80](#page-87-0) nvnmd/quantize\_descriptor (Argument) quantize\_descriptor:, [81](#page-88-0) nvnmd/quantize\_fitting\_net (Argument) quantize fitting net:, [81](#page-88-0) nvnmd/restore\_descriptor (Argument) restore\_descriptor:, [81](#page-88-0) nvnmd/restore\_fitting\_net (Argument) restore\_fitting\_net:, [81](#page-88-0) nvnmd/weight\_file (Argument) weight\_file:, [81](#page-88-0) nvnmd (Argument), [80](#page-87-0) nvnmd\_args() (in module deepmd.nvnmd.utils), [355](#page-362-0) nvnmd args() (in module deepmd.nvnmd.utils.argcheck), [356](#page-363-0)

NvnmdConfig (class in deepmd.nvnmd.utils.config), [356](#page-363-0)

#### O

one\_layer() (in module deepmd.nvnmd.utils), [355](#page-362-0) one layer() (in module deepmd.nvnmd.utils.network), [363](#page-370-0) one\_layer() (in module deepmd.utils.network), [397](#page-404-0) one\_layer\_nvnmd() (in module deepmd.nvnmd.fit.ener), [351](#page-358-0) one\_layer\_rand\_seed\_shift() (in module deepmd.utils.network), [397](#page-404-0) one\_layer\_wb() (in module deepmd.nvnmd.utils.network), [363](#page-370-0) OutOfMemoryError, [388](#page-395-0) output\_prec: training/mixed\_precision/output\_prec (Argument), [78](#page-85-0)

#### P

pair\_tab() (in module deepmd.env.op\_module), [448](#page-455-0) PairTab (class in deepmd.utils), [373](#page-380-0) PairTab (class in deepmd.utils.pair\_tab), [397](#page-404-0) PairTab() (in module deepmd.env.op\_module), [426](#page-433-0) parallel\_prod\_force\_se\_a() (in module deepmd.env.op\_module), [449](#page-456-0) ParallelOp (class in deepmd.utils.parallel op), [398](#page-405-0) ParallelProdForceSeA() (in module deepmd.env.op\_module), [426](#page-433-0) parse\_args() (in module deepmd.entrypoints.main), [258](#page-265-0) pass\_tensors\_from\_frz\_model() (deepmd.descriptor.Descriptor method), [165](#page-172-0) pass\_tensors\_from\_frz\_model() (deepmd.descriptor.descriptor.Descriptor method), [210](#page-217-0) pass\_tensors\_from\_frz\_model() (deepmd.descriptor.DescrptHybrid method), [170](#page-177-0) pass\_tensors\_from\_frz\_model() (deepmd.descriptor.hybrid.DescrptHybrid method), [215](#page-222-0) pass\_tensors\_from\_frz\_model() (deepmd.descriptor.se.DescrptSe method), [221](#page-228-0) plot\_lines()(deepmd.nvnmd.entrypoints.mapt.MapPr8deenv\_mat\_a\_mix() (in module method), [348](#page-355-0) plot\_lines() (deepmd.nvnmd.entrypoints.MapTable prod\_env\_mat\_a\_nvnmd\_quantize() (in module method), [344](#page-351-0) Plugin (class in deepmd.utils), [374](#page-381-0) Plugin (class in deepmd.utils.plugin), [403](#page-410-0) PluginVariant (class in deepmd.utils), [375](#page-382-0) PluginVariant (class in deepmd.utils.plugin), [404](#page-411-0) PolarFittingSeA (class in deepmd.fit), [269](#page-276-0) PolarFittingSeA (class in deepmd.fit.polar), [279](#page-286-0) PolarModel (class in deepmd.model), [329](#page-336-0) pref: pref\_atomic: [452](#page-459-0)

PolarModel (class in deepmd.model.tensor), [338](#page-345-0) precision (deepmd.descriptor.se.DescrptSe property), [221](#page-228-0) precision (deepmd.fit.fitting.Fitting property), [277](#page-284-0) precision: model/descriptor[se\_a\_mask]/precision (Argument), [66](#page-73-0) model/descriptor[se\_a\_tpe]/precision (Argument), [60](#page-67-0) model/descriptor[se\_atten]/precision (Argument), [64](#page-71-0) model/descriptor[se\_e2\_a]/precision (Argument), [57](#page-64-0) model/descriptor[se\_e2\_r]/precision (Argument), [62](#page-69-0) model/descriptor[se\_e3]/precision (Argument), [58](#page-65-0) model/fitting\_net[dipole]/precision (Argument), [69](#page-76-0) model/fitting\_net[ener]/precision (Argument), [68](#page-75-0) model/fitting\_net[polar]/precision (Argument), [70](#page-77-0) model/type\_embedding/precision (Argument), [54](#page-61-0) loss[tensor]/pref (Argument), [75](#page-82-0) loss[tensor]/pref\_atomic (Argument), [75](#page-82-0) print\_header() (deepmd.train.trainer.DPTrainer static method), [366](#page-373-0) print\_on\_training() (deepmd.train.trainer.DPTrainer static method), [366](#page-373-0) print\_resource\_summary() (deepmd.train.run\_options.RunOptions method), [365](#page-372-0) print\_summary() (deepmd.utils.data\_system.DeepmdDataSystem method), [388](#page-395-0) print\_summary() (deepmd.utils.DeepmdDataSystem method), [372](#page-379-0) prod\_env\_mat\_a() (in module deepmd.env.op\_module), [449](#page-456-0) deepmd.env.op\_module), [450](#page-457-0) deepmd.env.op\_module), [451](#page-458-0) prod env mat  $r()$  (in module deepmd.env.op\_module), [452](#page-459-0) prod\_force() (in module deepmd.env.op\_module), prod\_force\_grad() (in module deepmd.env.op\_grads\_module), [466](#page-473-0)

prod\_force\_norot() (in module

deepmd.env.op\_module), [452](#page-459-0)  $prod\_force\_se\_a()$  (in deepmd.env.op\_module), [453](#page-460-0) prod\_force\_se\_a\_grad() (in module deepmd.env.op\_grads\_module), [466](#page-473-0) prod force se a mask() (in module deepmd.env.op\_module), [453](#page-460-0) prod\_force\_se\_a\_mask\_grad() (in module deepmd.env.op\_grads\_module), [467](#page-474-0) prod\_force\_se\_r() (in module deepmd.env.op\_module), [453](#page-460-0) prod\_force\_se\_r\_grad() (in module deepmd.env.op\_grads\_module), [467](#page-474-0) prod\_force\_virial() (deepmd.descriptor.Descriptor method), [165](#page-172-0) prod\_force\_virial() (deepmd.descriptor.descriptor.Descriptor method), [210](#page-217-0) prod\_force\_virial() (deepmd.descriptor.DescrptHybrid method), [171](#page-178-0) prod\_force\_virial() (deepmd.descriptor.DescrptLocFrame method), [174](#page-181-0) prod\_force\_virial() (deepmd.descriptor.DescrptSeA method), [179](#page-186-0) prod\_force\_virial() (deepmd.descriptor.DescrptSeAEf method), [185](#page-192-0) prod\_force\_virial() (deepmd.descriptor.DescrptSeAMask method), [190](#page-197-0) prod\_force\_virial() (deepmd.descriptor.DescrptSeR method), [199](#page-206-0) prod\_force\_virial() (deepmd.descriptor.DescrptSeT method), [203](#page-210-0) prod\_force\_virial() (deepmd.descriptor.hybrid.DescrptHybrid method), [216](#page-223-0) prod\_force\_virial() (deepmd.descriptor.loc\_frame.DescrptLocFrame method), [219](#page-226-0) prod\_force\_virial() (deepmd.descriptor.se\_a.DescrptSeA method), [226](#page-233-0) prod\_force\_virial() (deepmd.descriptor.se\_a\_ef.DescrptSeAEf method), [232](#page-239-0) prod\_force\_virial()

method), [237](#page-244-0) prod\_force\_virial() (deepmd.descriptor.se\_r.DescrptSeR method), [246](#page-253-0) prod\_force\_virial() (deepmd.descriptor.se\_t.DescrptSeT method), [250](#page-257-0) prod\_virial() (in module deepmd.env.op\_module), [454](#page-461-0) prod\_virial\_grad() (in module deepmd.env.op\_grads\_module), [467](#page-474-0) prod\_virial\_norot() (in module deepmd.env.op\_module), [454](#page-461-0) prod\_virial\_se\_a() (in module deepmd.env.op\_module), [455](#page-462-0) prod\_virial\_se\_a\_grad() (in module deepmd.env.op\_grads\_module), [468](#page-475-0) prod virial se  $r()$  (in module deepmd.env.op\_module), [455](#page-462-0) prod virial se r grad() (in module deepmd.env.op\_grads\_module), [468](#page-475-0) ProdEnvMatA() (in module deepmd.env.op\_module), [427](#page-434-0) ProdEnvMatAMix() (in module deepmd.env.op\_module), [428](#page-435-0) ProdEnvMatANvnmdQuantize() (in module deepmd.env.op\_module), [428](#page-435-0) ProdEnvMatR() (in module deepmd.env.op\_module), [429](#page-436-0) ProdForce() (in module deepmd.env.op\_module), [429](#page-436-0) ProdForceGrad() (in module deepmd.env.op\_grads\_module), [463](#page-470-0) ProdForceNorot() (in module deepmd.env.op\_module), [430](#page-437-0) ProdForceSeA() (in module deepmd.env.op\_module), [430](#page-437-0) ProdForceSeAGrad() (in module deepmd.env.op\_grads\_module), [463](#page-470-0) ProdForceSeAMask() (in module deepmd.env.op\_module), [430](#page-437-0) ProdForceSeAMaskGrad() (in module deepmd.env.op\_grads\_module), [463](#page-470-0) ProdForceSeR() (in module deepmd.env.op\_module), [431](#page-438-0) ProdForceSeRGrad() (in module deepmd.env.op\_grads\_module), [464](#page-471-0) ProdVirial() (in module deepmd.env.op\_module), [431](#page-438-0) ProdVirialGrad() (in module deepmd.env.op\_grads\_module), [464](#page-471-0) ProdVirialNorot() (in module deepmd.env.op\_module), [431](#page-438-0)

(deepmd.descriptor.se\_a\_mask.DescrptSeAMa**BkodVirialSeA()** (in module

deepmd.env.op\_module), [432](#page-439-0) ProdVirialSeAGrad() (in module deepmd.env.op\_grads\_module), [464](#page-471-0) ProdVirialSeR() (in module deepmd.env.op\_module), [432](#page-439-0) ProdVirialSeRGrad() (in module deepmd.env.op\_grads\_module), [465](#page-472-0) profiling: training/profiling (Argument), [79](#page-86-0) profiling\_file: training/profiling\_file (Argument), [79](#page-86-0)

# Q

qc() (deepmd.nvnmd.utils.Encode method), [353](#page-360-0) qc() (deepmd.nvnmd.utils.encode.Encode method), [360](#page-367-0) qf() (deepmd.nvnmd.utils.Encode method), [353](#page-360-0) qf() (deepmd.nvnmd.utils.encode.Encode method), [360](#page-367-0) qf() (in module deepmd.nvnmd.utils.network), [363](#page-370-0) qr() (deepmd.nvnmd.utils.Encode method), [353](#page-360-0) qr() (deepmd.nvnmd.utils.encode.Encode method), [360](#page-367-0) qr() (in module deepmd.nvnmd.utils.network), [363](#page-370-0) quantize\_descriptor: nvnmd/quantize\_descriptor (Argument), [81](#page-88-0) quantize fitting net: nvnmd/quantize\_fitting\_net (Argument), [81](#page-88-0) quantize\_nvnmd() (in module deepmd.env.op\_module), [455](#page-462-0) QuantizeNvnmd() (in module deepmd.env.op\_module), [433](#page-440-0)

# R

r2s() (in module deepmd.nvnmd.utils.op), [363](#page-370-0) random() (in module deepmd.utils.random), [404](#page-411-0) rcond: model/fitting net[ener]/rcond (Argument), [68](#page-75-0) rcut: model/descriptor[loc\_frame]/rcut (Argument), [55](#page-62-0) model/descriptor[se\_a\_tpe]/rcut (Argument), [59](#page-66-0) model/descriptor[se\_atten]/rcut (Argument), [63](#page-70-0) model/descriptor[se\_e2\_a]/rcut (Argument), [56](#page-63-0) model/descriptor[se\_e2\_r]/rcut (Argument), [61](#page-68-0) model/descriptor[se\_e3]/rcut (Argument), [58](#page-65-0)

rcut\_smth:

model/descriptor[se\_a\_tpe]/rcut\_smth (Argument), [59](#page-66-0) model/descriptor[se\_atten]/rcut\_smth (Argument), [63](#page-70-0) model/descriptor[se\_e2\_a]/rcut\_smth (Argument), [56](#page-63-0) model/descriptor[se\_e2\_r]/rcut\_smth (Argument), [61](#page-68-0) model/descriptor[se\_e3]/rcut\_smth (Argument), [58](#page-65-0) reduce() (deepmd.utils.data.DeepmdData method), [385](#page-392-0) reduce() (deepmd.utils.data\_system.DeepmdDataSystem method), [388](#page-395-0) reduce() (deepmd.utils.DeepmdData method), [369](#page-376-0) reduce() (deepmd.utils.DeepmdDataSystem method), [372](#page-379-0) register() (deepmd.descriptor.Descriptor static method), [166](#page-173-0) register() (deepmd.descriptor.descriptor.Descriptor static method), [211](#page-218-0) register() (deepmd.utils.argcheck.ArgsPlugin method), [375](#page-382-0) register() (deepmd.utils.Plugin method), [375](#page-382-0) register() (deepmd.utils.plugin.Plugin method), [403](#page-410-0) reinit() (deepmd.utils.pair\_tab.PairTab method), [397](#page-404-0) reinit() (deepmd.utils.PairTab method), [374](#page-381-0) relative\_f: loss[ener]/relative f (Argument), [75](#page-82-0) remove\_decay\_rate() (in module deepmd.utils.compat), [380](#page-387-0) replace\_model\_params\_with\_frz\_multi\_model() (in module deepmd.utils.multi\_init), [394](#page-401-0) replace\_model\_params\_with\_pretrained\_model() (in module deepmd.utils.finetune), [389](#page-396-0) reset\_default\_tf\_session\_config() (in module deepmd.env), [416](#page-423-0) reset\_get\_batch() (deepmd.utils.data.DeepmdData method), [385](#page-392-0) reset\_get\_batch() (deepmd.utils.DeepmdData method), [369](#page-376-0) resnet\_dt: model/descriptor[se\_a\_mask]/resnet\_dt (Argument), [66](#page-73-0) model/descriptor[se\_a\_tpe]/resnet\_dt (Argument), [60](#page-67-0) model/descriptor[se\_atten]/resnet\_dt (Argument), [64](#page-71-0) model/descriptor[se\_e2\_a]/resnet\_dt (Argument), [57](#page-64-0)

model/descriptor[se\_e2\_r]/resnet\_dt (Argument), [62](#page-69-0)

model/descriptor[se\_e3]/resnet\_dt (Argument), [58](#page-65-0) model/fitting\_net[dipole]/resnet\_dt (Argument), [69](#page-76-0) model/fitting\_net[ener]/resnet\_dt (Argument), [68](#page-75-0) model/fitting\_net[polar]/resnet\_dt (Argument), [70](#page-77-0) model/type\_embedding/resnet\_dt (Argument), [54](#page-61-0) restore\_descriptor: nvnmd/restore\_descriptor (Argument), [81](#page-88-0) restore\_fitting\_net: nvnmd/restore\_fitting\_net (Argument), [81](#page-88-0) reverse\_bin() (deepmd.nvnmd.utils.Encode method), [353](#page-360-0) reverse\_bin() (deepmd.nvnmd.utils.encode.Encode method), [360](#page-367-0) reverse map() (deepmd.DeepEval static method), [155](#page-162-0) reverse\_map() (deepmd.infer.deep\_eval.DeepEval static method), [301](#page-308-0) reverse\_map() (deepmd.infer.DeepEval static method), [284](#page-291-0) rglob() (deepmd.utils.path.DPH5Path method), [400](#page-407-0) rglob() (deepmd.utils.path.DPOSPath method), [401](#page-408-0) rglob() (deepmd.utils.path.DPPath method), [402](#page-409-0) run\_s2g() (deepmd.nvnmd.entrypoints.mapt.MapTable method), [348](#page-355-0) run\_s2g() (deepmd.nvnmd.entrypoints.MapTable method), [344](#page-351-0) run\_sess() (in module deepmd.utils.sess), [405](#page-412-0) run\_u2s() (deepmd.nvnmd.entrypoints.mapt.MapTable method), [349](#page-356-0) run\_u2s() (deepmd.nvnmd.entrypoints.MapTable method), [345](#page-352-0) RunOptions (class in deepmd.train.run\_options), [364](#page-371-0) S safe\_cast\_tensor() (in module deepmd.common), [415](#page-422-0) save() (deepmd.nvnmd.utils.config.NvnmdConfig method), [358](#page-365-0) save() (deepmd.nvnmd.utils.fio.FioBin method), [361](#page-368-0)

- save() (deepmd.nvnmd.utils.fio.FioDic method), [361](#page-368-0)
- save() (deepmd.nvnmd.utils.fio.FioJsonDic method), [362](#page-369-0)
- save() (deepmd.nvnmd.utils.fio.FioNpyDic method), [362](#page-369-0)
- save() (deepmd.nvnmd.utils.fio.FioTxt method), [362](#page-369-0)
- save() (deepmd.nvnmd.utils.FioBin method), [354](#page-361-0)
- save() (deepmd.nvnmd.utils.FioDic method), [354](#page-361-0)
- save() (deepmd.nvnmd.utils.FioTxt method), [355](#page-362-0)

save\_checkpoint()(deepmd.train.trainer.DPTrainer method), [366](#page-373-0) save ckpt: training/save\_ckpt (Argument), [79](#page-86-0) save\_compressed() (deepmd.train.trainer.DPTrainer method), [366](#page-373-0) save freq: training/save\_freq (Argument), [79](#page-86-0) save weight() (in module deepmd.nvnmd.entrypoints), [346](#page-353-0) save\_weight() (in module deepmd.nvnmd.entrypoints.freeze), [346](#page-353-0) scale: model/fitting\_net[polar]/scale (Argument), [70](#page-77-0) scale\_by\_worker: learning\_rate/scale\_by\_worker (Argument), [73](#page-80-0) seed() (in module deepmd.utils.random), [405](#page-412-0) seed: model/descriptor[se\_a\_mask]/seed (Argument), [67](#page-74-0) model/descriptor[se\_a\_tpe]/seed (Argument), [60](#page-67-0) model/descriptor[se\_atten]/seed (Argument), [64](#page-71-0) model/descriptor[se\_e2\_a]/seed (Argument), [57](#page-64-0) model/descriptor[se\_e2\_r]/seed (Argument), [62](#page-69-0) model/descriptor[se\_e3]/seed (Argument), [59](#page-66-0) model/fitting\_net[dipole]/seed (Argument), [70](#page-77-0) model/fitting net[ener]/seed (Argument), [68](#page-75-0) model/fitting\_net[polar]/seed (Argument), [71](#page-78-0) model/type\_embedding/seed (Argument), [54](#page-61-0) training/seed (Argument), [78](#page-85-0) sel: model/descriptor[se\_a\_mask]/sel (Argument), [65](#page-72-0) model/descriptor[se\_a\_tpe]/sel (Argument), [59](#page-66-0) model/descriptor[se\_atten]/sel (Argument), [63](#page-70-0) model/descriptor[se\_e2\_a]/sel (Argument), [56](#page-63-0) model/descriptor[se\_e2\_r]/sel (Argument), [61](#page-68-0) model/descriptor[se\_e3]/sel (Argument), [57](#page-64-0) sel\_a: model/descriptor[loc\_frame]/sel\_a

(Argument), [55](#page-62-0) sel r: model/descriptor[loc\_frame]/sel\_r (Argument), [55](#page-62-0) sel\_type: model/fitting\_net[dipole]/sel\_type (Argument), [69](#page-76-0) model/fitting\_net[polar]/sel\_type (Argument), [71](#page-78-0) select\_idx\_map() (in module deepmd.common), [415](#page-422-0) sess (deepmd.DeepEval property), [155](#page-162-0) sess (deepmd.infer.deep eval.DeepEval property), [301](#page-308-0) sess (deepmd.infer.DeepEval property), [285](#page-292-0) set\_davg\_zero: model/descriptor[se\_a\_tpe]/set\_davg\_zero (Argument), [61](#page-68-0) model/descriptor[se\_atten]/set\_davg\_zero (Argument), [65](#page-72-0) model/descriptor[se\_e2\_a]/set\_davg\_zero (Argument), [57](#page-64-0) model/descriptor[se\_e2\_r]/set\_davg\_zero (Argument), [63](#page-70-0) model/descriptor[se\_e3]/set\_davg\_zero (Argument), [59](#page-66-0) set\_log\_handles() (in module deepmd.loggers), [315](#page-322-0) set\_log\_handles() (in module deepmd.loggers.loggers), [316](#page-323-0) set\_prefix: training/training\_data/set\_prefix (Argument), [76](#page-83-0) training/validation\_data/set\_prefix (Argument), [77](#page-84-0) set\_sys\_probs()(deepmd.utils.data\_system.DeepmdBatanSysperenf\_e: method), [388](#page-395-0) set\_sys\_probs() (deepmd.utils.DeepmdDataSystem start\_pref\_f: method), [372](#page-379-0) shift\_diag: model/fitting\_net[polar]/shift\_diag (Argument), [70](#page-77-0) shuffle() (in module deepmd.utils.random), [405](#page-412-0) smin\_alpha: model/smin\_alpha (Argument), [53](#page-60-0) soft\_min\_force() (in module deepmd.env.op\_module), [456](#page-463-0) soft\_min\_force\_grad() (in module deepmd.env.op\_grads\_module), [469](#page-476-0) soft\_min\_switch() (in module deepmd.env.op\_module), [456](#page-463-0) soft\_min\_virial() (in module deepmd.env.op\_module), [456](#page-463-0) soft\_min\_virial\_grad() (in module deepmd.env.op\_grads\_module), [469](#page-476-0)

SoftMinForce() (in module deepmd.env.op\_module), [433](#page-440-0) SoftMinForceGrad() (in module deepmd.env.op\_grads\_module), [465](#page-472-0) SoftMinSwitch() (in module deepmd.env.op\_module), [433](#page-440-0) SoftMinVirial() (in module deepmd.env.op\_module), [434](#page-441-0) SoftMinVirialGrad() (in module deepmd.env.op\_grads\_module), [466](#page-473-0) sort\_input() (deepmd.DeepEval static method), [155](#page-162-0) sort\_input() (deepmd.infer.deep\_eval.DeepEval static method), [301](#page-308-0) sort\_input() (deepmd.infer.DeepEval static method), [285](#page-292-0) split\_bin() (deepmd.nvnmd.utils.Encode method), [353](#page-360-0) split\_bin() (deepmd.nvnmd.utils.encode.Encode method), [360](#page-367-0) split\_expo\_mant() (deepmd.nvnmd.utils.Encode method), [353](#page-360-0) split\_expo\_mant() (deepmd.nvnmd.utils.encode.Encode method), [360](#page-367-0) start  $lr()$  (deepmd.utils.learning rate.LearningRateExp) method), [394](#page-401-0) start\_lr() (deepmd.utils.LearningRateExp method), [373](#page-380-0) start\_lr: learning\_rate[exp]/start\_lr (Argument), [73](#page-80-0) start\_pref() (in module deepmd.utils.argcheck), [377](#page-384-0) start\_pref\_ae: loss[ener]/start\_pref\_ae (Argument), [74](#page-81-0) loss[ener]/start\_pref\_e (Argument), [74](#page-81-0) loss[ener]/start\_pref\_f (Argument), [74](#page-81-0) start\_pref\_pf: loss[ener]/start\_pref\_pf (Argument), [75](#page-82-0) start\_pref\_v: loss[ener]/start\_pref\_v (Argument), [74](#page-81-0) stop\_lr: learning\_rate[exp]/stop\_lr (Argument), [73](#page-80-0) sw\_rmax: model/sw\_rmax (Argument), [53](#page-60-0) sw\_rmin: model/sw\_rmin (Argument), [53](#page-60-0) sys\_charge\_map: model/modifier[dipole\_charge]/sys\_charge\_map (Argument), [72](#page-79-0) sys\_probs:

```
training/training_data/sys_probs
(Argument), 77
```
training/validation\_data/sys\_probs (Argument), [78](#page-85-0) systems: training/training\_data/systems (Argument), [76](#page-83-0) training/validation\_data/systems (Argument), [77](#page-84-0)

# T

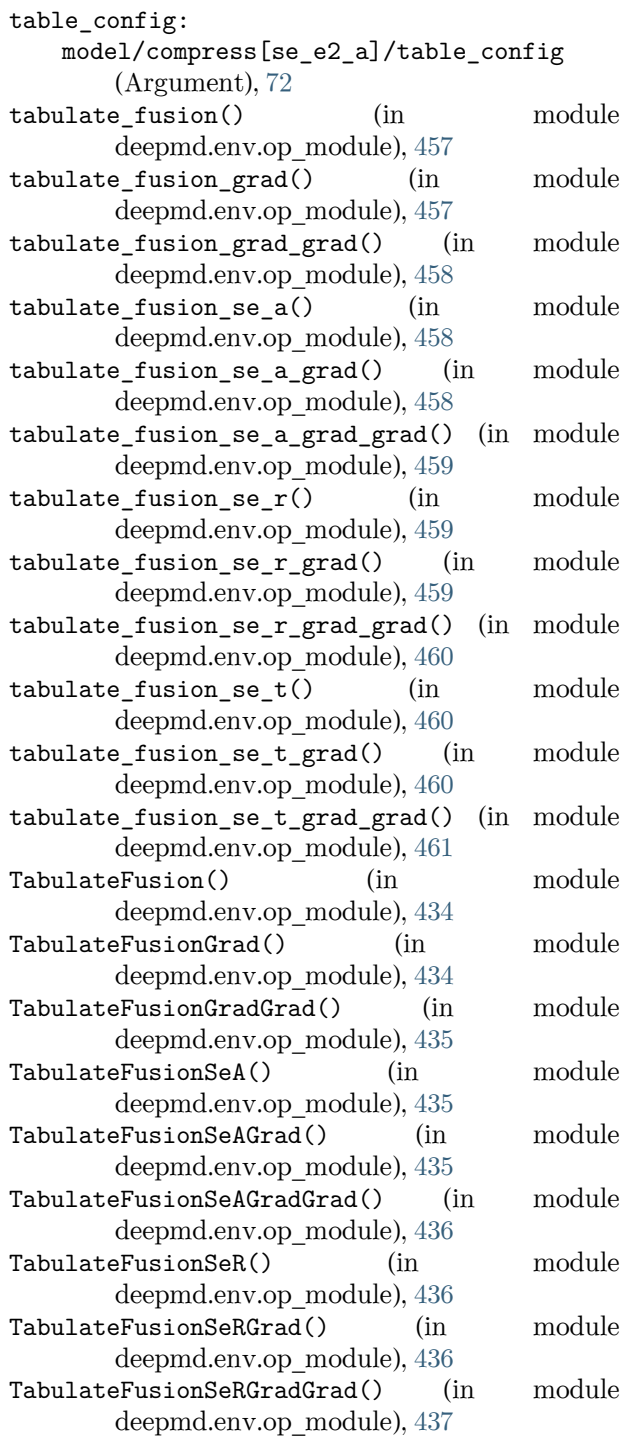

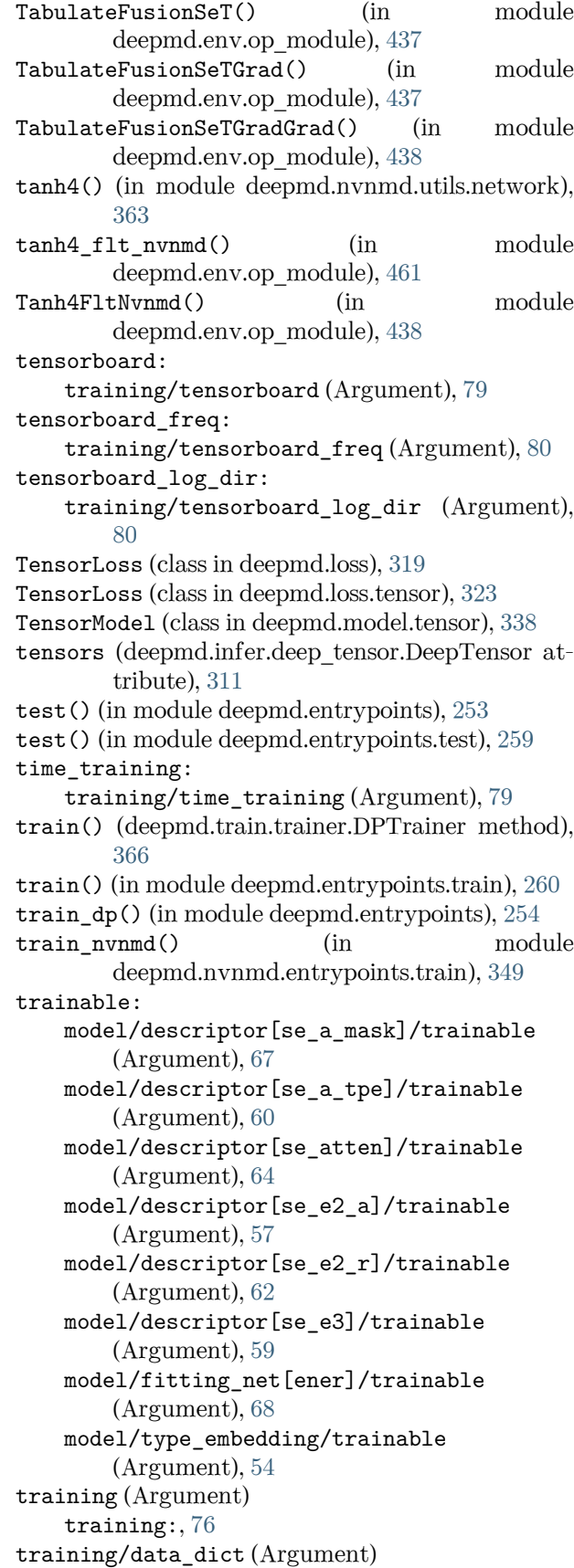

data dict:, [80](#page-87-0) training/disp\_file (Argument) disp file:, [79](#page-86-0) training/disp\_freq (Argument) disp freq:, [79](#page-86-0) training/disp\_training (Argument) disp training:, [79](#page-86-0) training/enable\_profiler (Argument) enable\_profiler:, [79](#page-86-0) training/fitting\_weight (Argument) fitting\_weight:, [80](#page-87-0) training/mixed\_precision (Argument) mixed\_precision:, [78](#page-85-0) training/mixed\_precision/compute\_prec (Argument) compute\_prec:, [78](#page-85-0) training/mixed\_precision/output\_prec (Argument) output\_prec:, [78](#page-85-0) training/numb steps (Argument) numb\_steps:, [78](#page-85-0) training/profiling (Argument) profiling:, [79](#page-86-0) training/profiling file (Argument) profiling\_file:, [79](#page-86-0) training/save\_ckpt (Argument) save\_ckpt:, [79](#page-86-0) training/save\_freq (Argument) save\_freq:, [79](#page-86-0) training/seed (Argument) seed:, [78](#page-85-0) training/tensorboard (Argument) tensorboard:, [79](#page-86-0) training/tensorboard\_freq (Argument) tensorboard freq:, [80](#page-87-0) training/tensorboard\_log\_dir (Argument) tensorboard log dir:, [80](#page-87-0) training/time\_training (Argument) time\_training:, [79](#page-86-0) training/training\_data (Argument) training data:, [76](#page-83-0) training/training\_data/auto\_prob (Argument) auto\_prob:, [76](#page-83-0) training/training\_data/batch\_size (Argument) batch\_size:, [76](#page-83-0) training/training\_data/set\_prefix (Argument) set\_prefix:, [76](#page-83-0) training/training\_data/sys\_probs (Argument) sys\_probs:, [77](#page-84-0) training/training\_data/systems (Argument) systems:, [76](#page-83-0) training/validation data (Argument) validation\_data:, [77](#page-84-0)

training/validation\_data/auto\_prob (Argument) auto prob:, [77](#page-84-0) training/validation\_data/batch\_size (Argument) batch size:, [77](#page-84-0) training/validation data/numb btch (Argument) numb\_btch:, [78](#page-85-0) training/validation\_data/set\_prefix (Argument) set\_prefix:, [77](#page-84-0) training/validation\_data/sys\_probs (Argument) sys\_probs:, [78](#page-85-0) training/validation\_data/systems (Argument) systems:, [77](#page-84-0) training: training (Argument), [76](#page-83-0) training args() (in module deepmd.utils.argcheck), [377](#page-384-0) training data: training/training\_data (Argument), [76](#page-83-0) training data args() (in module deepmd.utils.argcheck), [377](#page-384-0) transfer() (in module deepmd.entrypoints), [255](#page-262-0) transfer() (in module deepmd.entrypoints.transfer), [261](#page-268-0) type: learning\_rate/type (Argument), [73](#page-80-0) loss/type (Argument), [73](#page-80-0) model/compress/type (Argument), [72](#page-79-0) model/descriptor/type (Argument), [54](#page-61-0) model/fitting\_net/type (Argument), [67](#page-74-0) model/modifier/type (Argument), [71](#page-78-0) type embedding: model/type\_embedding ( $Argument$ ), [53](#page-60-0) type\_embedding\_args() (in module deepmd.utils.argcheck), [377](#page-384-0) type\_map: model/type\_map (Argument), [52](#page-59-0) type\_nchanl: model/descriptor[se\_a\_tpe]/type\_nchanl (Argument), [61](#page-68-0) type\_nlayer: model/descriptor[se\_a\_tpe]/type\_nlayer (Argument), [61](#page-68-0) type one side: model/descriptor[se\_a\_mask]/type\_one\_side (Argument), [66](#page-73-0) model/descriptor[se\_a\_tpe]/type\_one\_side (Argument), [60](#page-67-0) model/descriptor[se\_atten]/type\_one\_side (Argument), [64](#page-71-0)

model/descriptor[se\_e2\_a]/type\_one\_side (Argument), [57](#page-64-0)

model/descriptor[se\_e2\_r]/type\_one\_side (Argument), [62](#page-69-0)

TypeEmbedNet (class in deepmd.utils.type\_embed), [407](#page-414-0)

### U

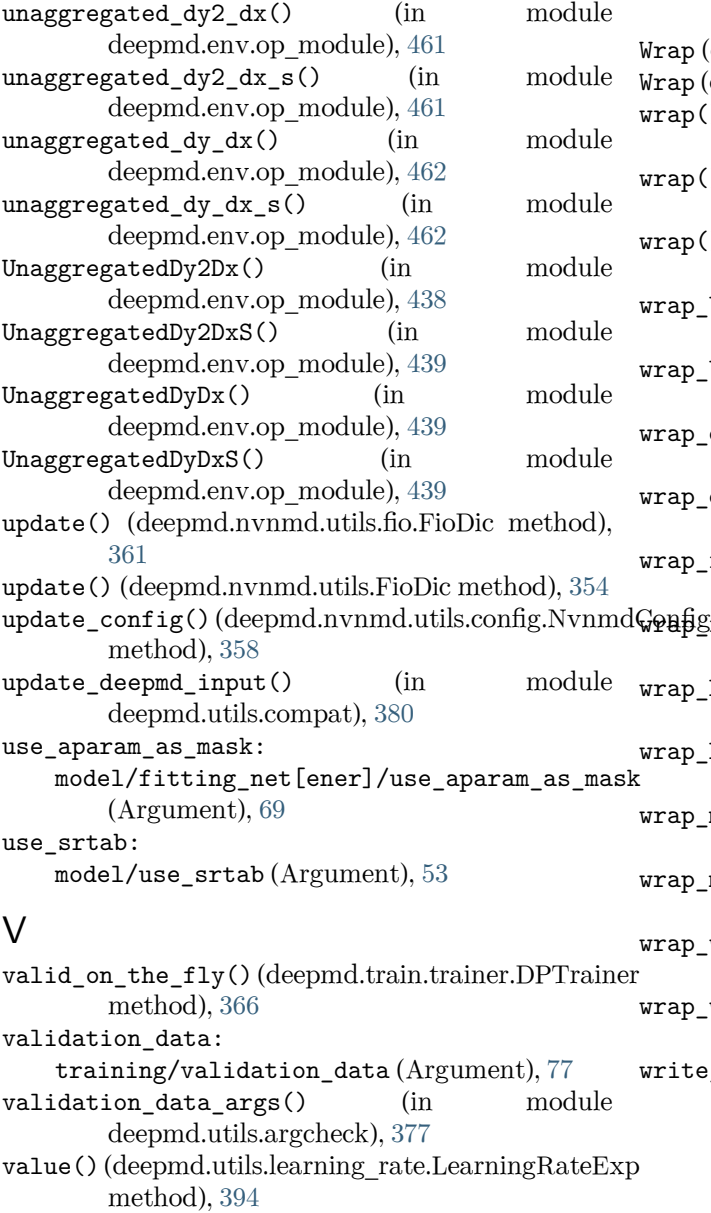

#### value() (deepmd.utils.LearningRateExp method), [373](#page-380-0)

variable\_summaries() (in module deepmd.utils.network), [397](#page-404-0)

VariantABCMeta (class in deepmd.utils.plugin), [404](#page-411-0)

VariantMeta (class in deepmd.utils.plugin), [404](#page-411-0)

#### W

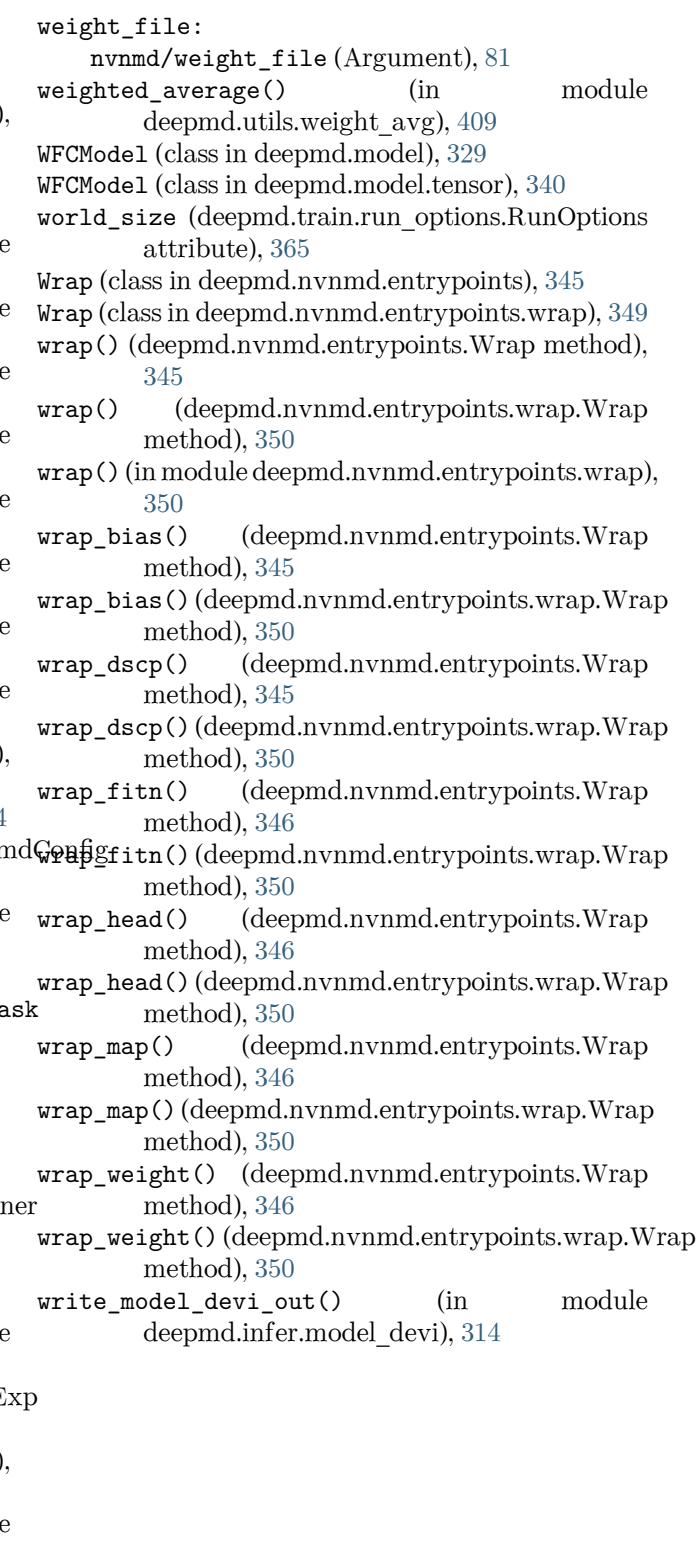